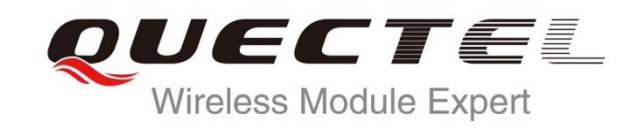

# **UG95 AT Commands Manual**

**UMTS/HSPA Module Series**

Rev. UG95\_AT\_Commands\_Manual\_V1.0

Date: 2014-08-29

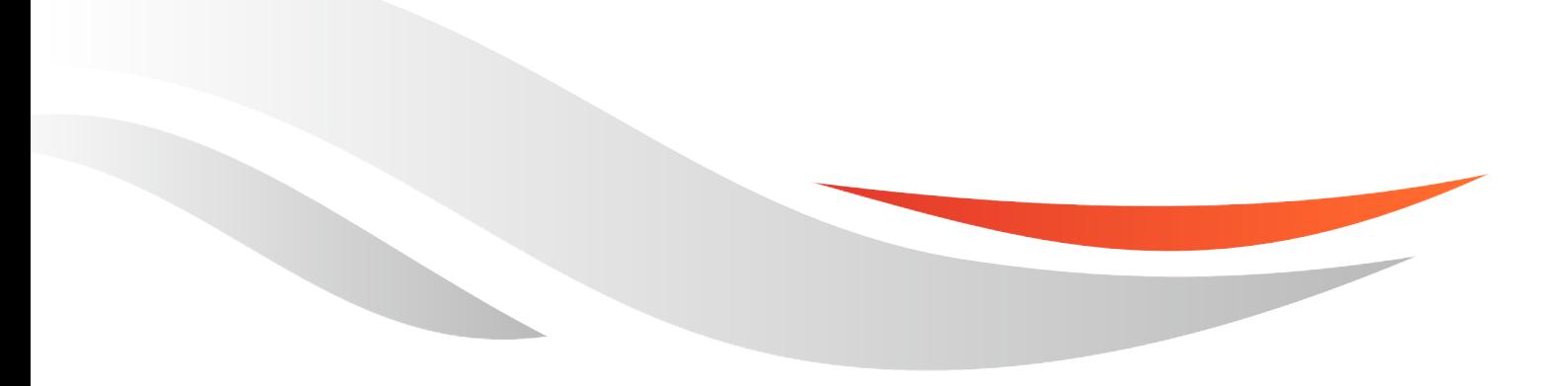

www.quectel.com

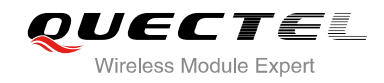

#### **Our aim is to provide customers with timely and comprehensive service. For any assistance, please contact our company headquarters:**

**Quectel Wireless Solutions Co., Ltd.** 

Office 501, Building 13, No.99, Tianzhou Road, Shanghai, China, 200233 Tel: +86 21 5108 6236 Mail: [info@quectel.com](mailto:info@quectel.com)

#### **Or our local office, for more information, please visit:**

<http://www.quectel.com/support/salesupport.aspx>

#### **For technical support, to report documentation errors, please visit:**

http://www.quectel.com/support/techsupport.aspx

#### **GENERAL NOTES**

QUECTEL OFFERS THIS INFORMATION AS A SERVICE TO ITS CUSTOMERS. THE INFORMATION PROVIDED IS BASED UPON CUSTOMERS' REQUIREMENTS. QUECTEL MAKES EVERY EFFORT TO ENSURE THE QUALITY OF THE INFORMATION IT MAKES AVAILABLE. QUECTEL DOES NOT MAKE ANY WARRANTY AS TO THE INFORMATION CONTAINED HEREIN, AND DOES NOT ACCEPT ANY LIABILITY FOR ANY INJURY, LOSS OR DAMAGE OF ANY KIND INCURRED BY USE OF OR RELIANCE UPON THE INFORMATION. ALL INFORMATION SUPPLIED HEREIN IS SUBJECT TO CHANGE WITHOUT PRIOR NOTICE. al support, to report documentation errors, please visit:<br>ectel.com/support/techsupport.aspx<br>NOTES<br>FERS THIS INFORMATION AS A SERVICE TO ITS CUSTOMERS. T<br>BASED UPON CUSTOMERS' REQUIREMENTS. QUECTEL MAKE<br>THE QUALITY OF THE **IL NOTES**<br>
CIFFERS THIS INFORMATION AS A SERVICE TO ITS CUSTOMERS. THE INFORMATION<br>
DIS BASED UPON CUSTOMERS' REQUIREMENTS. QUECTEL MAKES EVERY EFFORT<br>
Y WARRANTY AS TO THE INFORMATION ON CONTAINED HEREIN, AND DOES NOT<br>
I

#### **COPYRIGHT**

THIS INFORMATION CONTAINED HERE IS PROPRIETARY TECHNICAL INFORMATION OF QUECTEL CO., LTD. TRANSMITTABLE, REPRODUCTION, DISSEMINATION AND EDITING OF THIS DOCUMENT AS WELL AS UTILIZATION OF THIS CONTENTS ARE FORBIDDEN WITHOUT PERMISSION. OFFENDERS WILL BE HELD LIABLE FOR PAYMENT OF DAMAGES. ALL RIGHTS ARE RESERVED IN THE EVENT OF A PATENT GRANT OR REGISTRATION OF A UTILITY MODEL OR DESIGN.

*Copyright © Quectel Wireless Solutions Co., Ltd. 2014. All rights reserved.*

<span id="page-2-0"></span>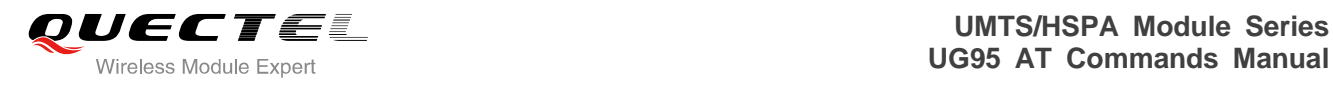

## **About the Document**

## **History**

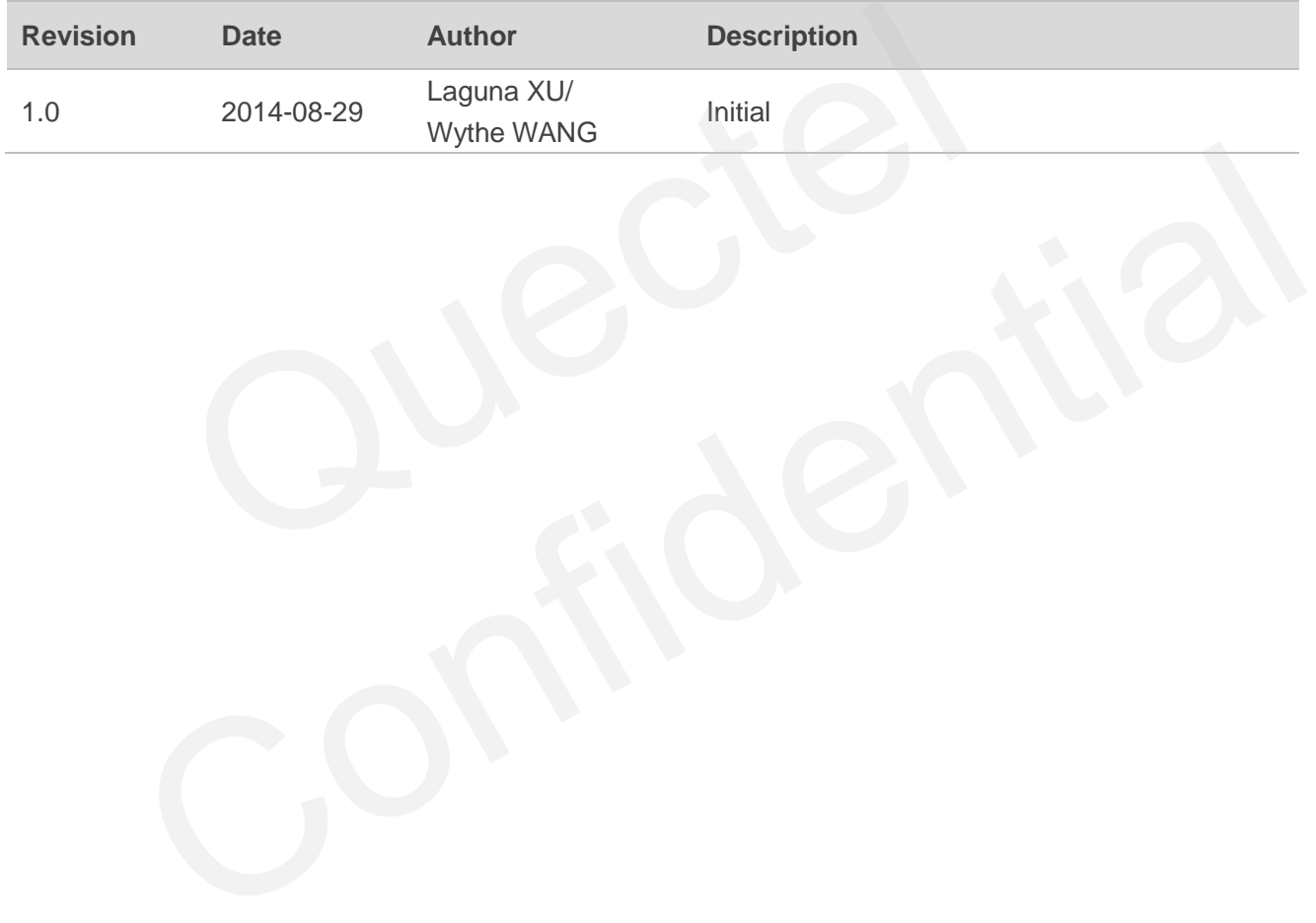

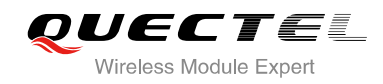

## <span id="page-3-0"></span>**Contents**

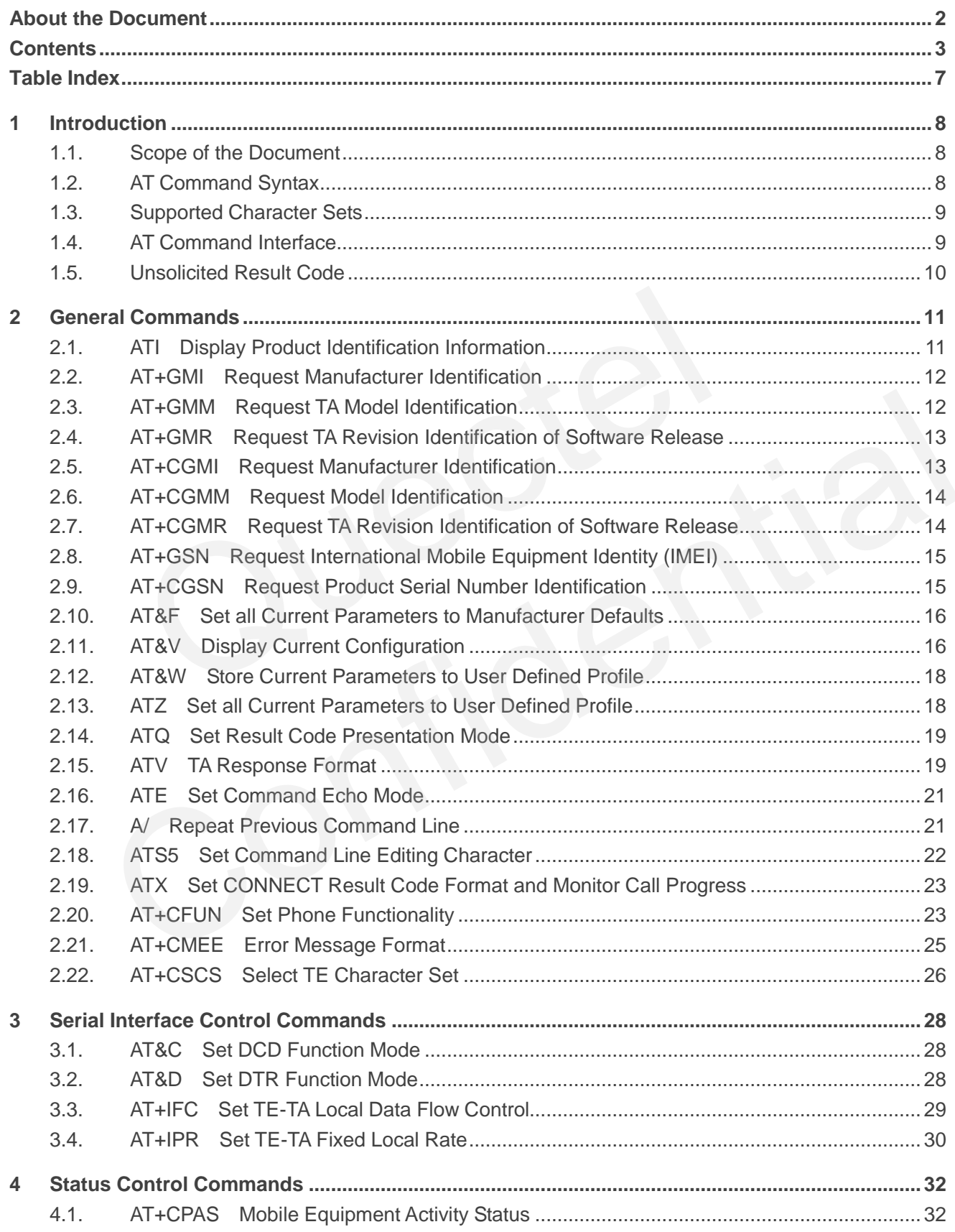

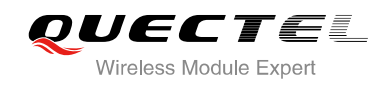

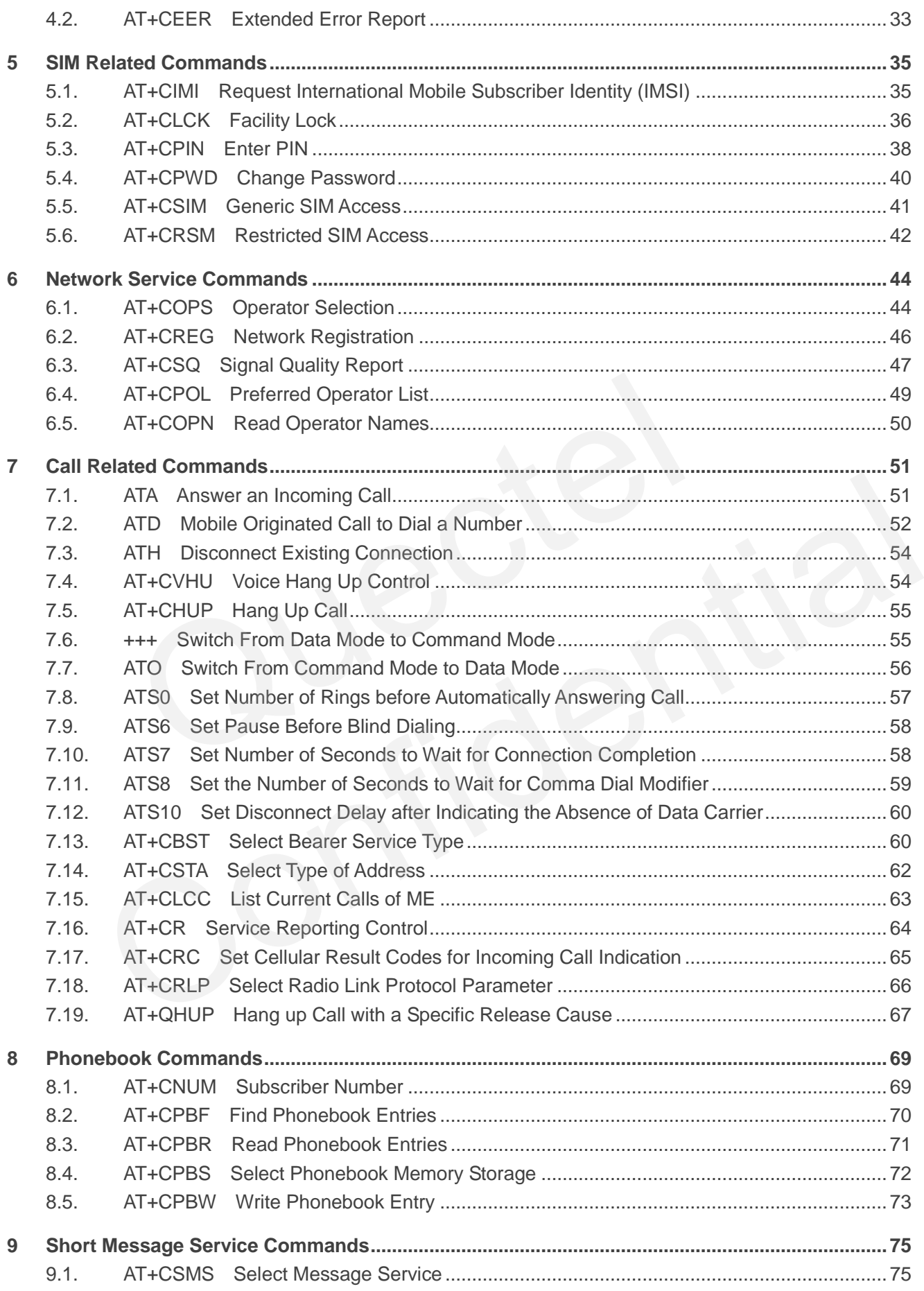

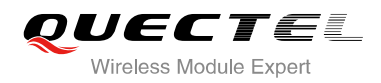

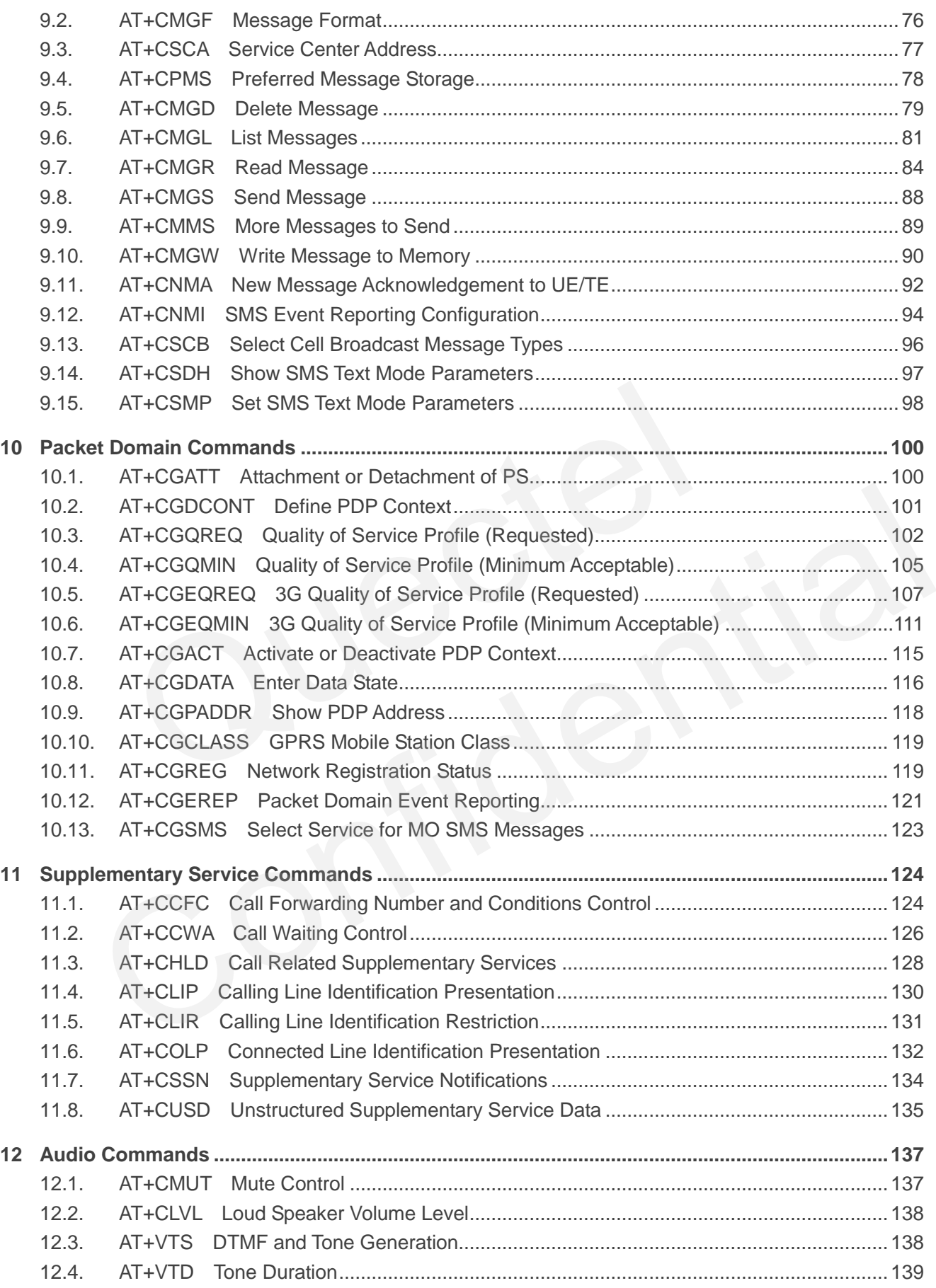

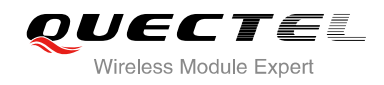

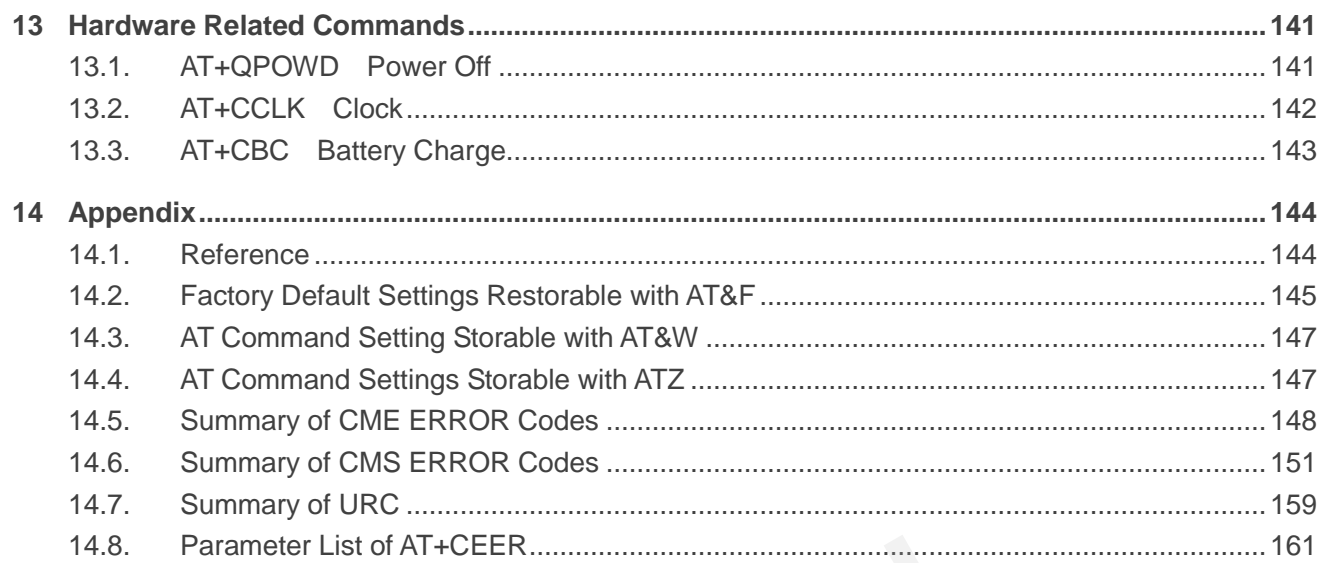

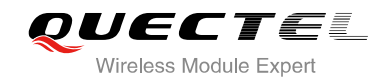

## <span id="page-7-0"></span>**Table Index**

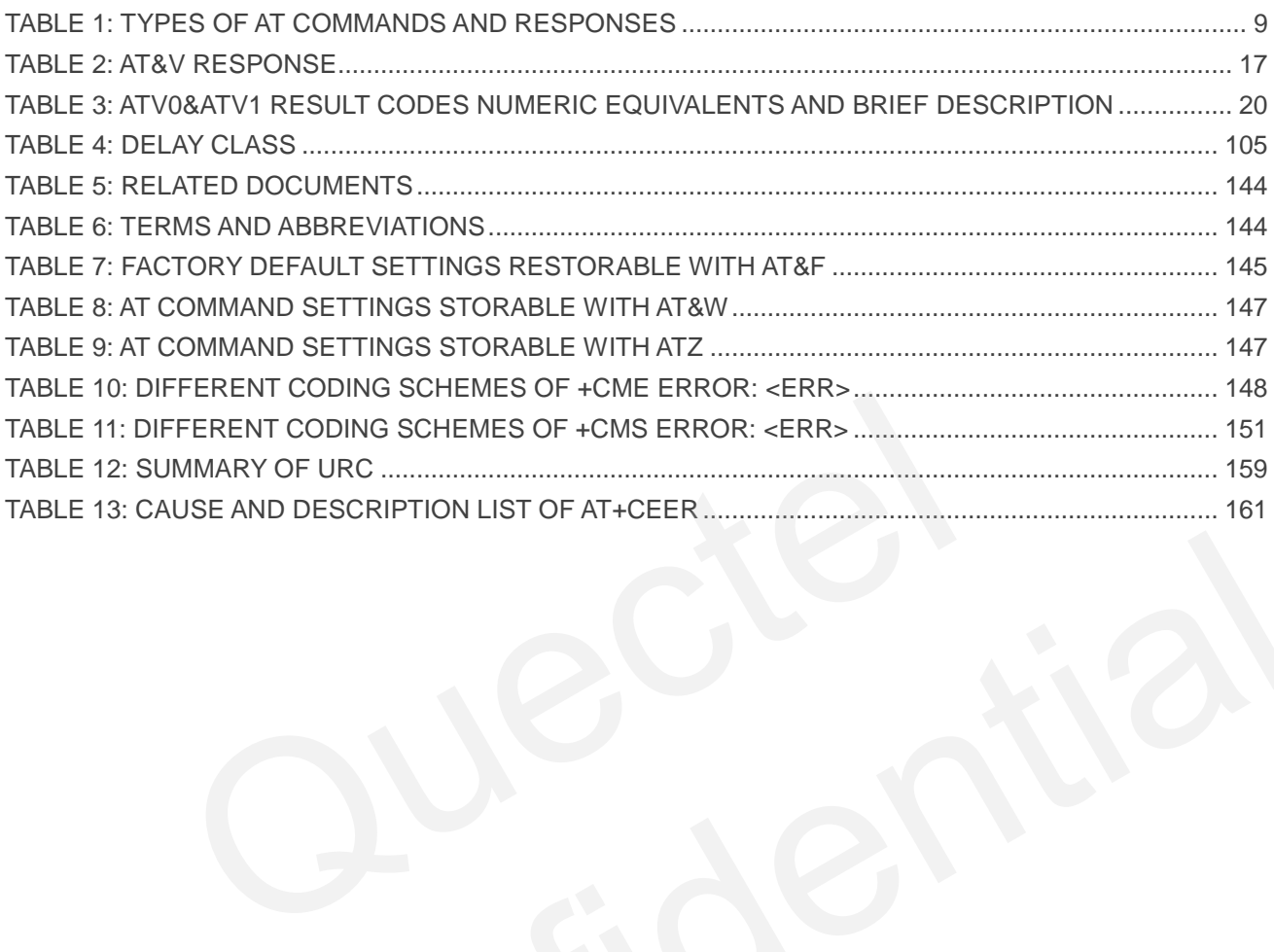

<span id="page-8-0"></span>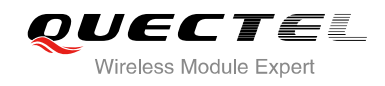

## **1 Introduction**

## <span id="page-8-1"></span>**1.1. Scope of the Document**

This document presents the AT Commands Set for Quectel cellular engine UG95.

## **1.2. AT Command Syntax**

<span id="page-8-2"></span>The "**AT**" or "**at**" prefix must be set at the beginning of each command line. To terminate a command line enter **<CR>**. Commands are usually followed by a response that includes "**<CR><LF><response><CR><LF>**". Throughout this document, only the responses are presented, "**<CR><LF>**" are omitted intentionally. **Internal Syntax**<br> **Example 18 Syntax**<br> **Example 18 Syntax**<br> **Example 20 Syntax**<br> **Example 20 Syntax**<br> **Example 20 Syntax**<br> **Example 20 Syntaxists**<br> **Example 20 Syntaxism**<br> **Examplemented by UG95 is a combination of 3GPP T** by "at" prefix must be set at the beginning of each command line. To terminate a command line CR>. Commands are usually followed by a response that includes  $\geq$  -xers ponse- $\leq$ CR> $\leq$ LF>". Throughout this document, o

The AT Commands Set implemented by UG95 is a combination of 3GPP TS 27.007, 3GPP TS 27.005 and ITU-T recommendation V.25ter and the AT Commands developed by Quectel.

All these AT commands can be split into three categories syntactically: "**basic**", "**S parameter**", and "**extended**". They are listed as follows:

#### **Basic syntax**

These AT commands have the format of "**AT***<x><n>*", or "**AT&<x><n>**", where "*<x>*" is the command, and "*<n>*" is/are the argument(s) for that command. An example of this is "**ATE***<n>*", which tells the DCE whether received characters should be echoed back to the DTE according to the value of "<n>". "<n>" is optional and a default will be used if it is missing.

#### **S parameter syntax**

These AT commands have the format of "**ATS***<n>***=***<m>*", where "*<n>*" is the index of the **S** register to set, and "**<m>**" is the value to assign to it.

#### **Extended syntax**

These commands can be operated in several modes, as following table:

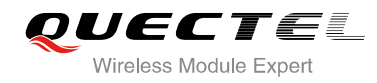

#### <span id="page-9-2"></span>**Table 1: Types of AT Commands and Responses**

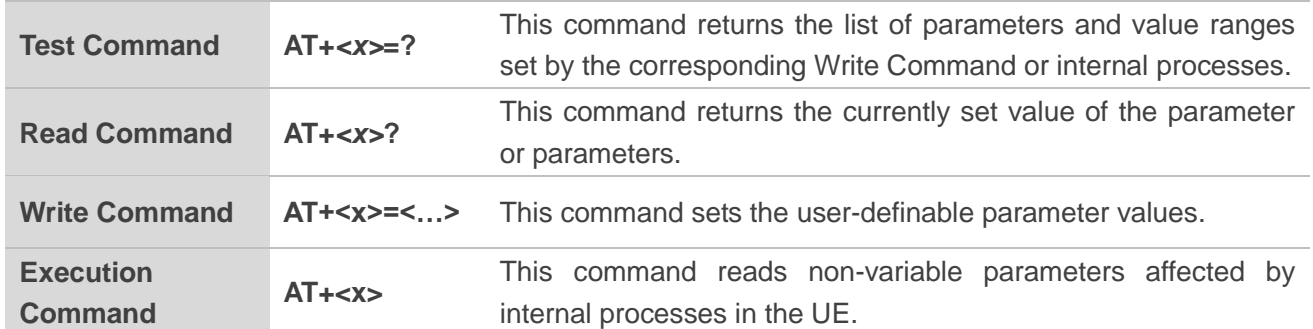

### <span id="page-9-0"></span>**1.3. Supported Character Sets**

The UG95 AT command interface defaults to the **GSM** character set. The UG95 supports the following character sets:

- GSM
- UCS2
- IRA
- HEX

The character set can be configured and interrogated by "AT+CSCS" command (3GPP TS 27.007). It is defined in 3GPP TS 27.005. The character set affects transmission and reception of SMS and SMS Cell Broadcast Messages, the entry and display of phone book entries text field. orted Character Sets<br>
command interface defaults to the GSM character set. The UG95 su<br>
:<br>
Set can be configured and interrogated by "AT+CSCS" command (3G<br>
PP TS 27.005. The character set affects transmission and reception Sets:<br>
Conter set can be configured and interrogated by "AT+CSCS" command (3GPP TS 27.007). It is<br>
3GPP TS 27.005. The character set affects transmission and reception of SMS and SMS Cell<br>
Messages, the entry and display o

### <span id="page-9-1"></span>**1.4. AT Command Interface**

The UG95 AT command interface includes three USB ports (USB MODEM port, USB AT port1 and USB AT port2) and one main UART port.

#### **UART Port Feature:**

The baud rates of 0, 300, 1200, 2400, 4800, 9600, 19200, 38400, 57600, 115200, 230400, 460800, 921600, 3000000, and 6000000 are supported at present. The default baud rate of main UART port is 0, which means the main UART port would be working on auto baud rate by default.

The main UART port supports hardware flow control lines RTS and CTS. But it is off by default. AT command "AT+IFC=2,2" is used to enable hardware flow control.

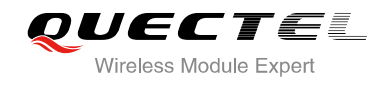

## <span id="page-10-0"></span>**1.5. Unsolicited Result Code**

As an Unsolicited Result Code and a report message, URC is not issued as part of the response related to an executed AT command. URC is issued by the UG95 without being requested by the TE and it is issued automatically when a certain event occurs. Typical events leading to URCs are incoming calls ("RING"), received short messages etc.

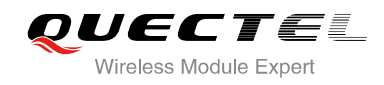

# <span id="page-11-0"></span>**2 General Commands**

## <span id="page-11-1"></span>**2.1. ATI Display Product Identification Information**

The ATI command delivers a product information text.

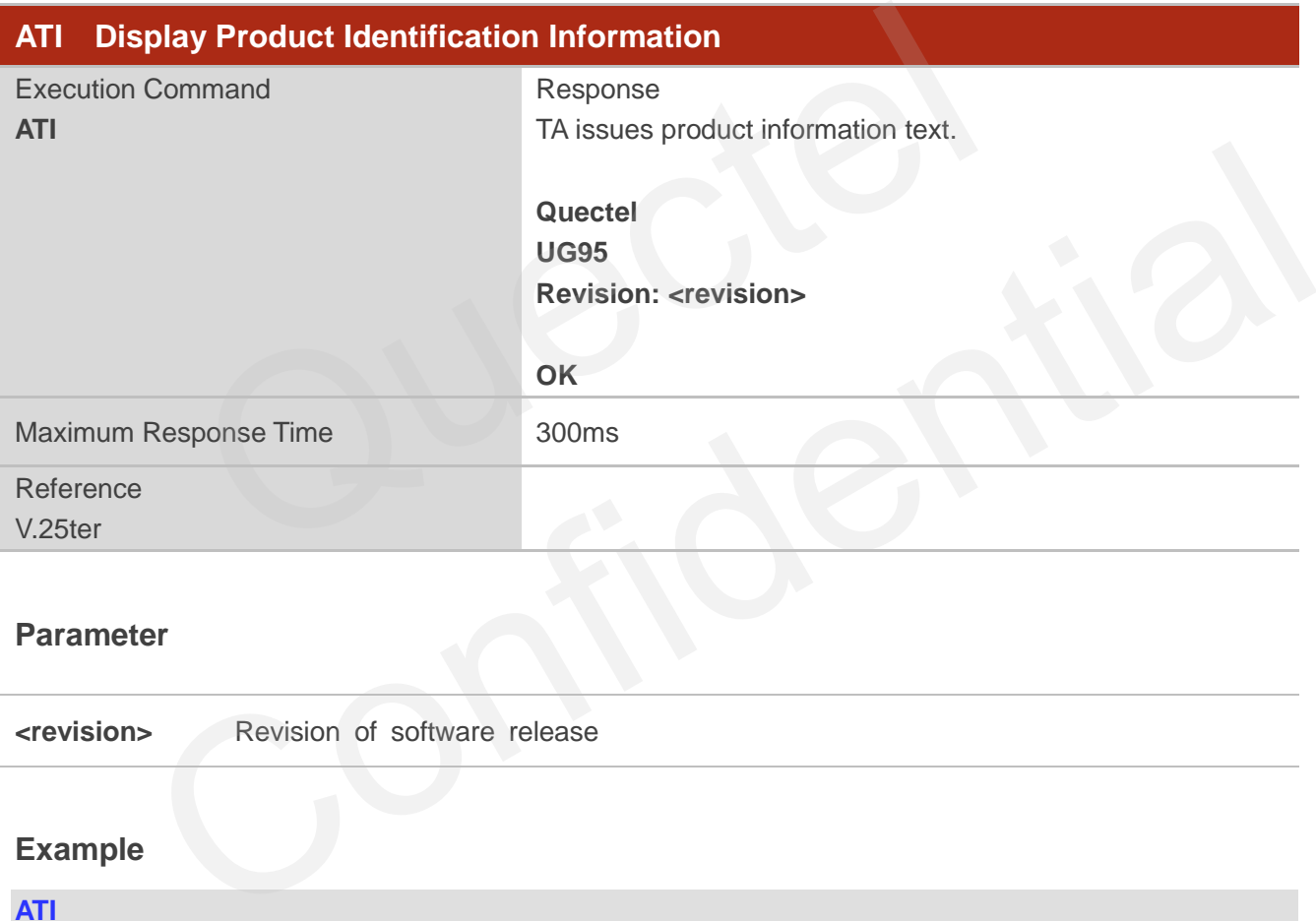

#### **Parameter**

**<revision>** Revision of software release

#### **Example**

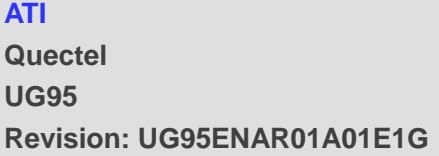

**OK**

## <span id="page-12-0"></span>**2.2. AT+GMI Request Manufacturer Identification**

AT+GMI returns a manufacturer identification text. Command is identical with AT+CGMI.

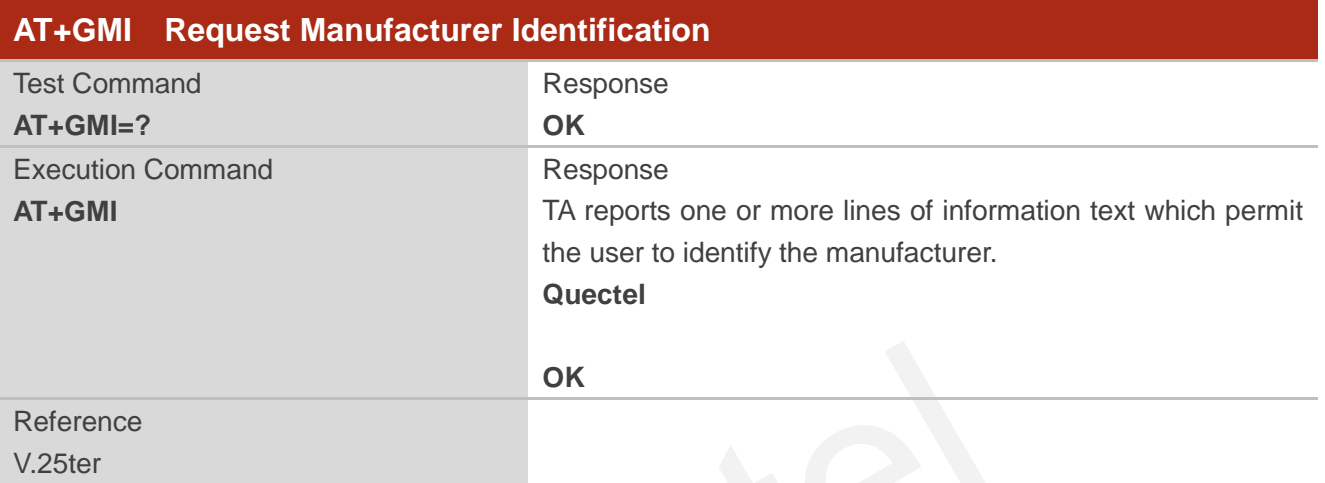

## <span id="page-12-1"></span>**2.3. AT+GMM Request TA Model Identification**

AT+GMM returns a product model identification text. Command is identical with AT+CGMM.

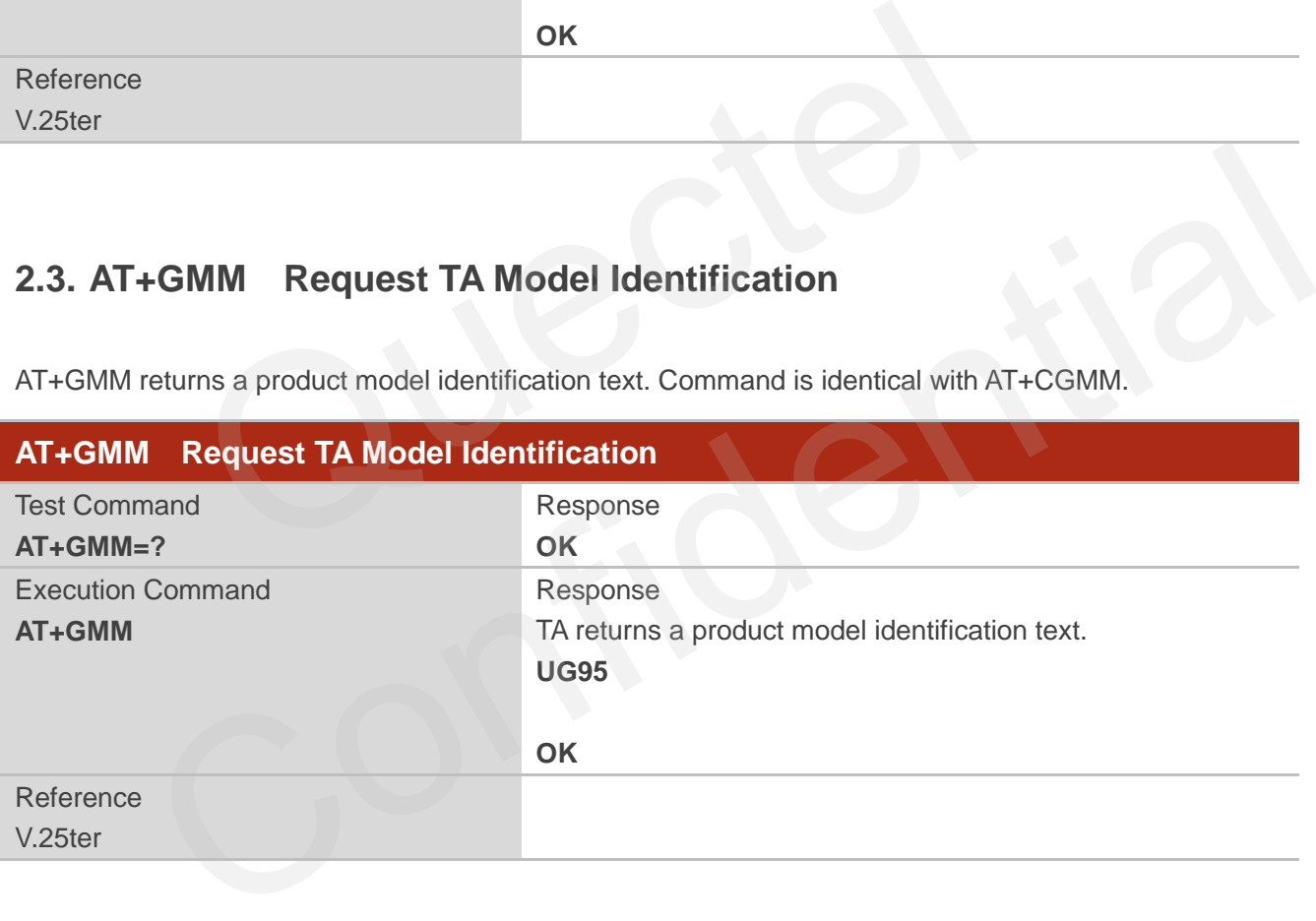

## <span id="page-13-0"></span>**2.4. AT+GMR Request TA Revision Identification of Software Release**

AT+GMR delivers a product firmware version identification. Command is identical with AT+CGMR.

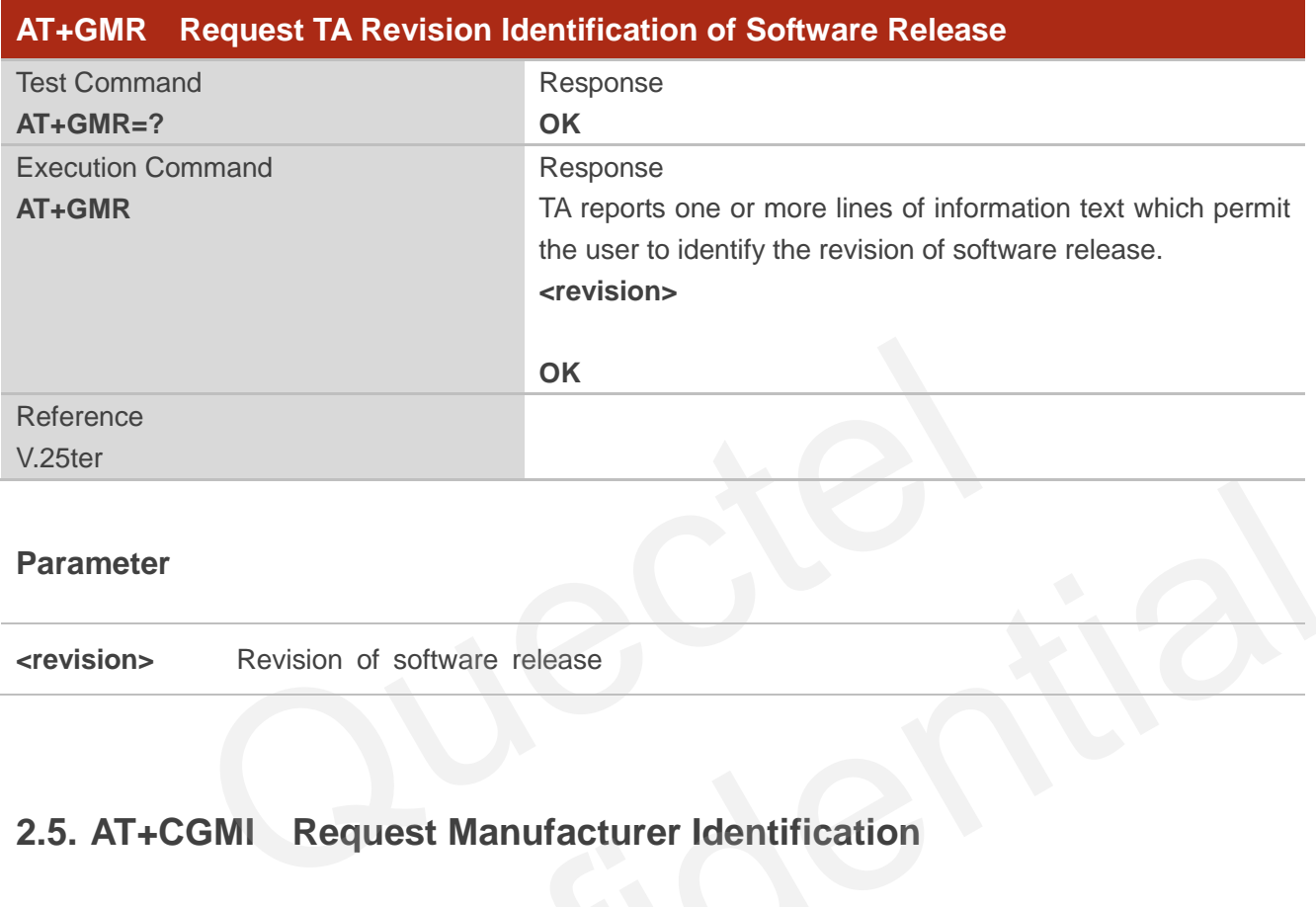

#### **Parameter**

**<revision>** Revision of software release

## <span id="page-13-1"></span>**2.5. AT+CGMI Request Manufacturer Identification**

AT+CGMI returns a manufacturer identification text.

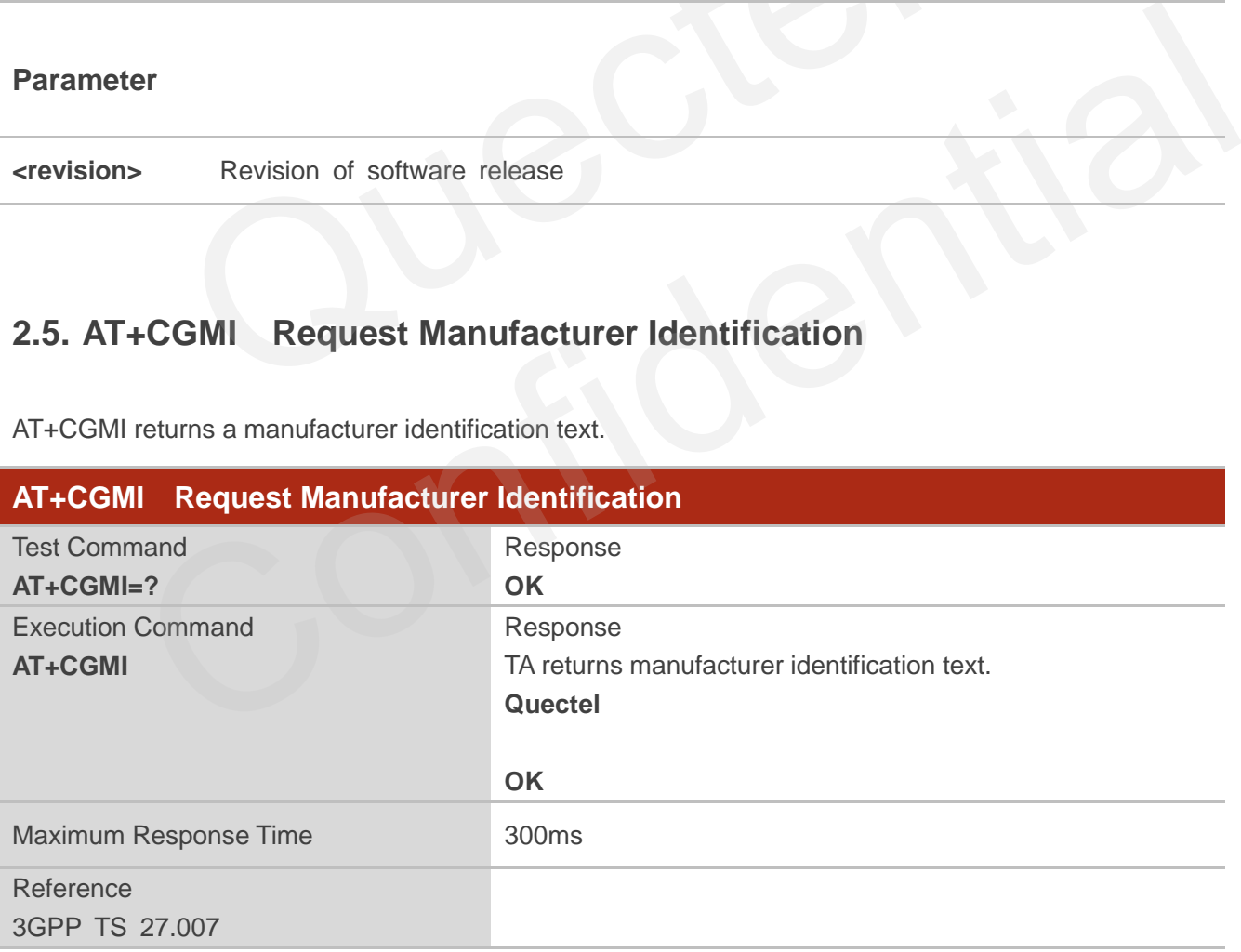

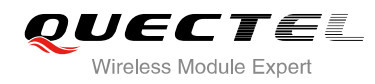

## <span id="page-14-0"></span>**2.6. AT+CGMM Request Model Identification**

AT+CGMM returns a product model identification text.

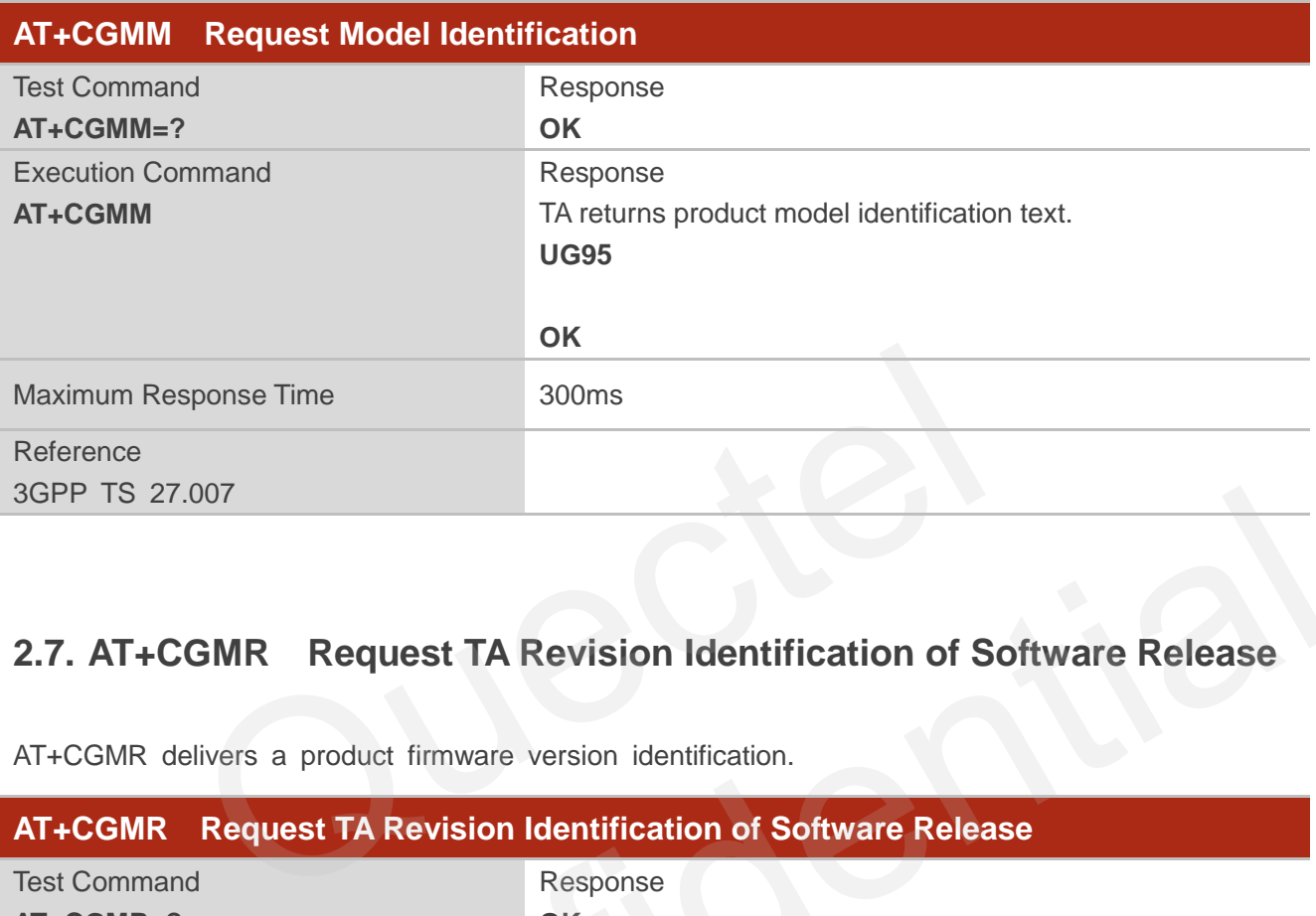

## **2.7. AT+CGMR Request TA Revision Identification of Software Release**

AT+CGMR delivers a product firmware version identification.

<span id="page-14-1"></span>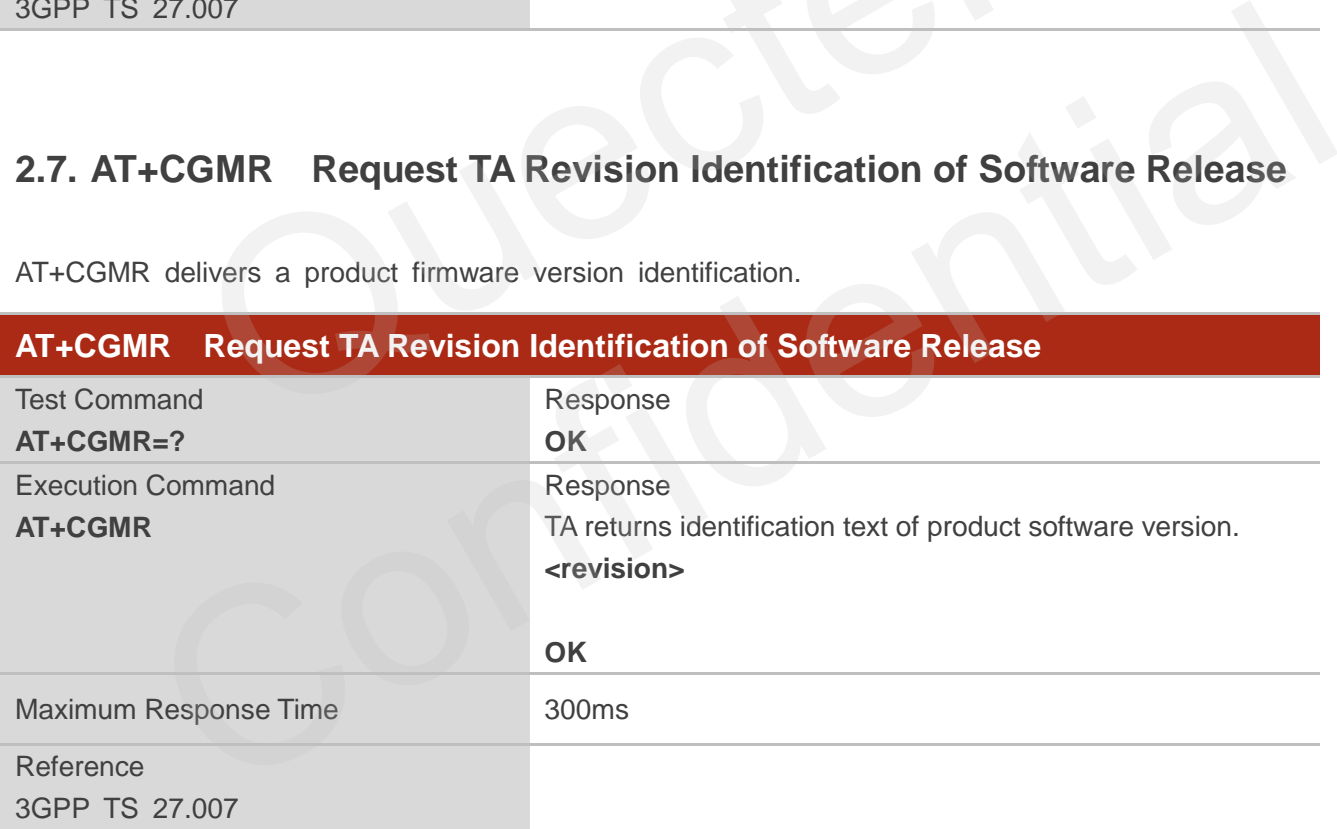

#### **Parameter**

**<revision>** Identification text of product software version

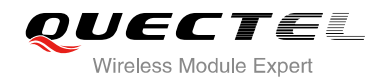

## <span id="page-15-0"></span>**2.8. AT+GSN Request International Mobile Equipment Identity (IMEI)**

AT+GSN returns the International Mobile Equipment Identity (IMEI). Command is identical with AT+CGSN.

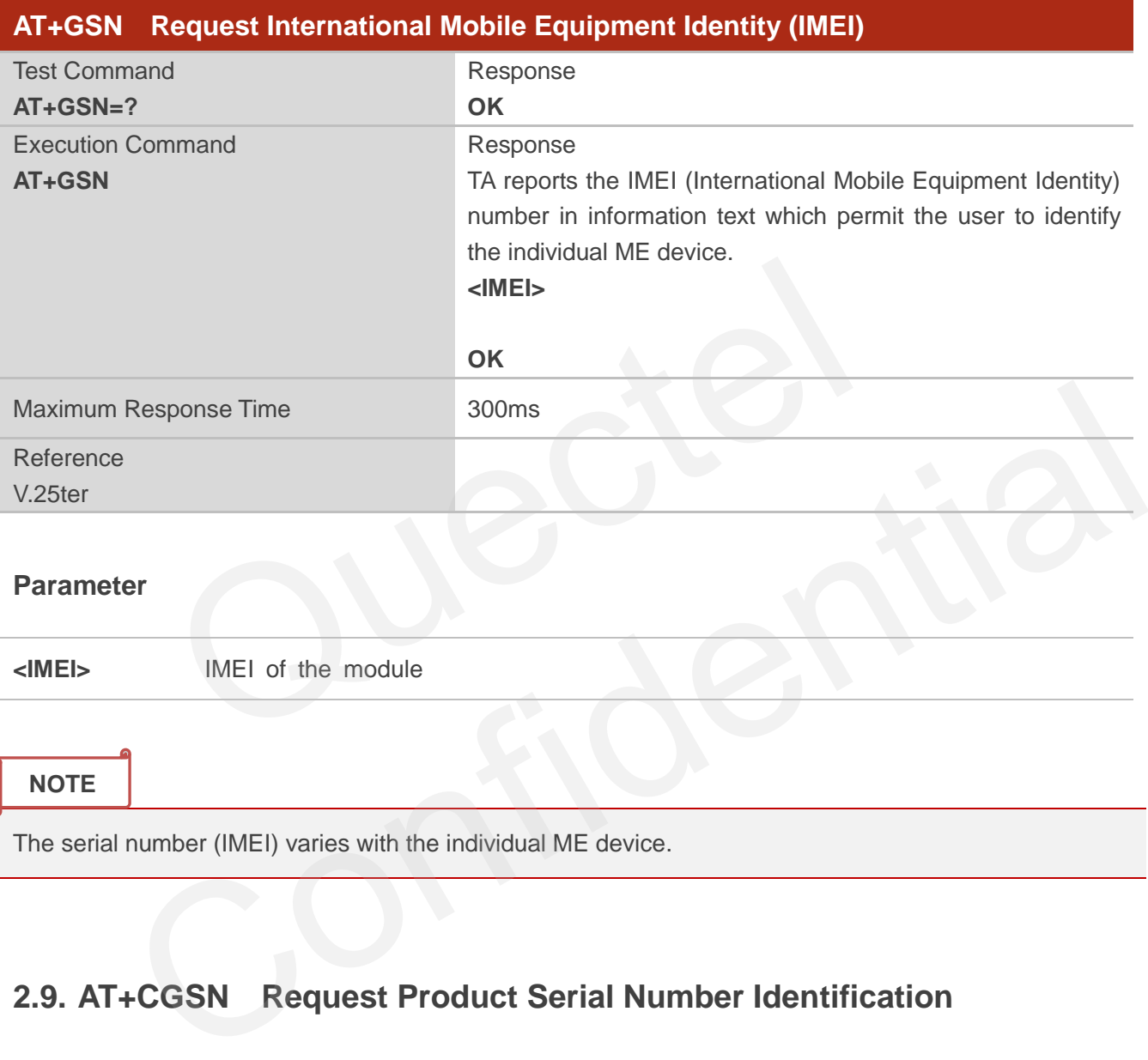

**<IMEI>** IMEI of the module

**NOTE**

The serial number (IMEI) varies with the individual ME device.

## <span id="page-15-1"></span>**2.9. AT+CGSN Request Product Serial Number Identification**

AT+CGSN returns International Mobile Equipment Identity (IMEI). Command is identical with AT+GSN.

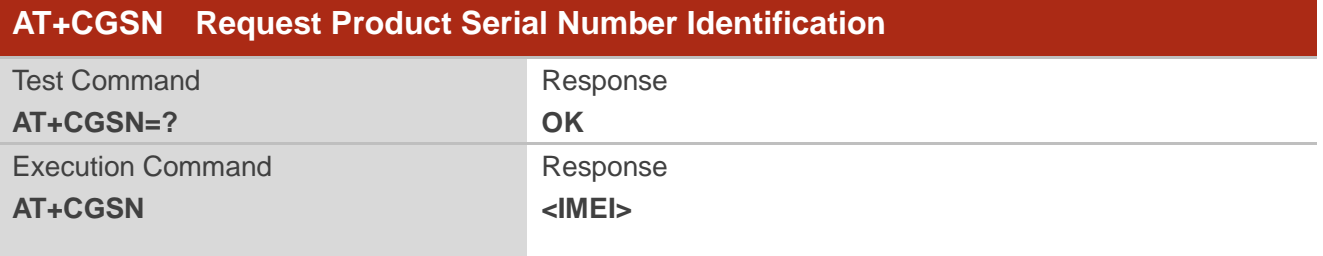

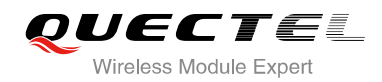

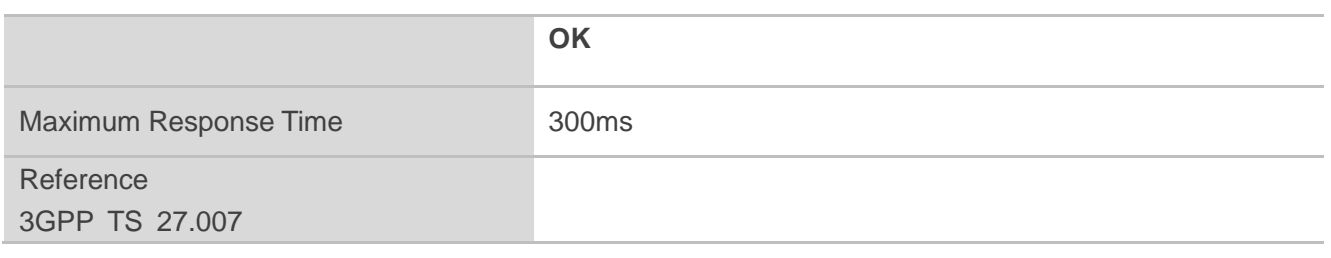

### <span id="page-16-0"></span>**2.10. AT&F Set all Current Parameters to Manufacturer Defaults**

AT&F resets AT command settings to their factory default values. However, the command does not change the current baud rate of UART.

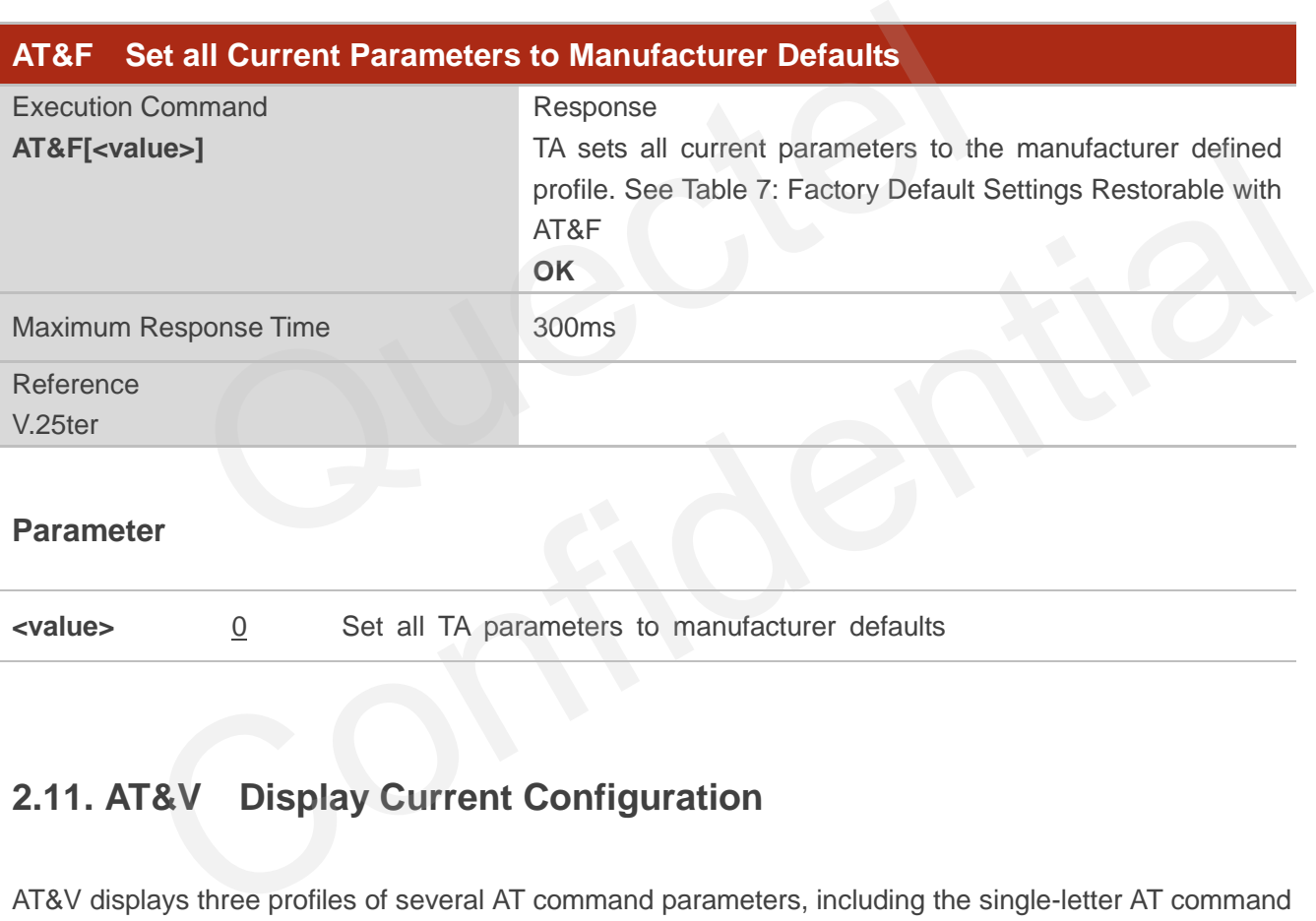

#### **Parameter**

**<value>** 0 Set all TA parameters to manufacturer defaults

## <span id="page-16-1"></span>**2.11. AT&V Display Current Configuration**

AT&V displays three profiles of several AT command parameters, including the single-letter AT command parameters which are not readable otherwise.

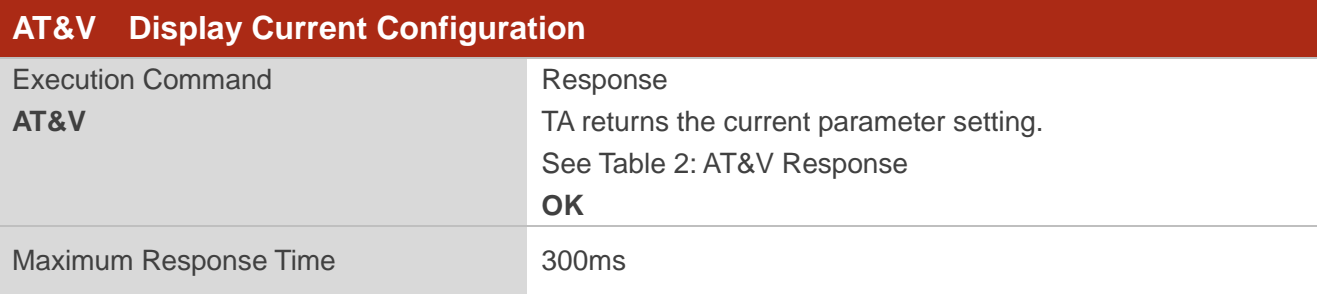

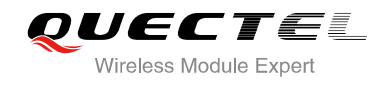

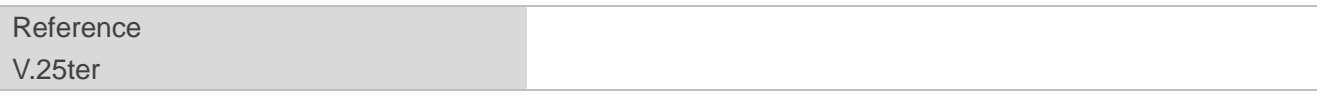

#### <span id="page-17-0"></span>**Table 2: AT&V Response**

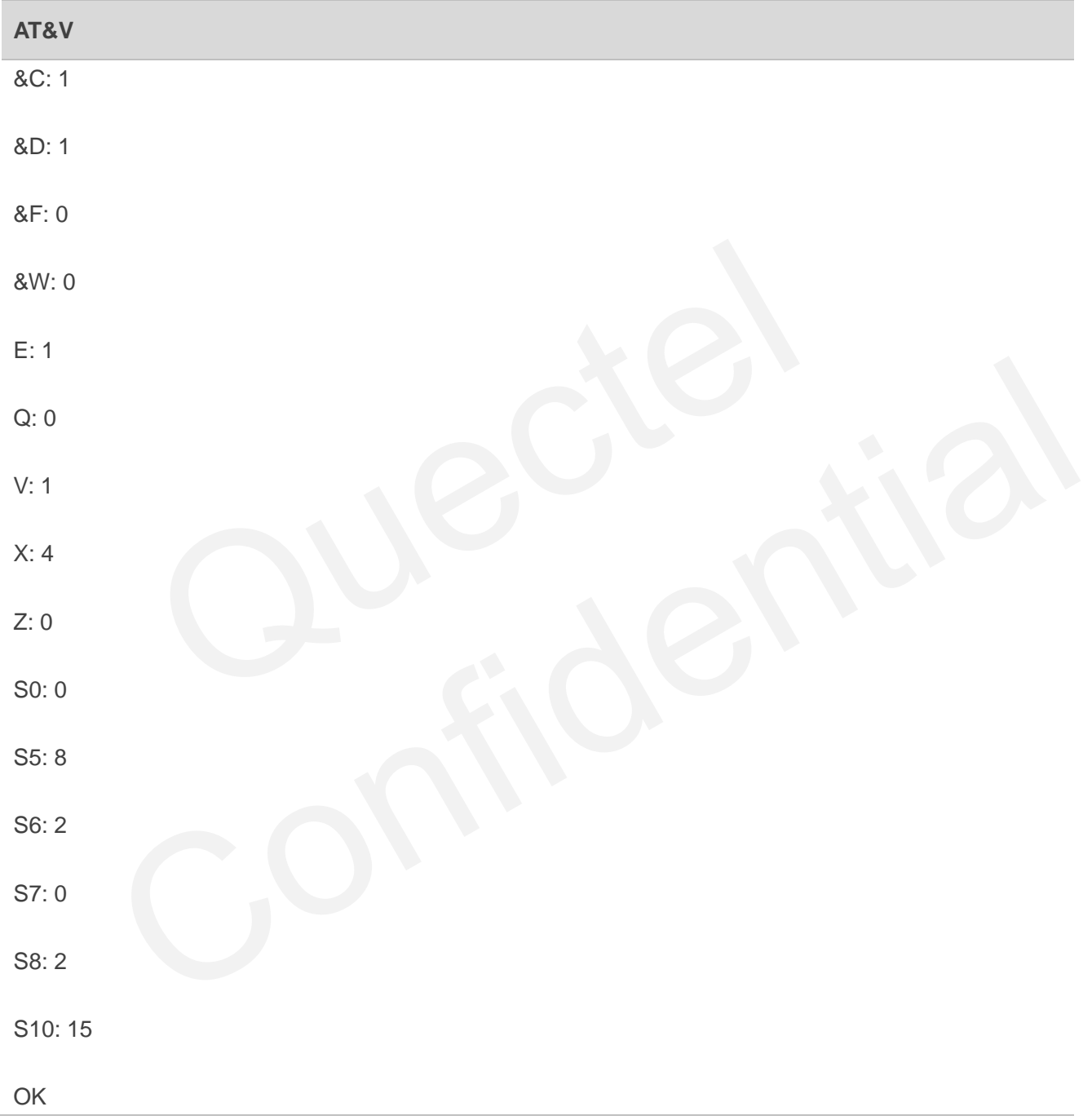

## <span id="page-18-0"></span>**2.12. AT&W Store Current Parameters to User Defined Profile**

AT&W stores the current AT command settings to a user defined profile in non-volatile memory.

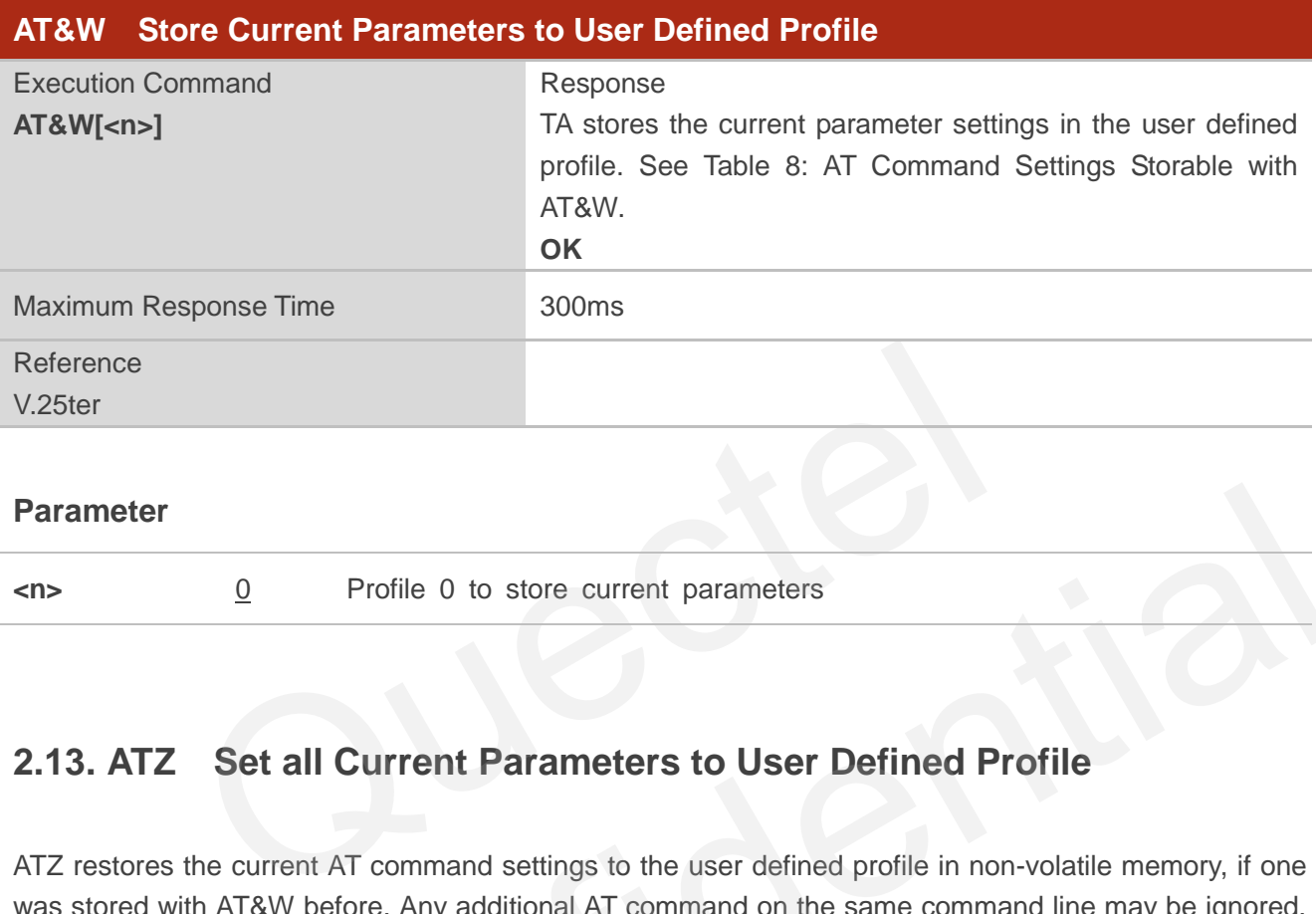

#### **Parameter**

- 
- 
- **<n>** 0 Profile 0 to store current parameters

## <span id="page-18-1"></span>**2.13. ATZ Set all Current Parameters to User Defined Profile**

ATZ restores the current AT command settings to the user defined profile in non-volatile memory, if one was stored with AT&W before. Any additional AT command on the same command line may be ignored. ATZ does not change the current baud rate of UART.

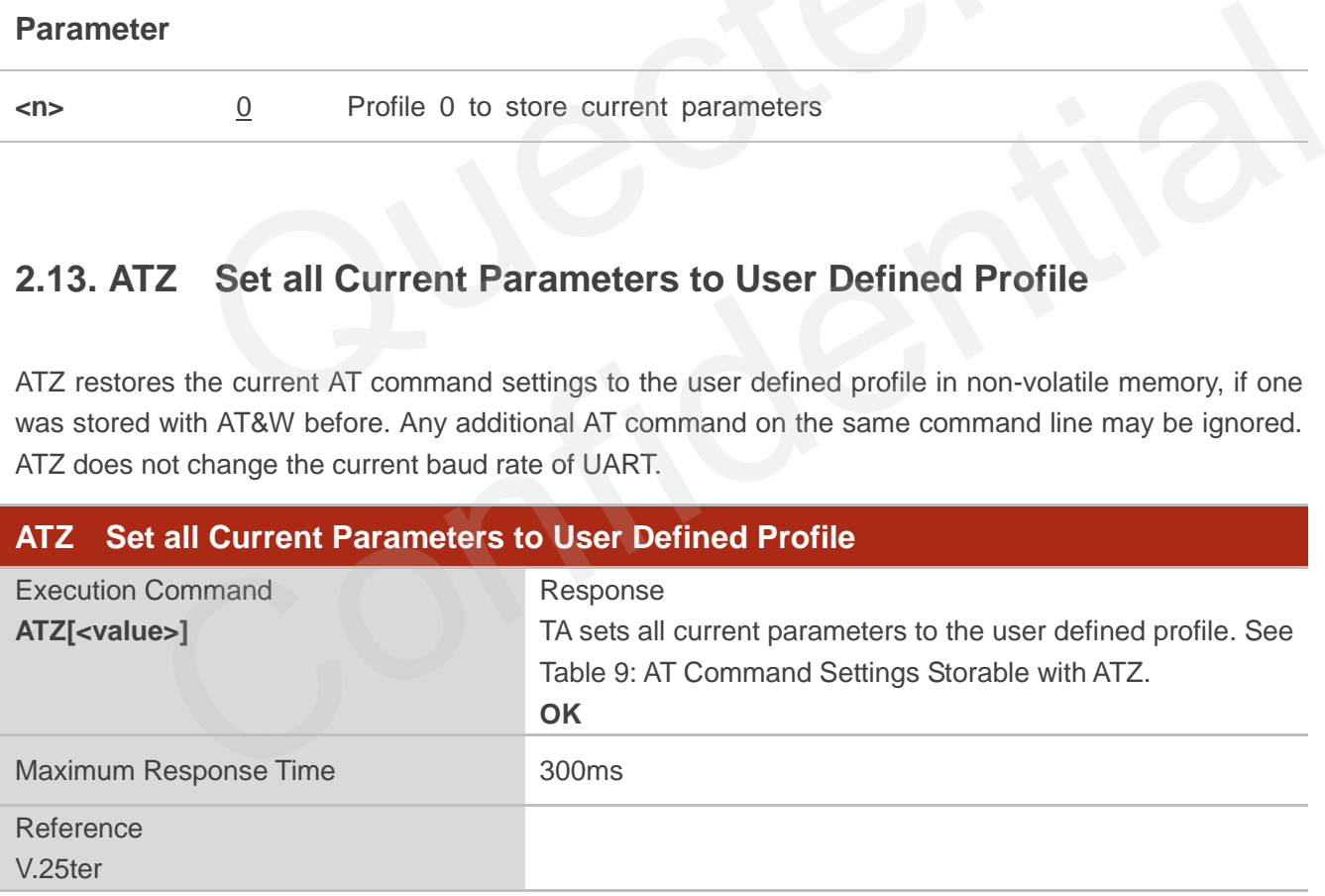

#### **Parameter**

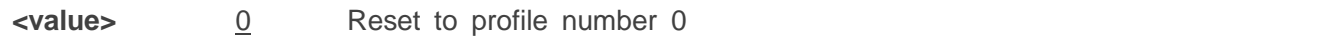

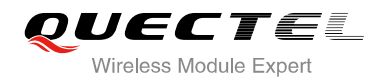

## <span id="page-19-0"></span>**2.14. ATQ Set Result Code Presentation Mode**

ATQ controls whether the result code is transmitted to the CE. Other information text transmitted as response is not affected.

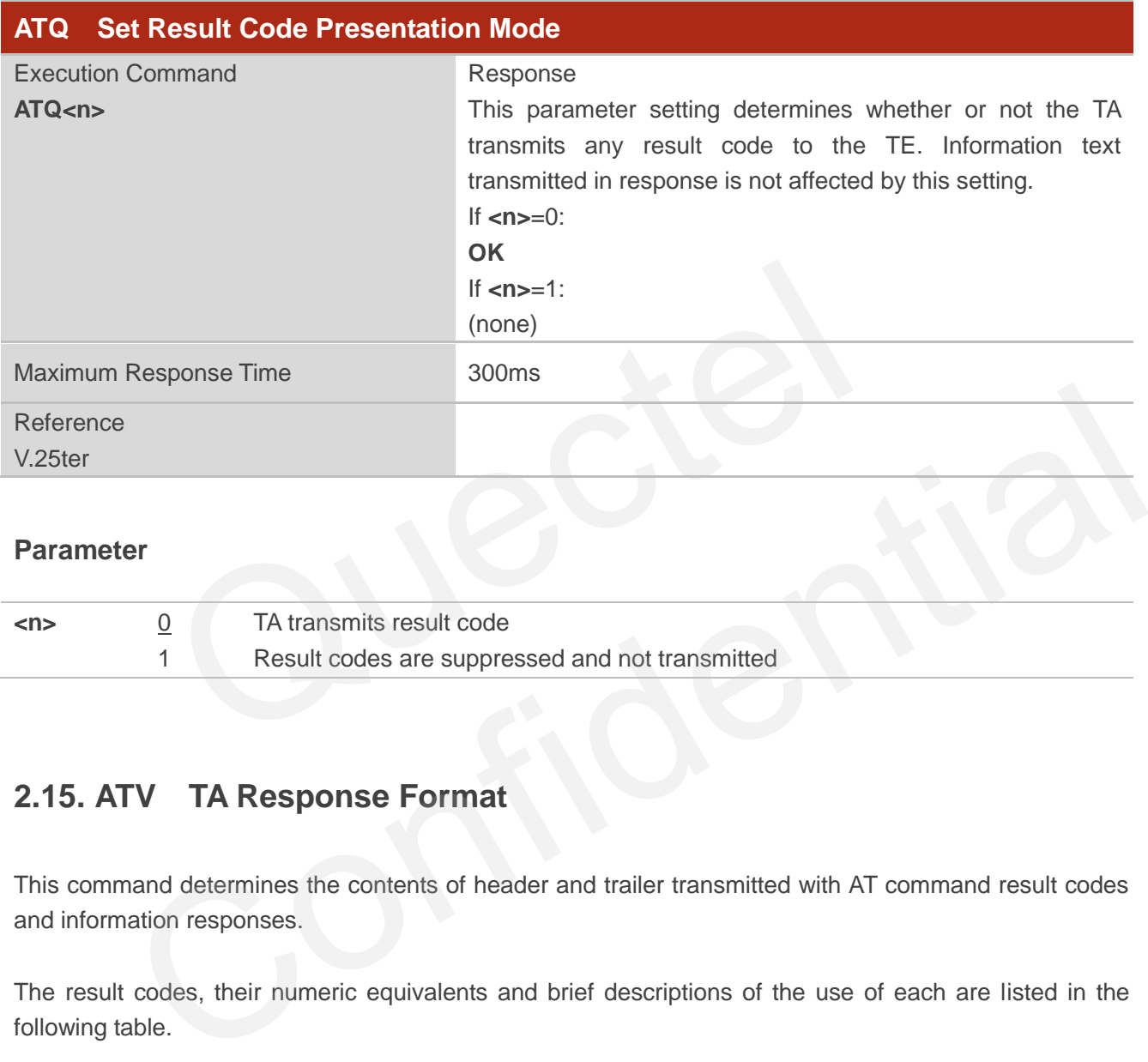

#### **Parameter**

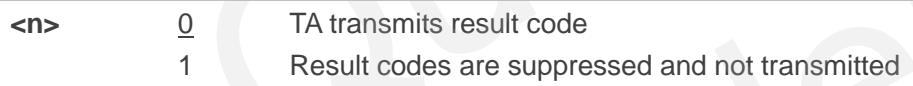

## <span id="page-19-1"></span>**2.15. ATV TA Response Format**

This command determines the contents of header and trailer transmitted with AT command result codes and information responses.

The result codes, their numeric equivalents and brief descriptions of the use of each are listed in the following table.

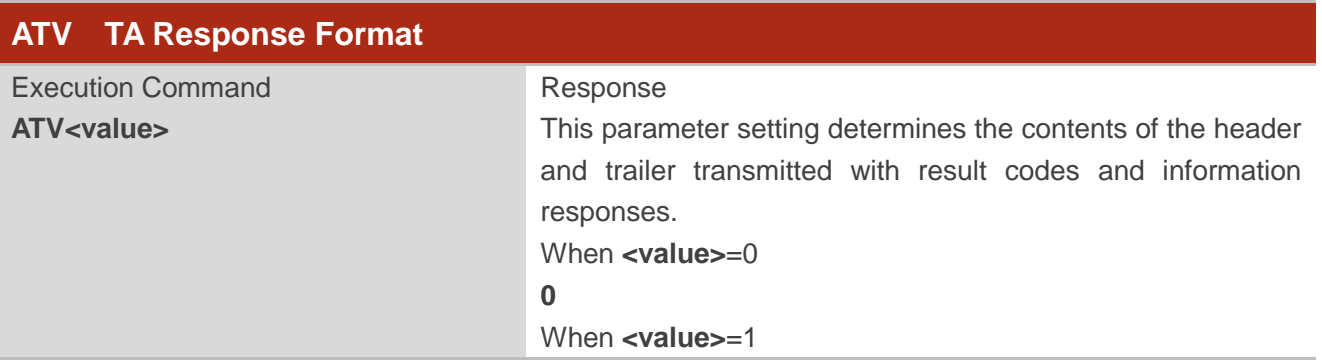

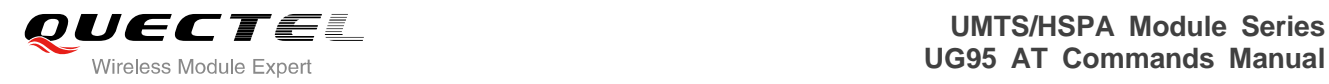

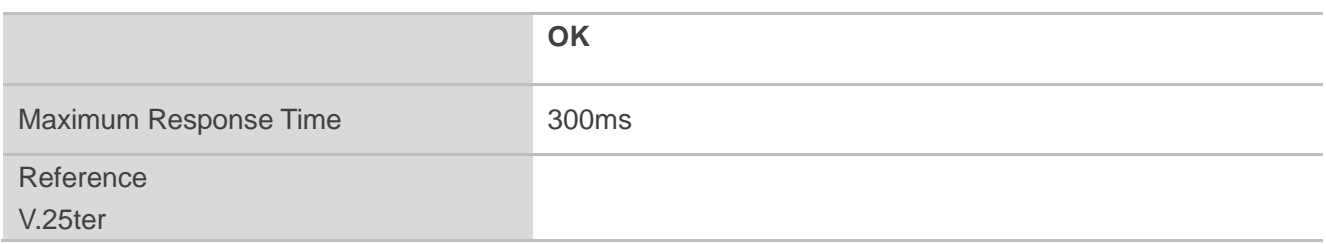

#### **Parameter**

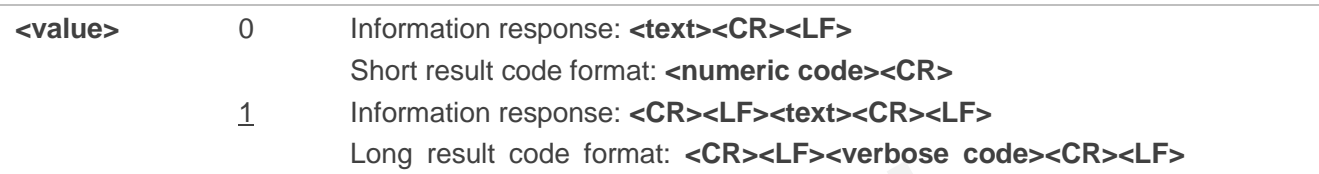

#### **Example**

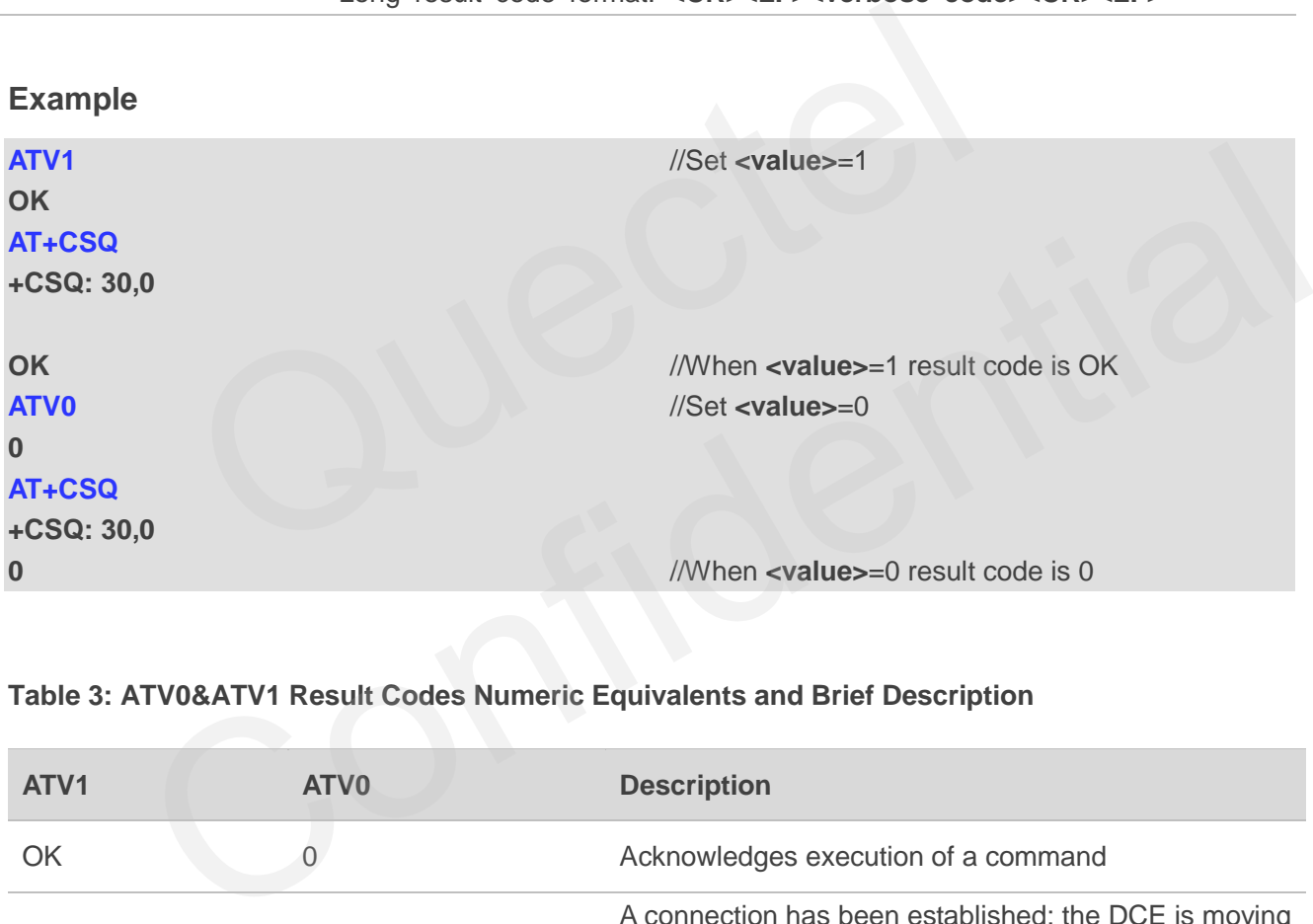

#### <span id="page-20-0"></span>**Table 3: ATV0&ATV1 Result Codes Numeric Equivalents and Brief Description**

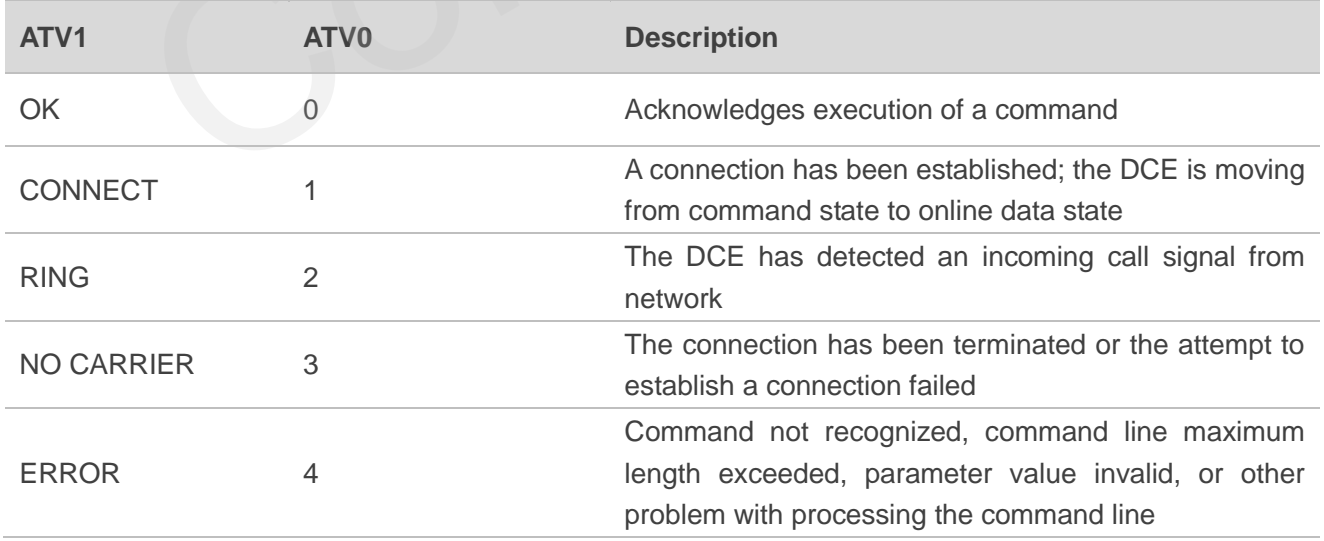

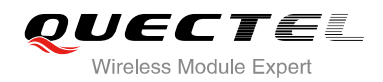

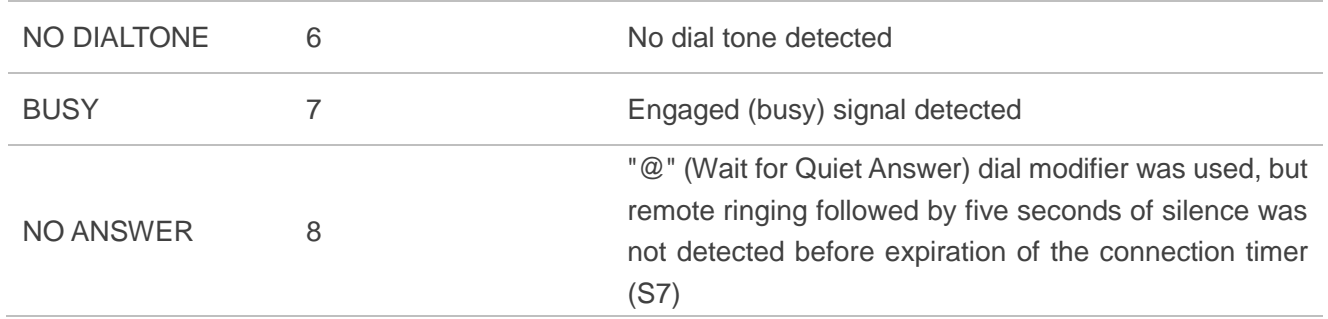

### <span id="page-21-0"></span>**2.16. ATE Set Command Echo Mode**

ATE controls whether the module echoes characters received from TE during AT command state.

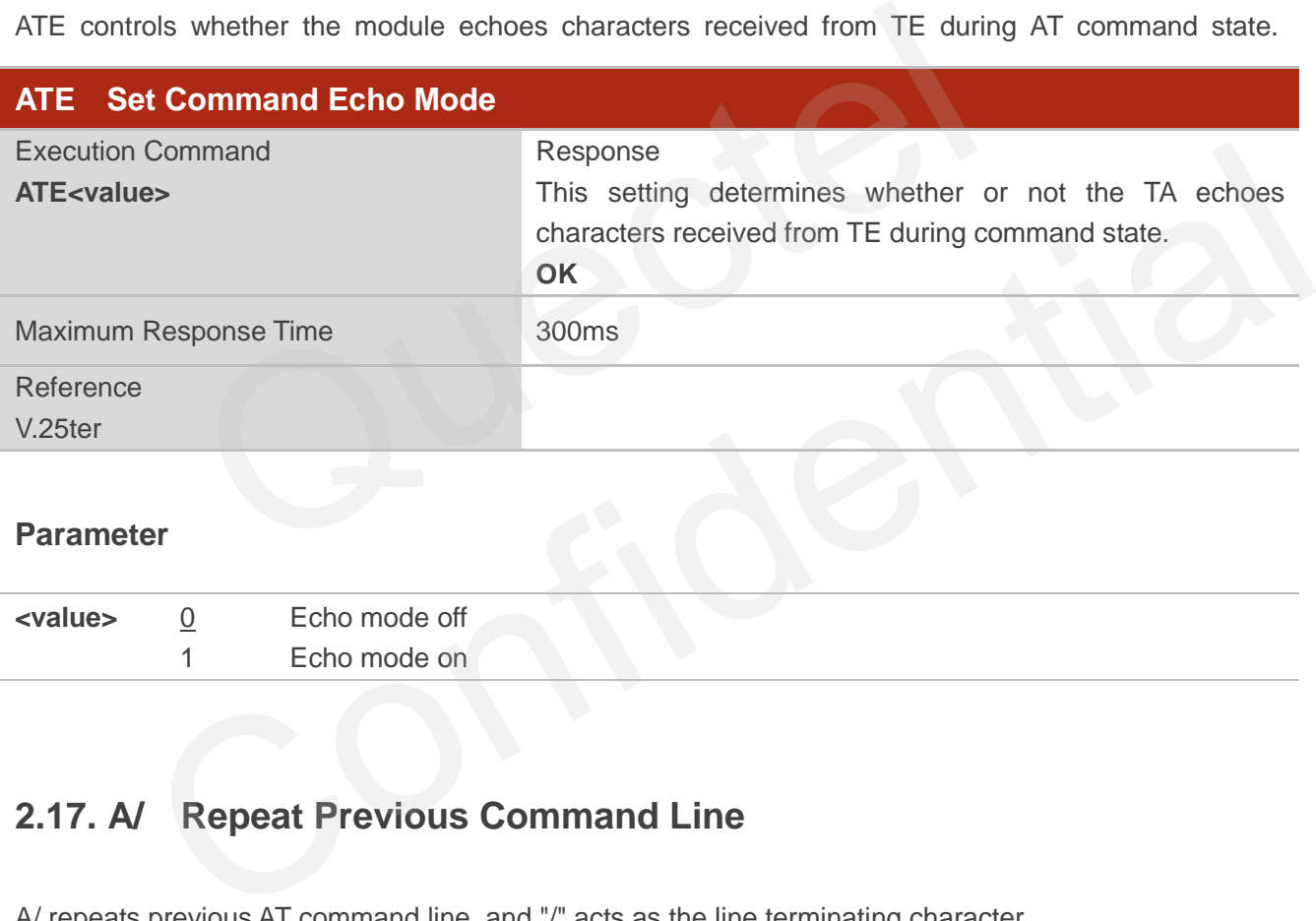

#### **Parameter**

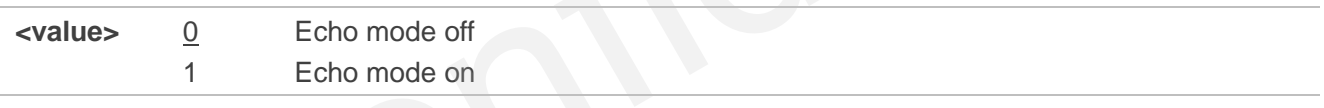

## <span id="page-21-1"></span>**2.17. A/ Repeat Previous Command Line**

A/ repeats previous AT command line, and "/" acts as the line terminating character.

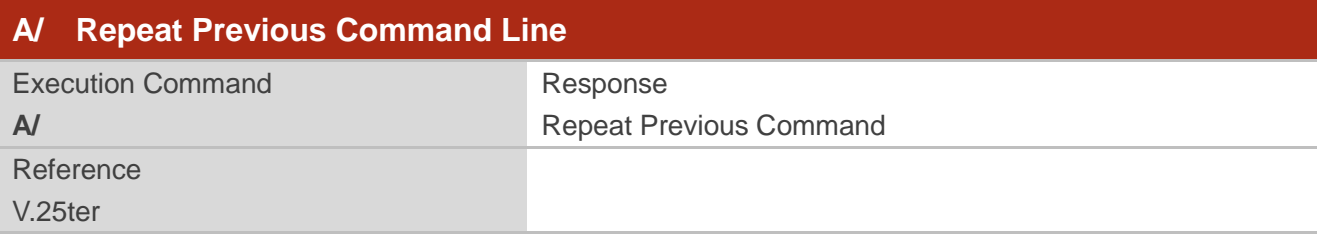

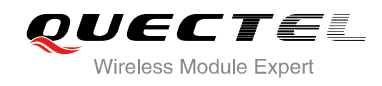

#### **Example**

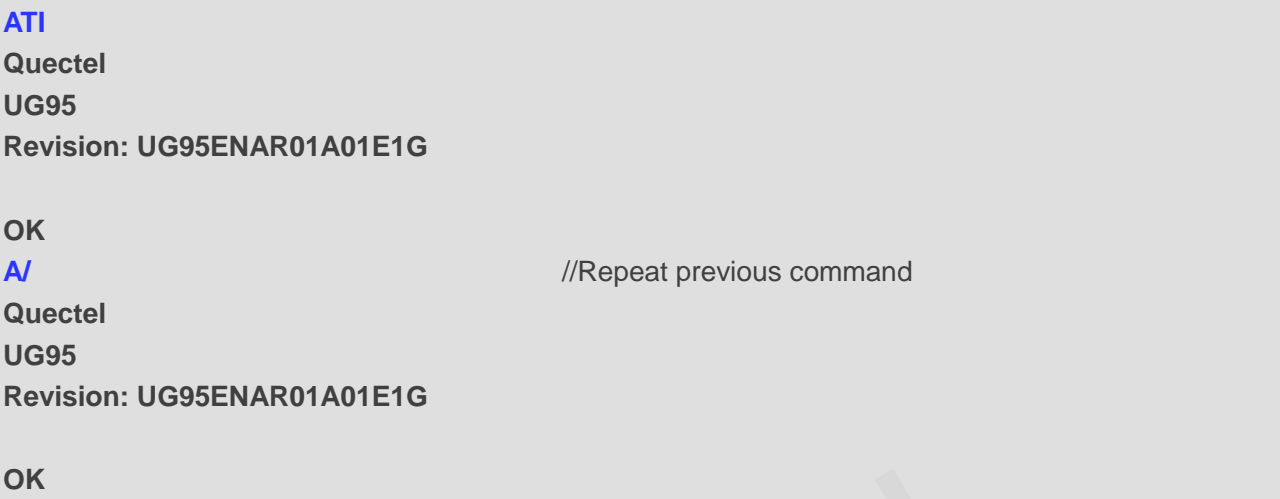

## **2.18. ATS5 Set Command Line Editing Character**

ATS5 determines the character value used by the module to delete the immediately preceding character from the AT command line (i.e. equates to backspace key).

<span id="page-22-0"></span>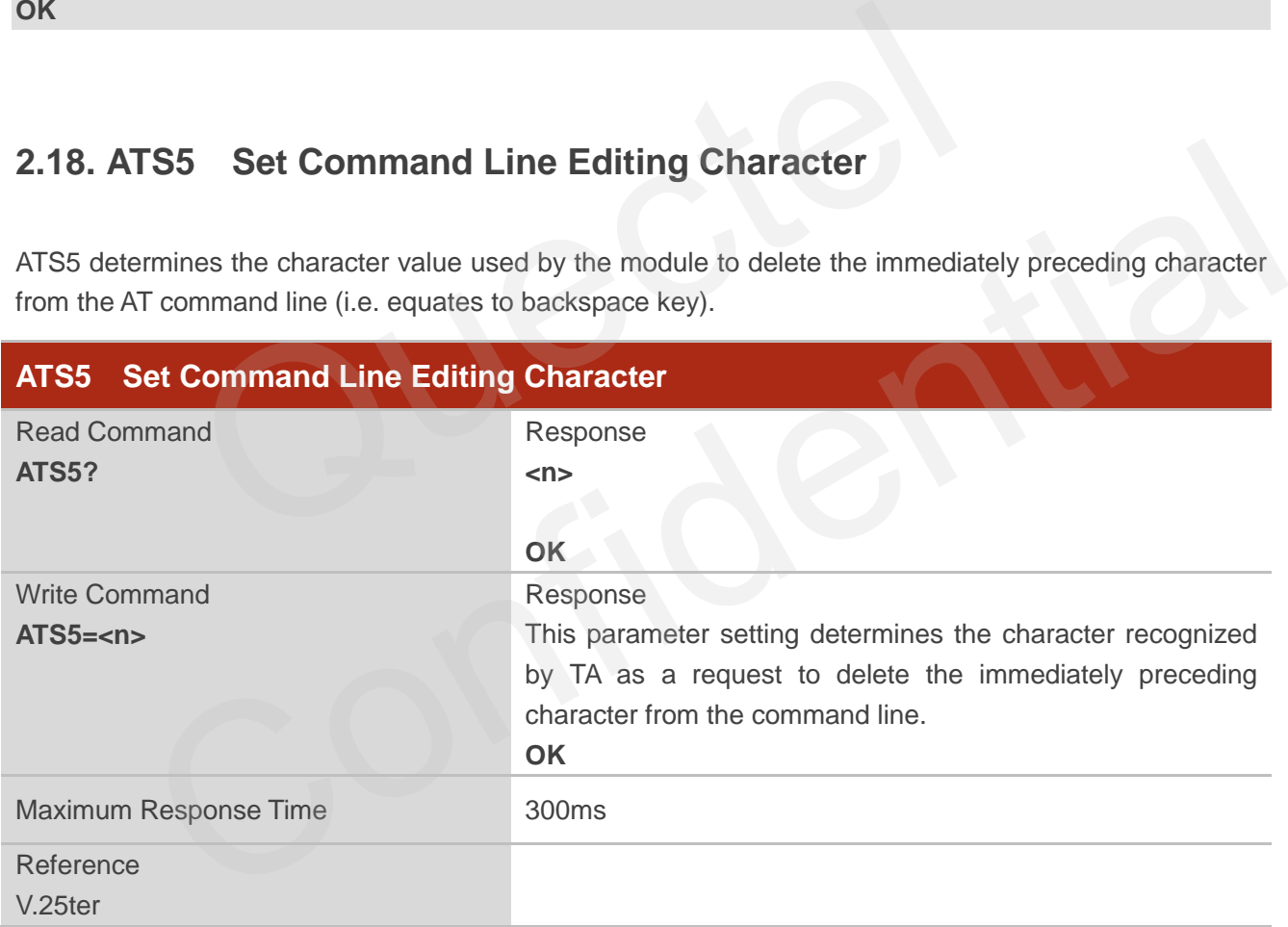

#### **Parameter**

**<n>** 000-008-127 Response editing character (Default 008=**<Backspace>**)

## <span id="page-23-0"></span>**2.19. ATX Set CONNECT Result Code Format and Monitor Call Progress**

ATX determines whether or not the module transmits particular result codes to the TE. It also controls whether or not the module verifies the presence of a dial tone when it begins dialing, and whether or not engaged tone (busy signal) detection is enabled.

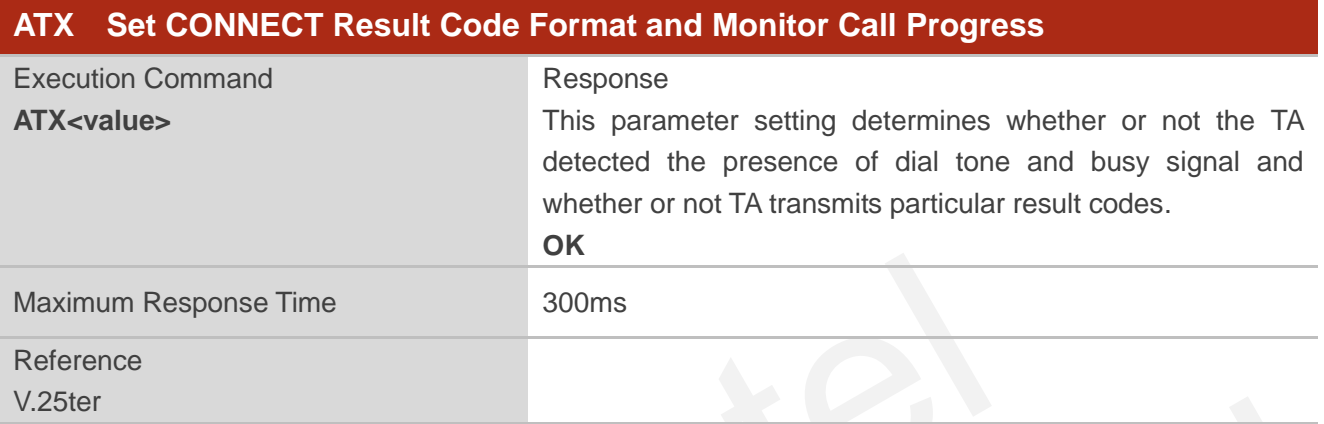

#### **Parameter**

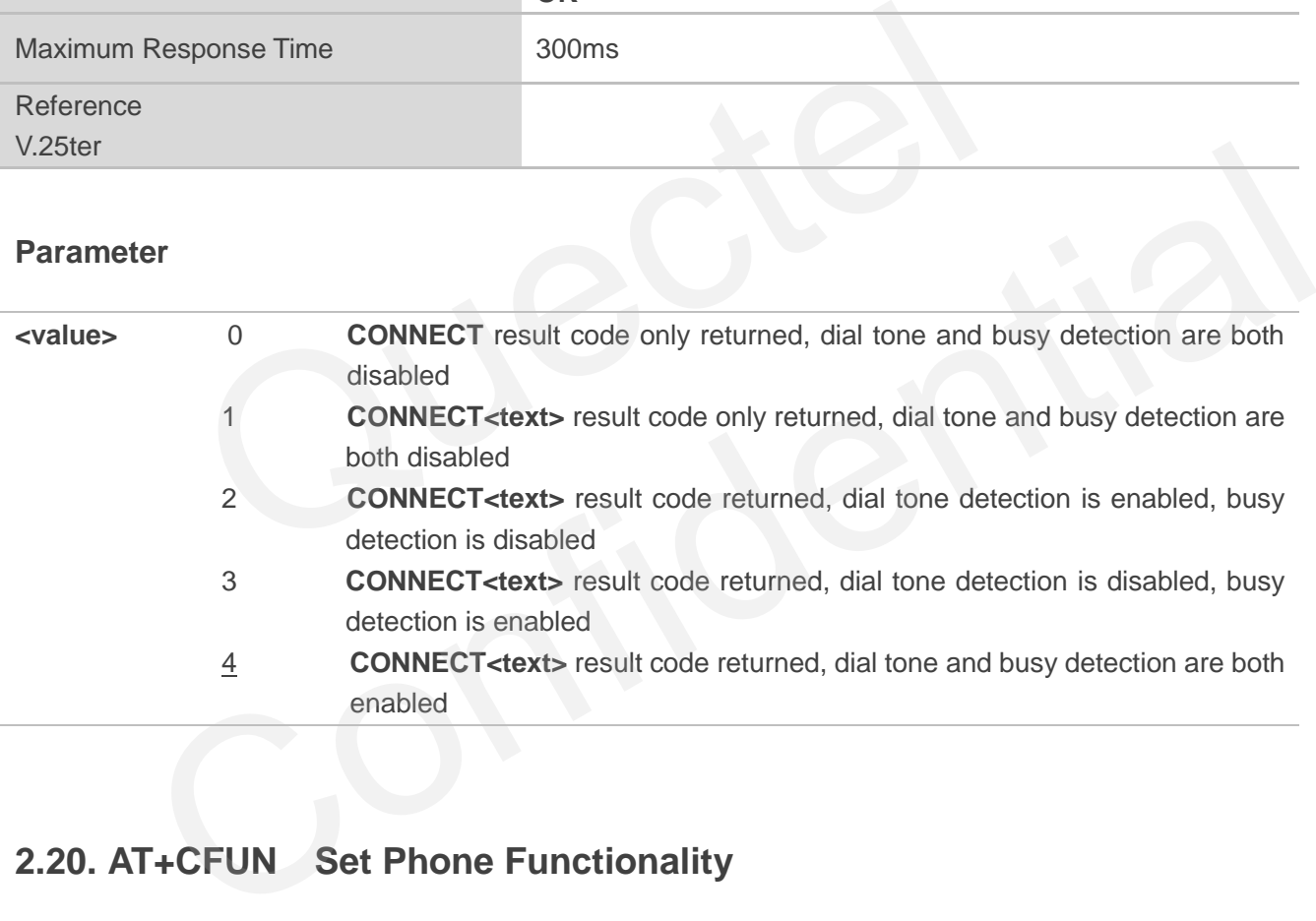

## <span id="page-23-1"></span>**2.20. AT+CFUN Set Phone Functionality**

AT+CFUN controls the functionality level. It can also be used to reset the UE.

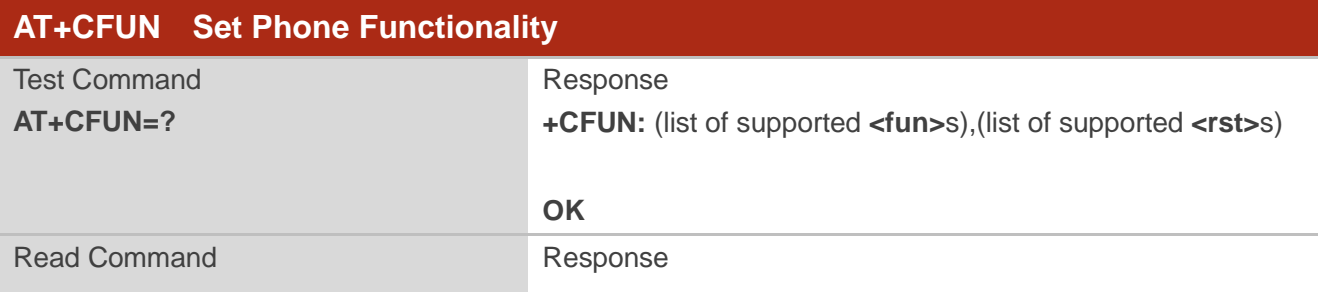

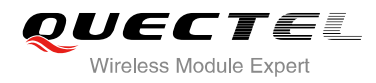

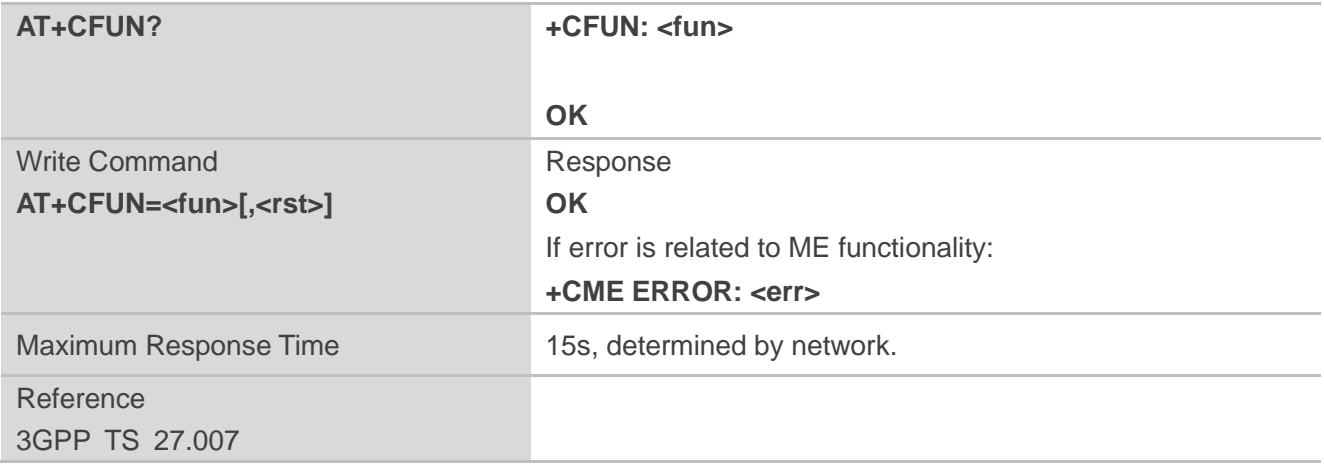

#### **Parameter**

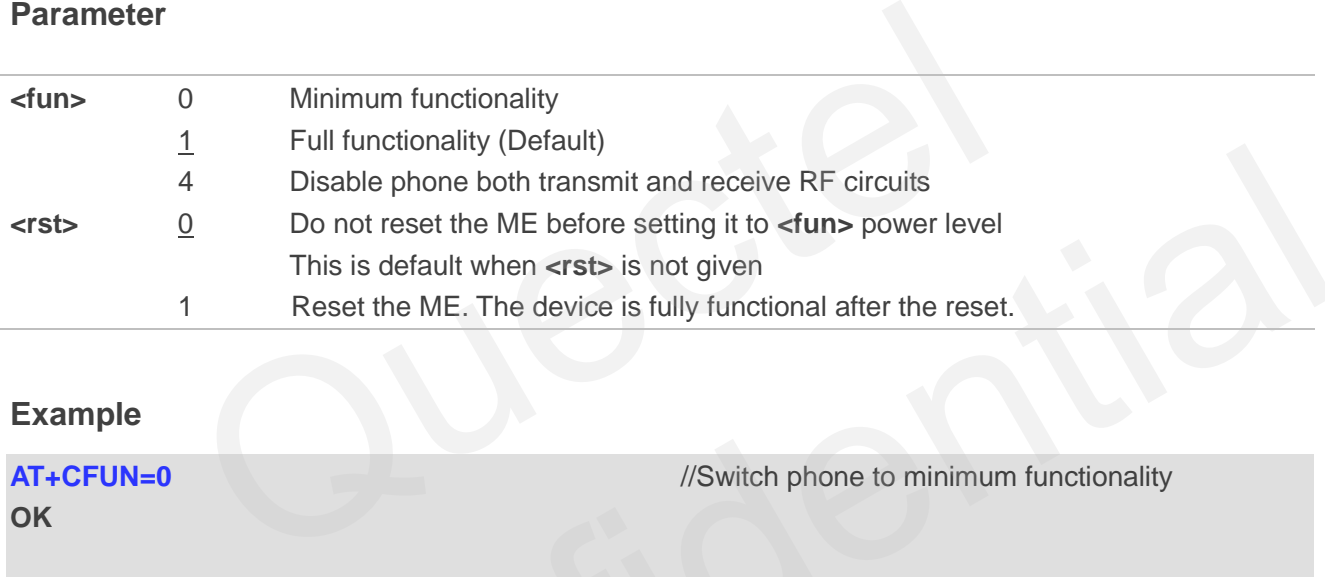

## **Example**

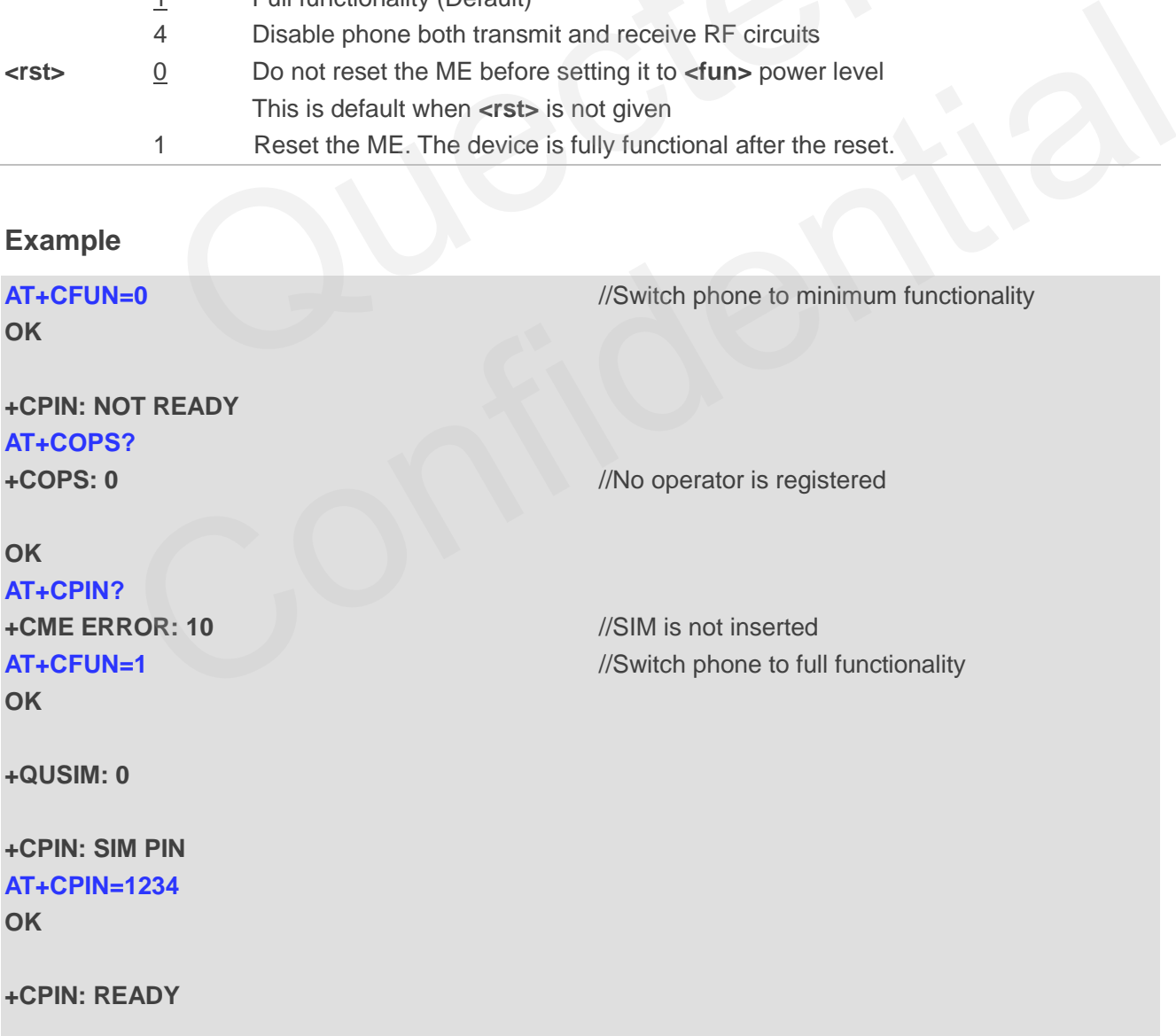

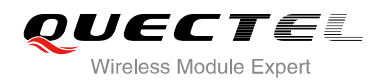

**+QIND: SMS DONE** 

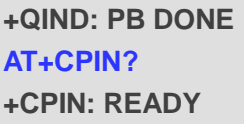

### **OK AT+COPS? +COPS: 0,0,"CHN-UNICOM",2** //Operator is registered

**OK**

## **2.21. AT+CMEE Error Message Format**

AT+CMEE controls the format of error result codes: "**ERROR**", error numbers or verbose messages as "**+CME ERROR: <err>**" and "**+CMS ERROR: <err>**".

<span id="page-25-0"></span>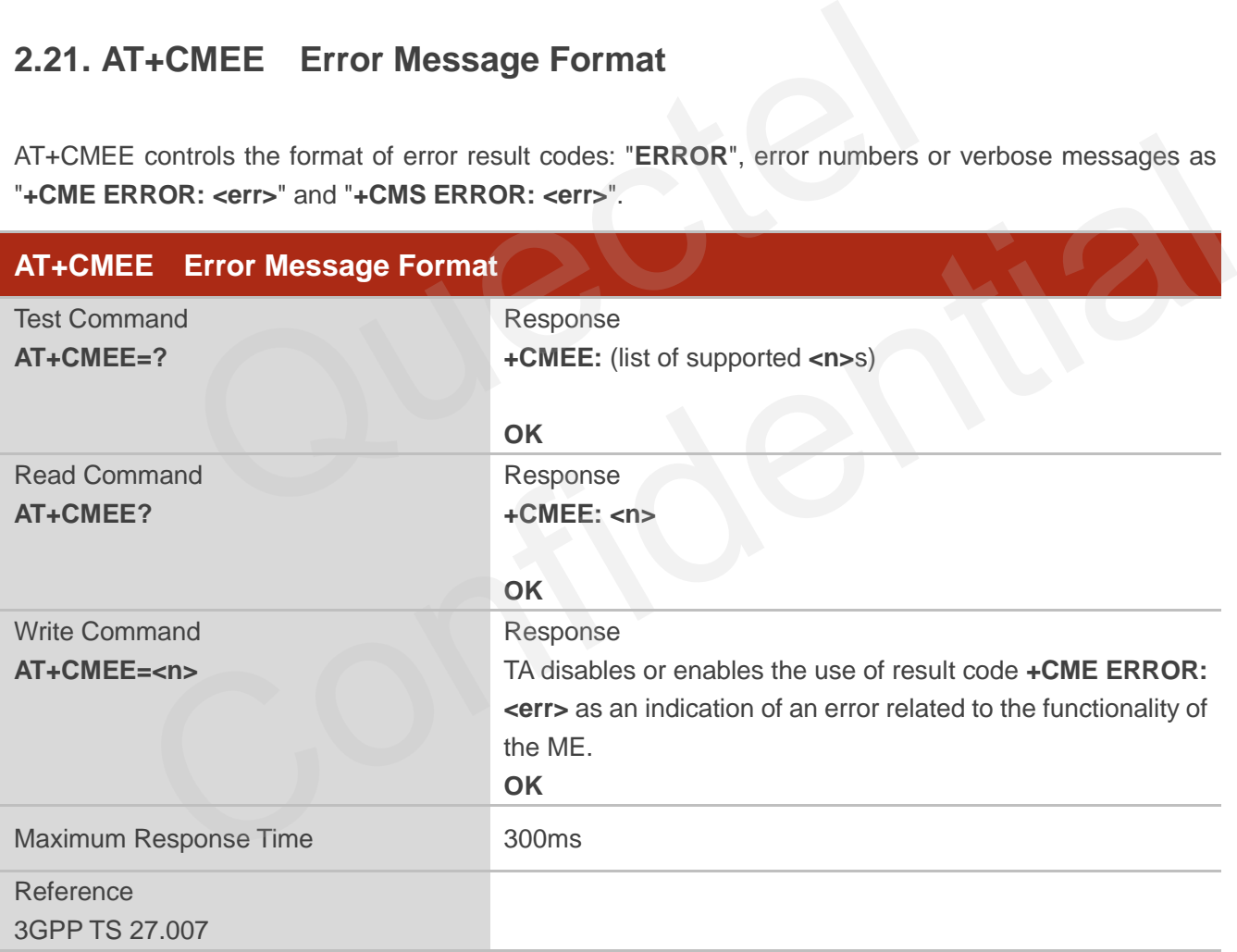

#### **Parameter**

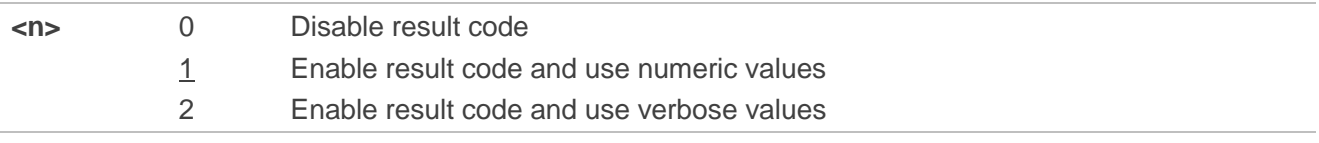

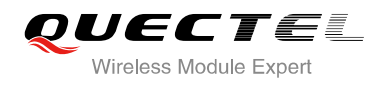

#### **Example**

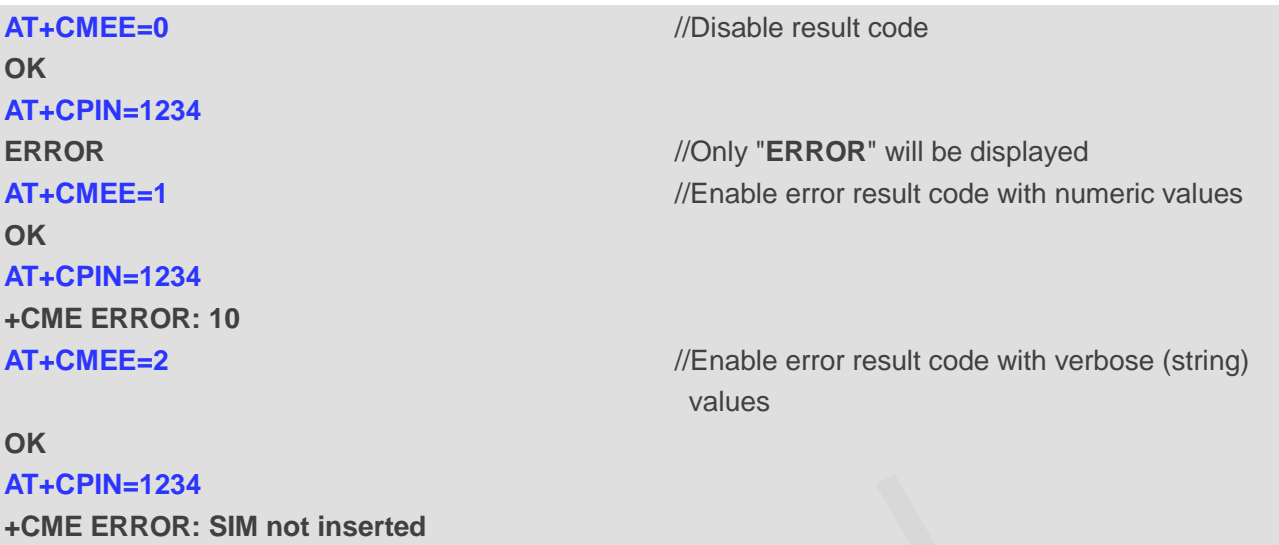

## <span id="page-26-0"></span>**2.22. AT+CSCS Select TE Character Set**

AT+CSCS write command informs the module which character set is used by the TE. It enables the UE to convert character strings correctly between TE and UE character sets.

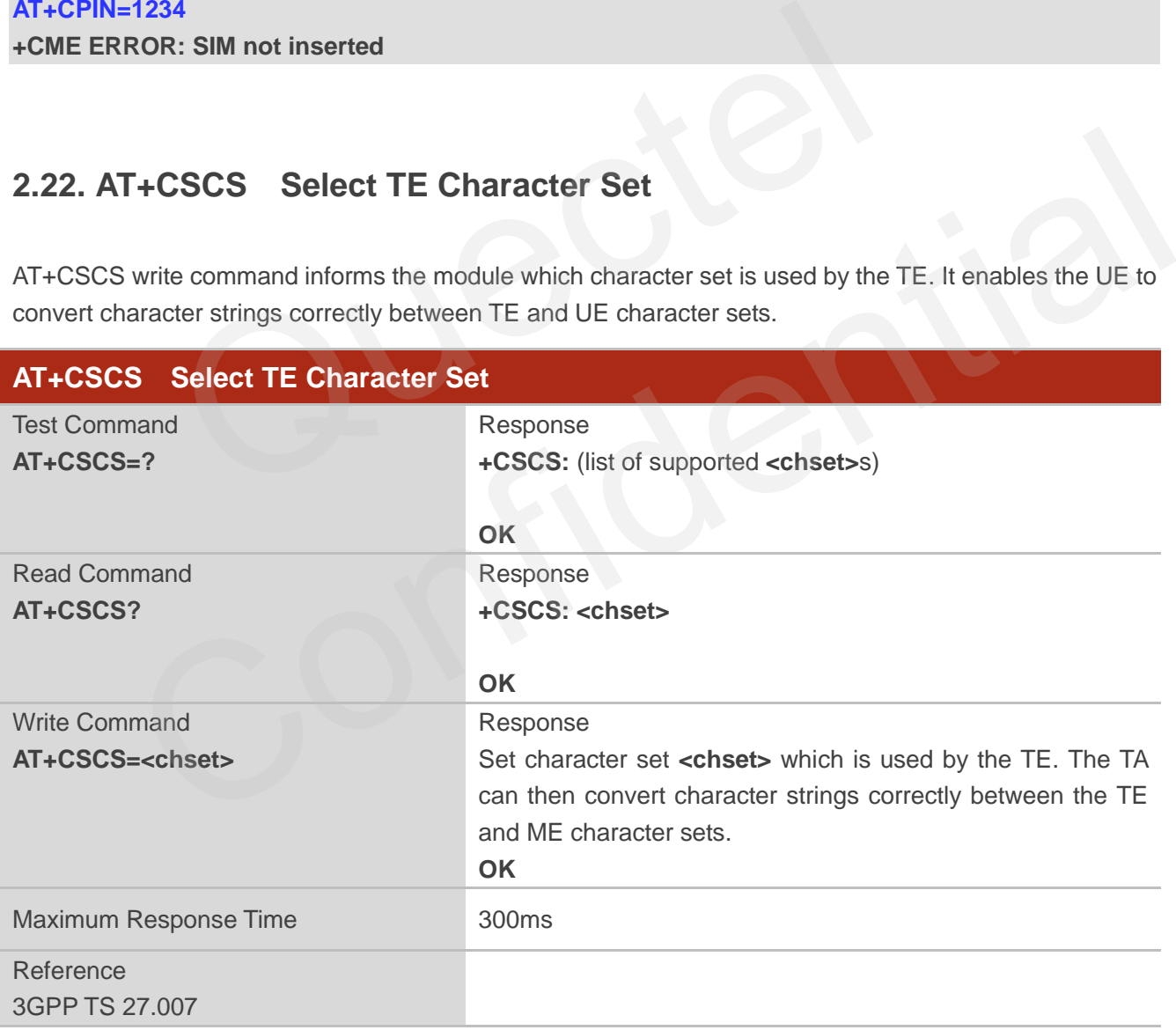

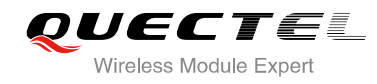

#### **Parameter**

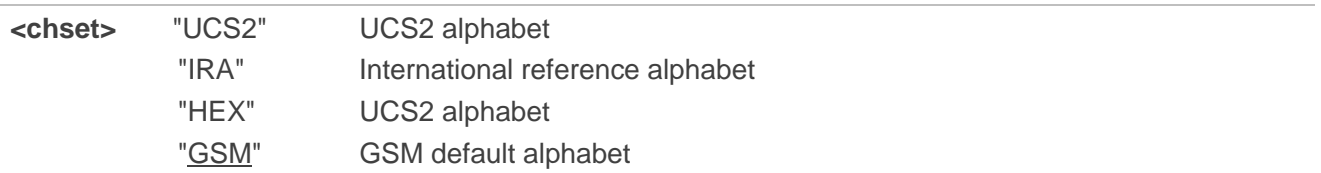

auectel

#### **Example**

**+CSCS: "GSM"** 

**AT+CSCS?** //Query the current character set

**OK**

<span id="page-28-0"></span>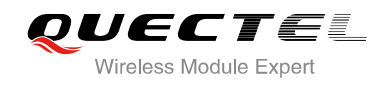

## **3 Serial Interface Control Commands**

## <span id="page-28-1"></span>**3.1. AT&C Set DCD Function Mode**

AT&C controls the behavior of the UE's DCD line.

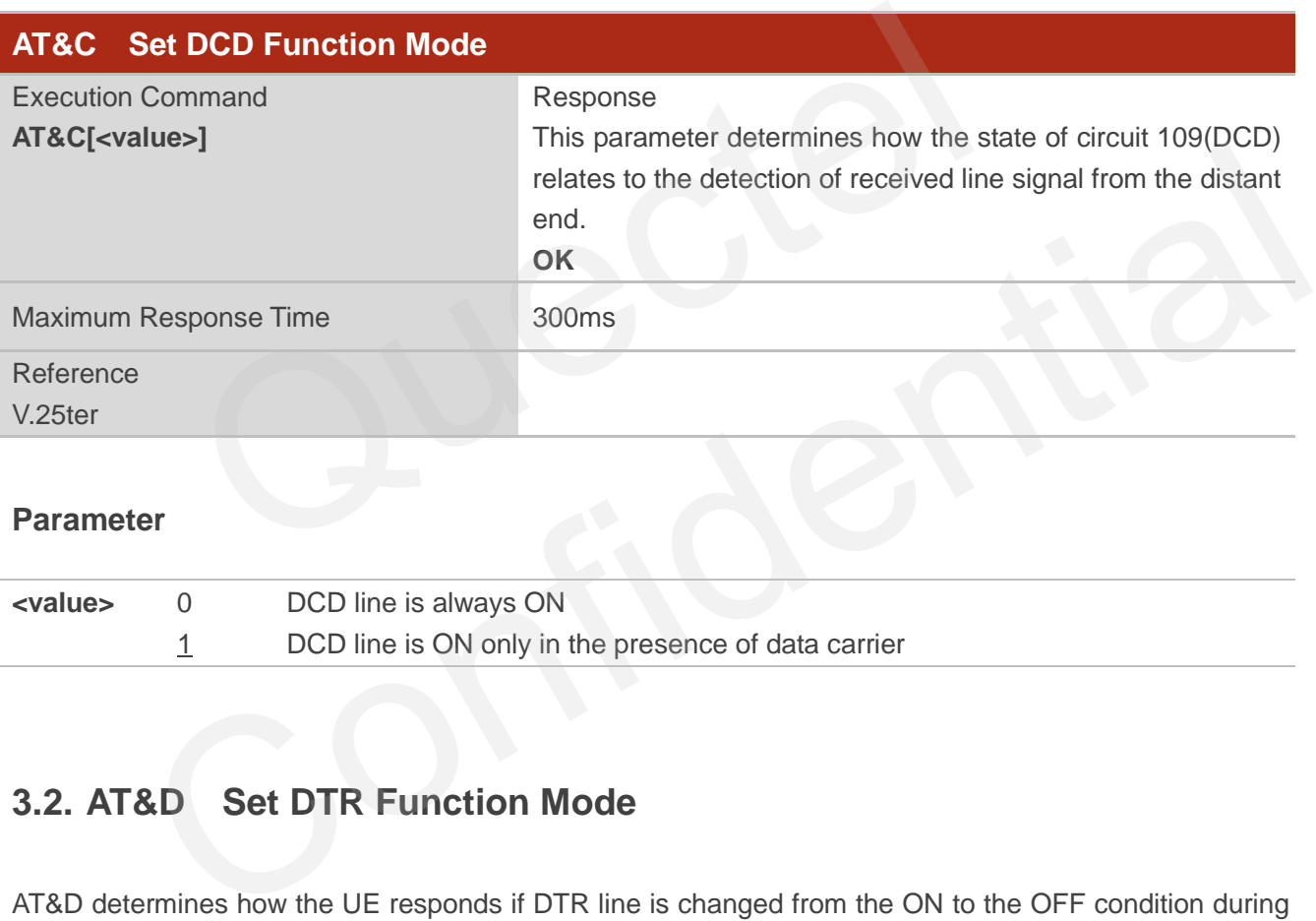

#### **Parameter**

**<value>** 0 DCD line is always ON 1 DCD line is ON only in the presence of data carrier

## <span id="page-28-2"></span>**3.2. AT&D Set DTR Function Mode**

AT&D determines how the UE responds if DTR line is changed from the ON to the OFF condition during online data mode.

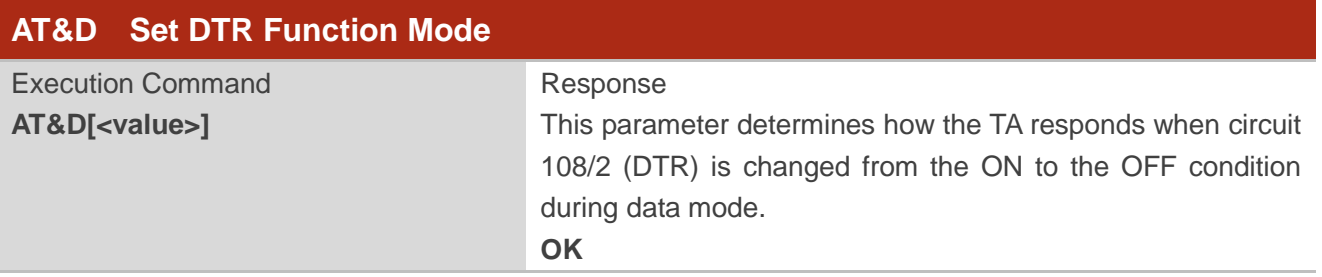

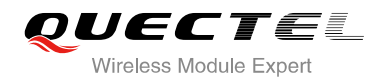

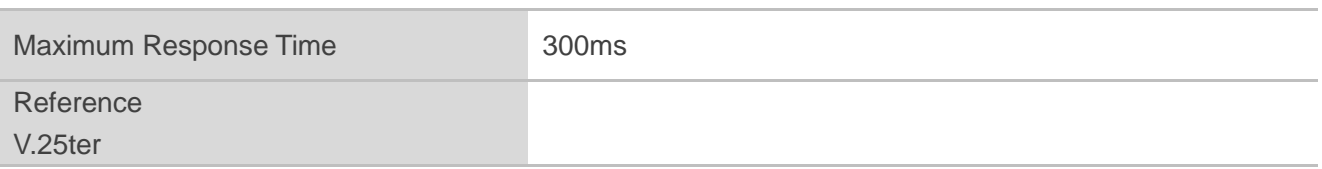

#### **Parameter**

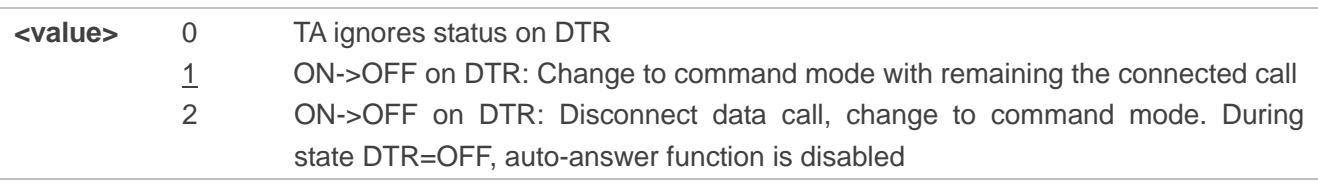

## **3.3. AT+IFC Set TE-TA Local Data Flow Control**

AT+IFC determines the flow control behavior of the serial port.

<span id="page-29-0"></span>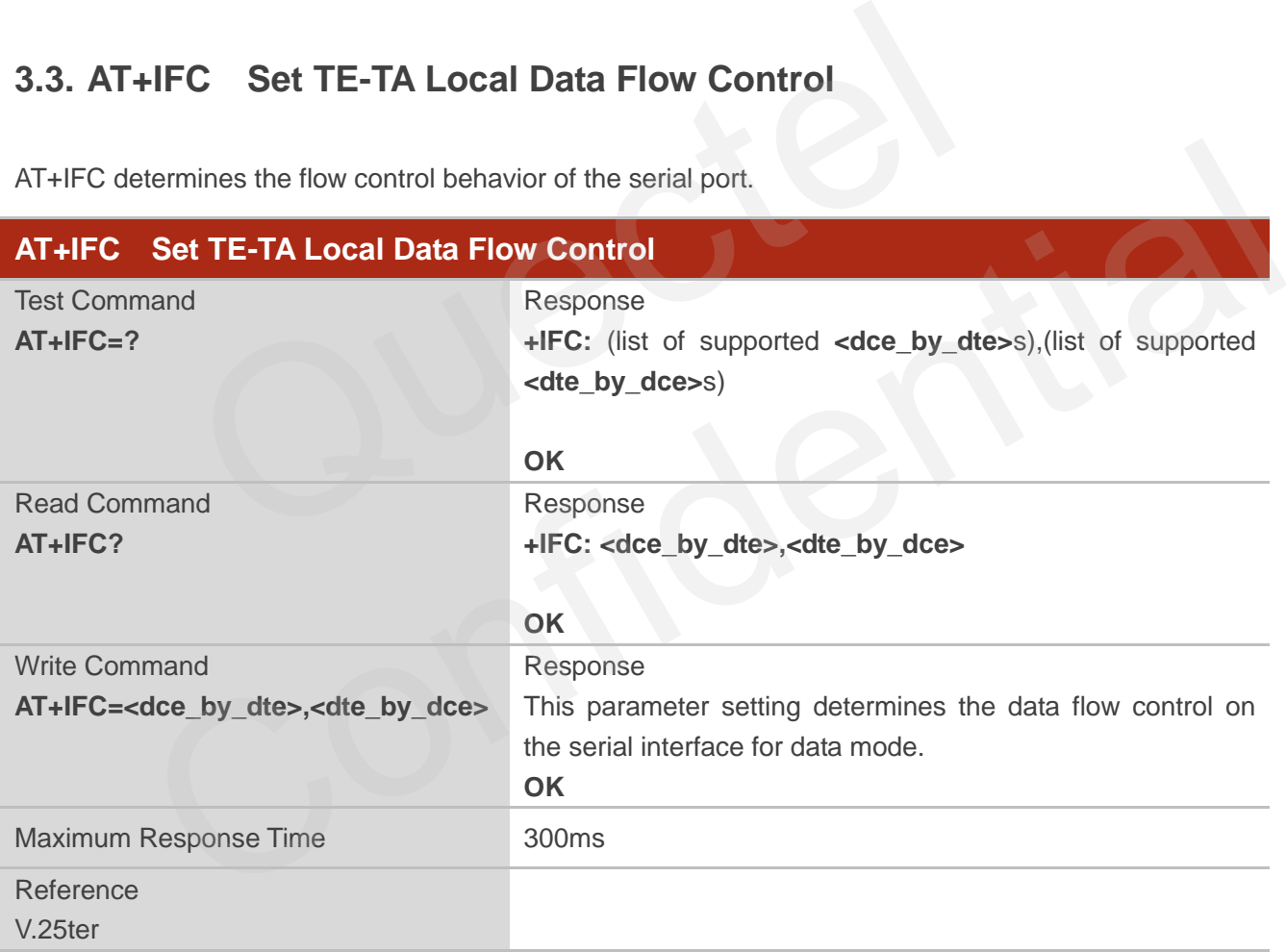

#### **Parameter**

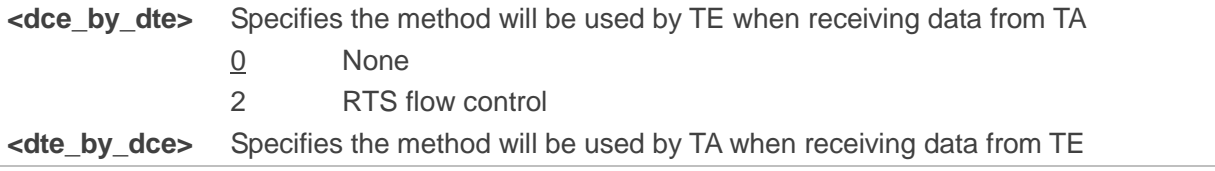

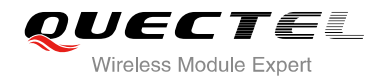

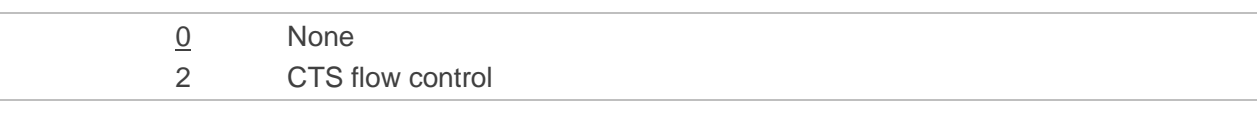

**NOTE**

This flow control is applied for data mode.

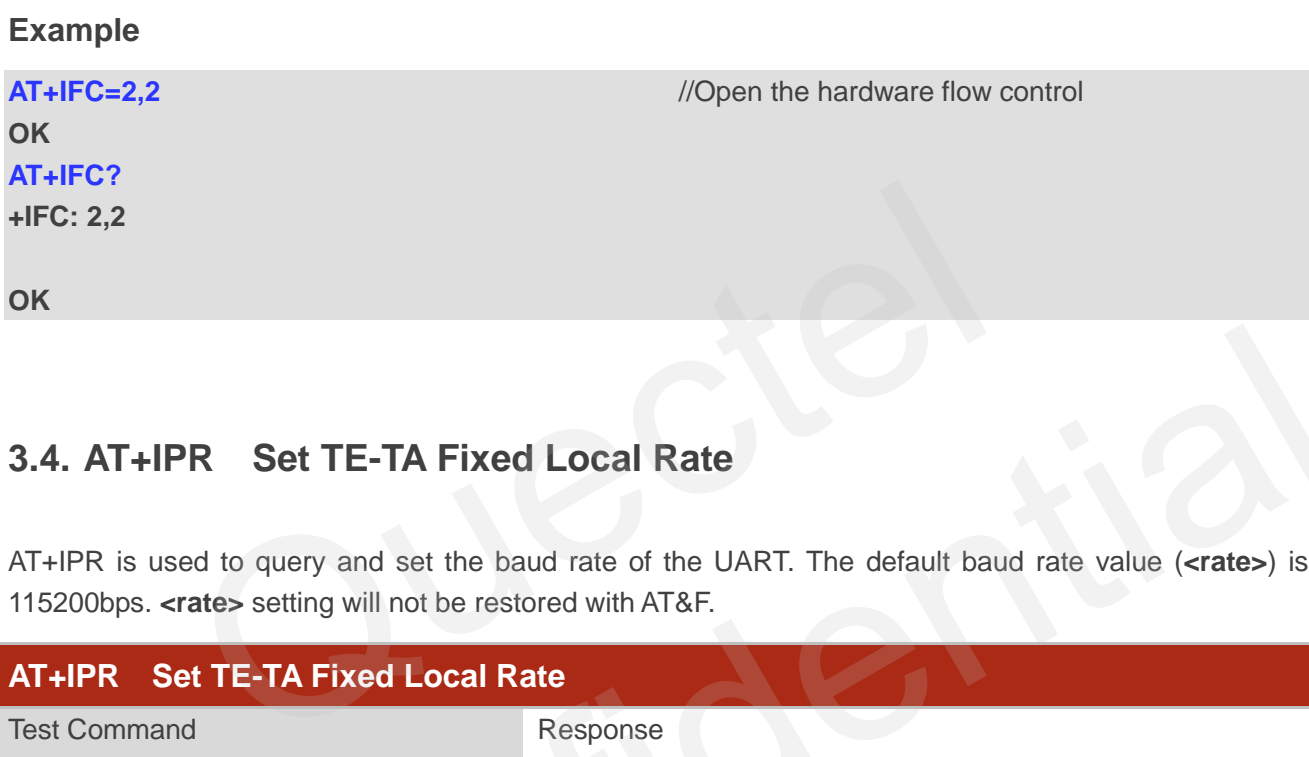

## **3.4. AT+IPR Set TE-TA Fixed Local Rate**

AT+IPR is used to query and set the baud rate of the UART. The default baud rate value (**<rate>**) is 115200bps. **<rate>** setting will not be restored with AT&F.

<span id="page-30-0"></span>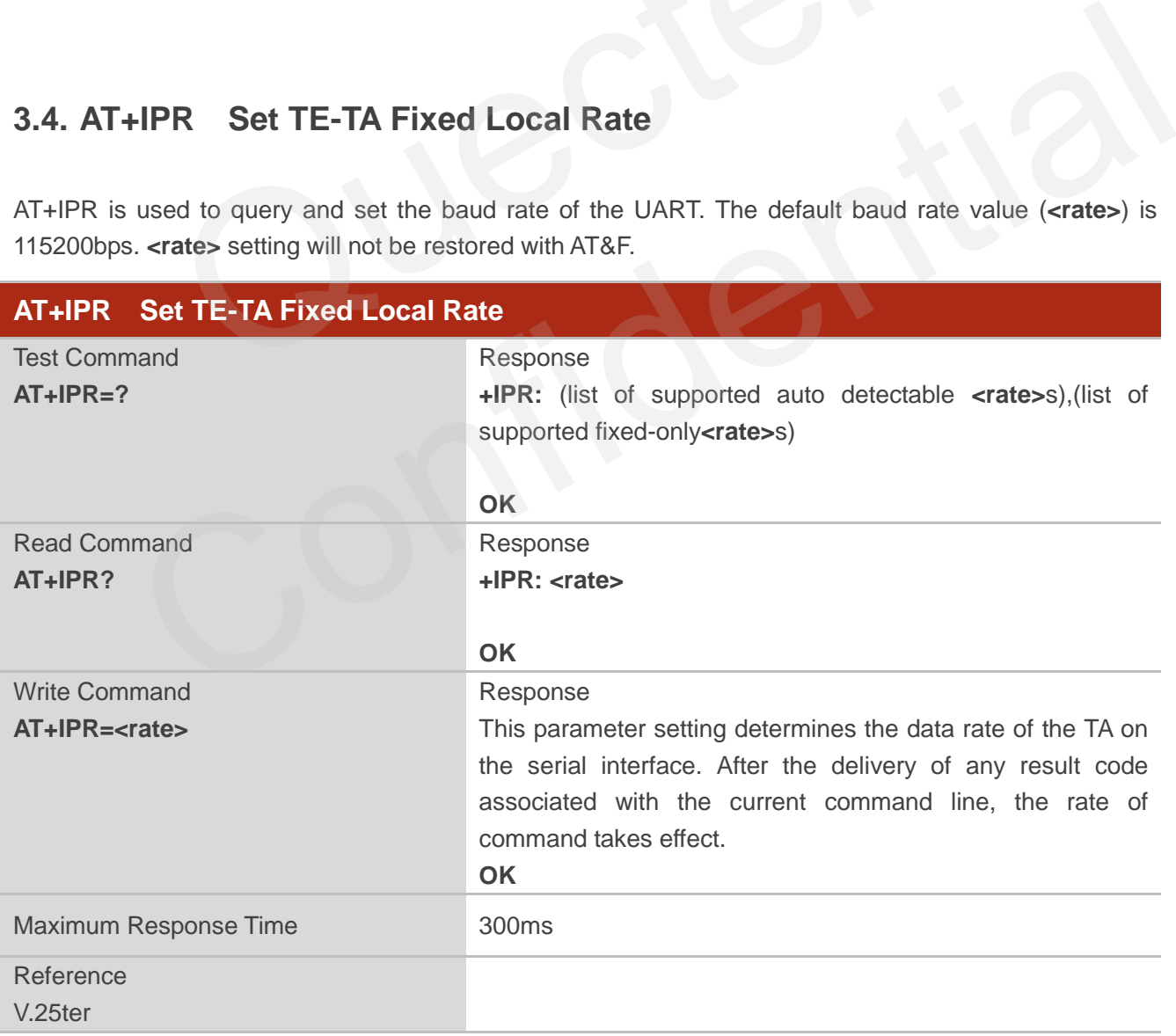

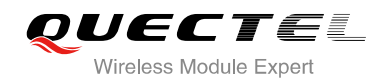

#### **Parameter**

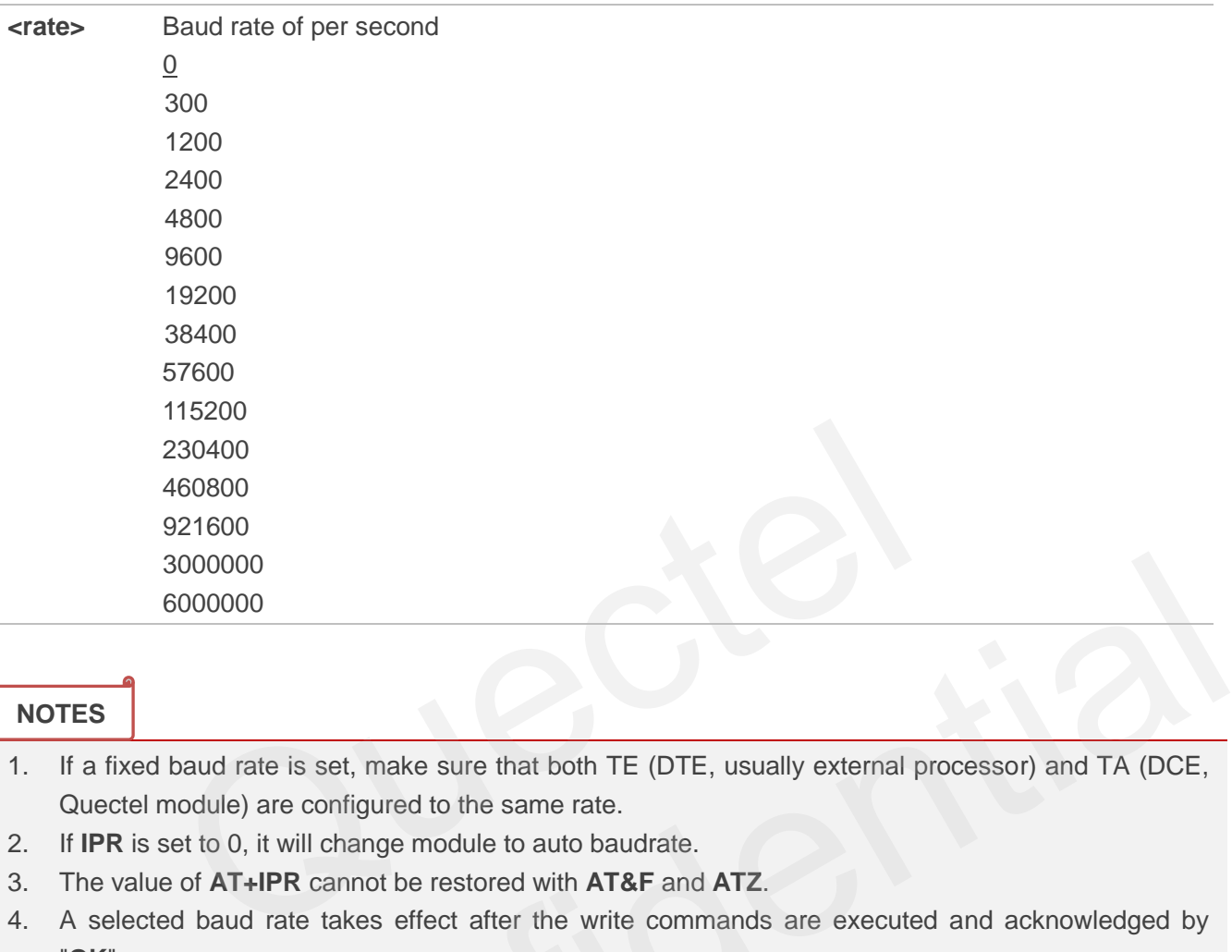

#### **NOTES**

1. If a fixed baud rate is set, make sure that both TE (DTE, usually external processor) and TA (DCE, Quectel module) are configured to the same rate.

- 2. If **IPR** is set to 0, it will change module to auto baudrate.
- 3. The value of **AT+IPR** cannot be restored with **AT&F** and **ATZ**.
- 4. A selected baud rate takes effect after the write commands are executed and acknowledged by "**OK**".

#### **Example**

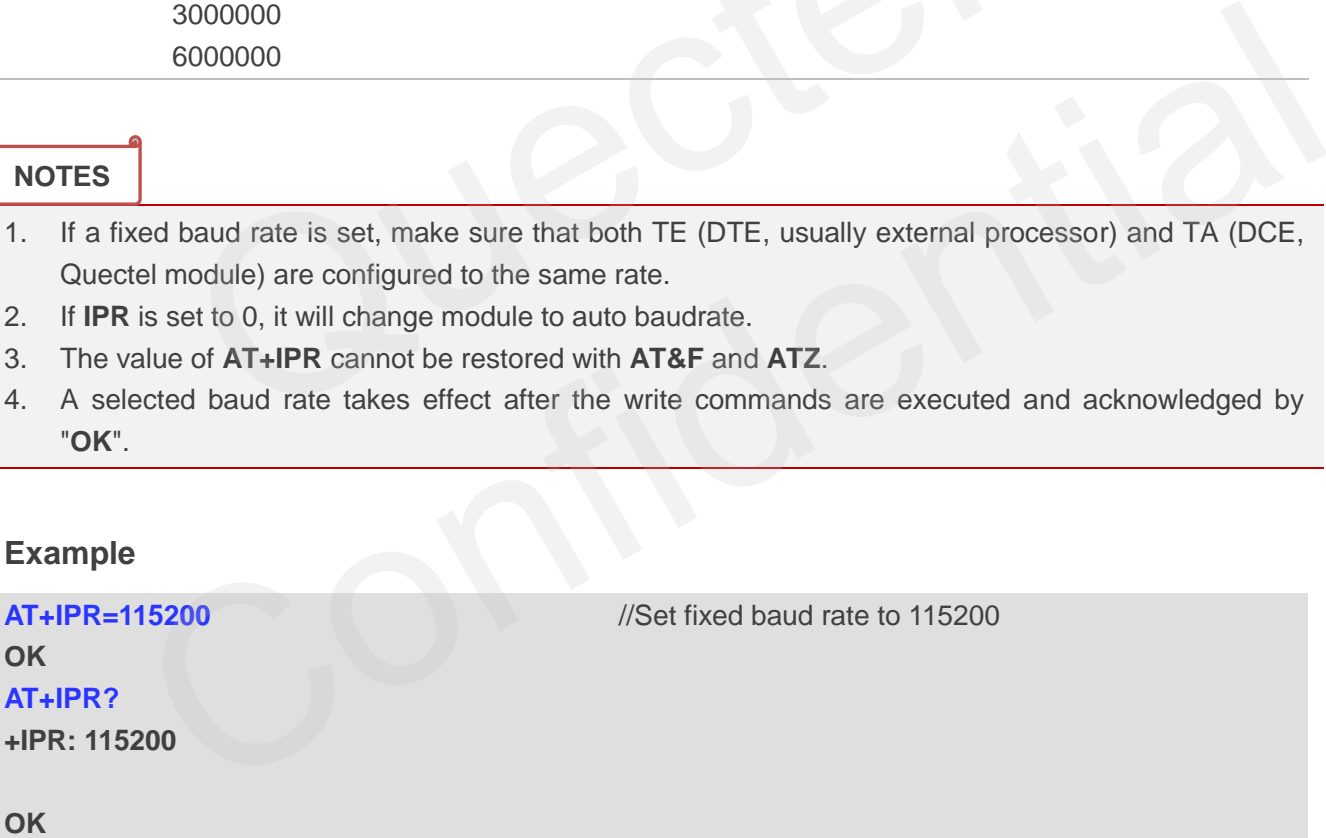

<span id="page-32-0"></span>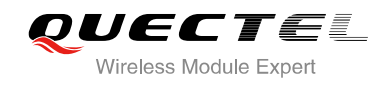

## **4 Status Control Commands**

## <span id="page-32-1"></span>**4.1. AT+CPAS Mobile Equipment Activity Status**

AT+CPAS execute command queries the module's activity status.

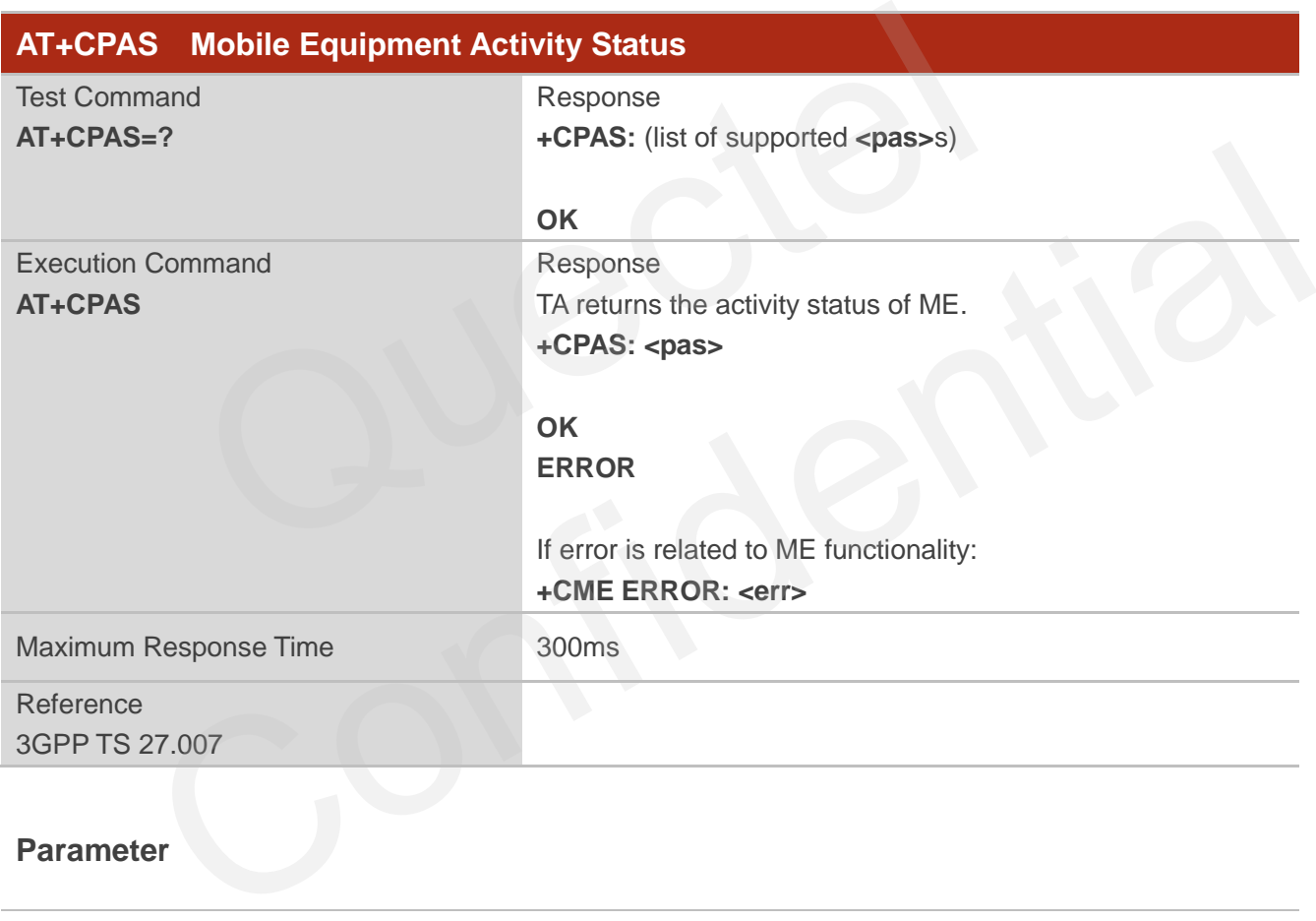

#### **Parameter**

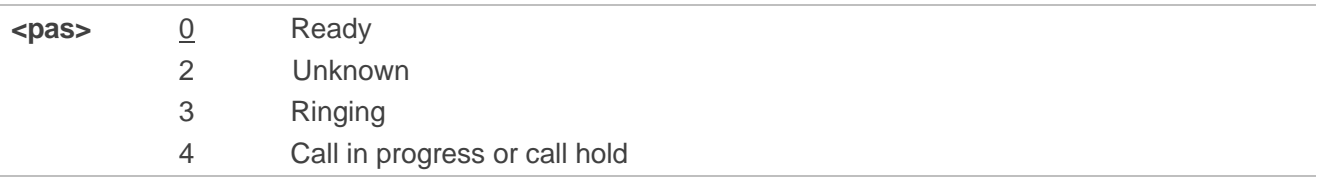

#### **Example**

**AT+CPAS** 

**+CPAS: 0** //Module is idle

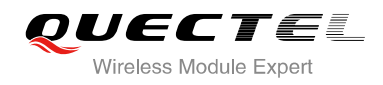

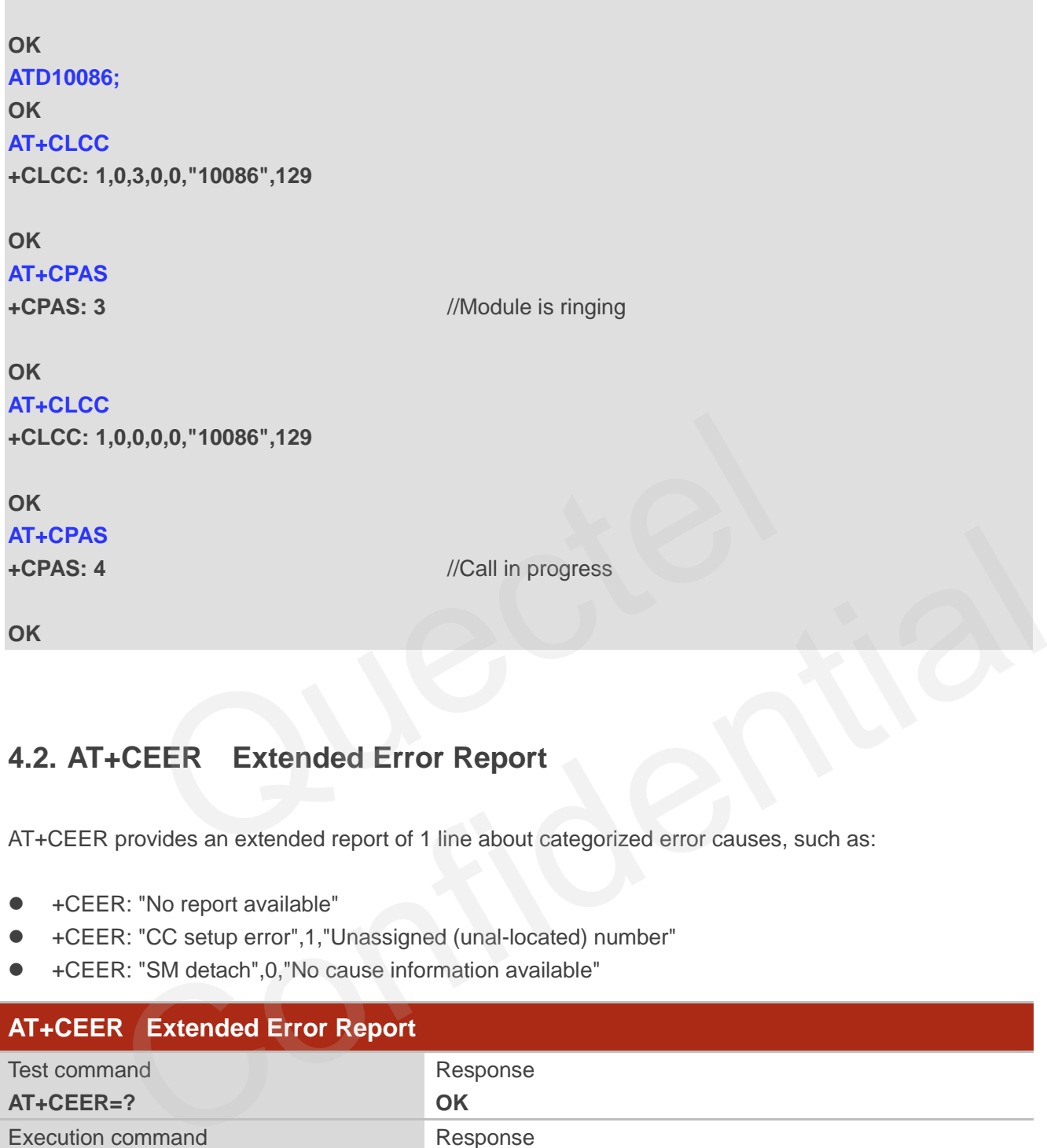

## <span id="page-33-0"></span>**4.2. AT+CEER Extended Error Report**

AT+CEER provides an extended report of 1 line about categorized error causes, such as:

- +CEER: "No report available"
- +CEER: "CC setup error",1,"Unassigned (unal-located) number"
- +CEER: "SM detach",0,"No cause information available"

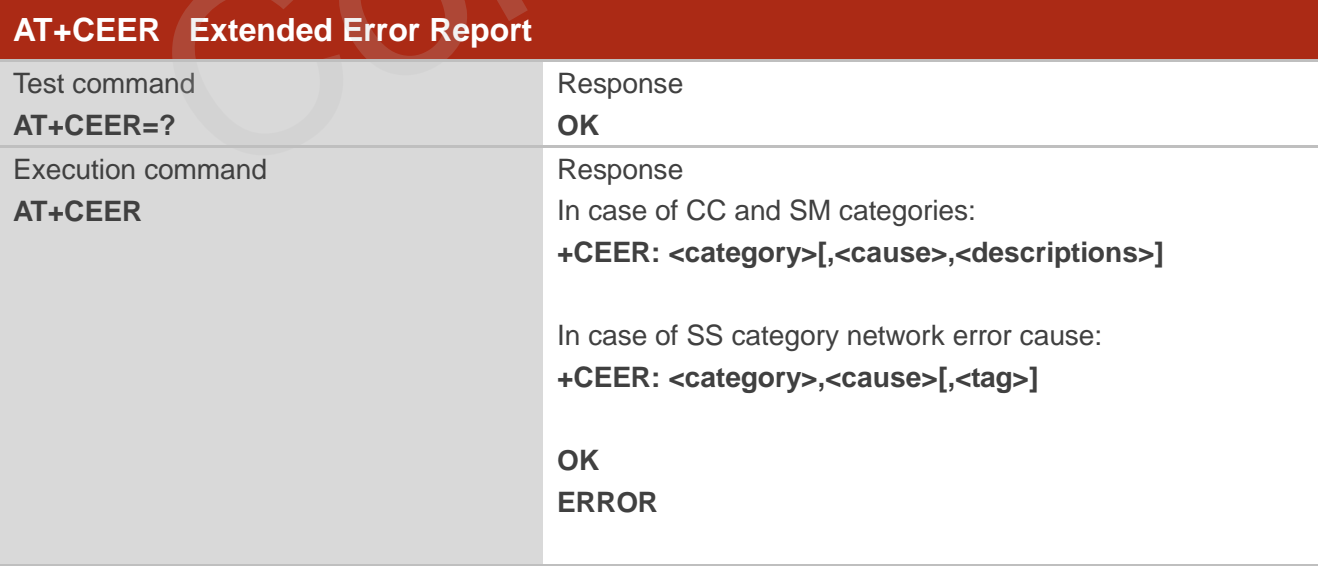

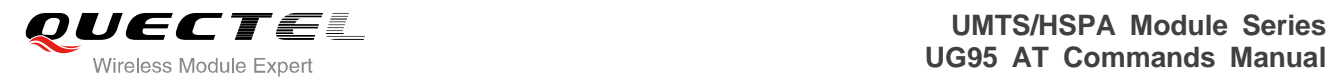

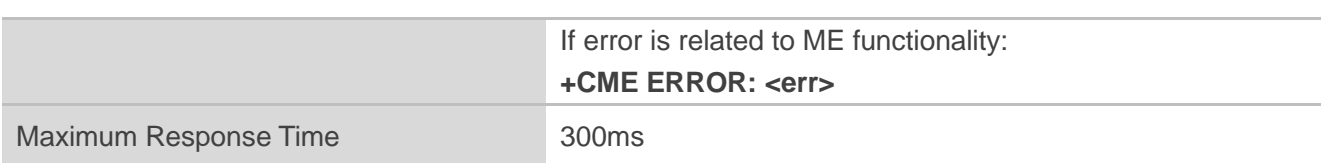

#### **Parameter**

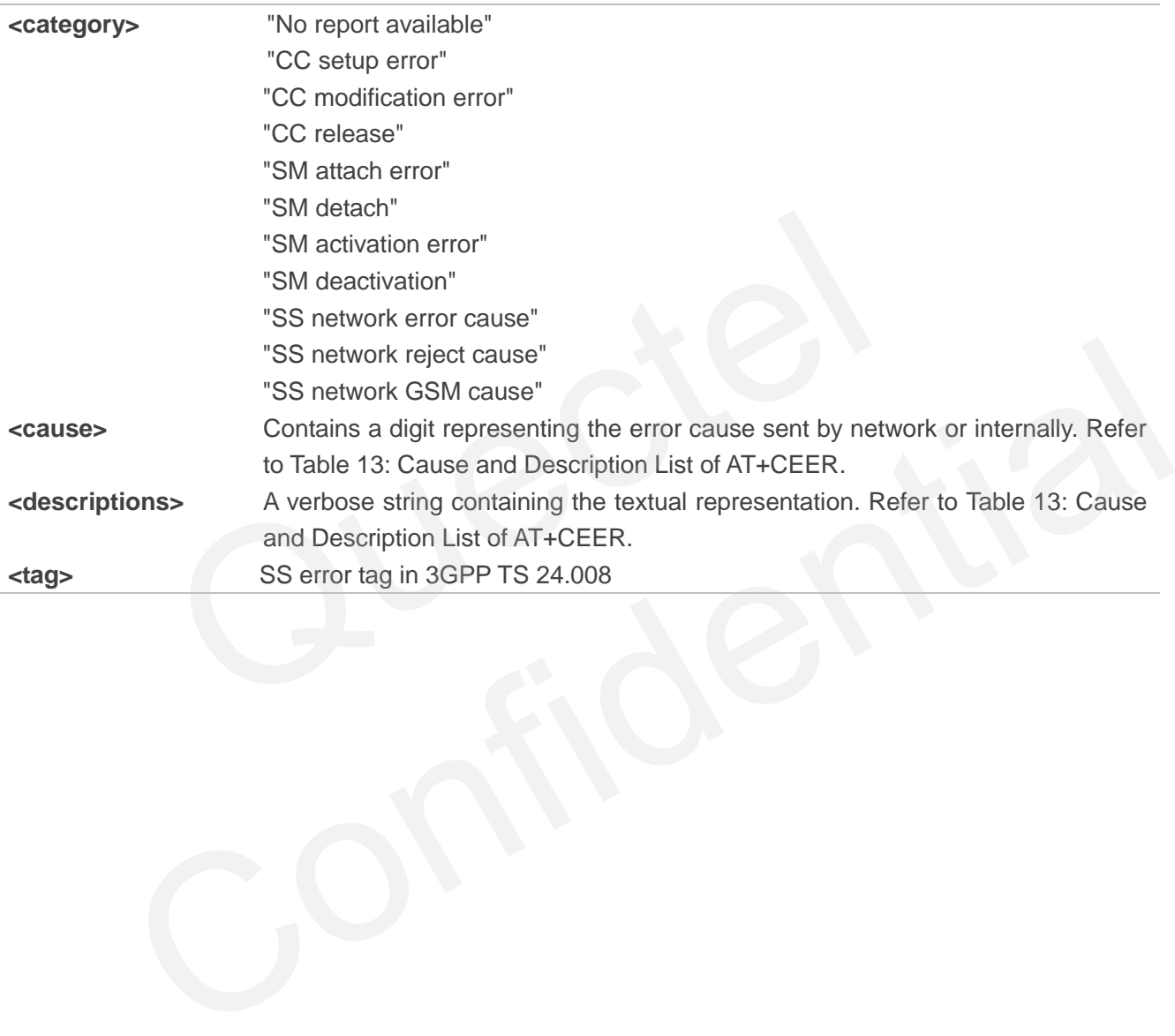

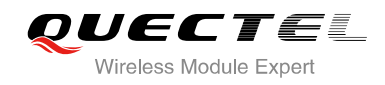

# <span id="page-35-0"></span>**5 SIM Related Commands**

## <span id="page-35-1"></span>**5.1. AT+CIMI Request International Mobile Subscriber Identity (IMSI)**

AT+CIMI requests the International Mobile Subscriber Identity (IMSI) which is intended to permit the TE to identify the individual SIM card or active application in the UICC (GSM or USIM) that is attached to MT.

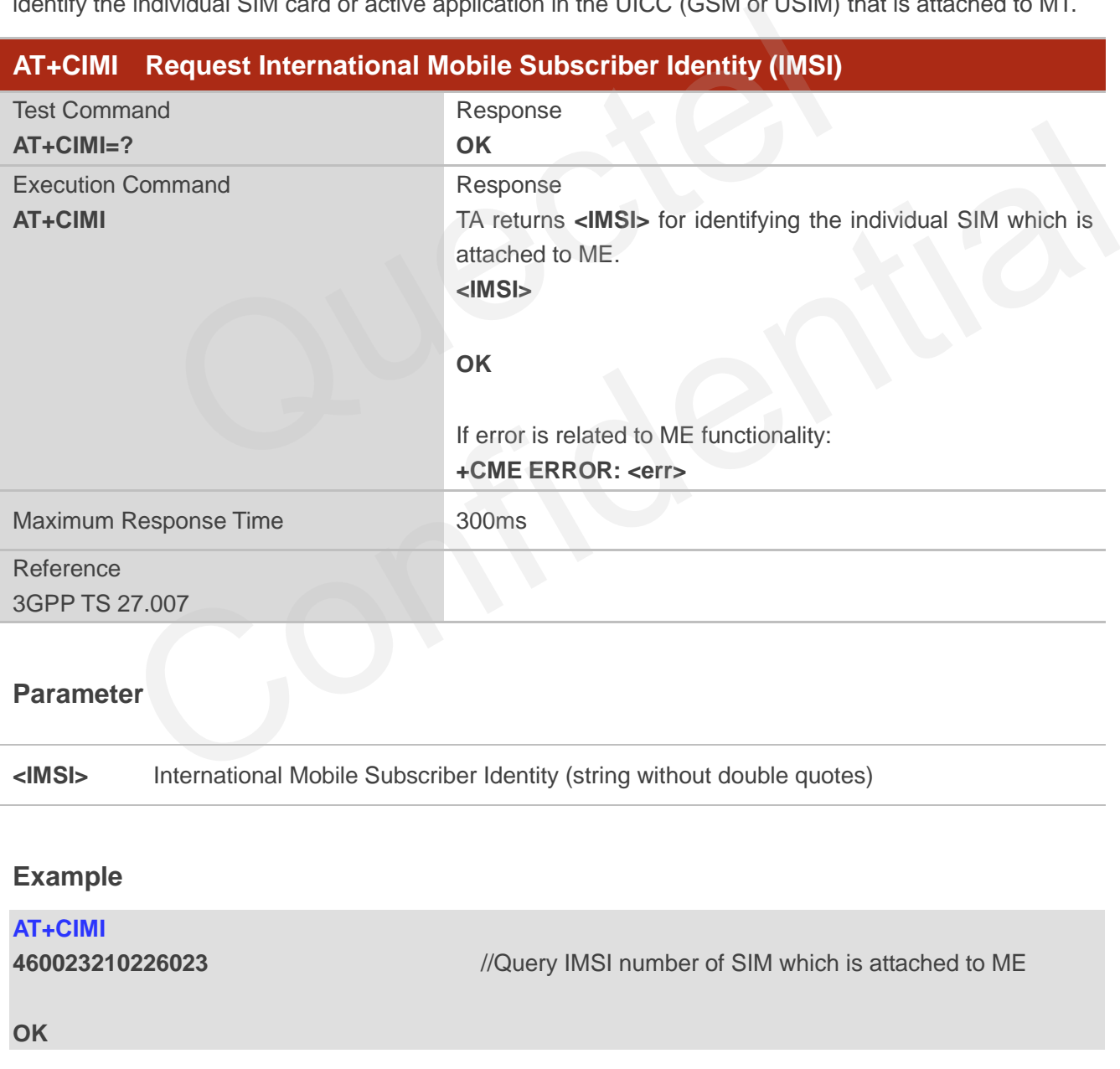
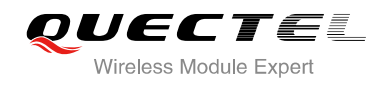

# **5.2. AT+CLCK Facility Lock**

AT+CLCK is used to lock, unlock or interrogate a MT or a network facility **<fac>**. The command can be aborted when network facilities are set or interrogated.

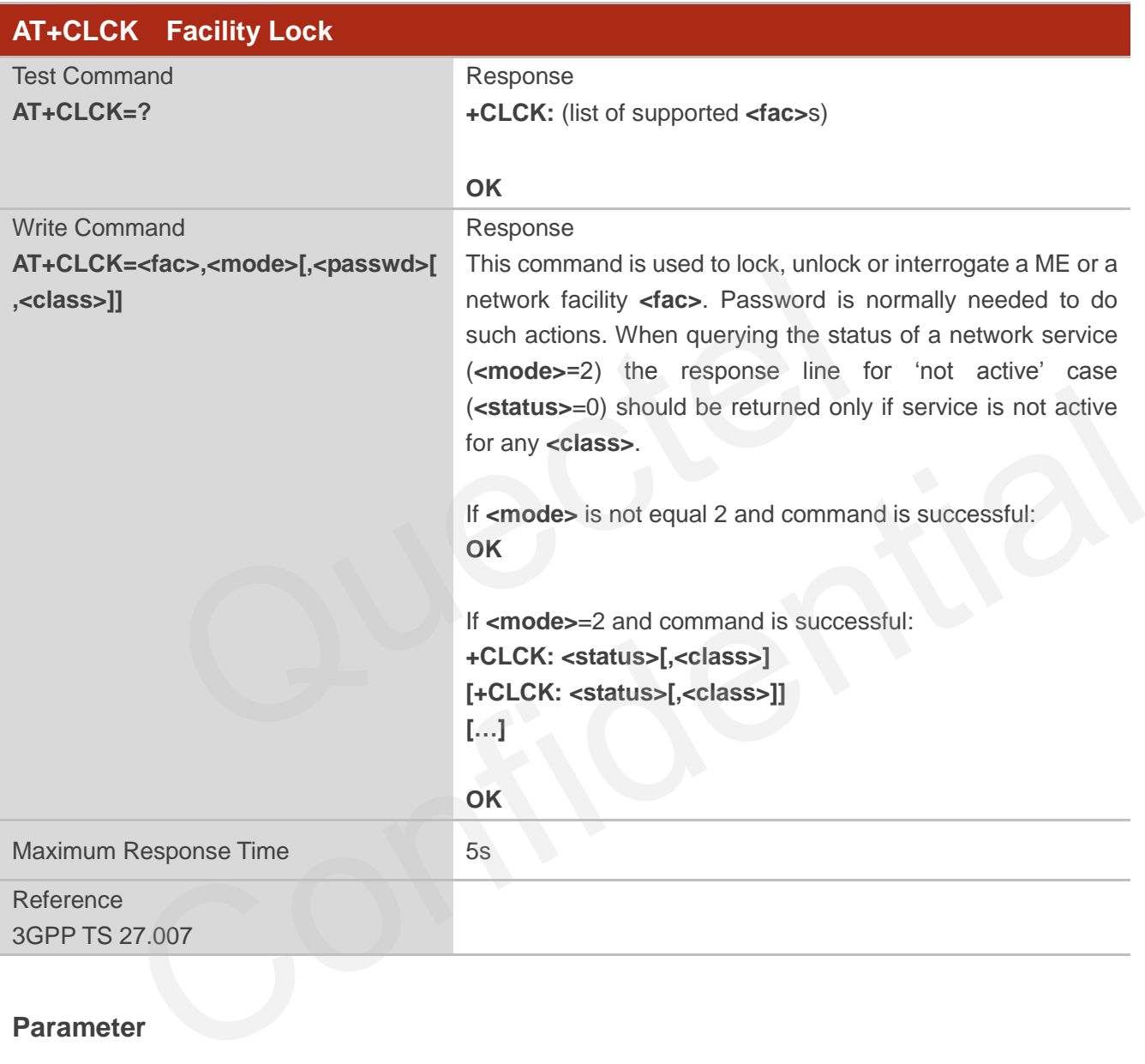

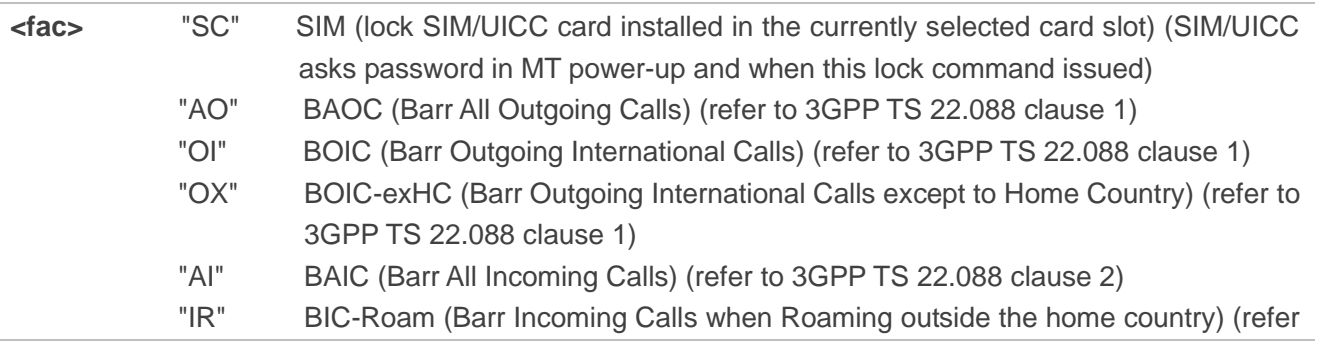

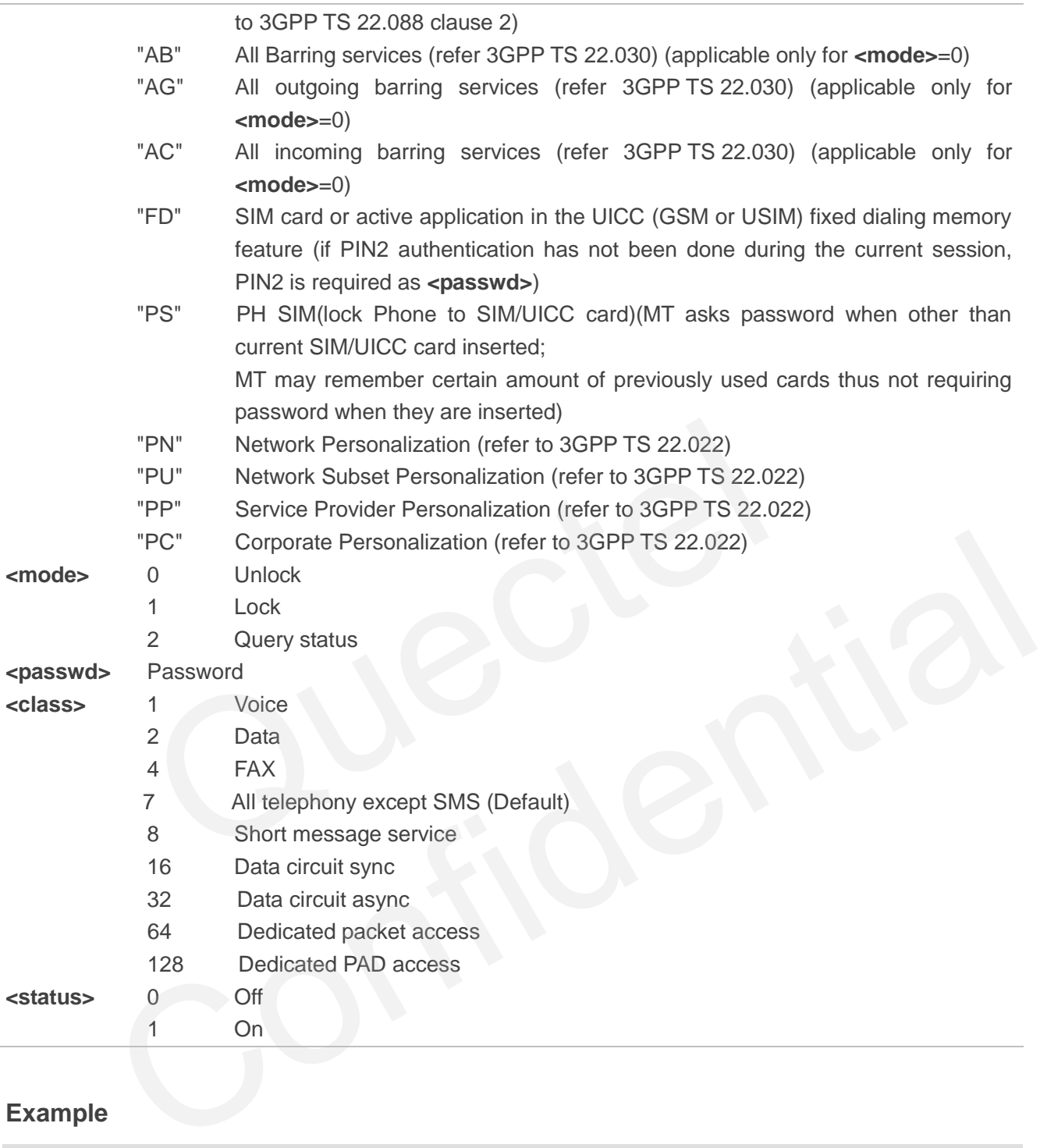

#### **Example**

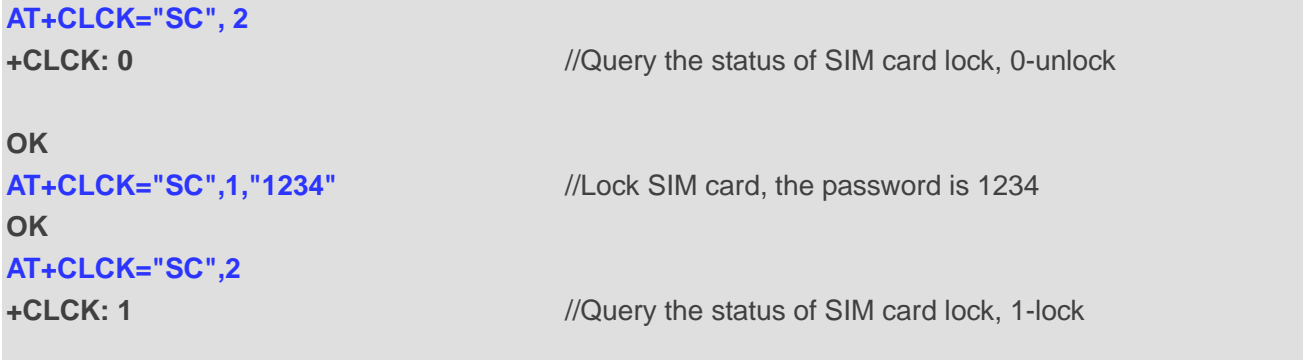

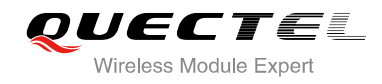

**OK AT+CLCK="SC",0,"1234"** //Unlock SIM card **OK**

# **5.3. AT+CPIN Enter PIN**

AT+CPIN is used to enter a password or query whether or not module requires a password which is necessary before it can be operated (SIM PIN, SIM PUK, PH-SIM PIN, etc.).

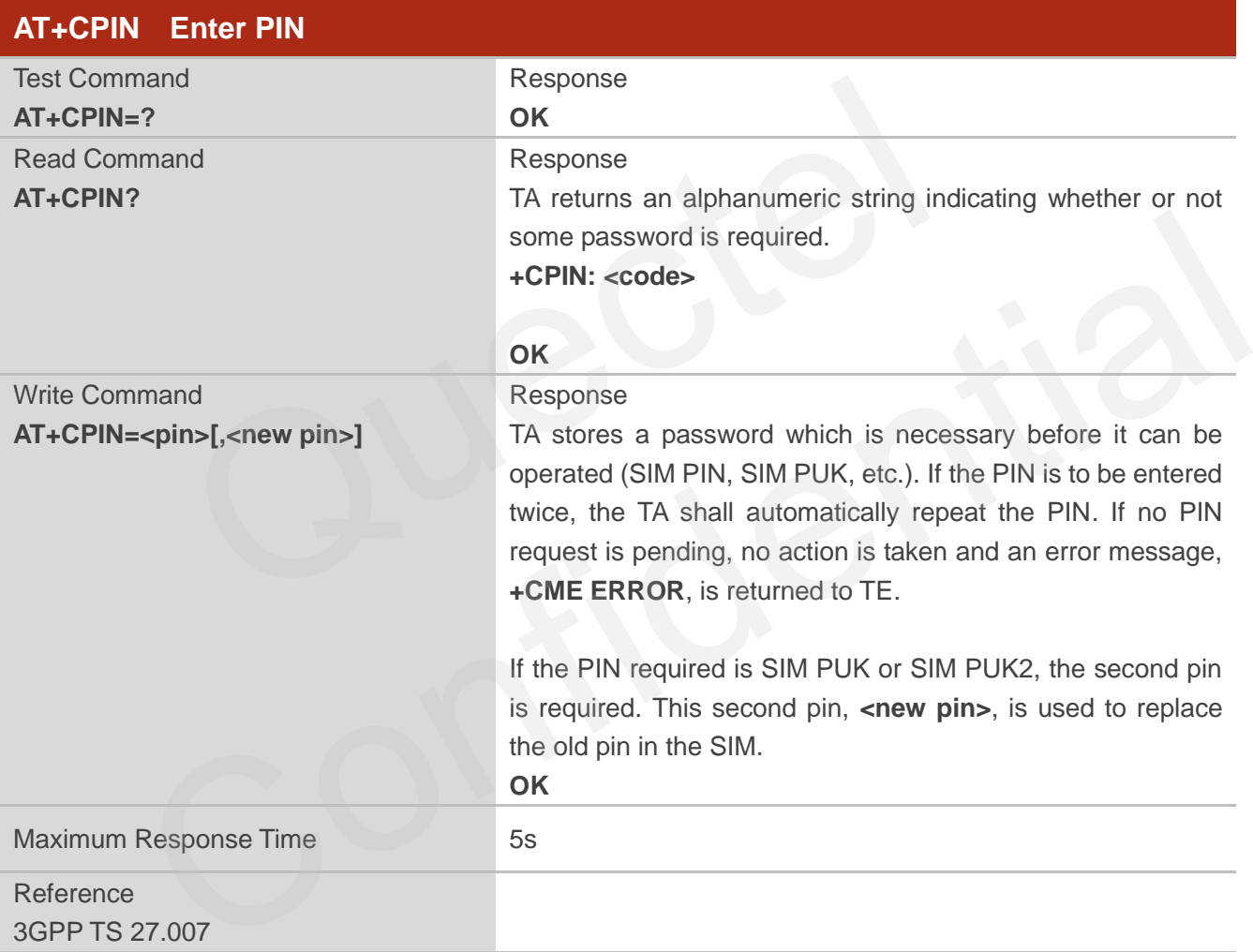

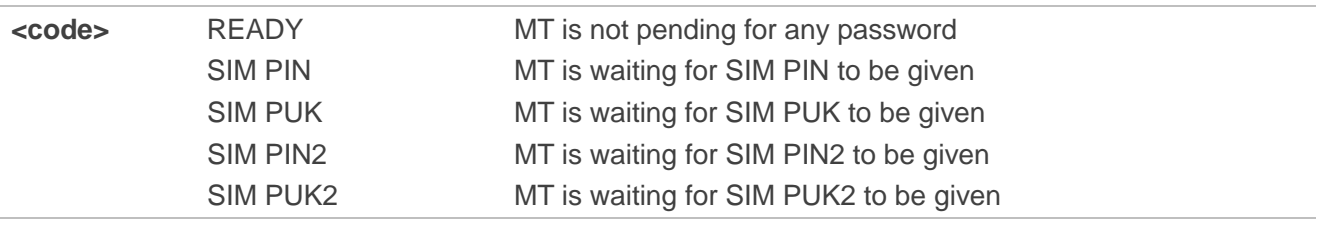

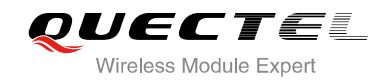

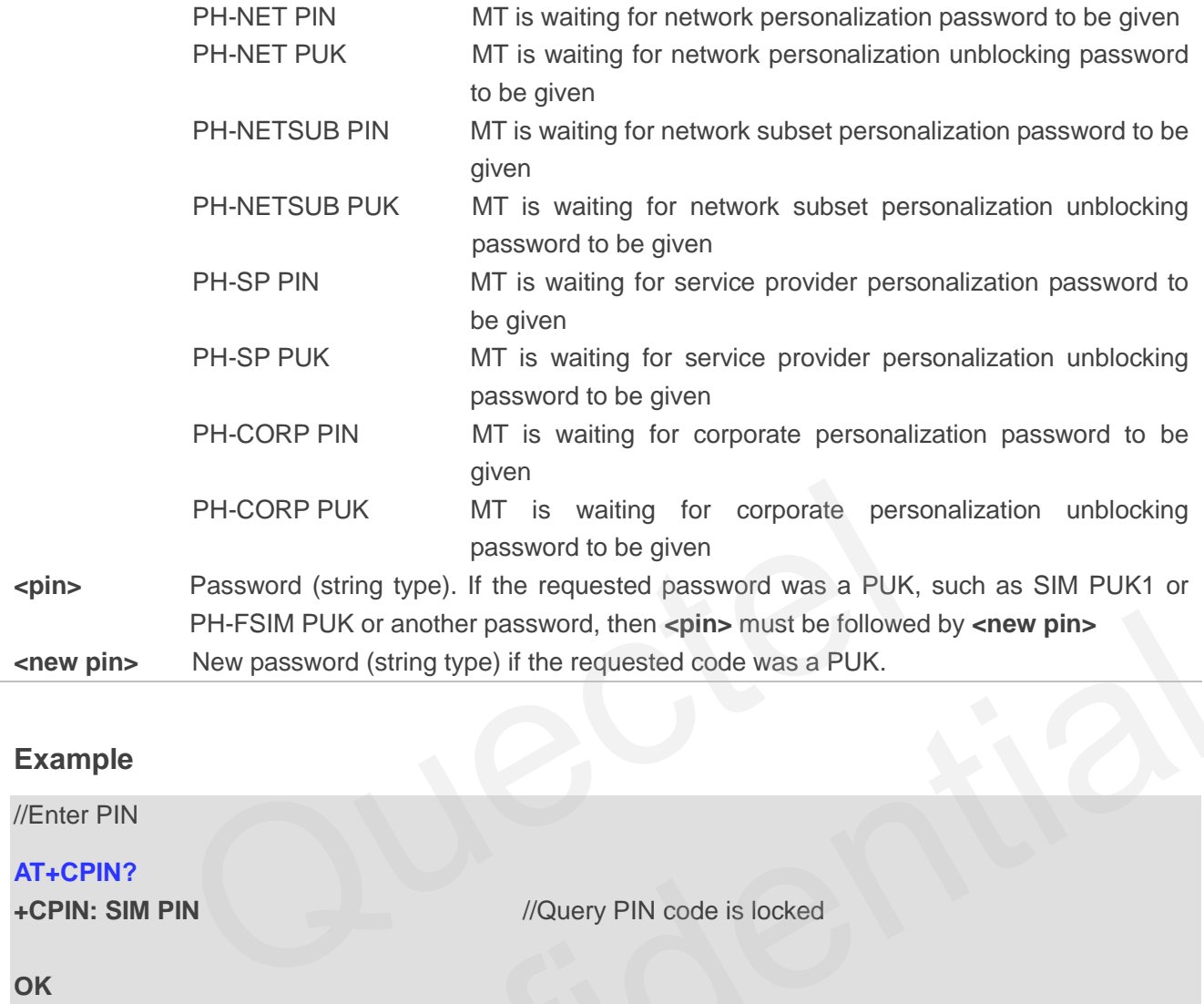

#### **Example**

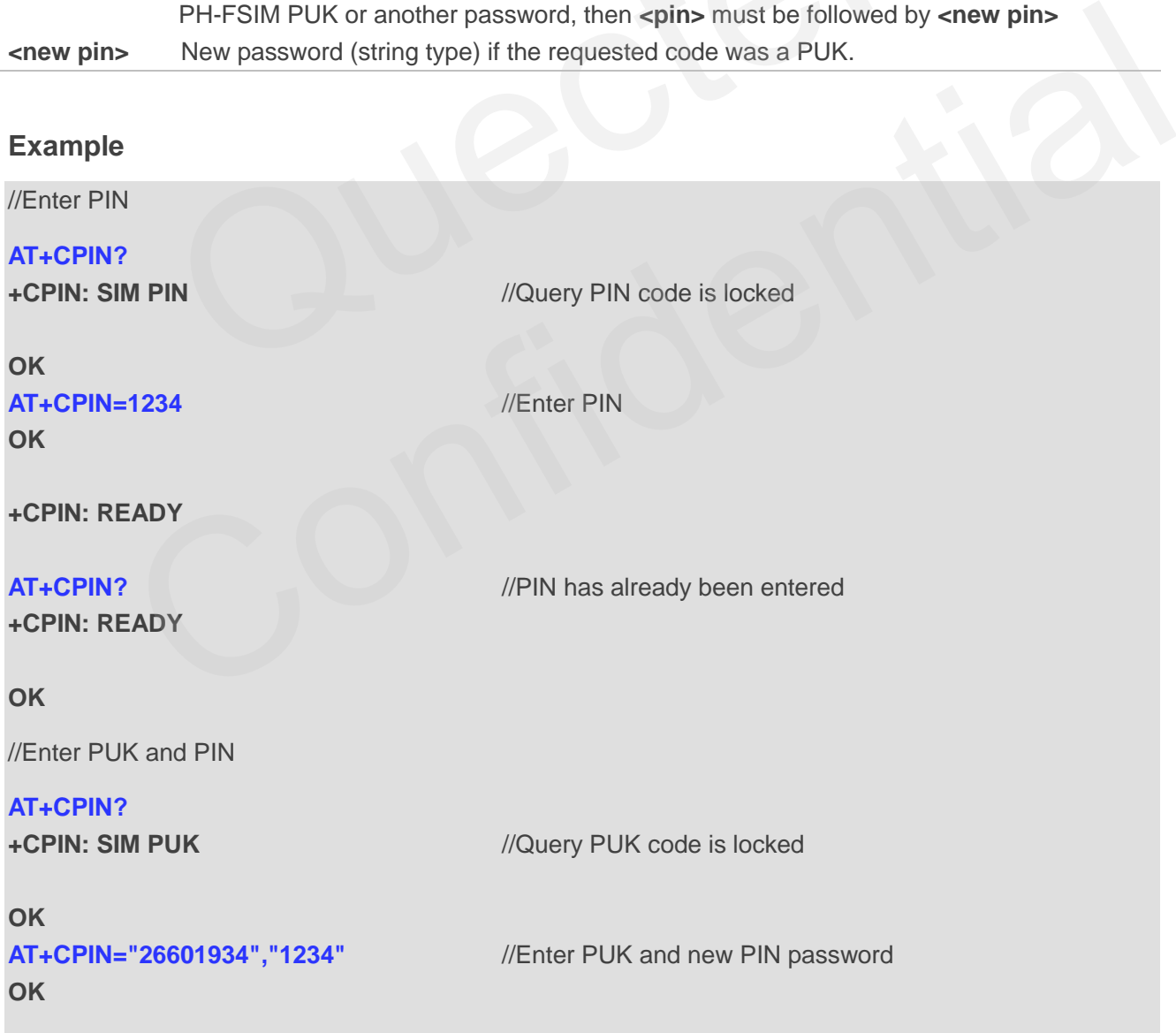

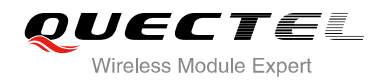

#### **+CPIN: READY**

### **AT+CPIN?**

**OK**

**+CPIN: READY** //PUK has already been entered

# **5.4. AT+CPWD Change Password**

AT+CPWD sets a new password for the facility lock function defined by command Facility Lock **+CLCK**.

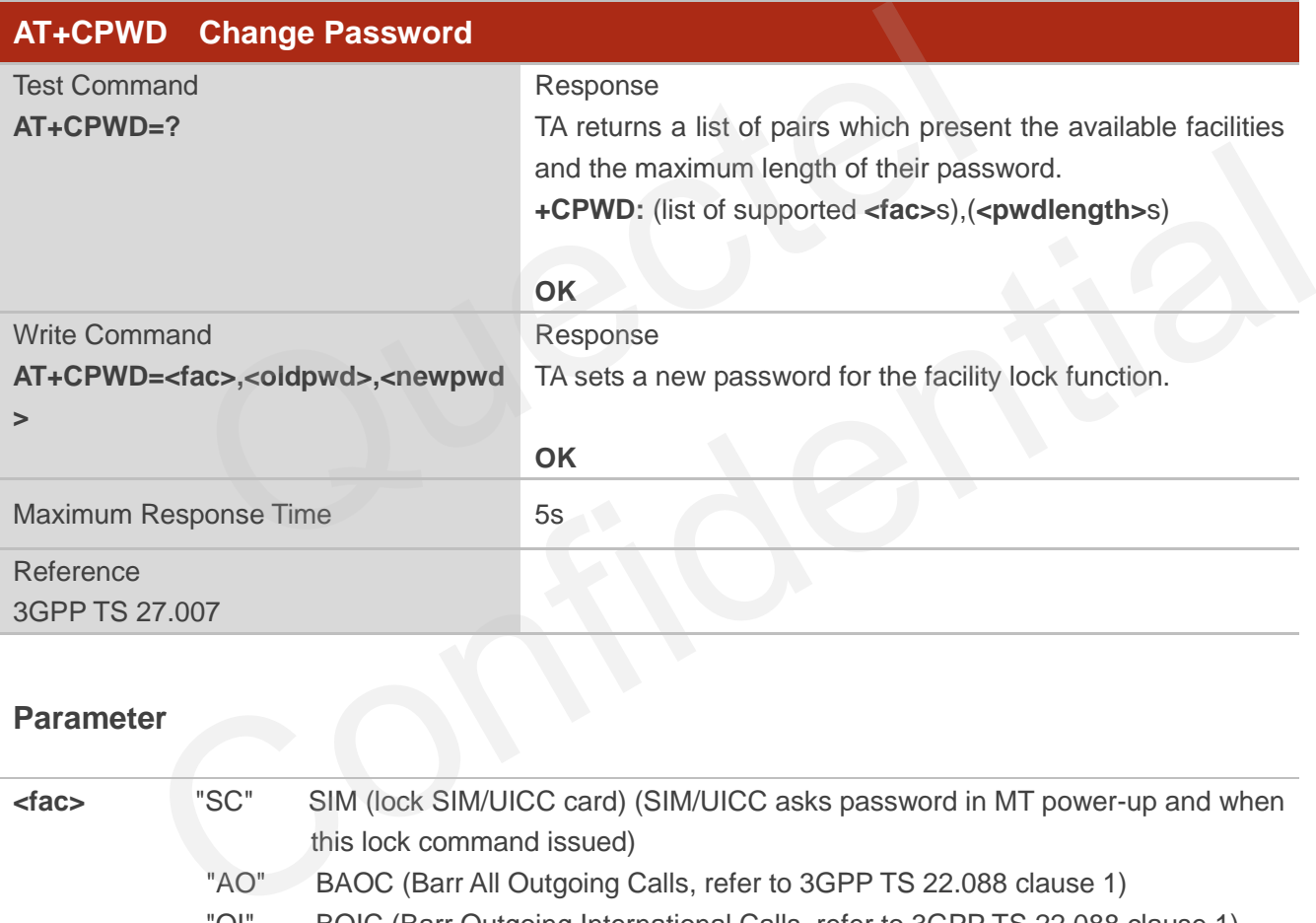

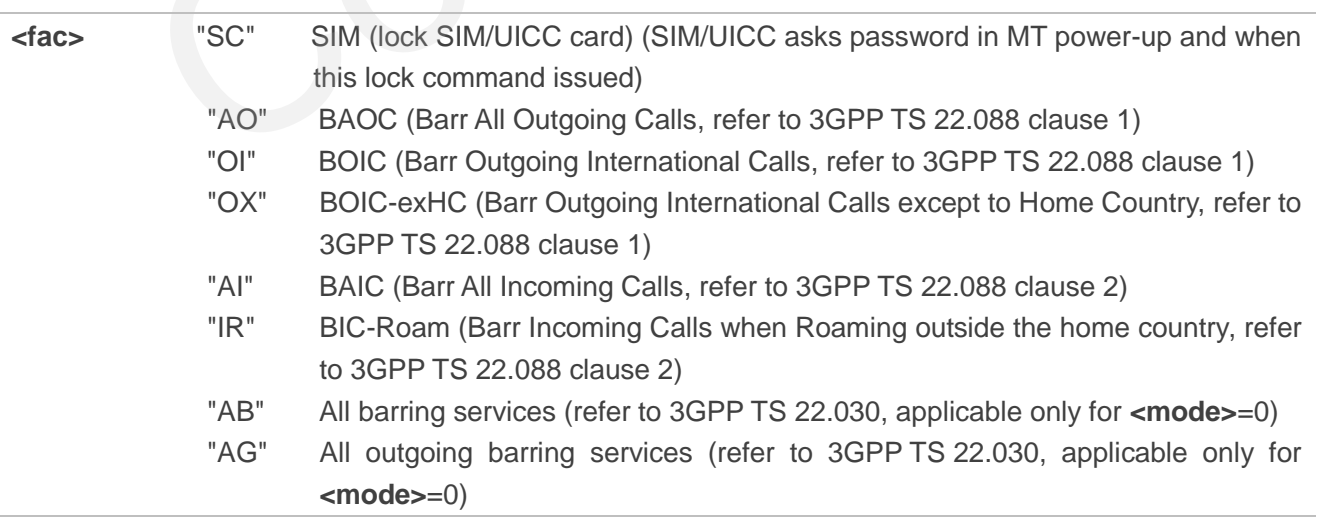

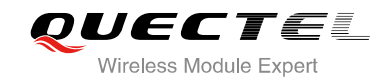

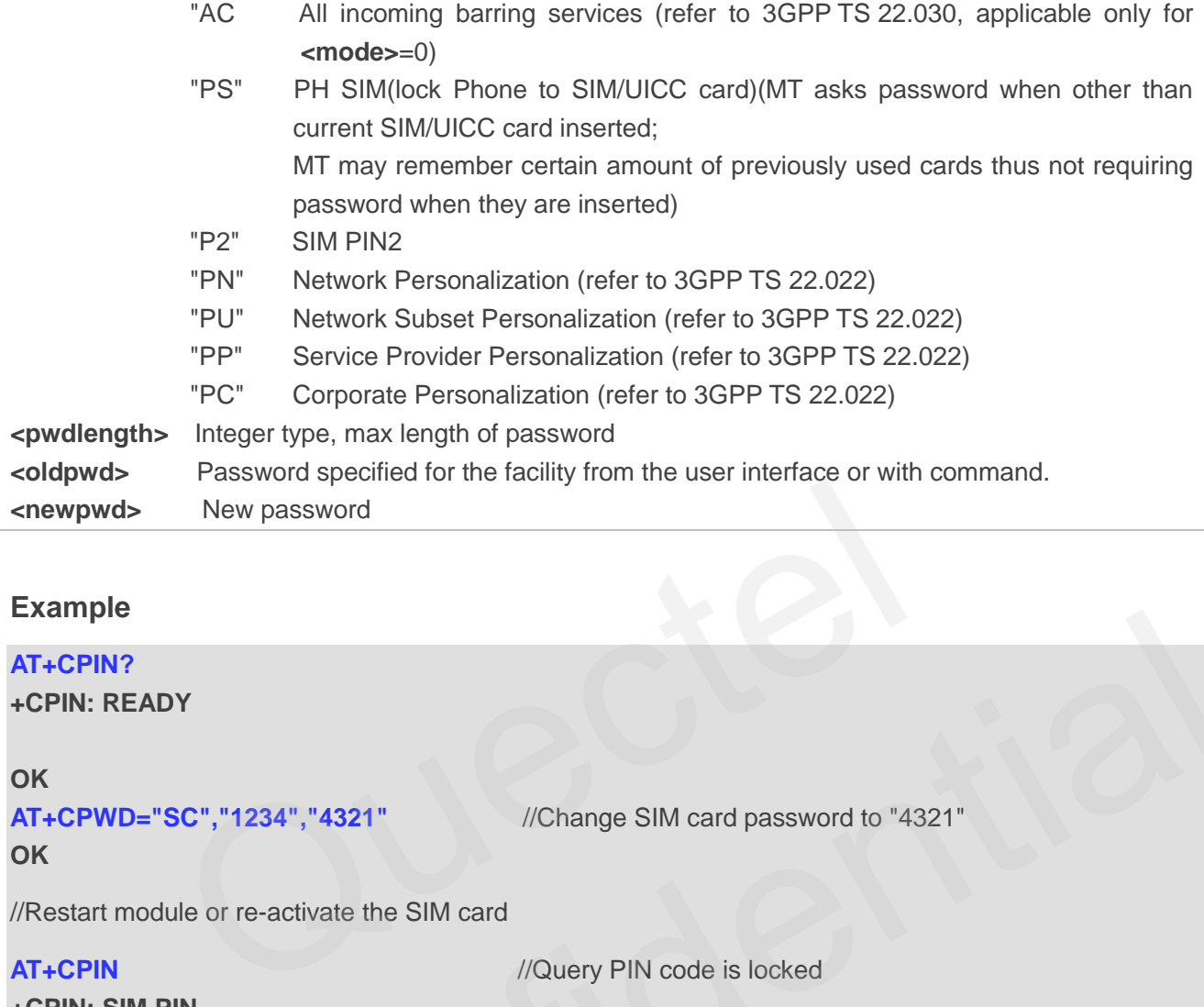

#### **Example**

# **AT+CPIN?**

**+CPIN: READY** 

#### **OK**

**AT+CPWD="SC","1234","4321"** //Change SIM card password to "4321"

**OK**

//Restart module or re-activate the SIM card

**+CPIN: SIM PIN** 

**AT+CPIN** *//Query PIN code is locked* 

#### **OK**

**OK**

**AT+CPIN=4321** //PIN must be entered to define a new password "4321" PERIC","1234","4321"<br>
VChange SIM card password to "4321"<br>
Module or re-activate the SIM card<br>
M PIN<br>
A4321<br>
VPIN must be entered to define a new password "4321"<br>
PRIN must be entered to define a new password "4321"<br>
FADY

**+CPIN: READY** 

### **5.5. AT+CSIM Generic SIM Access**

AT+CSIM allows a direct control of the SIM that is installed in the currently selected card slot by a distant application on the TE. The TE shall then keep the processing of SIM information within the frame specified by GSM/UMTS.

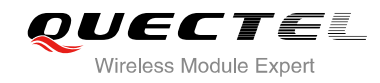

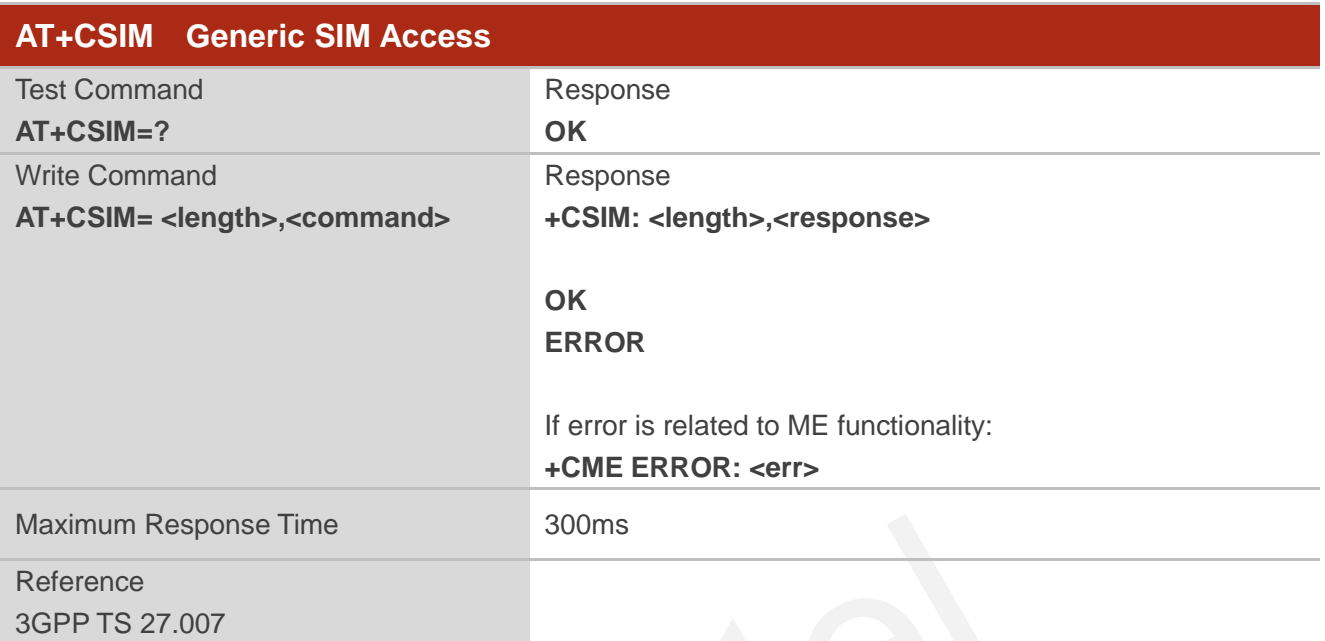

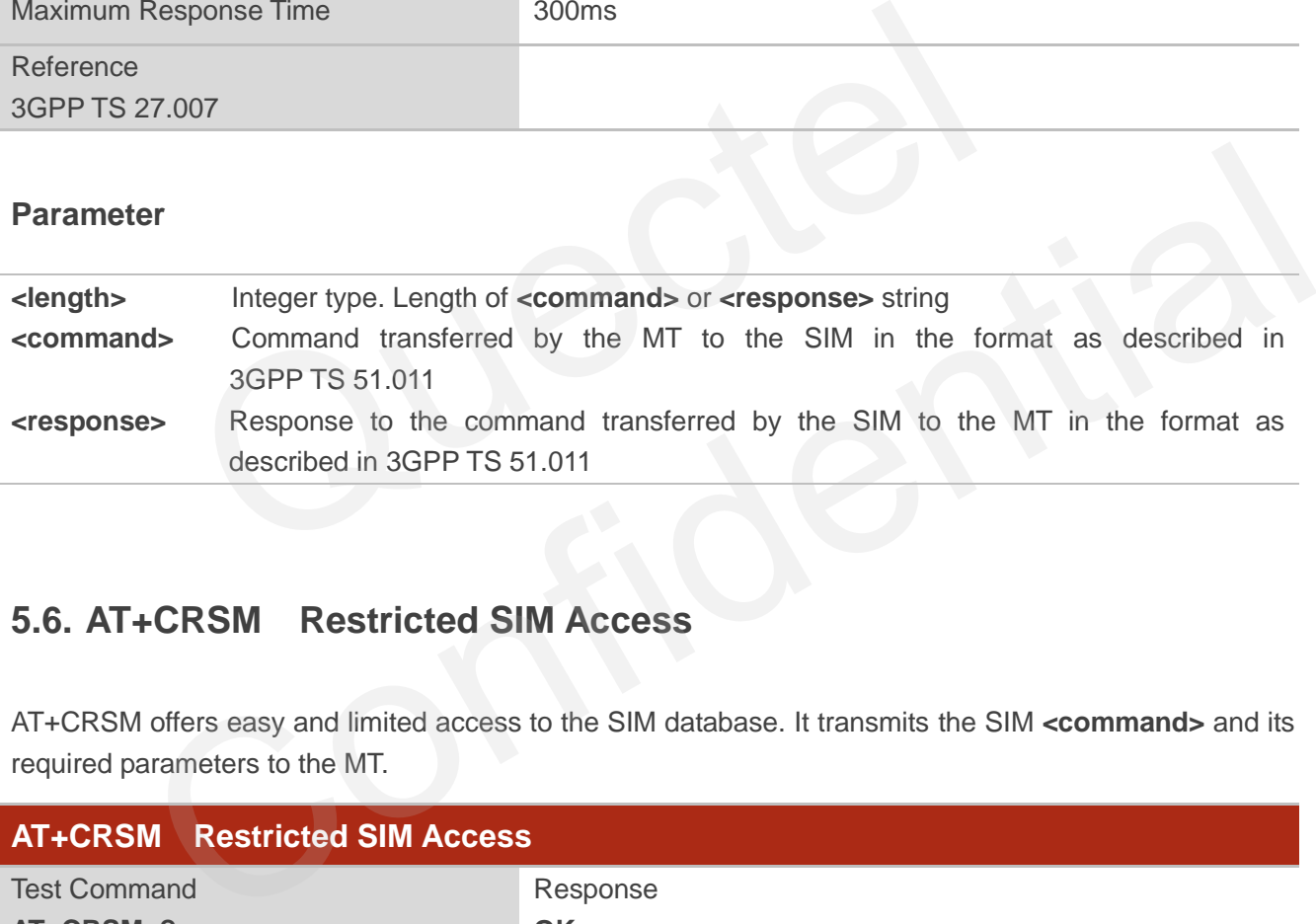

# **5.6. AT+CRSM Restricted SIM Access**

AT+CRSM offers easy and limited access to the SIM database. It transmits the SIM **<command>** and its required parameters to the MT.

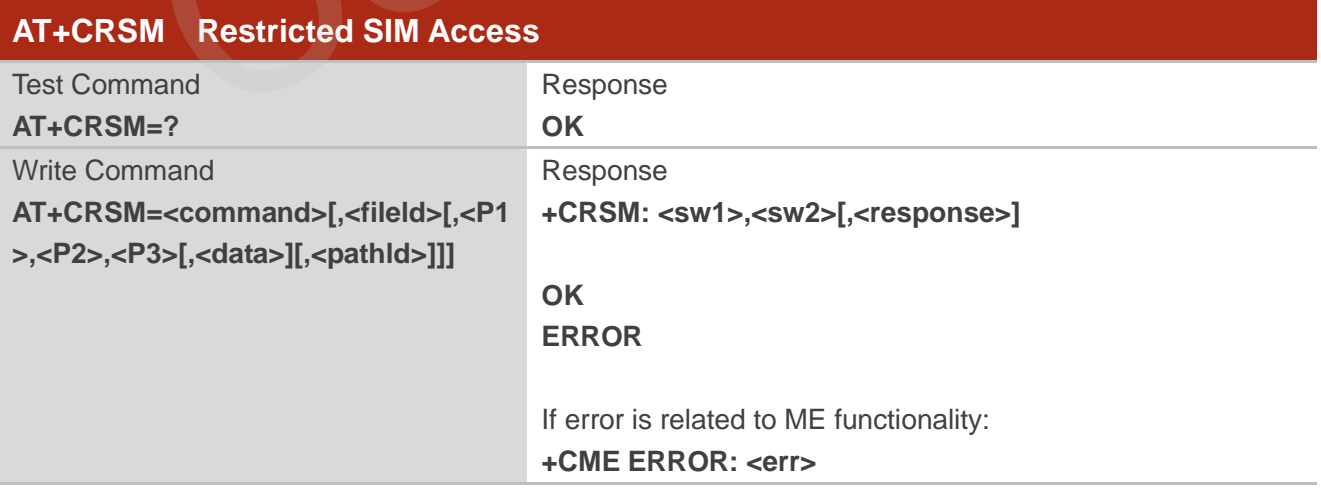

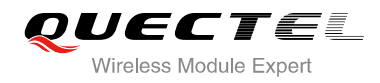

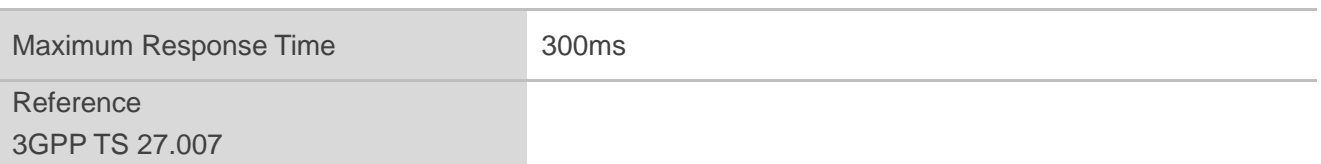

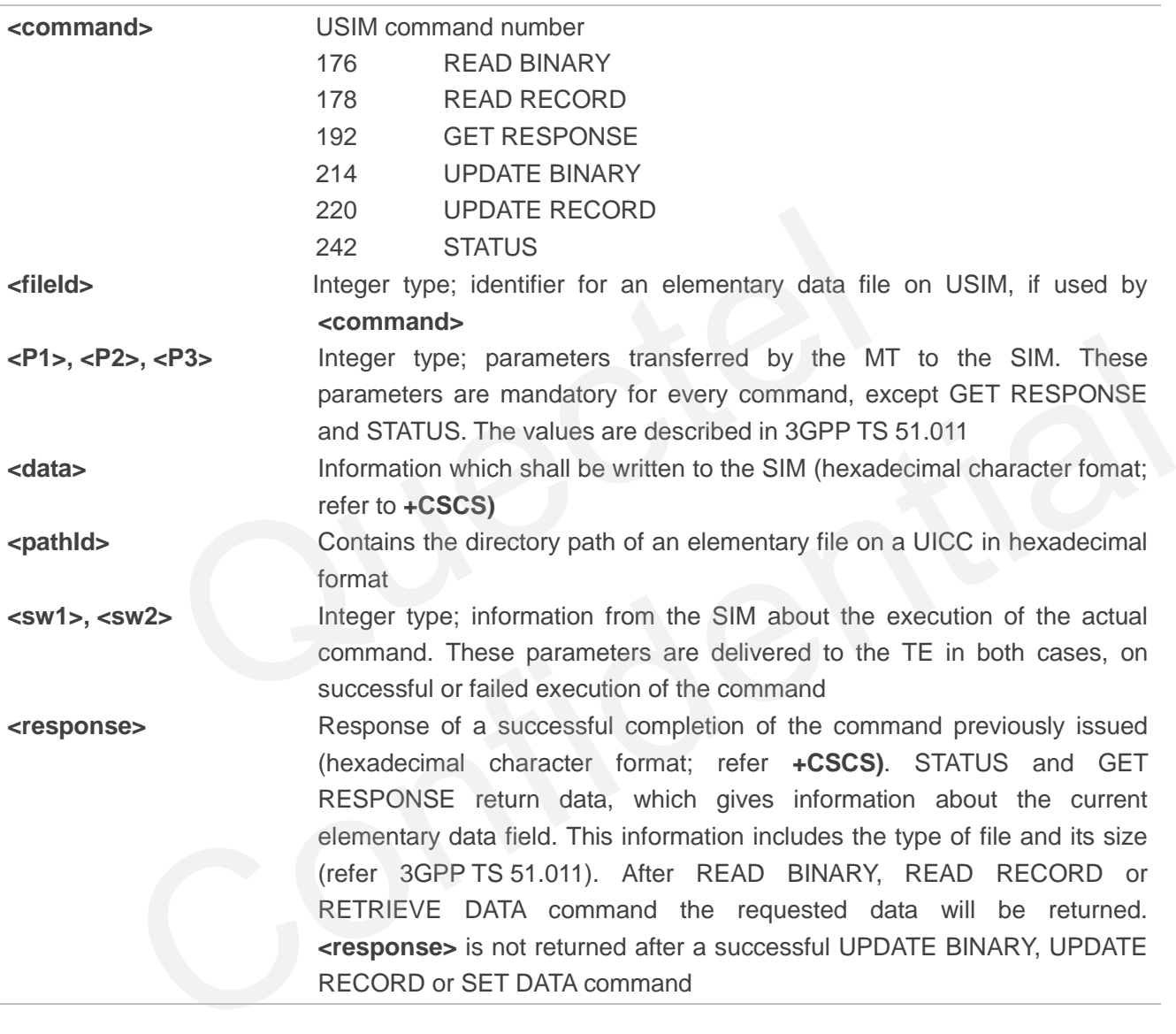

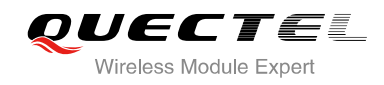

# **6 Network Service Commands**

# **6.1. AT+COPS Operator Selection**

AT+COPS returns the current operators and their status and allows to set automatic or manual network selection.

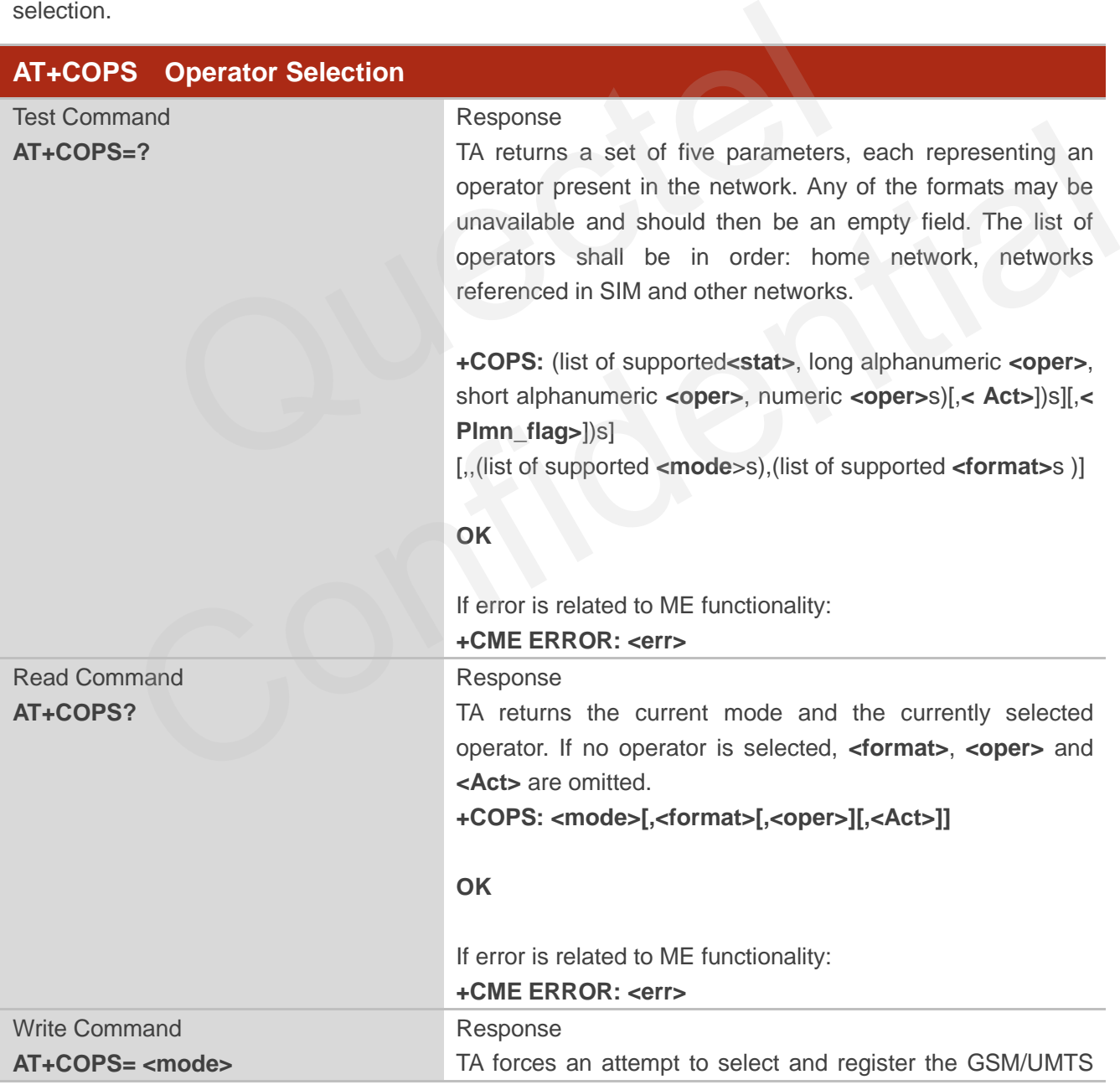

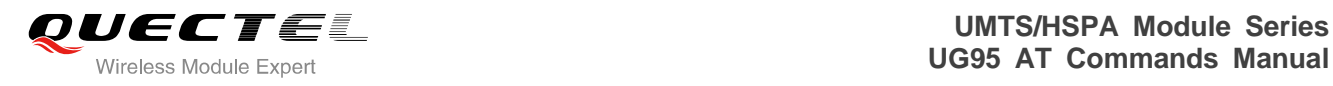

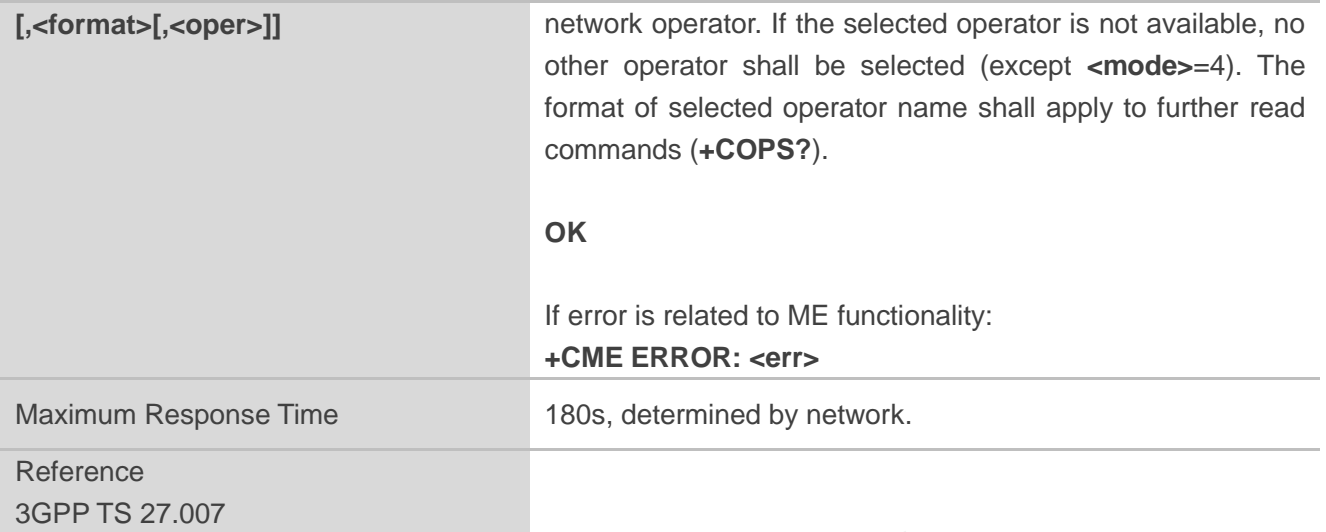

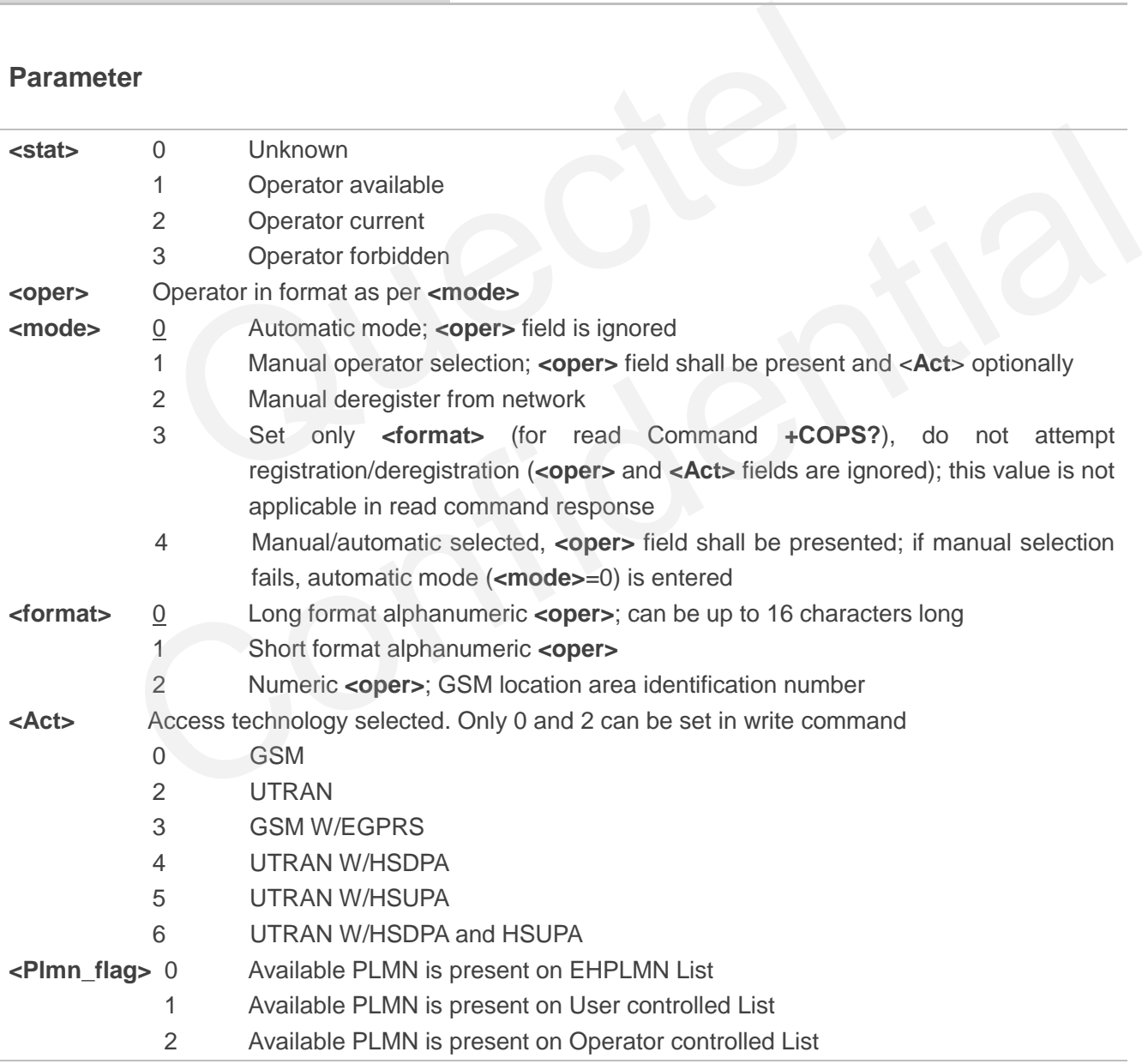

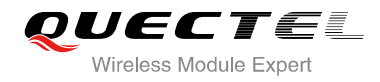

#### **Example**

```
AT+COPS=? //List all current network operators
+COPS: 
(2,"CHN-UNICOM","UNICOM","46001",2),(1,"CHN-UNICOM","UNICOM","46001",0,0),(3,"CHINA 
MOBILE","CMCC","46000",0),,(0-4),(0-2)
```
#### **OK**

**AT+COPS?** //Query the currently selected network operator

**+COPS: 0,0,"CHN-UNICOM",2** 

**OK**

# **6.2. AT+CREG Network Registration**

AT+CREG returns the network registration status. The write command sets whether or not to present URC.

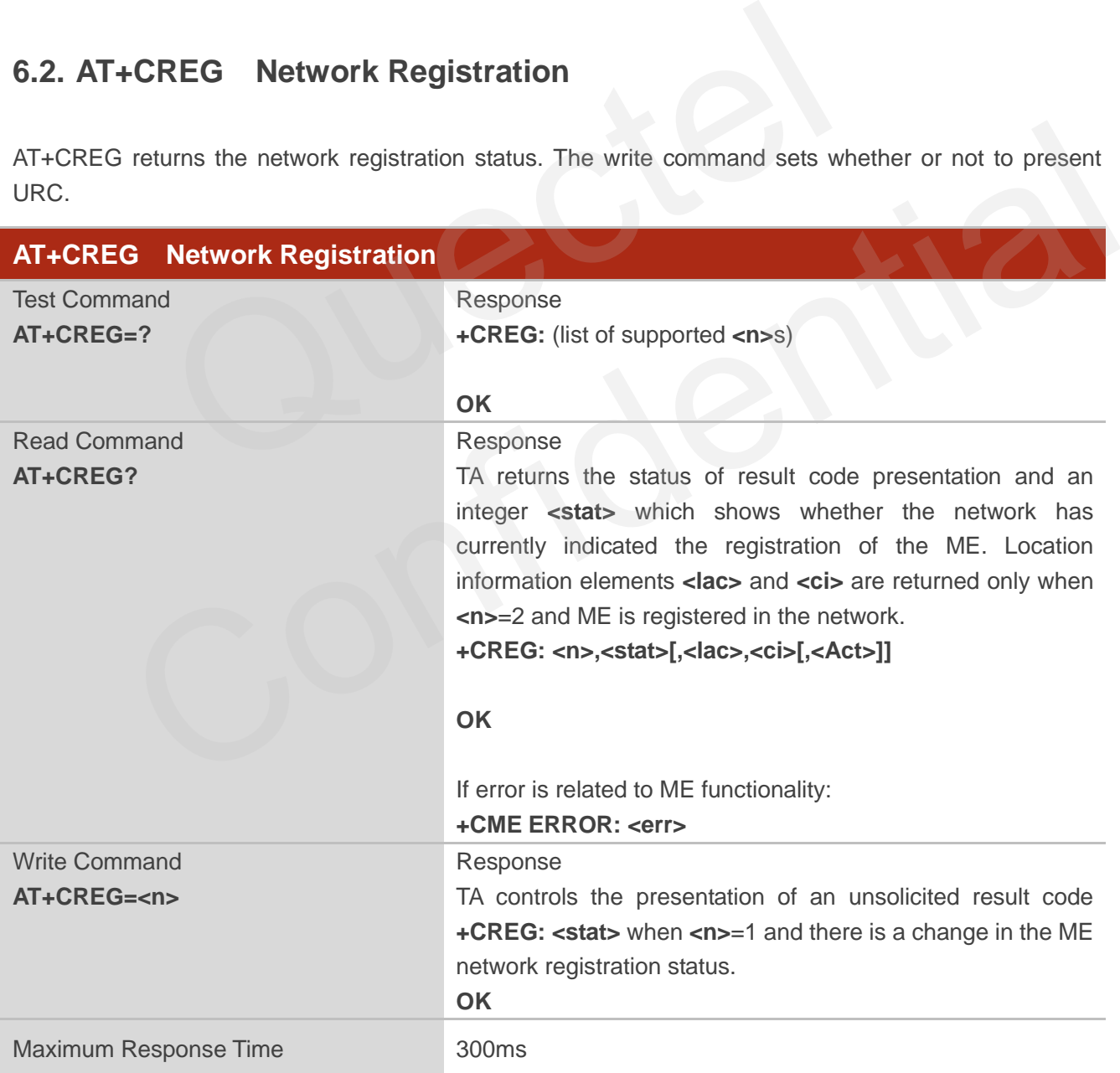

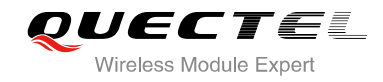

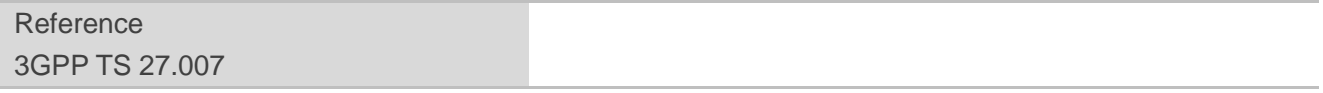

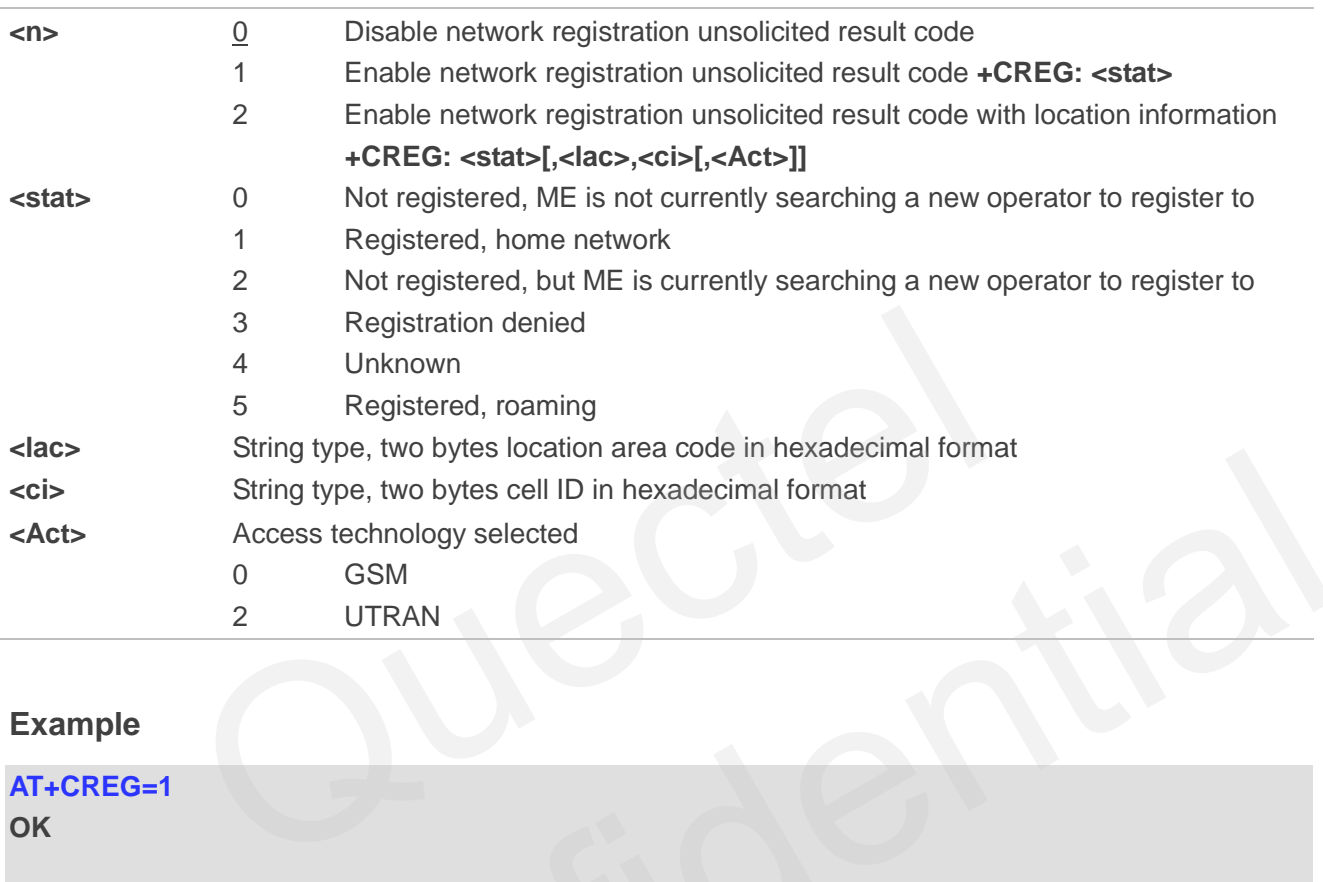

#### **Example**

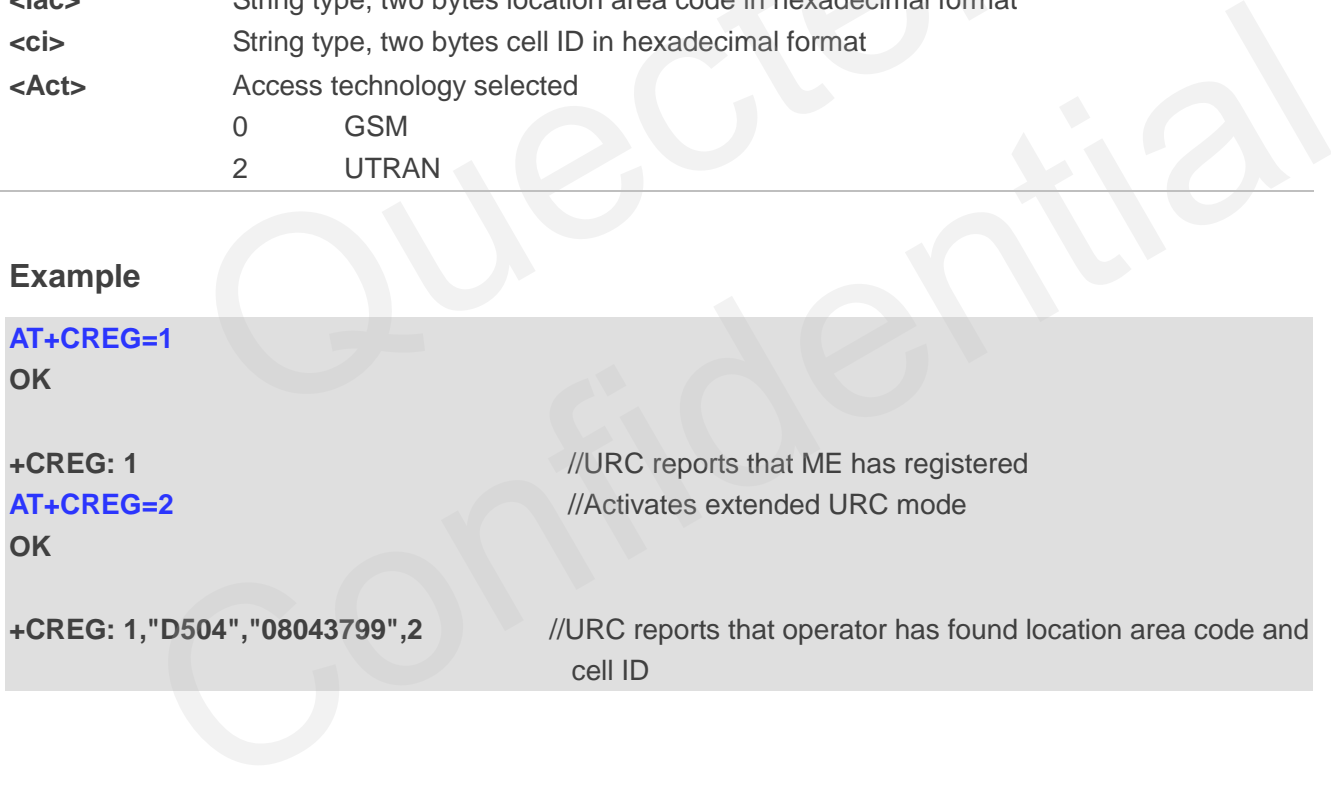

# **6.3. AT+CSQ Signal Quality Report**

AT+CSQ indicates the received signal strength **<rssi>** and the channel bit error rate **<ber>**.

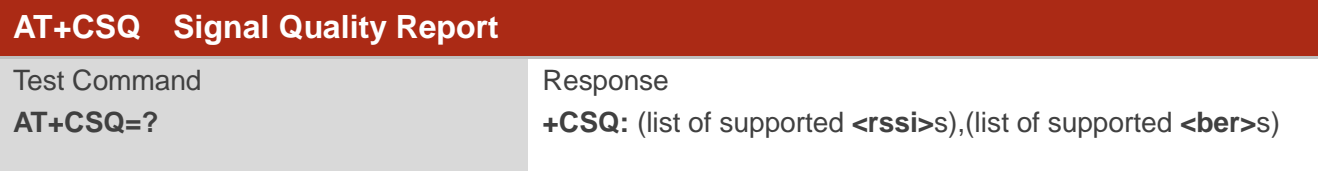

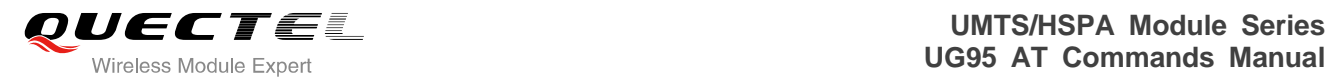

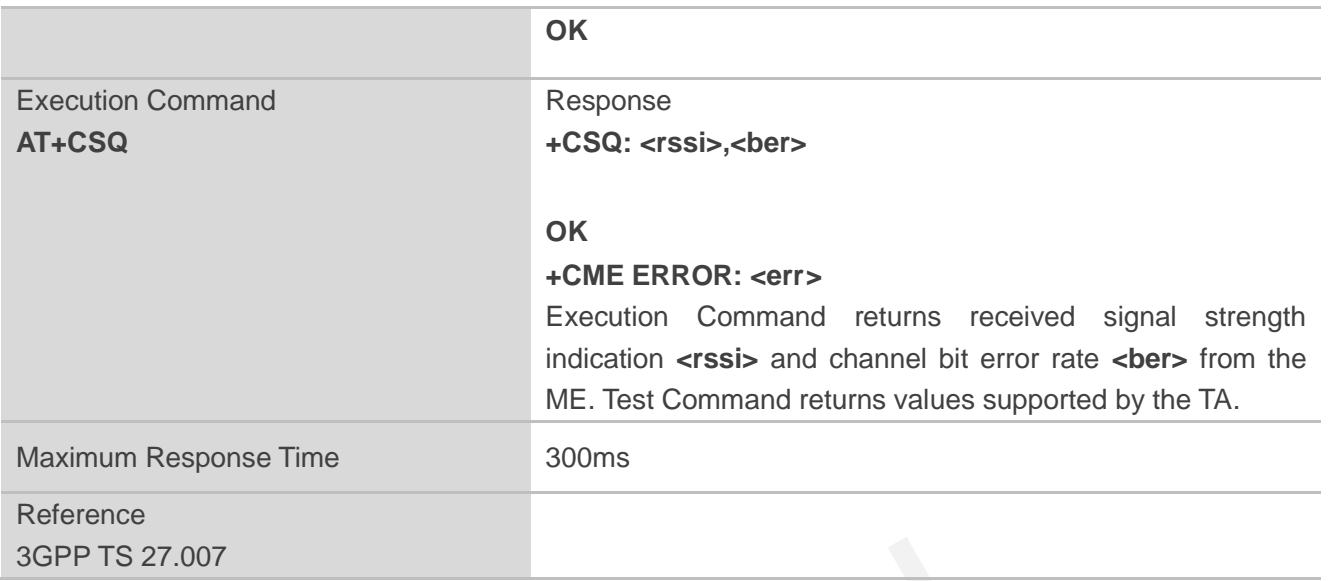

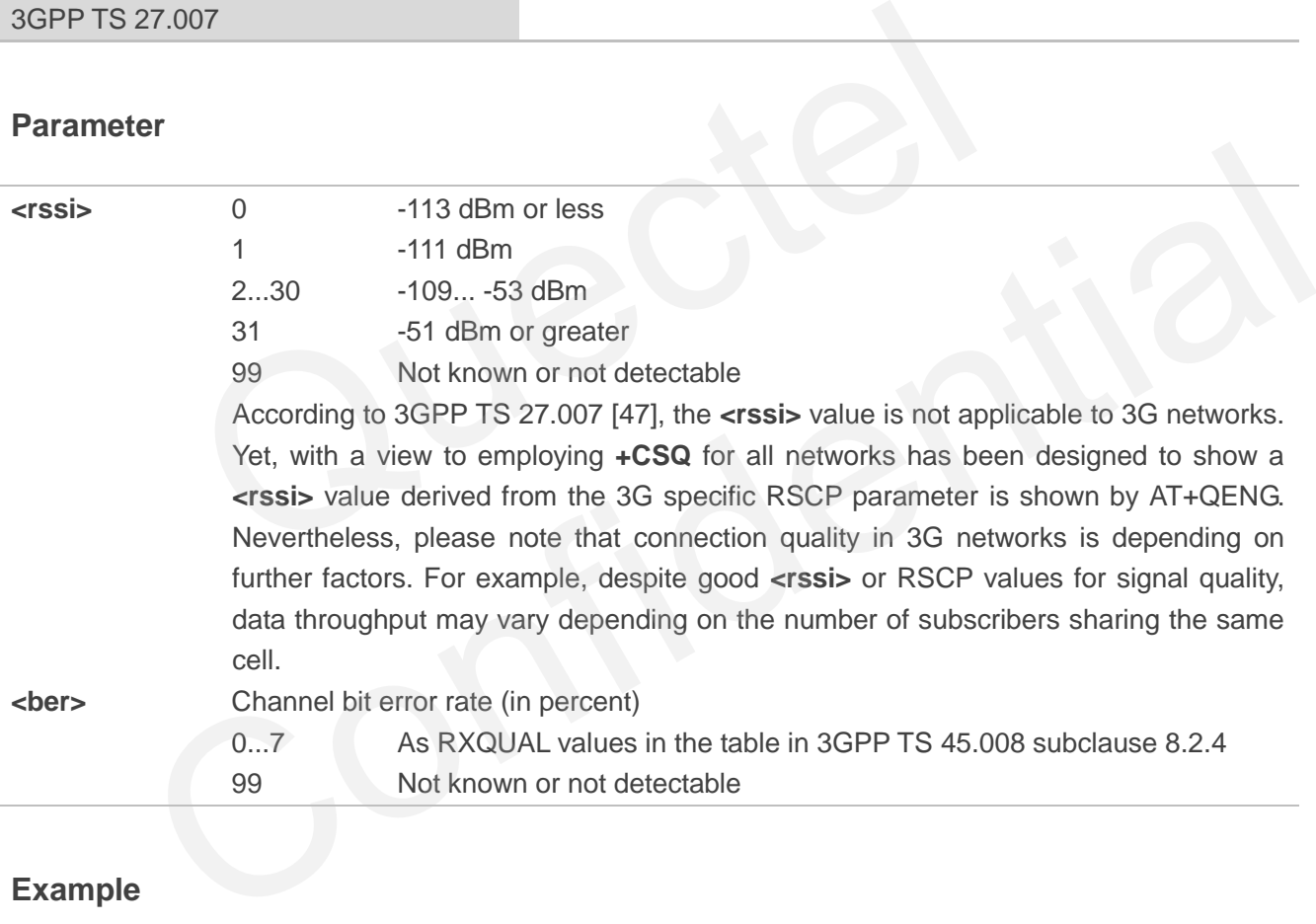

#### **Example**

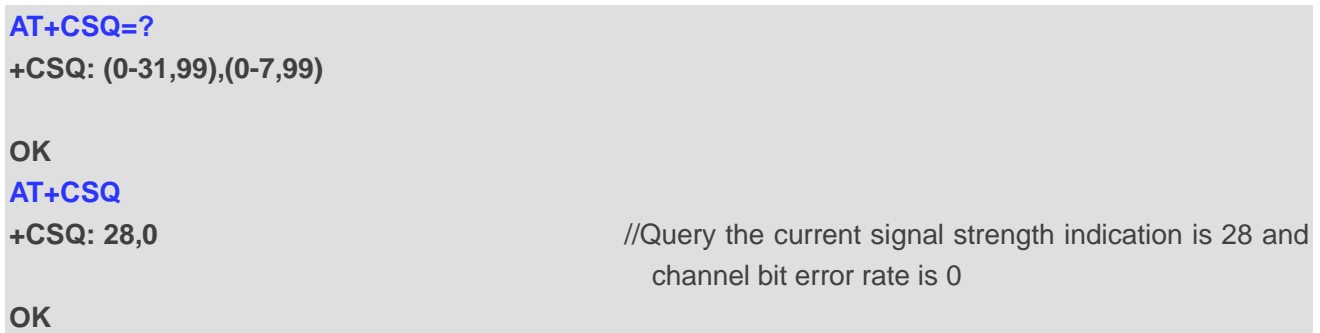

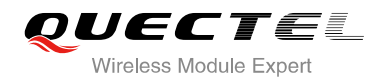

**NOTES**

After using network related commands such as **+CCWA, +CCFC**, users are advised to wait for 3s before entering AT+CSQ. This is recommended to ensure that any network access required for the preceding command has finished.

# **6.4. AT+CPOL Preferred Operator List**

AT+CPOL edits and queries the list of the preferred operators.

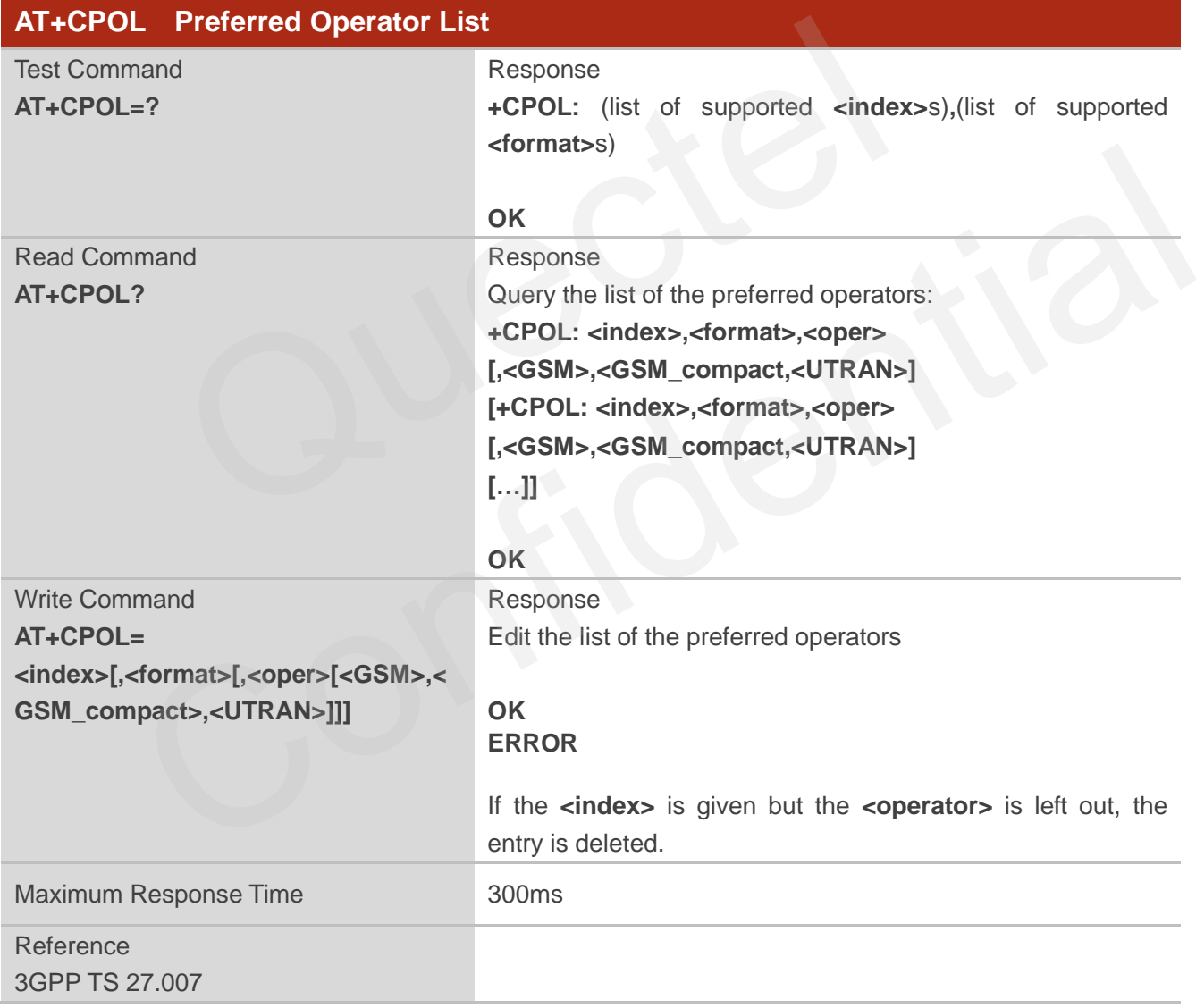

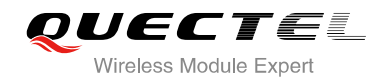

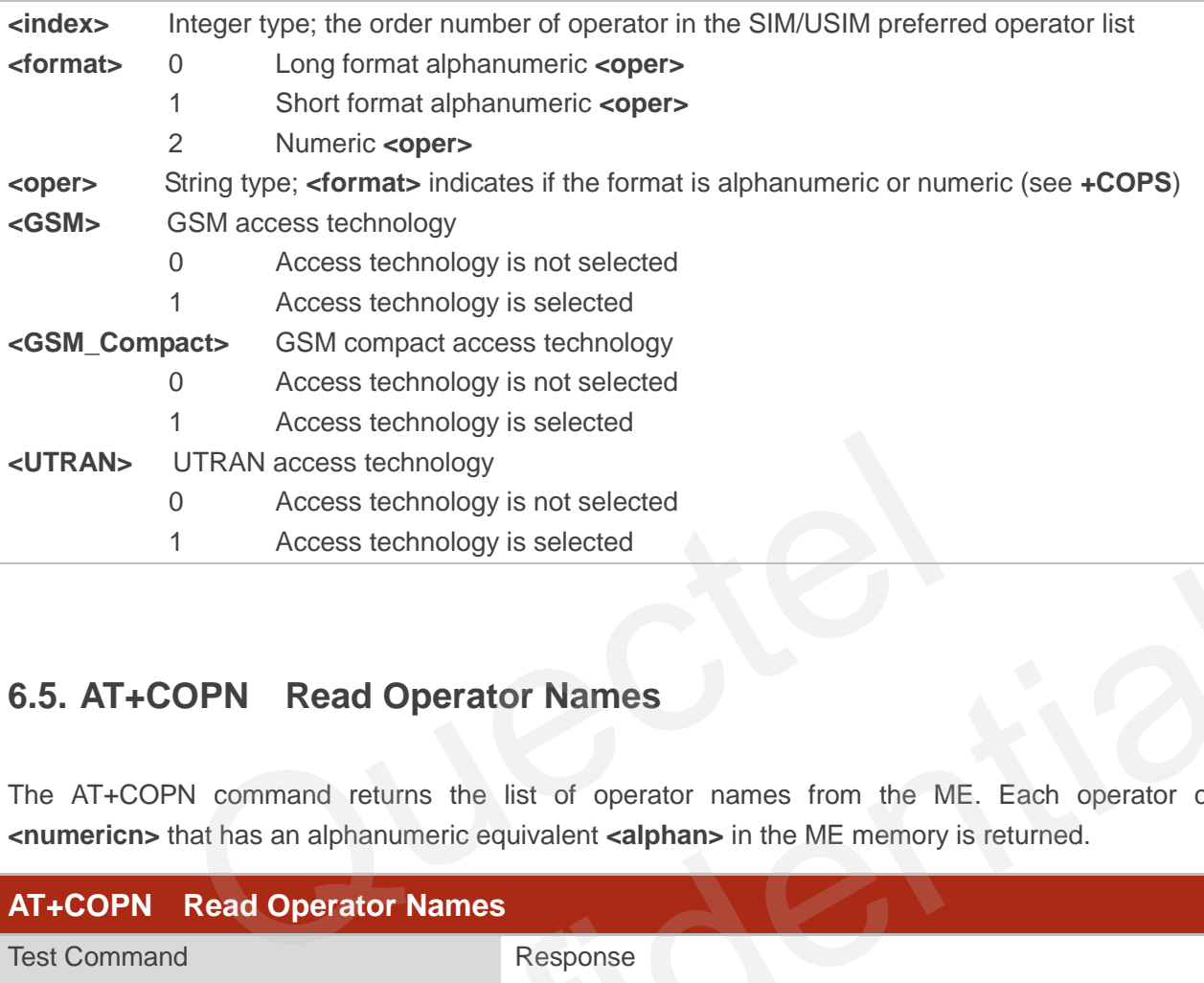

# **6.5. AT+COPN Read Operator Names**

The AT+COPN command returns the list of operator names from the ME. Each operator code **<numericn>** that has an alphanumeric equivalent **<alphan>** in the ME memory is returned.

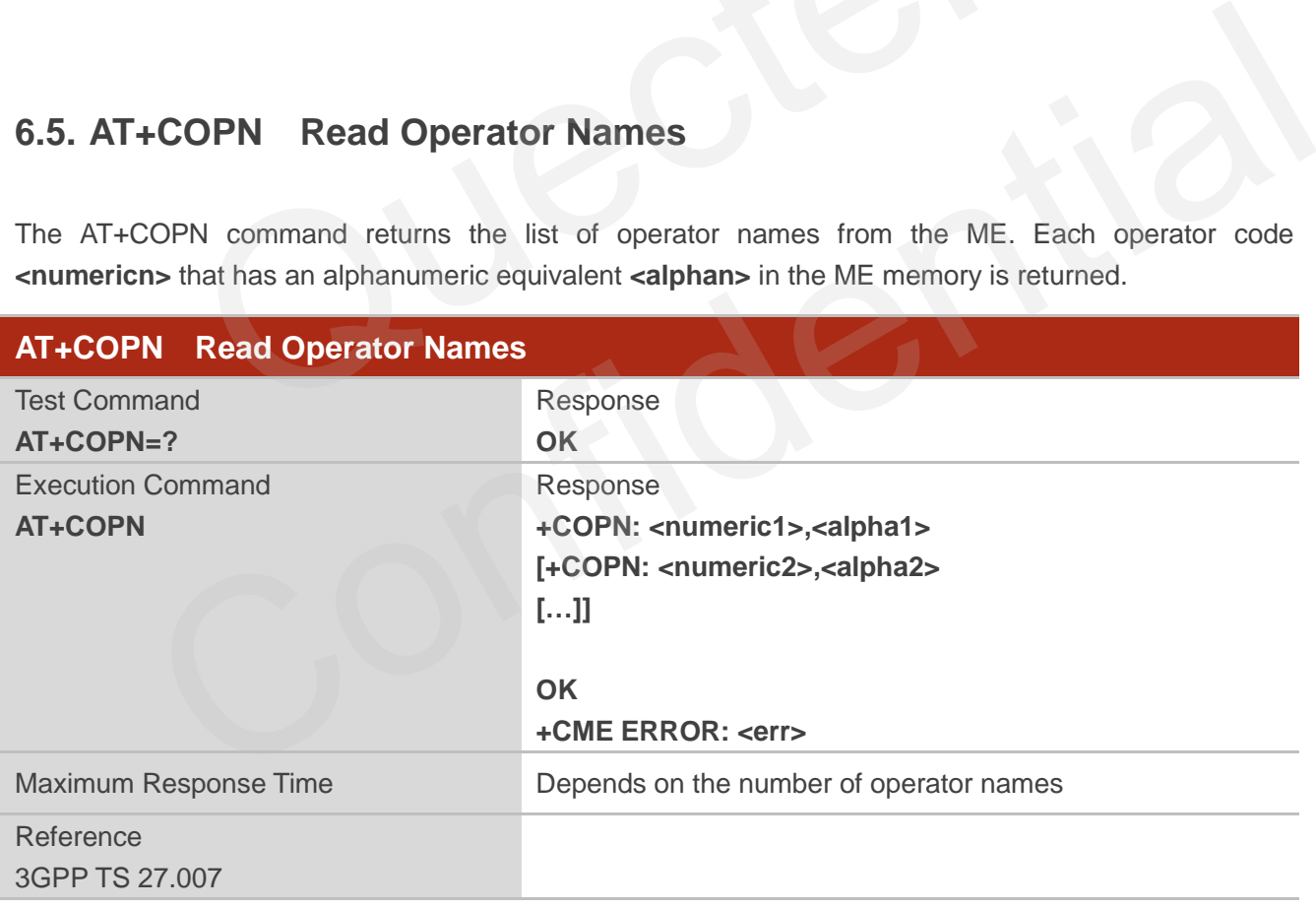

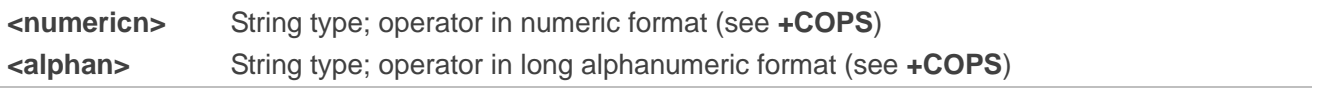

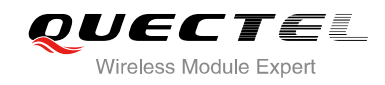

# **7 Call Related Commands**

# **7.1. ATA Answer an Incoming Call**

ATA connects the module to an incoming voice or data call indicated by a "RING" URC.

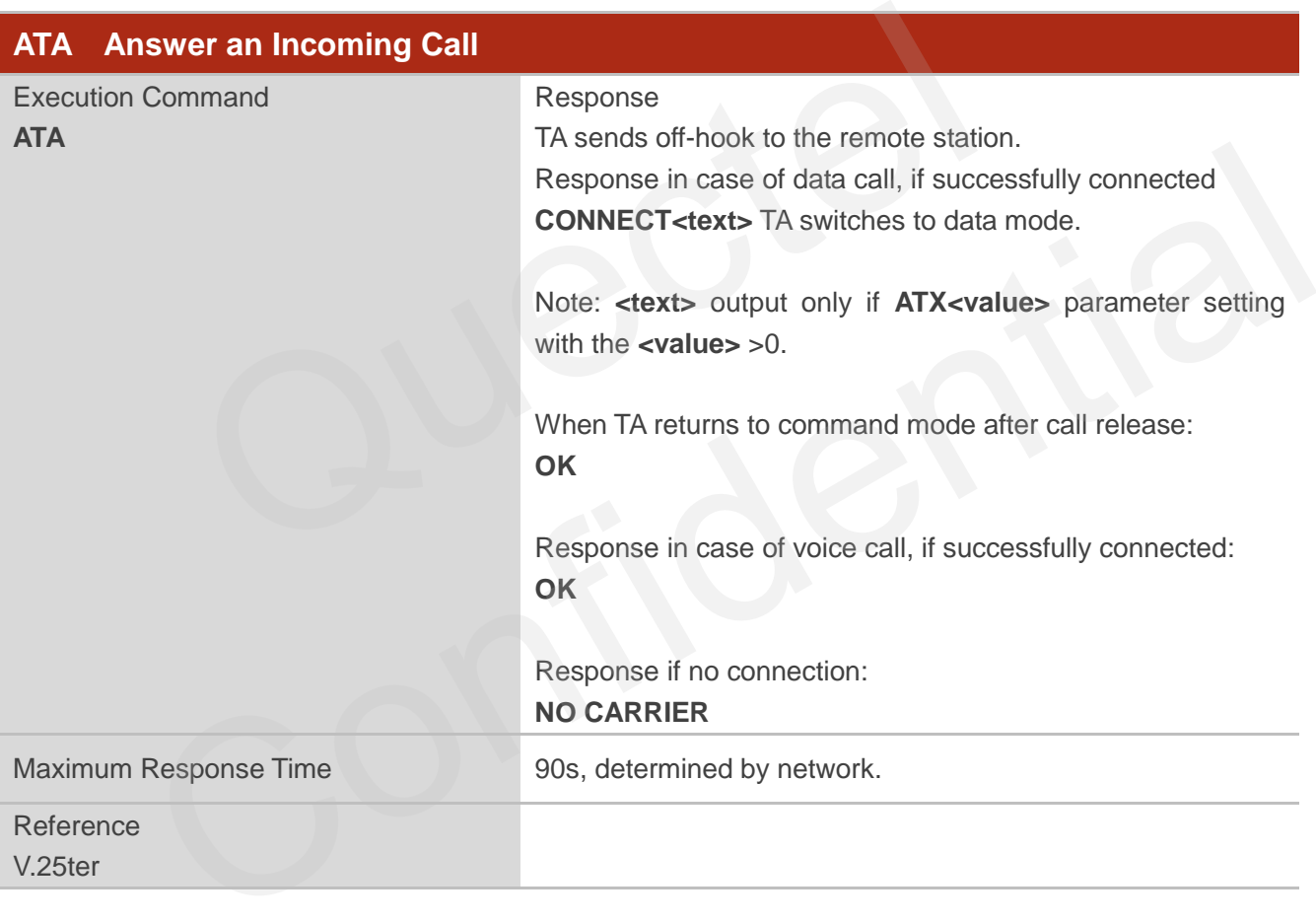

**NOTES**

- 1. Any additional commands on the same command line are ignored.
- 2. This command may be aborted generally by receiving a character during execution. The aborting is not possible during some states of connection establishment such as handshaking.
- 3. See also **ATX**.

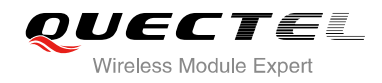

#### **Example**

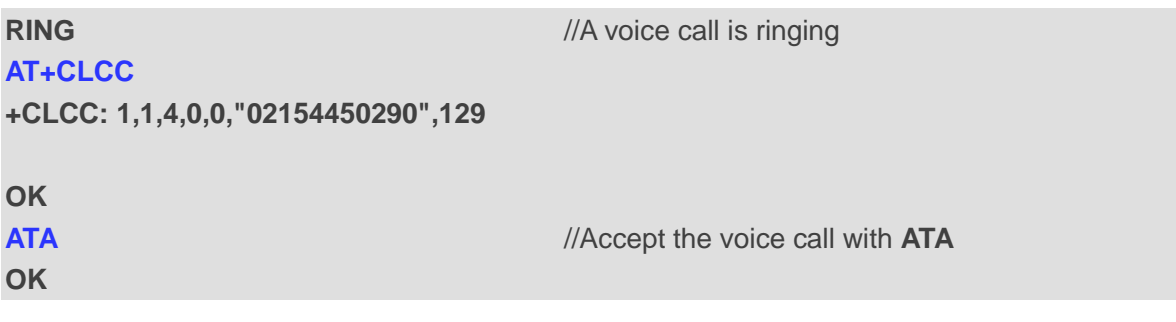

# **7.2. ATD Mobile Originated Call to Dial a Number**

ATD can be used to set up outgoing voice and data calls. Supplementary Services can also be controlled with ATD.

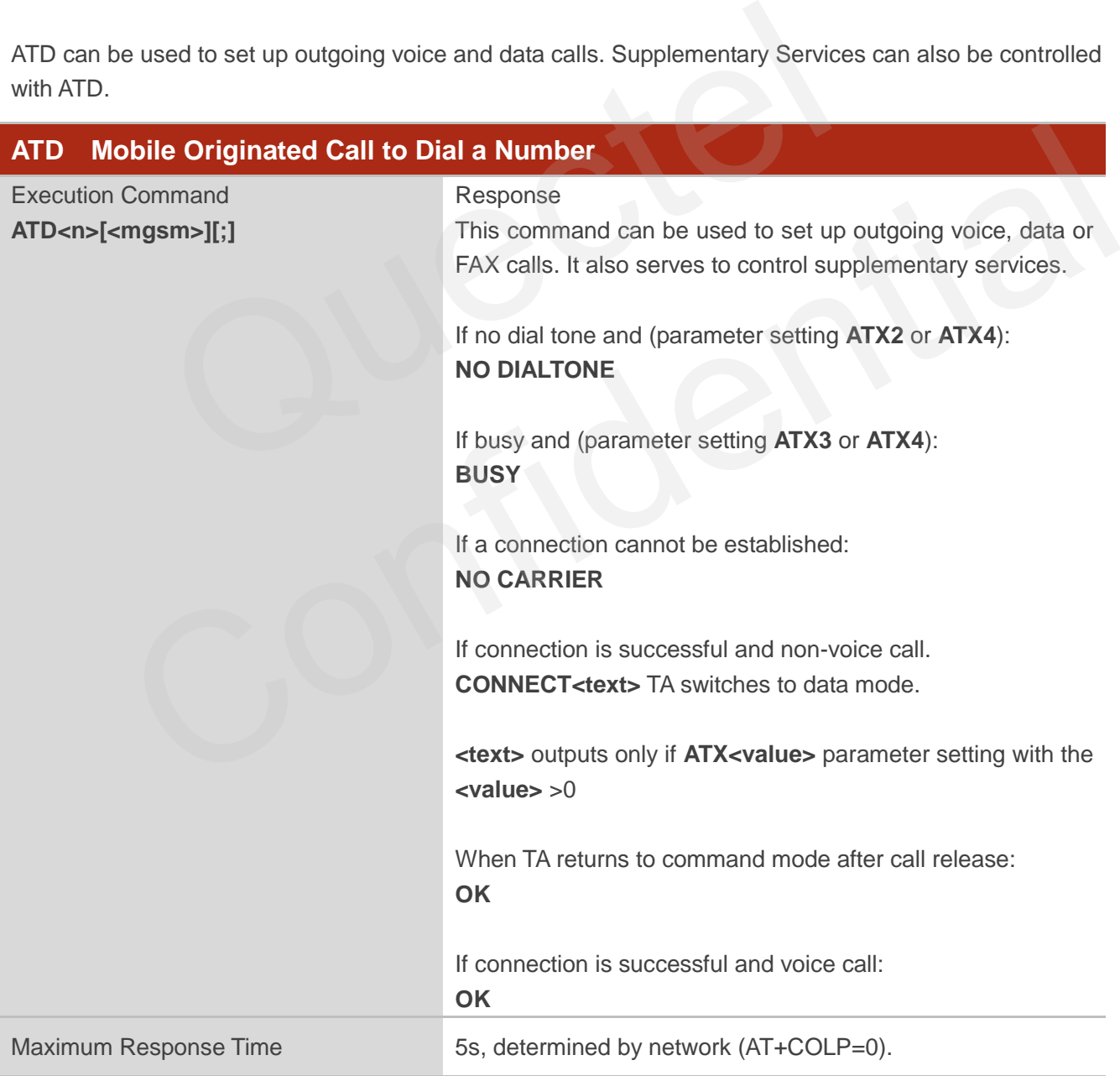

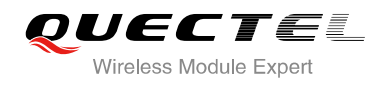

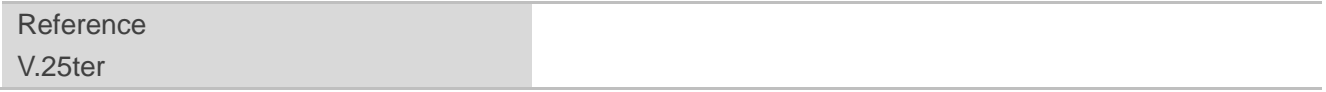

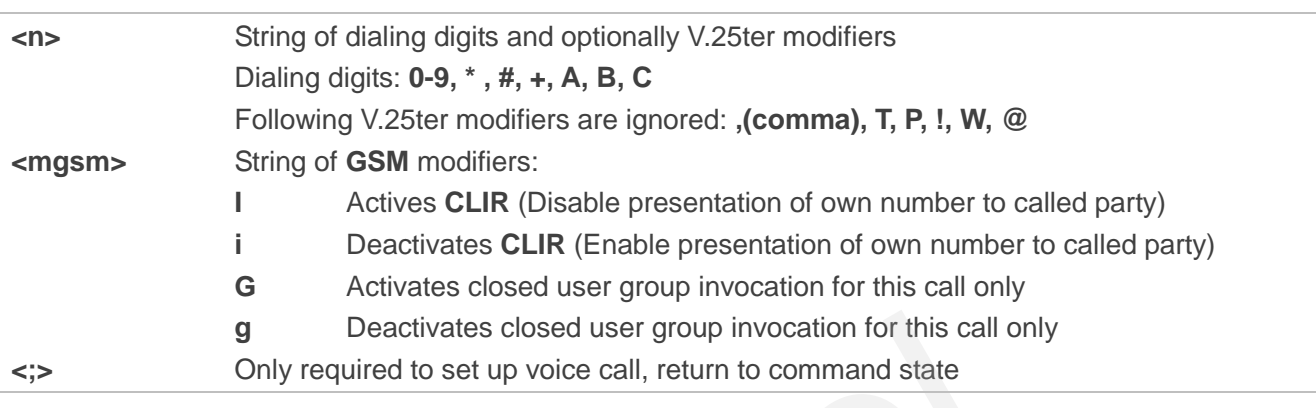

#### **NOTES**

- 1. This command may be aborted generally by receiving an **ATH** command or a character during execution. The aborting is not possible during some states of connection establishment such as handshaking. **g** Deactivates closed user group invocation for this call only<br>Only required to set up voice call, return to command state<br>mand may be aborted generally by receiving an **ATH** command or<br>The aborting is not possible during
- 2. Parameter "I" and "i" only if no \*# code is within the dial string.
- 3. See **ATX** command for setting result code and call monitoring parameters.
- 4. Responses returned after dialing with **ATD**

For voice call two different responses mode can be determined. TA returns "**OK**" immediately either after dialing was completed or after the call was established. The setting is controlled by **AT+COLP**. Factory default is **AT+COLP=0**, which causes the TA returns "**OK**" immediately after dialing was completed, otherwise TA will return "**OK**", "**BUSY**", "**NO DIAL TONE**", "**NO CARRIER**". **Example 10**<br>
Interaction. The aborting is not possible during some states of connection establishment such as<br>
thaking.<br>
Inter<sup>er</sup> and "i" only if no "# code is within the dial string.<br>
Interer "I" and "i" only if no "# c

- 5. Using **ATD** during an active voice call:
	- When a user originates a second voice call while there is already an active voice call, the first call will be automatically put on hold.
	- The current states of all calls can be easily checked at any time by using the AT+CLCC command.

#### **Example**

# **OK**

**ATD10086;** //Dialing out the party's number

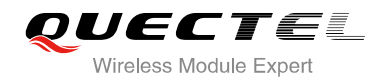

# **7.3. ATH Disconnect Existing Connection**

ATH disconnects circuit switched data calls or voice calls. AT+CHUP is also used to disconnect the voice call.

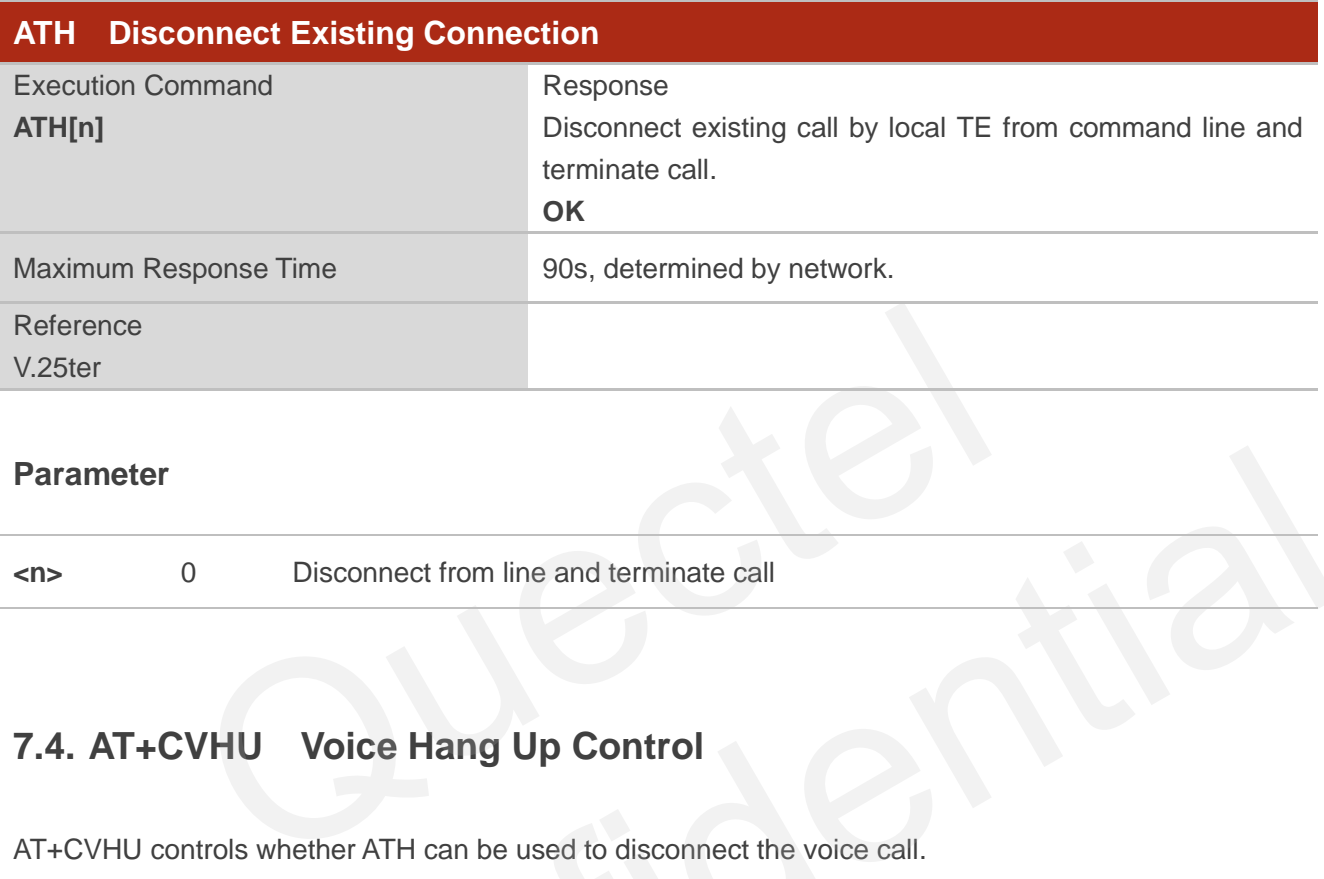

#### **Parameter**

**<n>** 0 Disconnect from line and terminate call

# **7.4. AT+CVHU Voice Hang Up Control**

AT+CVHU controls whether ATH can be used to disconnect the voice call.

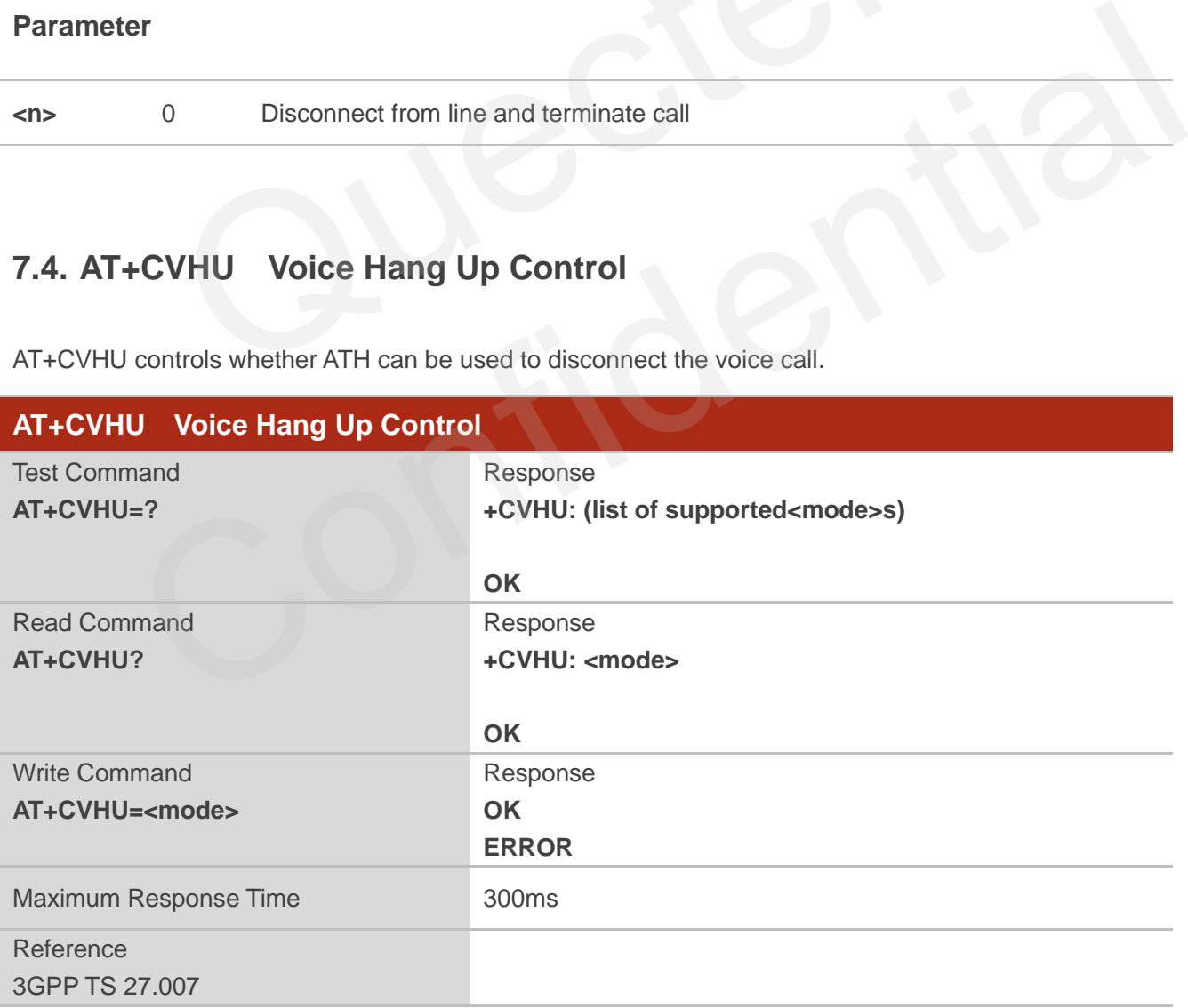

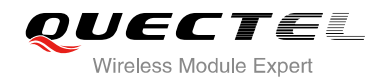

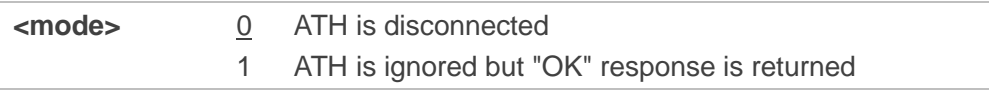

# **7.5. AT+CHUP Hang Up Call**

AT+CHUP cancels all voice calls in the state of Active, Waiting and Held. For data connections, use ATH.

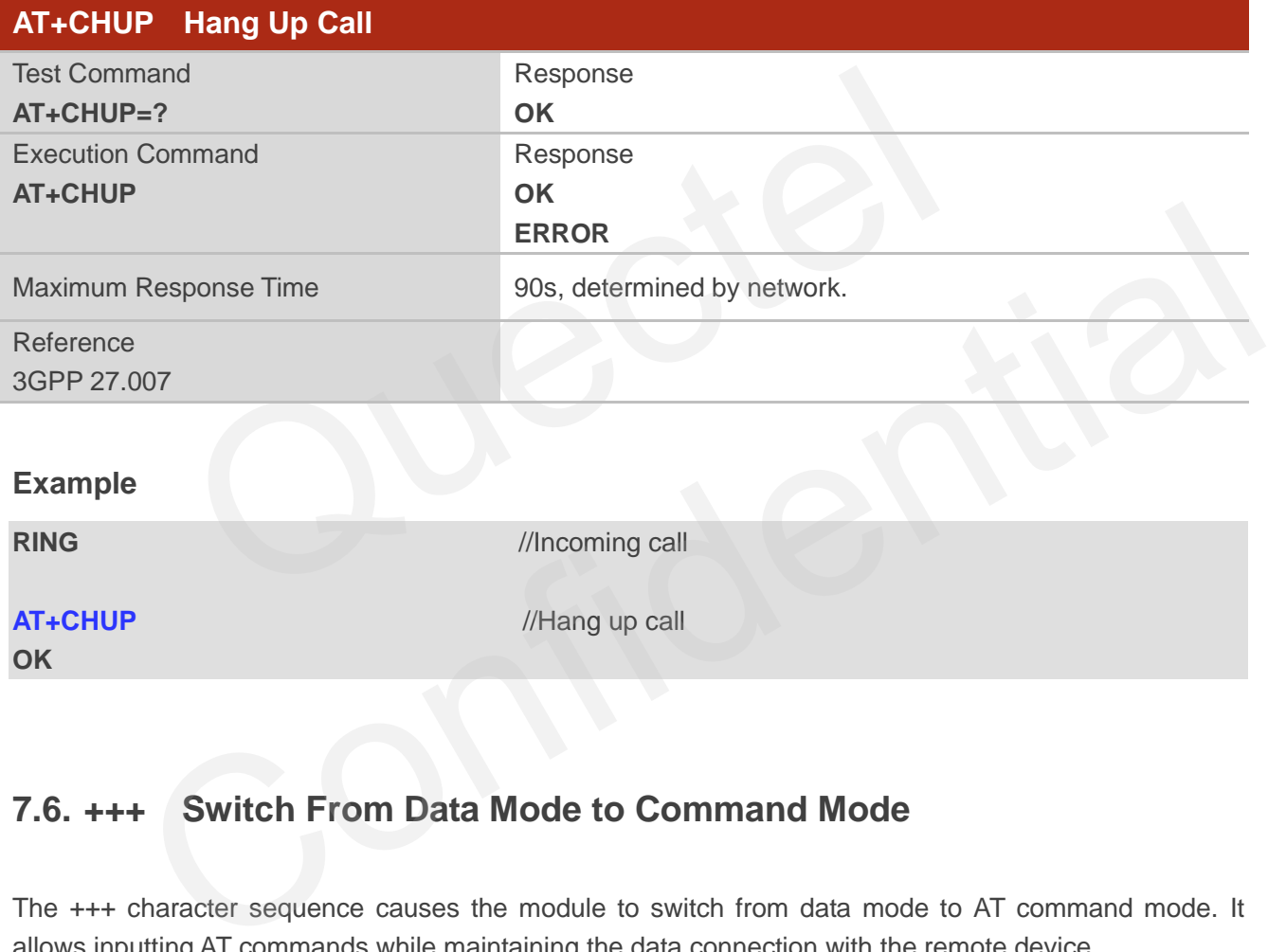

# **7.6. +++ Switch From Data Mode to Command Mode**

The +++ character sequence causes the module to switch from data mode to AT command mode. It allows inputting AT commands while maintaining the data connection with the remote device.

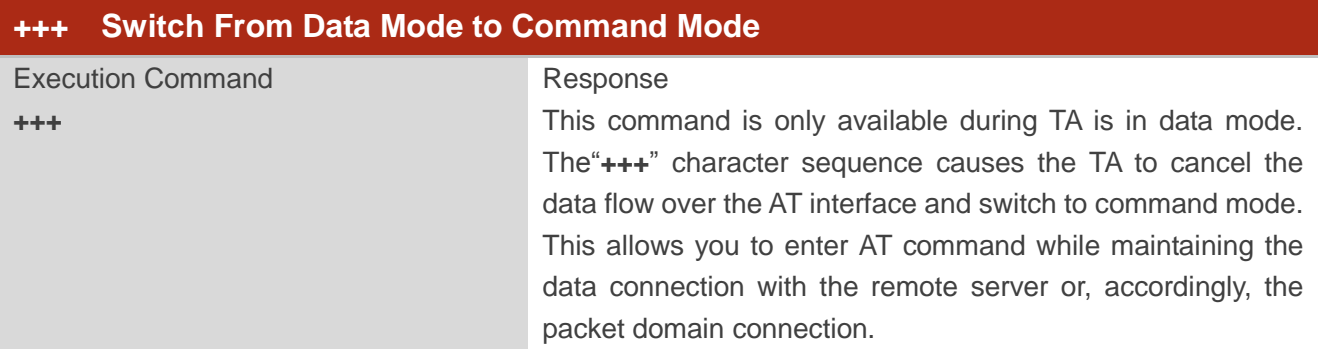

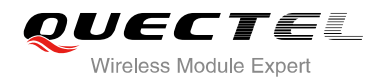

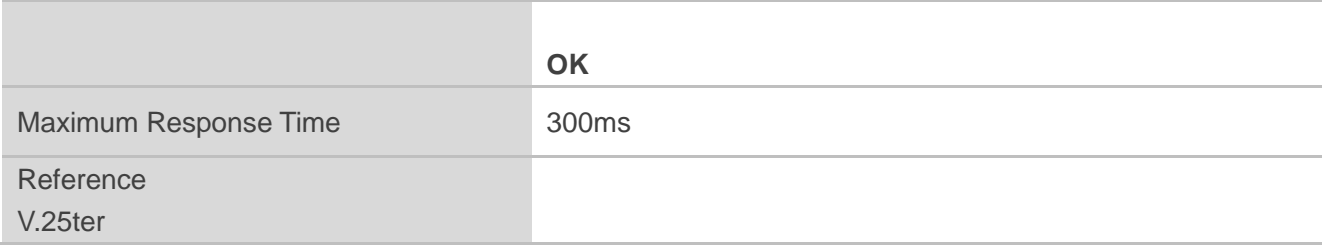

**NOTES**

1. To prevent the "+++" escape sequence from being misinterpreted as data, it should comply to following sequence:

- Do not input any character within T1 time (1000ms) before inputting "+++".
- Input "+++" within 1000ms, and no other characters can be inputted during this time.
- Do not input any character within T1 time (1000ms) after "+++" has been inputted.
- Switch to command mode, otherwise return to step 1.
- 2. To return from command mode back to data mode: Enter **ATO**
	- Another way to change to command mode is through DTR, refer to **AT&D** command for details.

# **7.7. ATO Switch From Command Mode to Data Mode**

ATO resumes the connection and switches back from command mode to data mode.

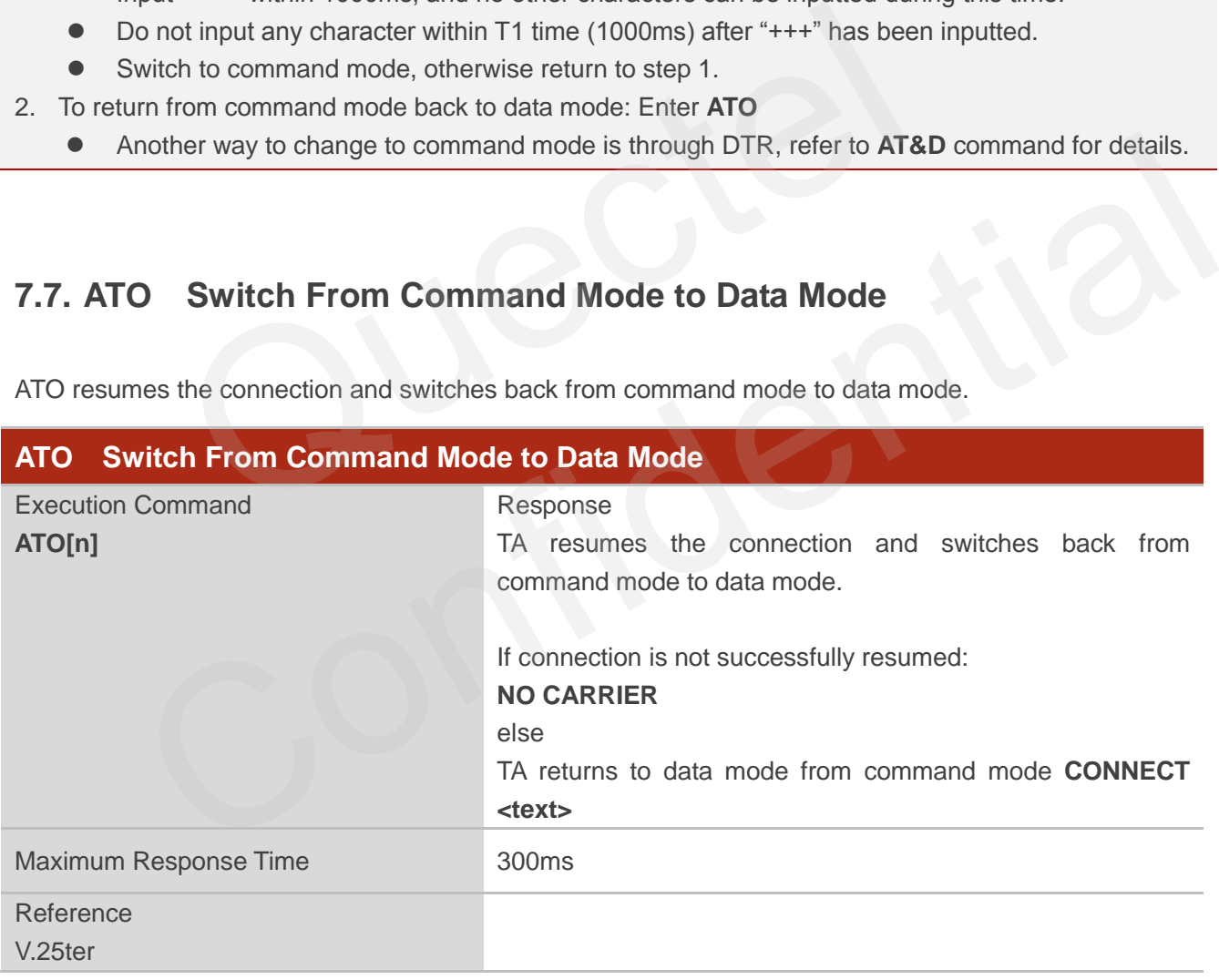

#### **Parameter**

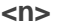

0 Switch from command mode to data mode

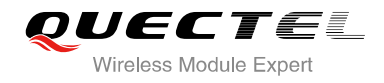

#### **NOTE**

TA returns to data mode from command mode **CONNECT <text>**,**<text>** only if **ATX** parameter is set as value>0.

# **7.8. ATS0 Set Number of Rings before Automatically Answering Call**

ATS0 controls automatic answering mode for the incoming calls.

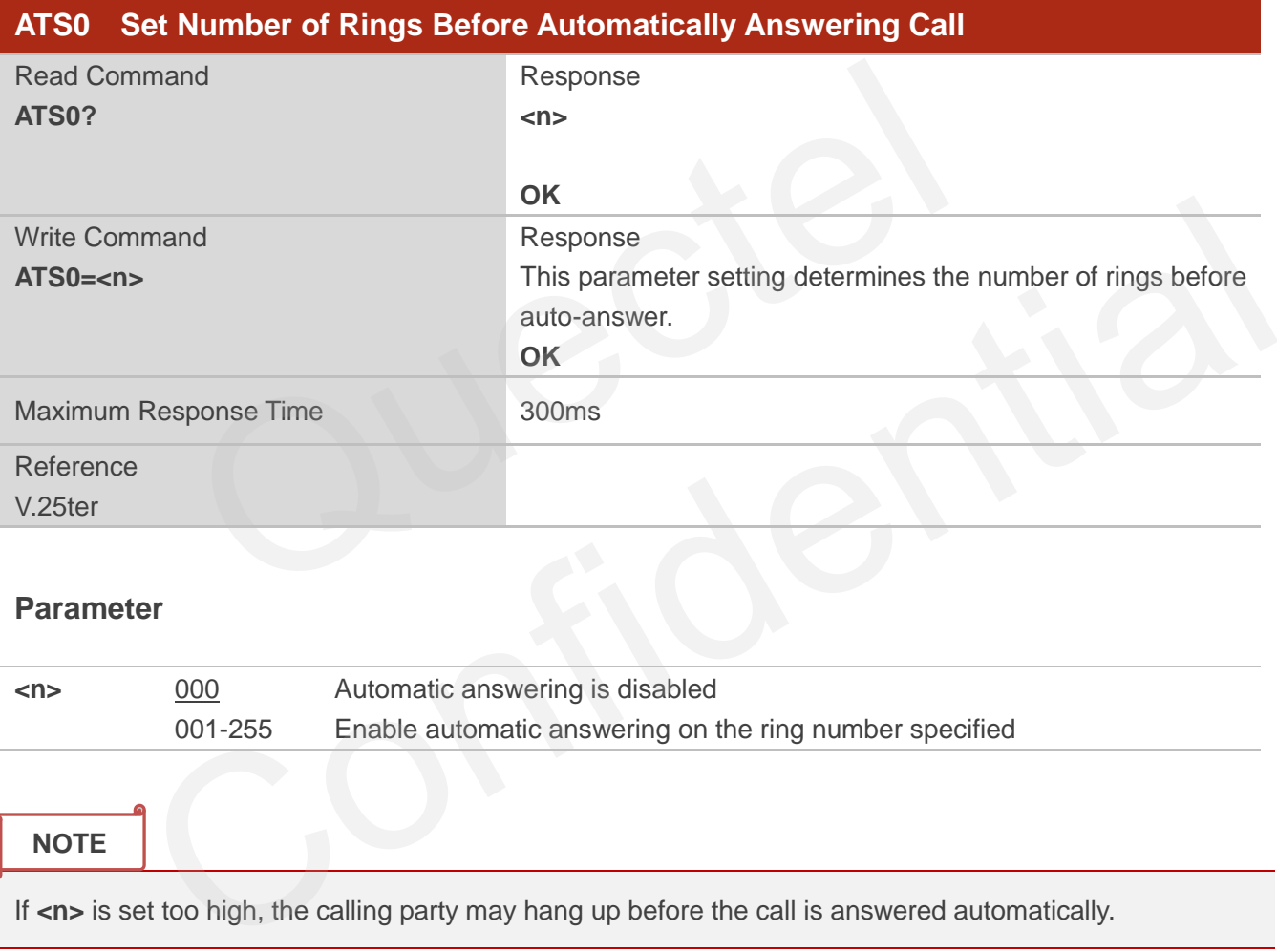

#### **Parameter**

**<n>** 000 Automatic answering is disabled 001-255 Enable automatic answering on the ring number specified

#### **NOTE**

If <n> is set too high, the calling party may hang up before the call is answered automatically.

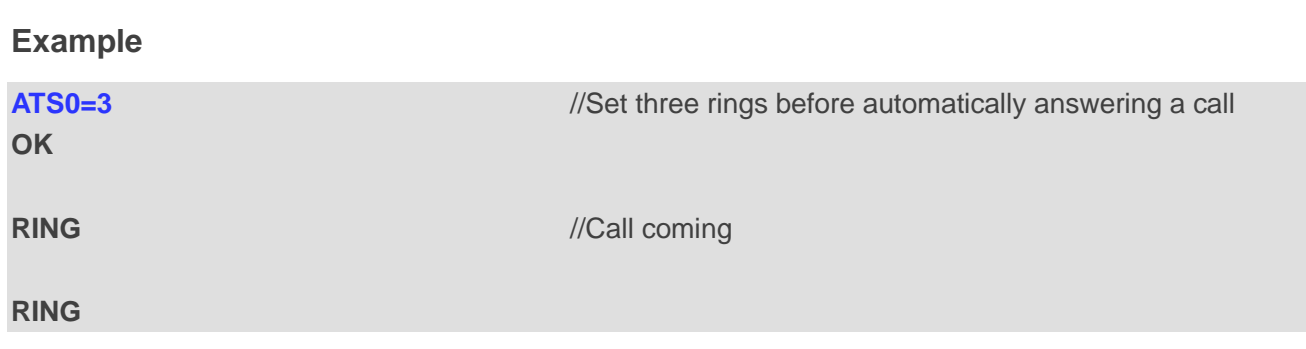

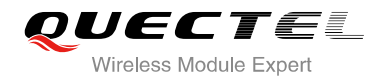

**RING RING** *//Automatically answering the call after three rings* 

# **7.9. ATS6 Set Pause Before Blind Dialing**

ATS6 is implemented for compatibility reasons only, and has no effect.

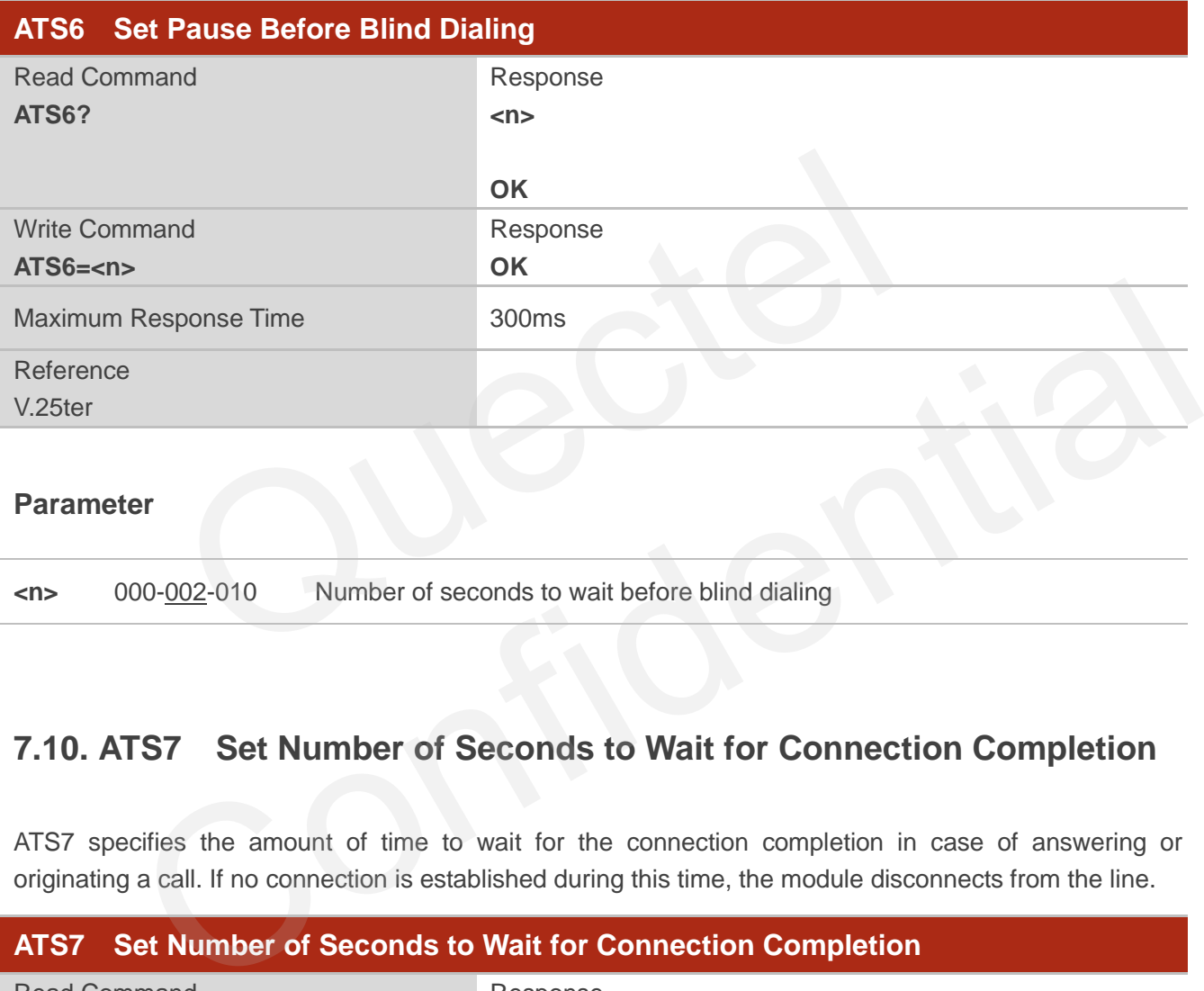

**<n>** 000-002-010 Number of seconds to wait before blind dialing

# **7.10. ATS7 Set Number of Seconds to Wait for Connection Completion**

ATS7 specifies the amount of time to wait for the connection completion in case of answering or originating a call. If no connection is established during this time, the module disconnects from the line.

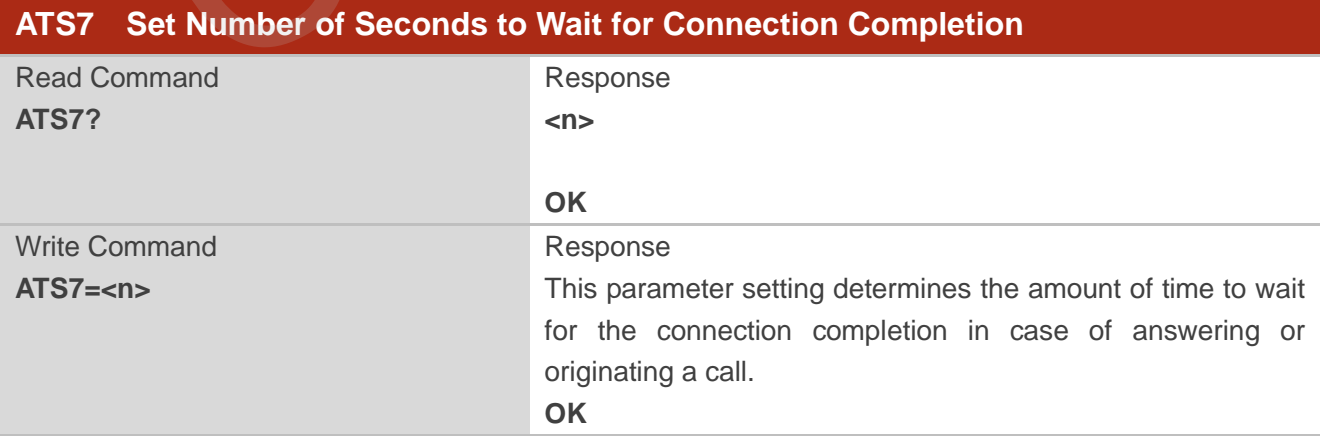

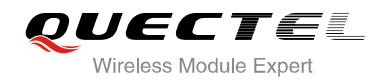

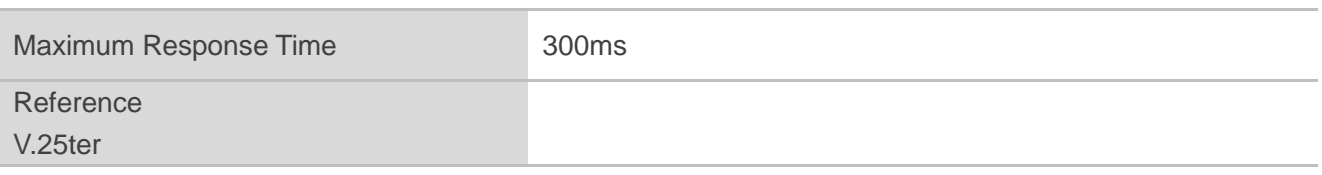

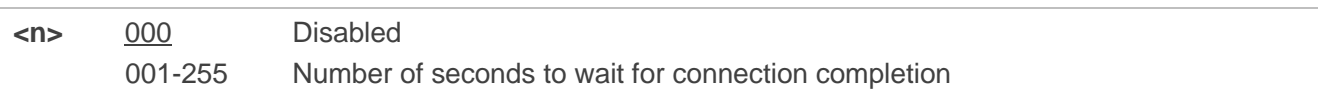

# **7.11. ATS8 Set the Number of Seconds to Wait for Comma Dial Modifier**

ATS8 is implemented for compatibility reasons only, and has no effect.

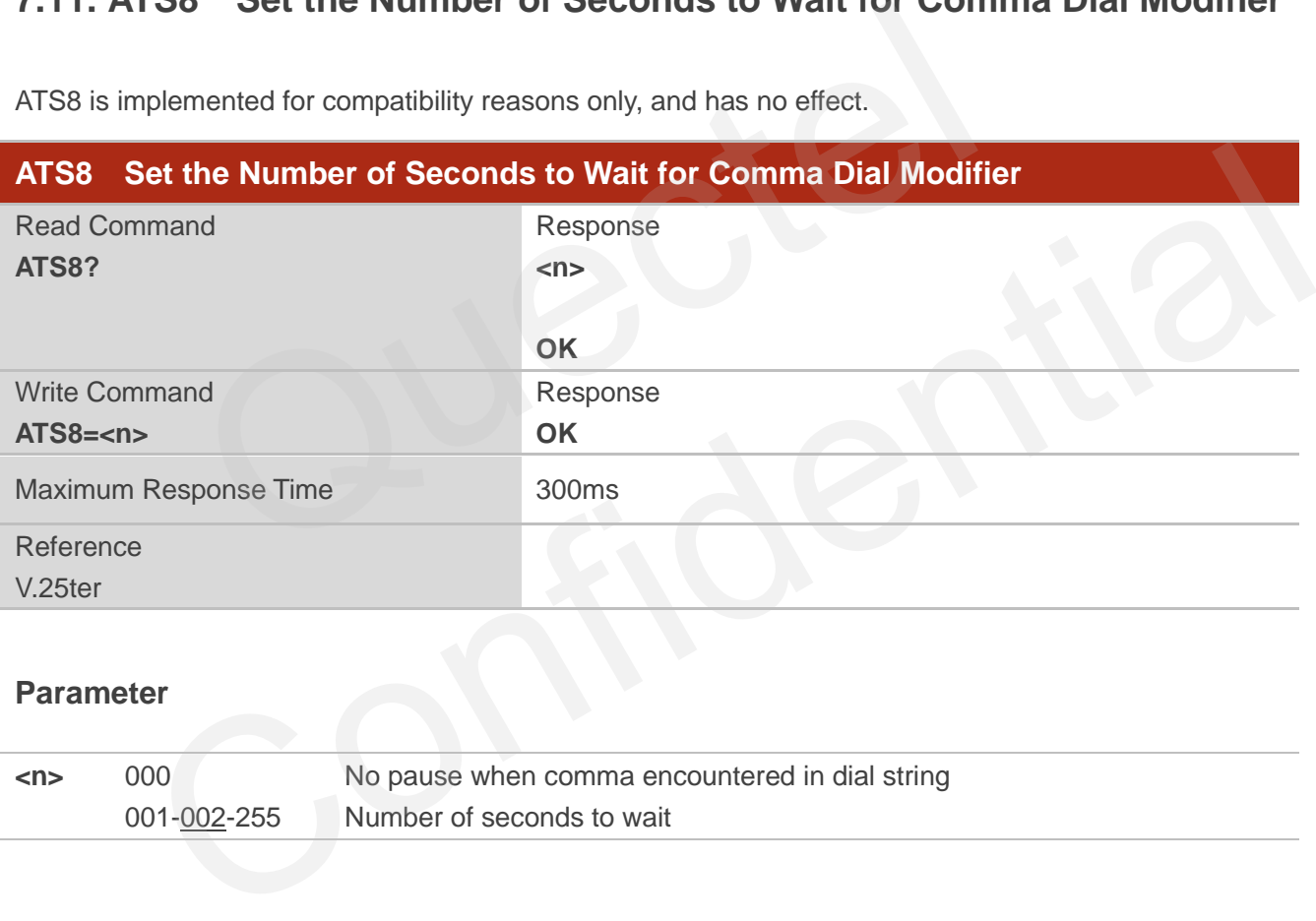

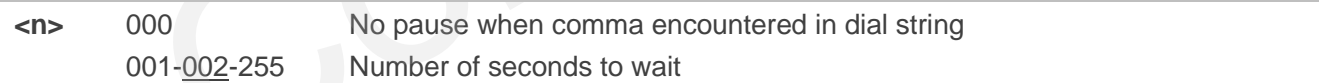

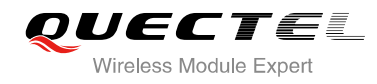

# **7.12. ATS10 Set Disconnect Delay after Indicating the Absence of Data**

#### **Carrier**

ATS10 determines the amount of time, which the UE remains connected in absence of a data carrier.

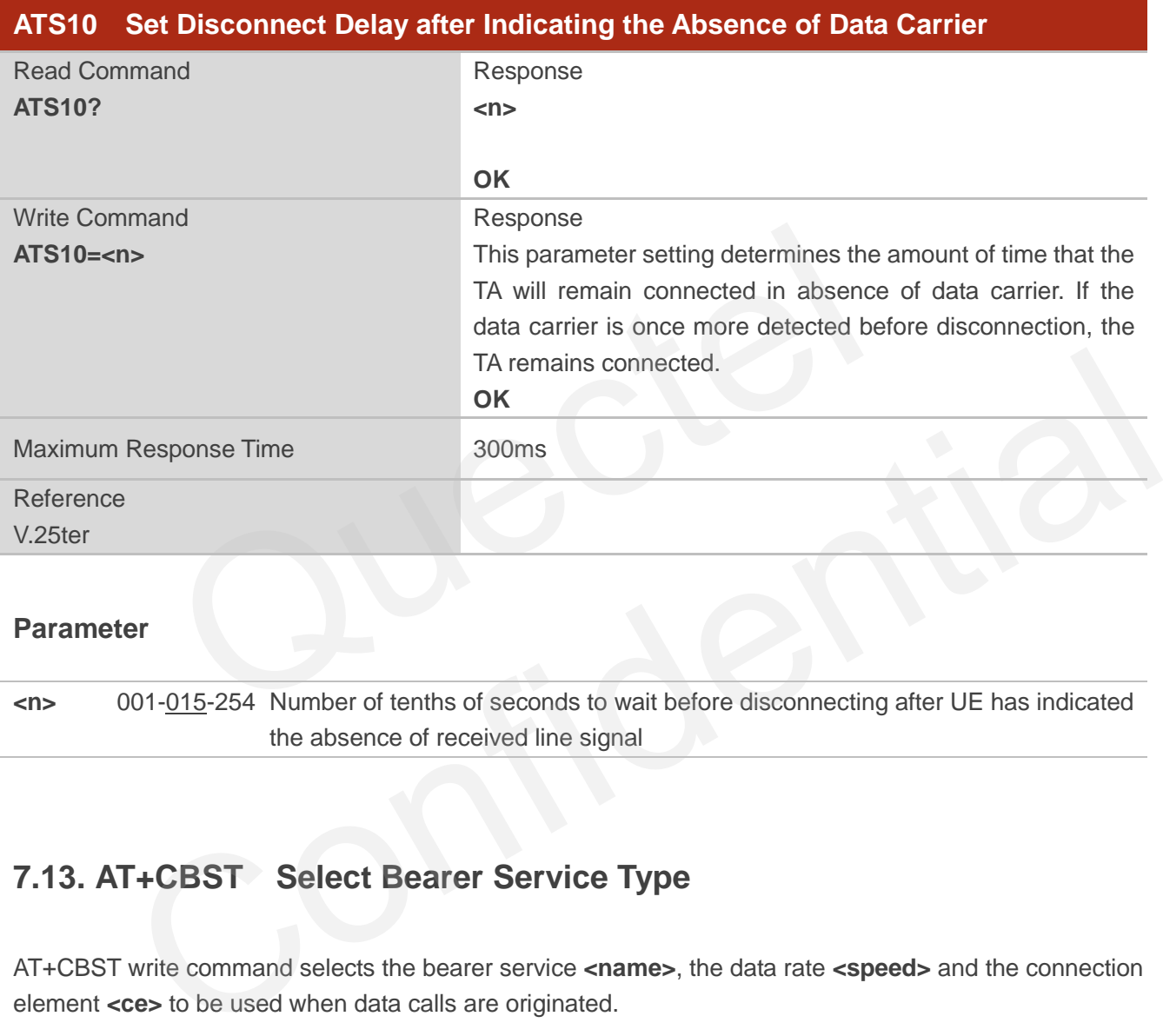

#### **Parameter**

**<n>** 001-015-254 Number of tenths of seconds to wait before disconnecting after UE has indicated the absence of received line signal

# **7.13. AT+CBST Select Bearer Service Type**

AT+CBST write command selects the bearer service **<name>**, the data rate **<speed>** and the connection element **<ce>** to be used when data calls are originated.

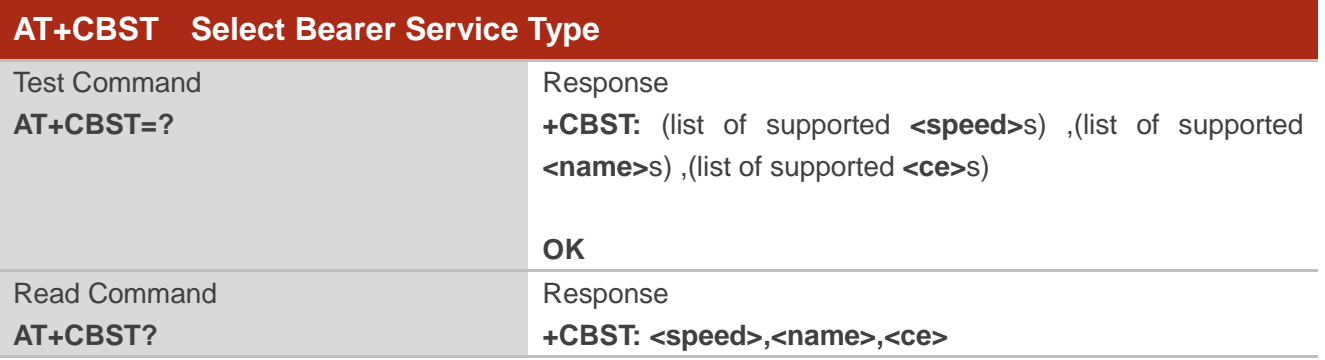

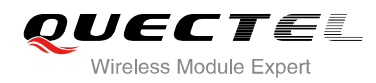

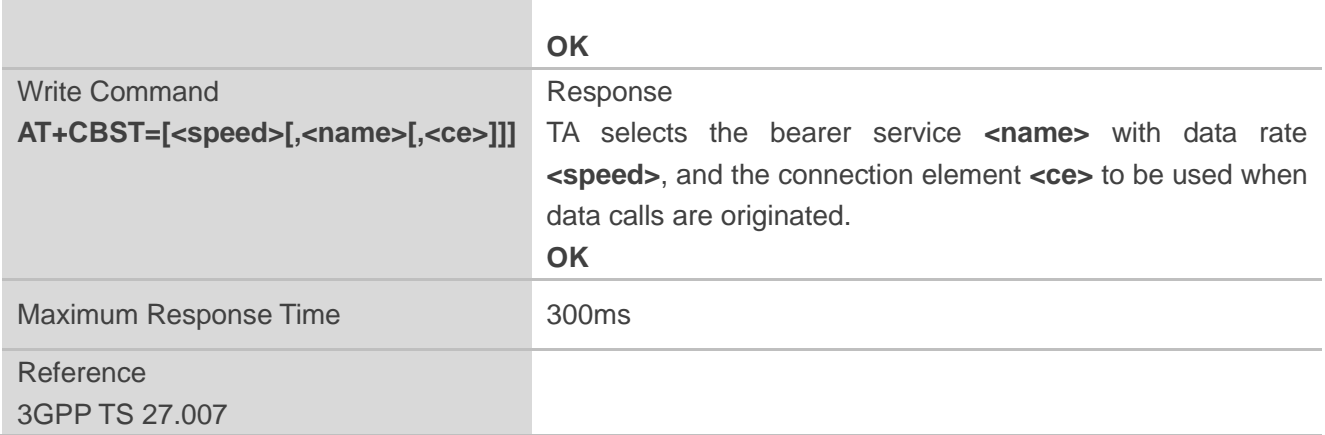

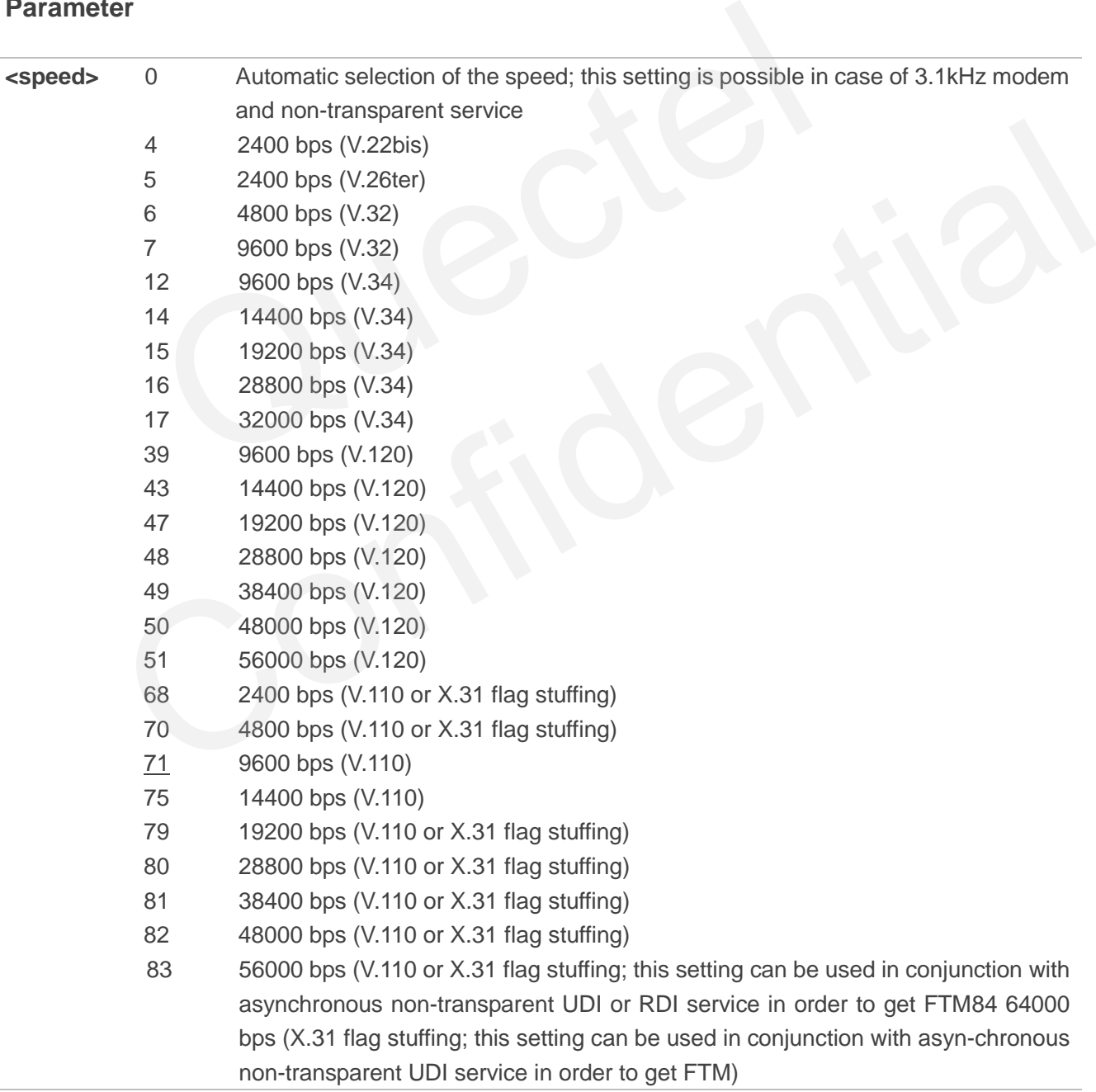

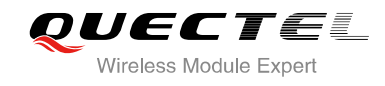

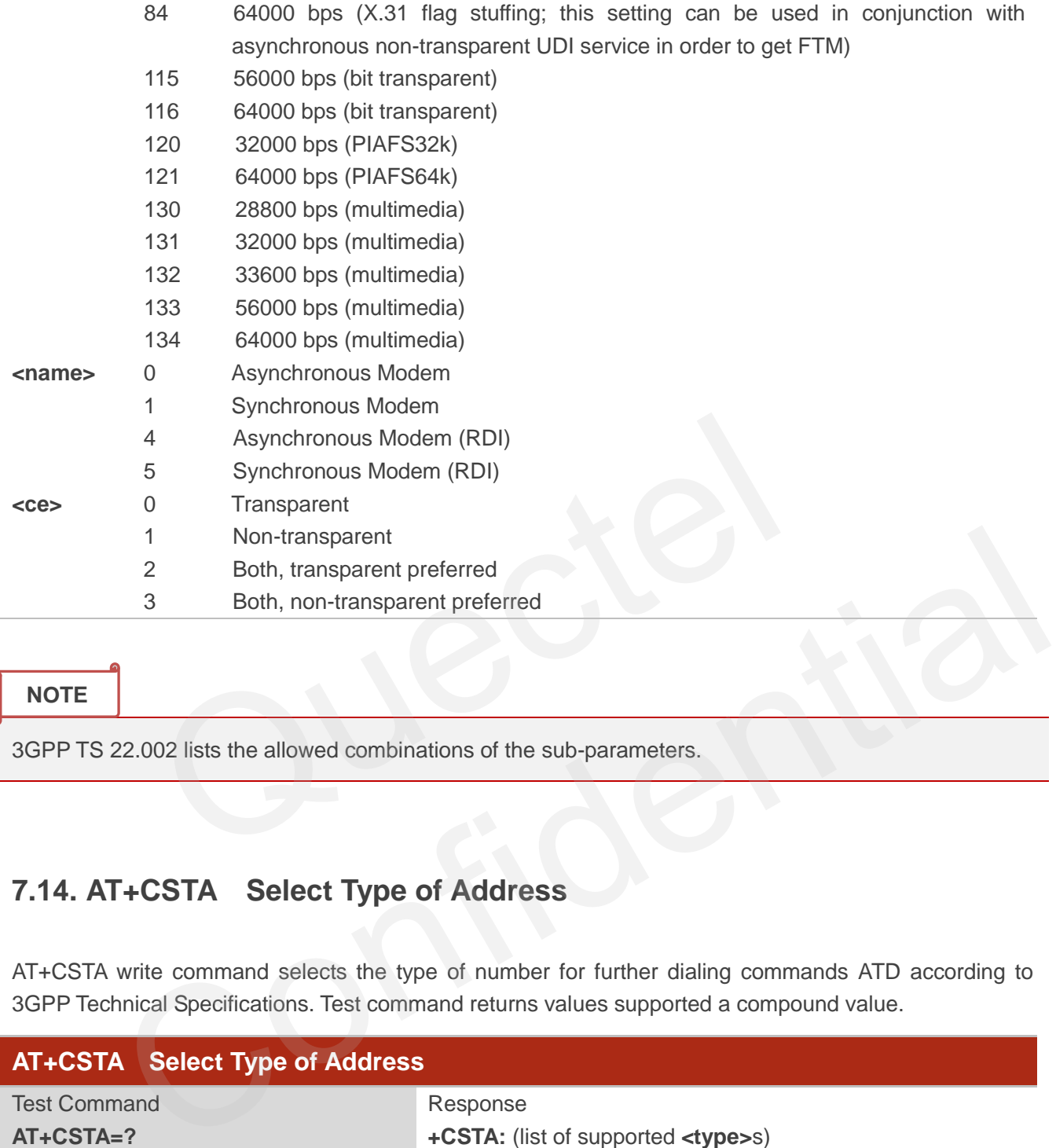

#### **NOTE**

3GPP TS 22.002 lists the allowed combinations of the sub-parameters.

# **7.14. AT+CSTA Select Type of Address**

AT+CSTA write command selects the type of number for further dialing commands ATD according to 3GPP Technical Specifications. Test command returns values supported a compound value.

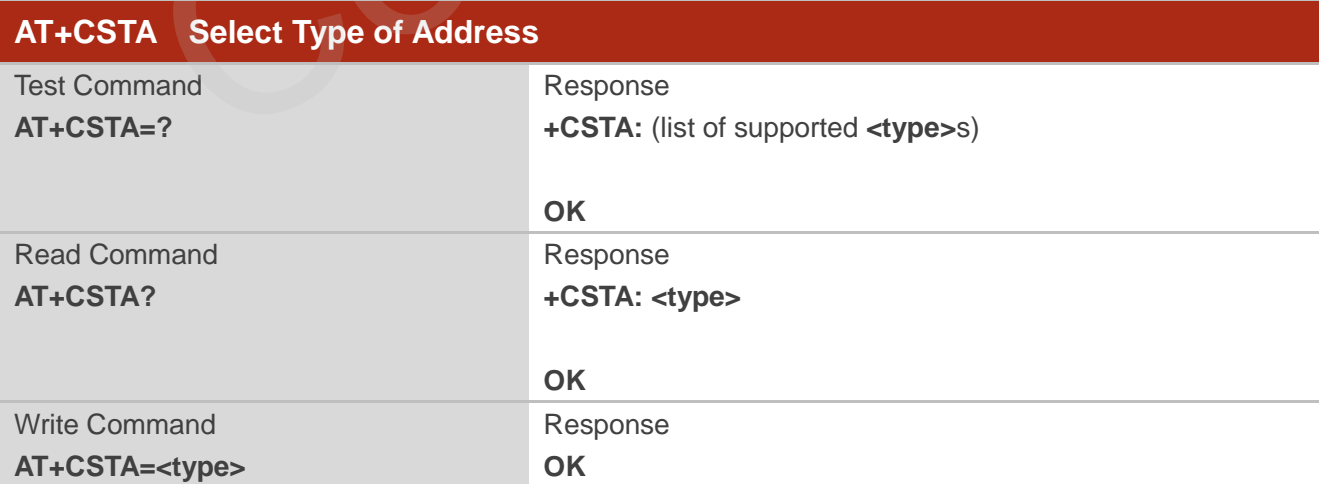

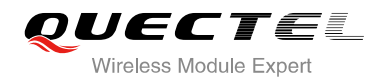

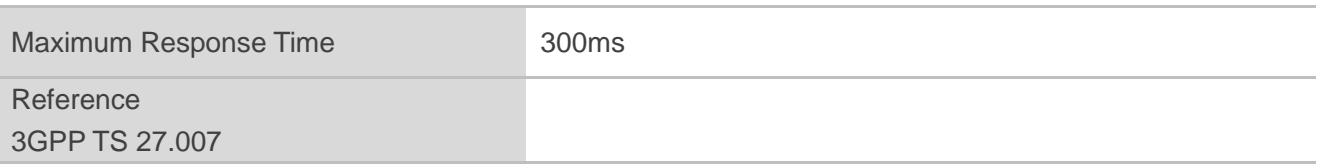

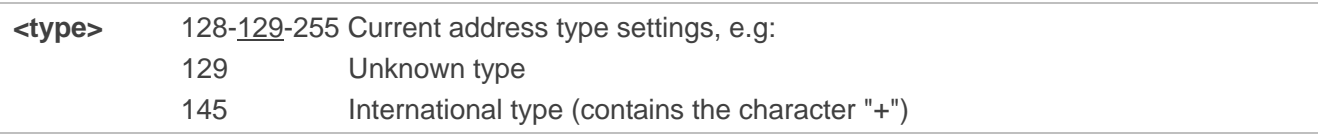

# **7.15. AT+CLCC List Current Calls of ME**

The execution command returns the list of all current calls. If the command is executed successfully, but no calls are existed, no information but OK response is sent to the TE.

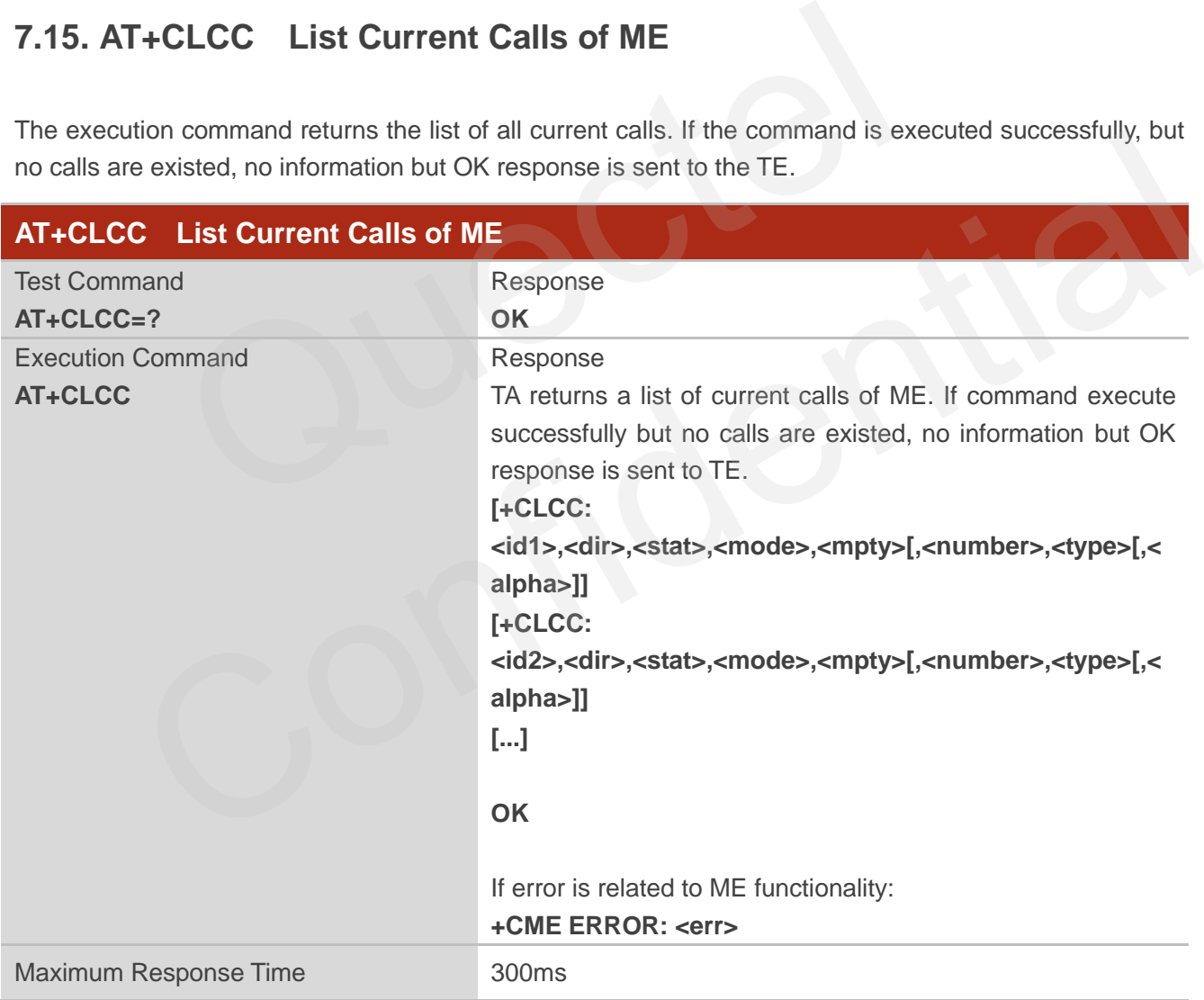

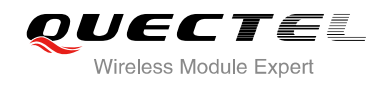

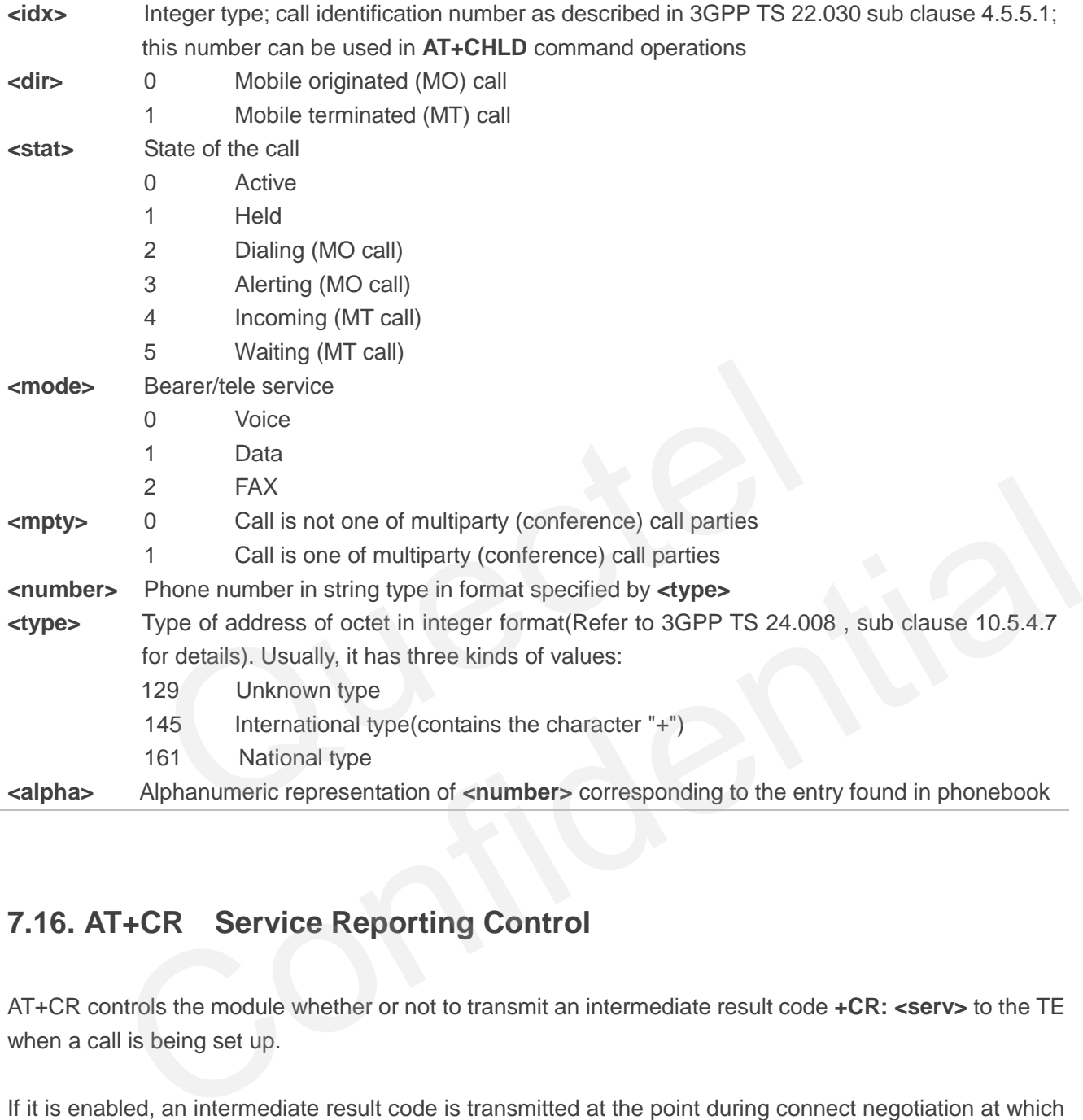

# **7.16. AT+CR Service Reporting Control**

AT+CR controls the module whether or not to transmit an intermediate result code **+CR: <serv>** to the TE when a call is being set up.

If it is enabled, an intermediate result code is transmitted at the point during connect negotiation at which the TA has determined which speed and quality of service will be used, before any error control or data compression reports are transmitted, and before any final result code (e.g. **CONNECT**) is transmitted.

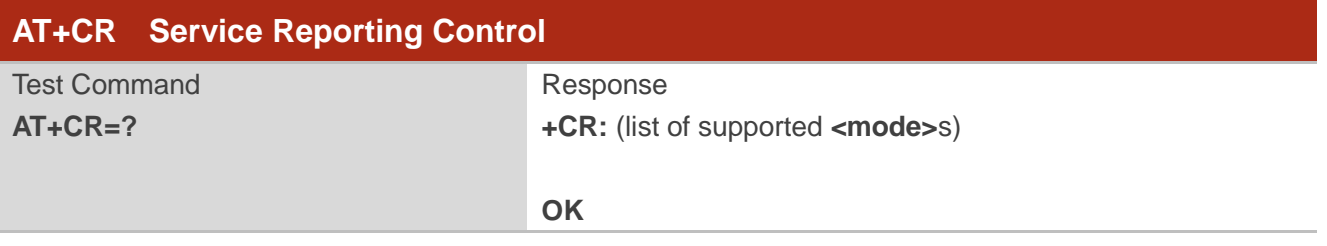

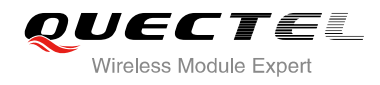

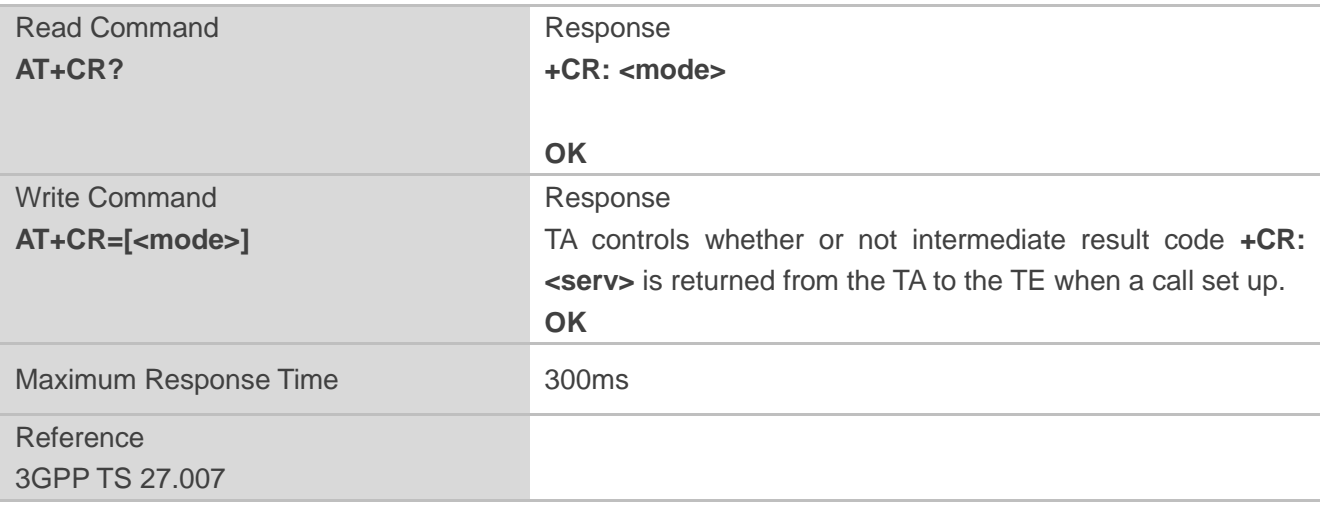

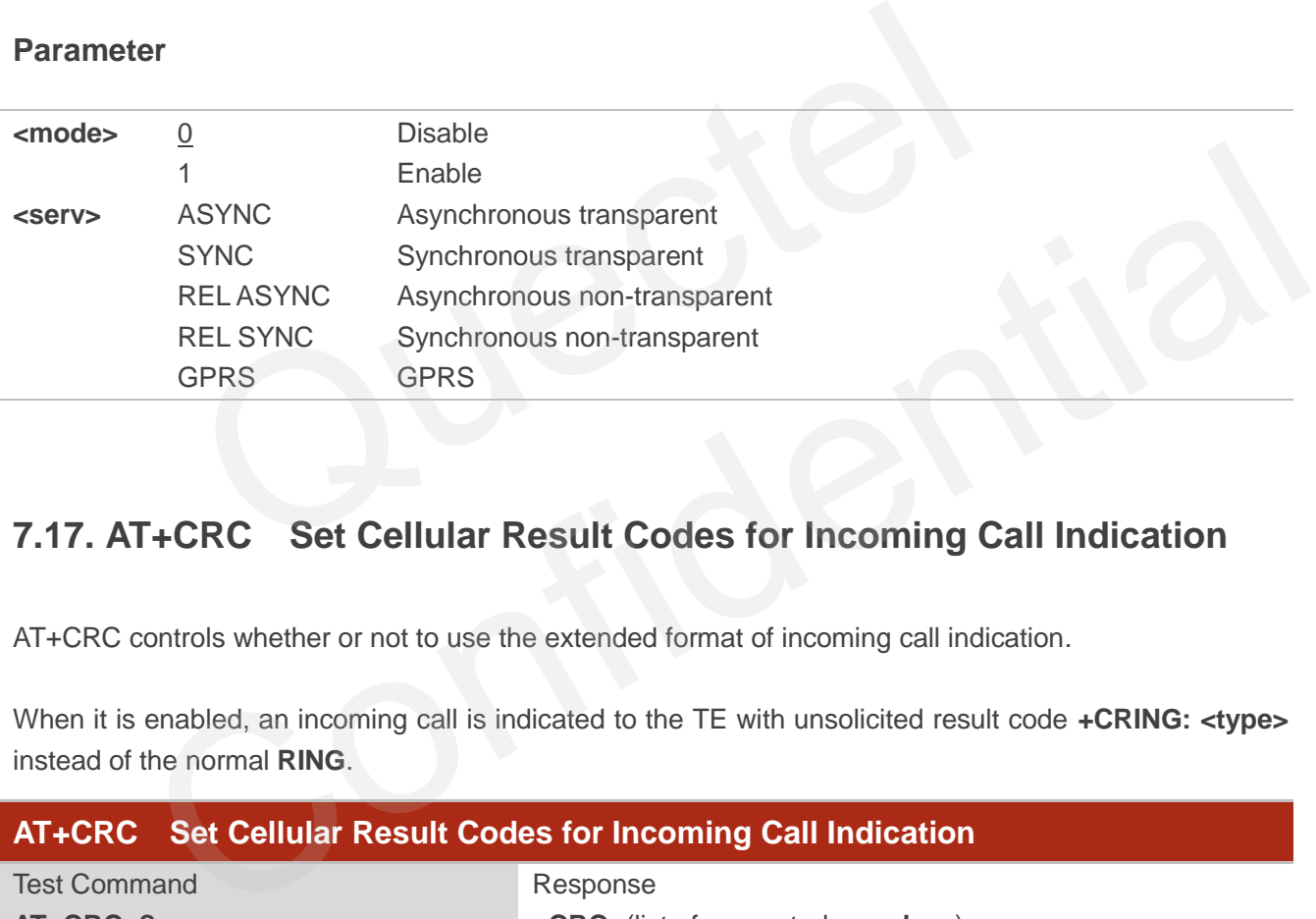

# **7.17. AT+CRC Set Cellular Result Codes for Incoming Call Indication**

AT+CRC controls whether or not to use the extended format of incoming call indication.

When it is enabled, an incoming call is indicated to the TE with unsolicited result code **+CRING: <type>** instead of the normal **RING**.

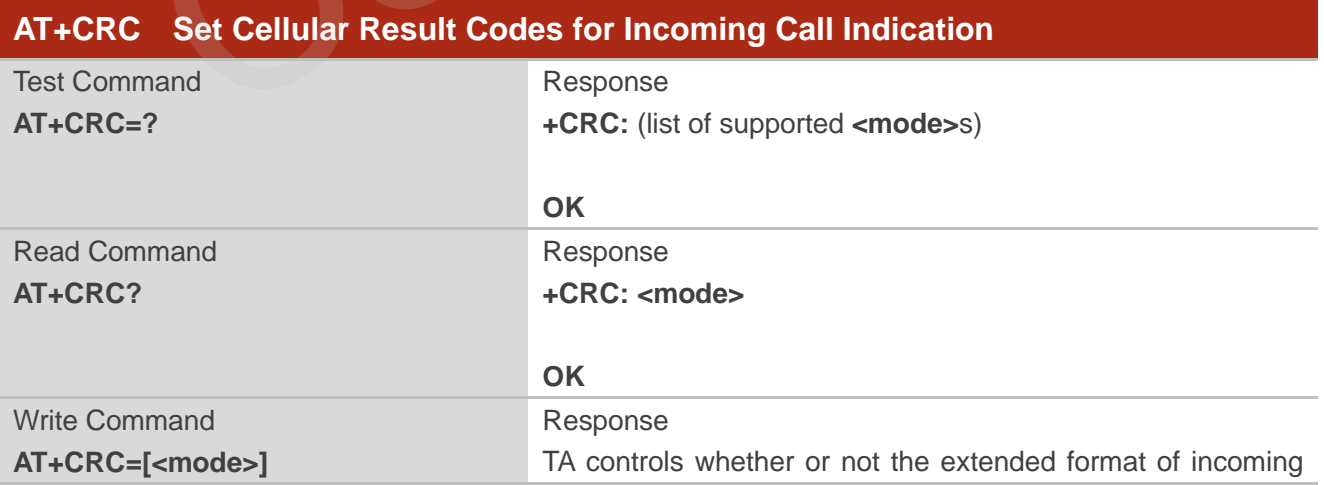

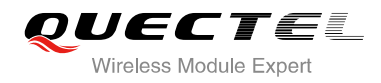

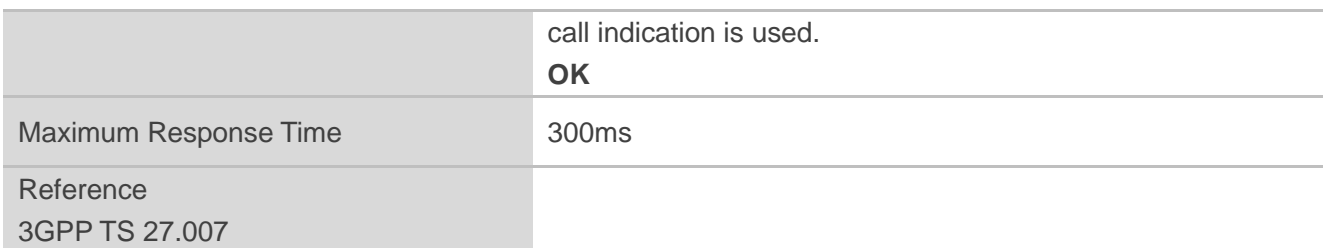

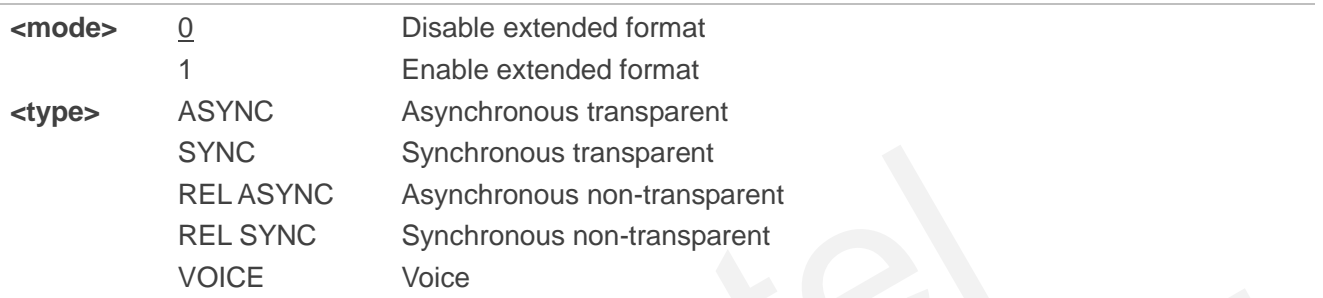

#### **Example**

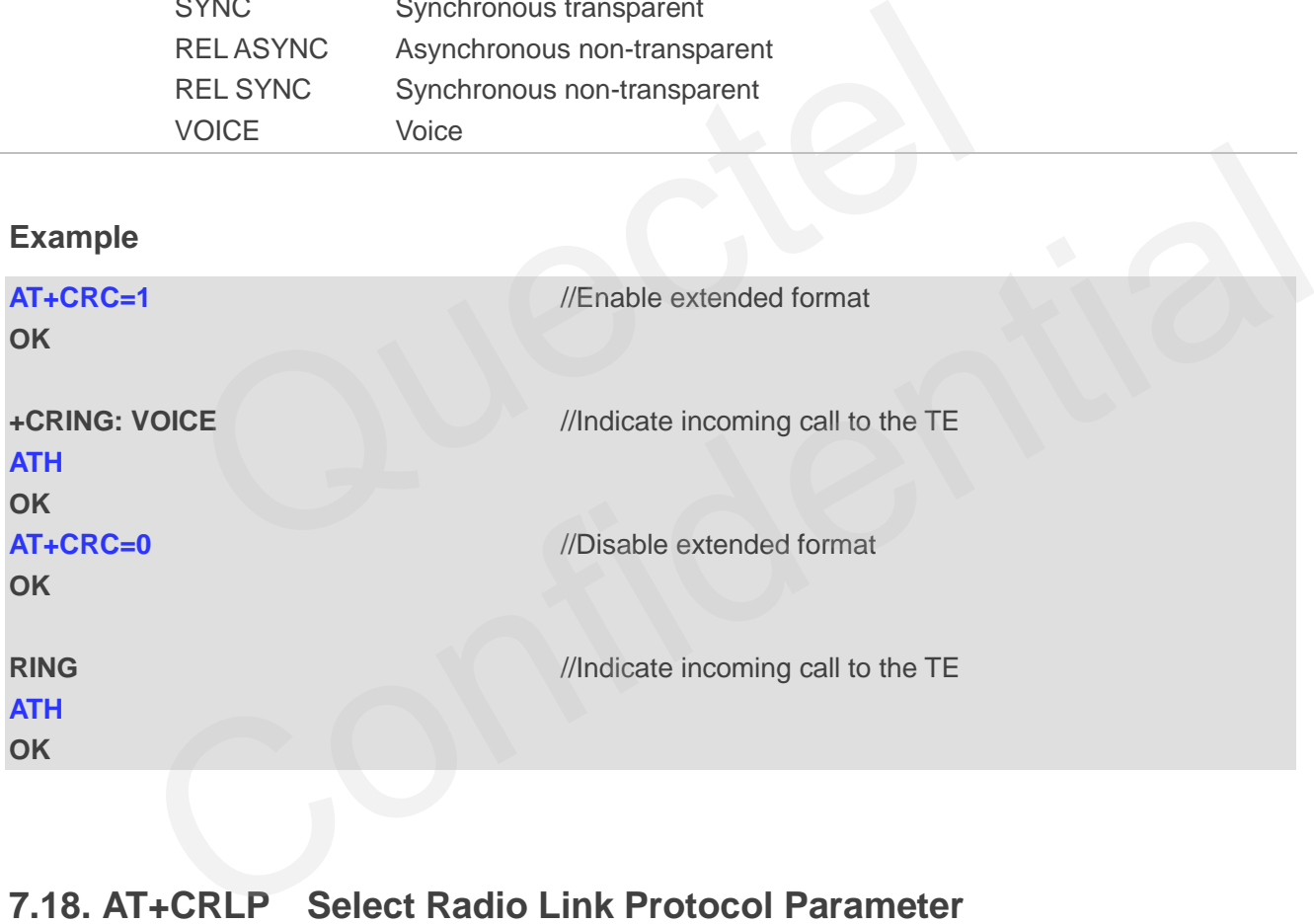

# **7.18. AT+CRLP Select Radio Link Protocol Parameter**

AT+CRLP write command sets radio link protocol (RLP) parameters used when non-transparent data calls are originated.

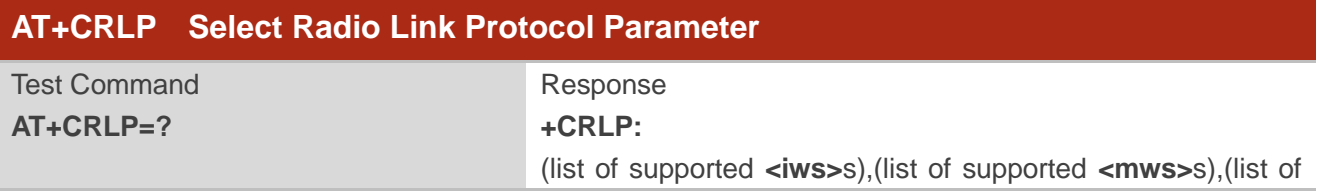

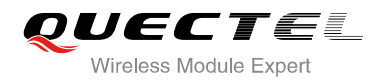

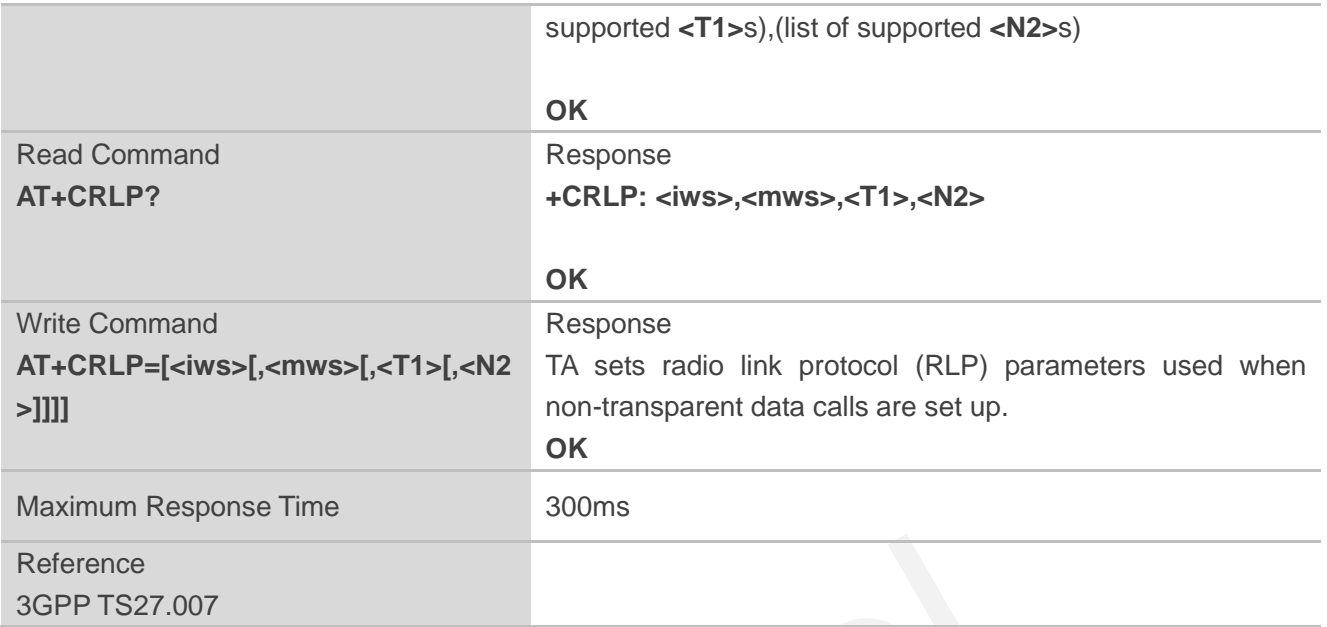

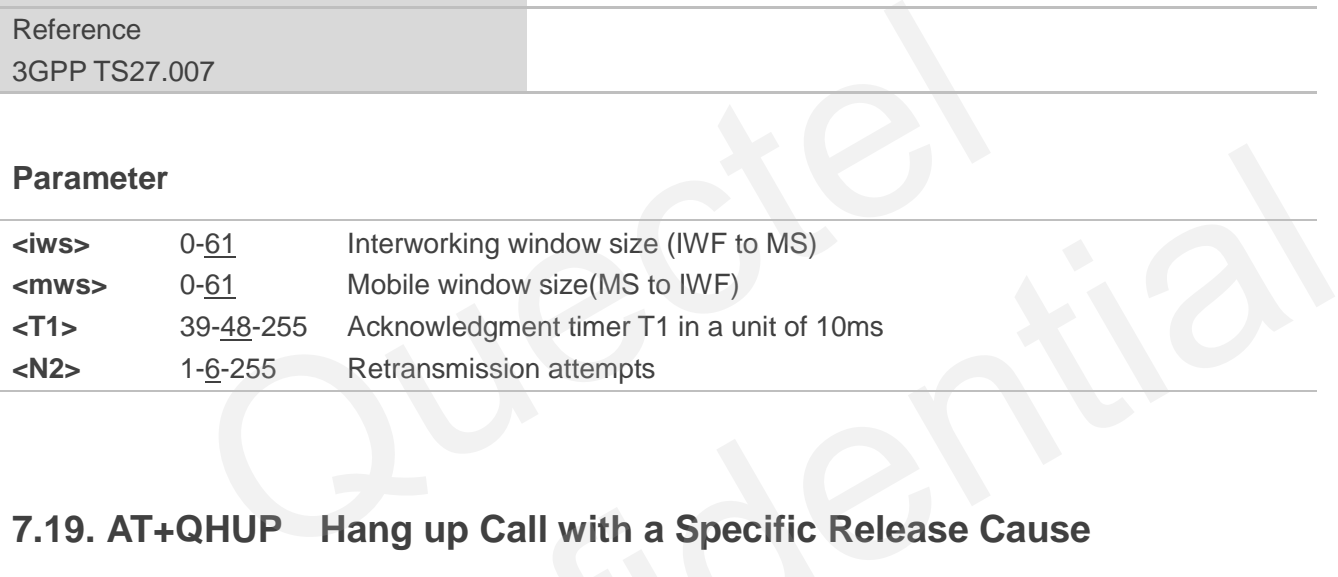

# **7.19. AT+QHUP Hang up Call with a Specific Release Cause**

AT+QHUP can terminate call(s) with a specific 3GPP TS 24.008 release cause specified by host (Including voice and data calls).

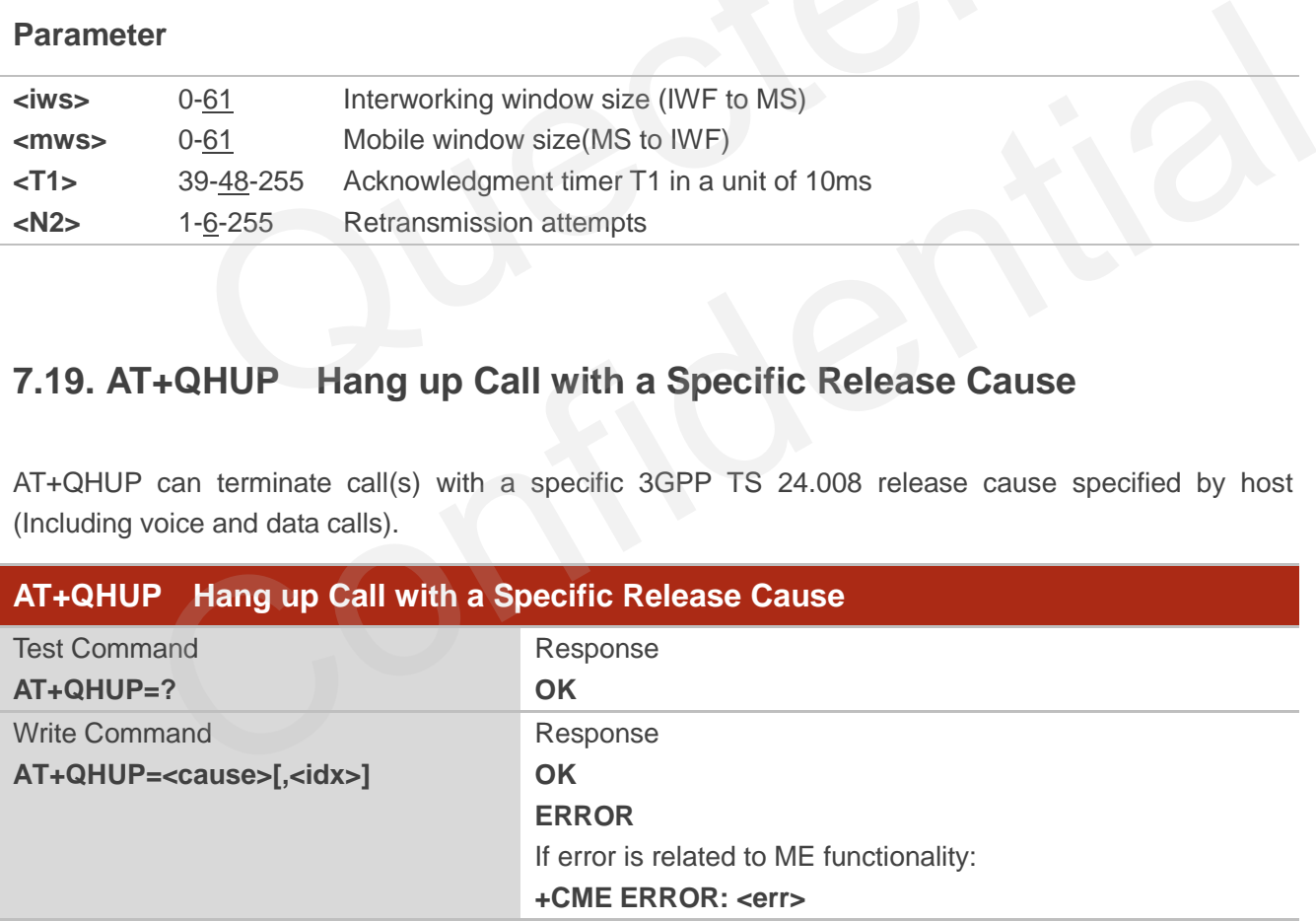

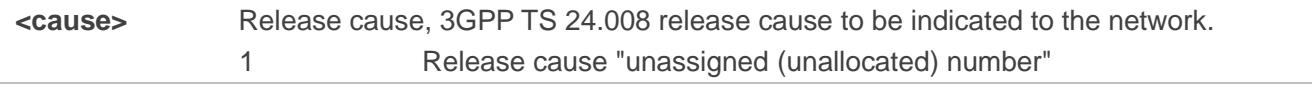

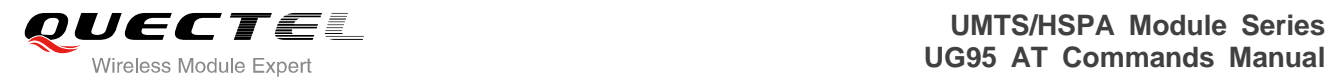

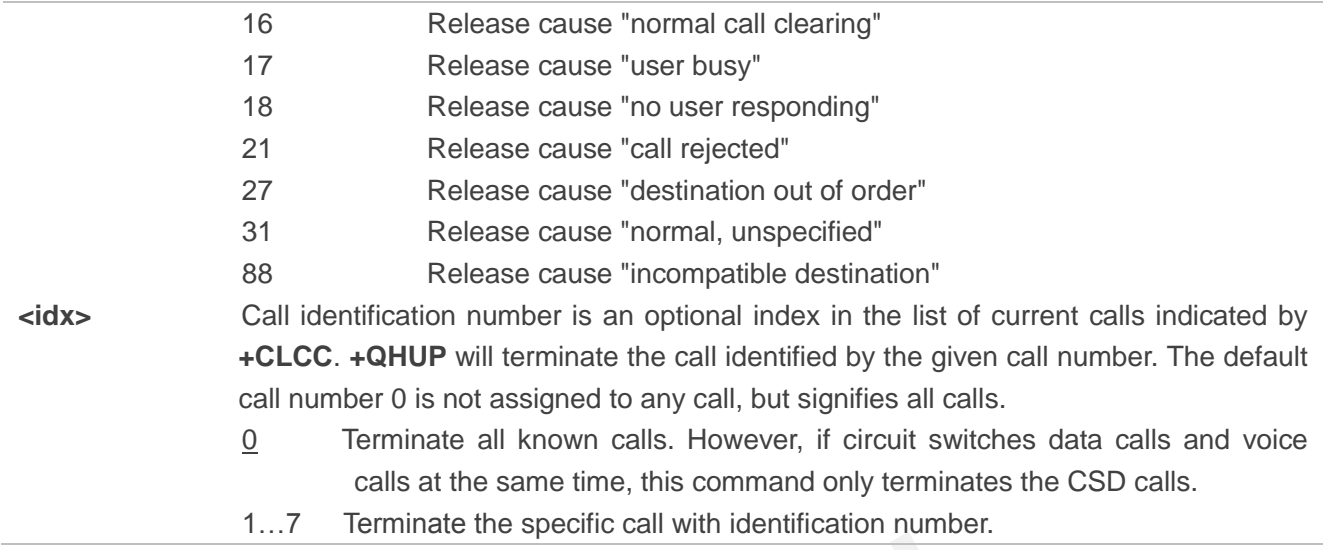

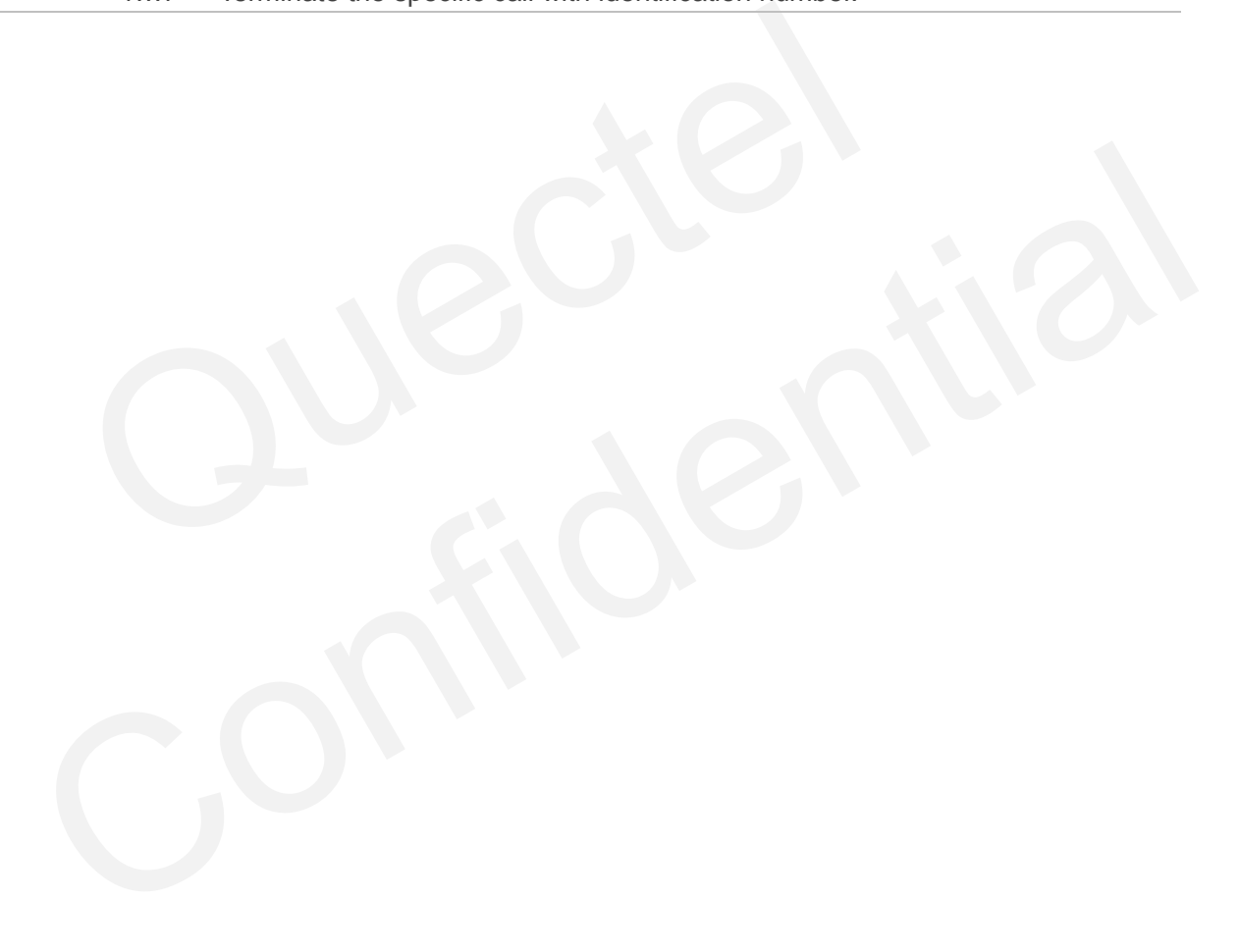

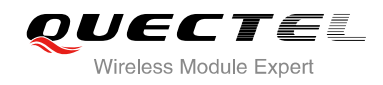

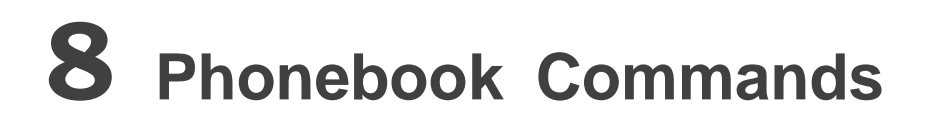

# **8.1. AT+CNUM Subscriber Number**

AT+CNUM can get the subscribers own number(s) from the SIM.

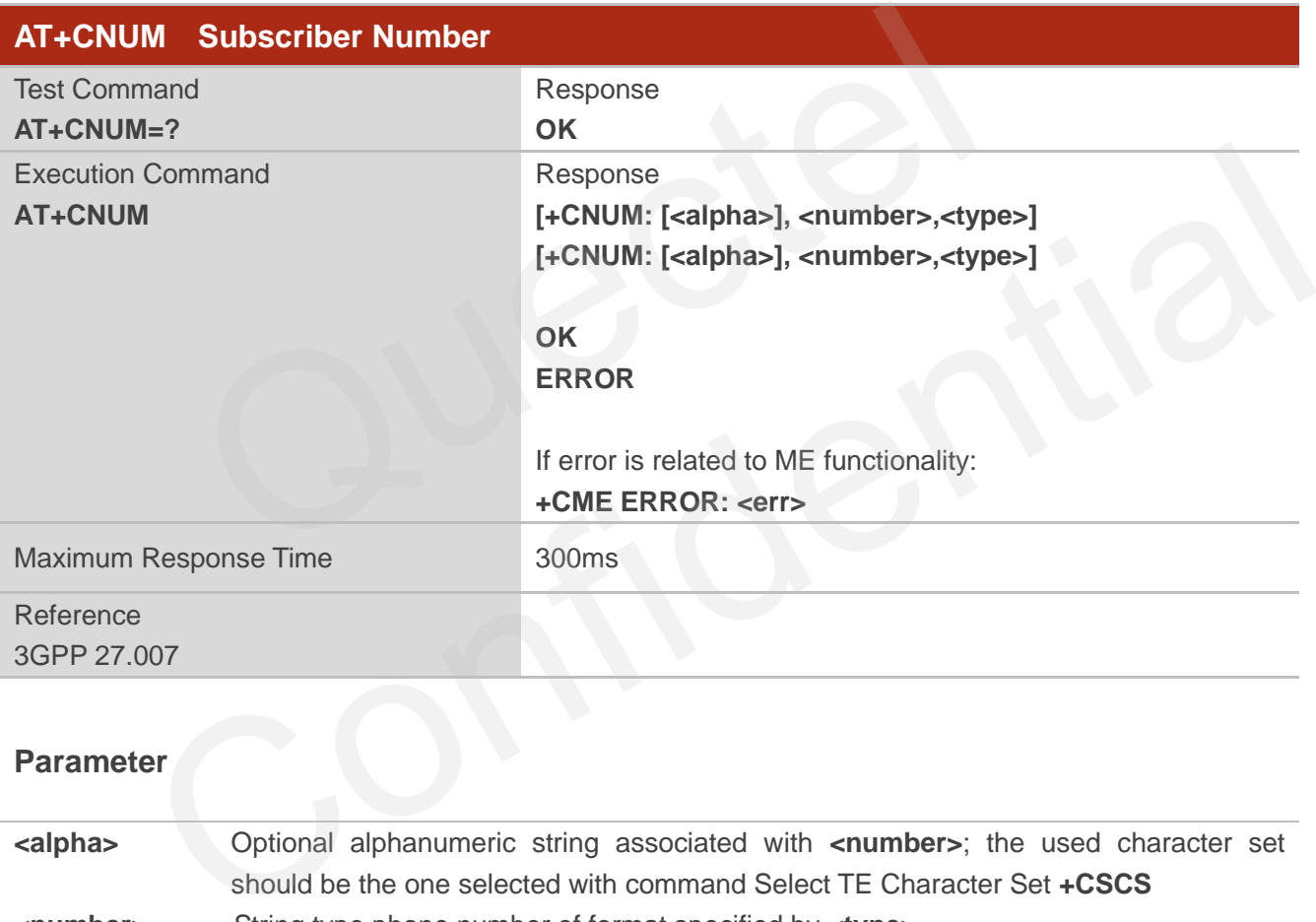

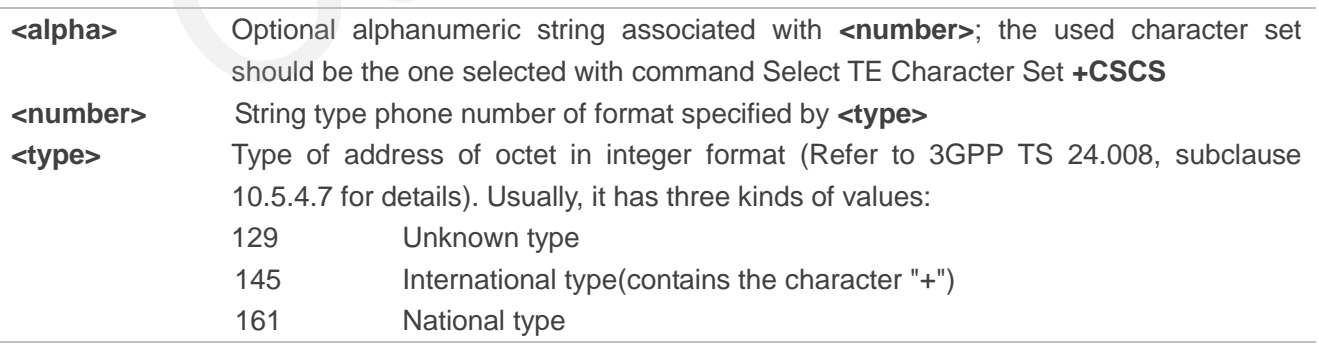

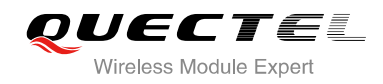

# **8.2. AT+CPBF Find Phonebook Entries**

AT+CPBF can search the phonebook entries starting with the given **<findtext>** string from the current phonebook memory storage selected with **+CPBS**, and return all found entries sorted in alphanumeric order.

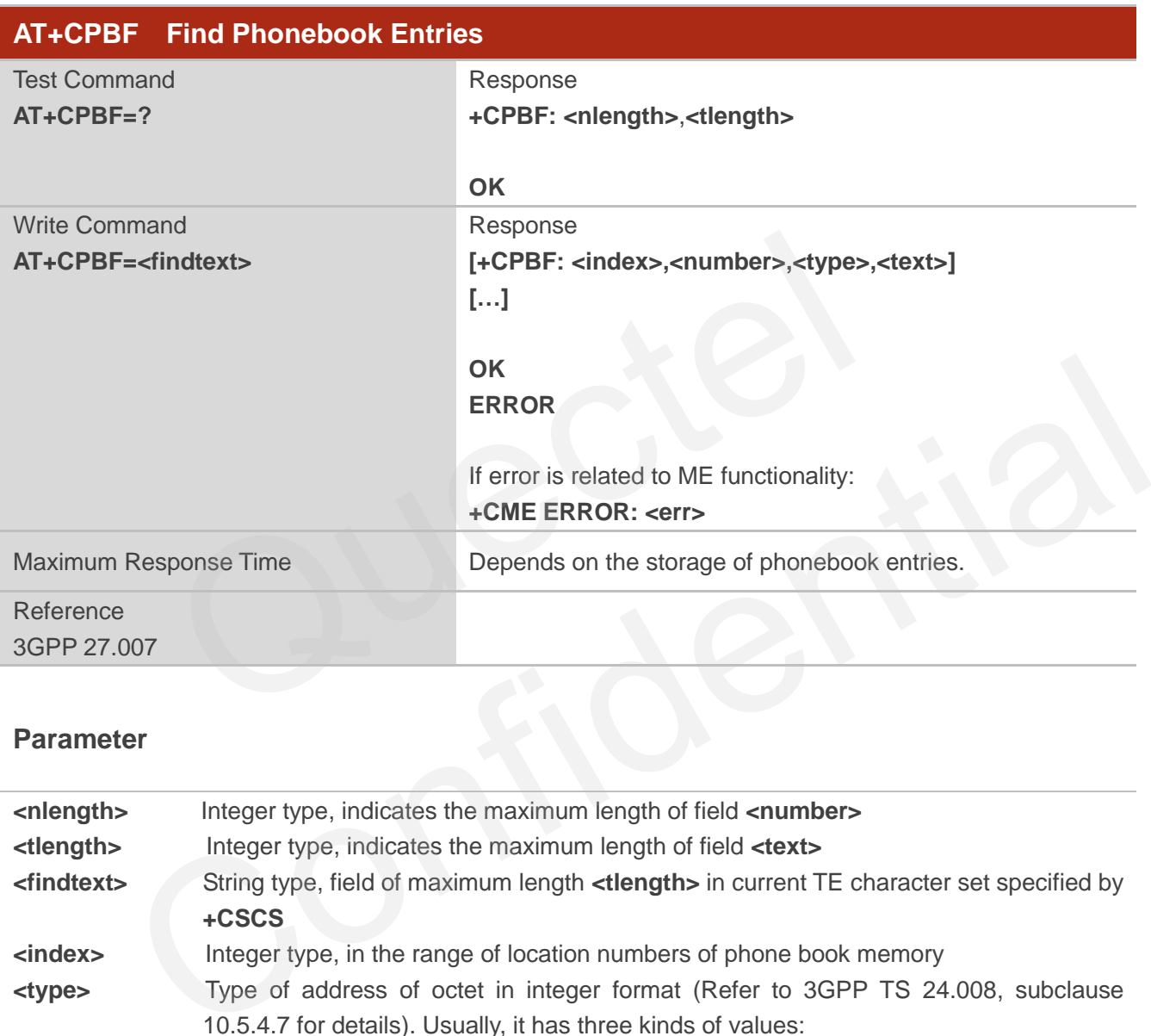

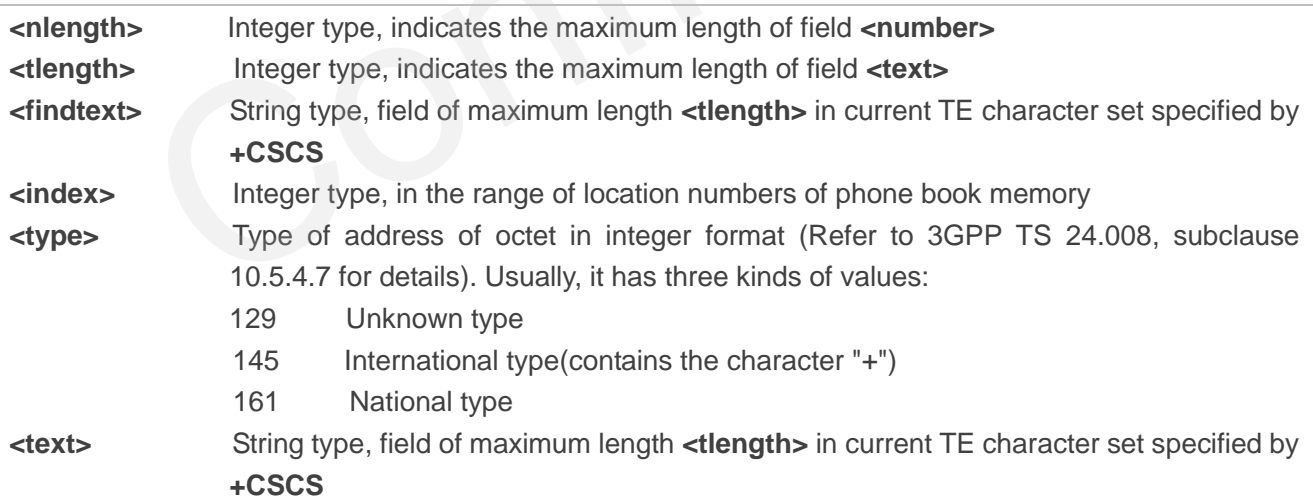

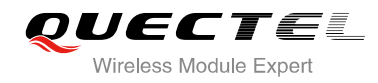

# **8.3. AT+CPBR Read Phonebook Entries**

AT+CPBF can return phonebook entries in location number range **<index1>... <index2>** from the current phonebook memory storage selected with **+CPBS**. If **<index2>** is left out, only location **<index1>** is returned.

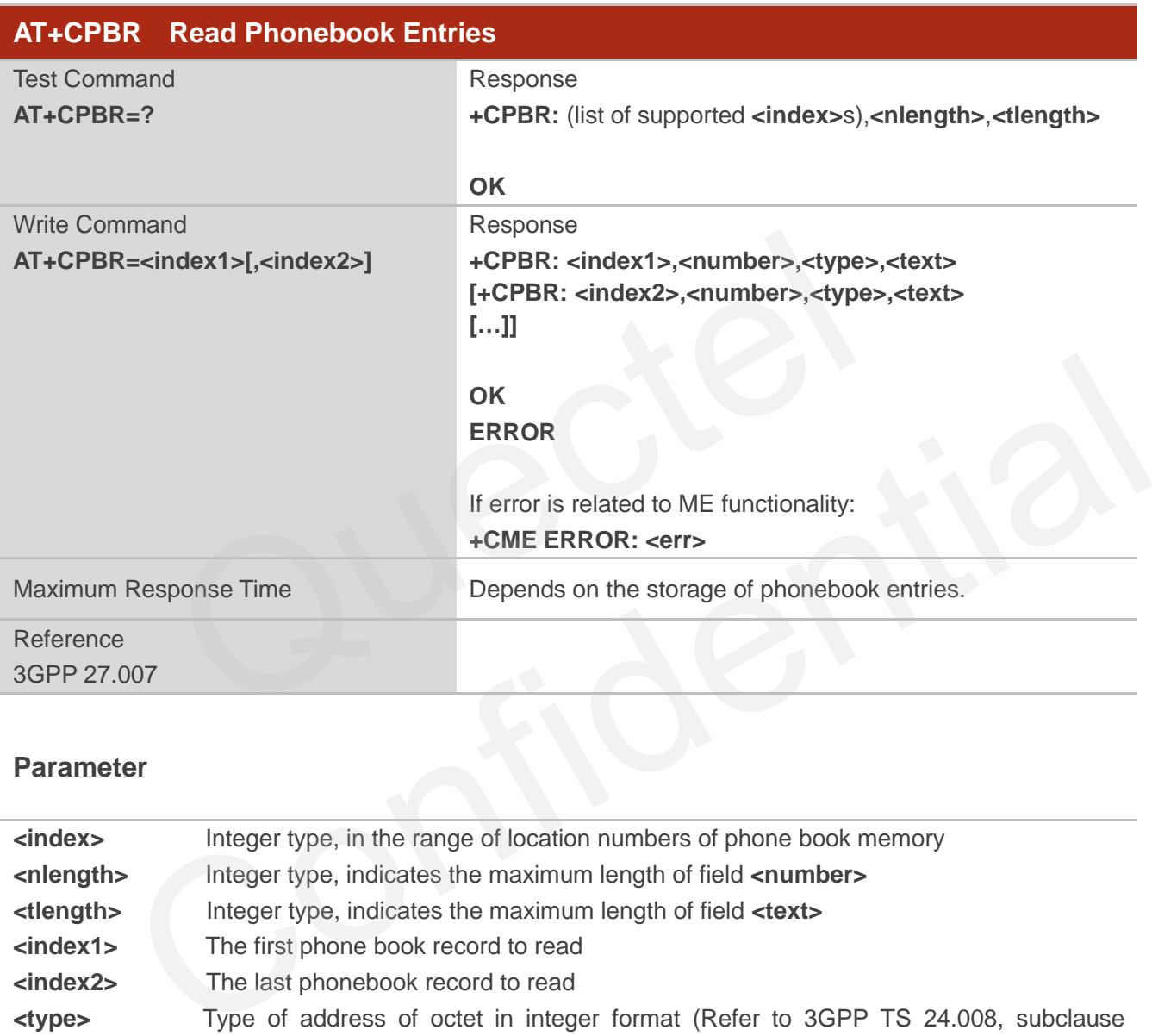

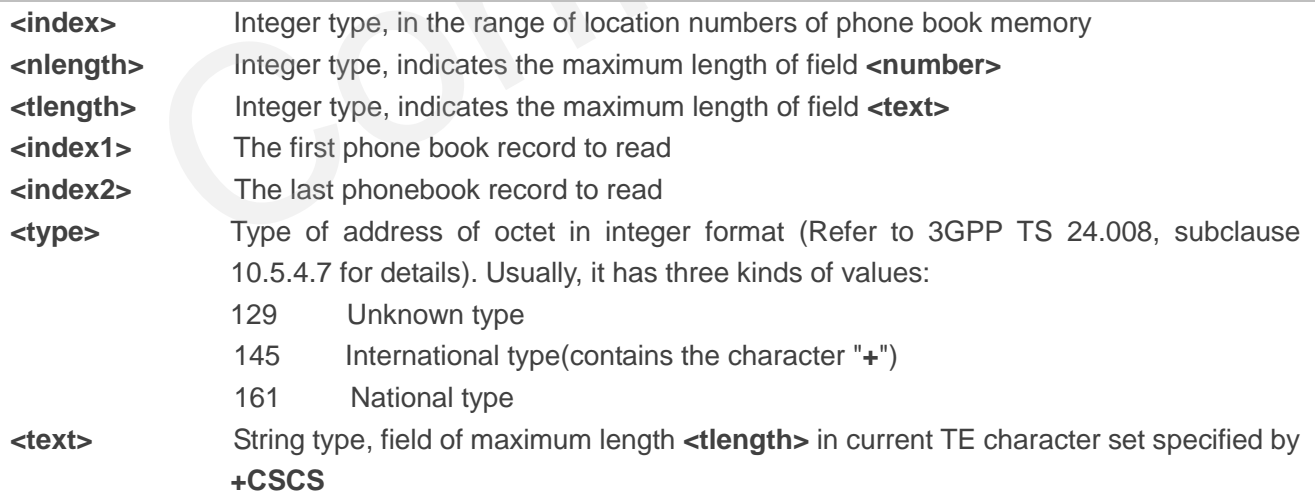
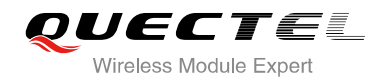

## **8.4. AT+CPBS Select Phonebook Memory Storage**

AT+CPBS selects phonebook memory storage, which is used by other phonebook commands. Read command returns currently selected memory, and number of used locations and total number of locations in the memory when supported by manufacturer. Test command returns supported storages as compound value.

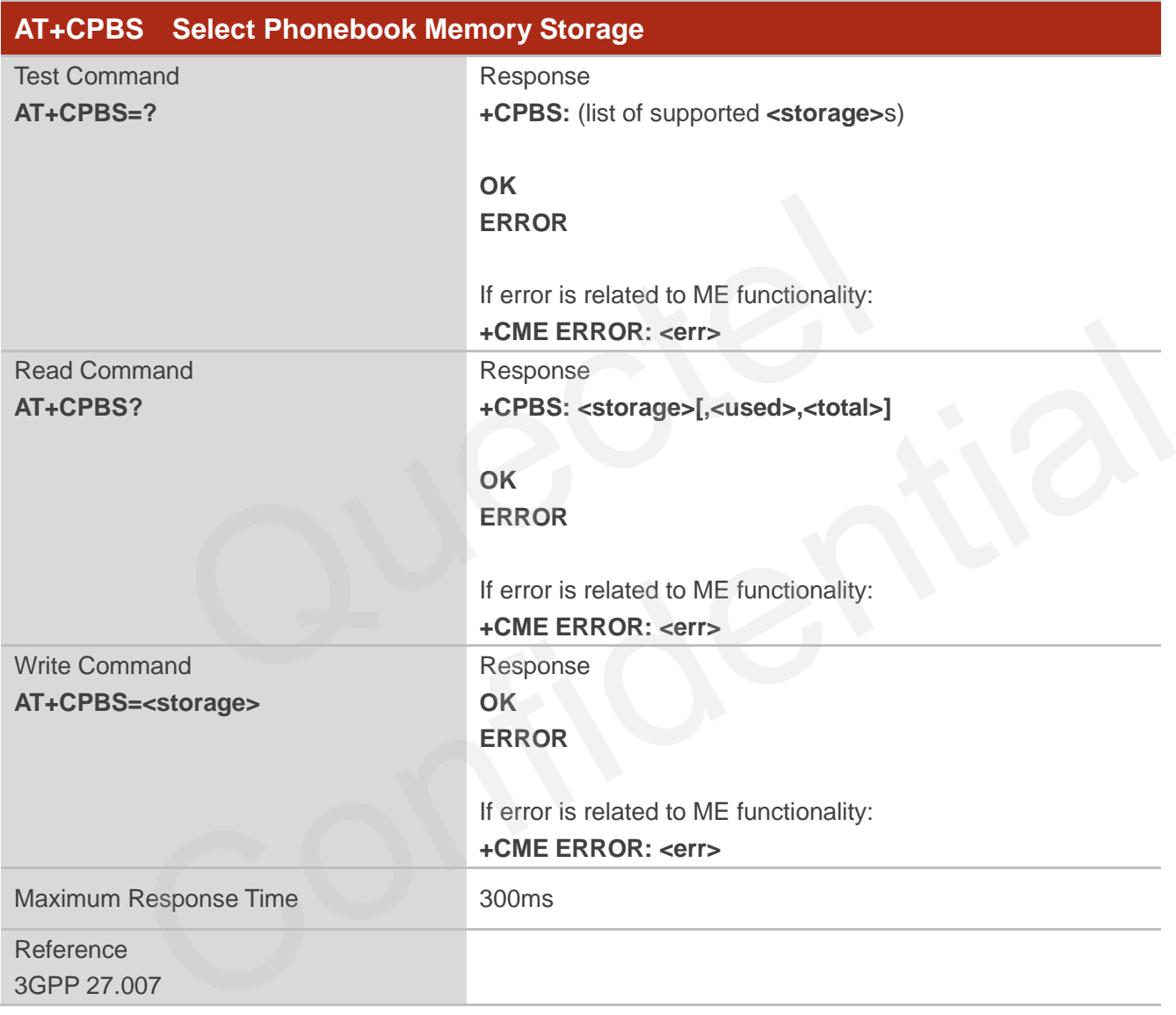

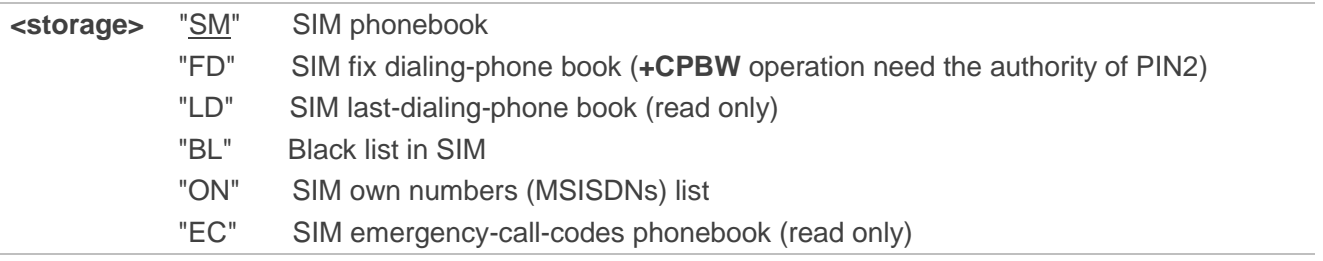

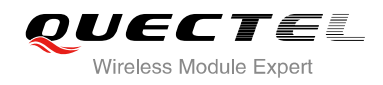

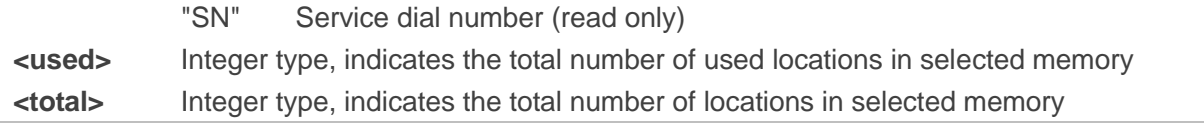

## **8.5. AT+CPBW Write Phonebook Entry**

AT+CPBW writes phonebook entry in location number **<index>** in the current phonebook memory storage selected with **+CPBS**. It can also delete a phonebook entry in location number **<index>.**

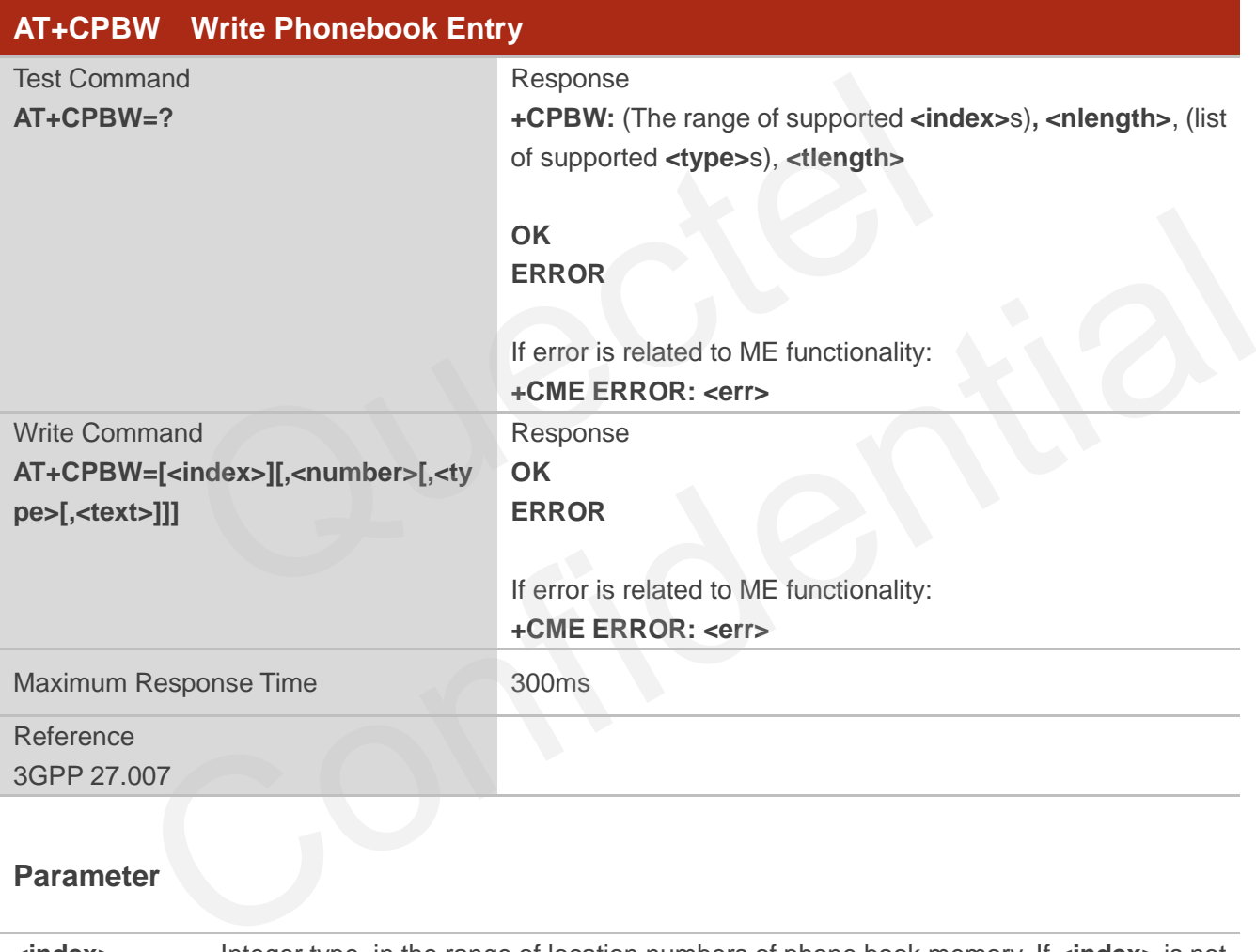

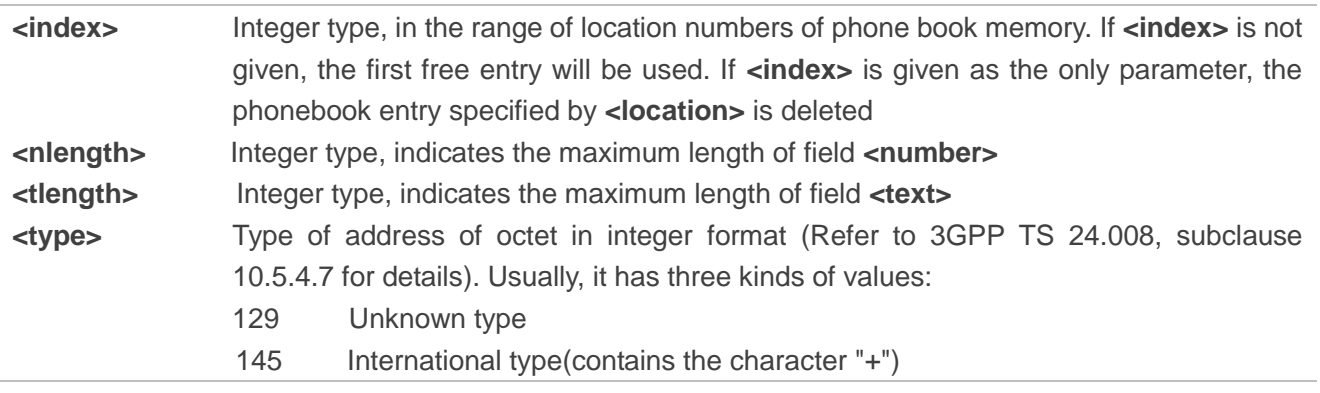

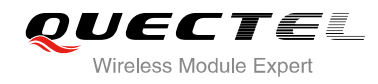

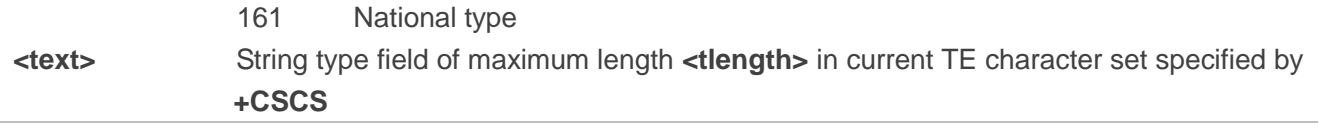

## **Example**

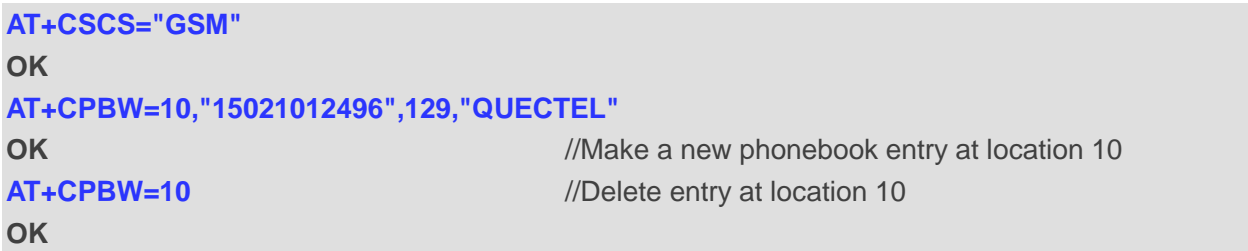

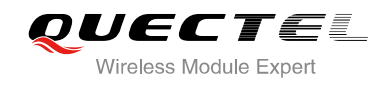

# **9 Short Message Service Commands**

## **9.1. AT+CSMS Select Message Service**

AT+CSMS selects message service **<service>** and returns the types of messages supported by the ME.

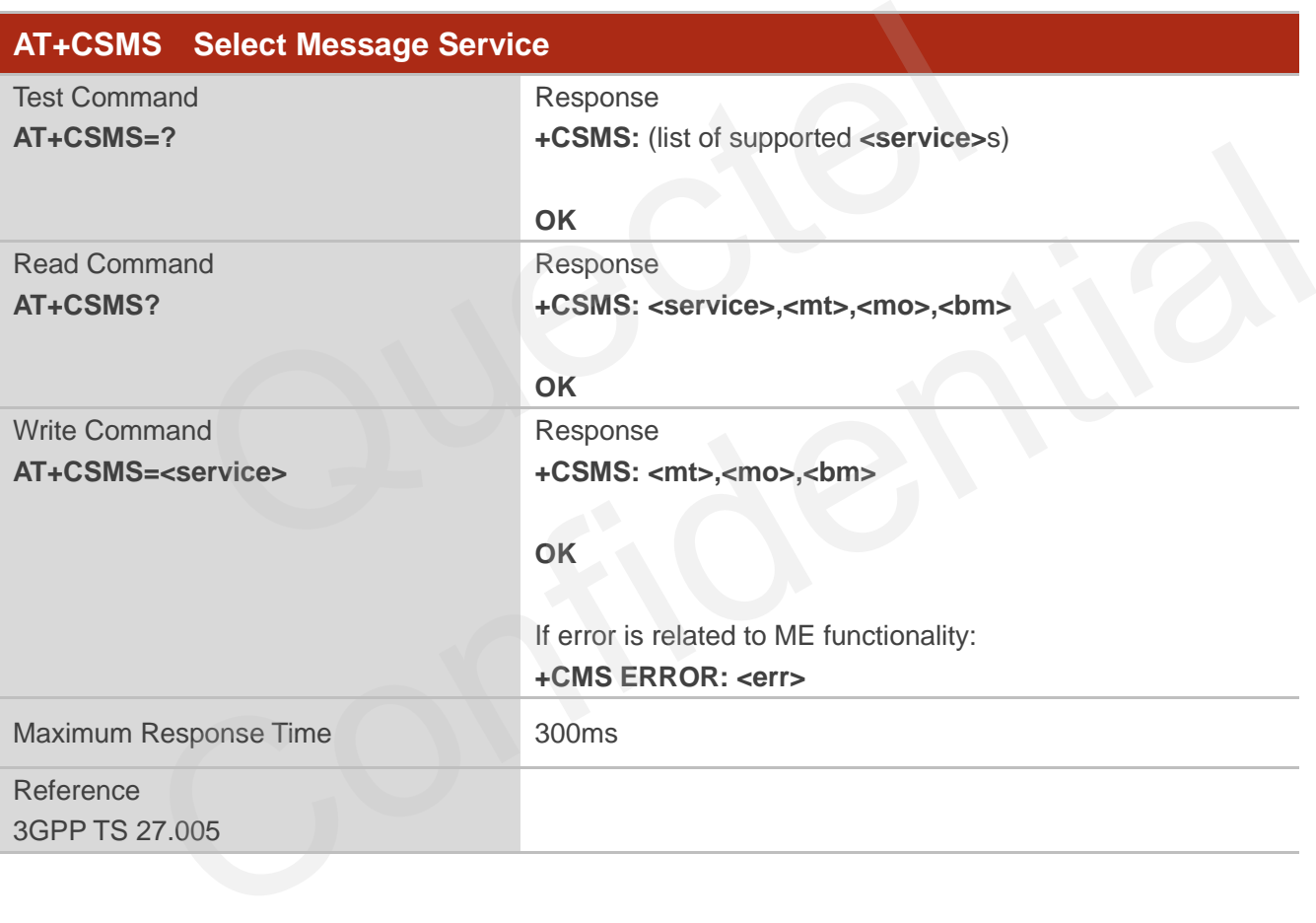

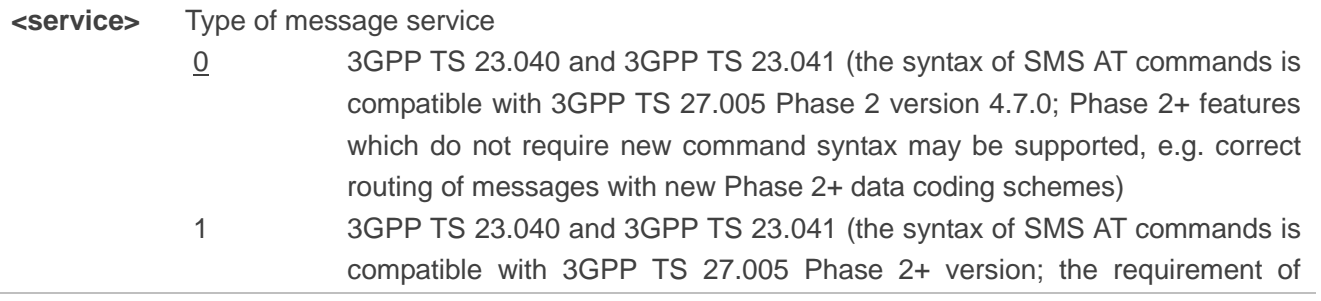

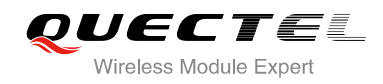

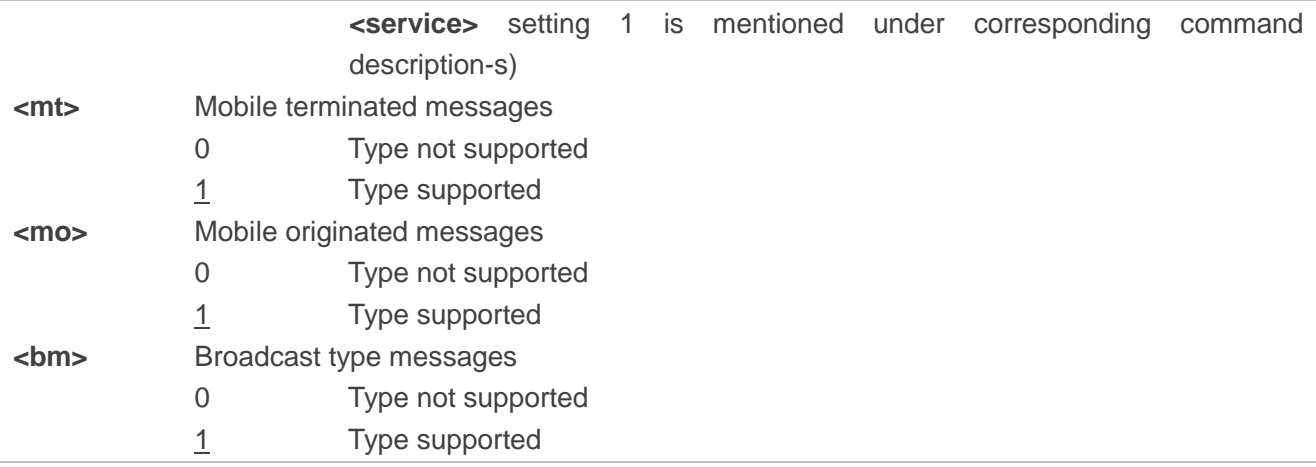

#### **Example**

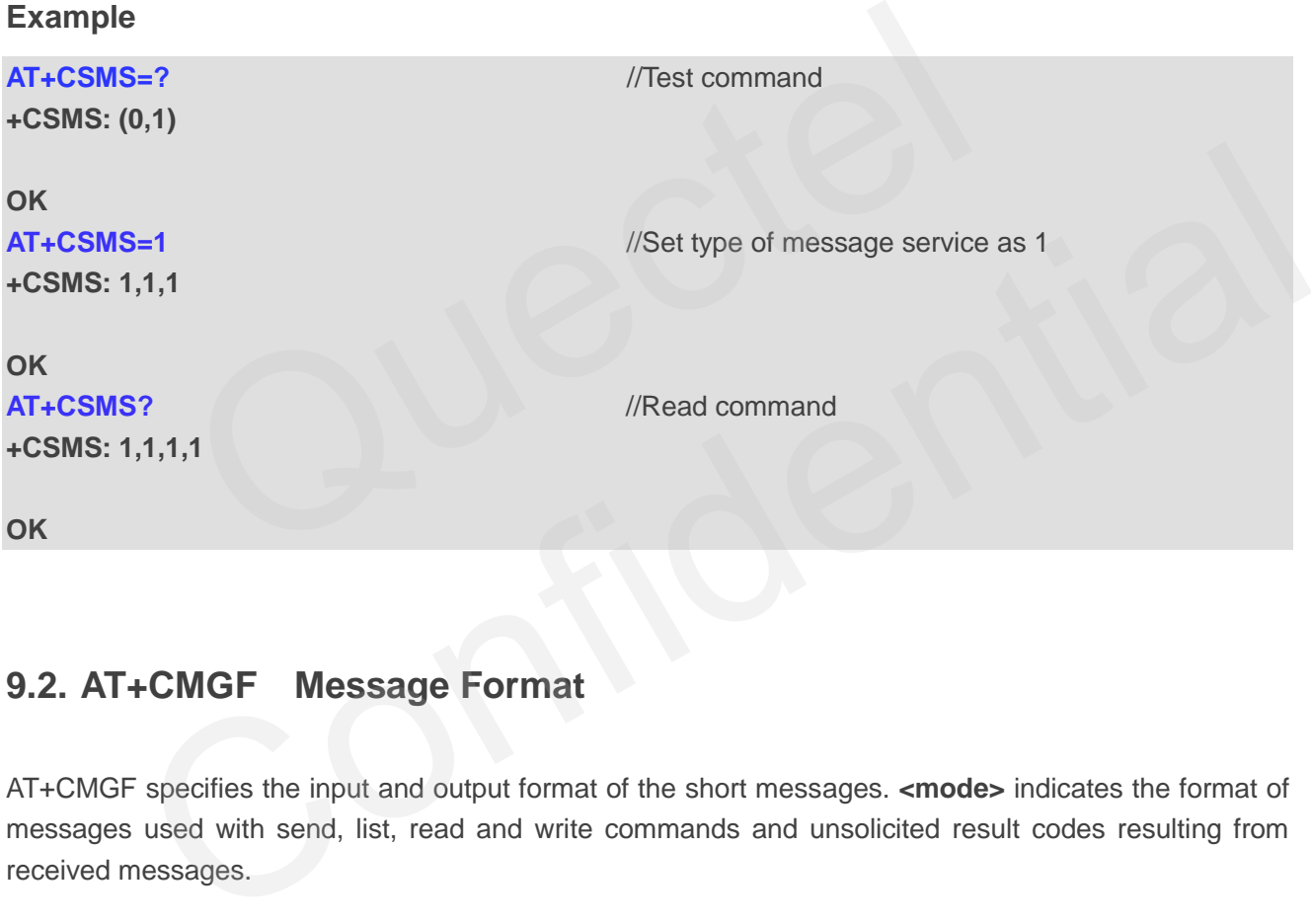

## **9.2. AT+CMGF Message Format**

AT+CMGF specifies the input and output format of the short messages. **<mode>** indicates the format of messages used with send, list, read and write commands and unsolicited result codes resulting from received messages.

Mode can be either PDU mode (entire TP data units used) or text mode (headers and body of the messages given as separate parameters). Text mode uses the value of parameter **<chset>** specified by command **+CSCS** to inform the character set to be used in the message body in the TA-TE interface.

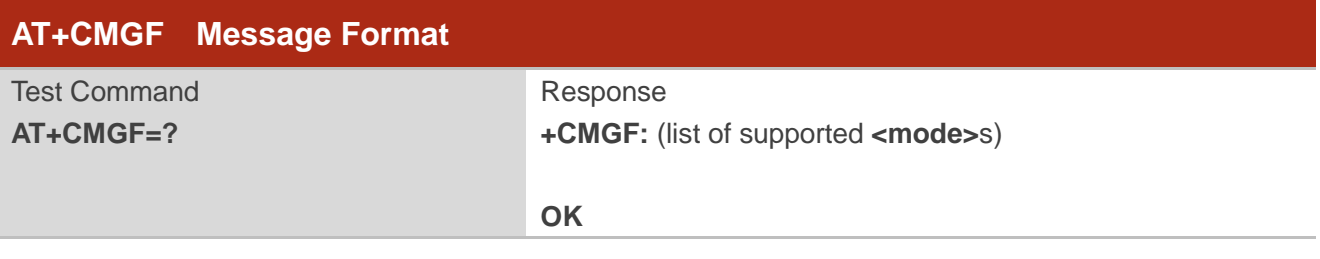

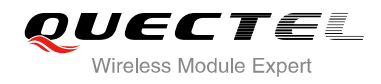

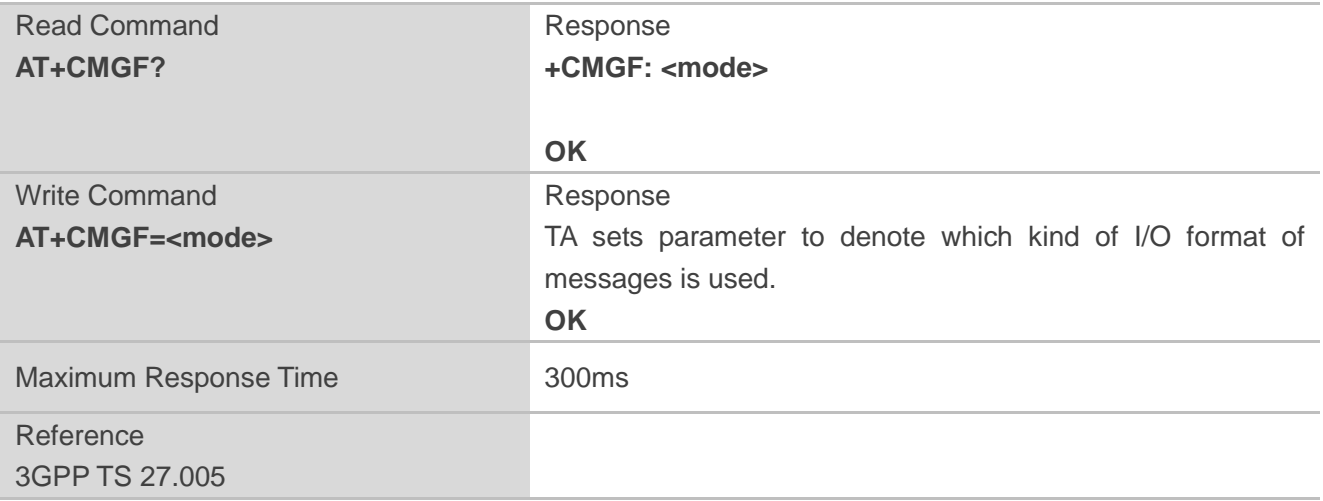

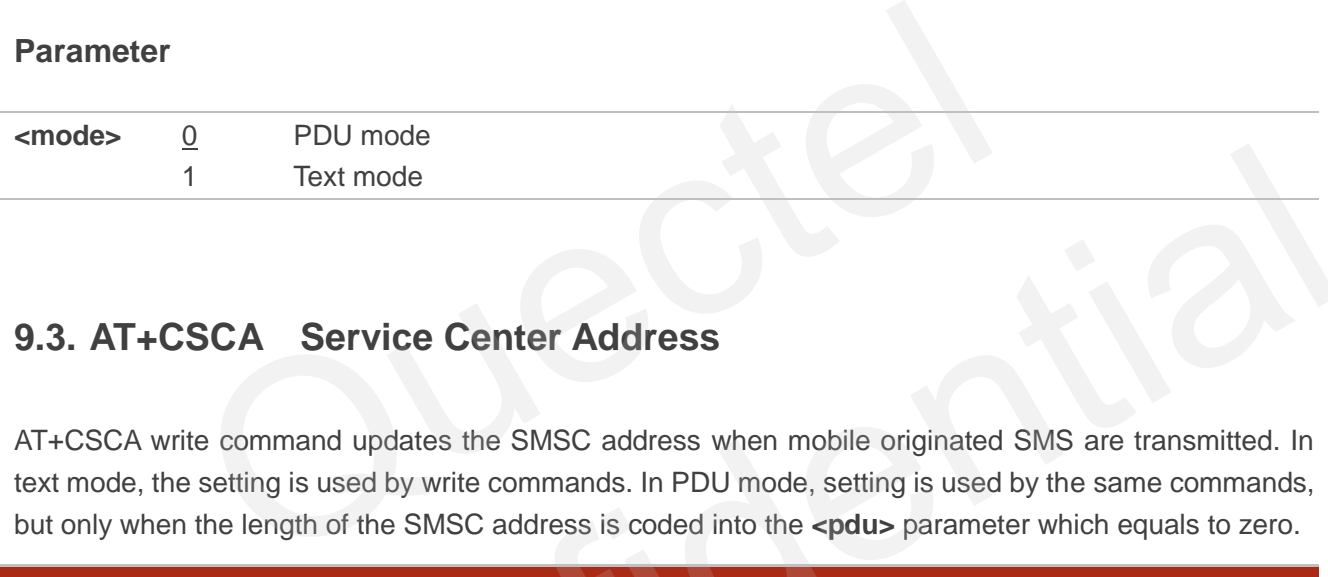

## **9.3. AT+CSCA Service Center Address**

AT+CSCA write command updates the SMSC address when mobile originated SMS are transmitted. In text mode, the setting is used by write commands. In PDU mode, setting is used by the same commands, but only when the length of the SMSC address is coded into the **<pdu>** parameter which equals to zero.

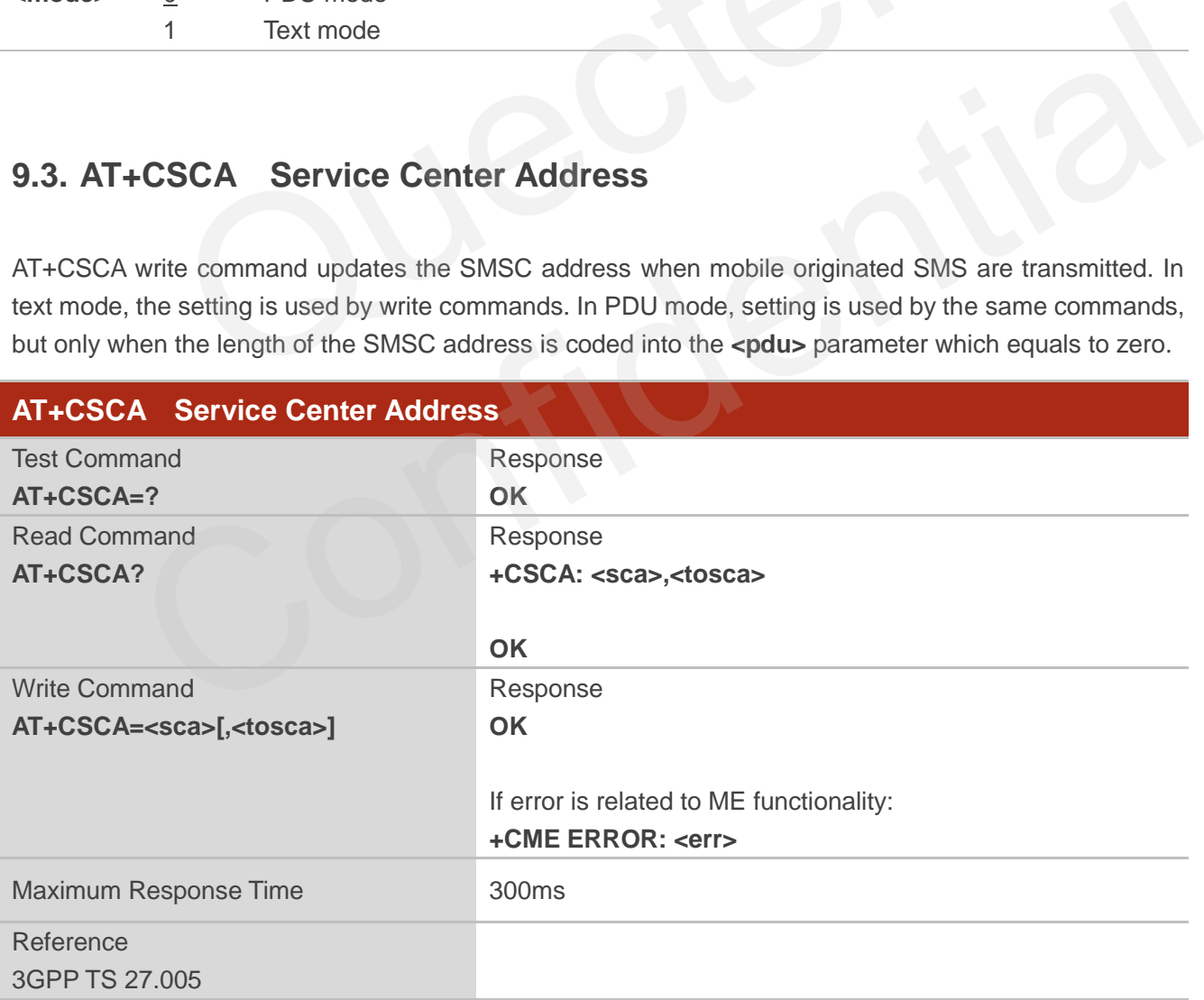

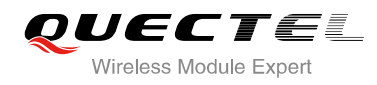

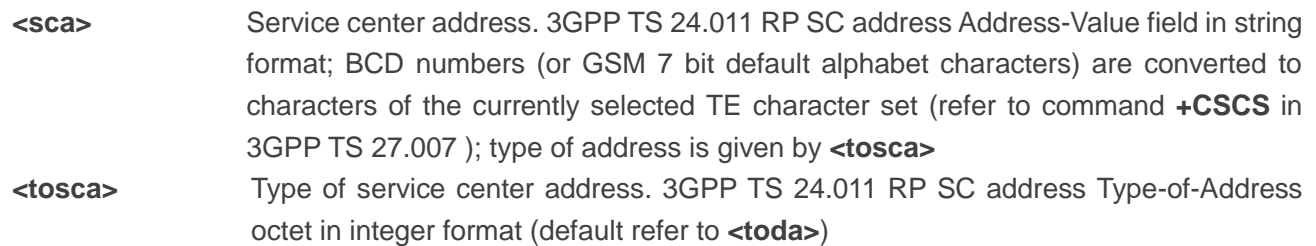

## **Example**

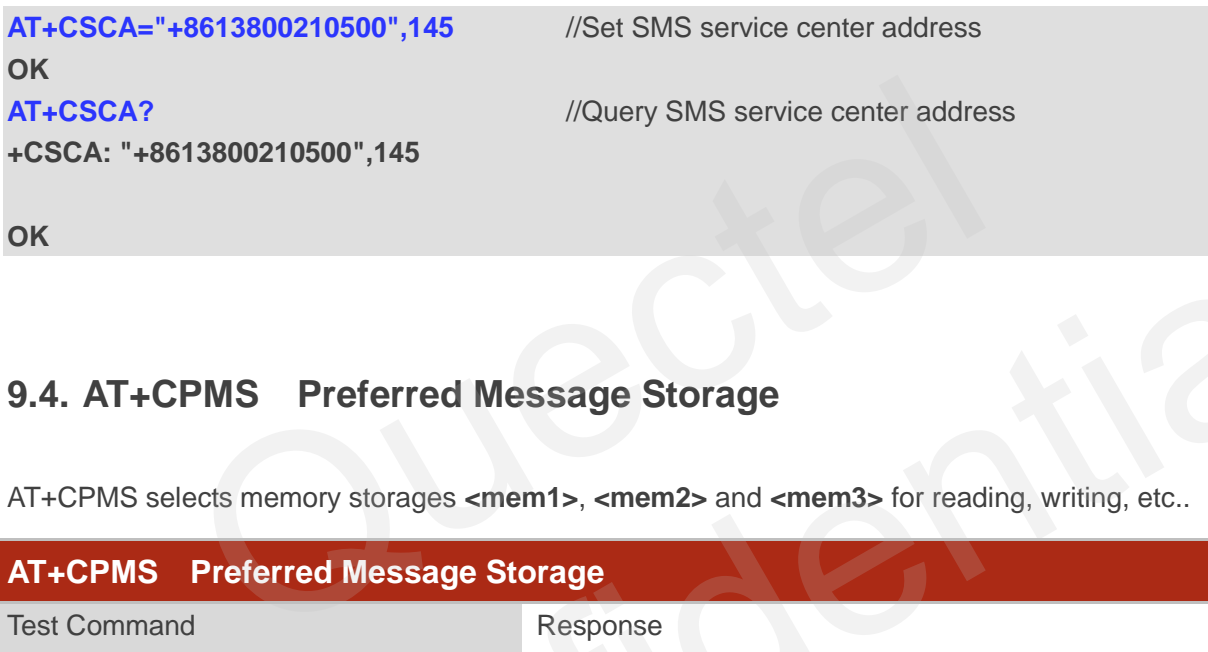

## **9.4. AT+CPMS Preferred Message Storage**

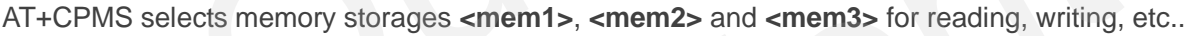

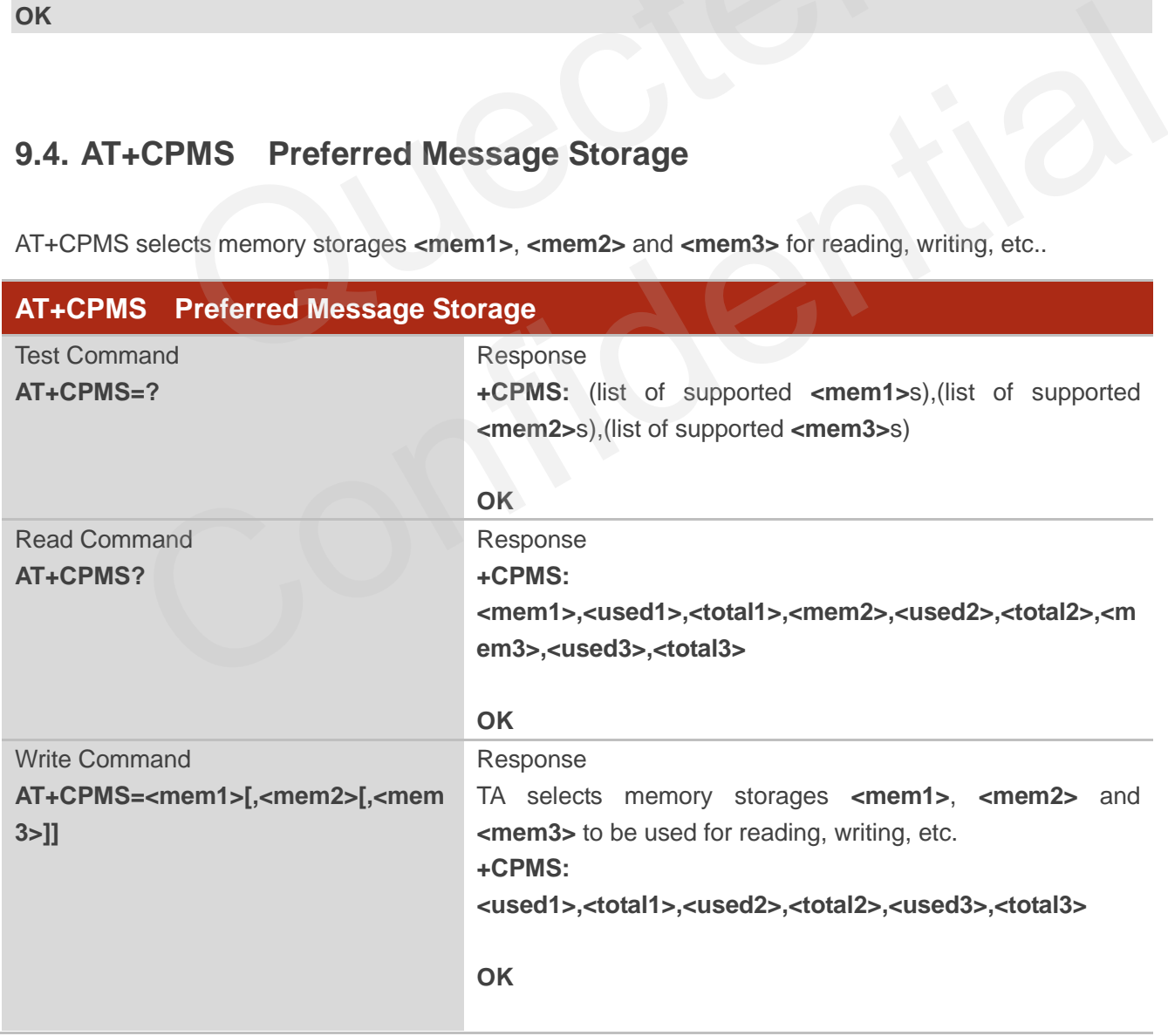

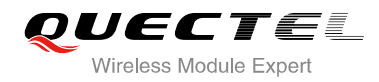

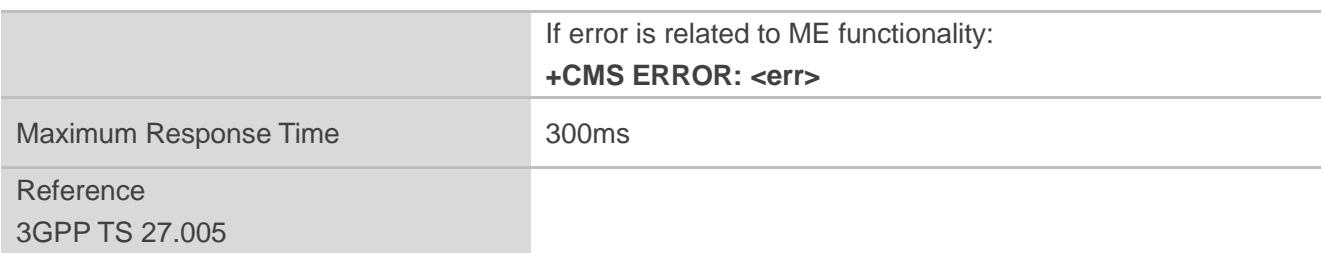

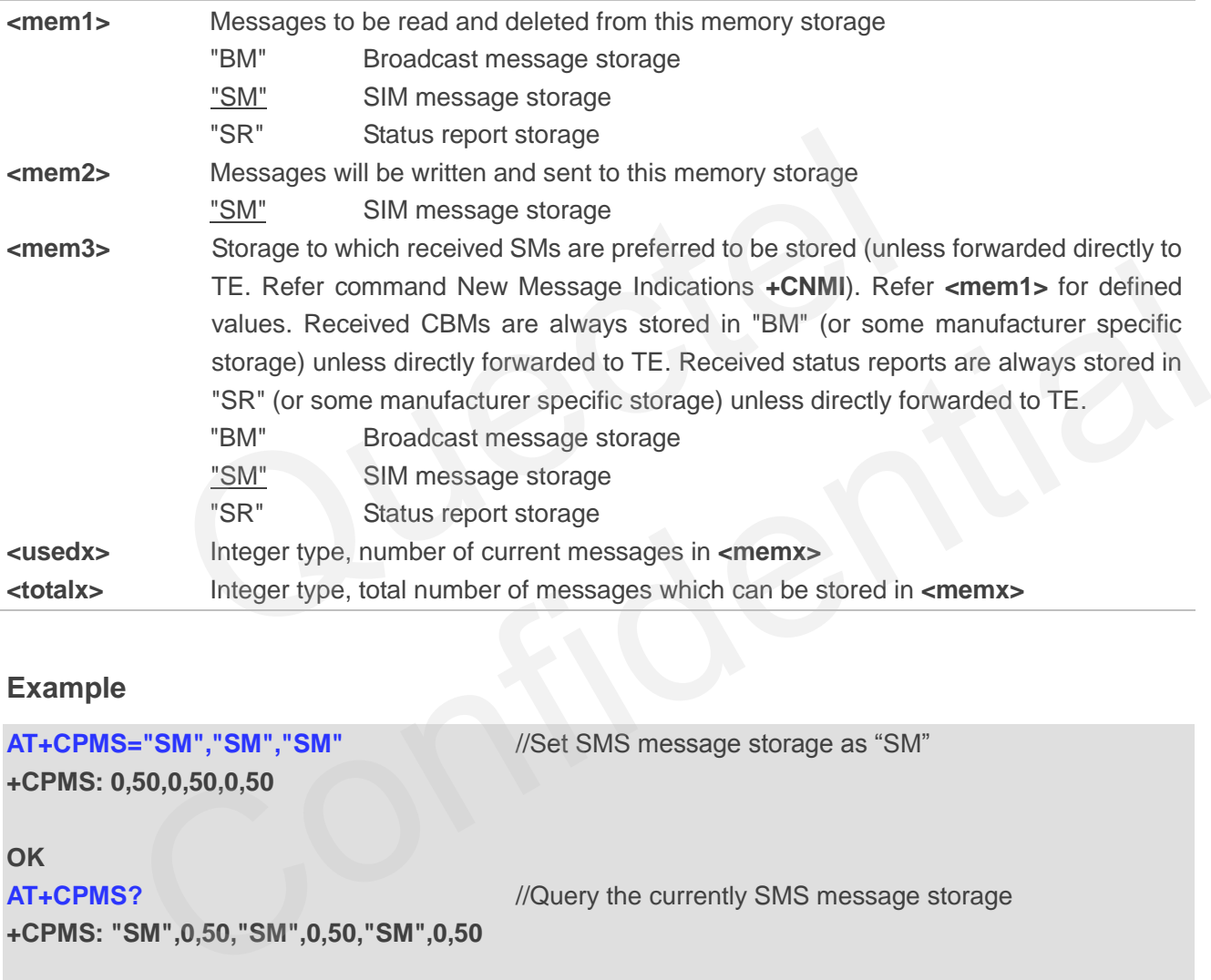

#### **Example**

```
AT+CPMS="SM","SM","SM" //Set SMS message storage as "SM"
+CPMS: 0,50,0,50,0,50 
OK
AT+CPMS? //Query the currently SMS message storage
+CPMS: "SM",0,50,"SM",0,50,"SM",0,50 
OK
```
### **9.5. AT+CMGD Delete Message**

AT+CMGD deletes a short message from the preferred message storage **<mem1>** location **<index>**. If **<delflag>** is presented and not set to 0, then the ME shall ignore **<index>** and follow the rules of **<delflag>** shown as below.

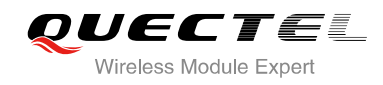

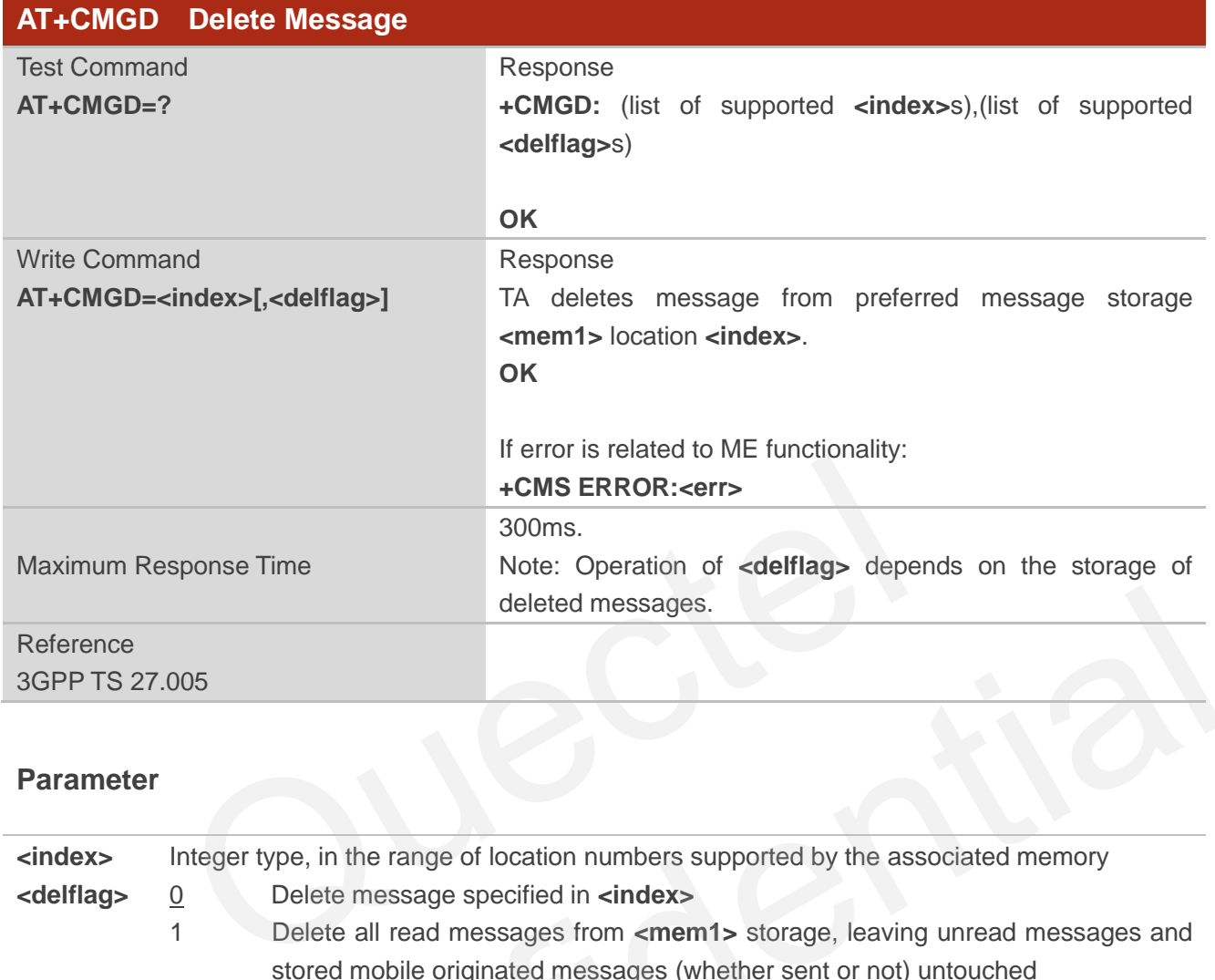

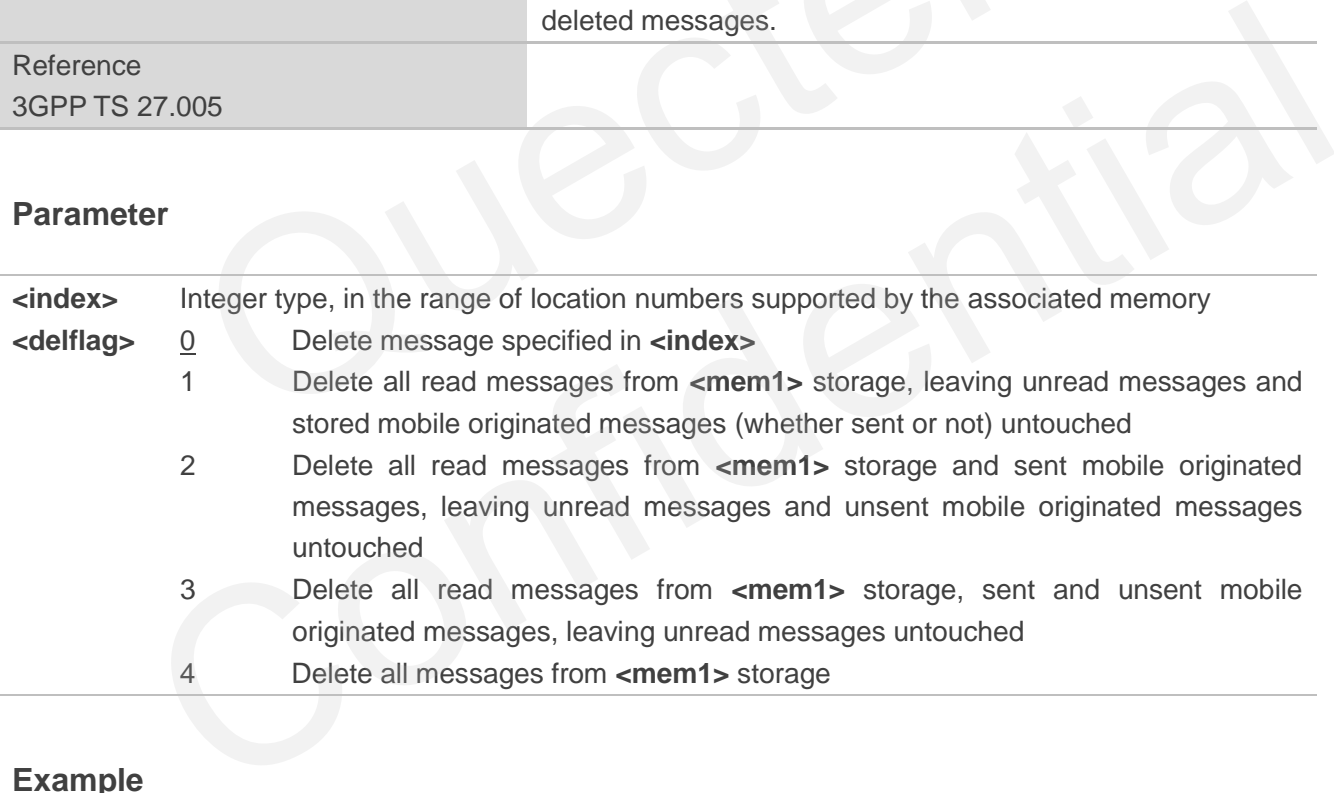

#### **Example**

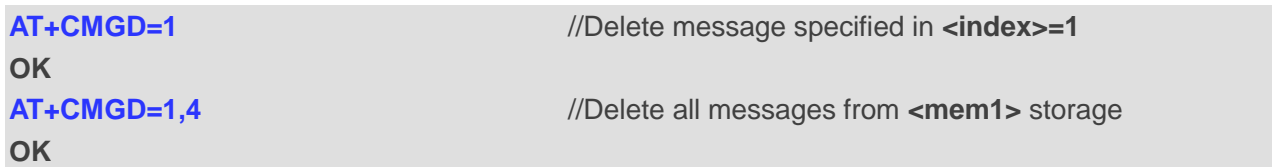

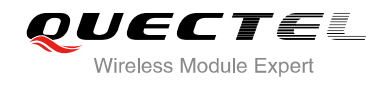

## **9.6. AT+CMGL List Messages**

AT+CMGL write command returns messages with status value **<stat>** from preferred message storage **<mem1>** to the TE. If the status of the message is "REC UNREAD", the status in the storage changes to "REC READ". When executing command AT+CMGL without status value **<stat>**, it will report the list of SMS with "REC UNREAD" status.

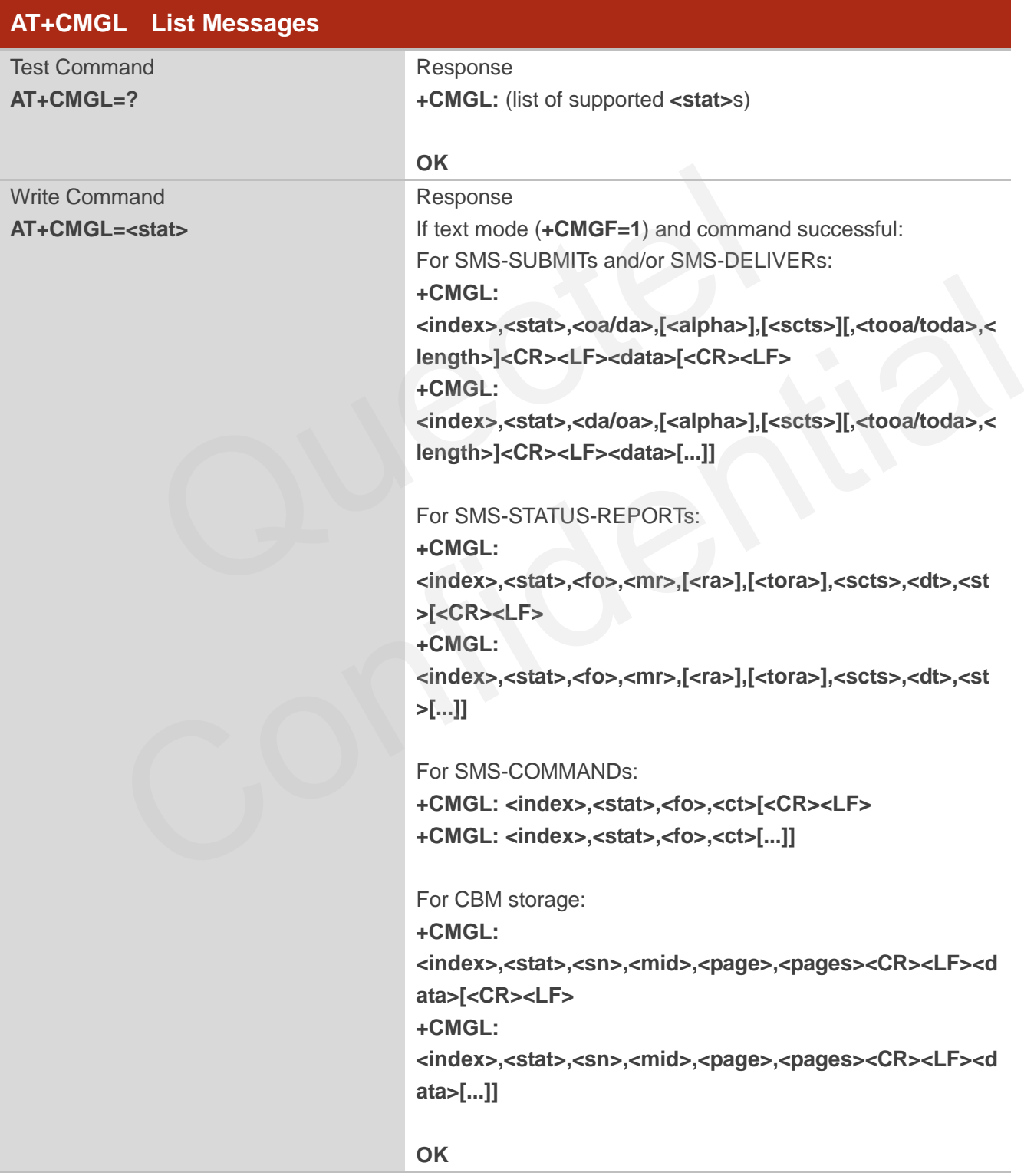

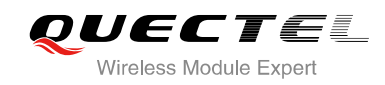

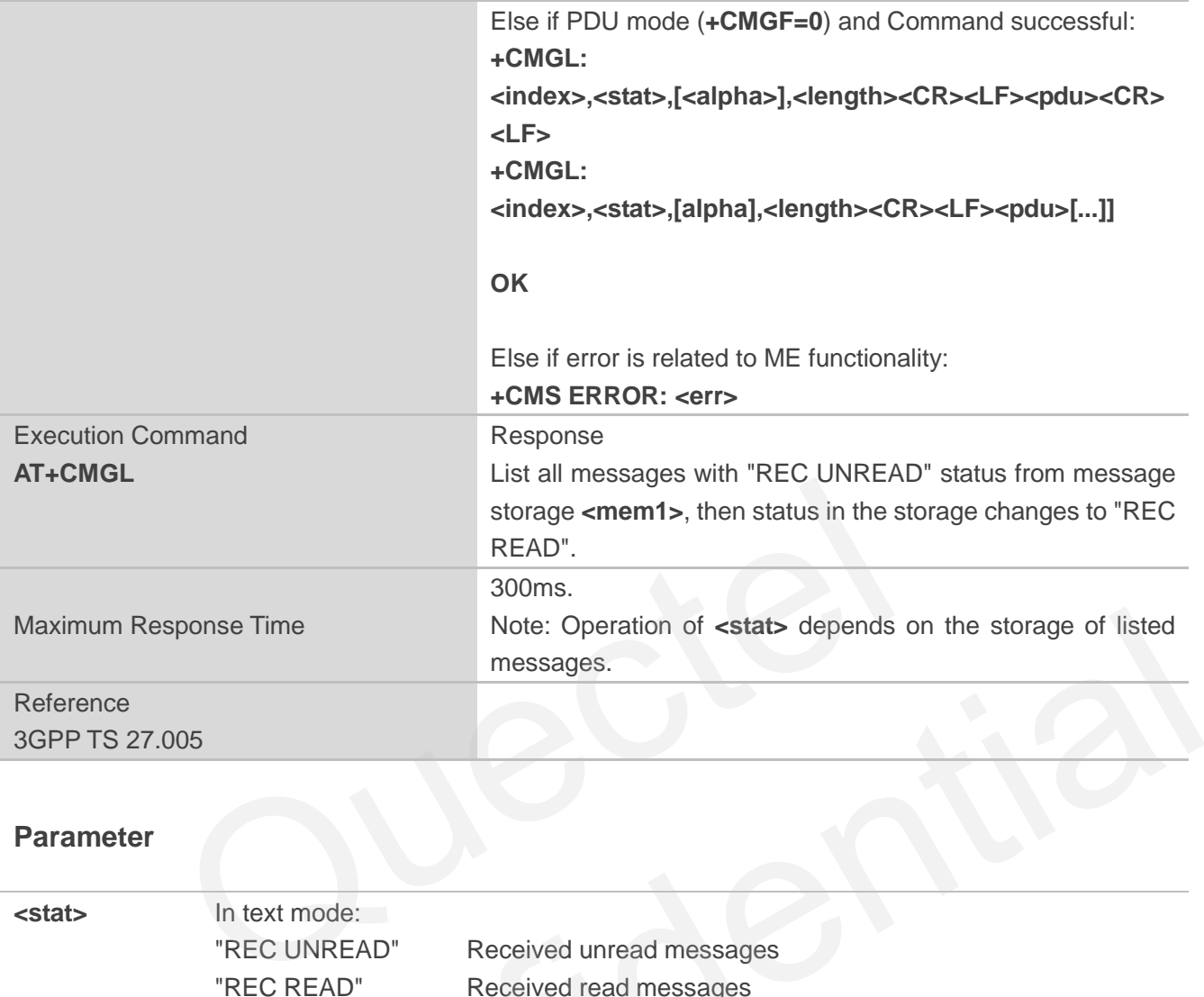

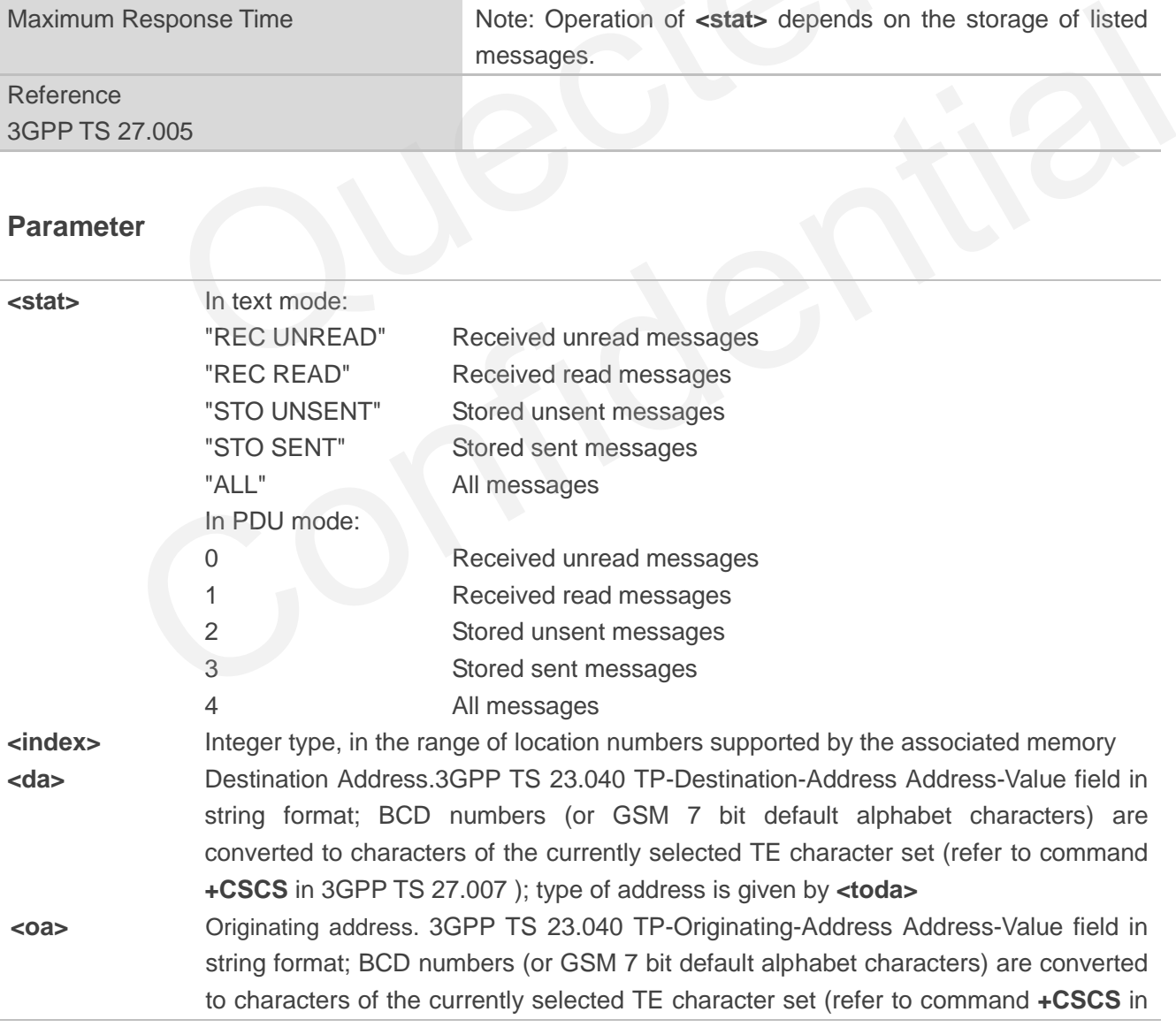

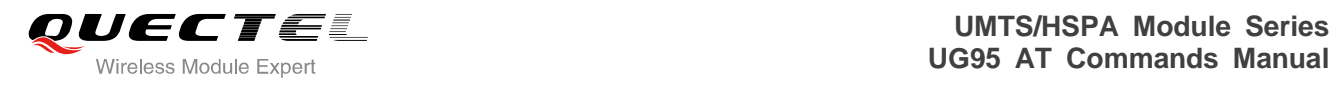

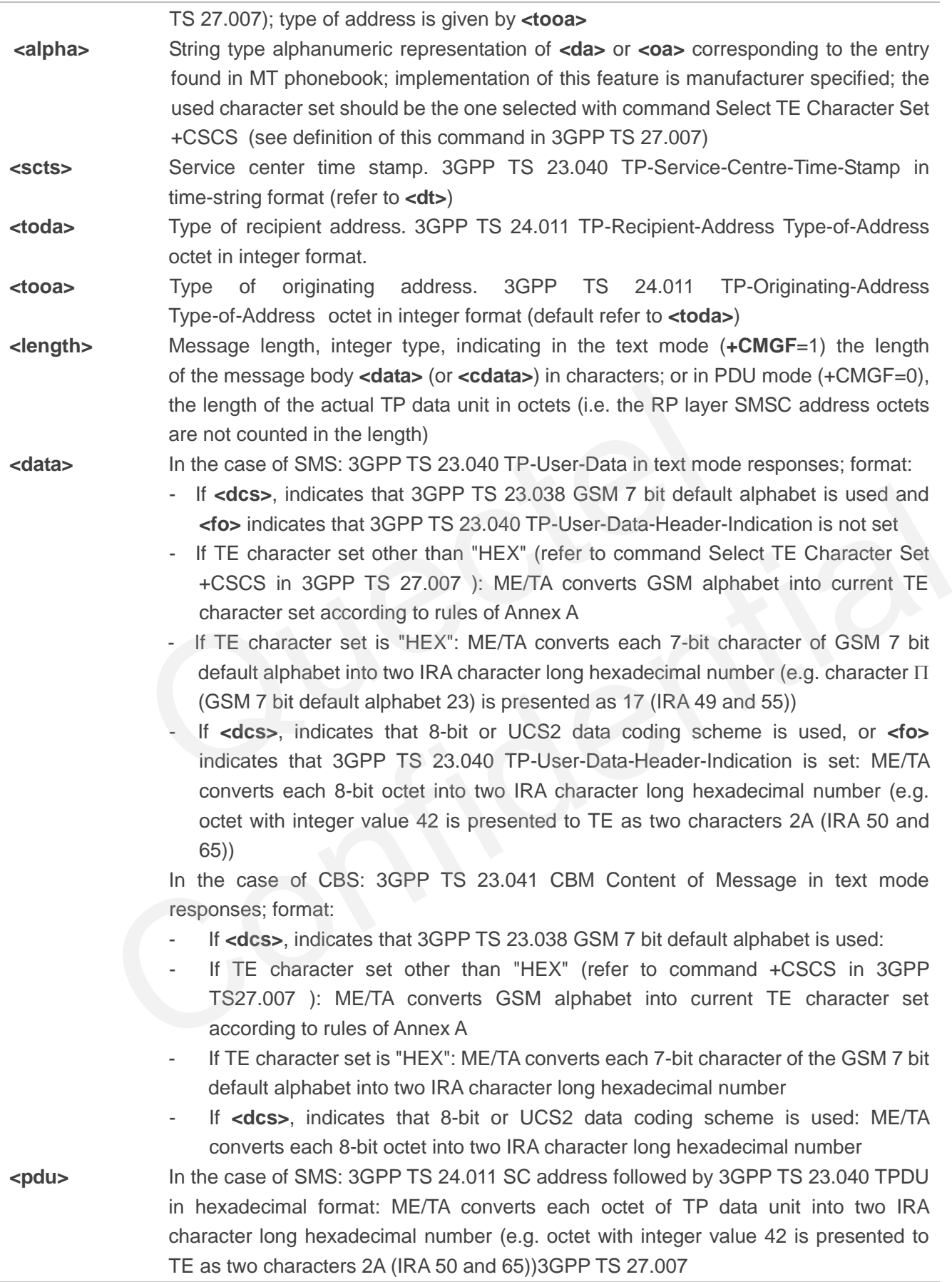

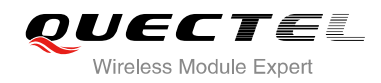

#### **Example**

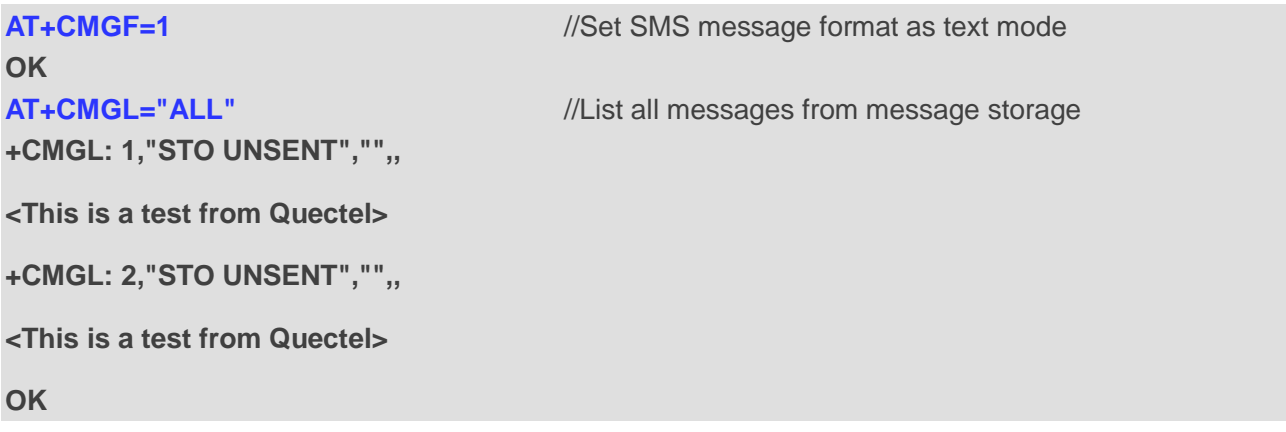

### **9.7. AT+CMGR Read Message**

AT+CMGR write command returns SMS message with location value **<index>** from message storage **<mem1>** to the TE. If status of the message is "REC UNREAD", status in the storage changes to "REC READ".

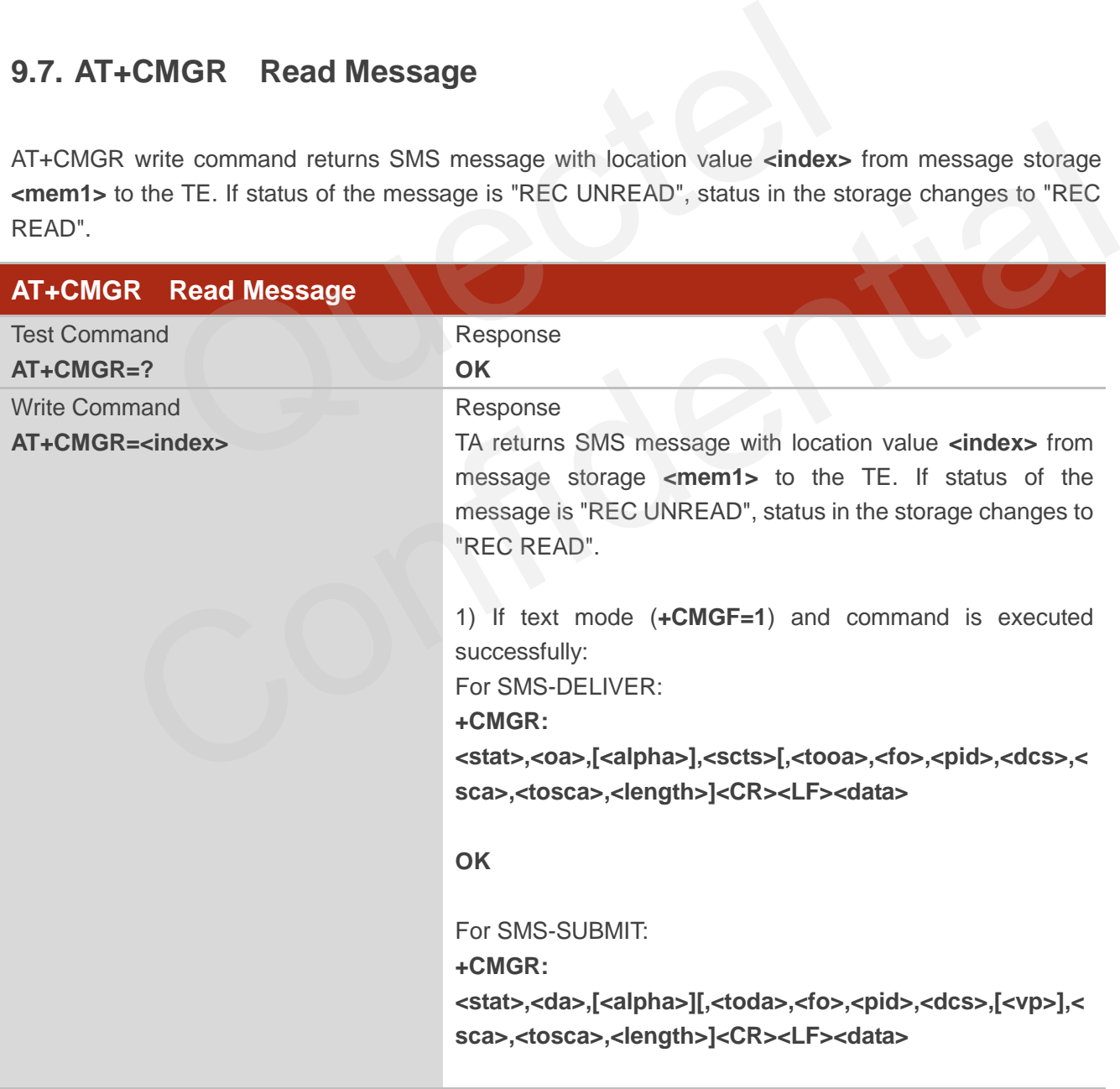

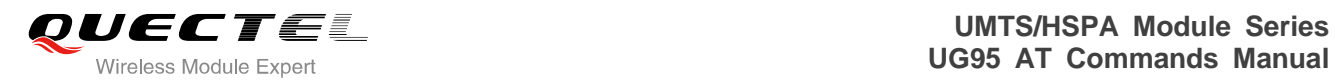

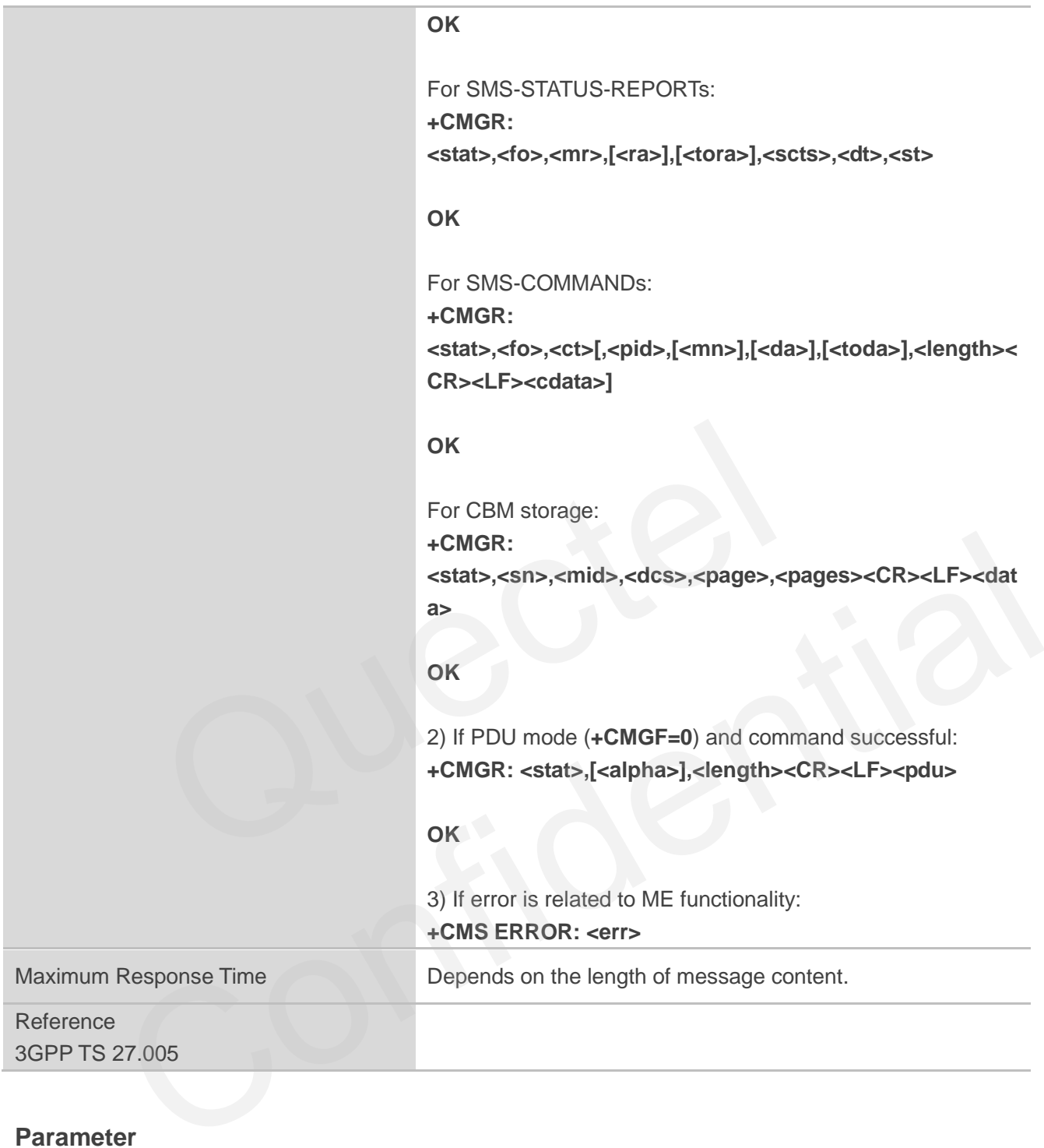

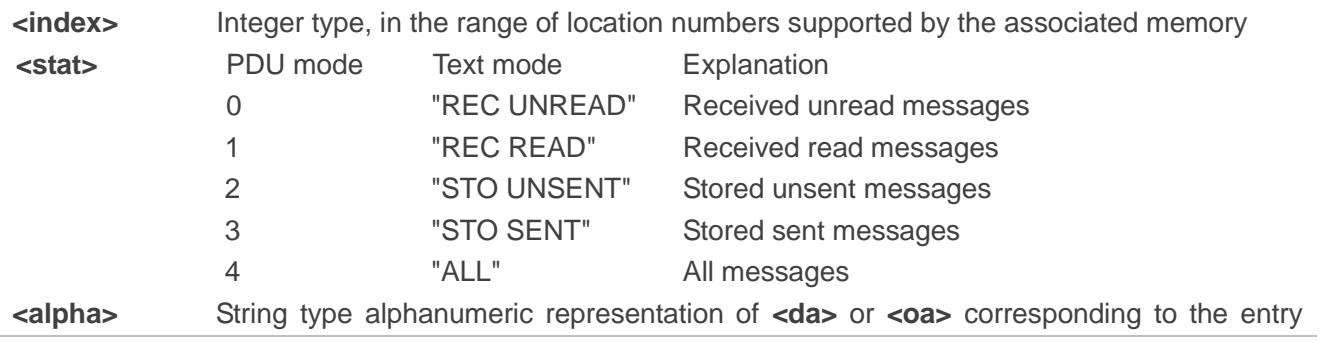

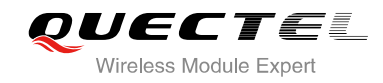

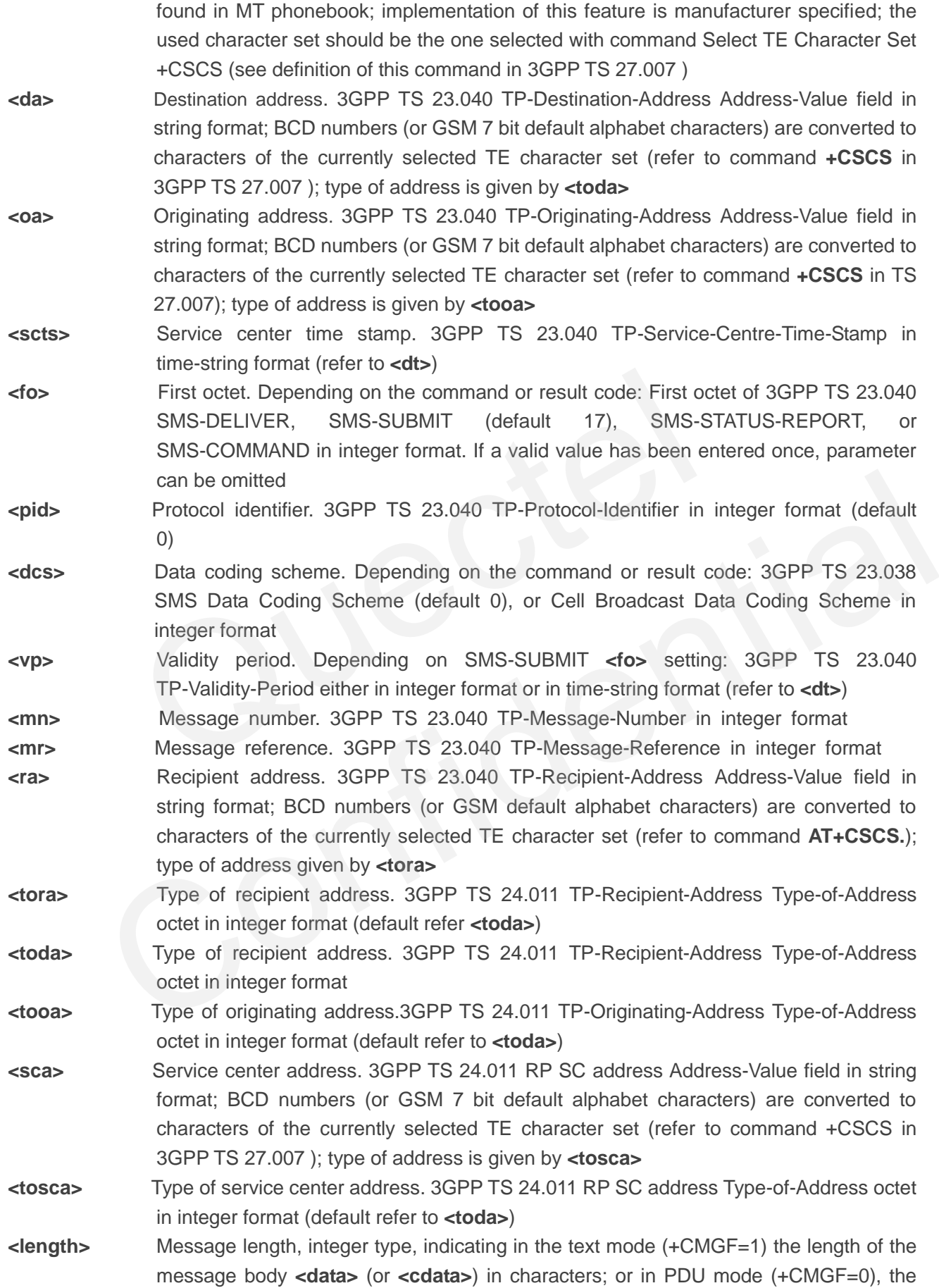

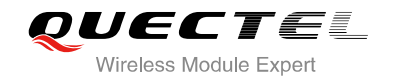

length of the actual TP data unit in octets (i.e. the RP layer SMSC address octets are not counted in the length) **<data>** In the case of SMS: 3GPP TS 23.040 TP-User-Data in text mode responses; format: - If **<dcs>**, indicates that 3GPP TS 23.038 GSM 7 bit default alphabet is used and **<fo>** indicates that 3GPP TS 23.040 TP-User-Data-Header-Indication is not set: - If TE character set other than "HEX" (refer to command Select TE Character Set +CSCS in 3GPP TS 27.007 ): ME/TA converts GSM alphabet into current TE character set according to rules of Annex A - If TE character set is "HEX": ME/TA converts each 7-bit character of GSM 7 bit default alphabet into two IRA character long hexadecimal number (e.g. character  $\Pi$ (GSM 7 bit default alphabet 23) is presented as 17 (IRA 49 and 55)) - If **<dcs>**, indicates that 8-bit or UCS2 data coding scheme is used, or **<fo>** indicates that 3GPP TS 23.040 TP-User-Data-Header-Indication is set: ME/TA converts each 8-bit octet into two IRA character long hexadecimal number (e.g. octet with integer value 42 is presented to TE as two characters 2A (IRA 50 and 65) In the case of CBS: 3GPP TS 23.041 CBM Content of Message in text mode responses; format: If <dcs>, indicates that 3GPP TS 23.038 GSM 7 bit default alphabet is used: - If TE character set other than "HEX" (refer command +CSCS in 3GPP TS 27.007 ): ME/TA converts GSM alphabet into current TE character set according rules of Annex A If TE character set is "HEX": ME/TA converts each 7-bit character of the GSM 7 bit default alphabet into two IRA character long hexadecimal number - If **<dcs>**, indicates that 8-bit or UCS2 data coding scheme is used: ME/TA converts each 8-bit octet into two IRA character long hexadecimal number **<pdu>** In the case of SMS: 3GPP TS 24.011 SC address followed by 3GPP TS 23.040 TPDU in hexadecimal format: ME/TA converts each octet of TP data unit into two IRA character long hexadecimal number (e.g. octet with integer value 42 is presented to TE as two characters 2A (IRA 50 and 65))3GPP TS 27.007 **Example +CMTI: "SM",3** //Indicates that new message has been received and saved to **<index>**=3 of "SM" **AT+CSDH=1 OK AT+CMGR=3** //Read message **+CMGR: "REC UNREAD","+8615021012496",,"2014/02/13 15:06:37+32",145,4,0,0,"+8**  8-bit octet into two IRA character long hexadecimal number (e.g.<br>8-bit octet into two IRA character long hexadecimal number (e.g.<br>9-bit octet into two IRA character long hexadecimal number (e.g.<br>8-bit octet into two IRA ch responses; format:<br>
If **closs**, indicates that 3GPP TS 23.038 GSM 7 bit default alphabet is used:<br>
If TE character set other than "HEX" (refer command +CSCS in 3GPP TS 27.007 ):<br>
ME/TA converts GSM alphabet into current TE

**613800210500",145,27** 

**<This is a test from Quectel>** 

**OK**

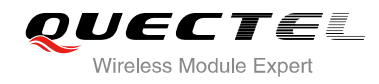

## **9.8. AT+CMGS Send Message**

AT+CMGS write command sends a short message from TE to network (SMS-SUBMIT). After invoking the write command, wait for the prompt ">" and then start to write the message. Then enter **<CTRL-Z>** to indicate the ending of PDU and begin to send the message. Sending can be cancelled by giving **<ESC>** character. Abortion is acknowledged with "**OK**", though the message will not be sent. The message reference **<mr>** is returned to the TE on successful message delivery. The value can be used to identify message upon unsolicited delivery status report result code.

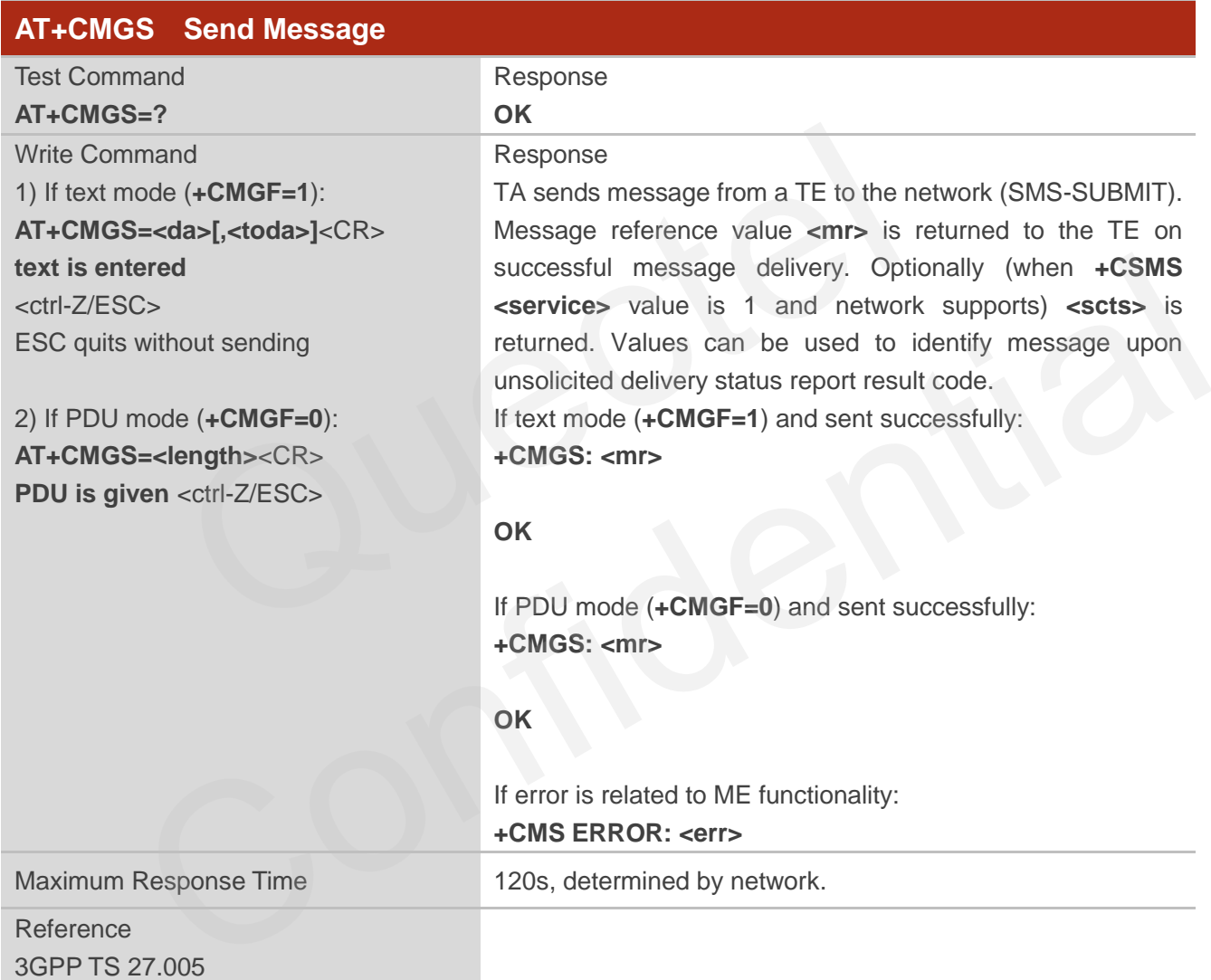

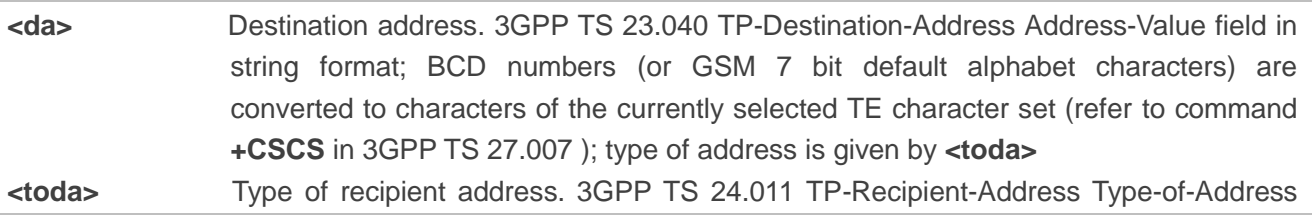

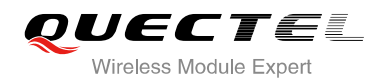

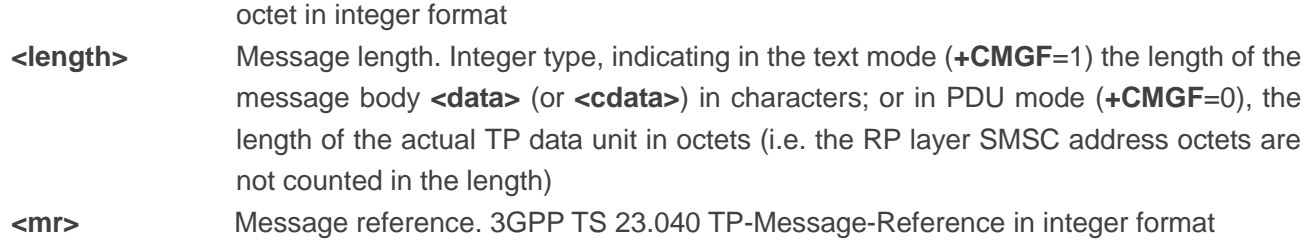

#### **Example**

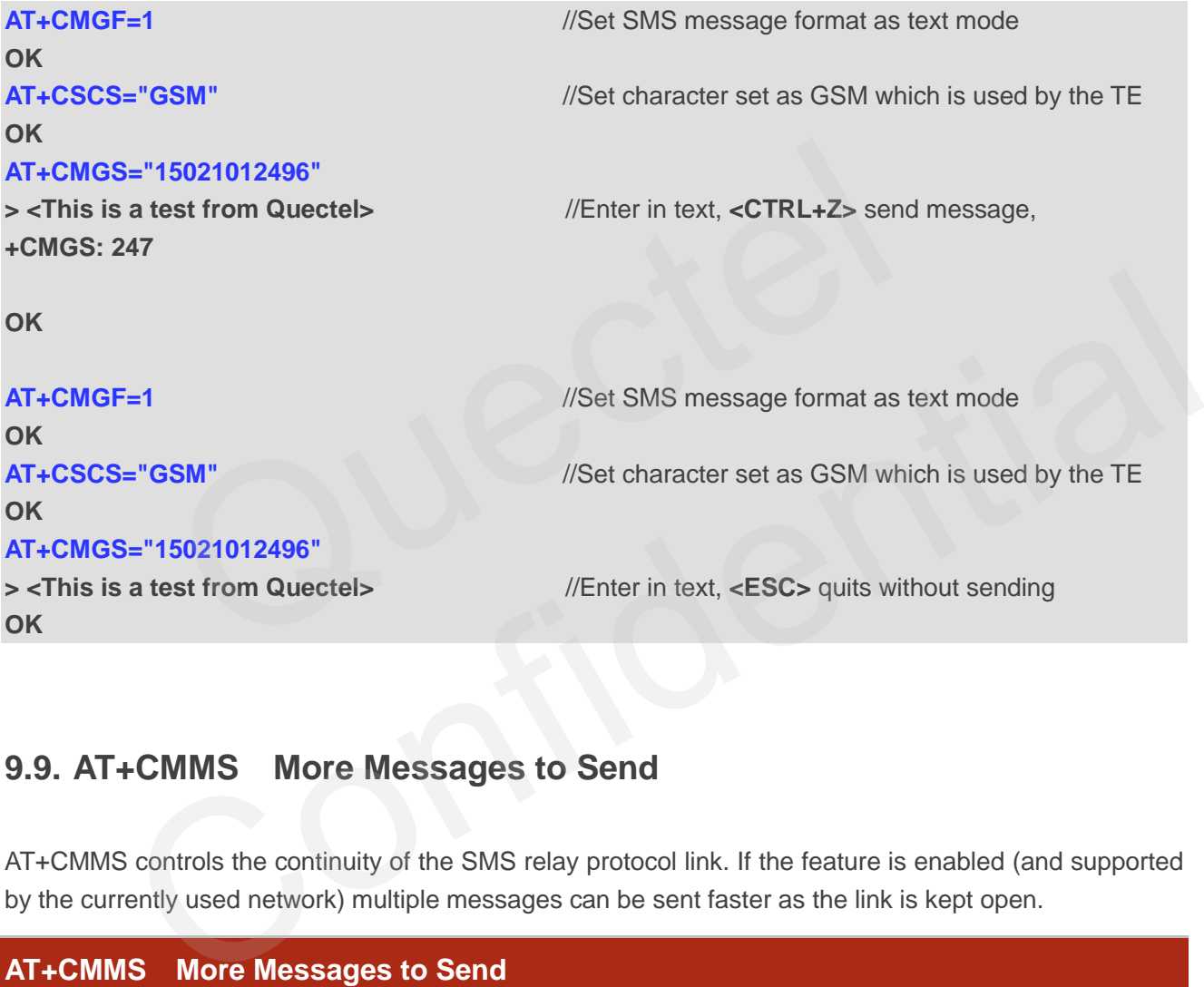

## **9.9. AT+CMMS More Messages to Send**

AT+CMMS controls the continuity of the SMS relay protocol link. If the feature is enabled (and supported by the currently used network) multiple messages can be sent faster as the link is kept open.

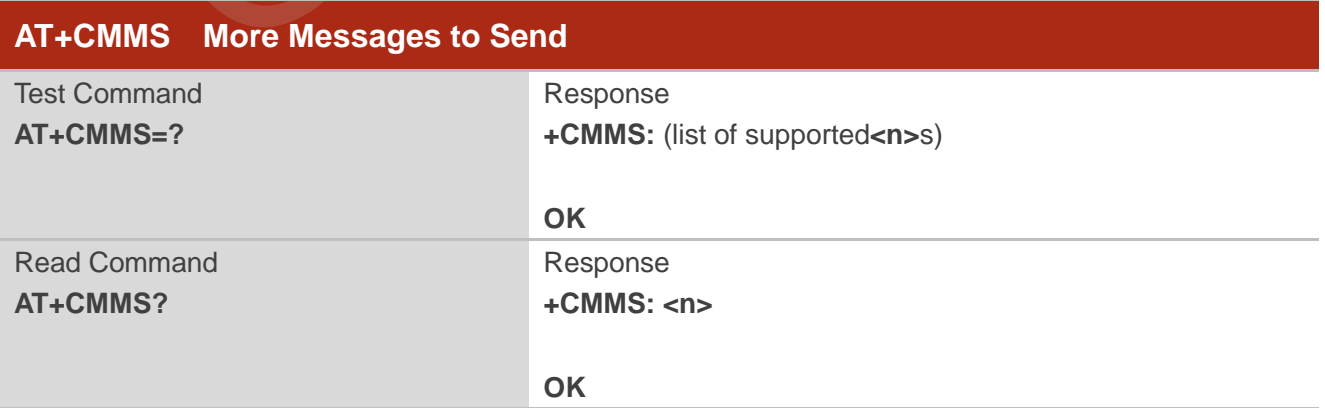

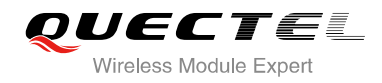

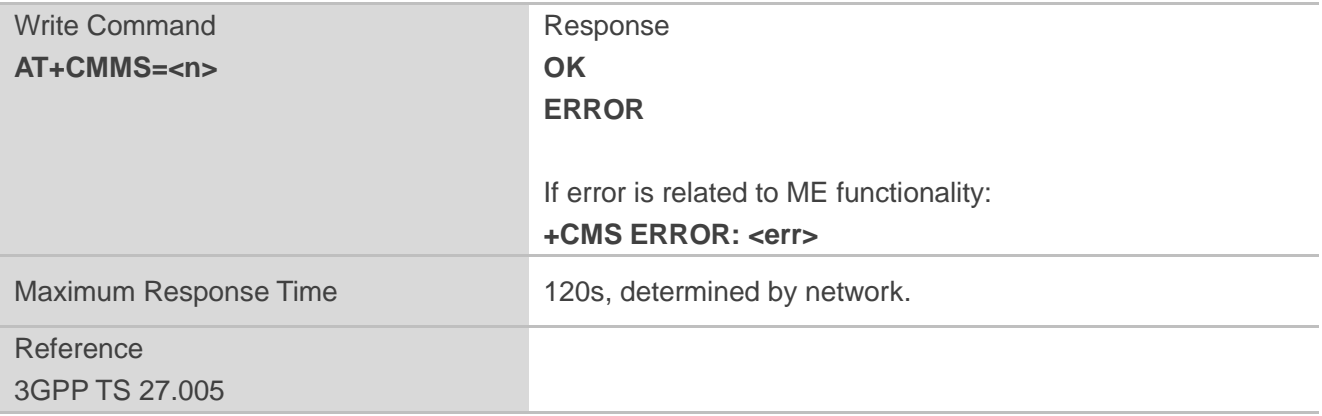

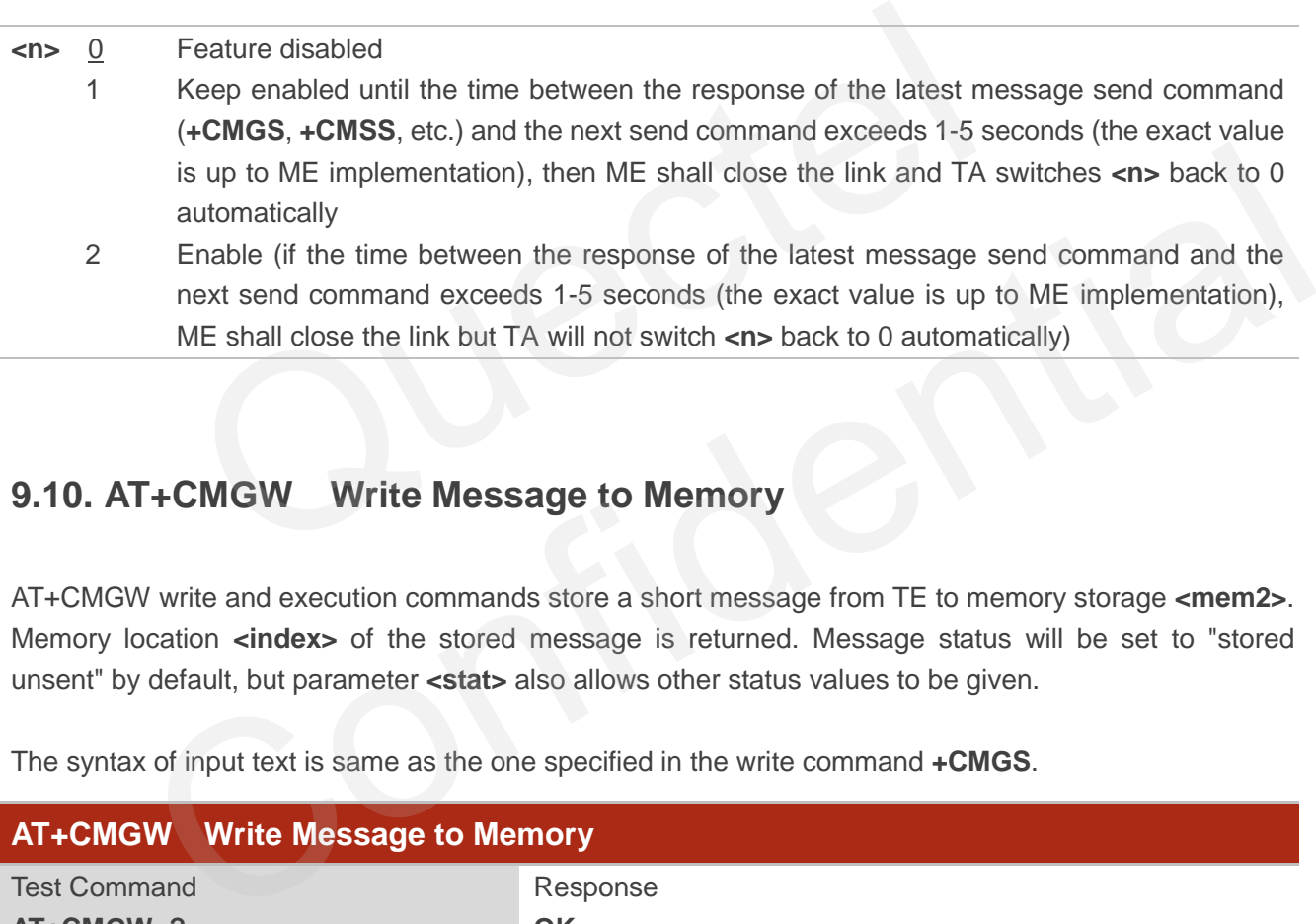

## **9.10. AT+CMGW Write Message to Memory**

AT+CMGW write and execution commands store a short message from TE to memory storage **<mem2>**. Memory location **<index>** of the stored message is returned. Message status will be set to "stored unsent" by default, but parameter **<stat>** also allows other status values to be given.

The syntax of input text is same as the one specified in the write command **+CMGS**.

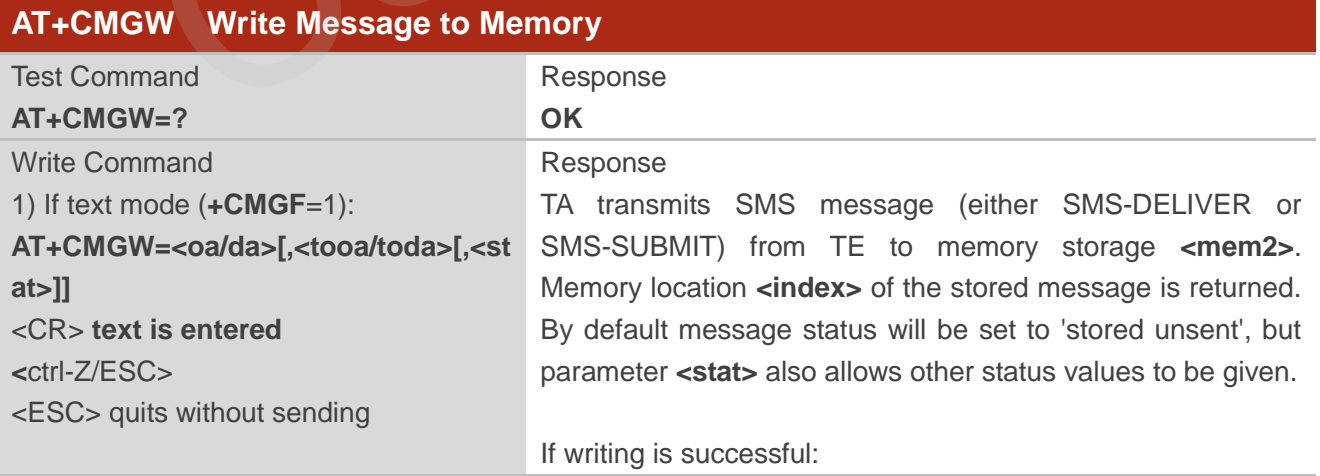

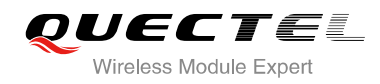

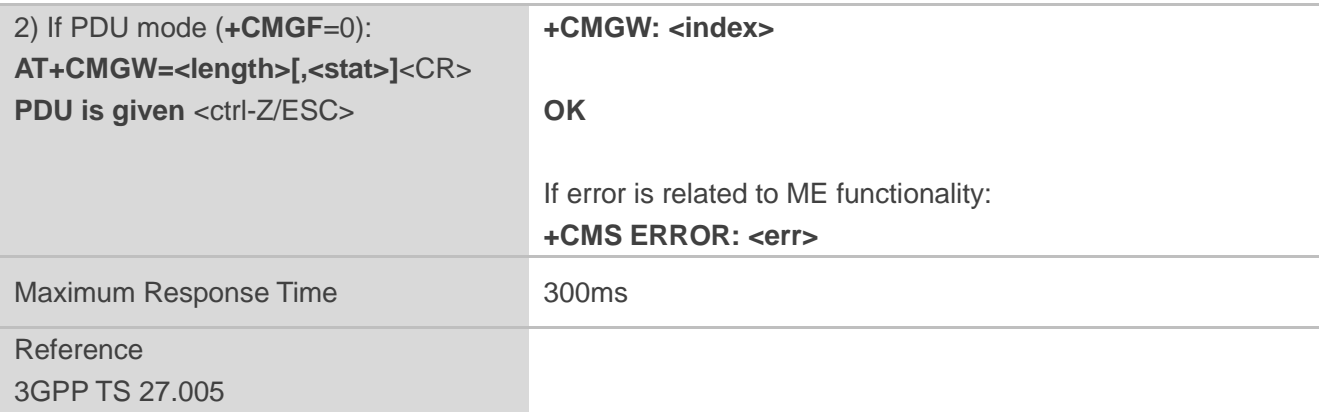

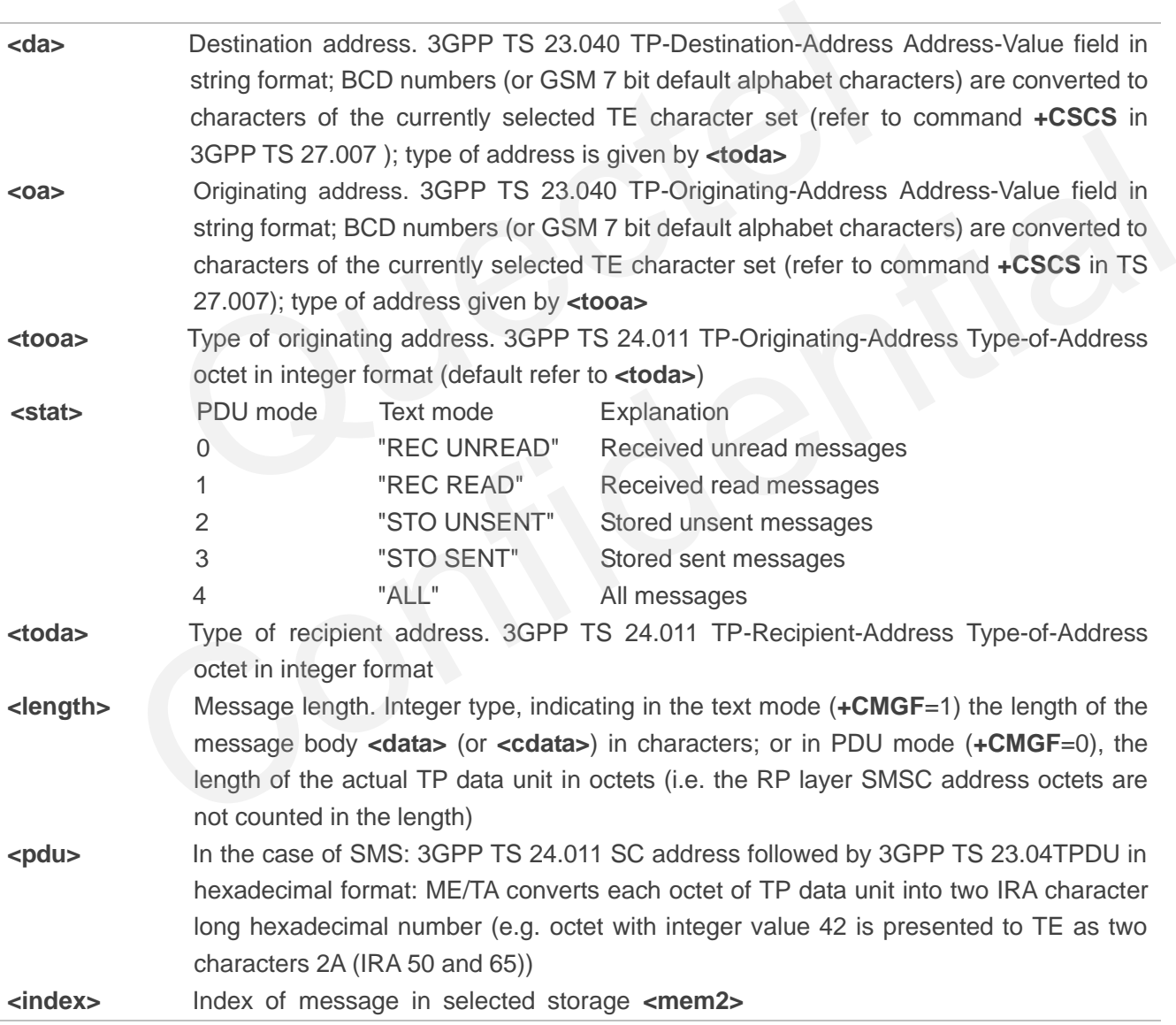

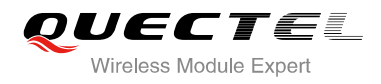

#### **Example**

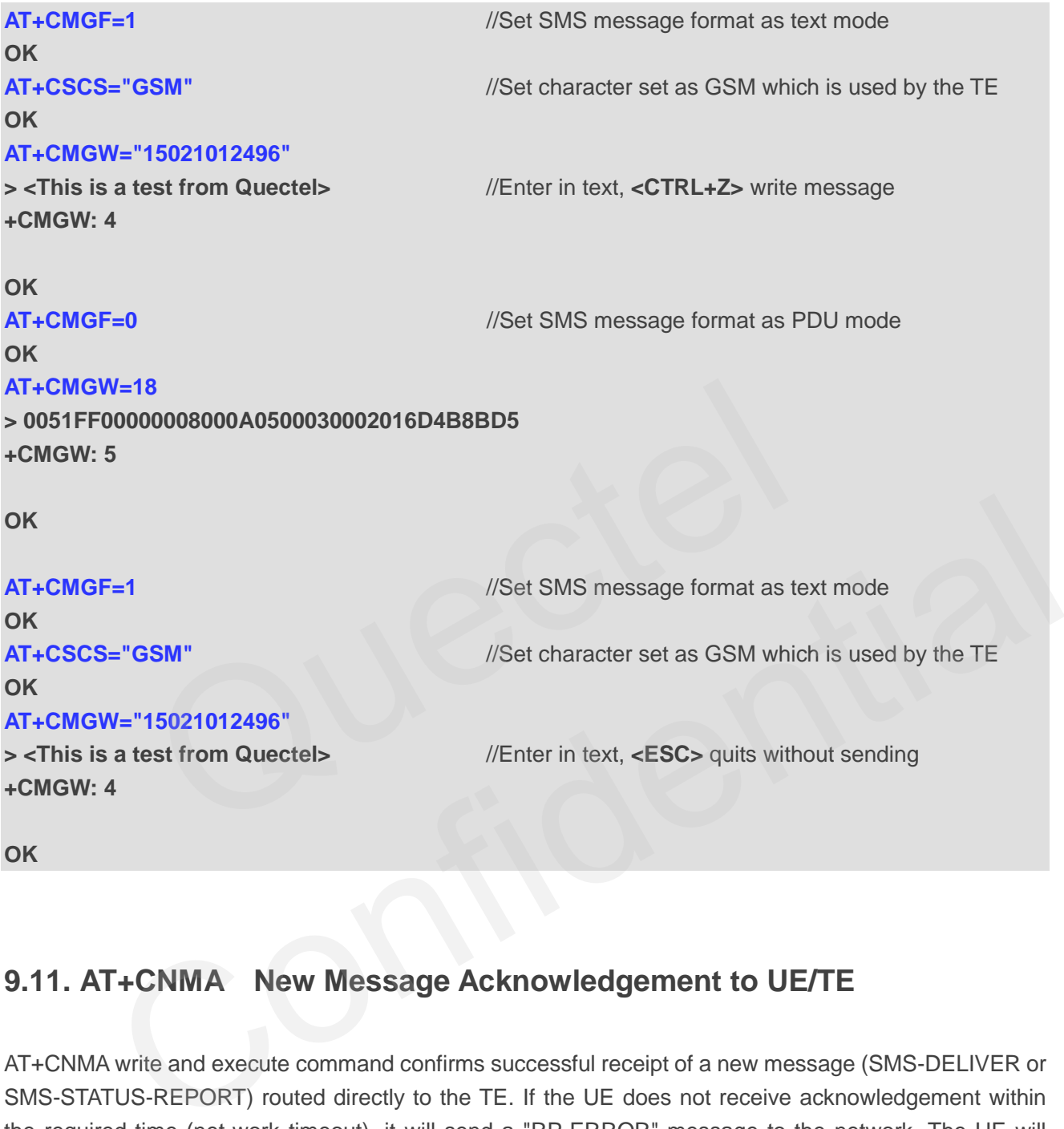

## **9.11. AT+CNMA New Message Acknowledgement to UE/TE**

AT+CNMA write and execute command confirms successful receipt of a new message (SMS-DELIVER or SMS-STATUS-REPORT) routed directly to the TE. If the UE does not receive acknowledgement within the required time (net-work timeout), it will send a "RP-ERROR" message to the network. The UE will automatically disable rout to the TE by setting both **<mt>** and **<ds>** values of AT+CNMI to 0.

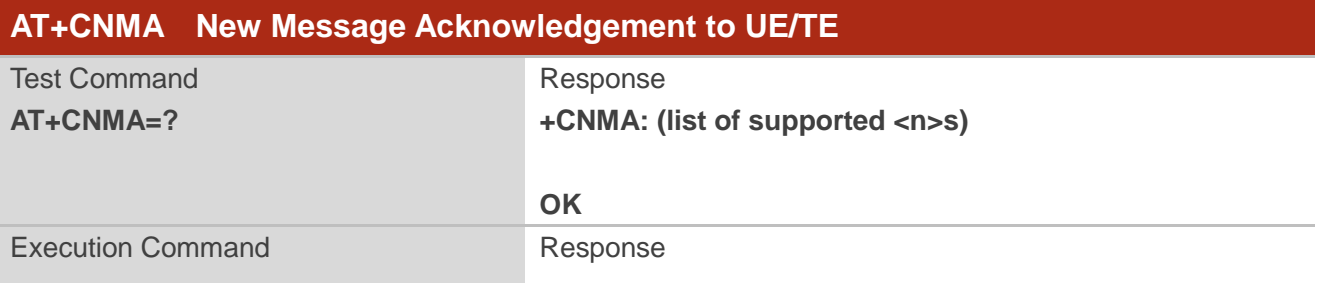

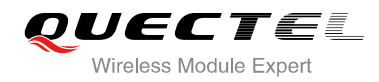

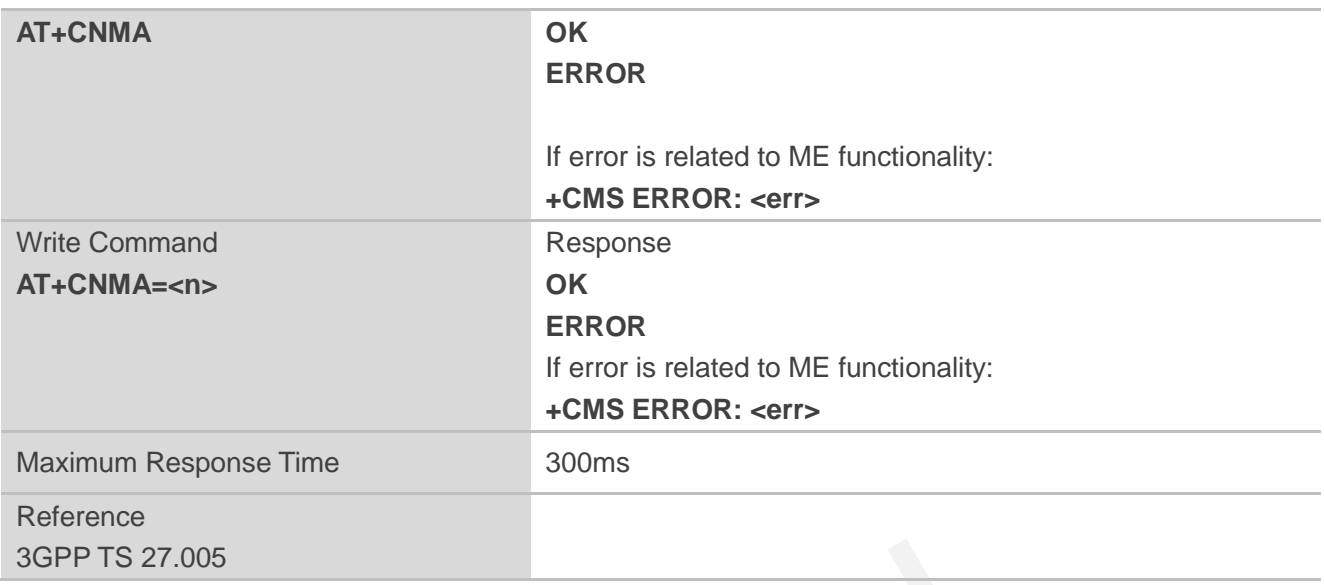

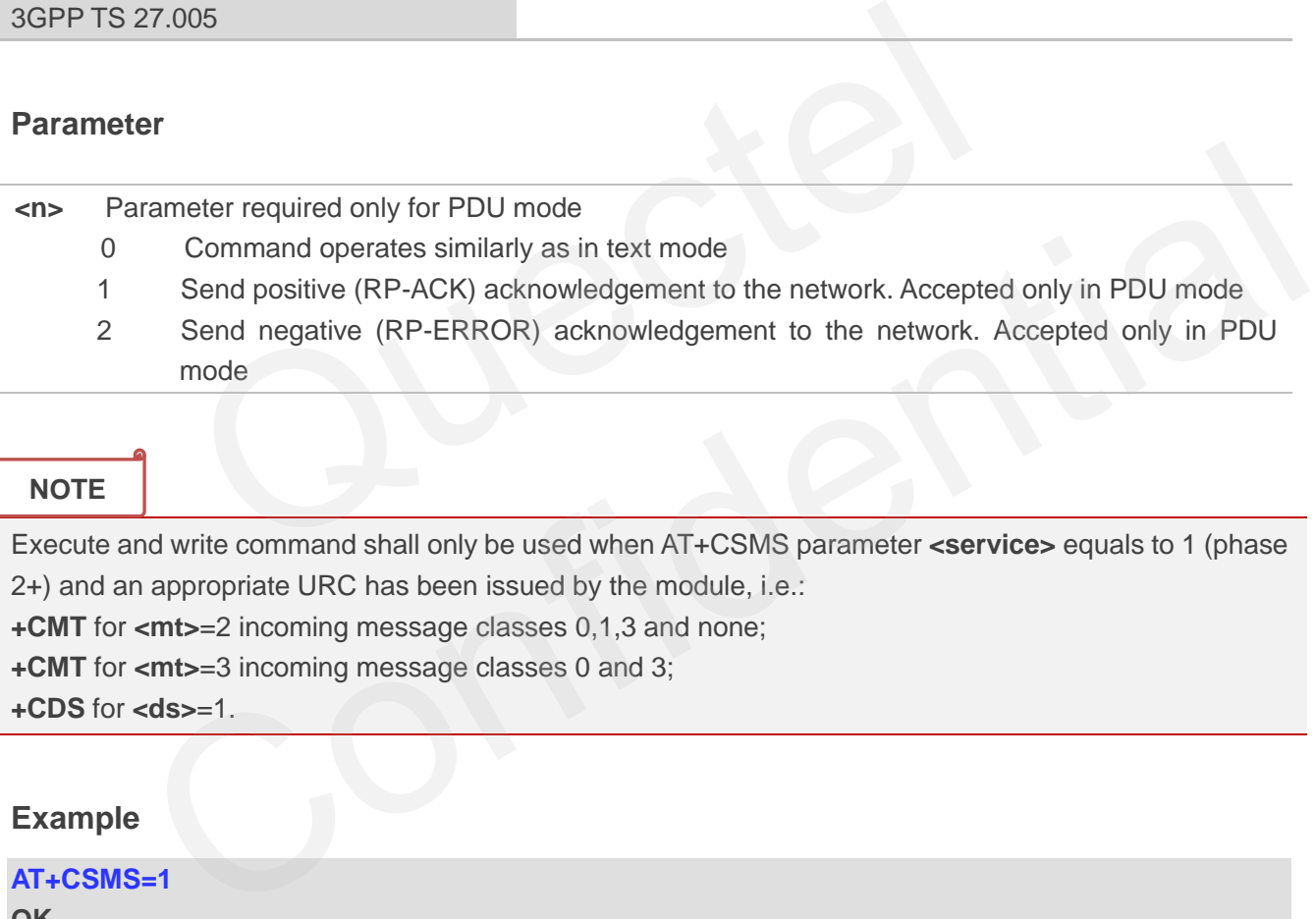

**+CMT** for **<mt>**=2 incoming message classes 0,1,3 and none;

**+CMT** for **<mt>**=3 incoming message classes 0 and 3;

**+CDS** for **<ds>**=1.

#### **Example**

Î

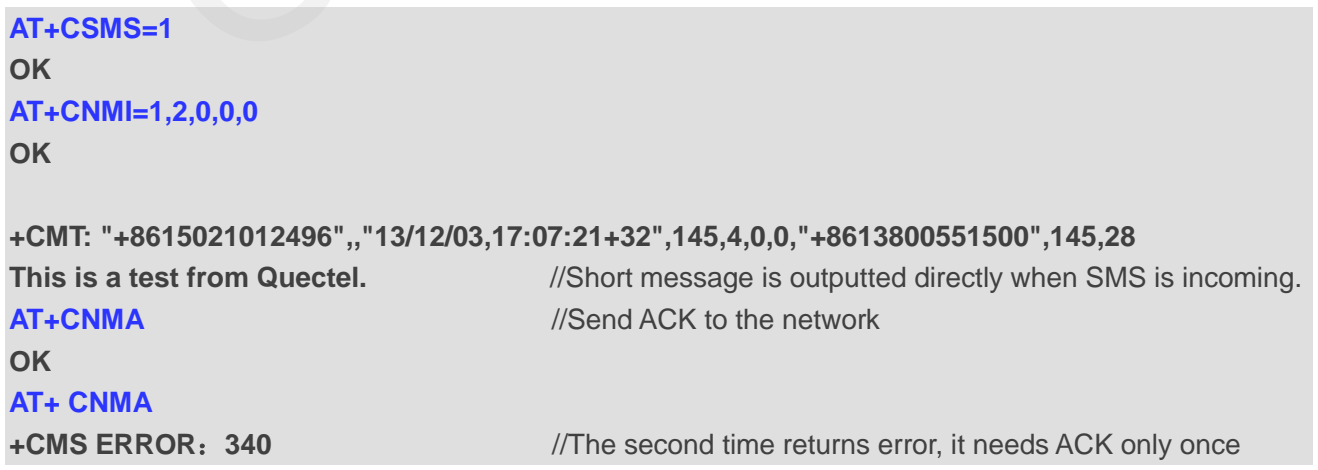

## **9.12. AT+CNMI SMS Event Reporting Configuration**

AT+CNMI write command selects the procedure, how the received new messages from the network are indicated to the TE when TE is active, e.g. DTR signal is ON. If TE is inactive (e.g. DTR signal is OFF), message receiving should be done as specified in 3GPP TS 23.038.

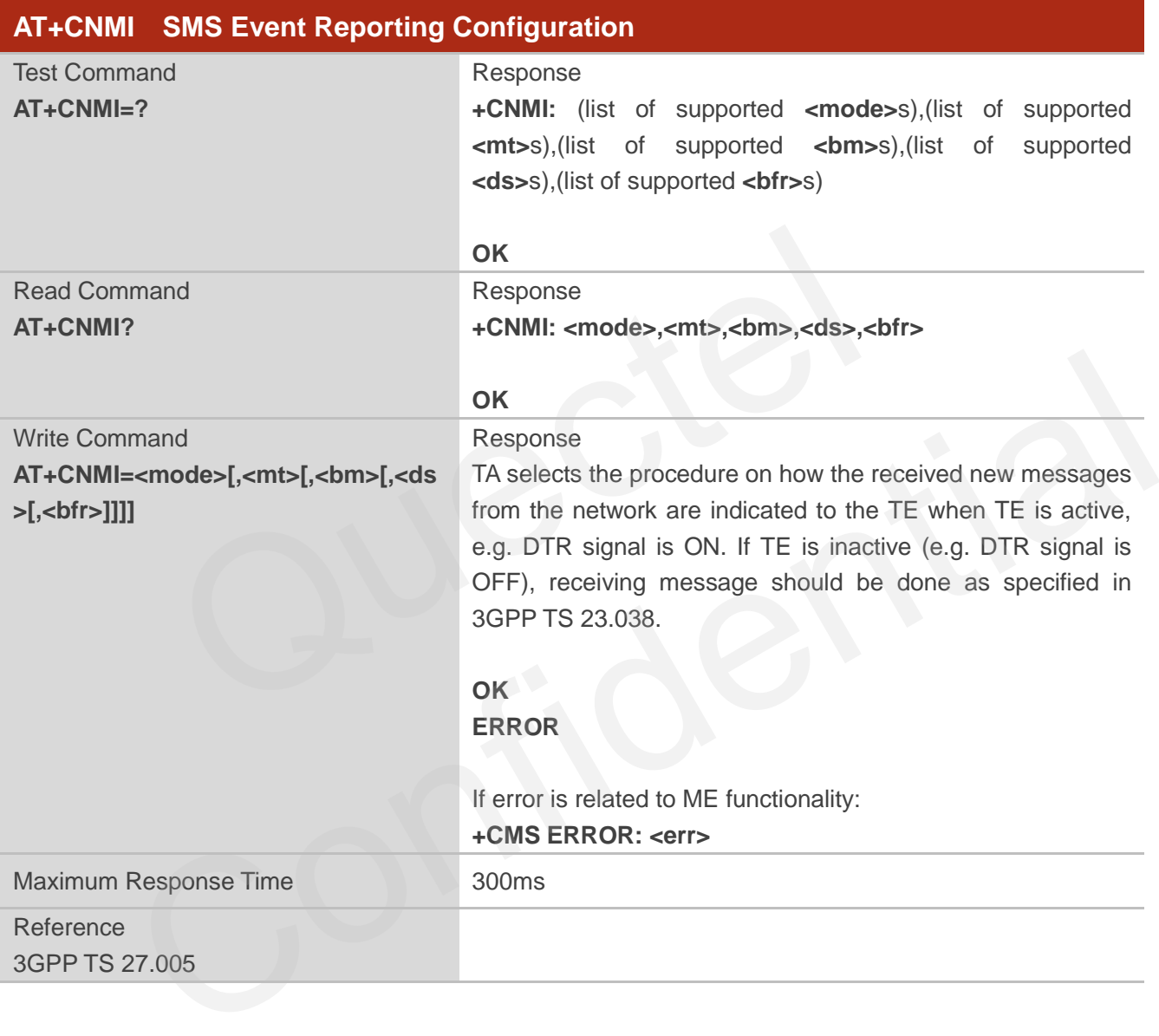

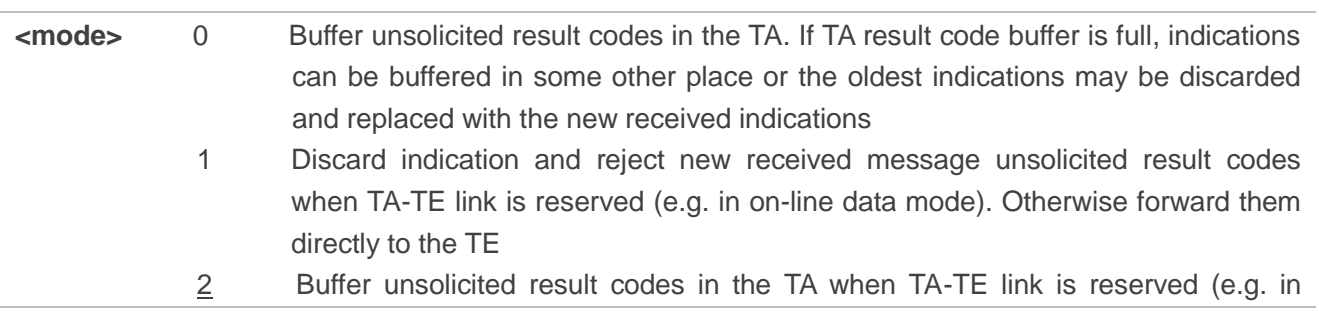

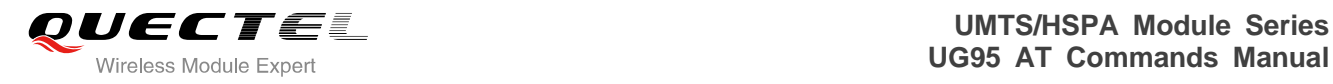

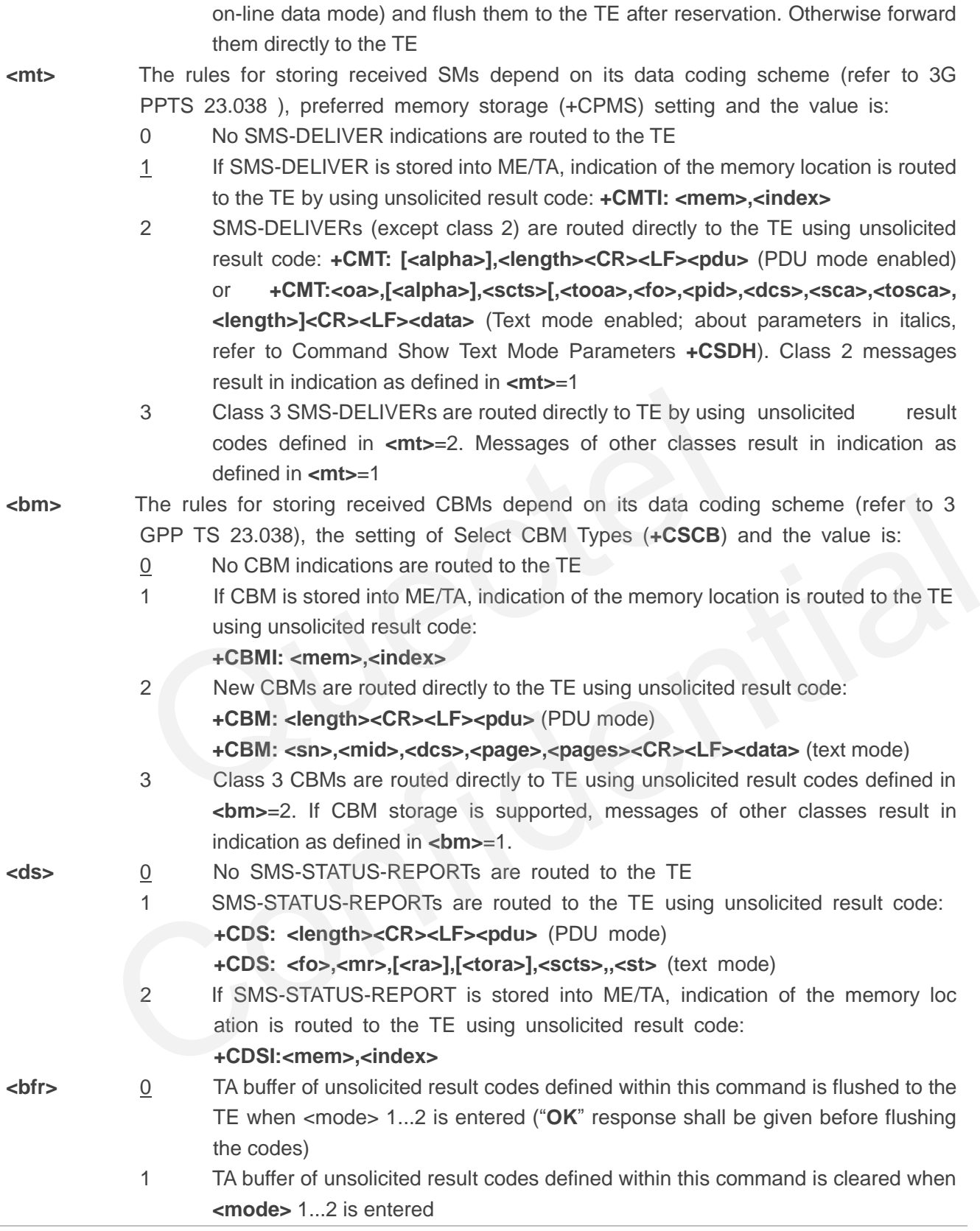

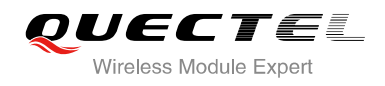

#### **NOTE**

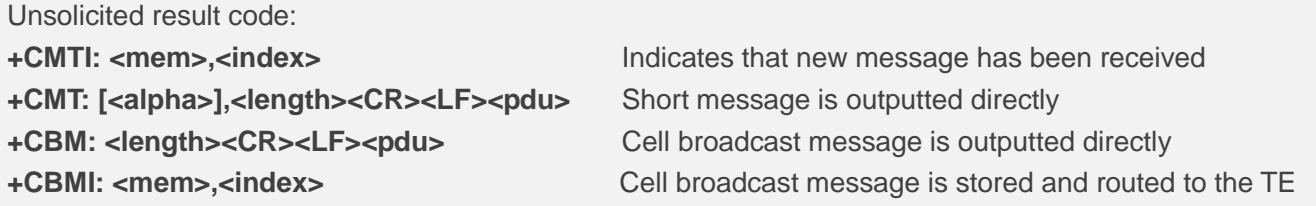

#### **Example**

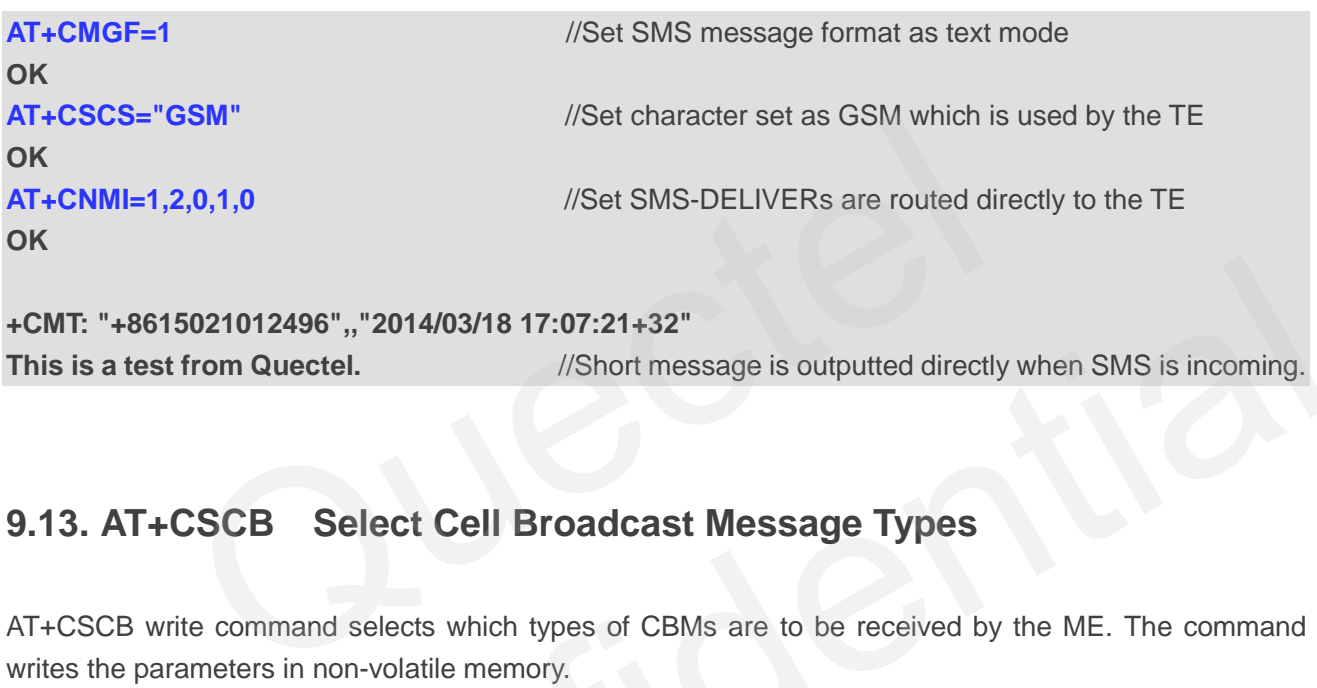

## **9.13. AT+CSCB Select Cell Broadcast Message Types**

AT+CSCB write command selects which types of CBMs are to be received by the ME. The command writes the parameters in non-volatile memory.

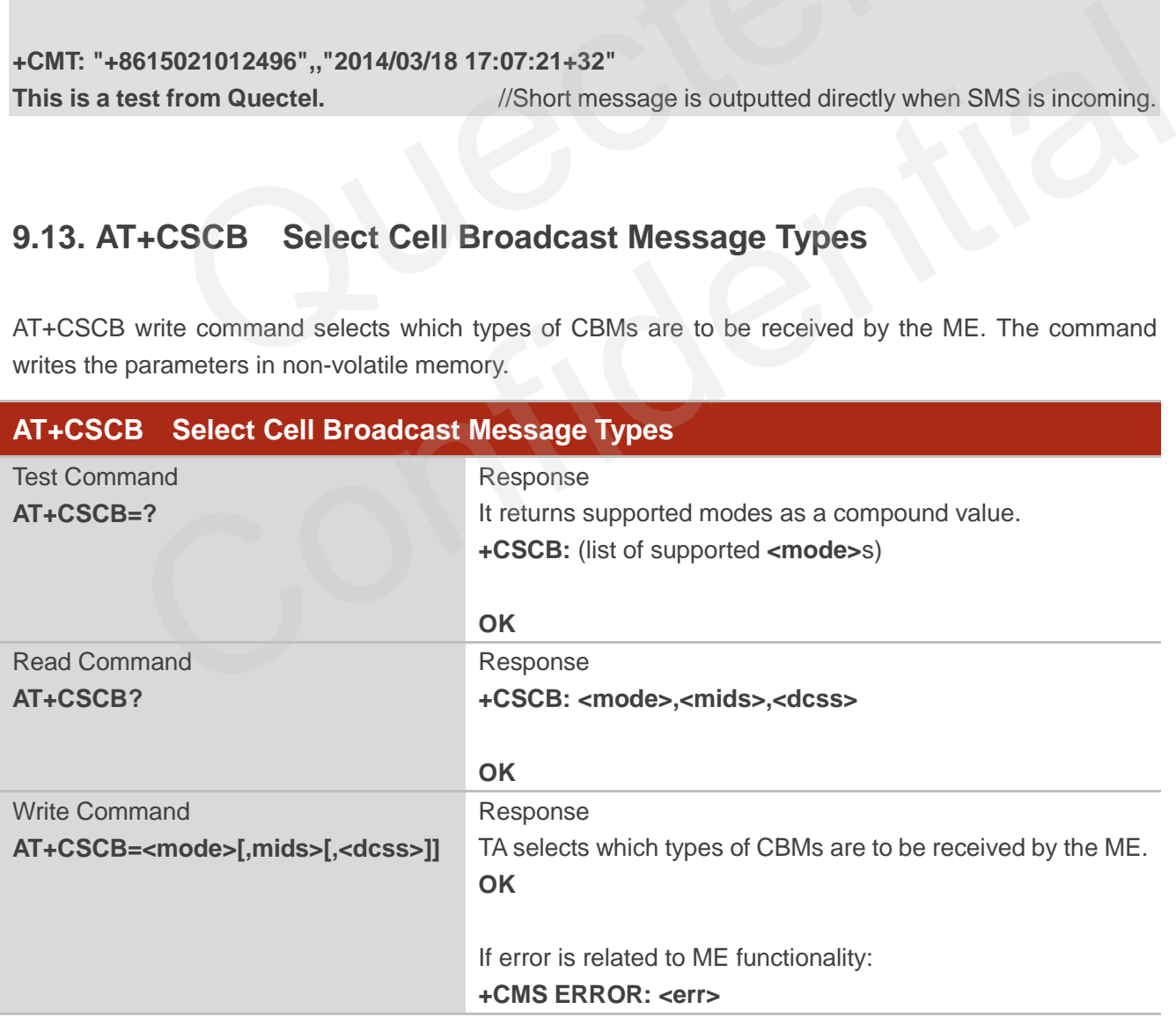

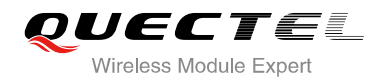

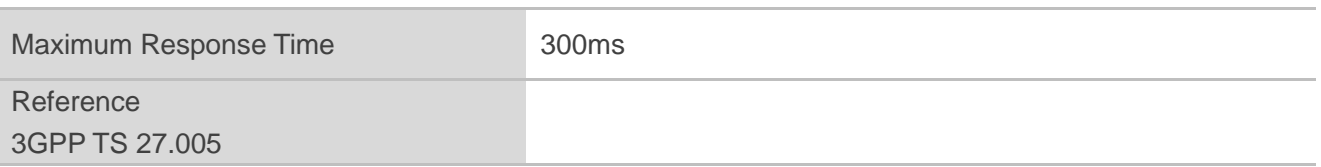

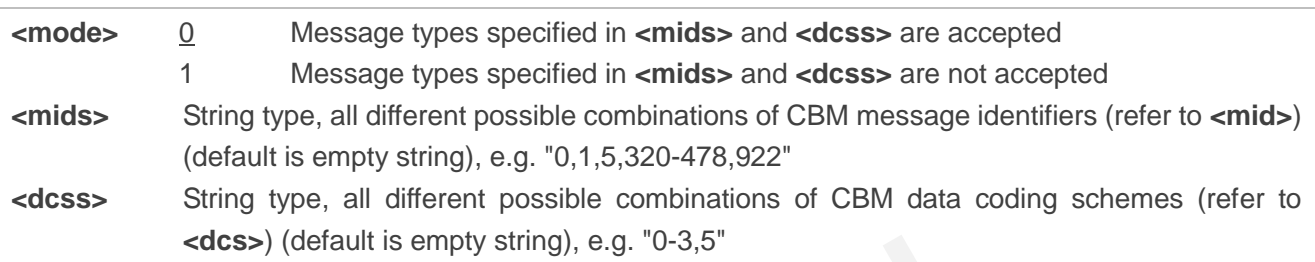

## **9.14. AT+CSDH Show SMS Text Mode Parameters**

AT+CSDH write command controls whether or not detailed header information is shown in text mode result codes.

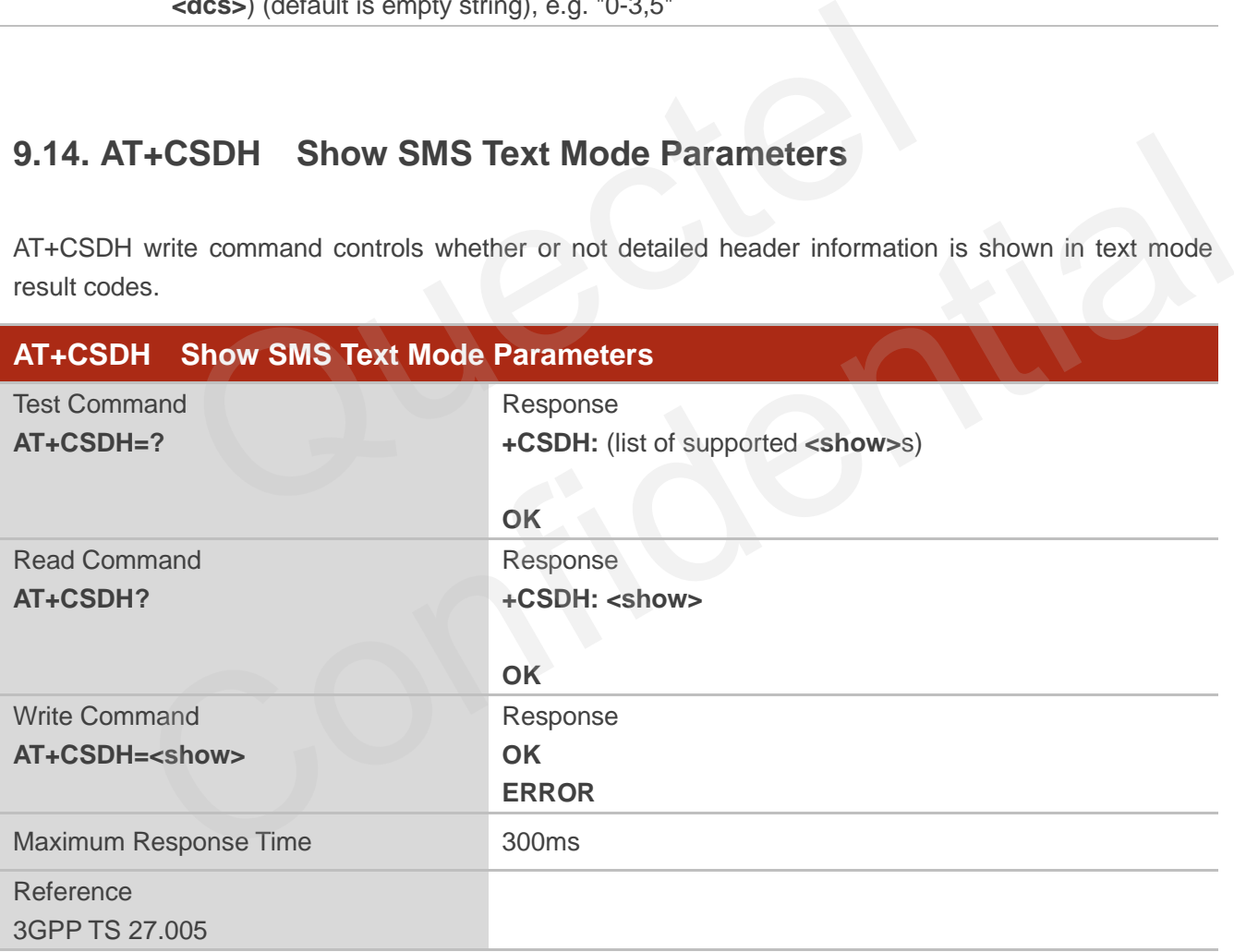

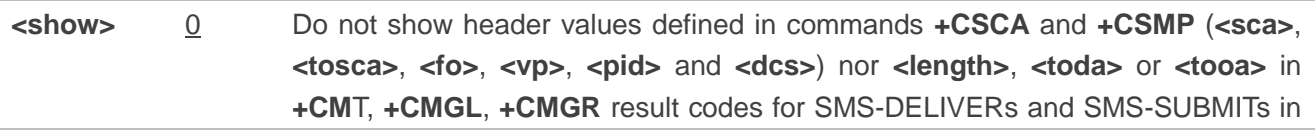

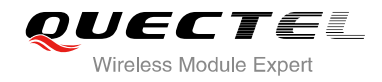

#### text mode

1 Show the values in result codes

#### **Example**

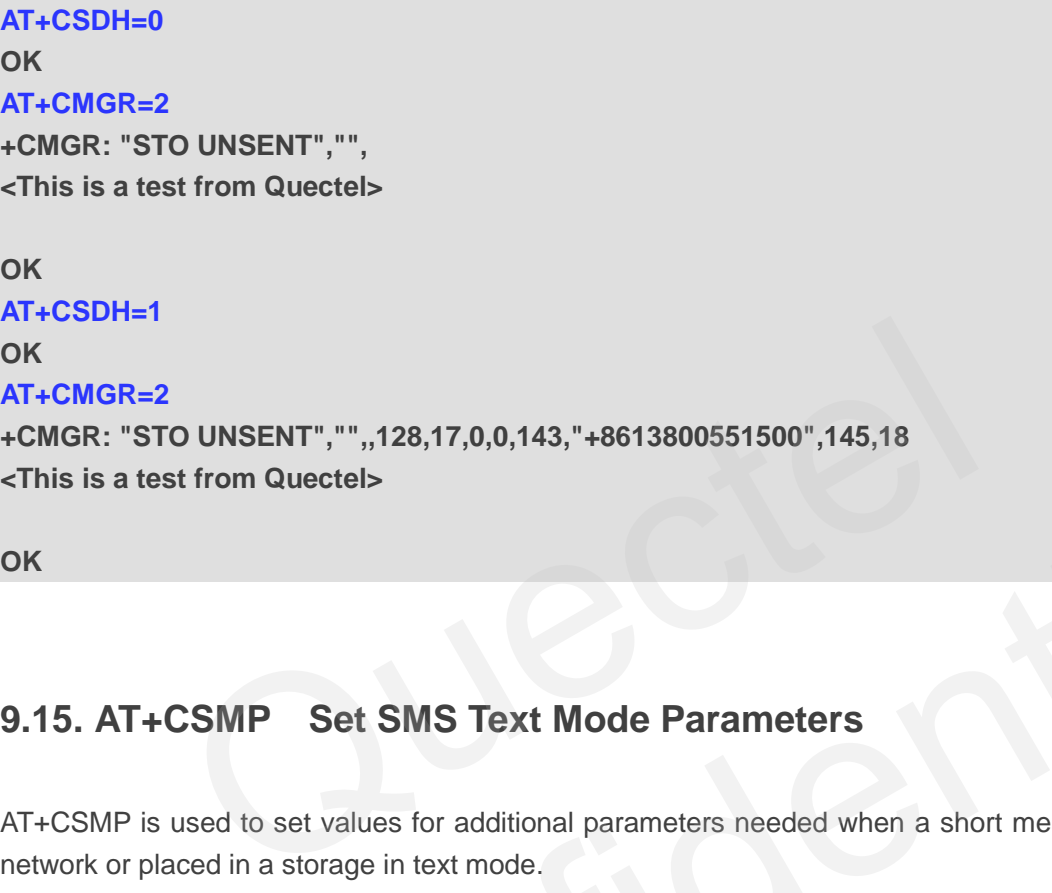

**OK**

## **9.15. AT+CSMP Set SMS Text Mode Parameters**

AT+CSMP is used to set values for additional parameters needed when a short message is sent to the network or placed in a storage in text mode.

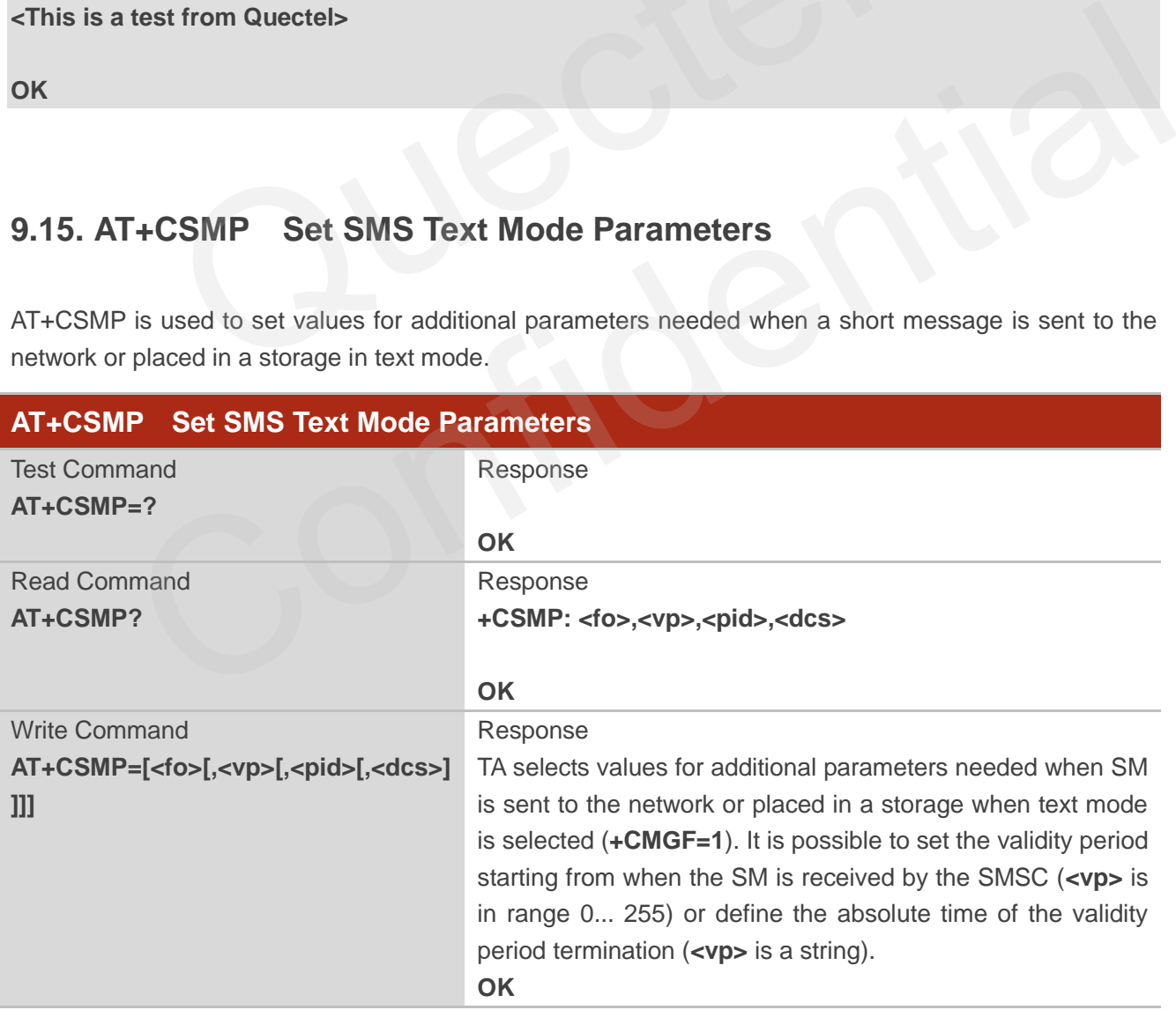

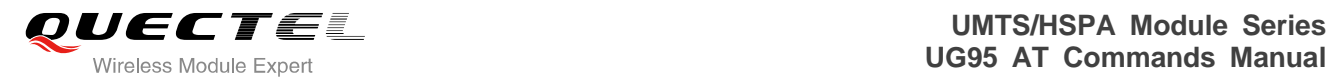

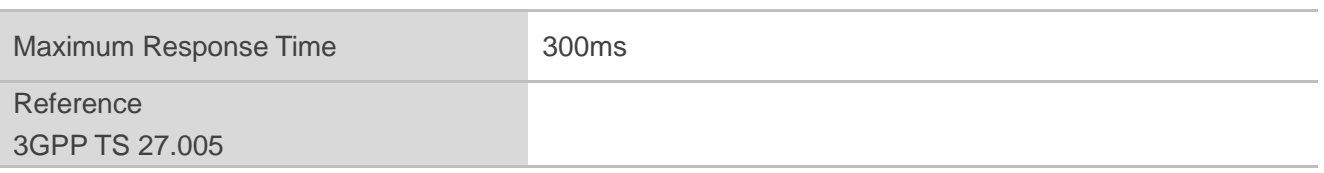

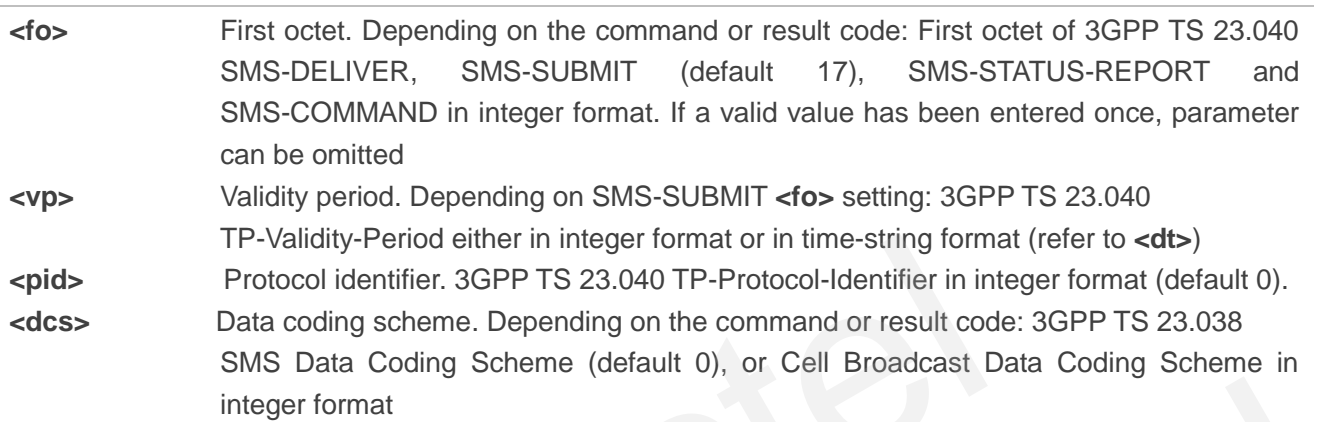

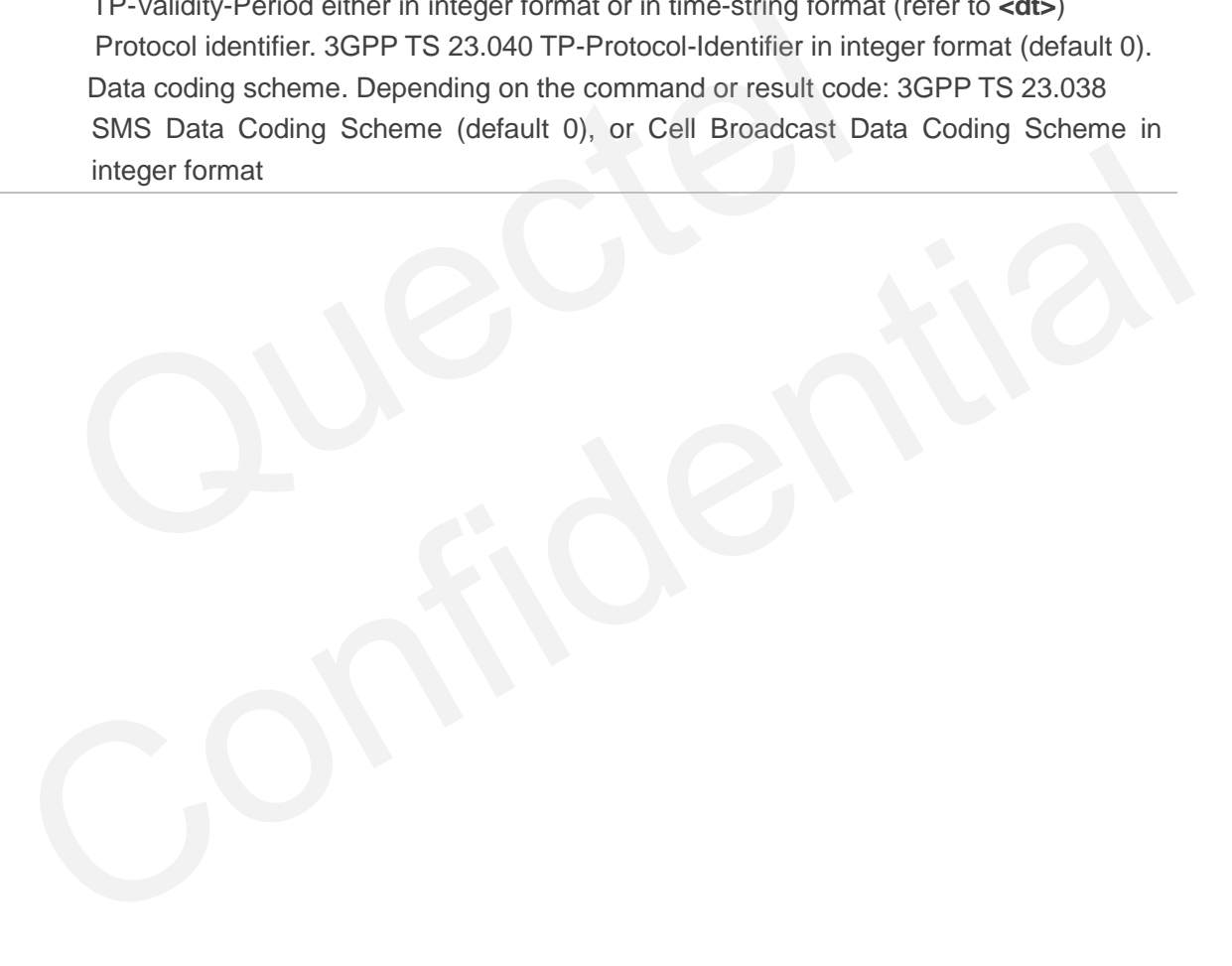

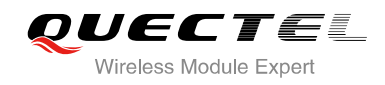

# **10 Packet Domain Commands**

## **10.1. AT+CGATT Attachment or Detachment of PS**

The AT+CGATT write command is used to attach the MT to, or detach the MT from the packet domain service. After the command has completed, the MT remains in V.25ter command state. If the MT is already in the requested state, the command is ignored and the **OK** response will be returned. If the requested state cannot be achieved, an **ERROR** or **+CME ERROR** response is returned.

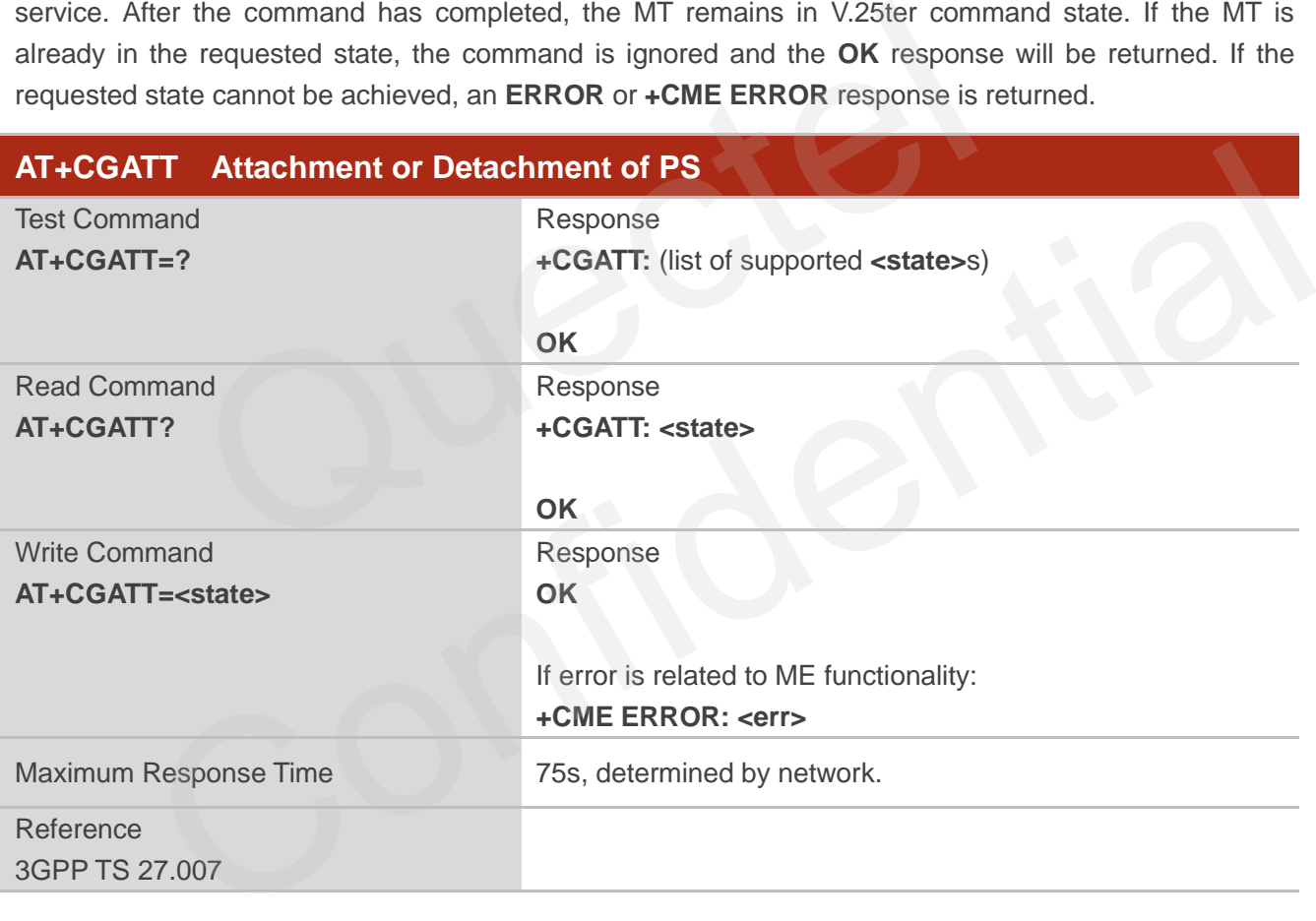

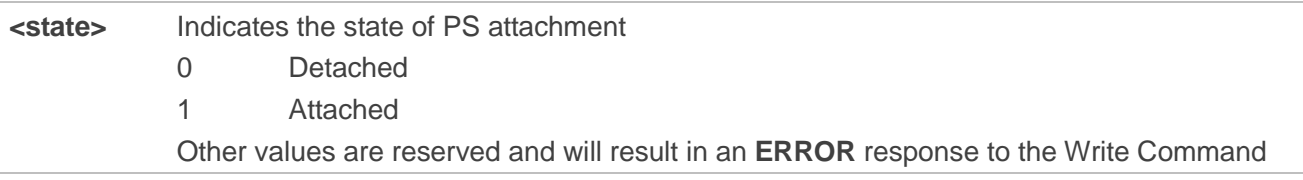

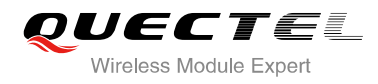

#### **Example**

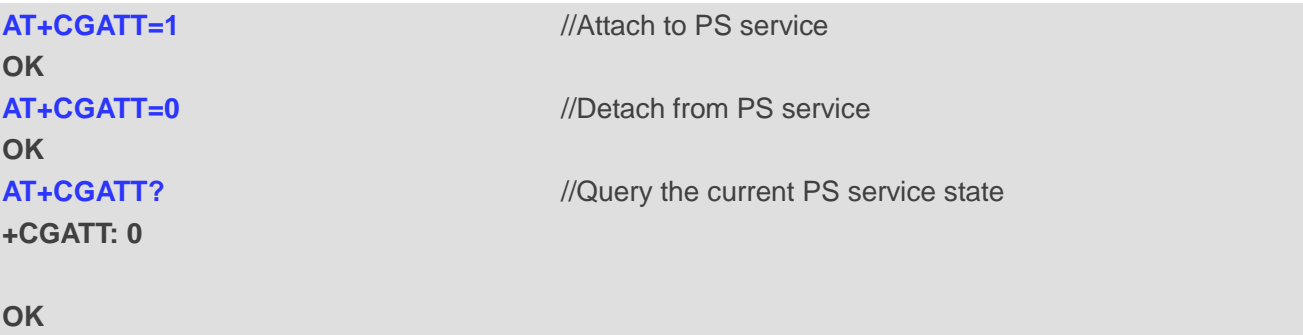

## **10.2. AT+CGDCONT Define PDP Context**

AT+CGDCONT specifies PDP context parameters for a specific context **<cid>**. A special form of the write command (AT+CGDCONT=**<cid>**) causes the values for context **<cid>** to become undefined. It is not

The AT+CGDCONT read command returns the current settings for each defined PDP context.

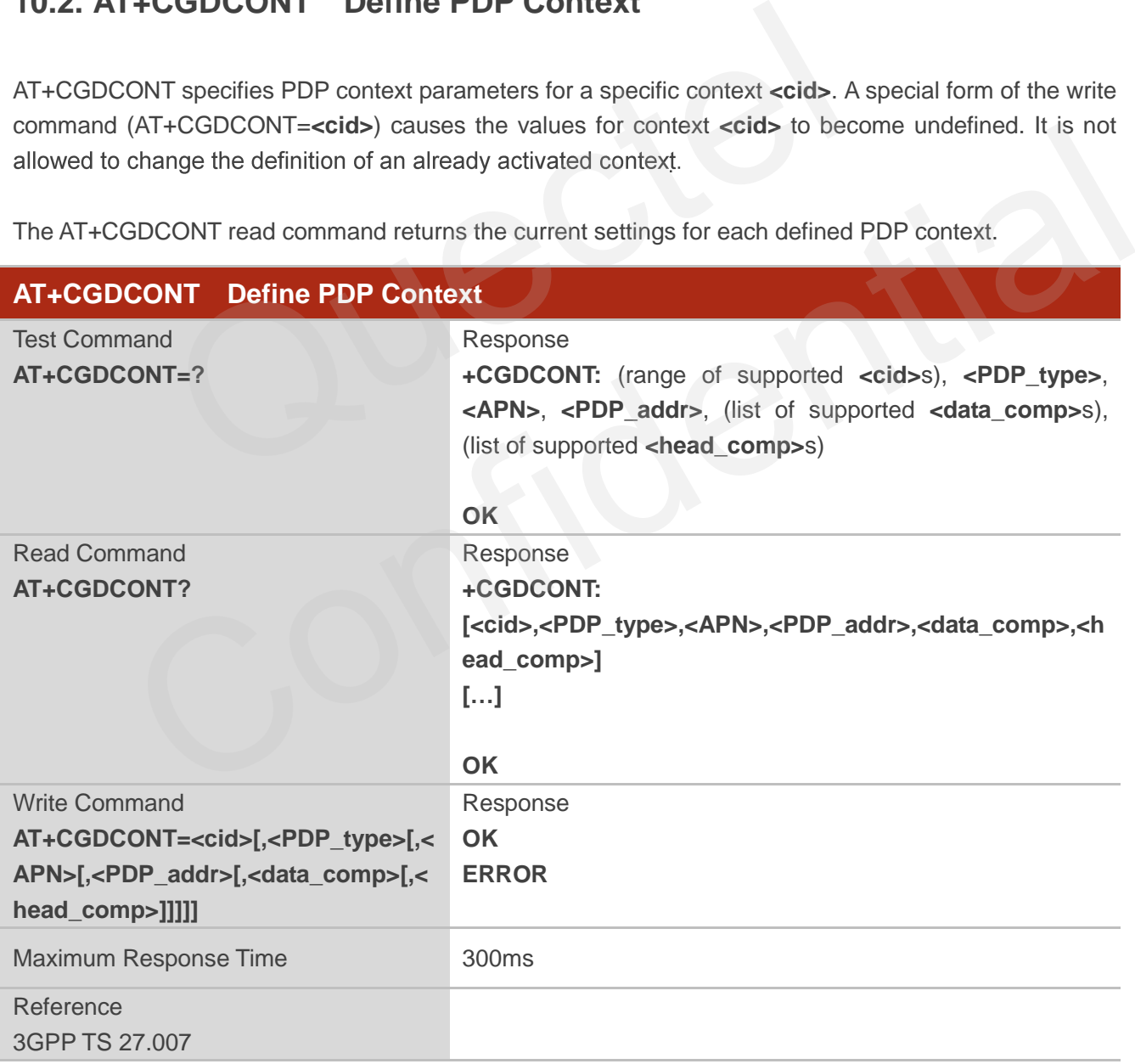

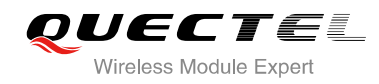

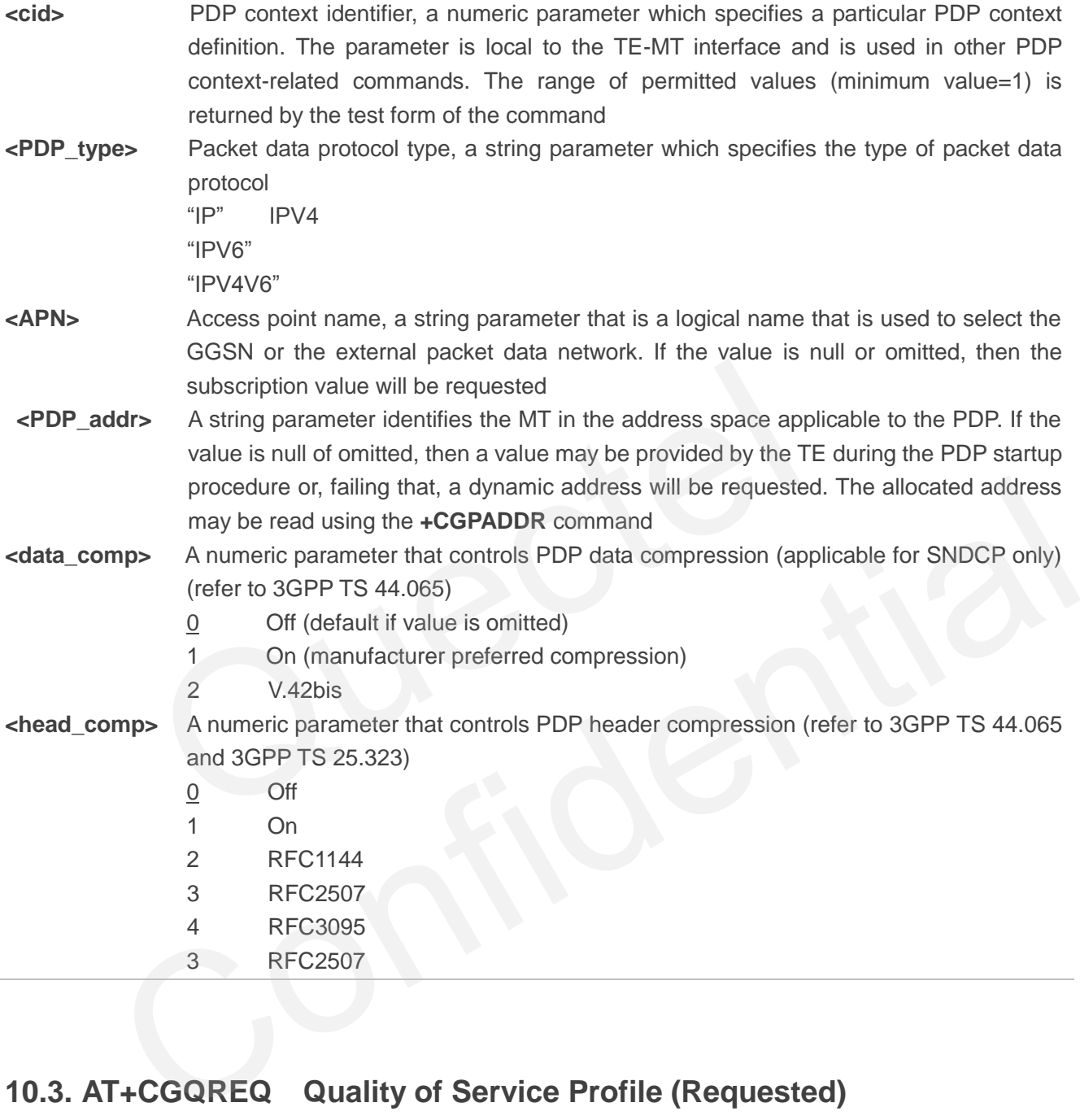

## **10.3. AT+CGQREQ Quality of Service Profile (Requested)**

AT+CGQREQ allows the TE to specify a quality of service profile that is used when the MT activates a PDP context.

The write command specifies a profile for the context **<cid>** A special form of the write command, AT+CGQREQ=**<cid>** causes the requested profile for context number **<cid>** to become undefined. The read command returns the current settings for each defined context. Details can be found in 3GPP TS 23.107 and all of parameters save in NV automatically.

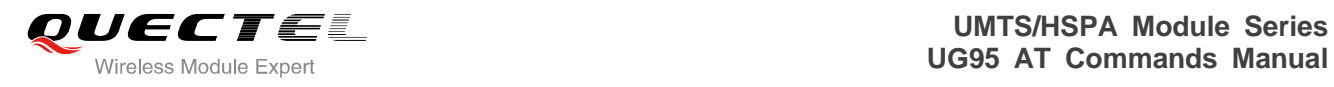

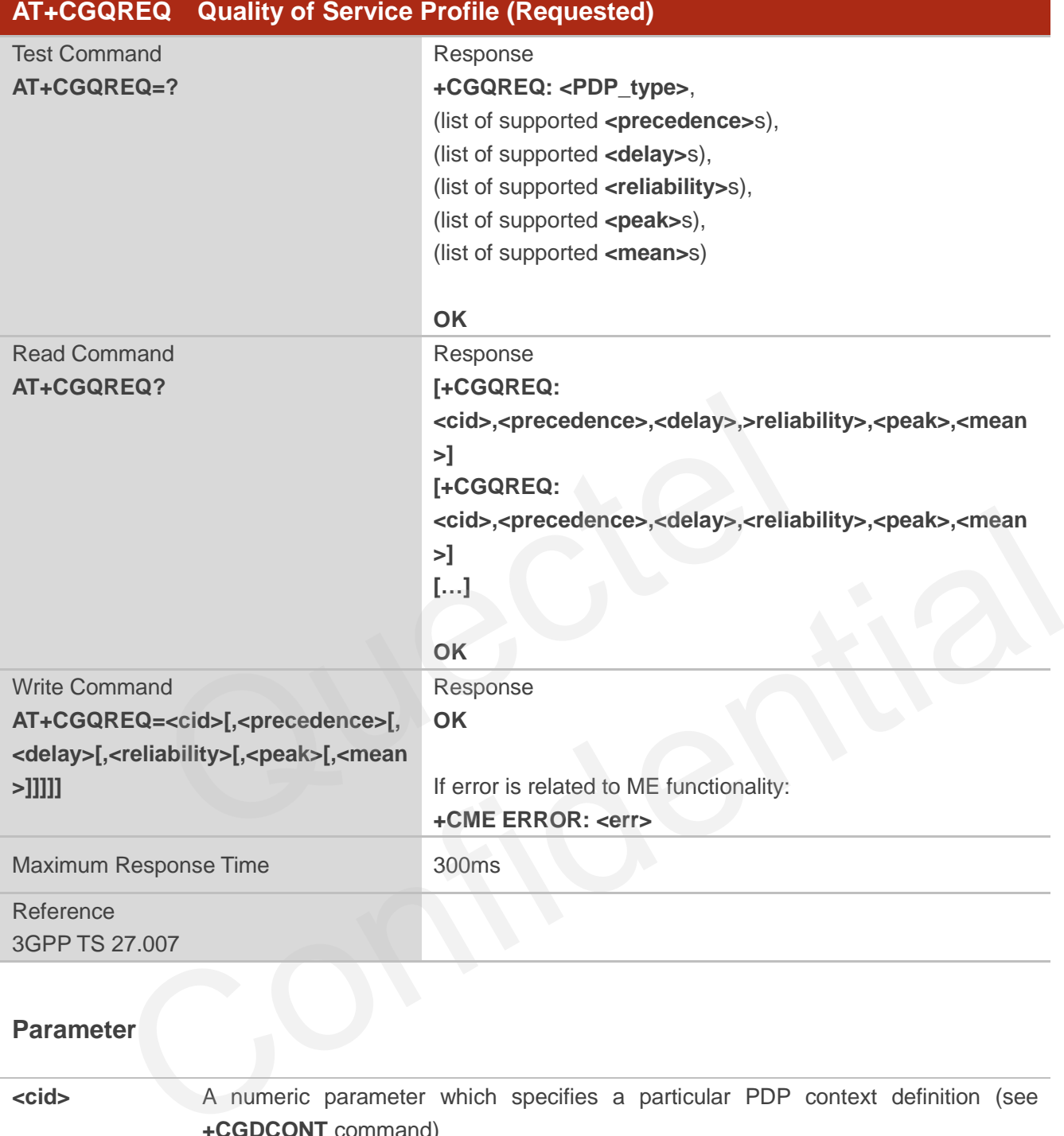

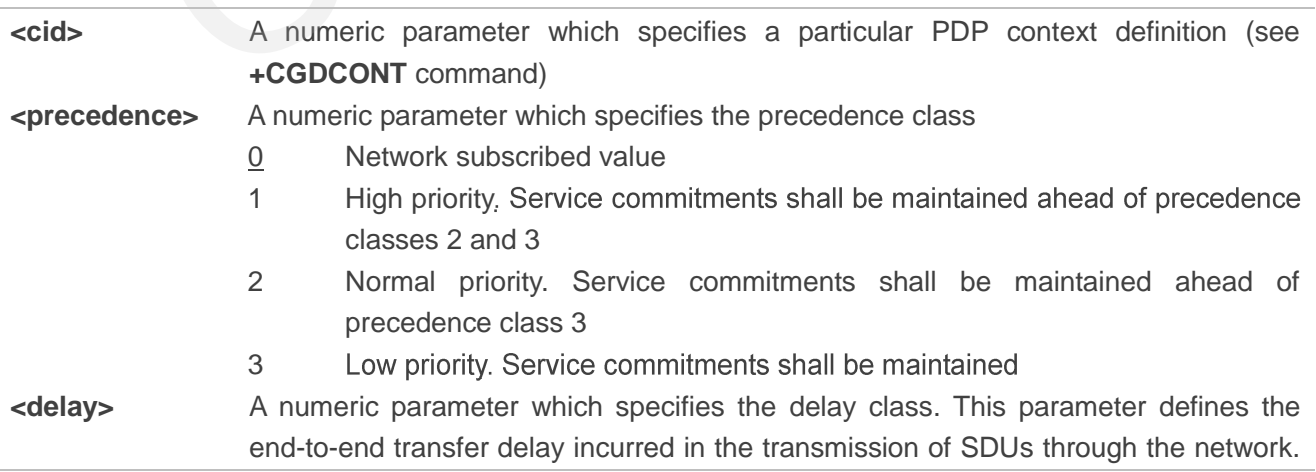

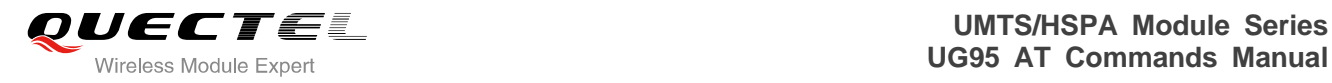

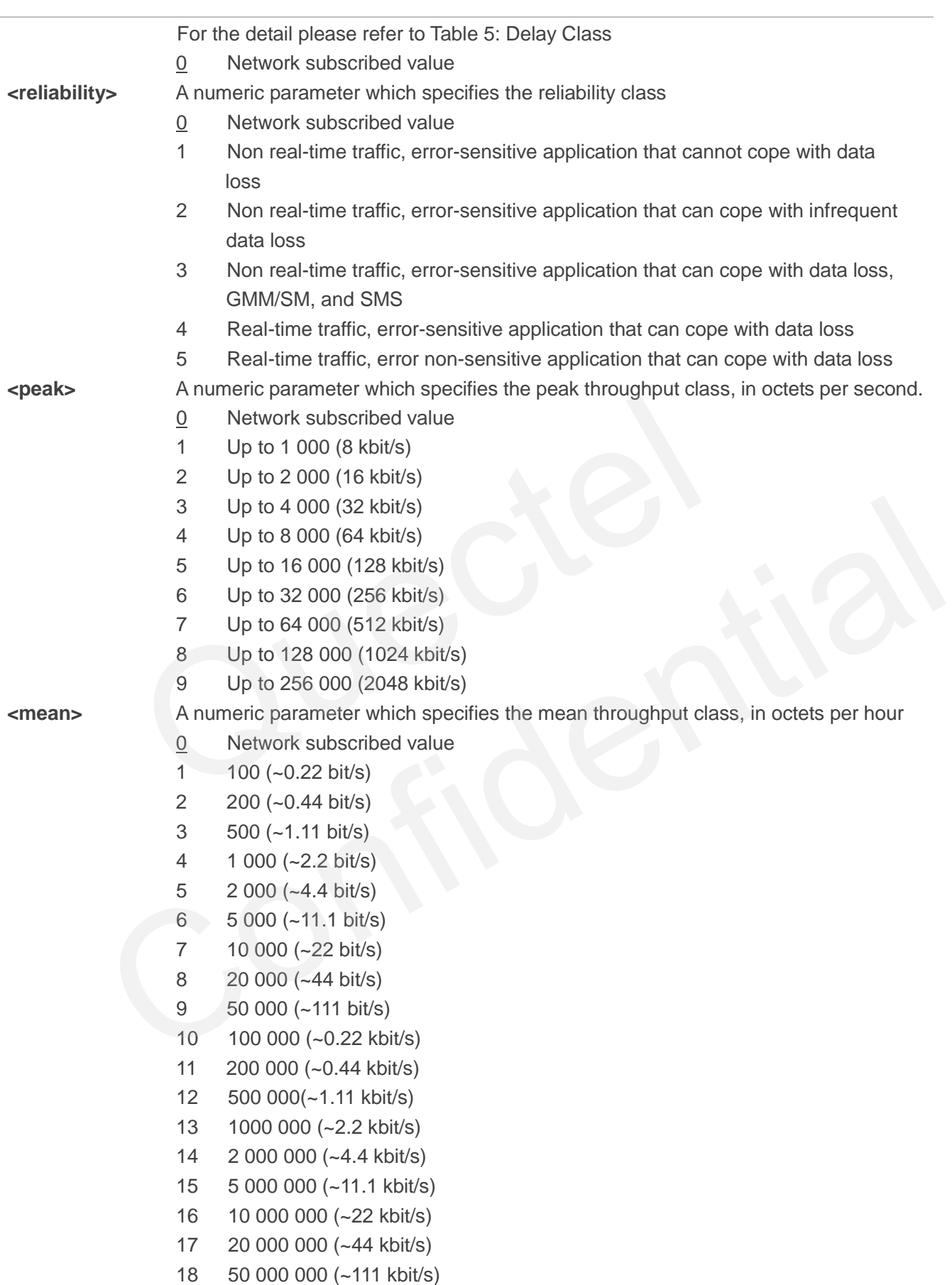

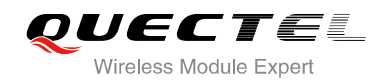

#### **Table 4: Delay Class**

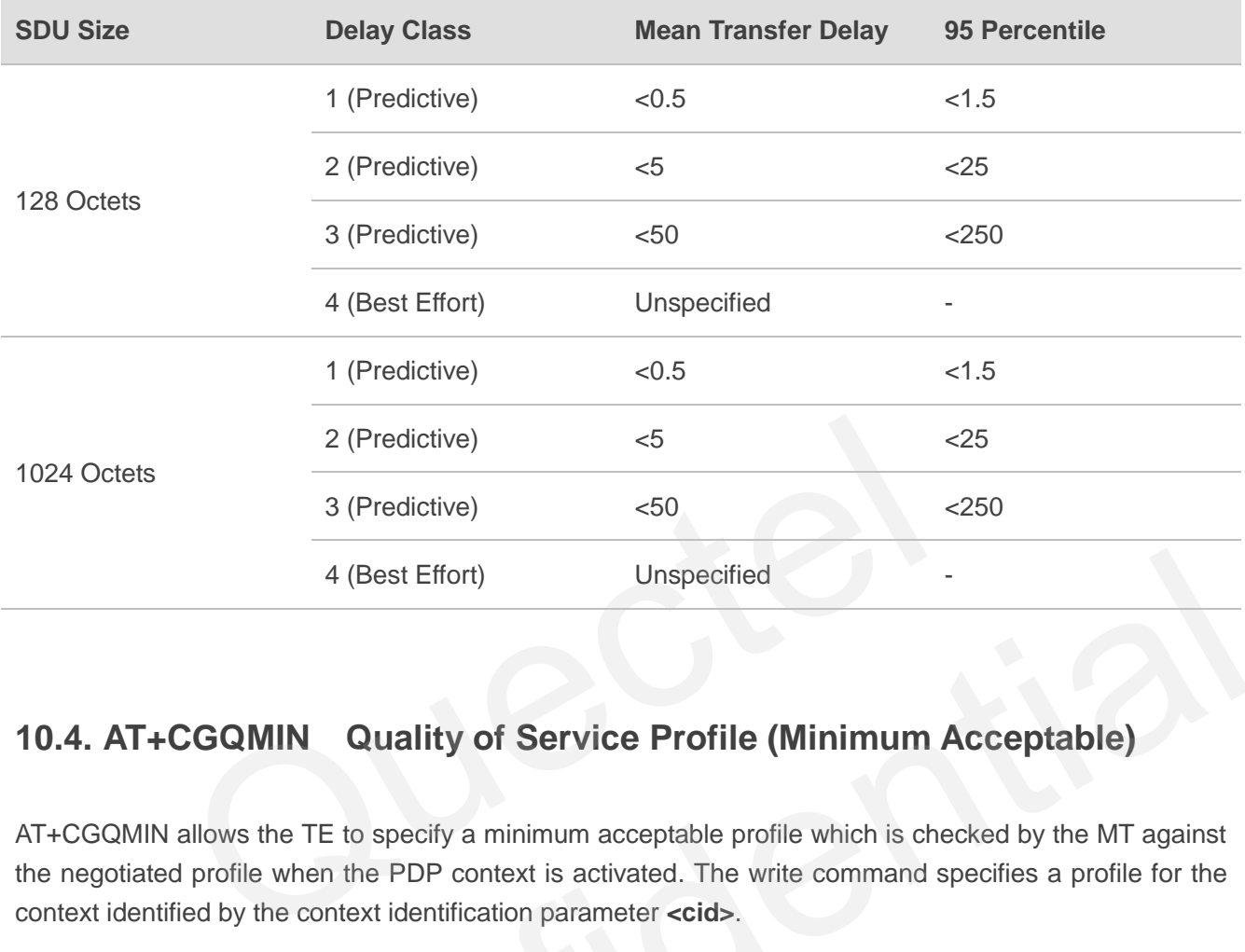

## **10.4. AT+CGQMIN Quality of Service Profile (Minimum Acceptable)**

AT+CGQMIN allows the TE to specify a minimum acceptable profile which is checked by the MT against the negotiated profile when the PDP context is activated. The write command specifies a profile for the context identified by the context identification parameter **<cid>**.

A special form of the write command, AT+CGQMIN=**<cid>** causes the minimum acceptable profile for context number **<cid>** to become undefined. In this case no check is made against the negotiated profile. The read command returns the current settings for each defined context. Details can be found in 3GPP TS 23.107 and all of parameters save in NV automatically. 4 (Best Effort)<br>
Unspecified<br>
Confident Confident Confident Confident Confident<br>
THE CONTINUAL CONTINUAL CONTINUAL CONTINUAL ACCEPTABLE<br>
All Allows the TE to specify a minimum acceptable profile which is checked by the MT

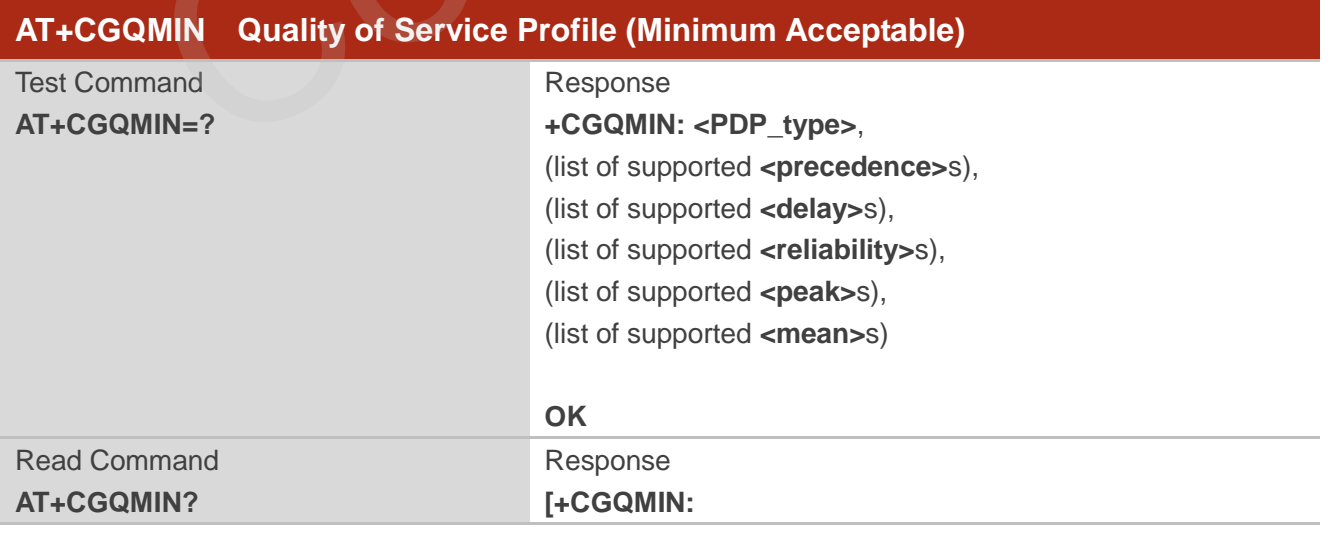

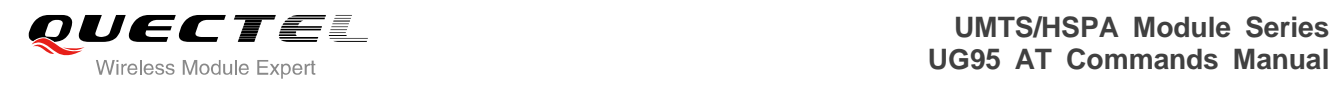

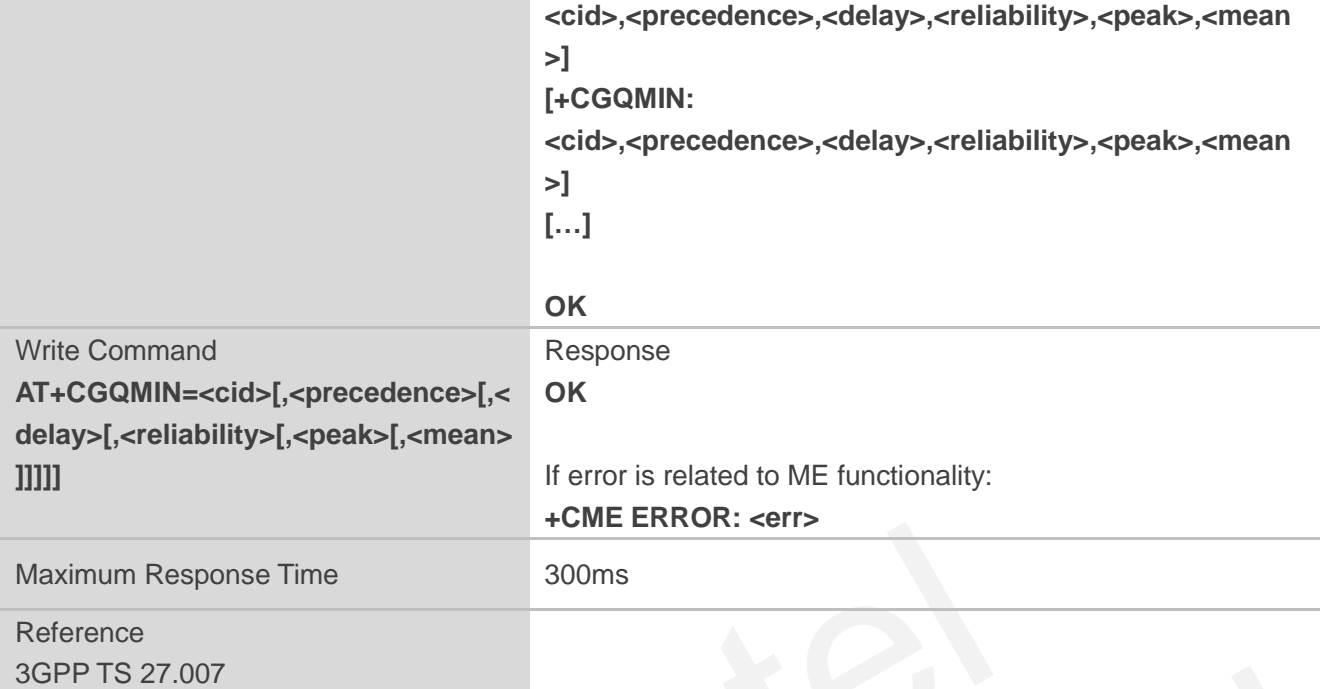

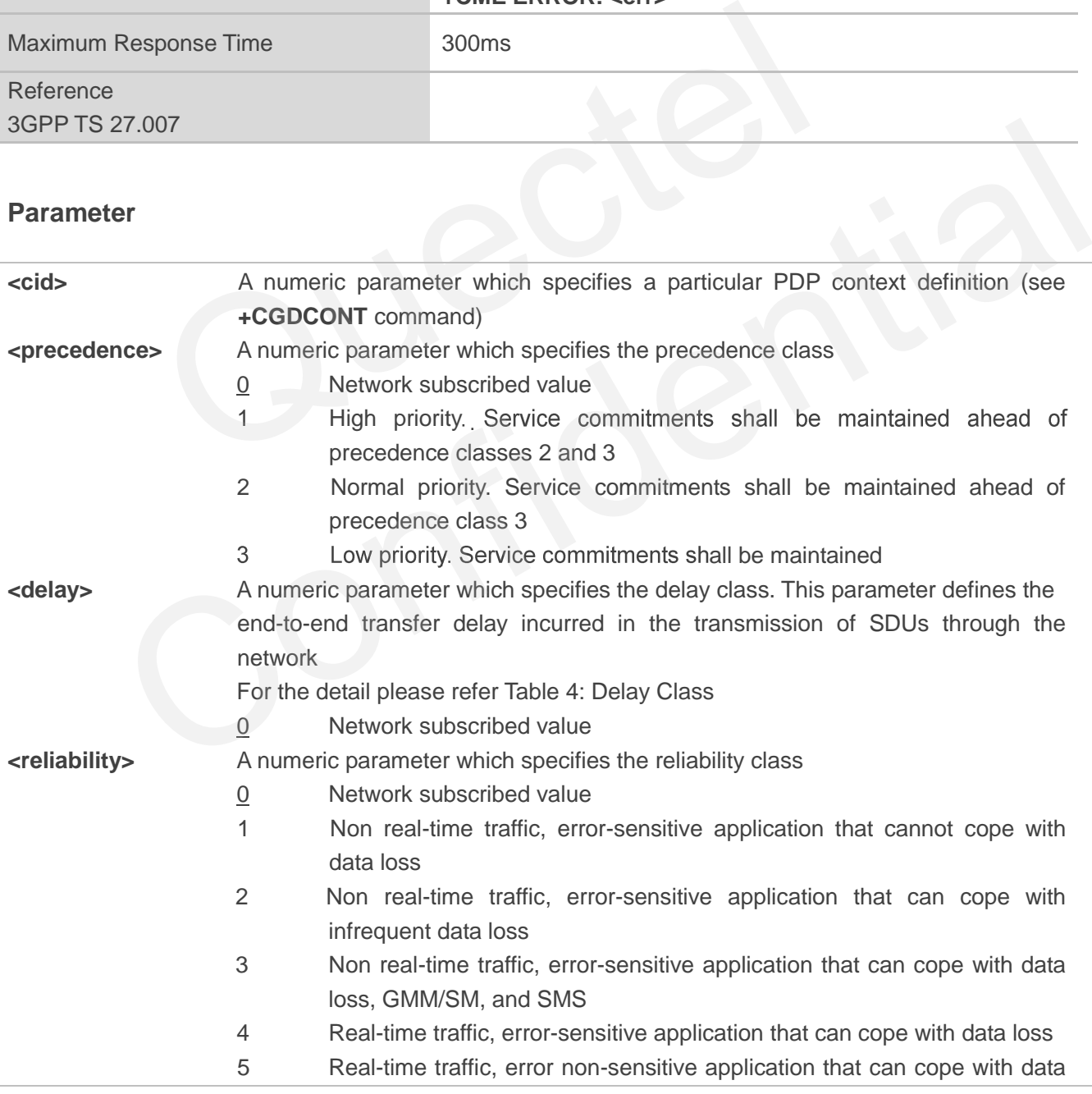

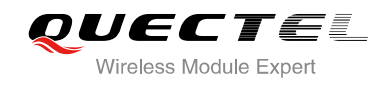

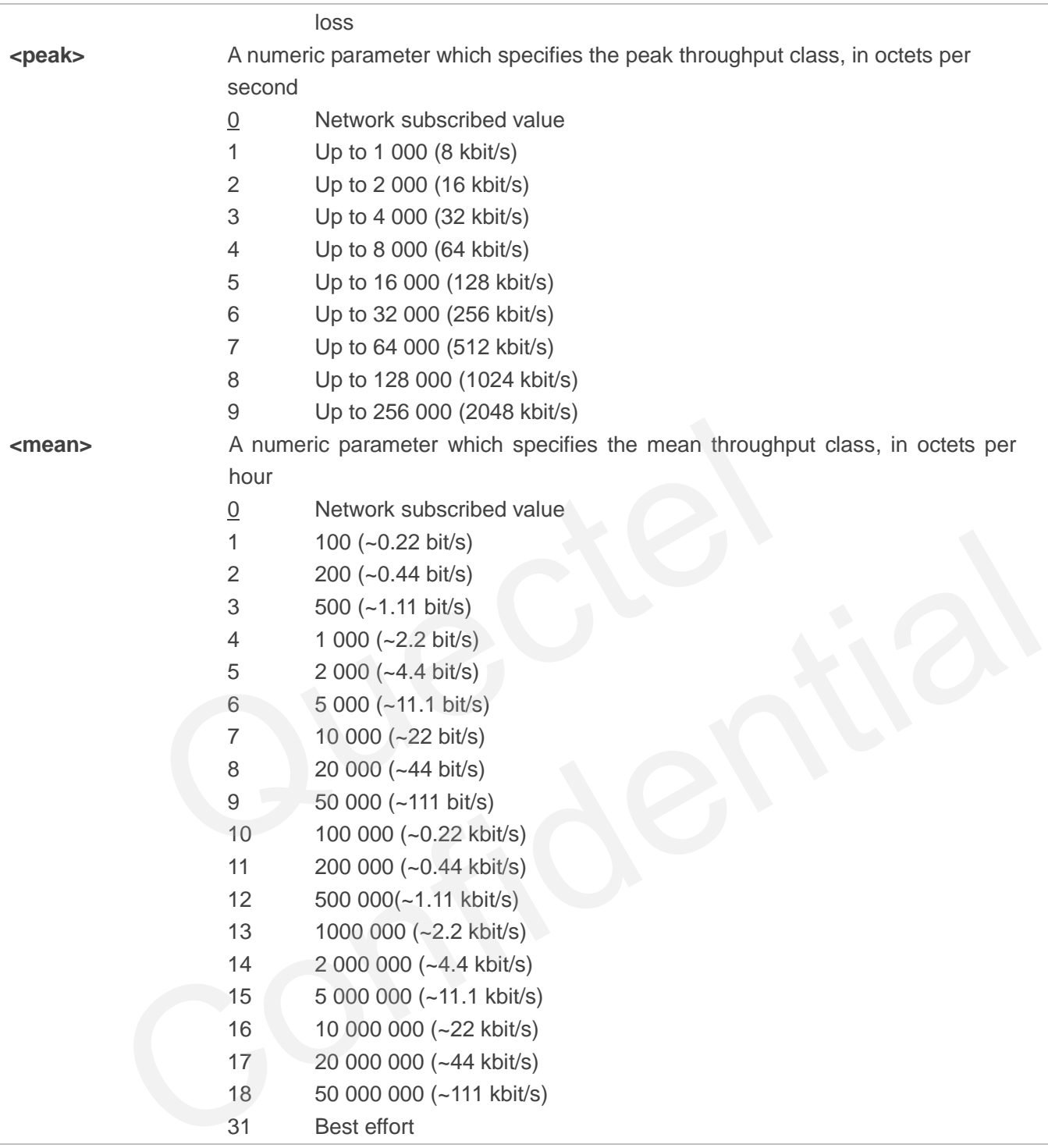

## **10.5. AT+CGEQREQ 3G Quality of Service Profile (Requested)**

AT+CGEQREQ allows the TE to specify a UMTS Quality of Service Profile that is used when the MT activates a PDP context. Details can be found in 3GPP TS 23.107 and all of parameters save in NV automatically.
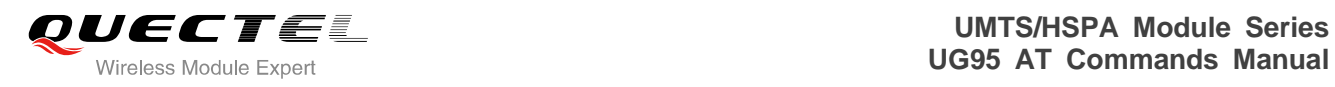

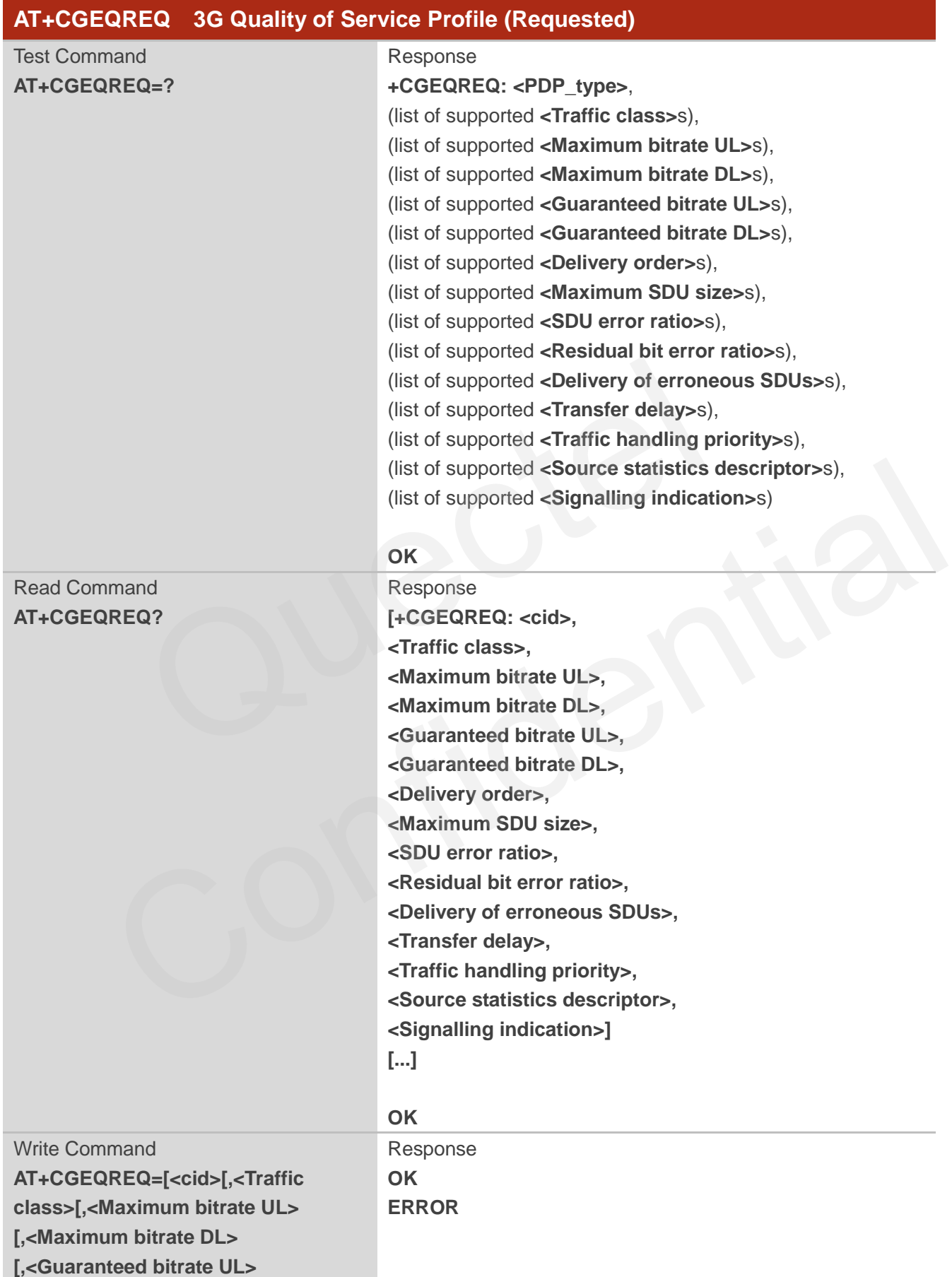

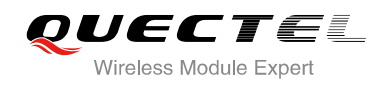

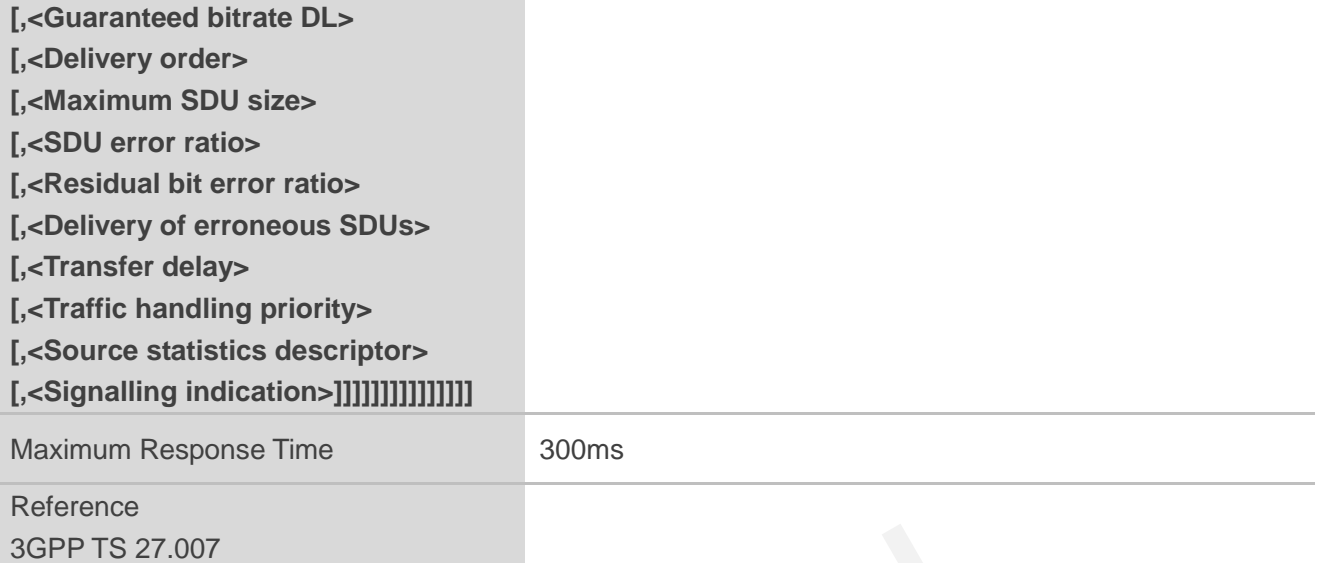

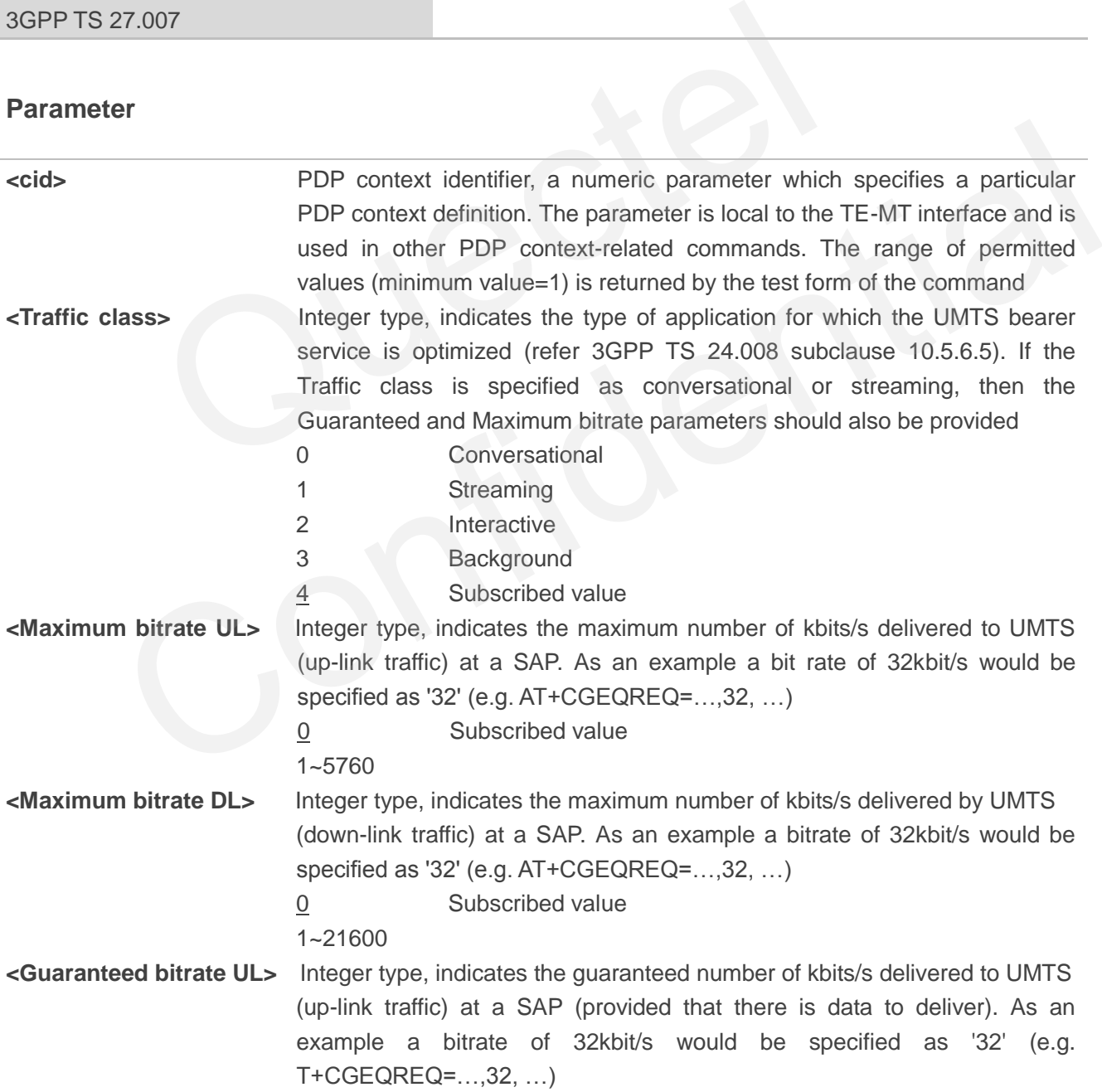

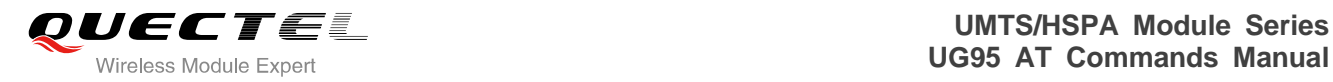

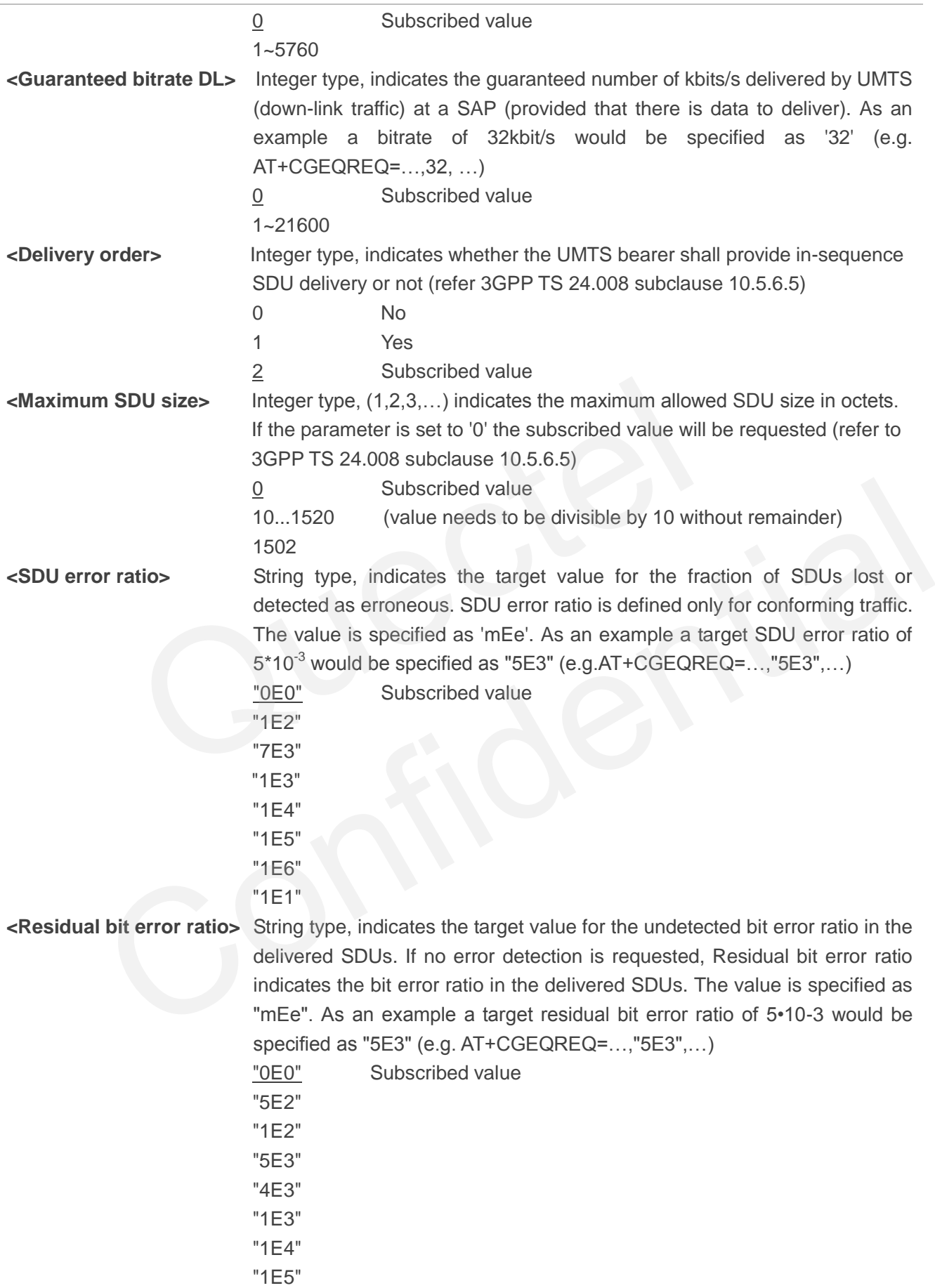

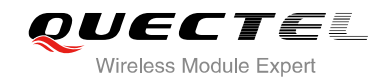

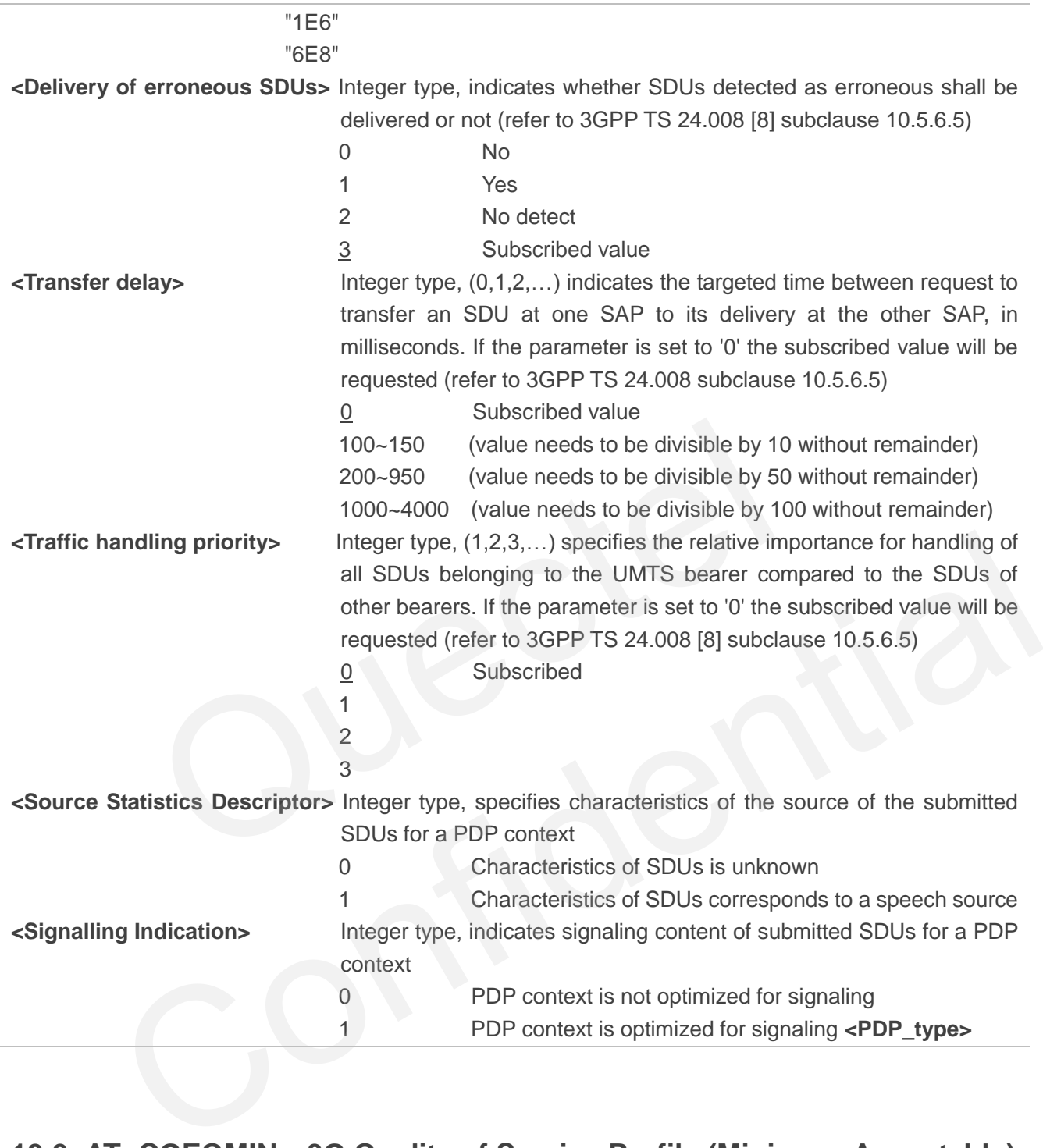

# **10.6. AT+CGEQMIN 3G Quality of Service Profile (Minimum Acceptable)**

AT+CGEQMIN allows the TE to specify a minimum acceptable profile, which is checked by the MT against the negotiated profile returned in the PDP context establishment and PDP context modification procedures. Details can be found in 3GPP TS 23.107 and all of parameters save in NV automatically.

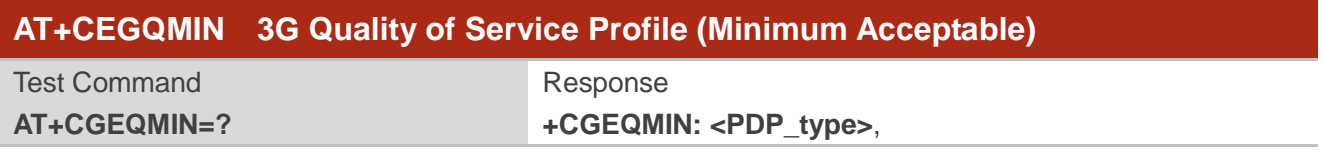

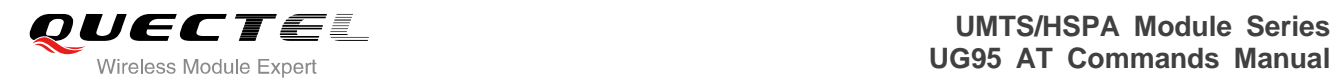

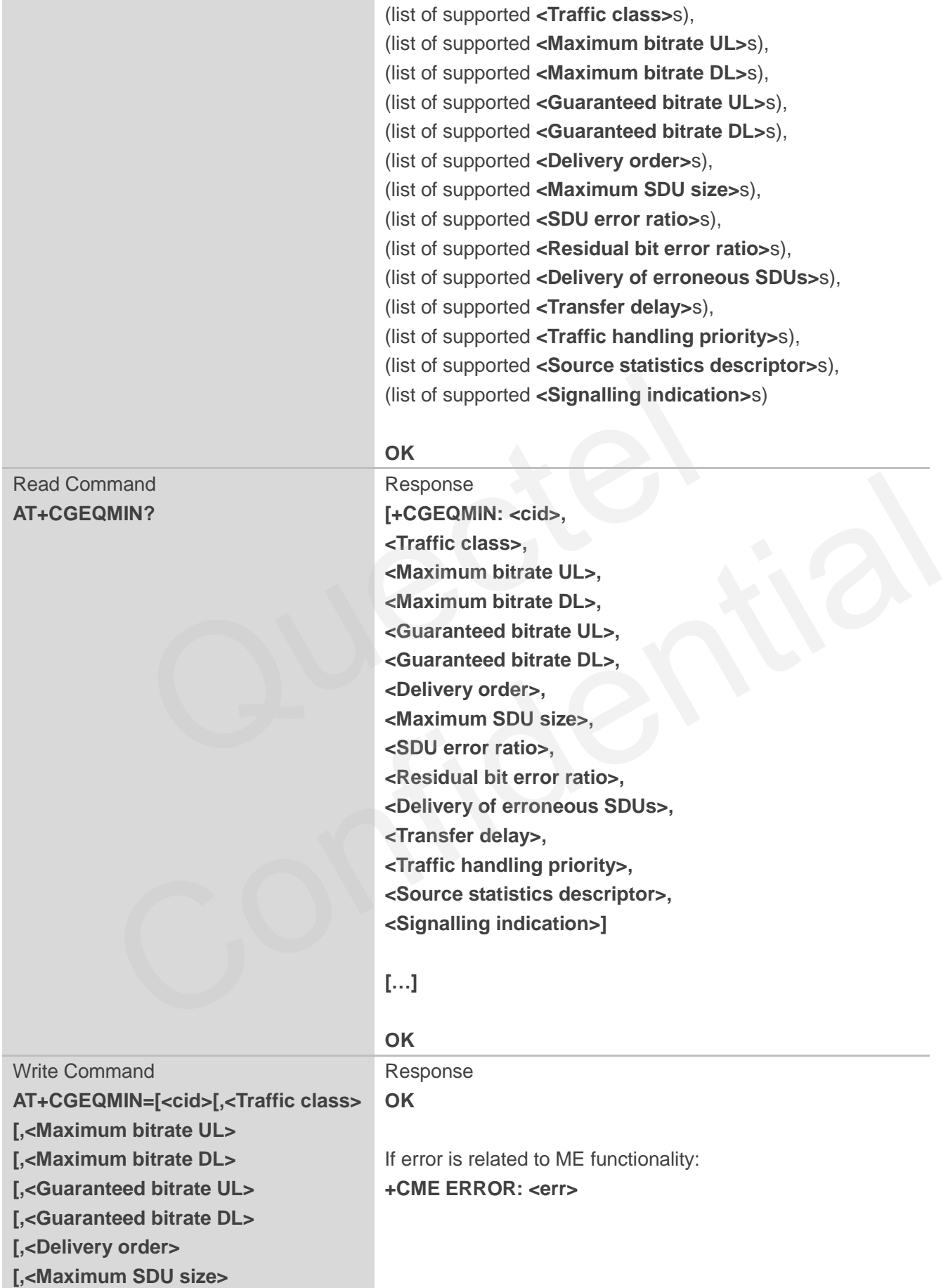

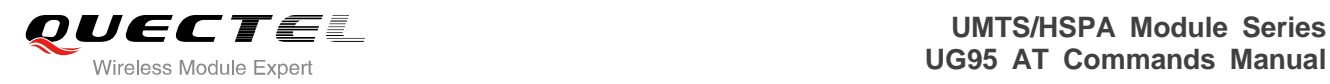

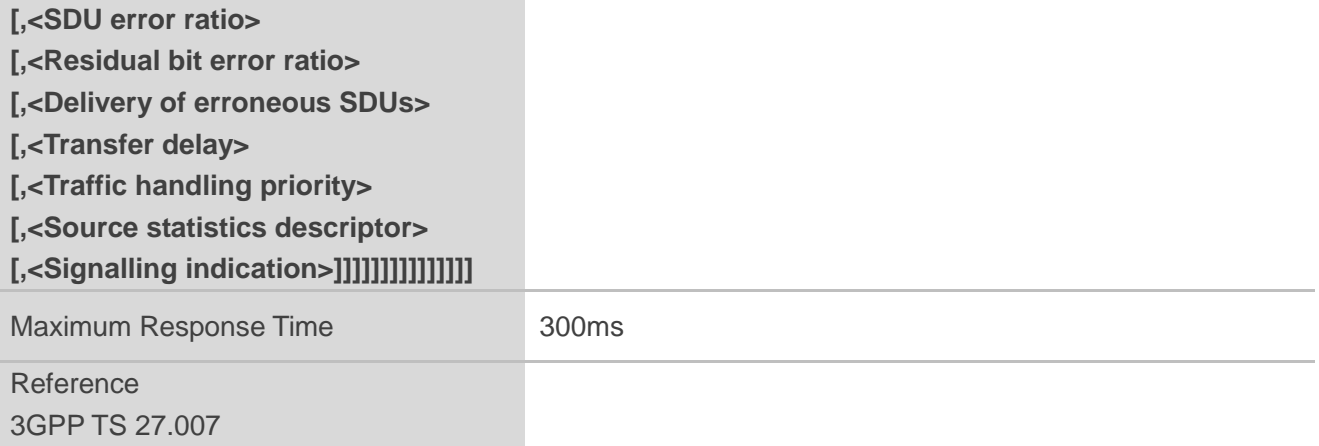

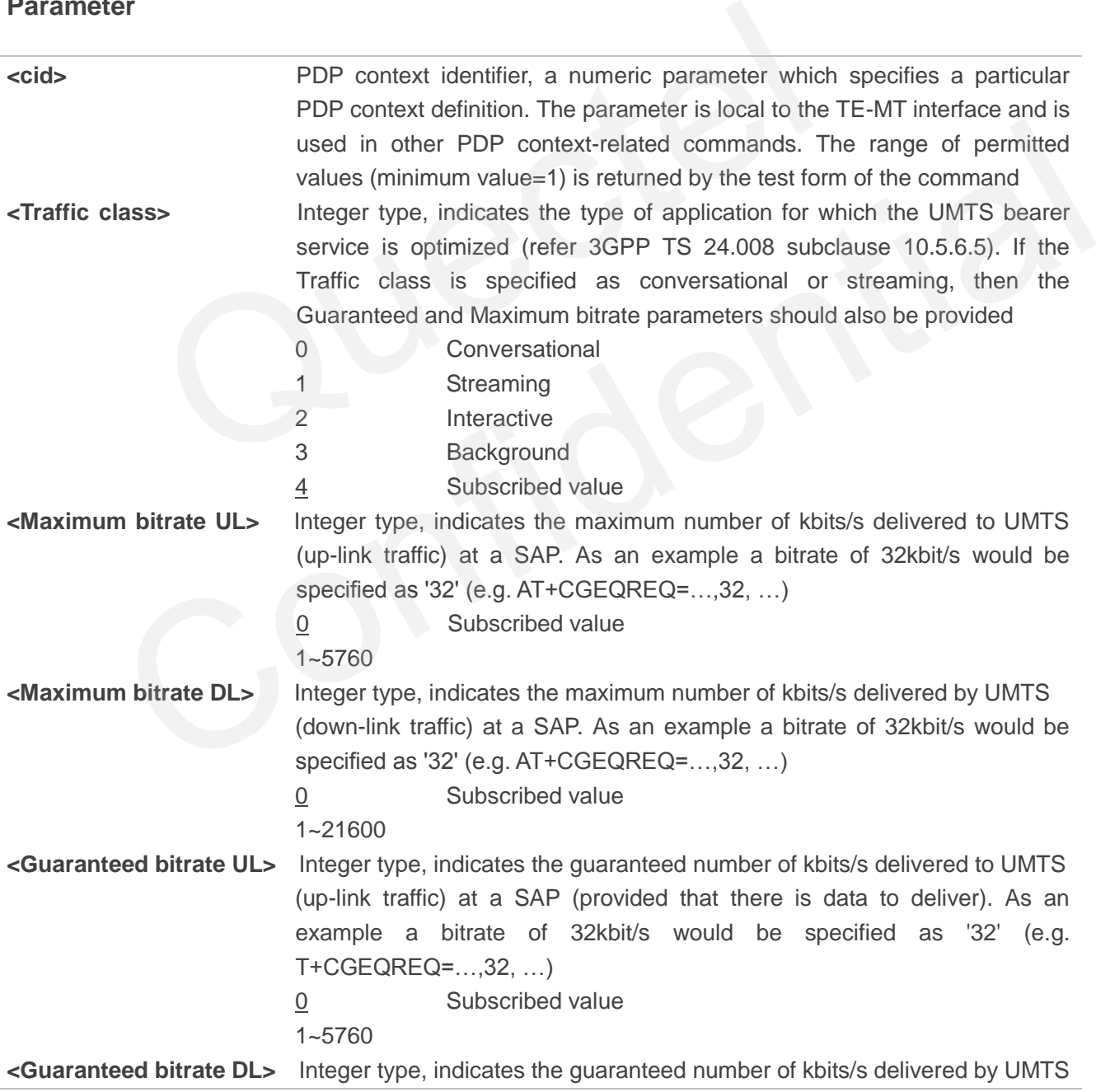

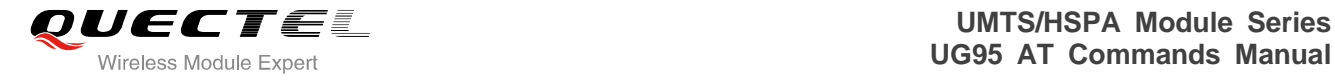

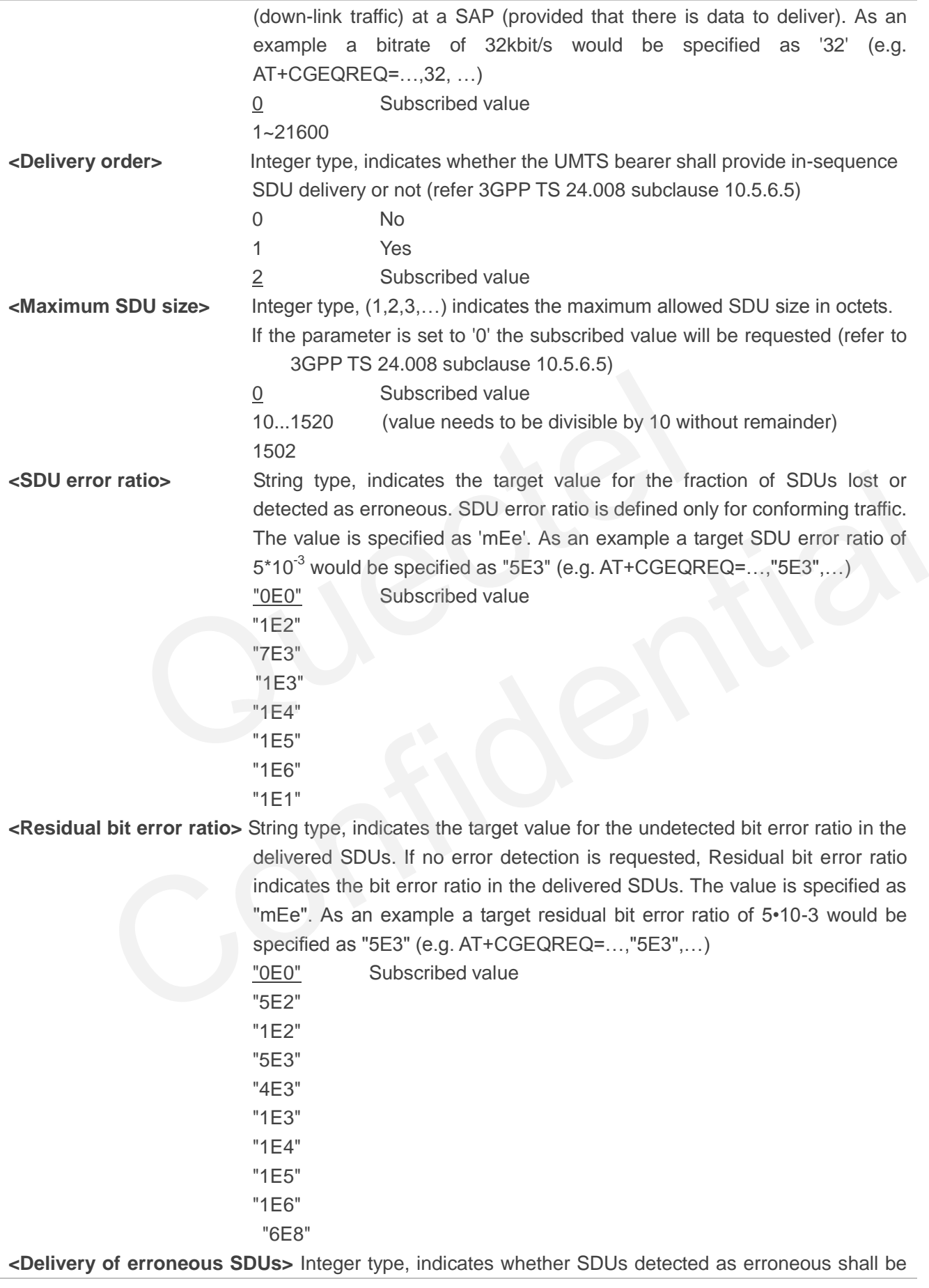

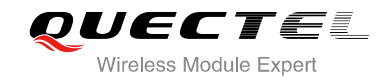

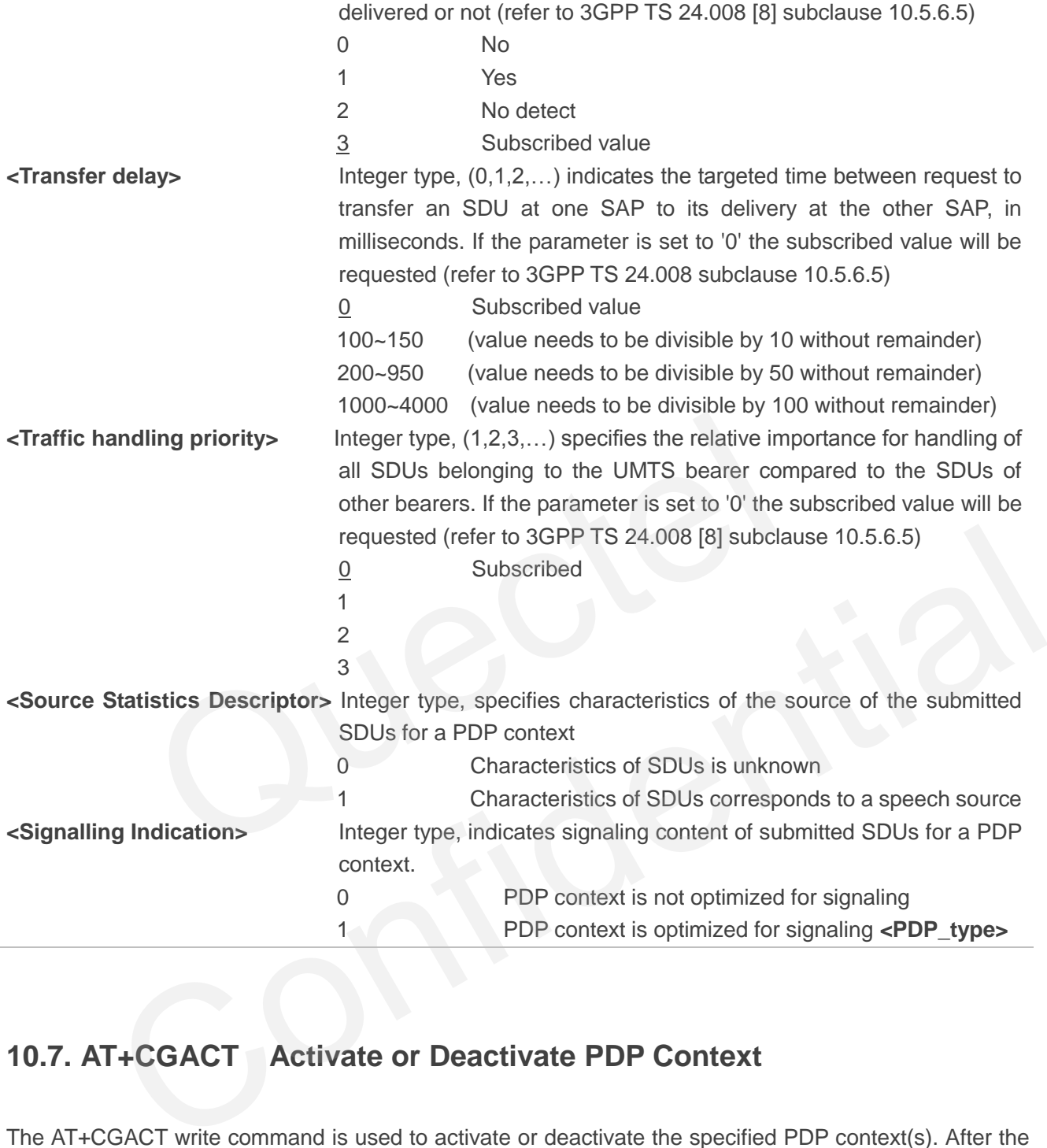

# **10.7. AT+CGACT Activate or Deactivate PDP Context**

The AT+CGACT write command is used to activate or deactivate the specified PDP context(s). After the command has completed, the MT remains in V.250 command state. If any PDP context is already in the requested state, the state for that context remains unchanged. If the MT is not PS attached when the activation form of the command is executed, the MT first performs a PS attach and then attempts to activate the specified contexts. If no **<cid>** specifies the activation/deactivation form of the command, it will activate or deactivate all defined contexts.

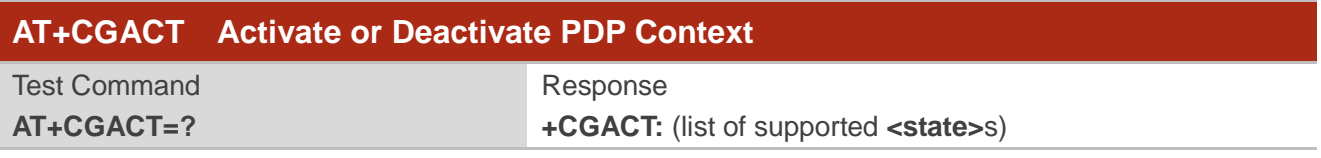

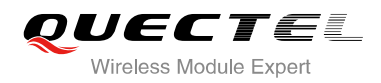

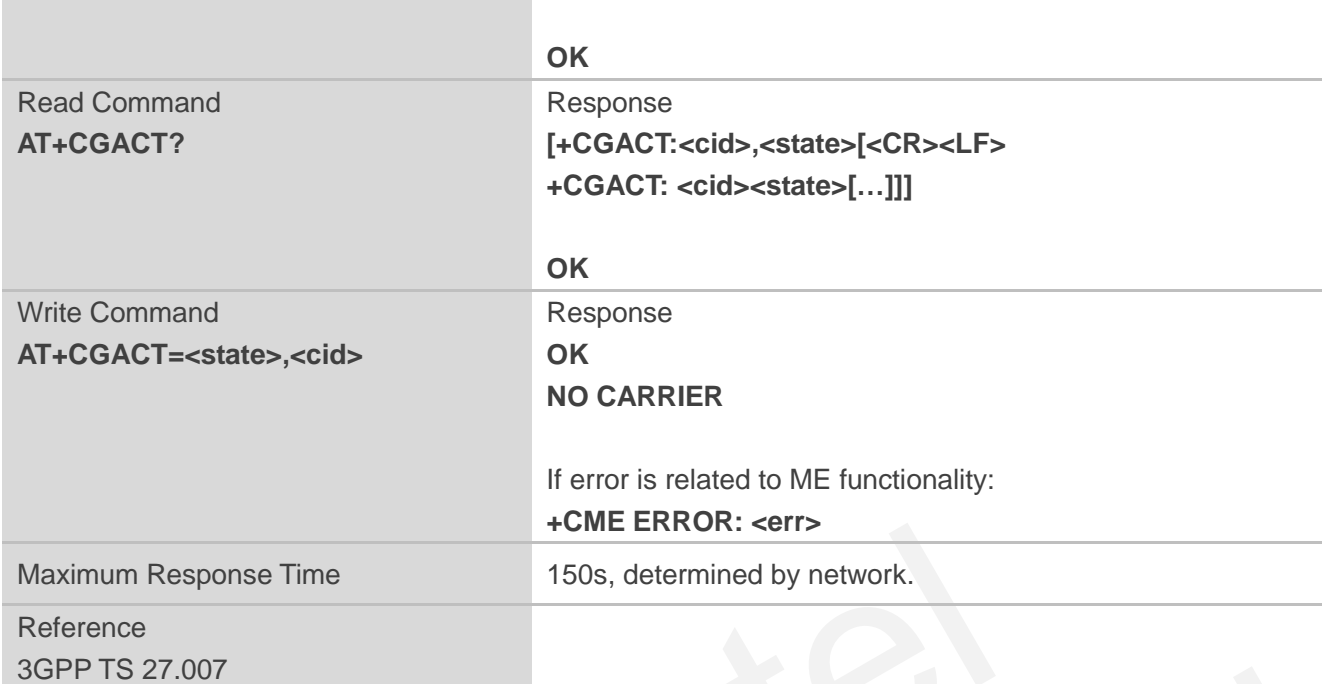

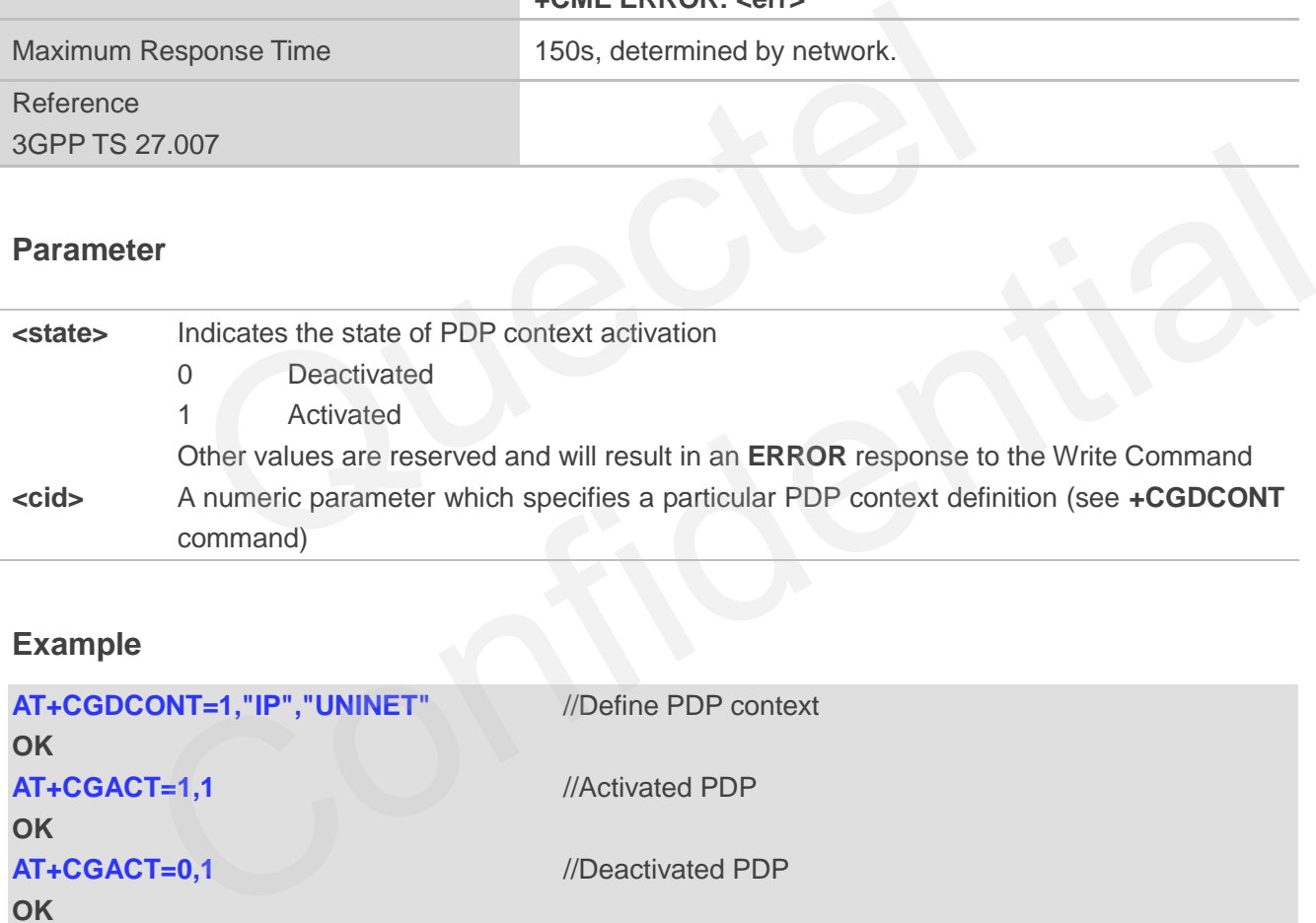

#### **Example**

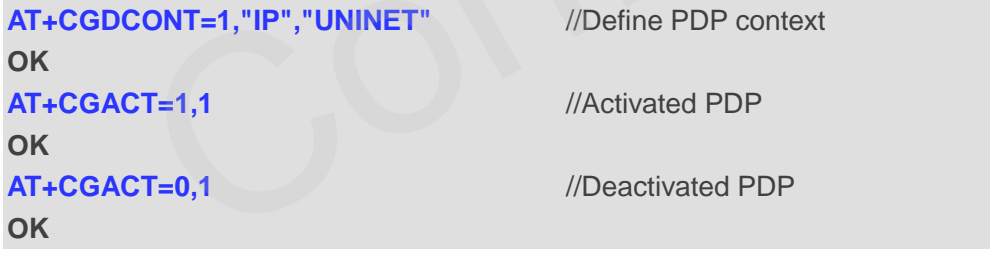

# **10.8. AT+CGDATA Enter Data State**

The AT+CGDATA write command causes the MT to perform whatever actions are necessary to establish communication between the TE and the network using one or more packet domain PDP types. This may include per-forming a PS attach and one or more PDP context activations. Commands following the AT+CGDATA command in the AT command line will not be processed by the MT.

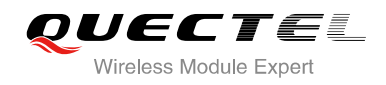

If the **<L2P>** parameter value is unacceptable to the MT, the MT shall return an **ERROR** or **+CME ERROR** response. Otherwise, the MT issues the intermediate result code CONNECT and enters V.250 online data state. After data transfer is complete, and the layer 2 protocol termination procedure has completed successfully, the command state is reentered and the MT returns the final result code OK.

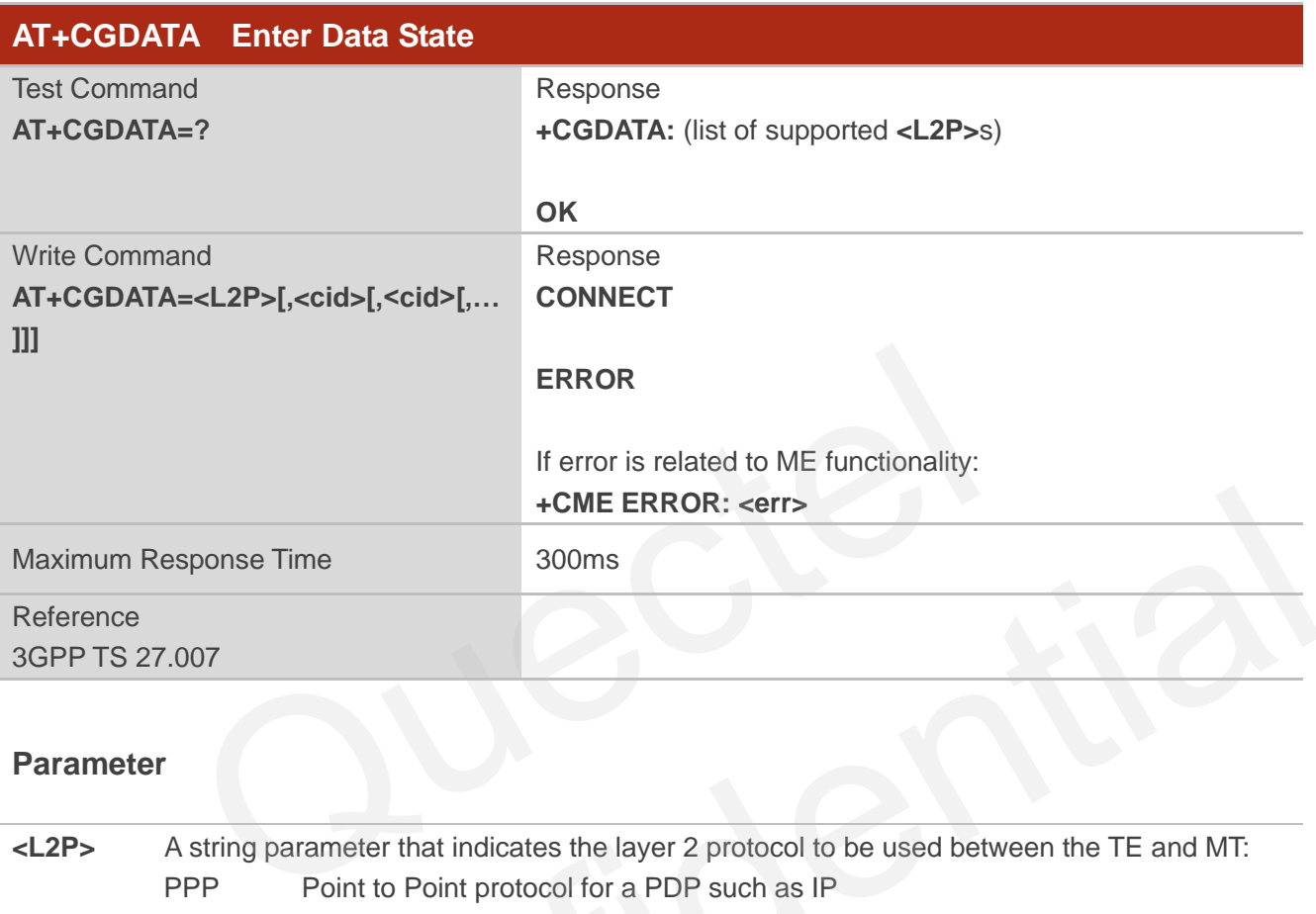

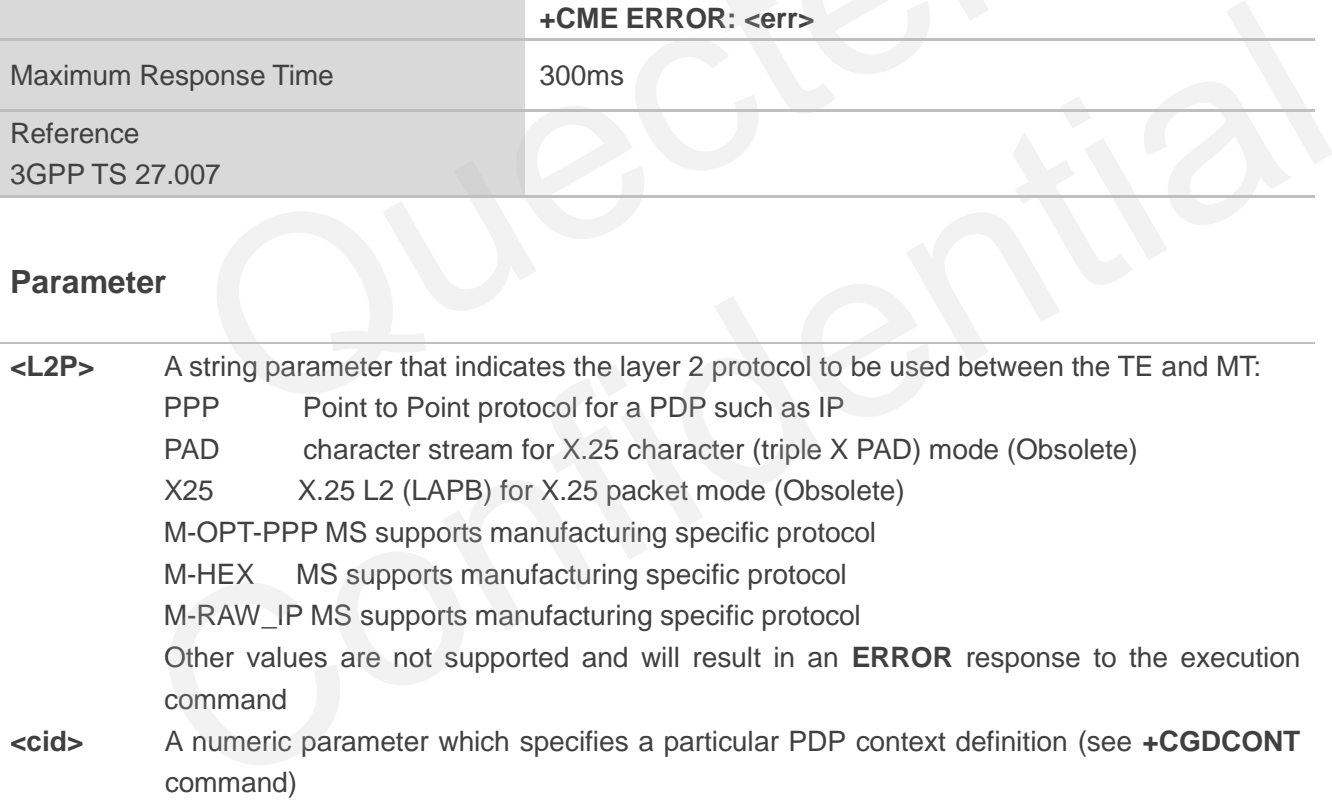

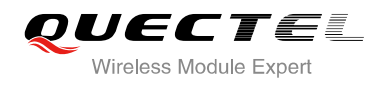

# **10.9. AT+CGPADDR Show PDP Address**

The AT+CGPADDR write command returns a list of PDP addresses for the specified context identifiers. If no **<cid>** is specified, the addresses for all defined contexts are returned.

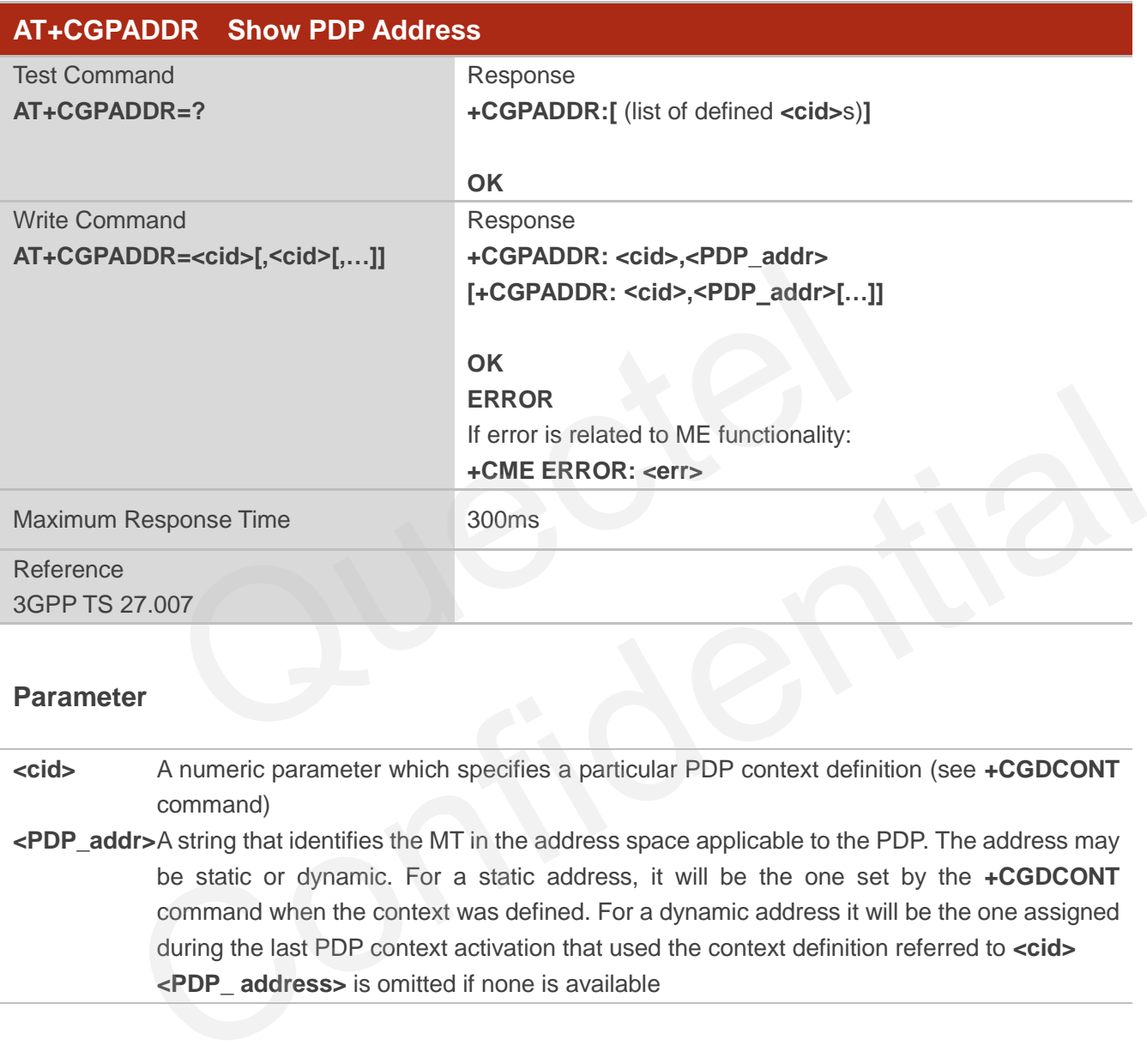

#### **Parameter**

**<cid>** A numeric parameter which specifies a particular PDP context definition (see **+CGDCONT** command)

**<PDP\_addr>**A string that identifies the MT in the address space applicable to the PDP. The address may be static or dynamic. For a static address, it will be the one set by the **+CGDCONT** command when the context was defined. For a dynamic address it will be the one assigned during the last PDP context activation that used the context definition referred to **<cid> <PDP\_ address>** is omitted if none is available

#### **Example**

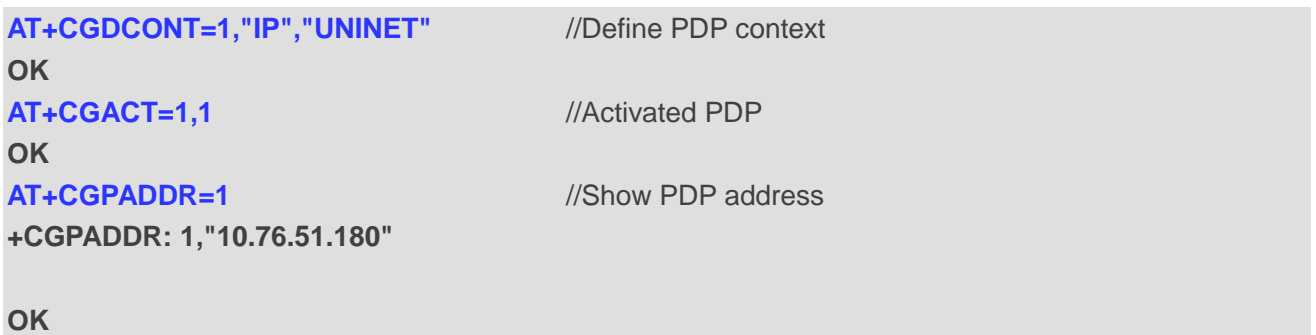

# **10.10. AT+CGCLASS GPRS Mobile Station Class**

AT+CGCLASS is used to set the MT to operate according to the specified mode of operation, see 3GPP TS 23.060.

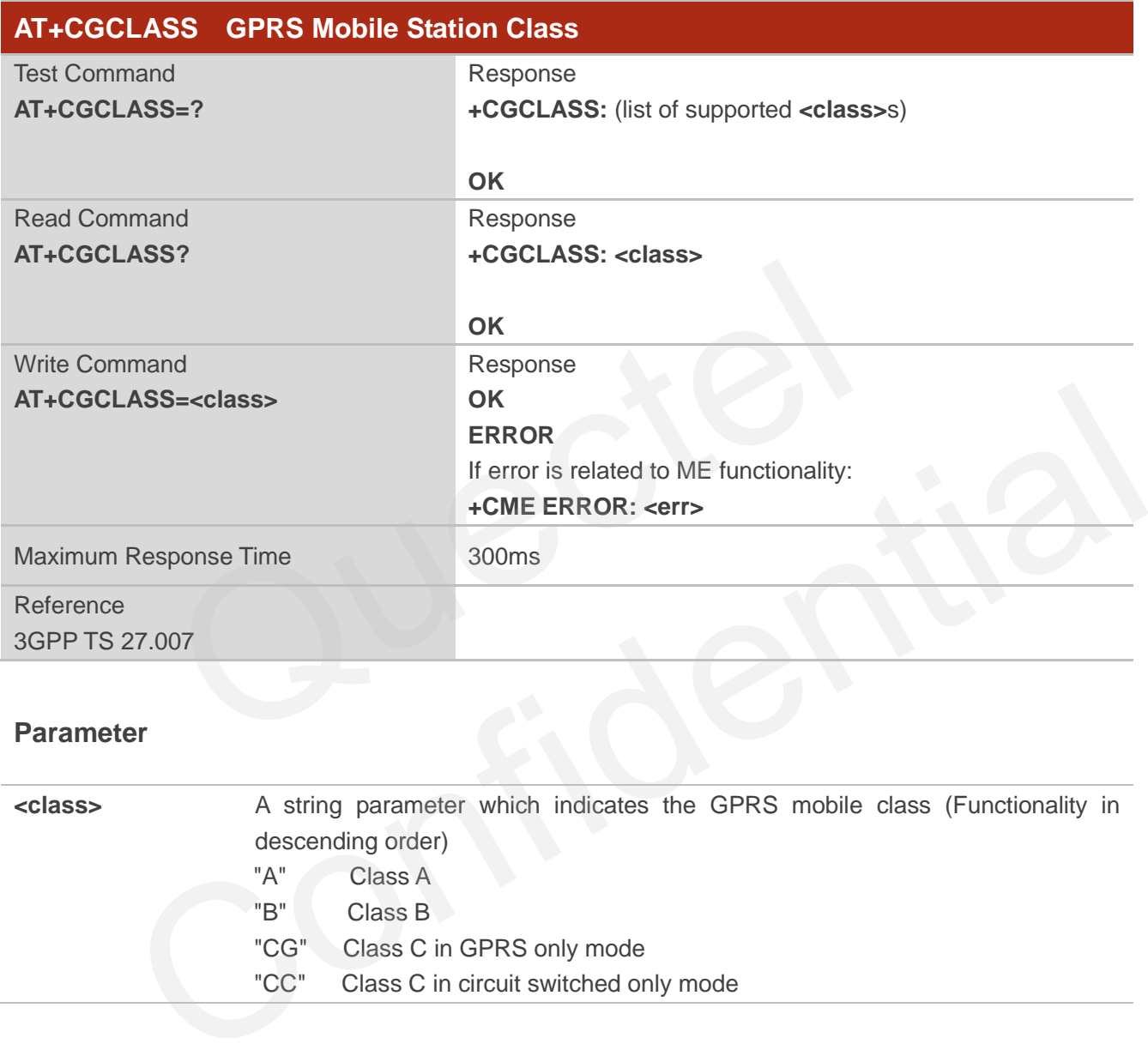

#### **Parameter**

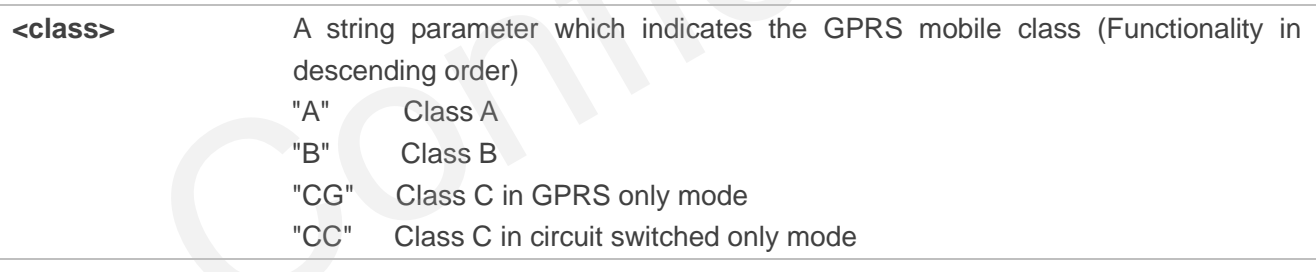

# **10.11. AT+CGREG Network Registration Status**

The AT+CGREG command queries the network registration status and controls the presentation of an unsolicited result code +CGREG: <stat> when <n>=1 and there is a change in the MT's packet domain network registration status in GERAN/UTRAN, or unsolicited result code **+CGREG:**  <stat>[,[<lac>],[<ci>],[<AcT>],[<rac>]] when <n>=2 and there is a change of the network cell in GERAN/UTRAN.

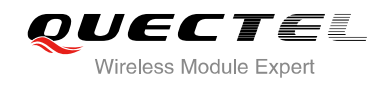

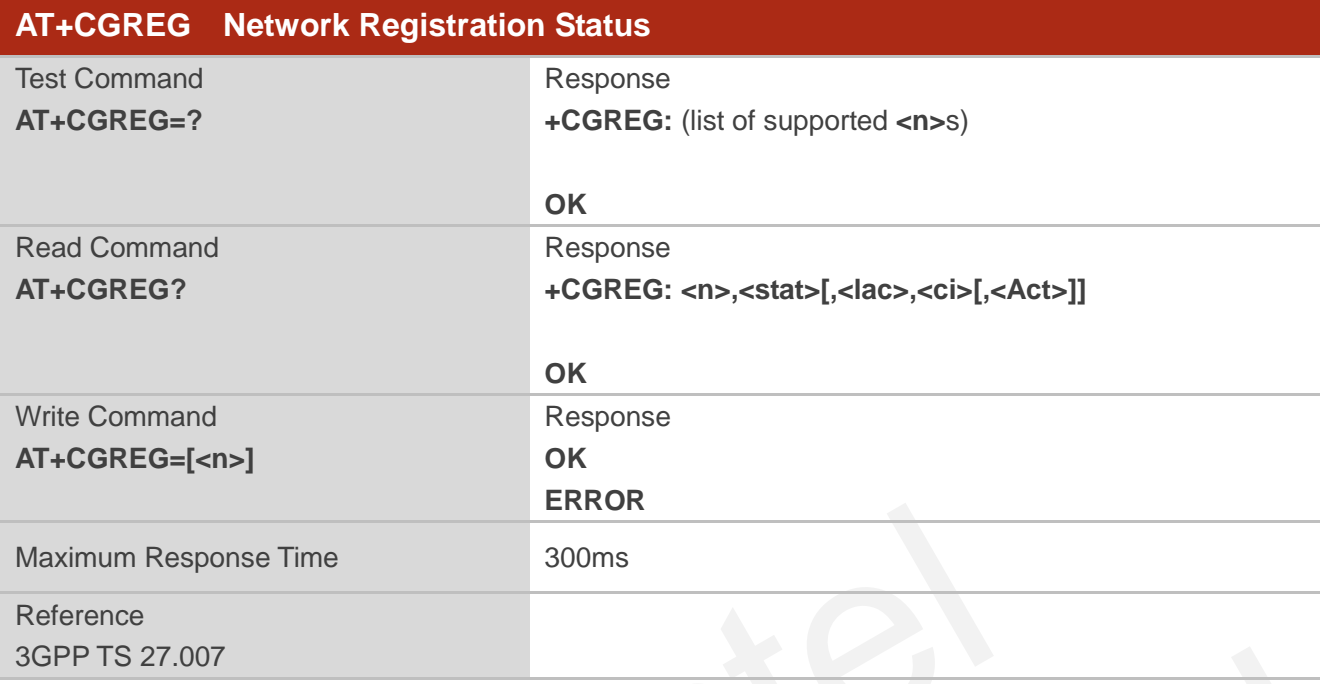

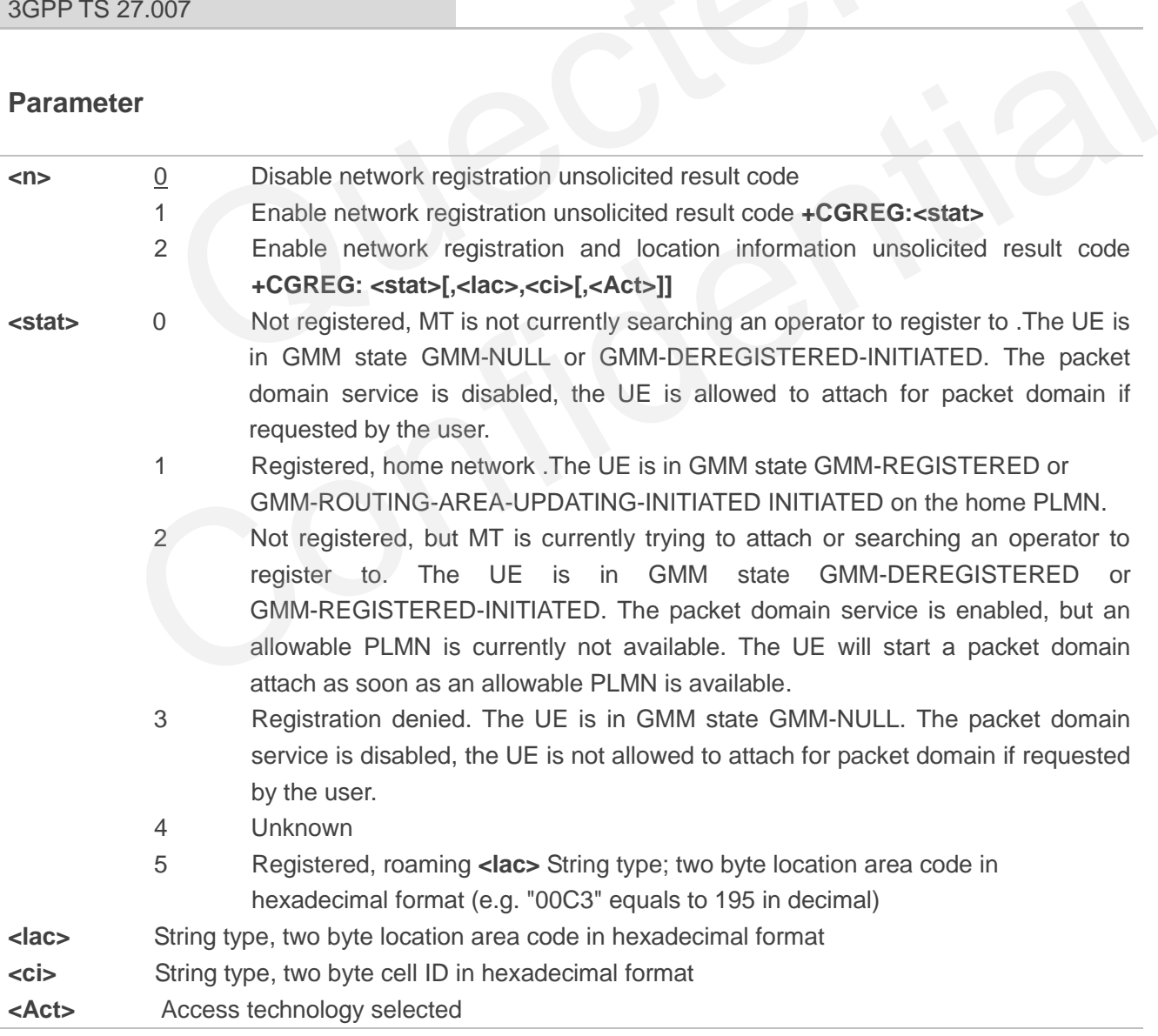

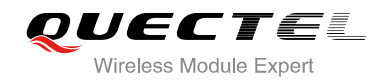

0 GSM 2 UTRAN

# **10.12. AT+CGEREP Packet Domain Event Reporting**

Set command enables or disables sending of unsolicited result codes +CGEV: XXX from MT to TE in the case of certain events occurring in the Packet Domain MT or the network. **<mode>** controls the processing of unsolicited result codes specified within this command. <br/>**bfr>** controls the effect on buffered codes when **<mode>** 1 or 2 is entered.

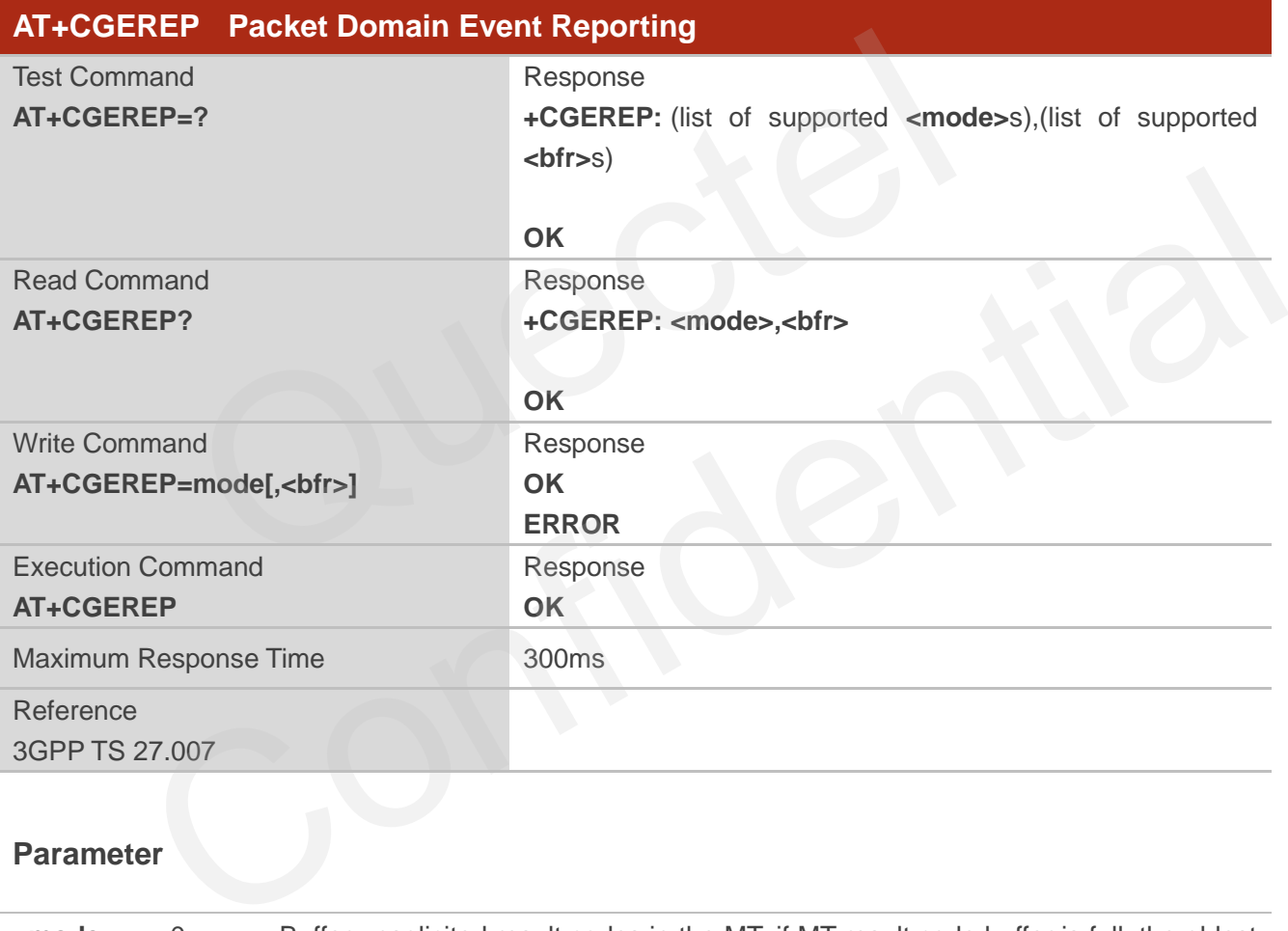

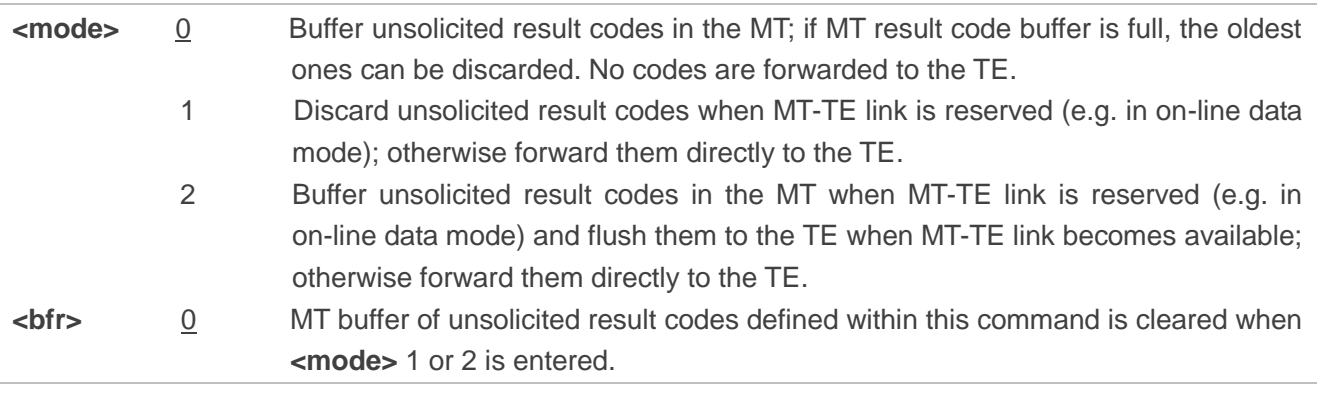

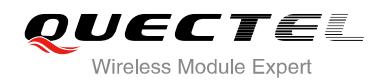

1 MT buffer of unsolicited result codes defined within this command is flushed to the TE when **<mode>** 1 or 2 is entered (OK response shall be given before flushing the codes).

## **NOTE**

The unsolicited result codes and the corresponding events are defined as follows:

- 1. **+CGEV: NW ACT <p\_cid>, <cid>, <event\_type>**: The mobile termination has forced a change of MT class. The highest available class is reported (see +CGCLASS).
- 2. **+CGEV: ME PDN ACT <cid>[,<reason>]**: The network has forced a change of MT class. The highest available class is reported (see +CGCLASS).
- 3. **+CGEV: NW DETACH**: The network has forced a Packet Domain detach. This implies that all active contexts have been deactivated. These are not reported separately.
- 4. **+CGEV: ME DETACH**: The mobile equipment has forced a Packet Domain detach. This implies that all active contexts have been deactivated. These are not reported separately.
- 5. **+CGEV: NW CLASS <class>**: The network has forced a change of MS class. The highest available class is reported (see **AT+CGCLASS**).
- 6. **+CGEV: ME CLASS <class>**: The mobile equipment has forced a change of MS class. The highest available class is reported (see **AT+CGCLASS**).
- 7. **+CGEV: ME ACT <p\_cid>, <cid>, <event\_type>** Integer type parameter indicates the reason why the context activation request for PDP type IPv4v6 was not granted. This parameter is only included if the requested PDP type associated with **<cid>** is IPv4v6, and the PDP type assigned by the network for **<cid>** is either IPv4 or IPv6. nave been deactivated. These are not reported separately.<br>
WE DETACH: The mobile equipment has forced a Packet Domain deta<br>
contexts have been deactivated. These are not reported separately.<br>
NW CLASS <class>: The network is reported (see AT+CGCLASS).<br>
Sive W: ME CLASS <class. The mobile equipment has forced a change of MS class. The highest<br>
ble class is reported (see AT+CGCLASS).<br>
W: ME ACT <p\_cid>, <cid>, <event\_type><br>
Y: V: ME ACT <p\_ci
	- 0 IPv4 only allowed
	- 1 IPv6 only allowed
	- 2 Single address bearers only allowed
	- 3 Single address bearers only allowed and MT initiated context activation for a second address type bearer was not successful.

#### **Example**

**AT+CGEREP=? +CGEREP: (0-2),(0,1)**

**OK**

**AT+CGEREP?** 

**+CGEREP: 0,0** 

**OK**

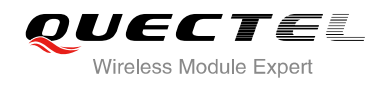

# **10.13. AT+CGSMS Select Service for MO SMS Messages**

AT+CGSMS specifies the service or service preference that the MT will use to send MO (mobile originated) SMS messages.

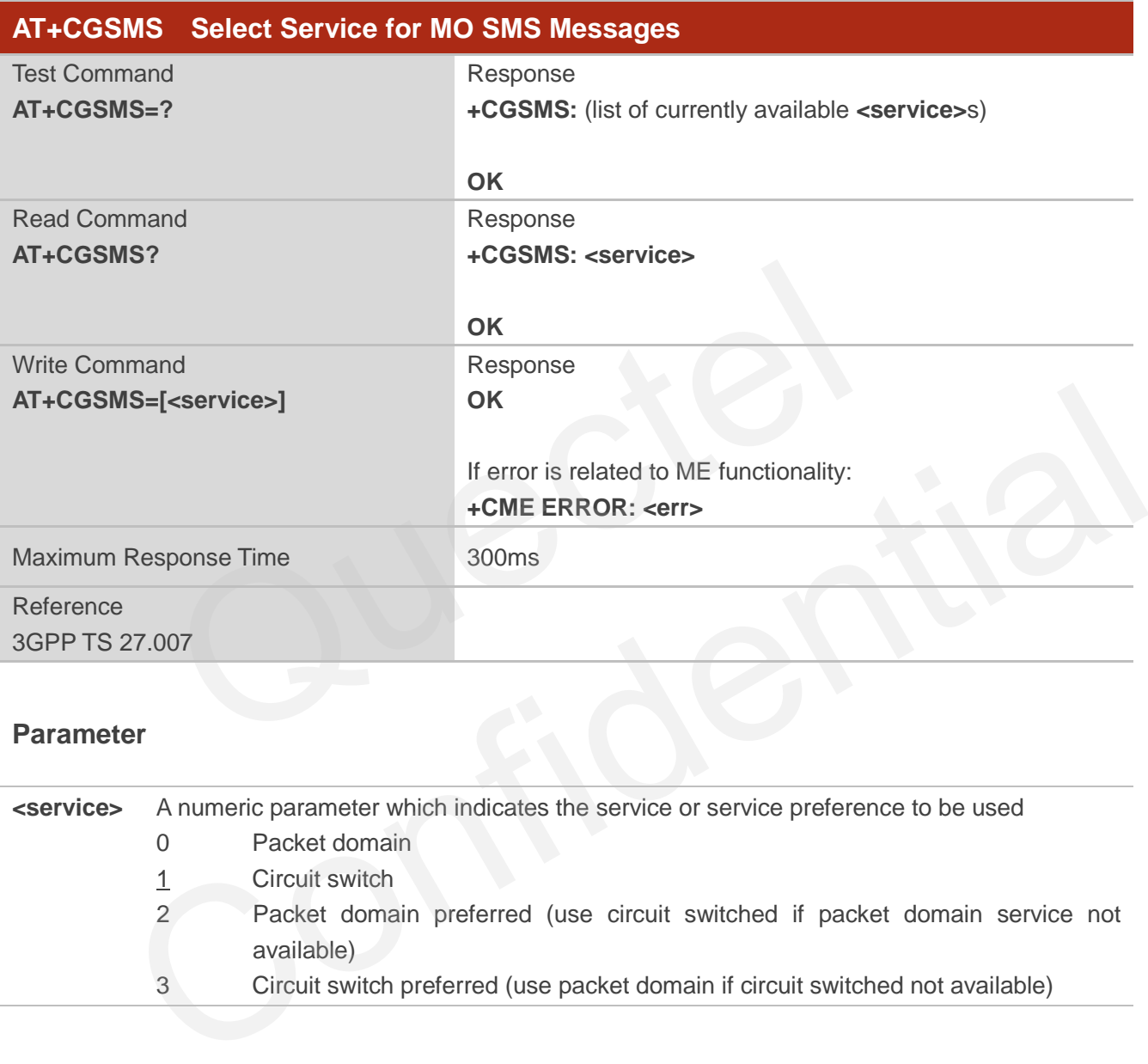

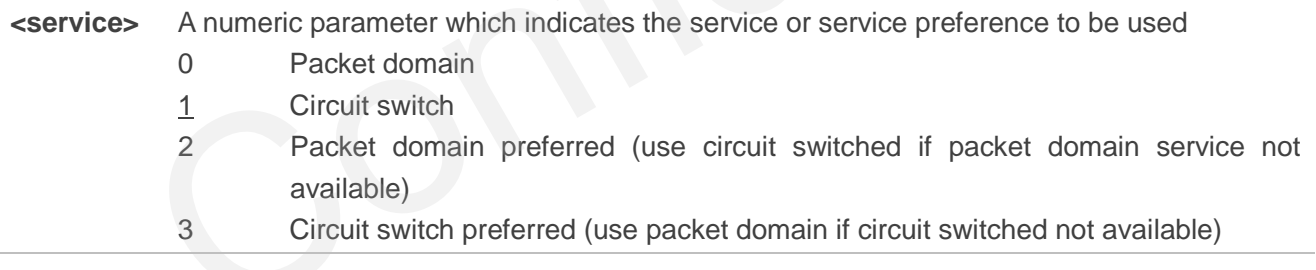

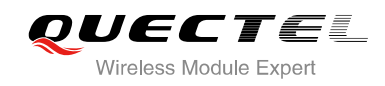

# **11 Supplementary Service Commands**

# **11.1. AT+CCFC Call Forwarding Number and Conditions Control**

AT+CCFC allows control of the call forwarding supplementary service according to 3GPP TS 22.082. Registration, erasure, activation, deactivation and status query are supported.

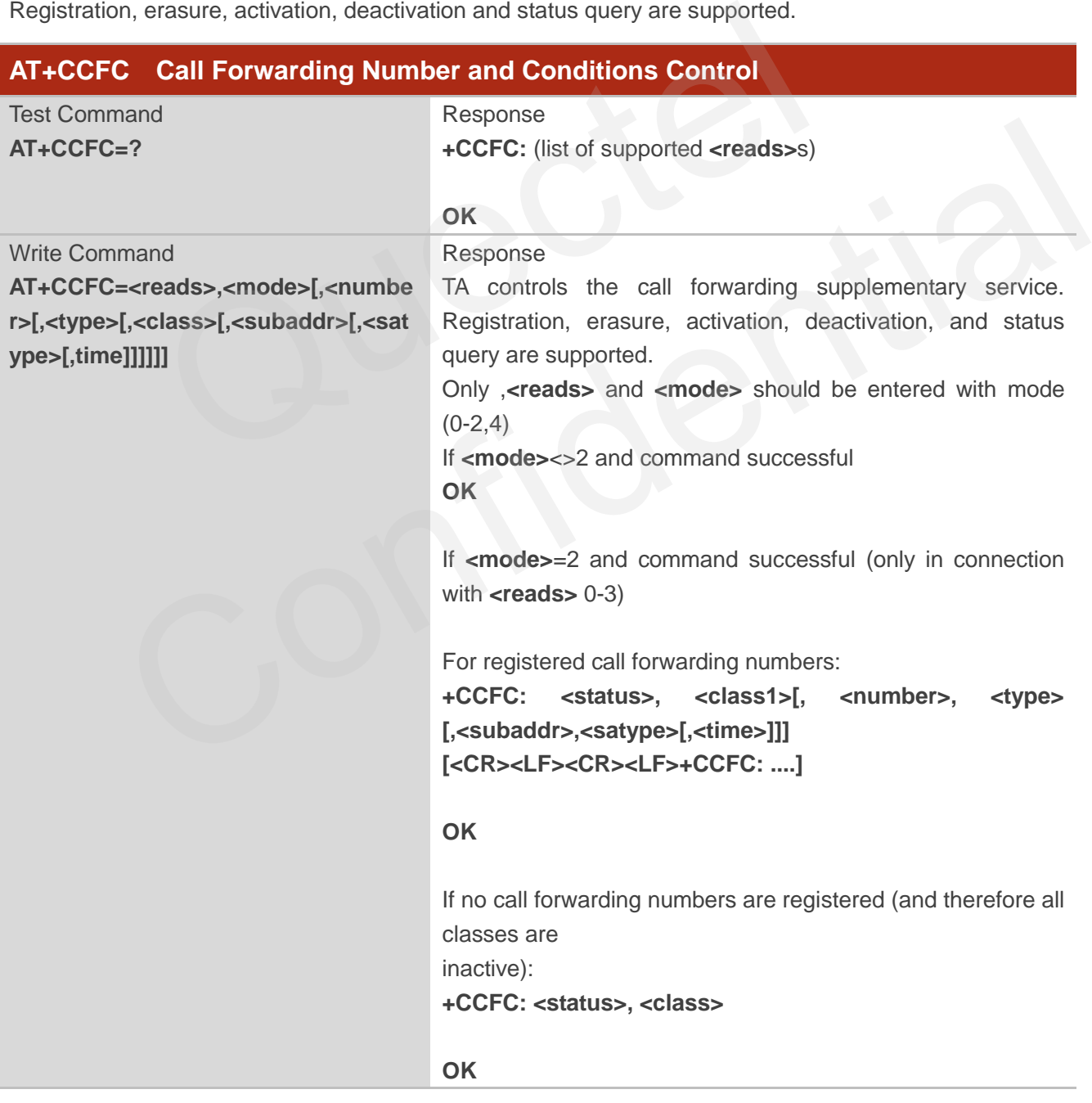

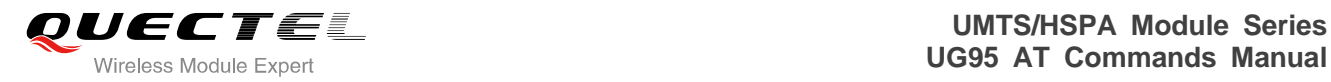

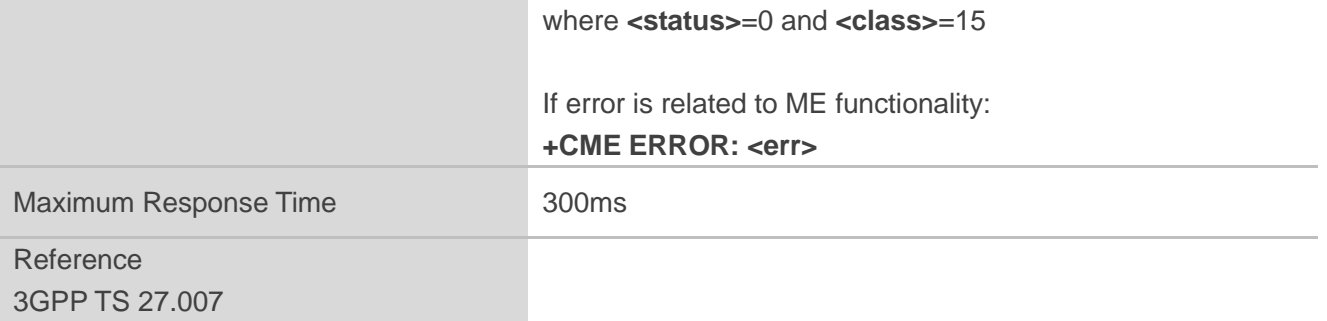

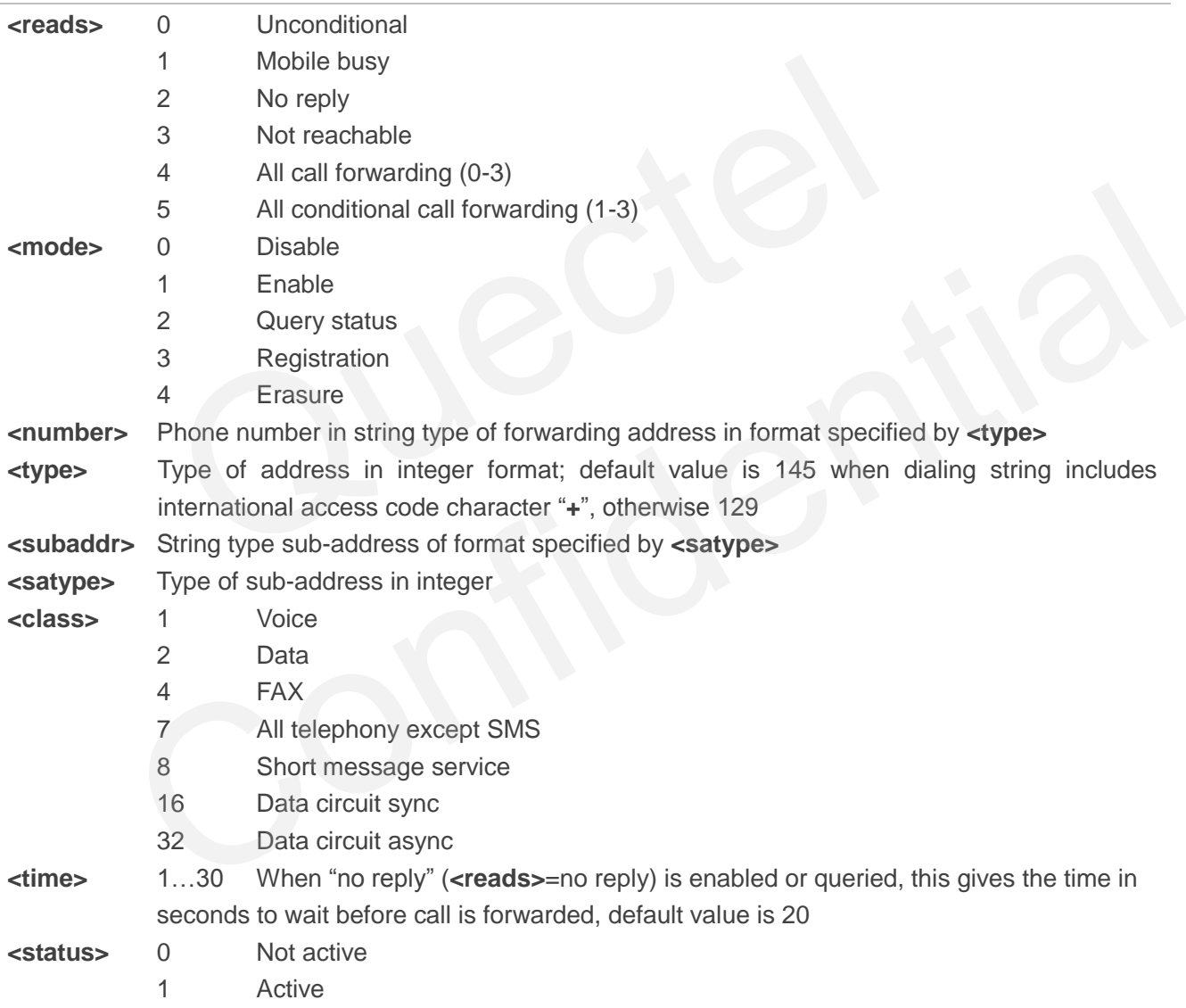

### **Example**

**AT+CCFC=0,3,"15021012496"** //Register the destination number for unconditional call forwarding (CFU)

**OK**

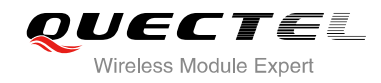

**+CCFC: 1,1,"+8615021012496",145,,,**

**AT+CCFC=0,2** //Query the status of CFU without specifying **<class>** 

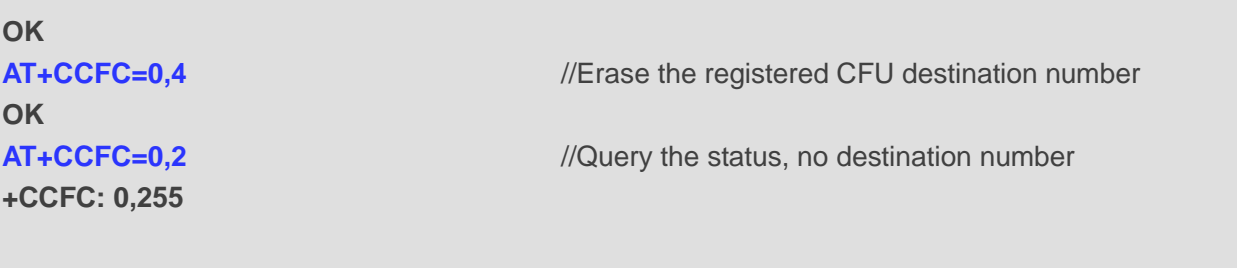

**OK**

# **11.2. AT+CCWA Call Waiting Control**

The AT+CCWA command allows control of the call waiting supplementary service according to 3GPP TS 22.083. Activation, deactivation and status query are supported.

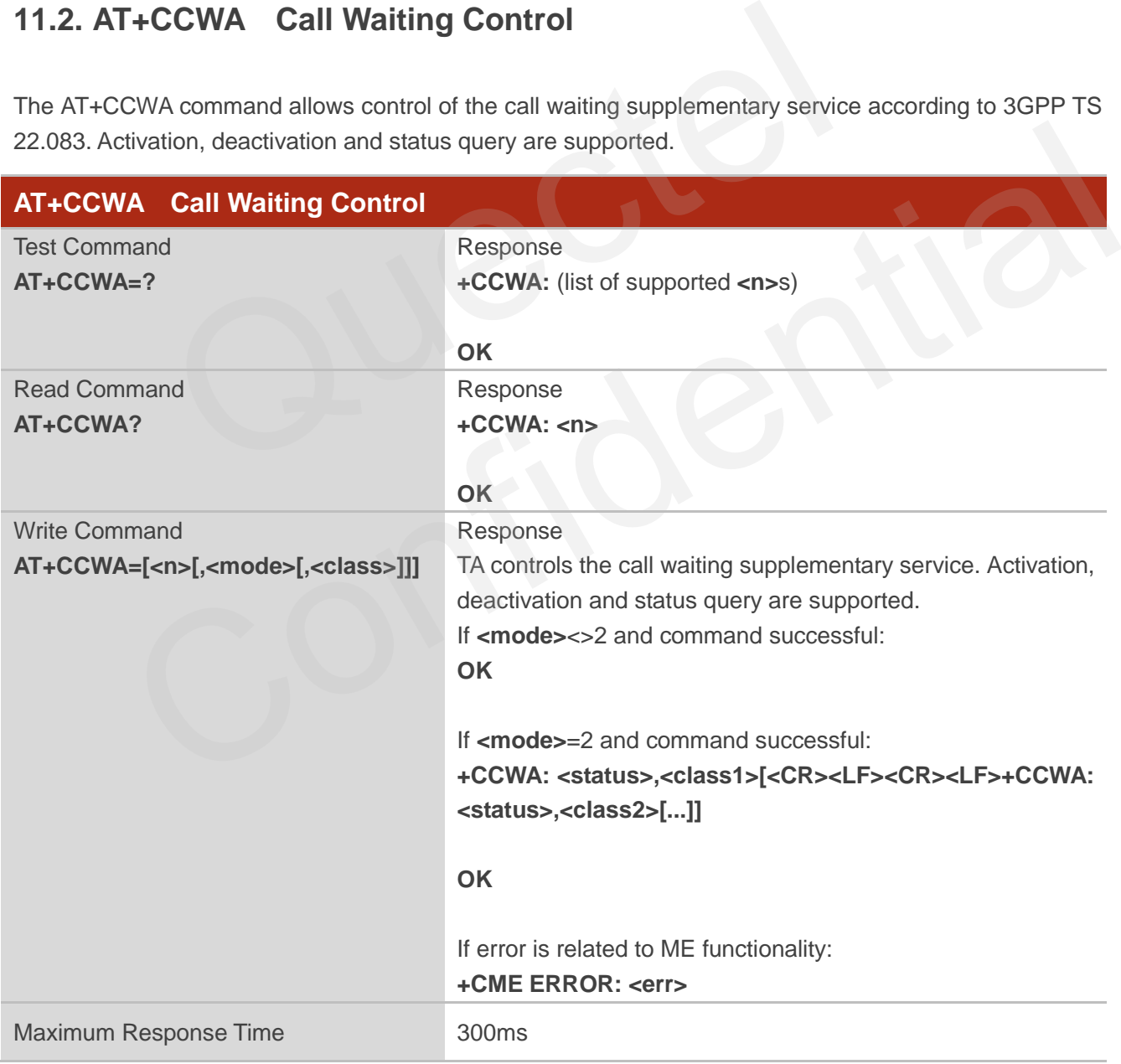

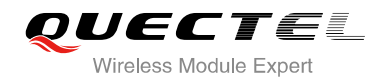

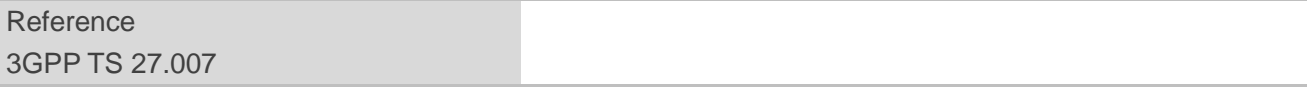

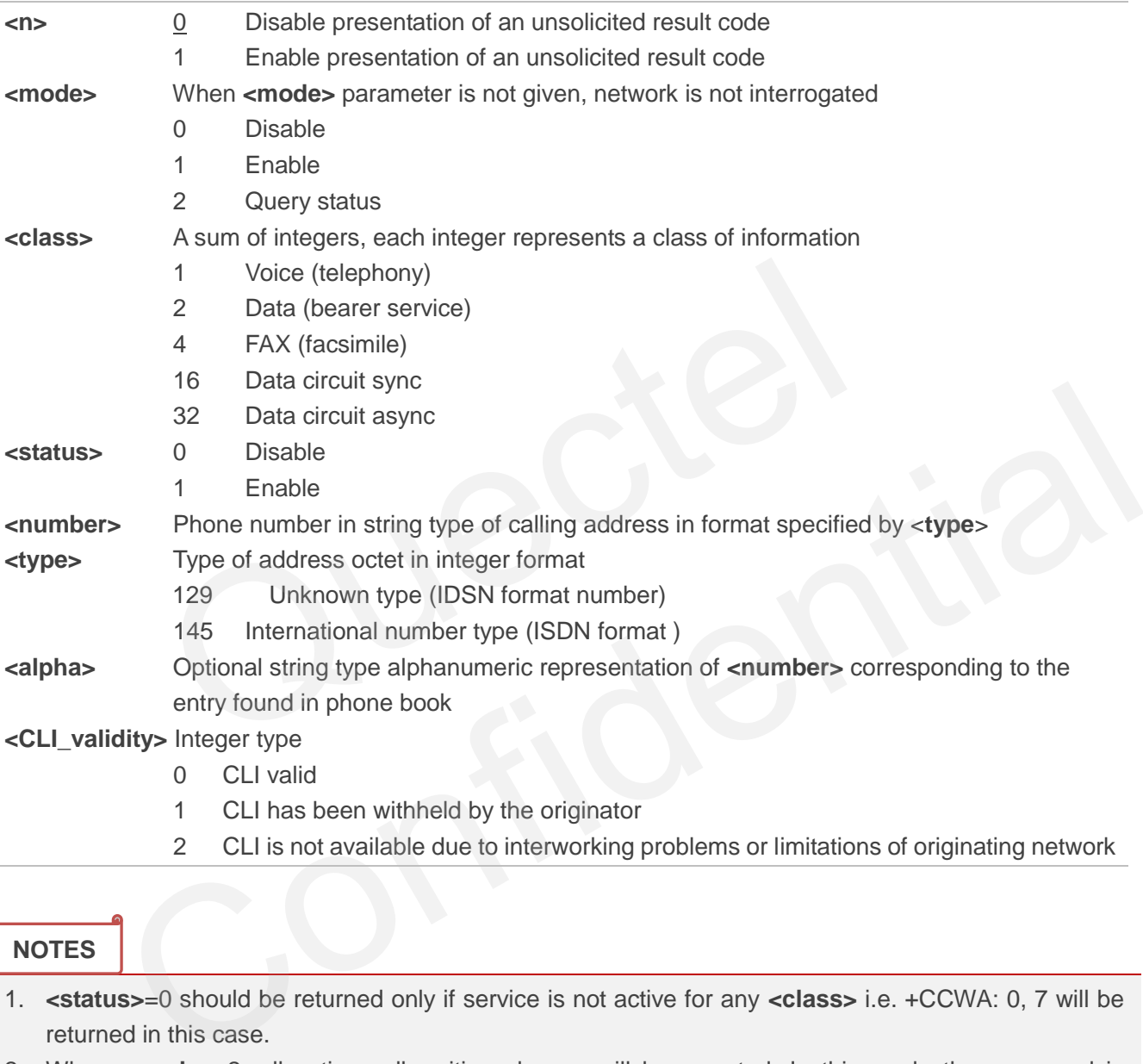

2 CLI is not available due to interworking problems or limitations of originating network

#### **NOTES**

- 1. **<status>**=0 should be returned only if service is not active for any **<class>** i.e. +CCWA: 0, 7 will be returned in this case.
- 2. When **<mode>**=2, all active call waiting classes will be reported. In this mode the command is abortable by pressing any key.

3. Unsolicited result code:

When the presentation call waiting at the TA is enabled (and call waiting is enabled) and a terminating call set up during an established call, an unsolicited result code is returned:

**+CCWA: <number>,<type>,<class>,[<alpha>],<CLI\_validity>**

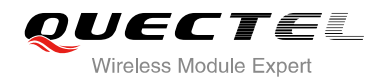

#### **Example**

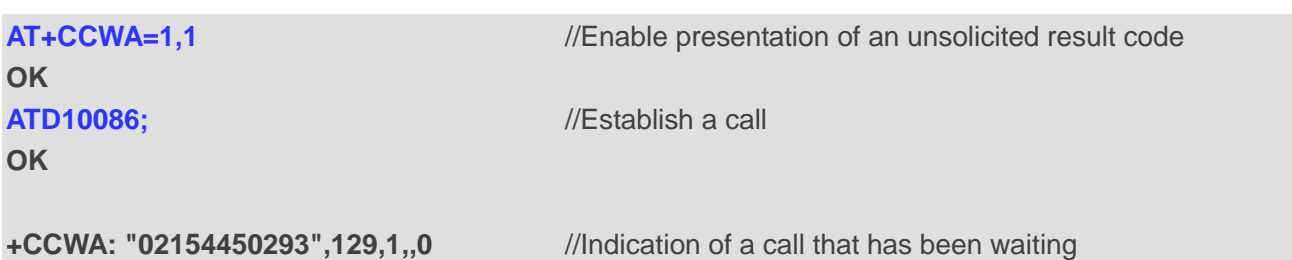

# **11.3. AT+CHLD Call Related Supplementary Services**

The AT+CHLD command allows the control of the following call related services:

- A call can be temporarily disconnected from the MT but the connection is retained by the network;
- $\bullet$  Multiparty conversation (conference calls);
- The served subscriber who has two calls (one held and the other either active or alerting) can connect the other parties and release the served subscriber's own connection.

Calls can be put on hold, recovered, released and added to a conversation, and transferred similarly as defined in 3GPP TS 22.030.

This is based on the GSM/UMTS supplementary services HOLD (Call Hold; refer 3GPP TS 22.083 clause 2), MPTY (Multi Party; refer 3GPP TS 22.084) and ECT (Explicit Call Transfer; refer 3GPP TS 22.091). The interaction of this command with other commands based on other GSM/UMTS supplementary services is described in the GSM/UMTS standards. Call Hold, Multi Party and Explicit Call Transfer are only applicable to teleservice 11. Command allows the control of the following call related services:<br>
be temporarily disconnected from the MT but the connection is retaine<br>
conversation (conference calls);<br>
ed subscriber who has two calls (one held and the

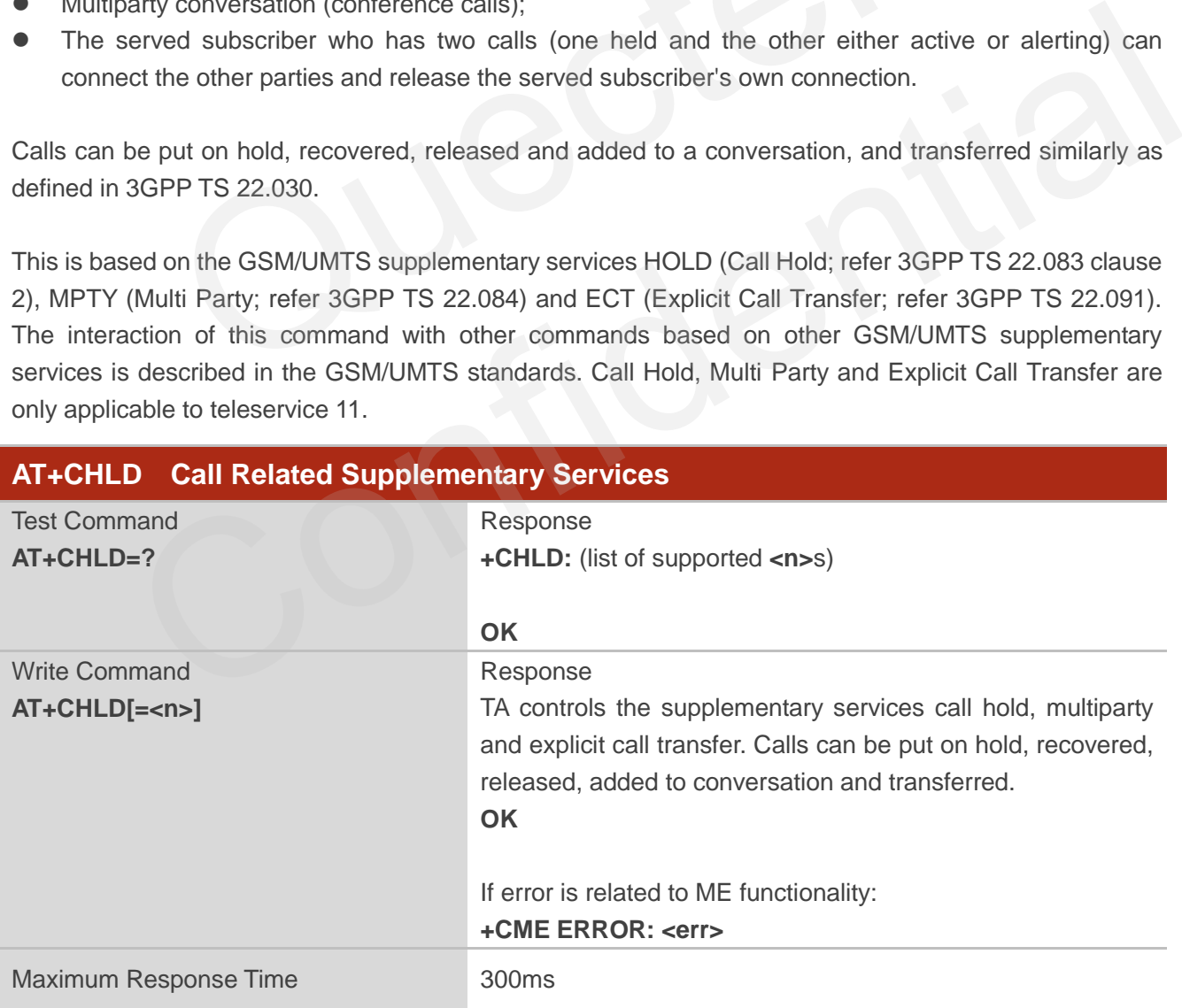

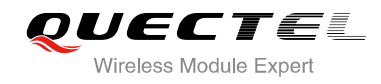

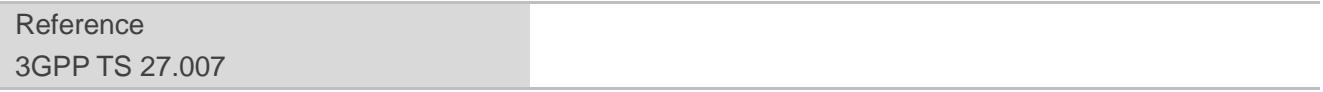

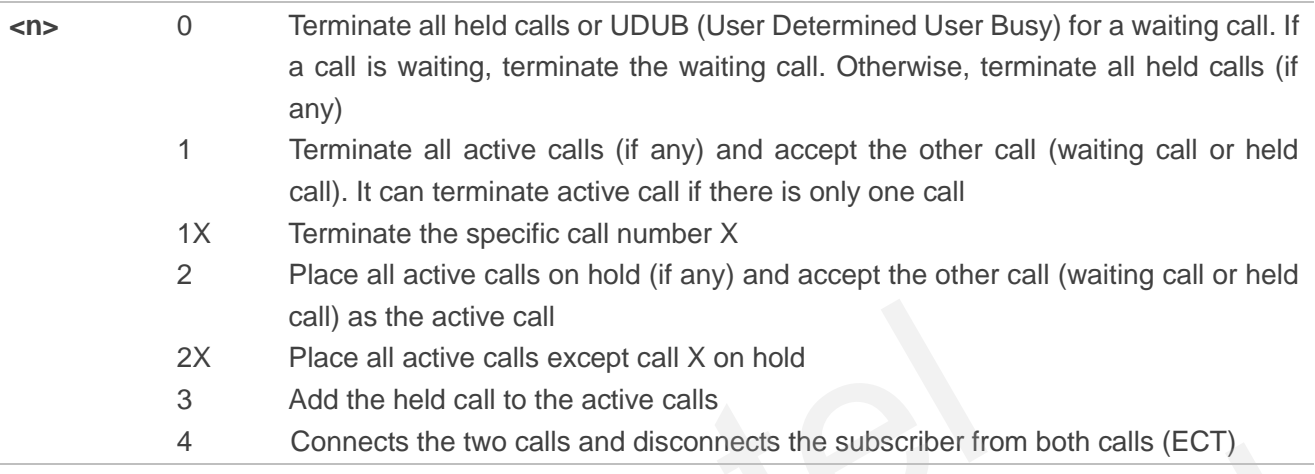

### **Example**

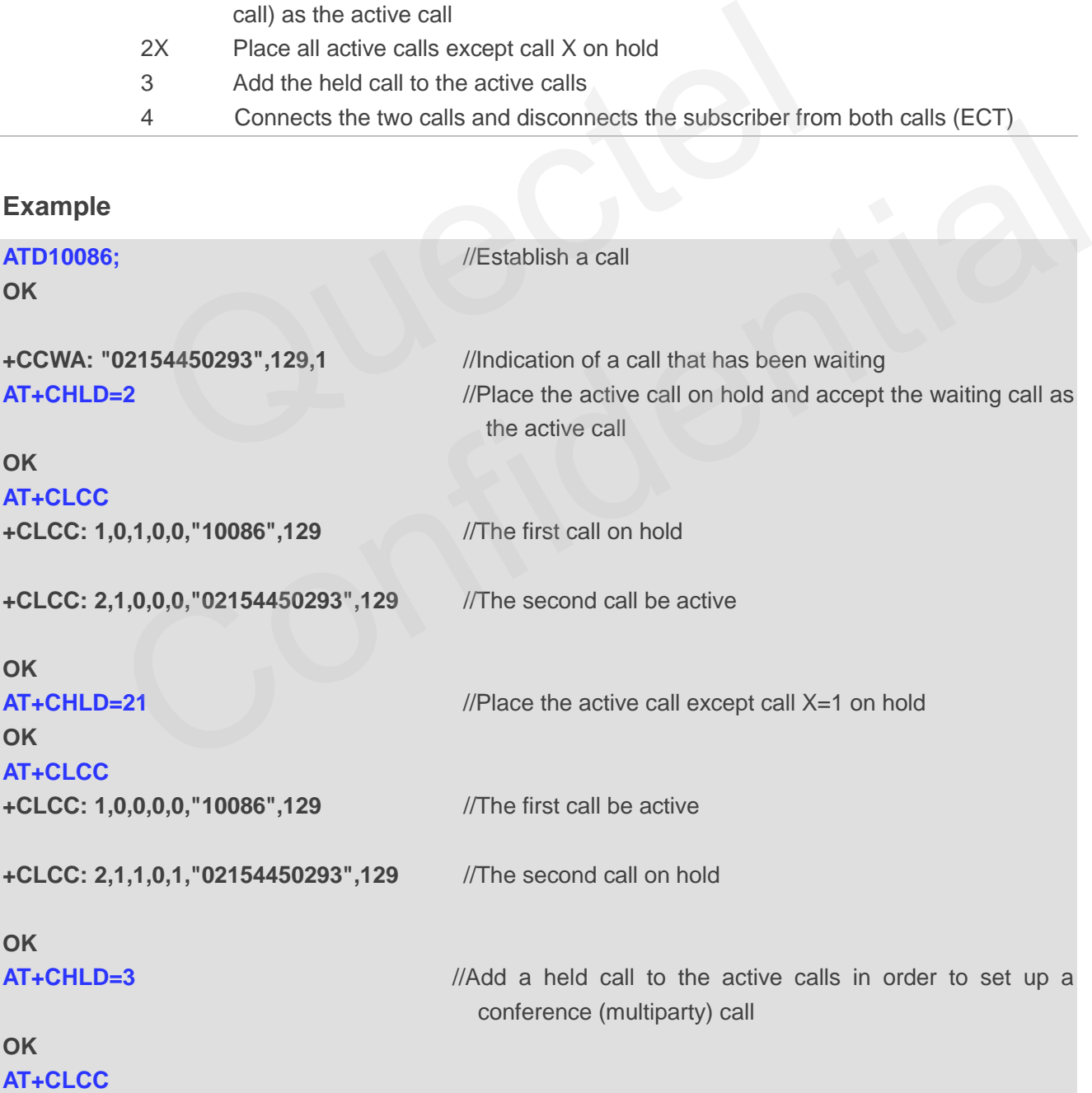

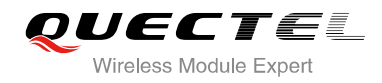

**+CLCC: 1,0,0,0,1,"10086",129** 

**+CLCC: 2,1,0,0,1,"02154450293",129** 

**OK**

# **11.4. AT+CLIP Calling Line Identification Presentation**

AT+CLIP refers to the GSM/UMTS supplementary service CLIP (Calling Line Identification Presentation) that enables a called subscriber to get the calling line identity (CLI) of the calling party when receiving a mobile terminated call.

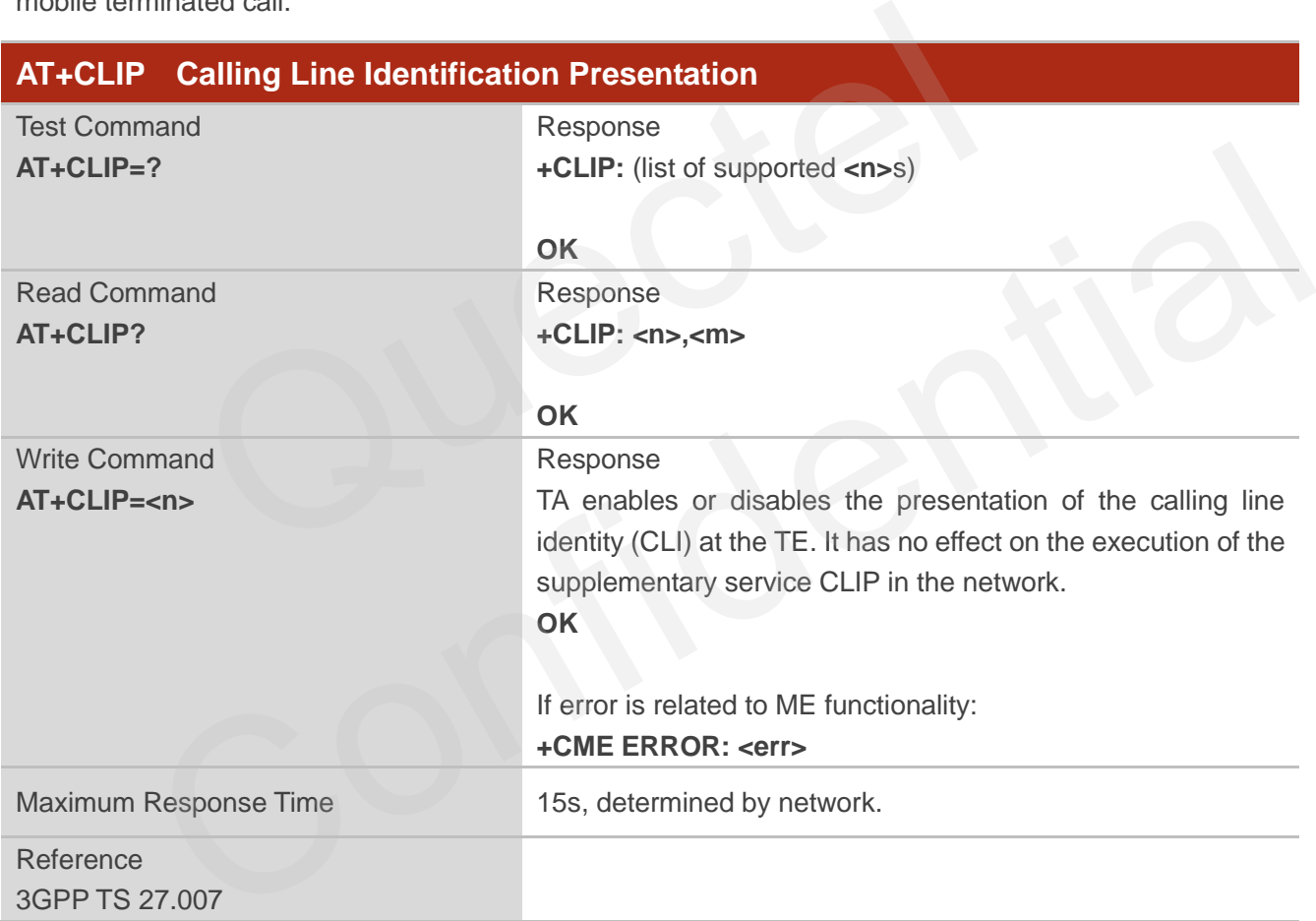

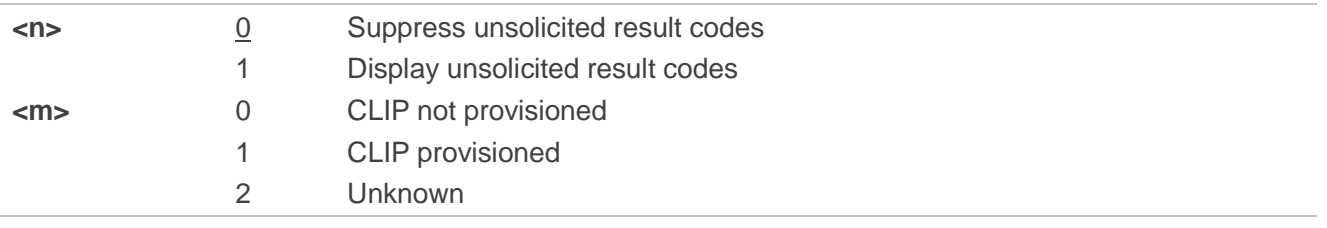

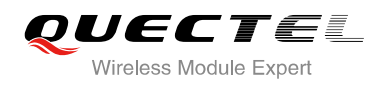

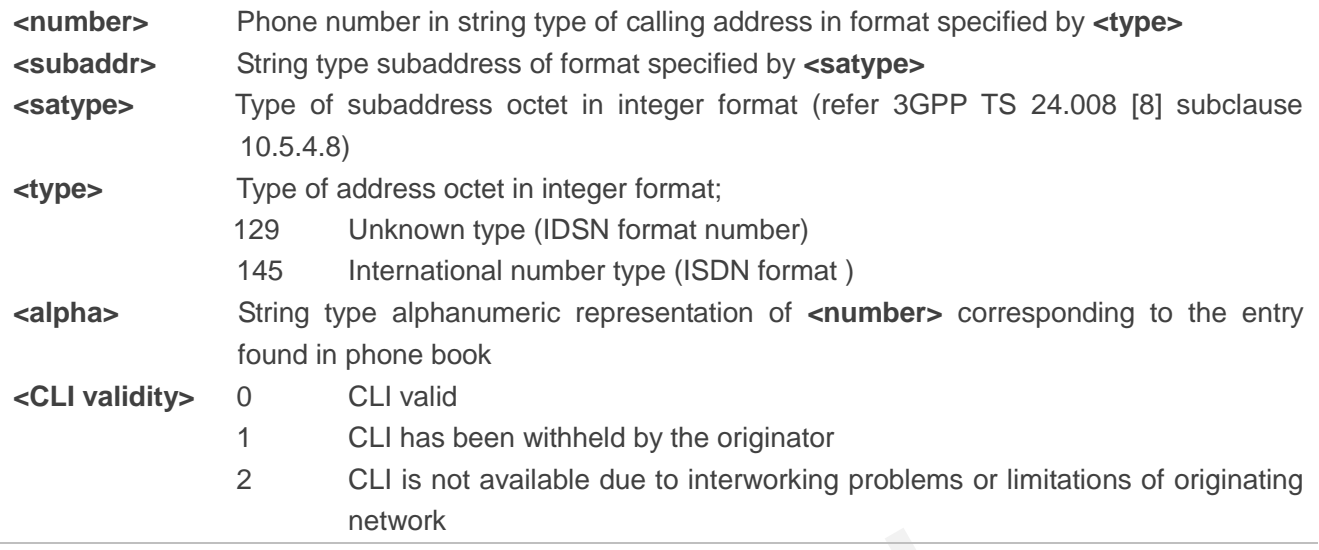

#### **NOTE**

Unsolicited result code:

When the presentation of the CLIP at the TE is enabled (and calling subscriber allows), an unsolicited result code is returned after every RING (or **+CRING: <type>**) at a mobile terminating call: **+CLIP: <number>,<type>,[subaddr],[satype],[<alpha>],<CLI validity>** sult code:<br>sentation of the CLIP at the TE is enabled (and calling subscriber all<br>returned after every RING (or +CRING: <type>) at a mobile terminating<br>ber>,<type>,[subaddr],[satype],[<alpha>],<CLI validity> d result code:<br>
presentation of the CLIP at the TE is enabled (and calling subscriber allows), an unsolicited<br>
is returned after every RING (or +CRING: <type>) at a mobile terminating call:<br>
umber>,<type>,[subaddr],[satype

#### **Example**

**AT+CLIP=1** 

**OK**

**RING** 

**+CLIP: "02151082965",129,,,,0**

# **11.5. AT+CLIR Calling Line Identification Restriction**

AT+CLIR refers to the CLIR supplementary service (Calling Line Identification Restriction) according to 3GPP TS 22.081 and the OIR supplementary service (Originating Identification Restriction) according to 3GPP TS 24.607) that allows a calling subscriber to enable or disable the presentation of the calling line identity (CLI) to the called party when originating a call.

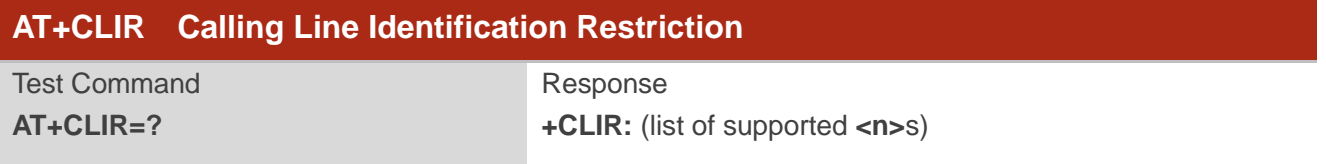

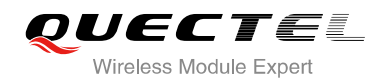

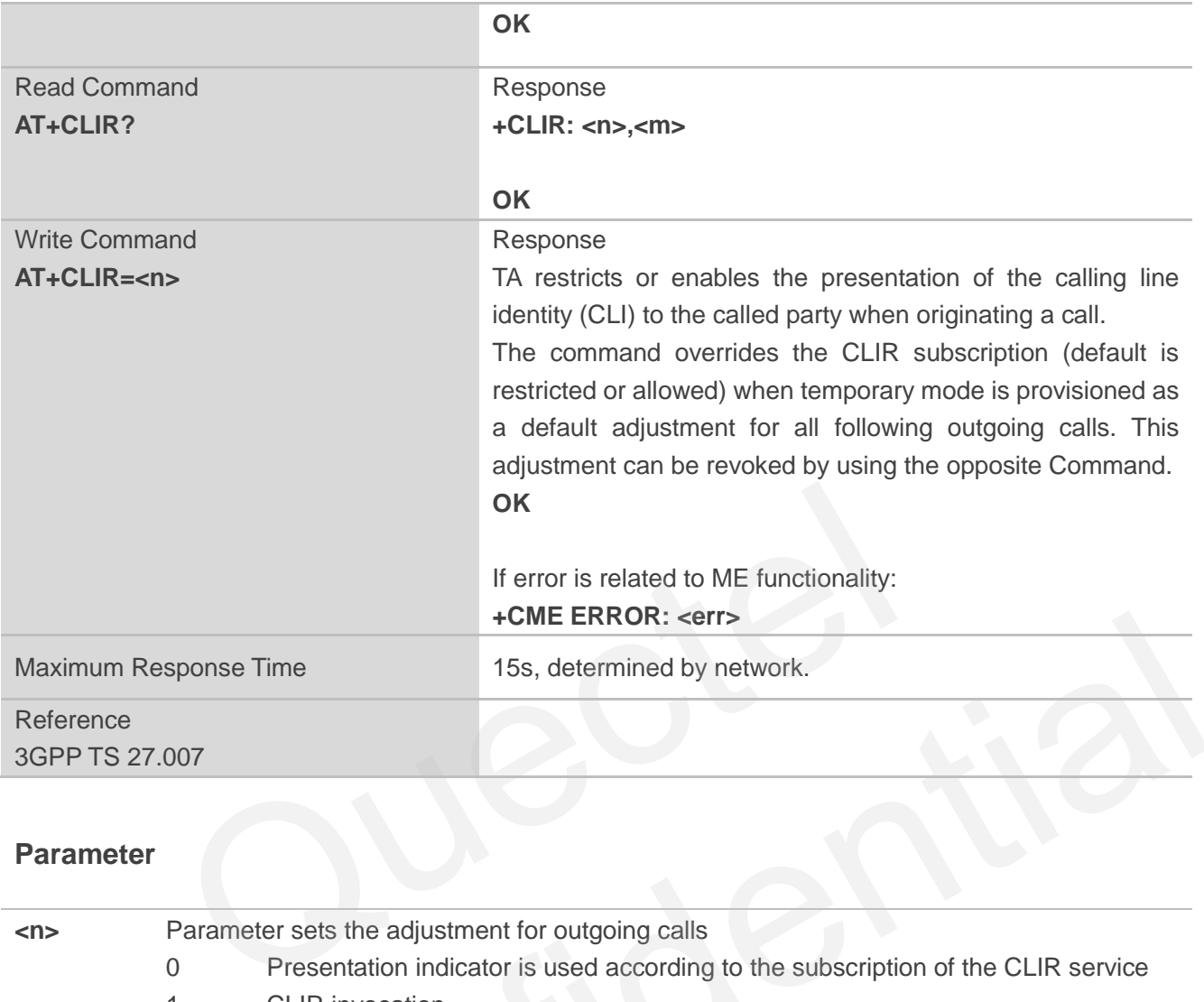

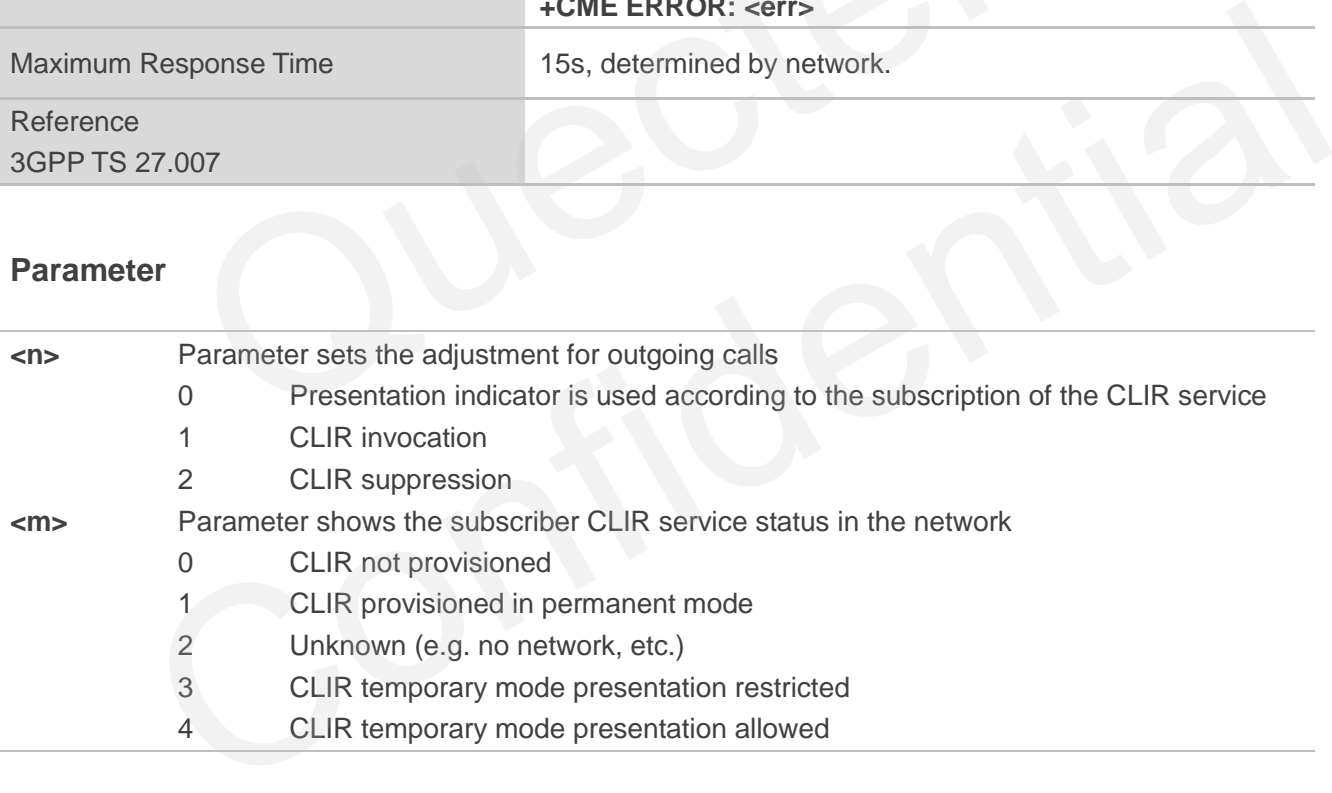

# **11.6. AT+COLP Connected Line Identification Presentation**

AT+COLP refers to the GSM/UMTS supplementary service COLP (Connected Line Identification Presentation) that enables a calling subscriber to get the connected line identity (COL) of the called party after setting up a mobile originated call. The command enables or disables the presentation of the COL at the TE. It has no effect on the execution of the supplementary service COLR in the network.

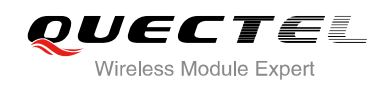

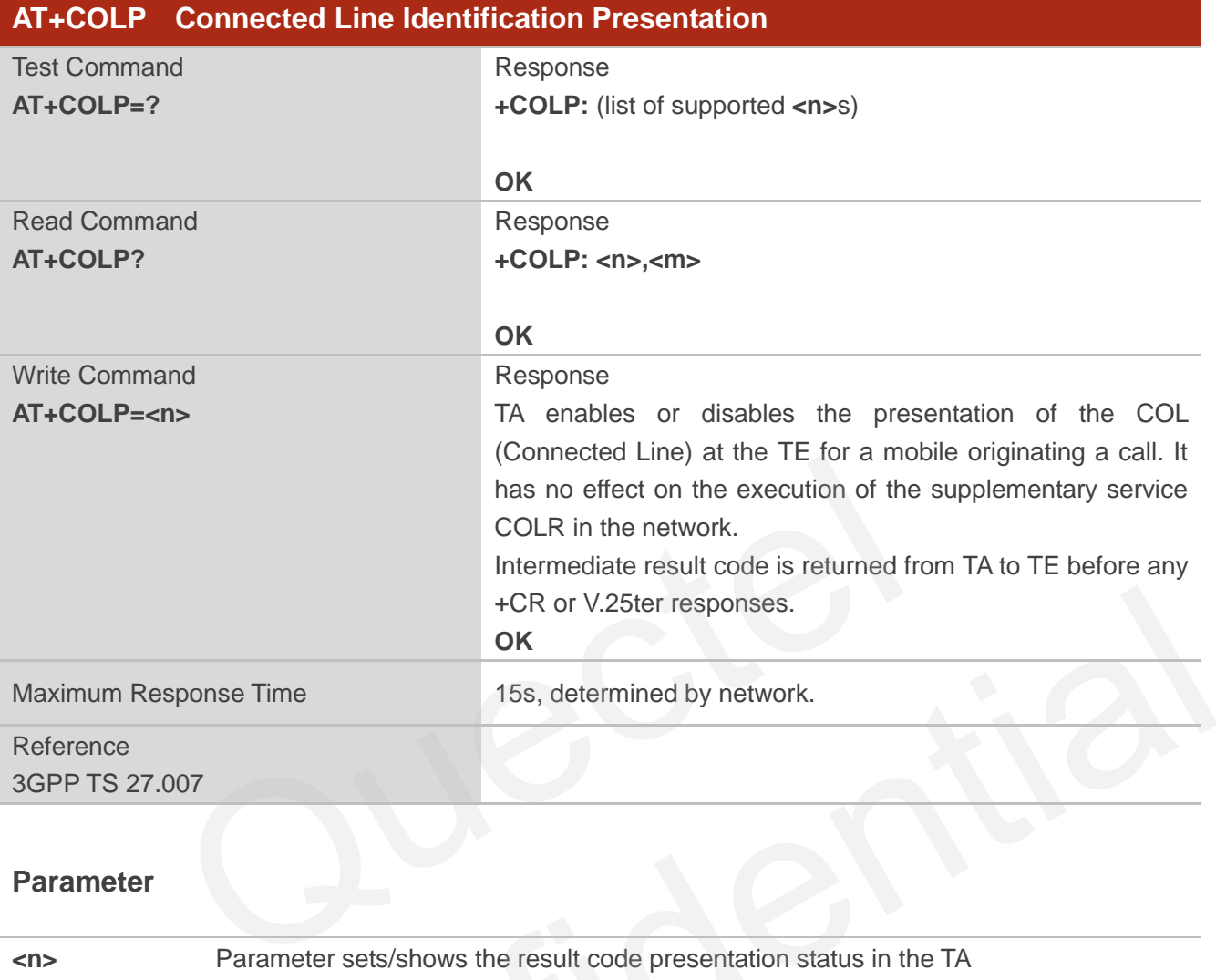

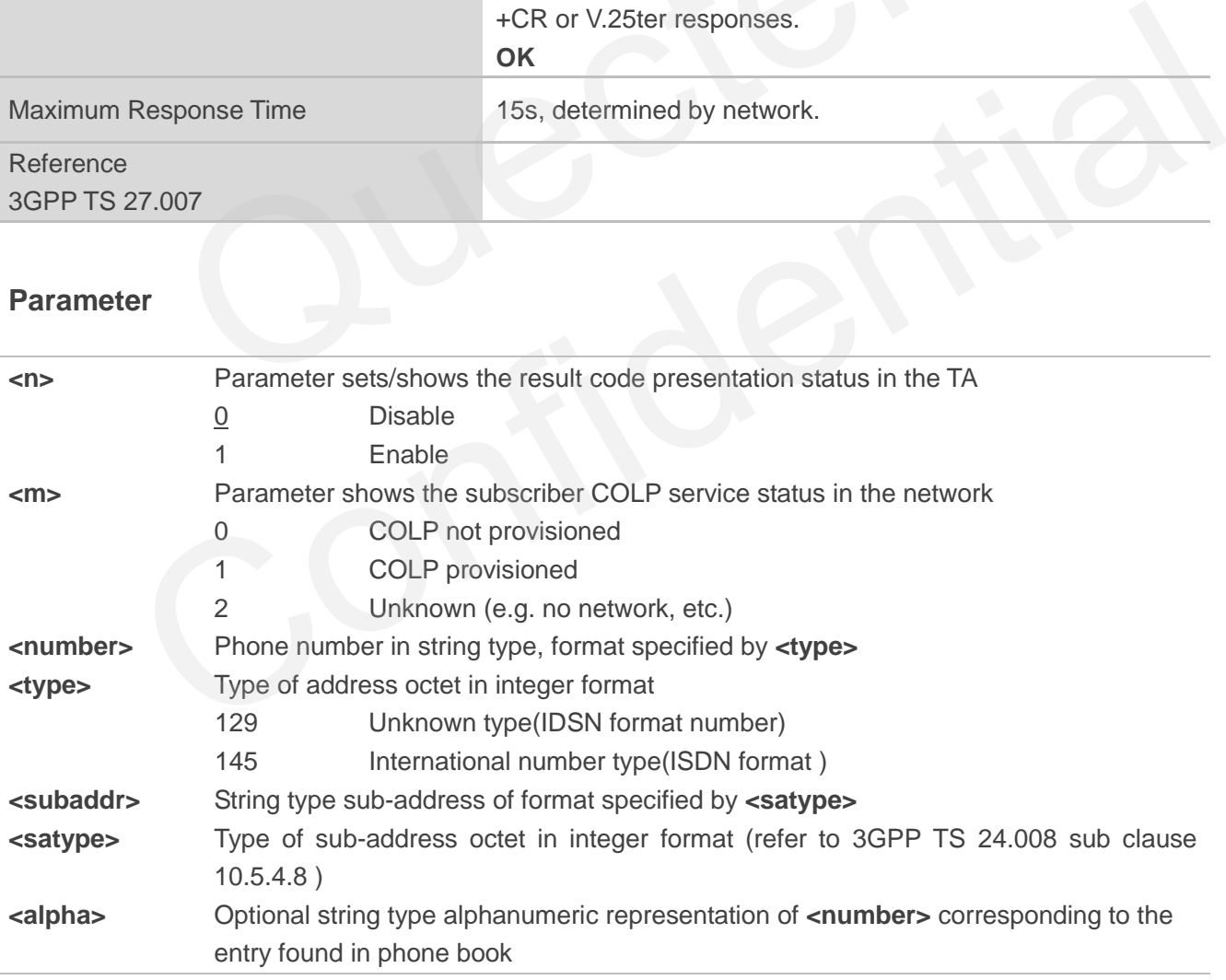

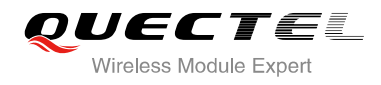

#### **NOTE**

Intermediate result code:

When enabled (and called subscriber allows), an intermediate result code is returned before any +CR or V.25ter responses:

**+COLP: <number>,<type>,[<subaddr>],[<satype>] ,[<alpha>]**

#### **Example**

```
AT+COLP=1 
OK
ATD02151082965; 
+COLP: "02151082965",129,,,
```
**OK**

# **11.7. AT+CSSN Supplementary Service Notifications**

AT+CSSN refers to supplementary service related network initiated notifications. The write command enables/disables the presentation of notification result codes from TA to TE.

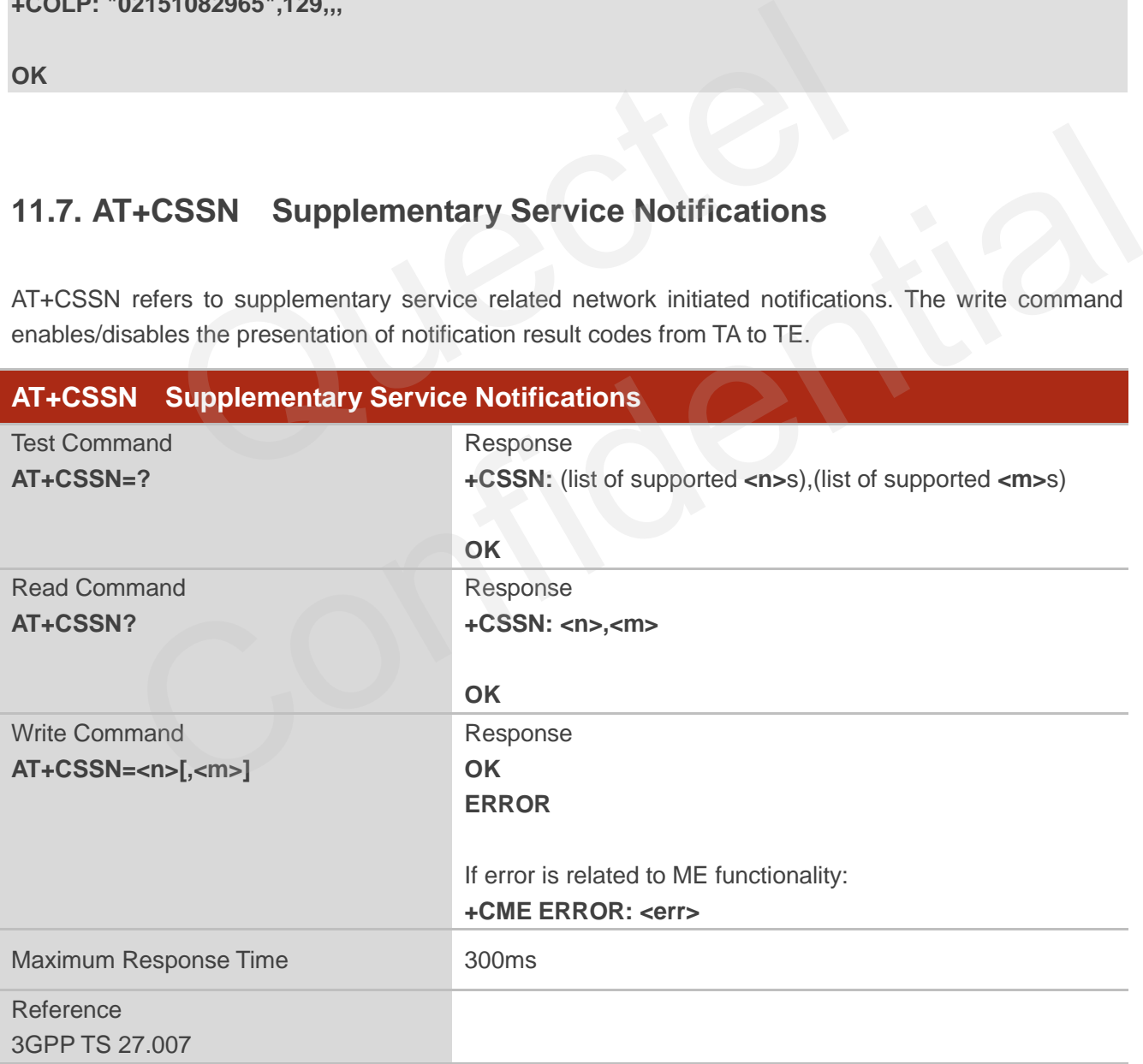

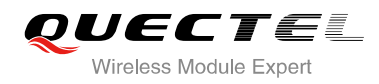

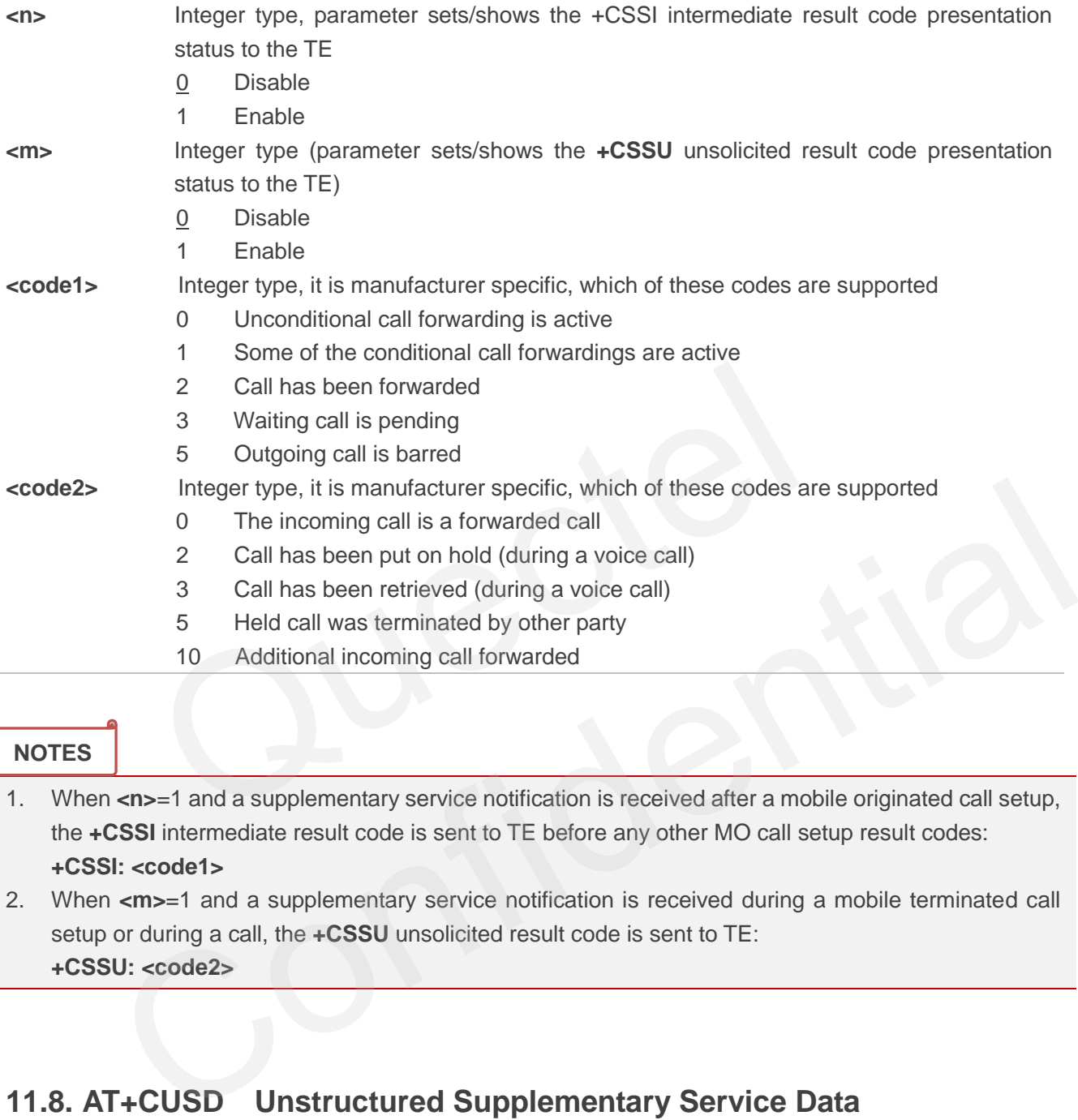

#### **NOTES**

- 1. When **<n>**=1 and a supplementary service notification is received after a mobile originated call setup, the **+CSSI** intermediate result code is sent to TE before any other MO call setup result codes: **+CSSI: <code1>**
- 2. When **<m>**=1 and a supplementary service notification is received during a mobile terminated call setup or during a call, the **+CSSU** unsolicited result code is sent to TE: **+CSSU: <code2>**

# **11.8. AT+CUSD Unstructured Supplementary Service Data**

AT+CUSD allows control of the Unstructured Supplementary Service Data (USSD) according to 3GPP TS 22.090. Both network and mobile initiated operations are supported.

Parameter **<mode>** is used to disable/enable the presentation of an unsolicited result code. The value **<mode>**=2 is used to cancel an ongoing USSD session. For an USSD response from the network, or a network initiated operation, the format is: **+CUSD: <status>[,<rspstr>,[<dcs>]]**.

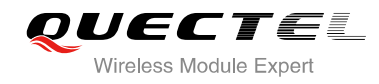

When <reqstr> is given, a mobile initiated USSD string or a response USSD string to a network initiated operation is sent to the network. The response USSD string from the network is returned in a subsequent **+CUSD** URC.

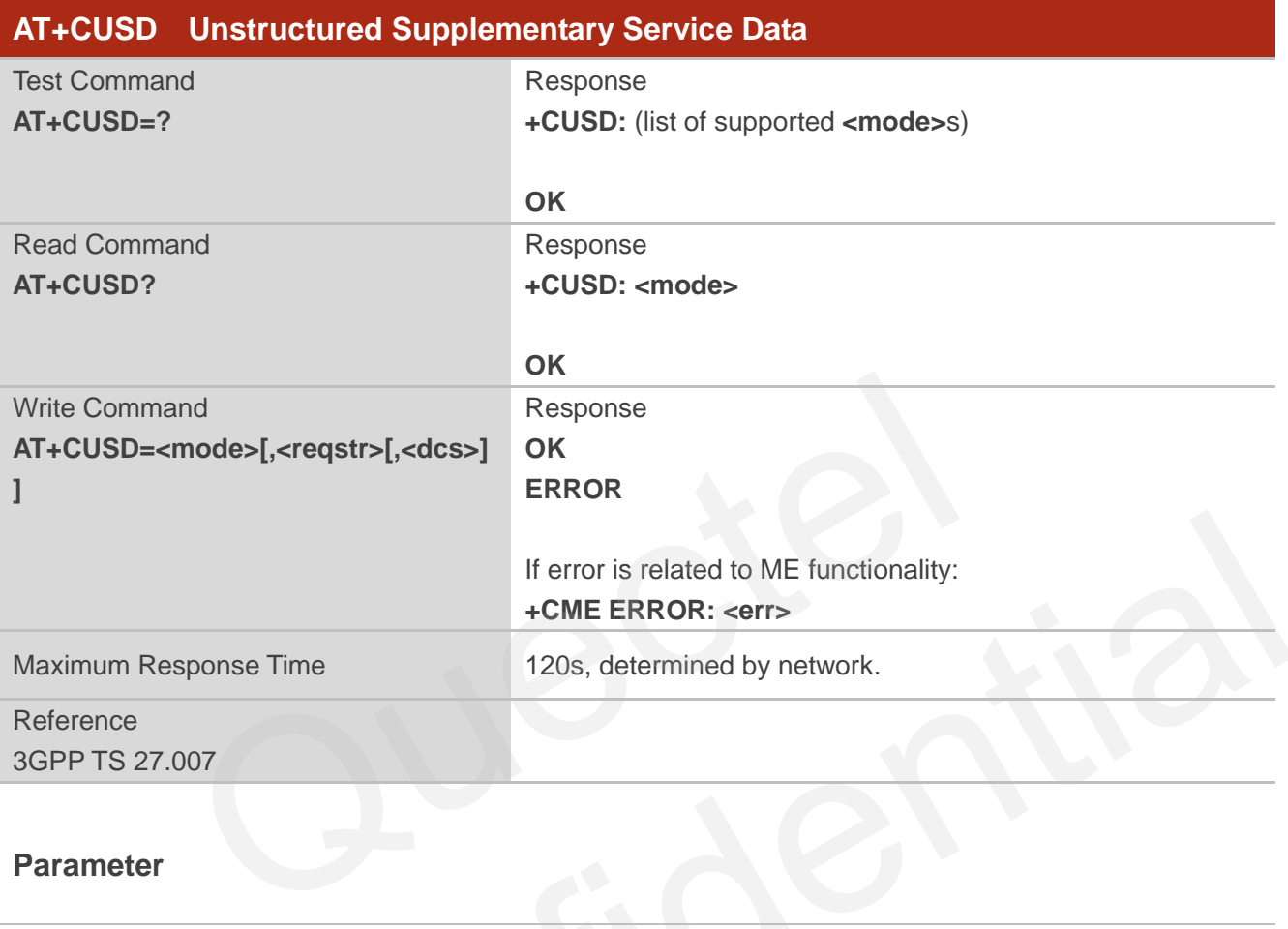

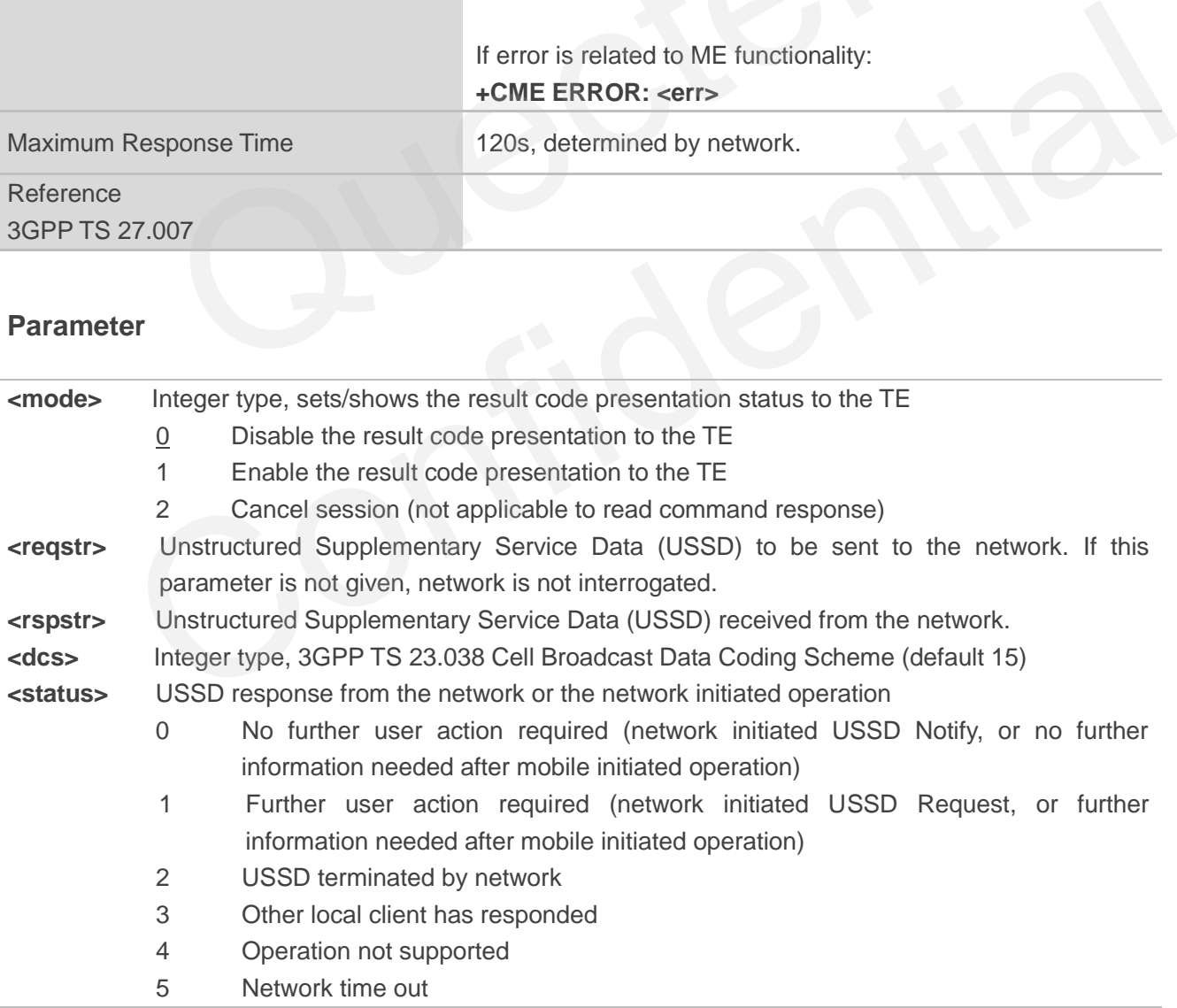

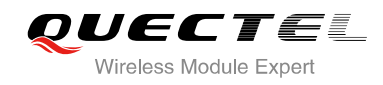

# **12 Audio Commands**

# **12.1. AT+CMUT Mute Control**

AT+CMUT is used to enable and disable the uplink voice muting during a voice call.

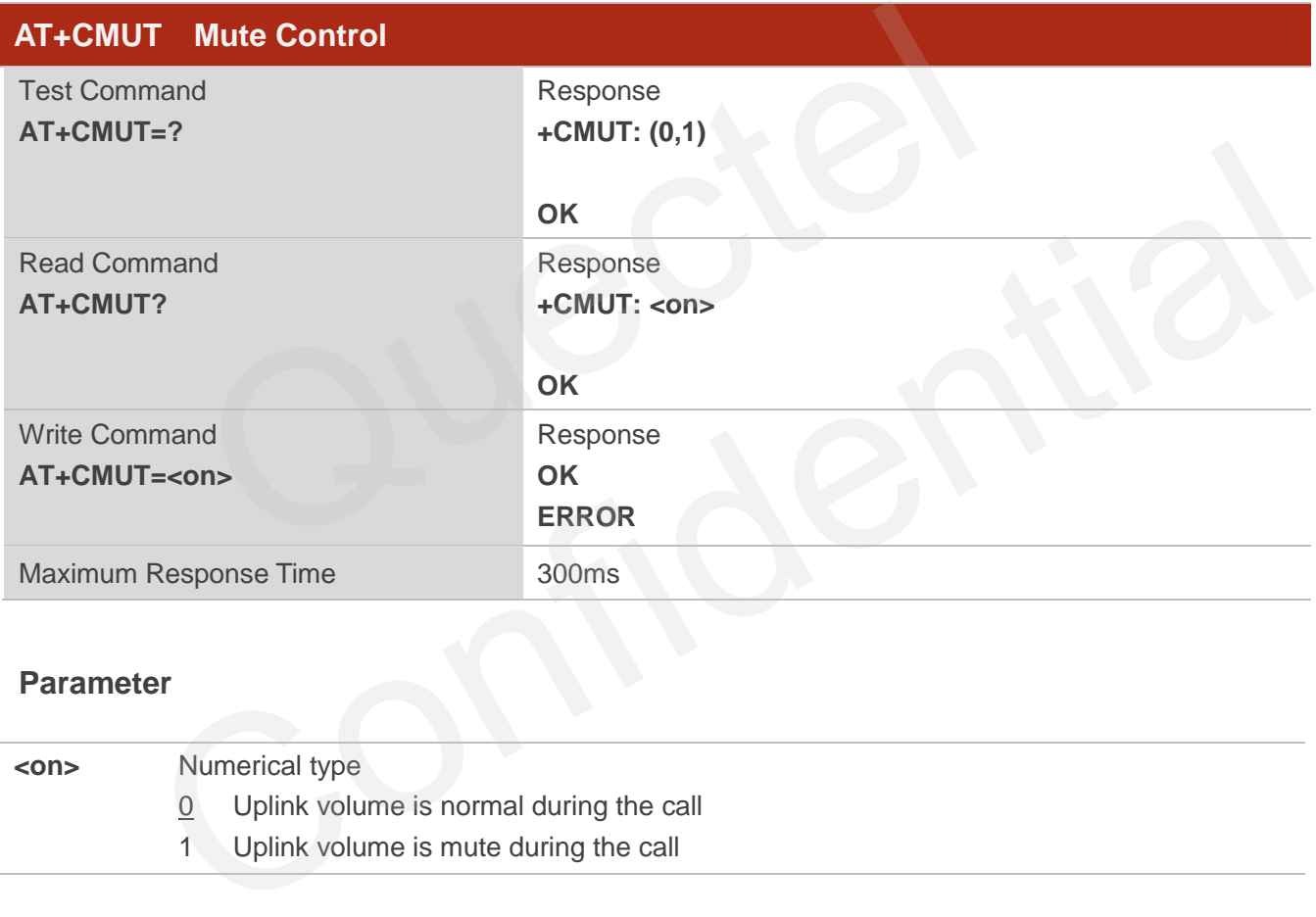

#### **Parameter**

**<on>** Numerical type 0 Uplink volume is normal during the call 1 Uplink volume is mute during the call

#### **NOTE**

- 1. This command is valid only during the call.
- 2. After the call is ended, it returns to default value.

# **12.2. AT+CLVL Loud Speaker Volume Level**

AT+CLVL is used to select the volume of the internal loudspeaker of the MT.

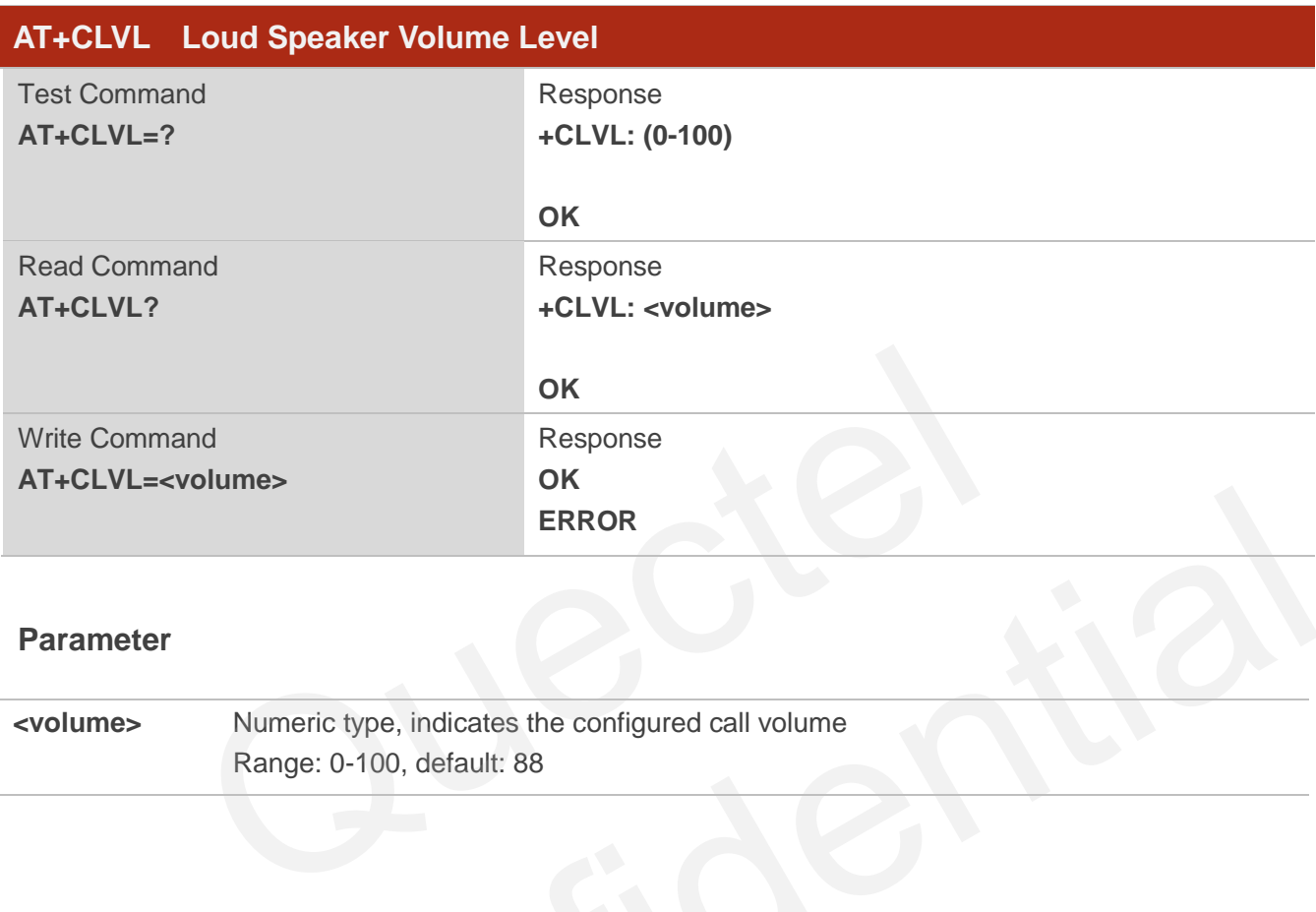

#### **Parameter**

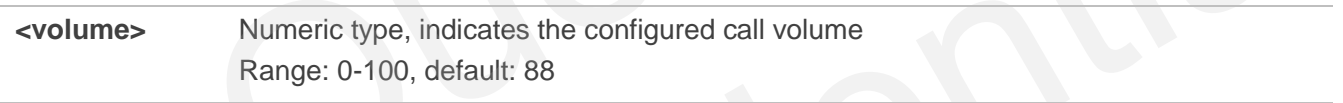

# **12.3. AT+VTS DTMF and Tone Generation**

The AT+VTS command is used to send ASCII characters which causes MSC to transmit DTMF tones to a remote subscriber. This command can only be operated in voice call.

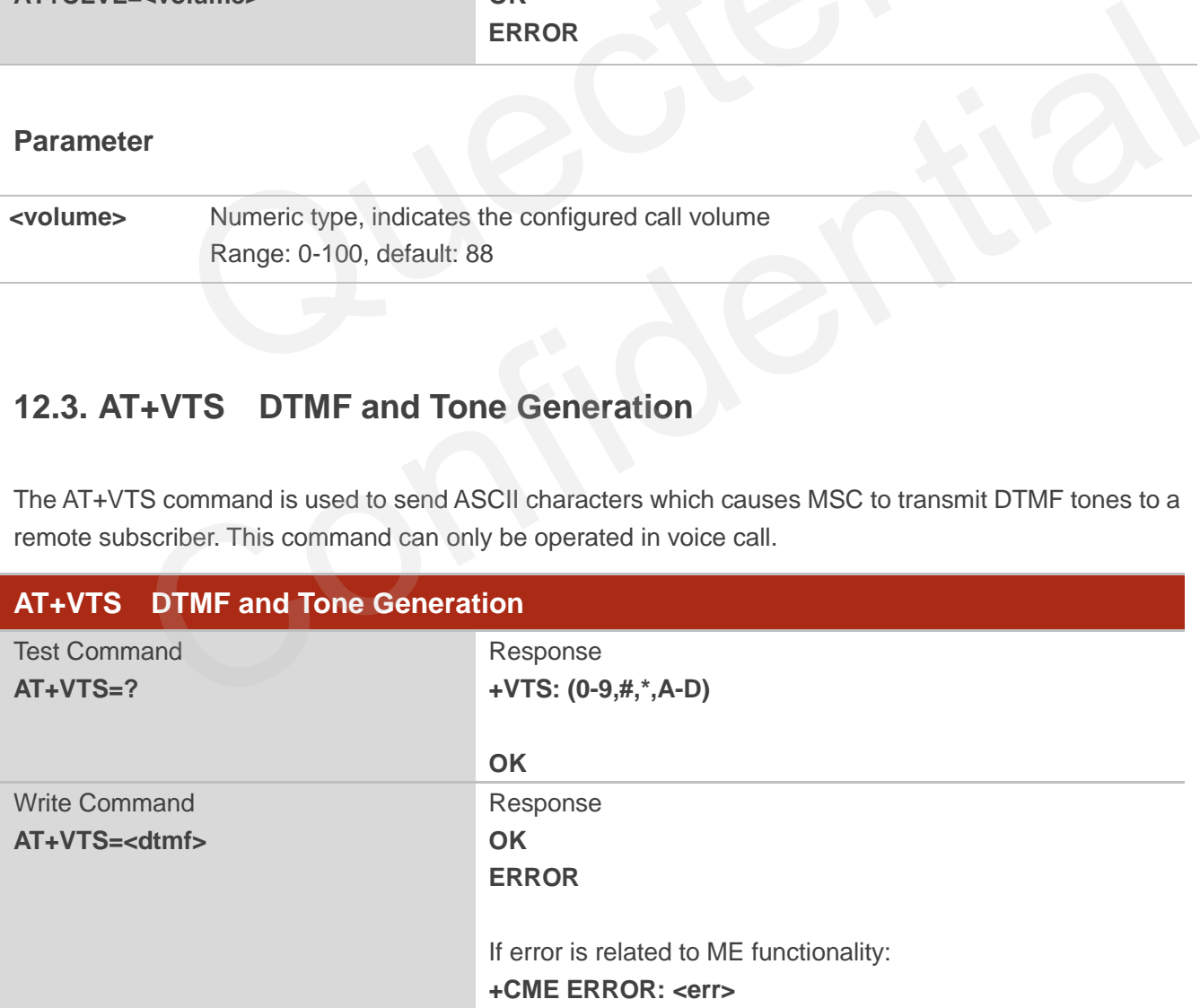

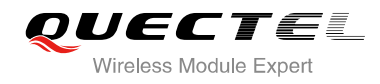

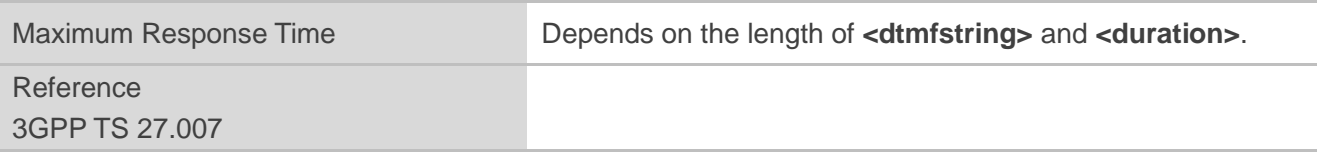

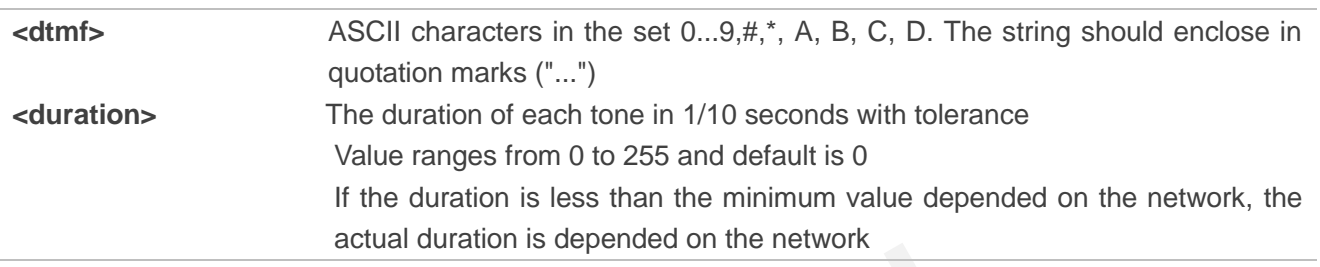

# **12.4. AT+VTD Tone Duration**

AT+VTD sets the duration of DTMF tones. This command refers to an integer **<n>** that defines the length of tones emitted as a result of the +VTS command.

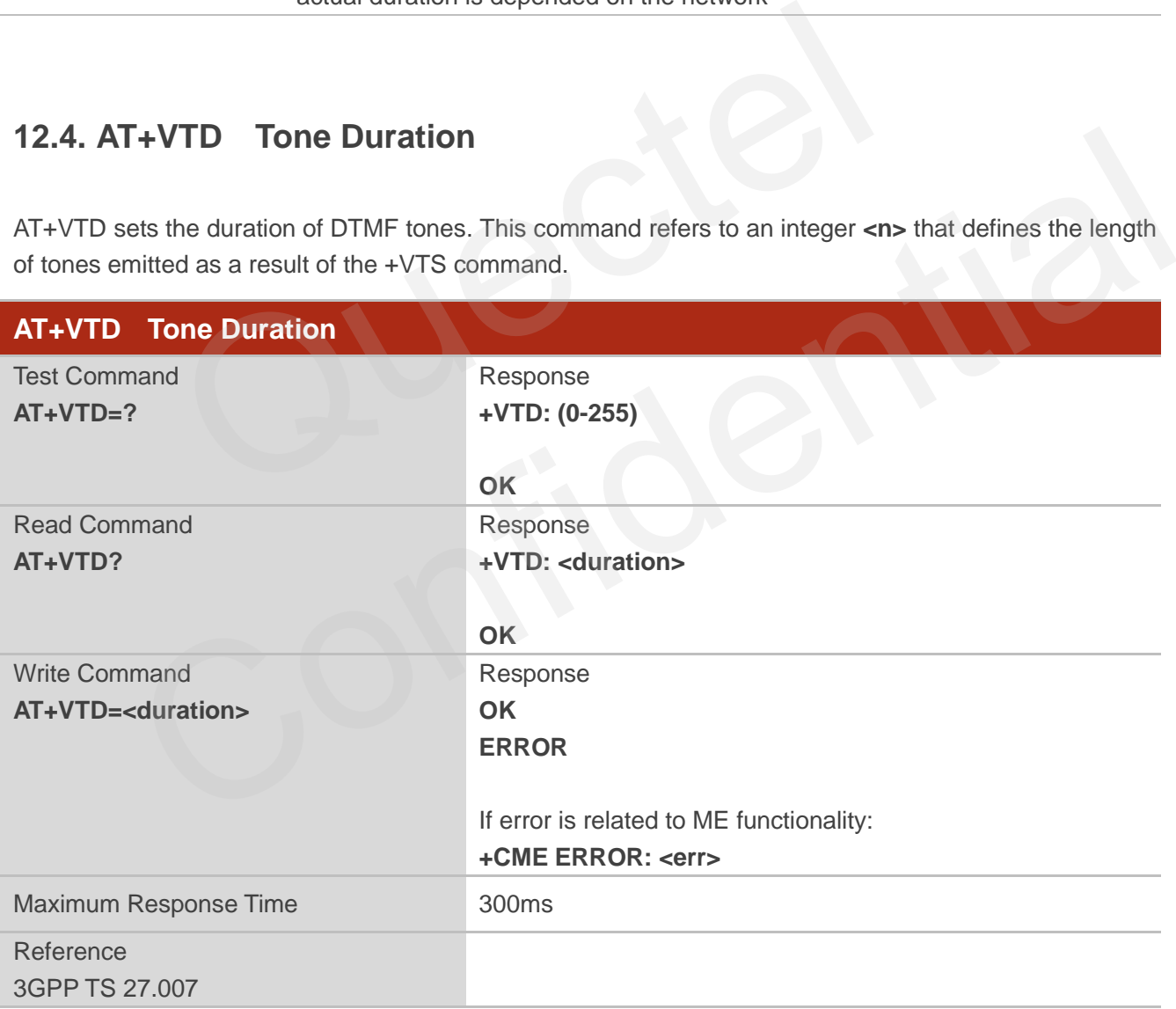

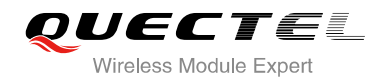

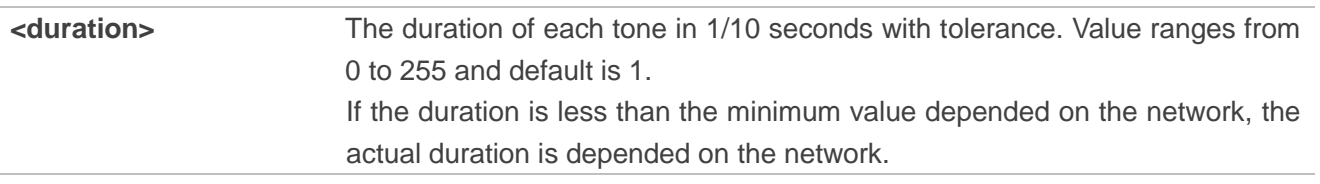

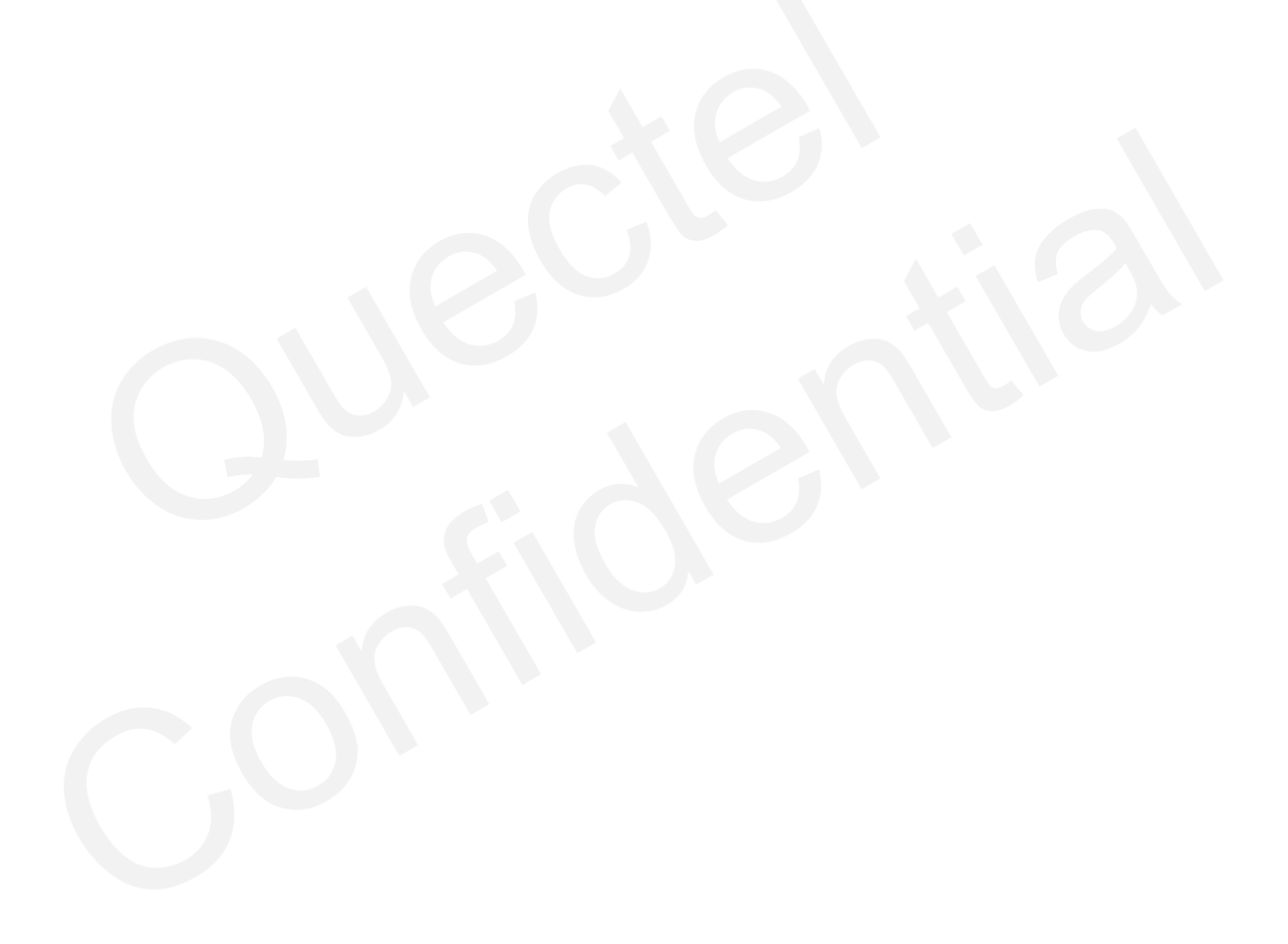

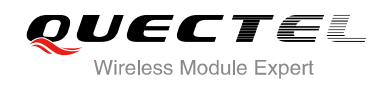

# **13 Hardware Related Commands**

# **13.1. AT+QPOWD Power Off**

The command AT+QPOWD is used to shut down the module. The UE will return OK immediately when the command is executed. Then the UE deactivates the network. After it is completed, the UE outputs the message "POWERED DOWN" and sets the STATE pin as low to enter into the shutdown state. The maximum time for network log-off is 60 seconds. In order to avoid data loss, it is only allowed to turn off the UE power after the module's STATE pin is set as low and the URC "POWERED DOWN" is outputted. If "POWERED DOWN" has not been received after 65s, you should force to switch off the VBAT.

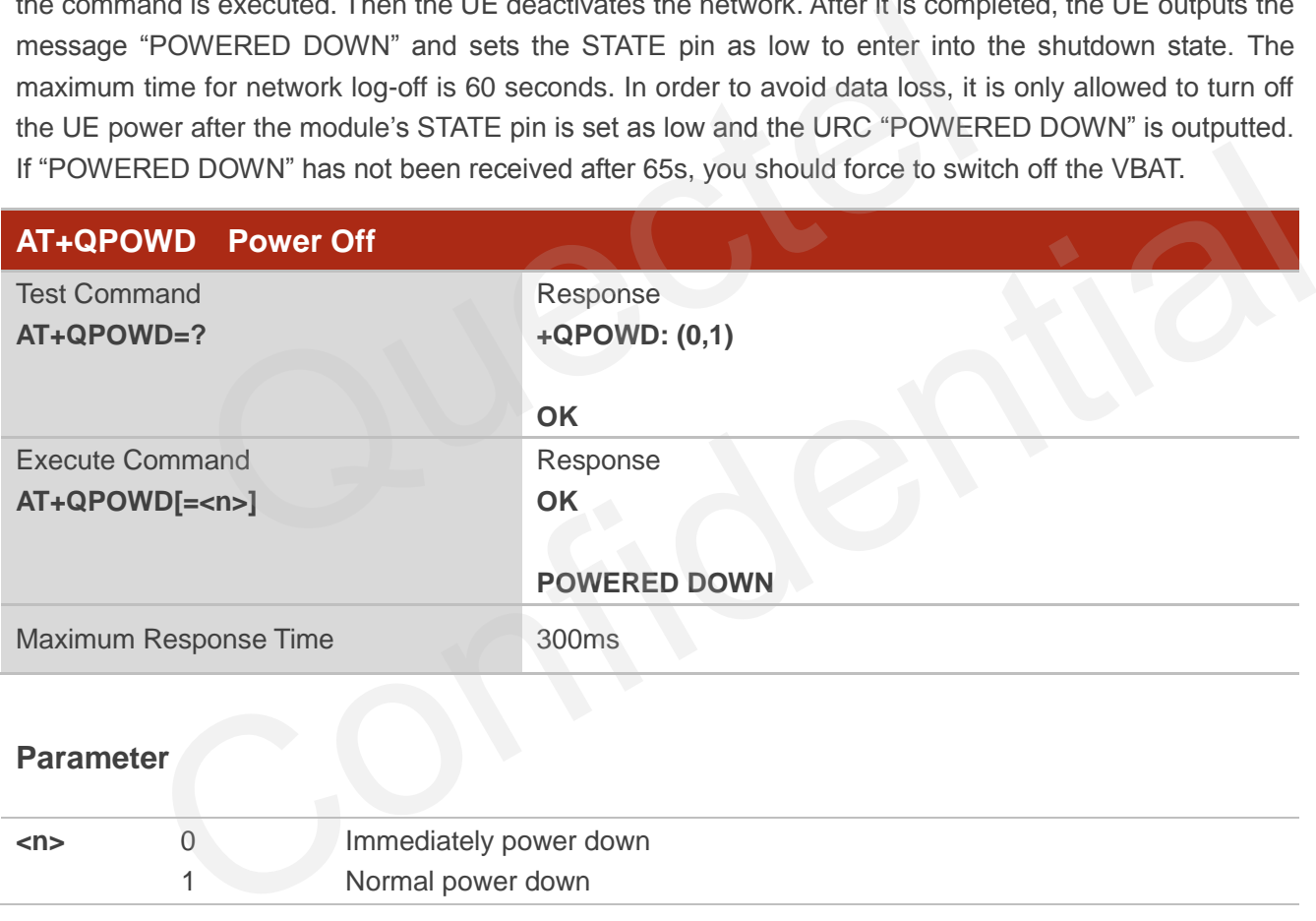

**<n>** 0 Immediately power down

1 Normal power down

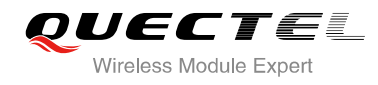

# **13.2. AT+CCLK Clock**

AT+CCLK sets and queries the real time clock (RTC) of the module. The current setting is retained until the module is totally disconnected from power.

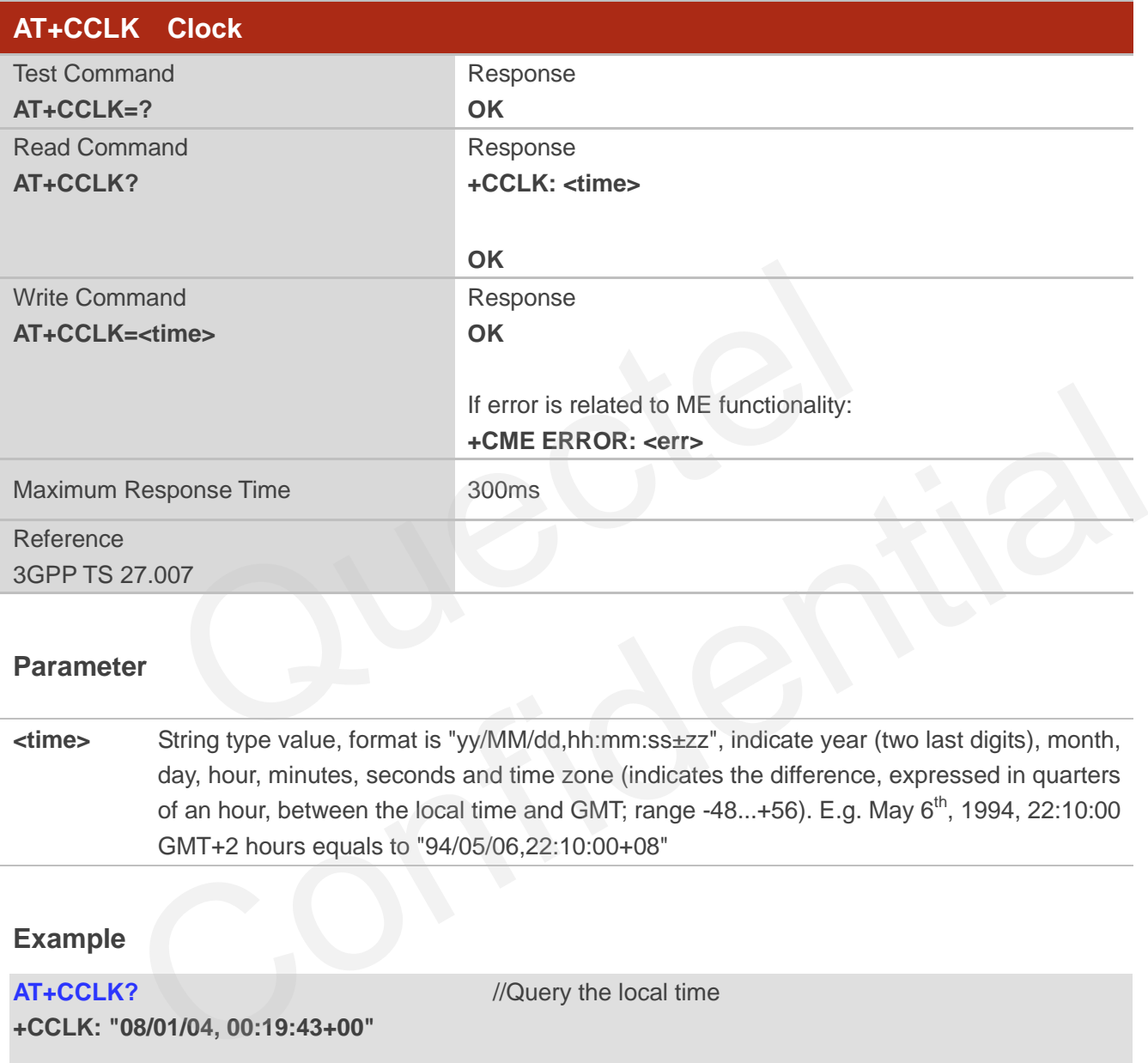

#### **Parameter**

**<time>** String type value, format is "yy/MM/dd,hh:mm:ss±zz", indicate year (two last digits), month, day, hour, minutes, seconds and time zone (indicates the difference, expressed in quarters of an hour, between the local time and GMT; range -48...+56). E.g. May 6<sup>th</sup>, 1994, 22:10:00 GMT+2 hours equals to "94/05/06,22:10:00+08"

### **Example**

**AT+CCLK?** //Query the local time

**+CCLK: "08/01/04, 00:19:43+00"** 

**OK**

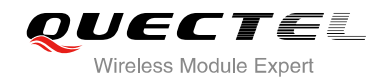

# **13.3. AT+CBC Battery Charge**

AT+CBC returns battery connection status <br >bcs> and battery charge level <br >bcl> of the MT.

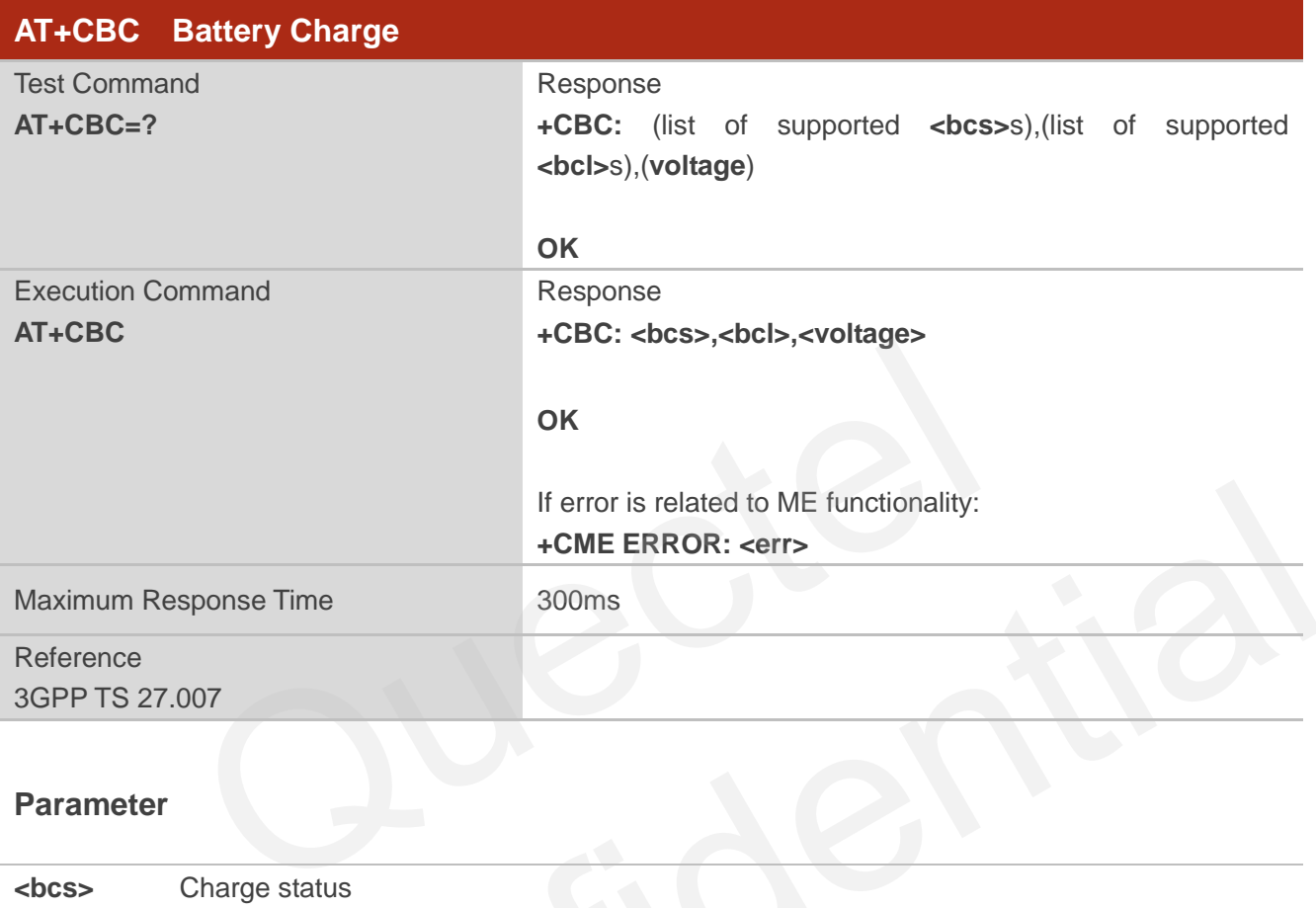

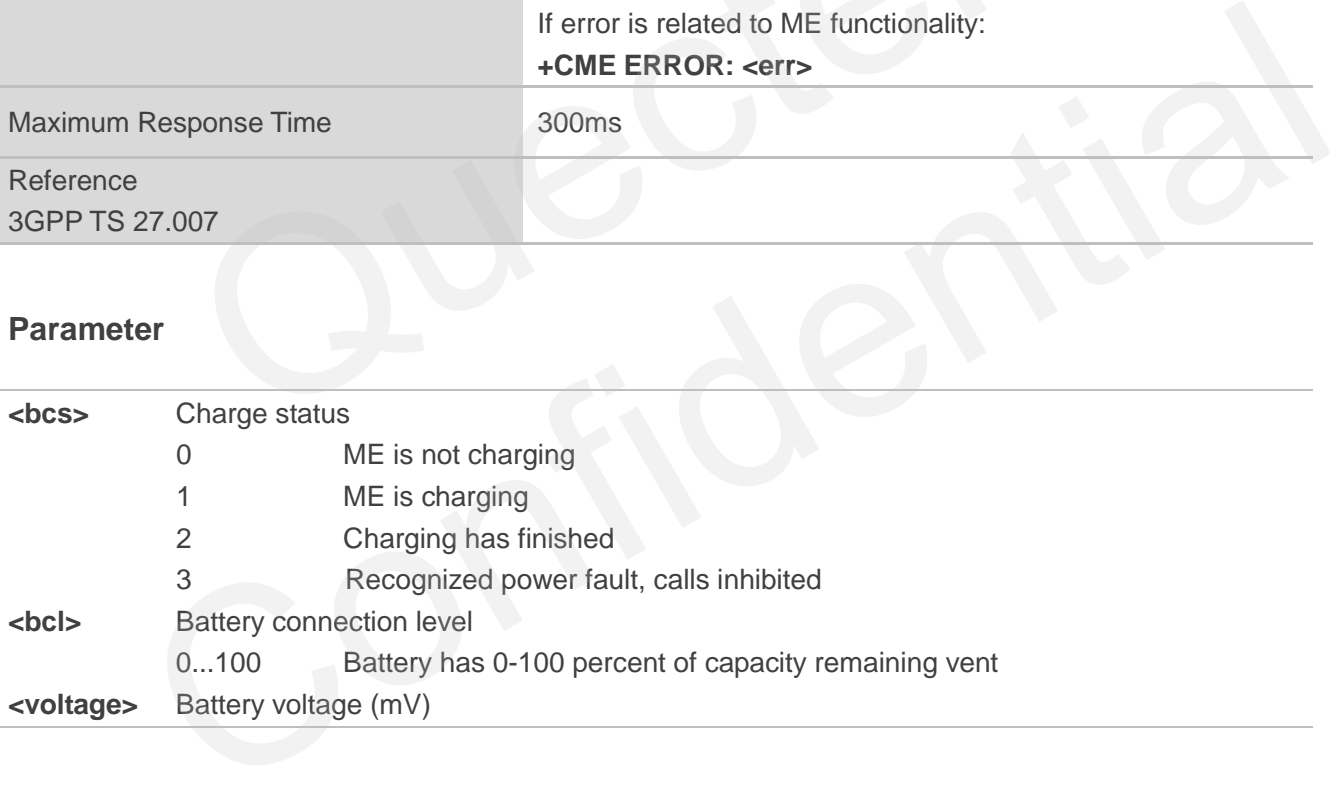
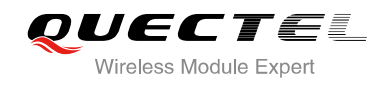

# **14 Appendix**

### **14.1. Reference**

#### **Table 5: Related Documents**

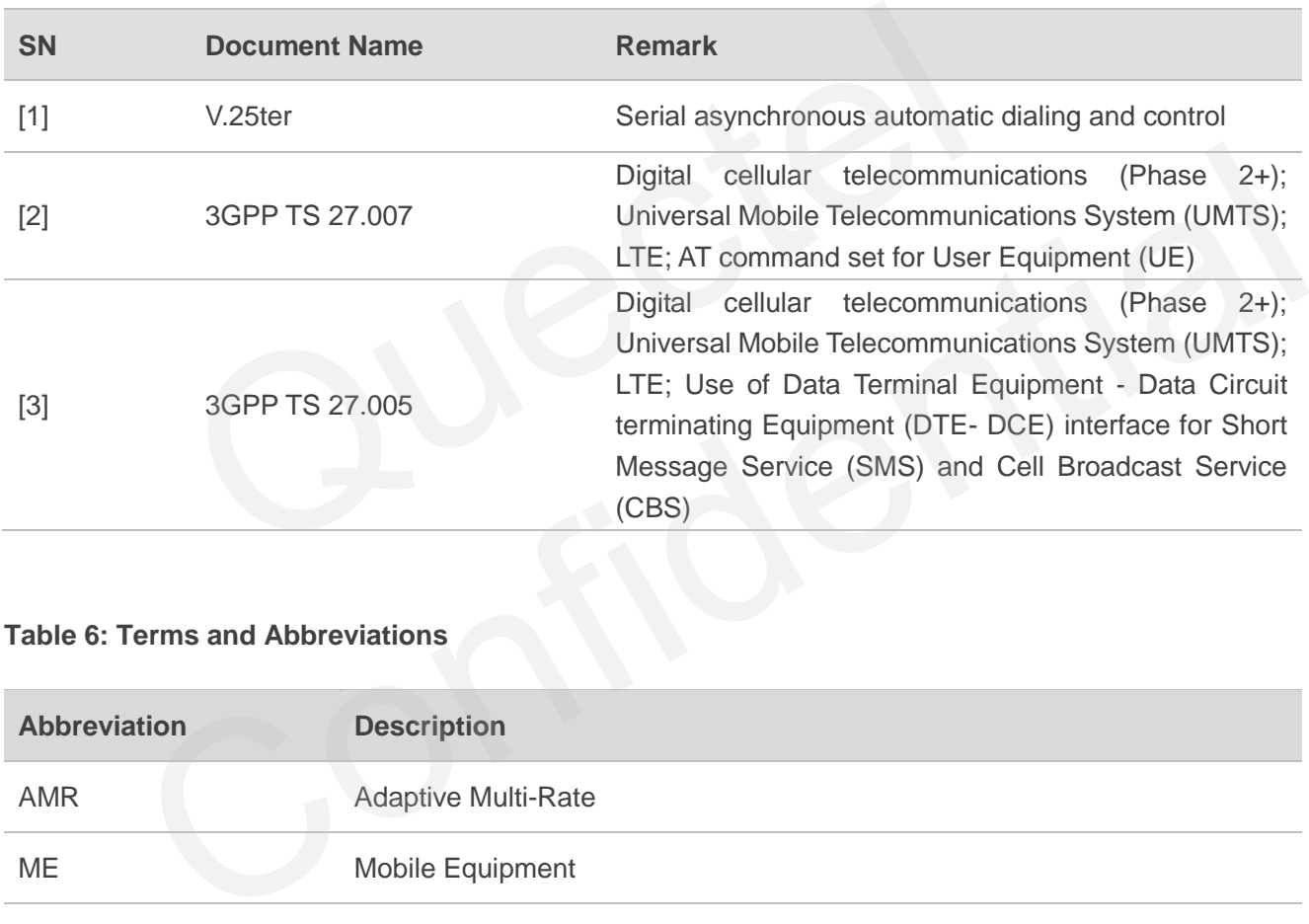

#### **Table 6: Terms and Abbreviations**

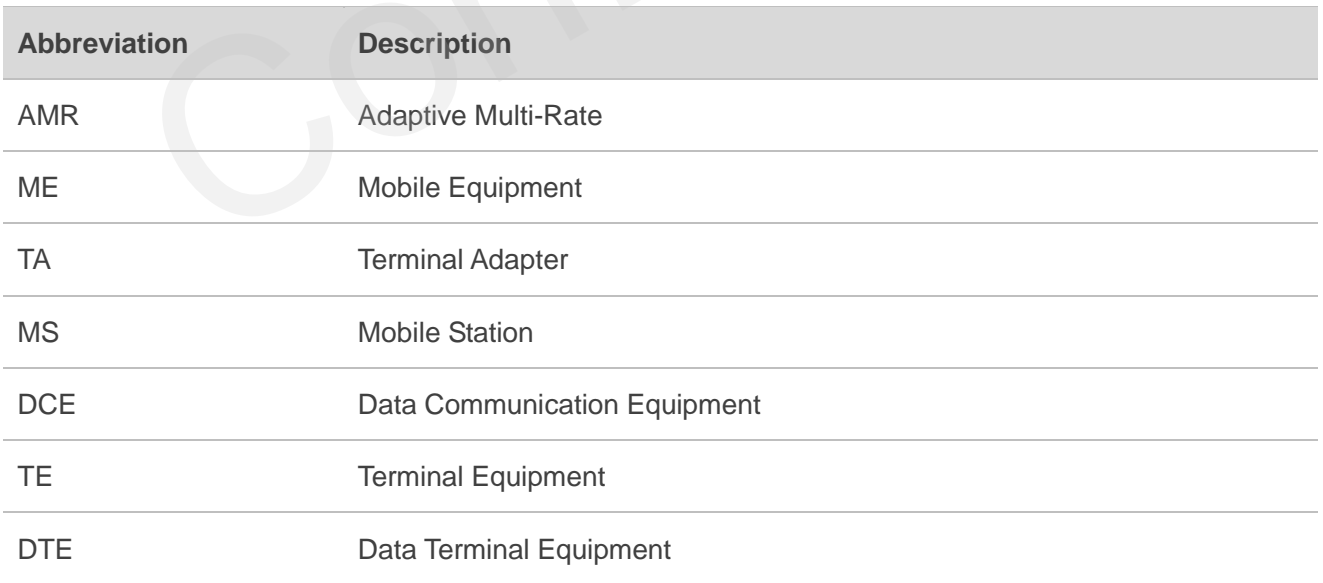

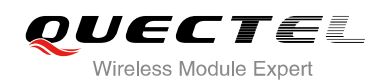

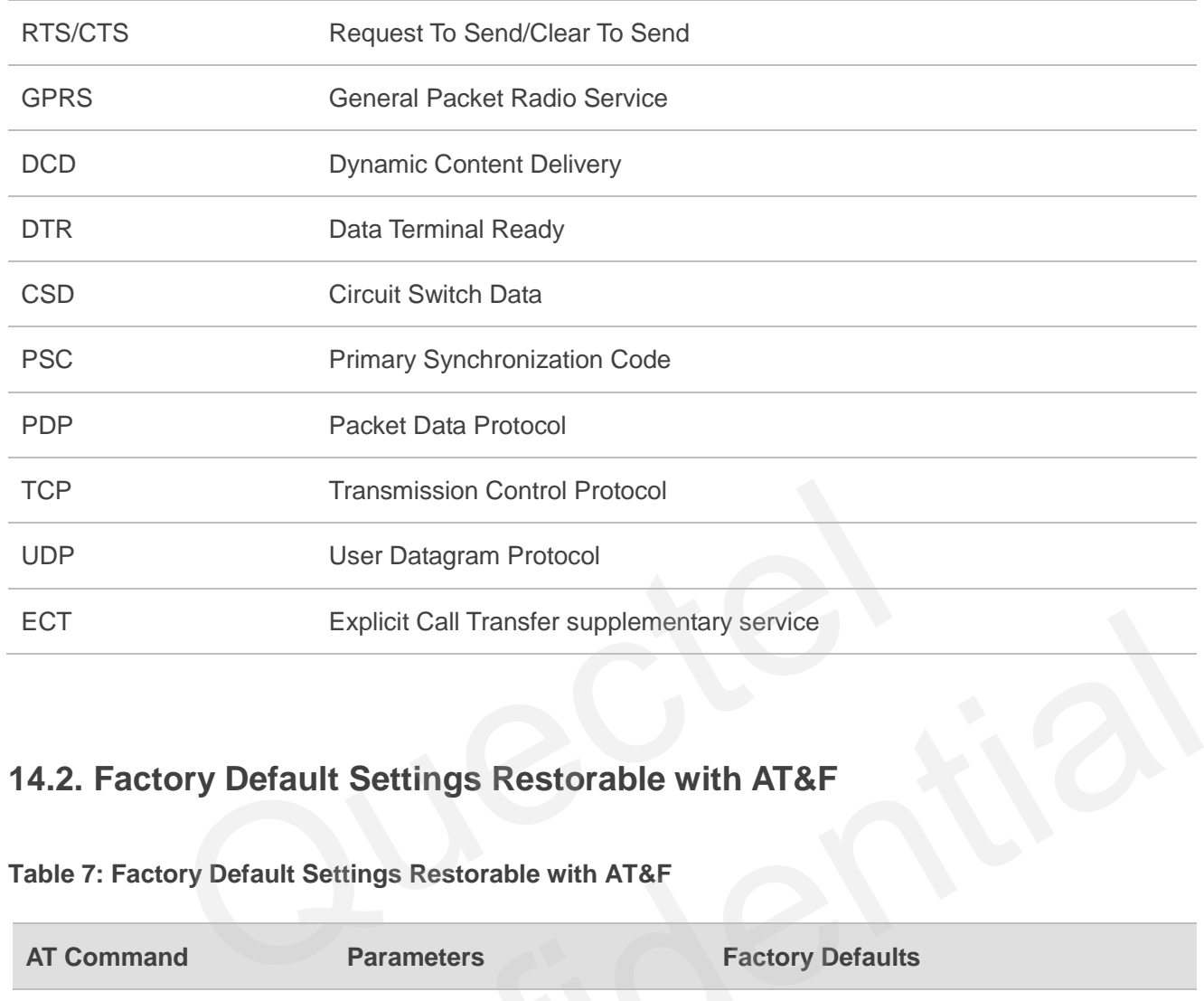

# **14.2. Factory Default Settings Restorable with AT&F**

| <b>ECT</b>                                                                                                    | <b>Explicit Call Transfer supplementary service</b> |                         |
|----------------------------------------------------------------------------------------------------|-----------------------------------------------------|-------------------------|
| 14.2. Factory Default Settings Restorable with AT&F<br>Table 7: Factory Default Settings Restorable with AT&F |                                                     |                         |
| <b>AT Command</b>                                                                                             | <b>Parameters</b>                                   | <b>Factory Defaults</b> |
| <b>ATE</b>                                                                                                    | <value></value>                                     | $\overline{1}$          |
| <b>ATQ</b>                                                                                                    | $<$ n>                                              | $\mathbf 0$             |
| ATS0                                                                                                    | < n >                                               | 000                     |
| ATS7                                                                                                    | $<$ n $>$                                           | 000                     |
| <b>ATS10</b>                                                                                                  | $<$ n $>$                                           | 015                     |
| <b>ATV</b>                                                                                                    | <value></value>                                     | 1                       |
| <b>ATX</b>                                                                                                    | <value></value>                                     | $\overline{4}$          |
| AT&C                                                                                                    | <value></value>                                     | 1                       |
| AT&D                                                                                                    | <value></value>                                     | 1                       |
| AT+IFC                                                                                                    | <dce_by_dte>,<dte_by_dce></dte_by_dce></dce_by_dte> | 0,0                     |

**Table 7: Factory Default Settings Restorable with AT&F** 

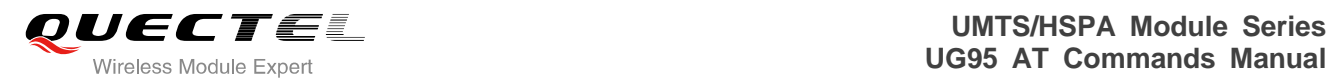

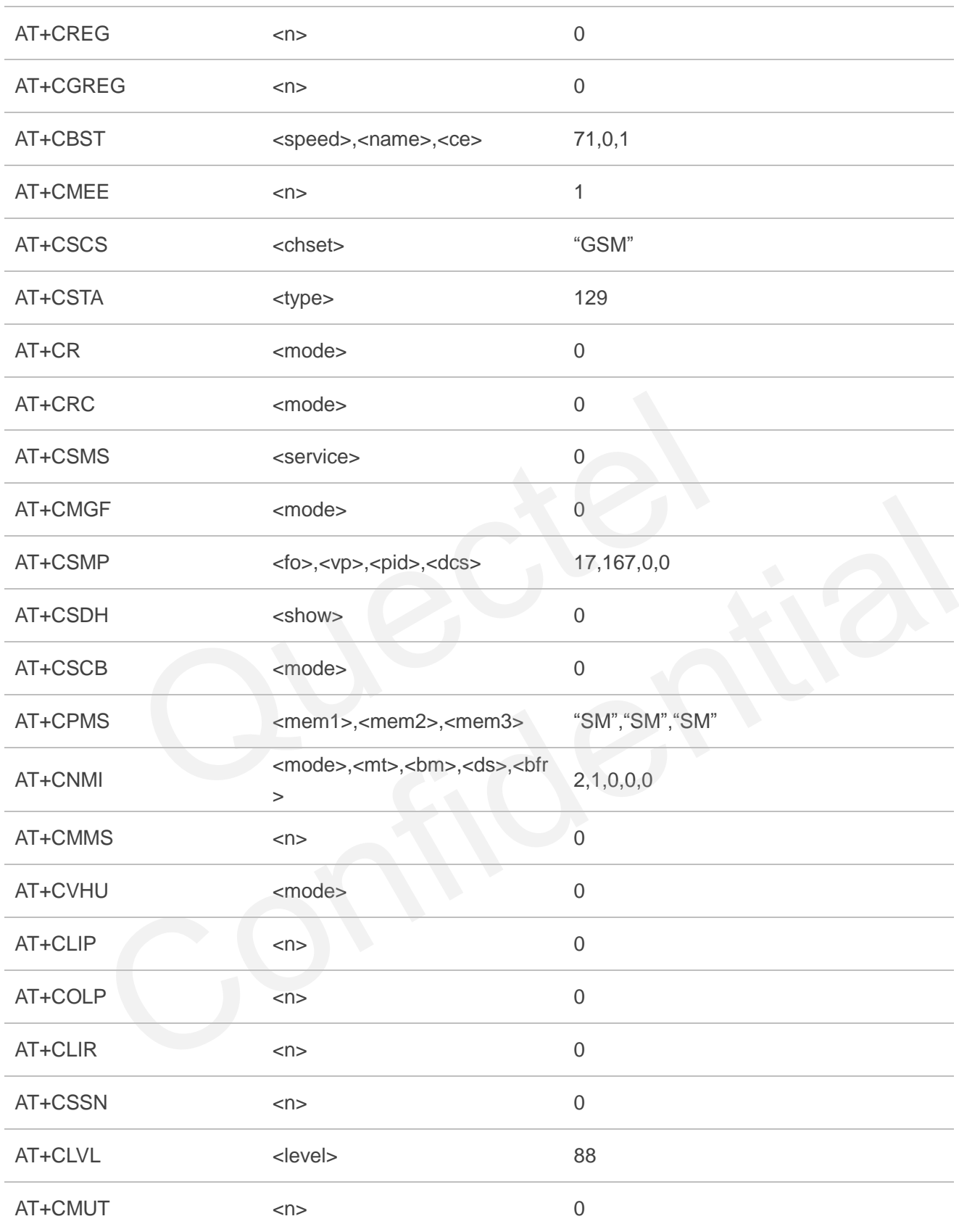

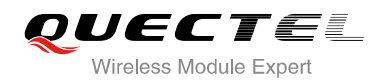

# **14.3. AT Command Setting Storable with AT&W**

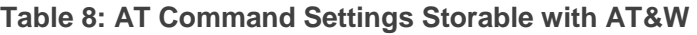

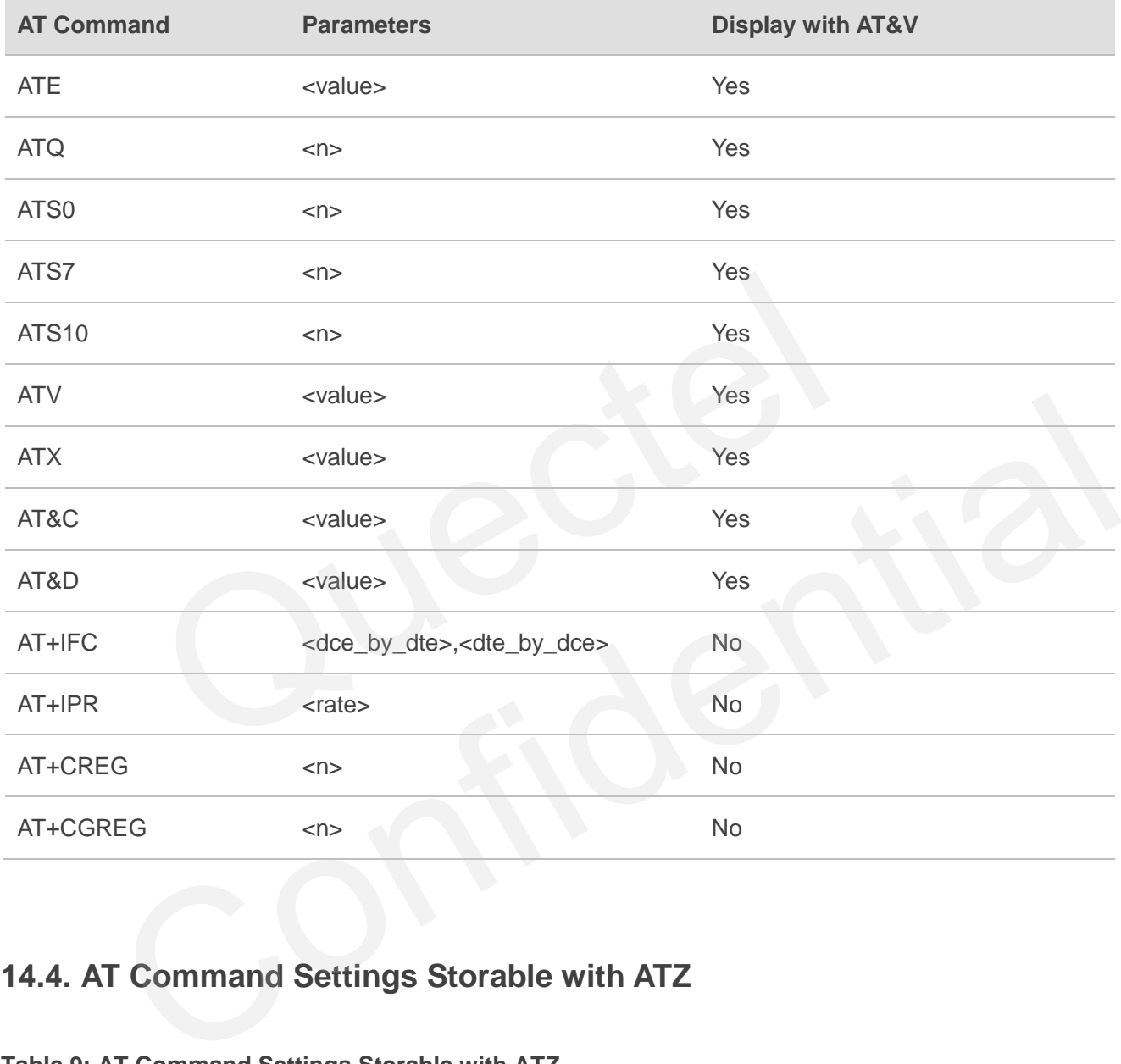

## **14.4. AT Command Settings Storable with ATZ**

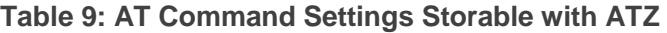

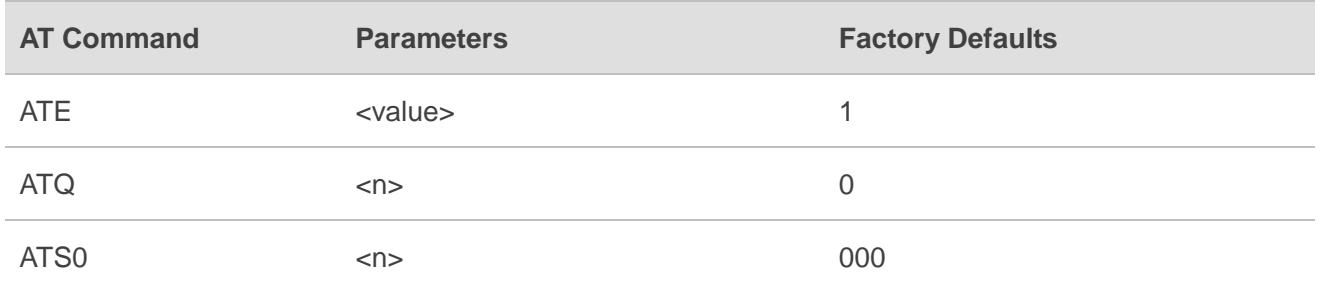

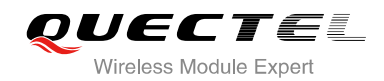

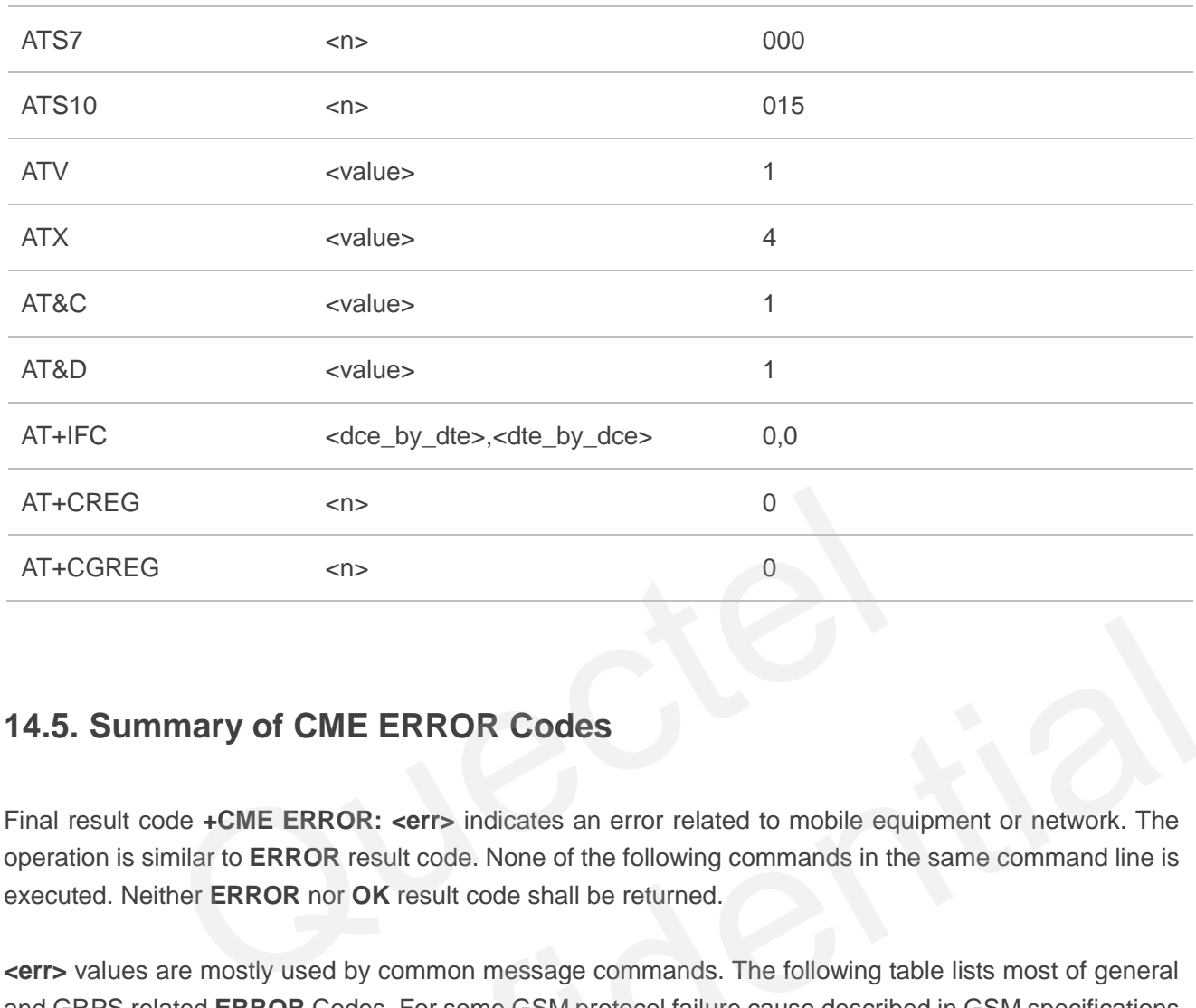

## **14.5. Summary of CME ERROR Codes**

Final result code **+CME ERROR: <err>** indicates an error related to mobile equipment or network. The operation is similar to **ERROR** result code. None of the following commands in the same command line is executed. Neither **ERROR** nor **OK** result code shall be returned.

**<err>** values are mostly used by common message commands. The following table lists most of general and GRPS related **ERROR** Codes. For some GSM protocol failure cause described in GSM specifications, the corresponding **ERROR** codes are not included.

#### **Table 10: Different Coding Schemes of +CME ERROR: <err>**

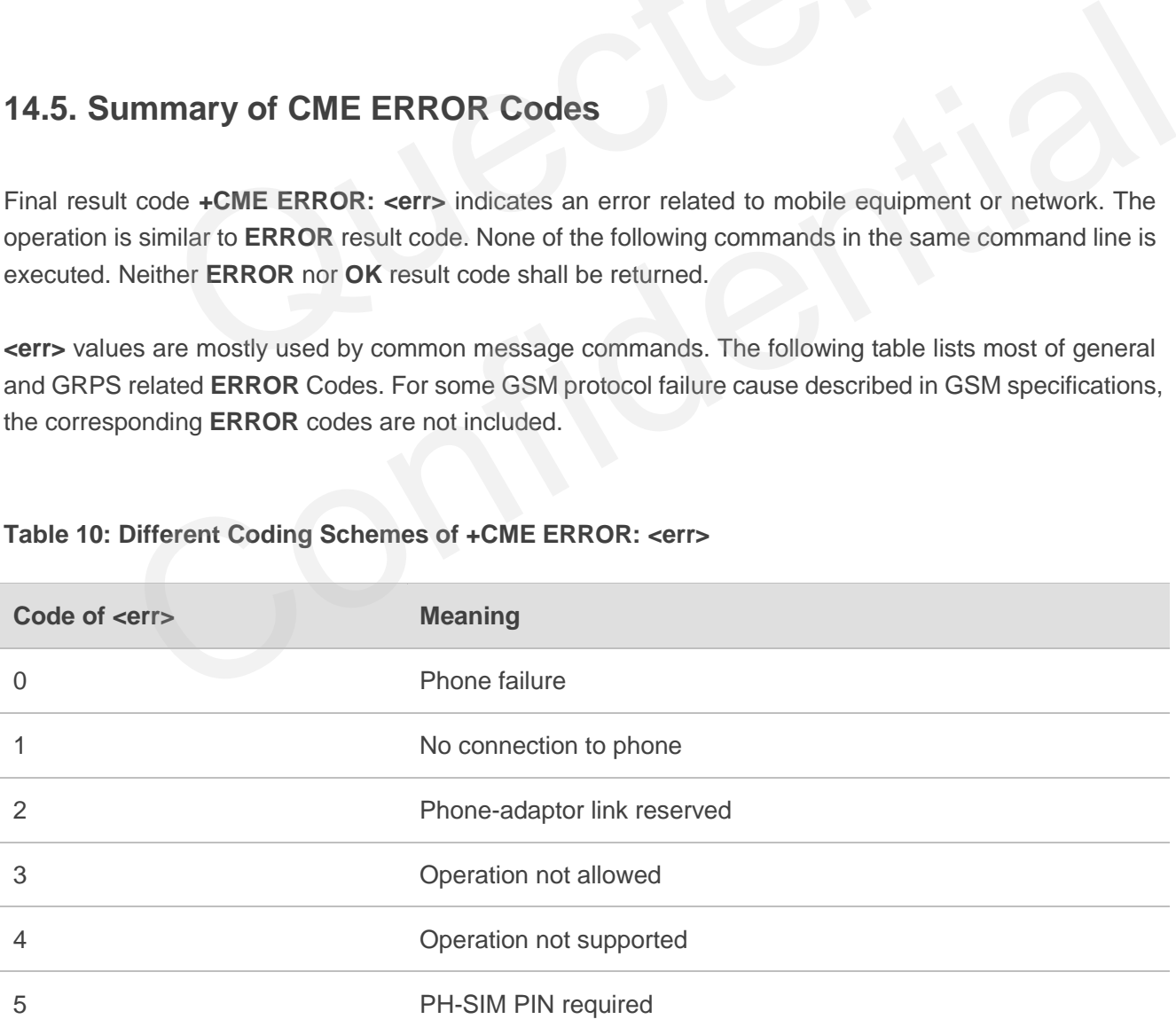

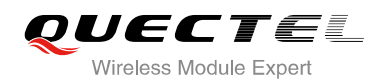

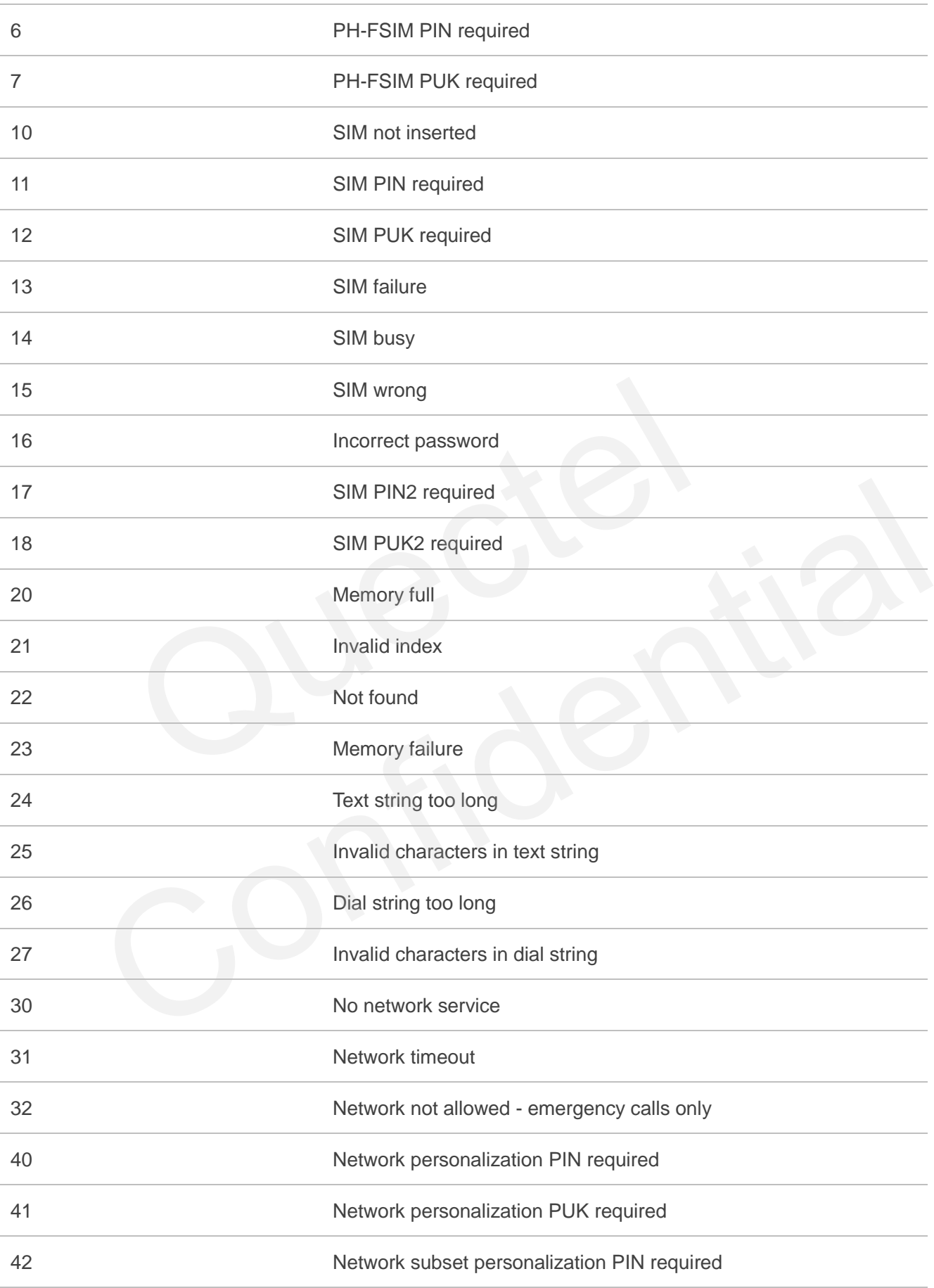

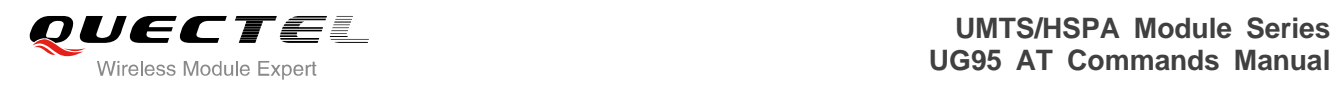

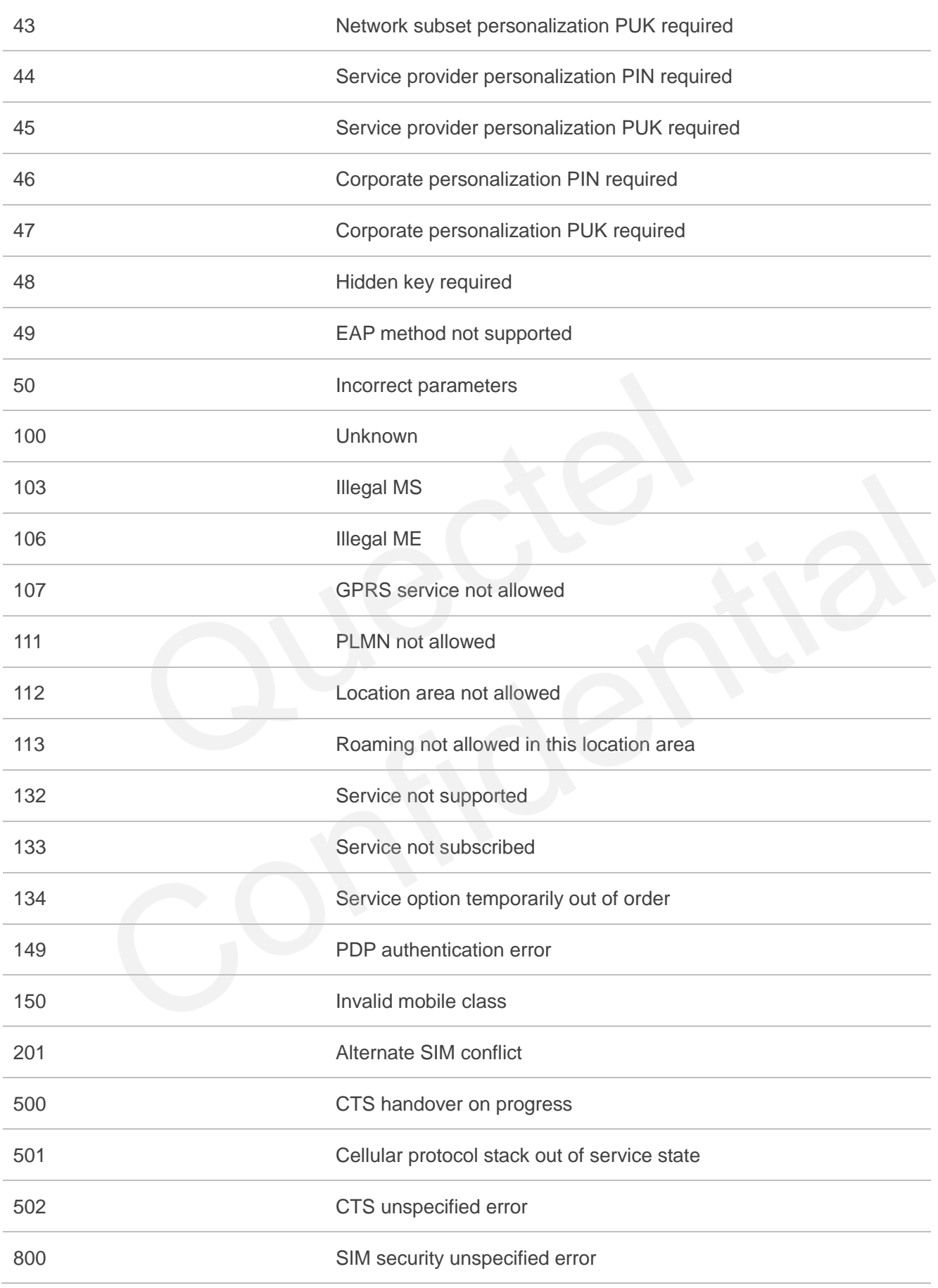

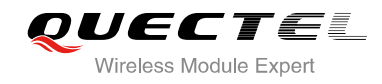

## **14.6. Summary of CMS ERROR Codes**

Final result code **+CMS ERROR: <err>** indicates an error related to mobile equipment or network. The operation is similar to ERROR result code. None of the following commands in the same command line is executed. Neither **ERROR** nor **OK** result code shall be returned.

**<err>** values are mostly used by common message commands:

#### **Table 11: Different Coding Schemes of +CMS ERROR: <err>**

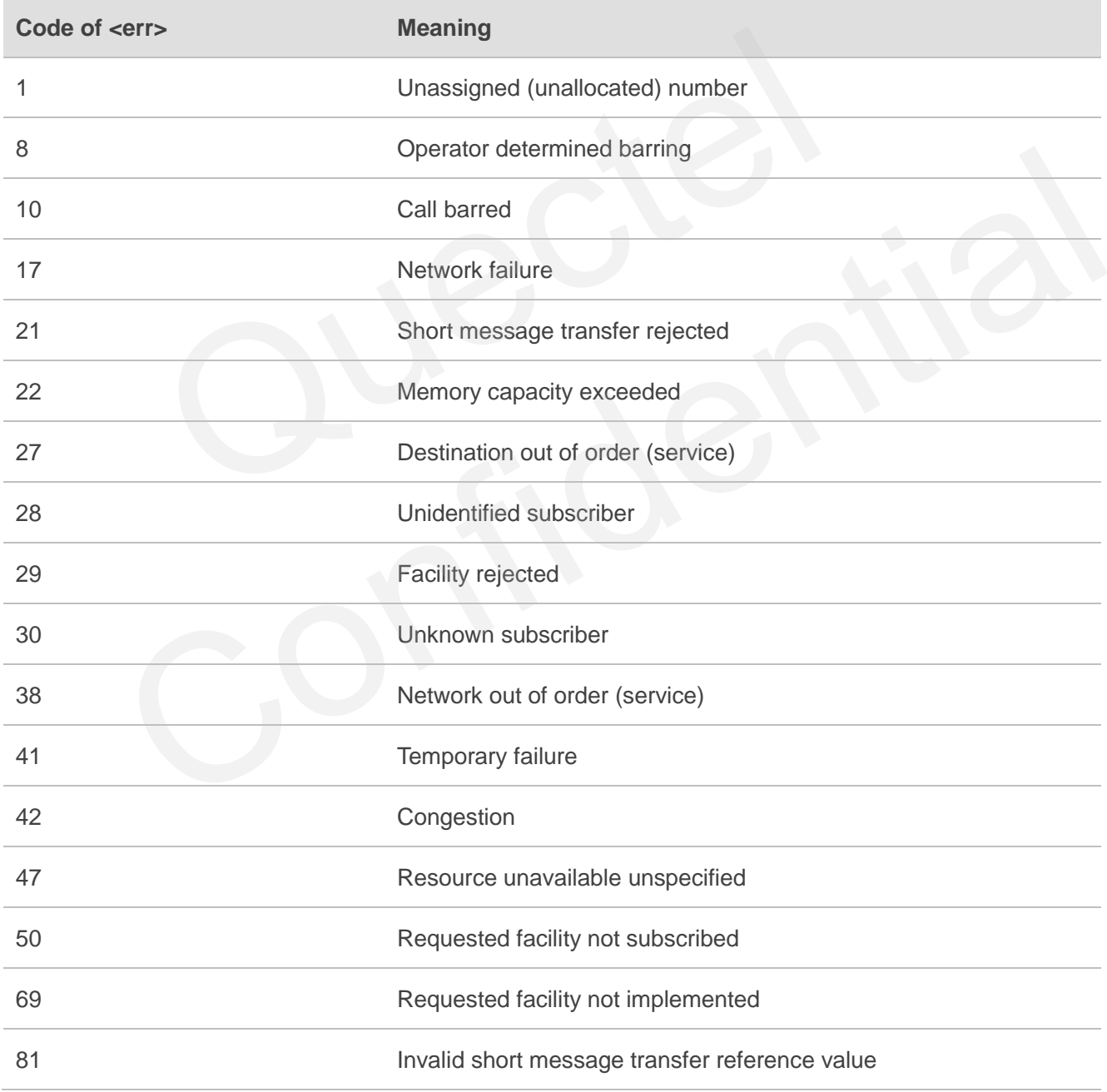

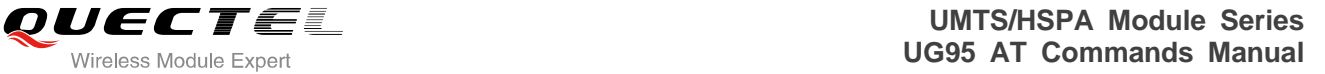

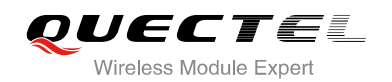

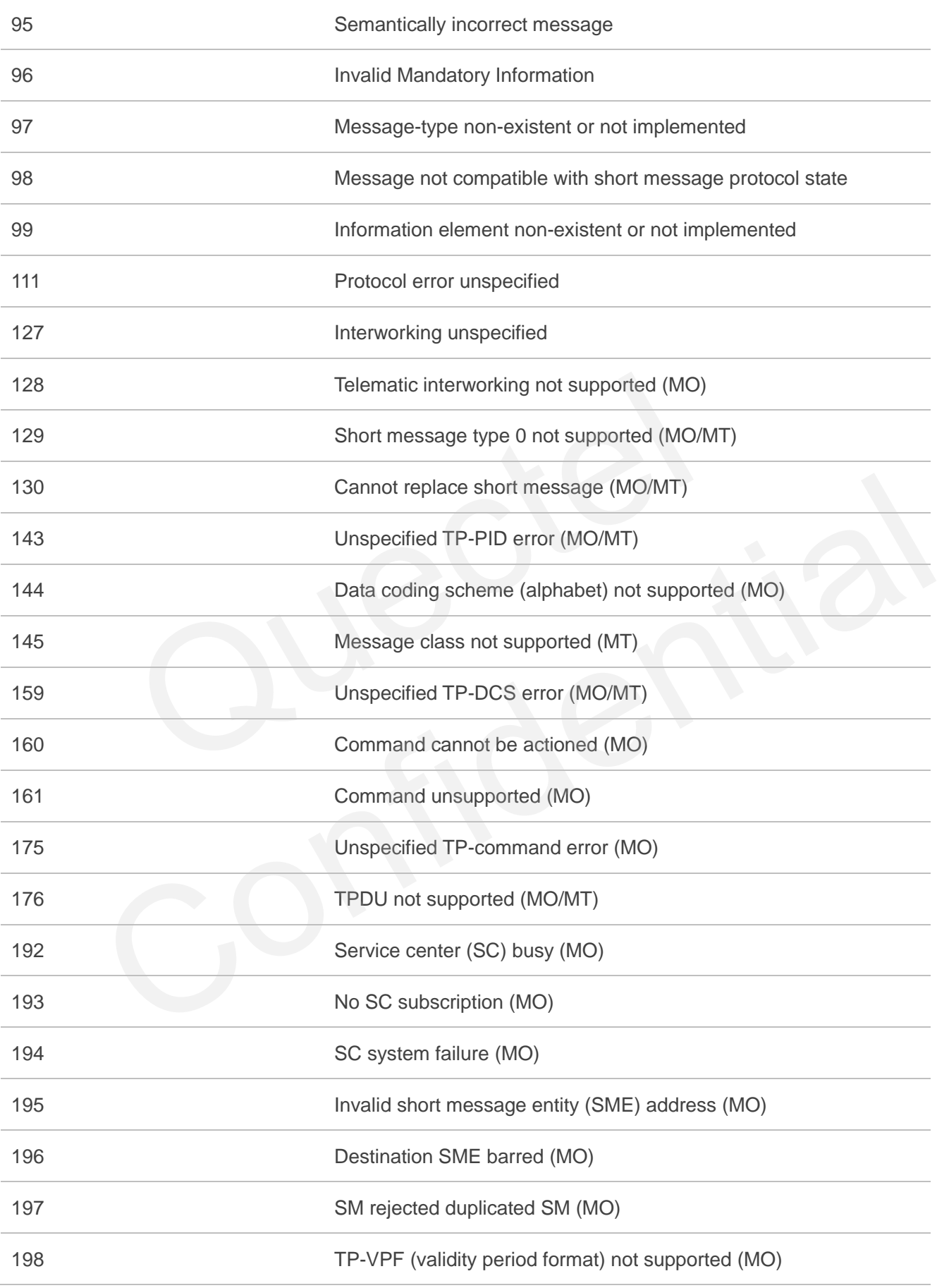

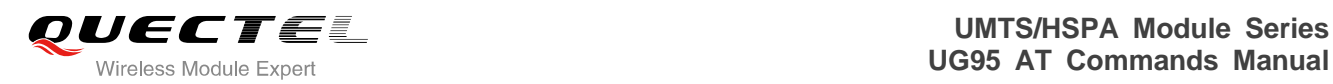

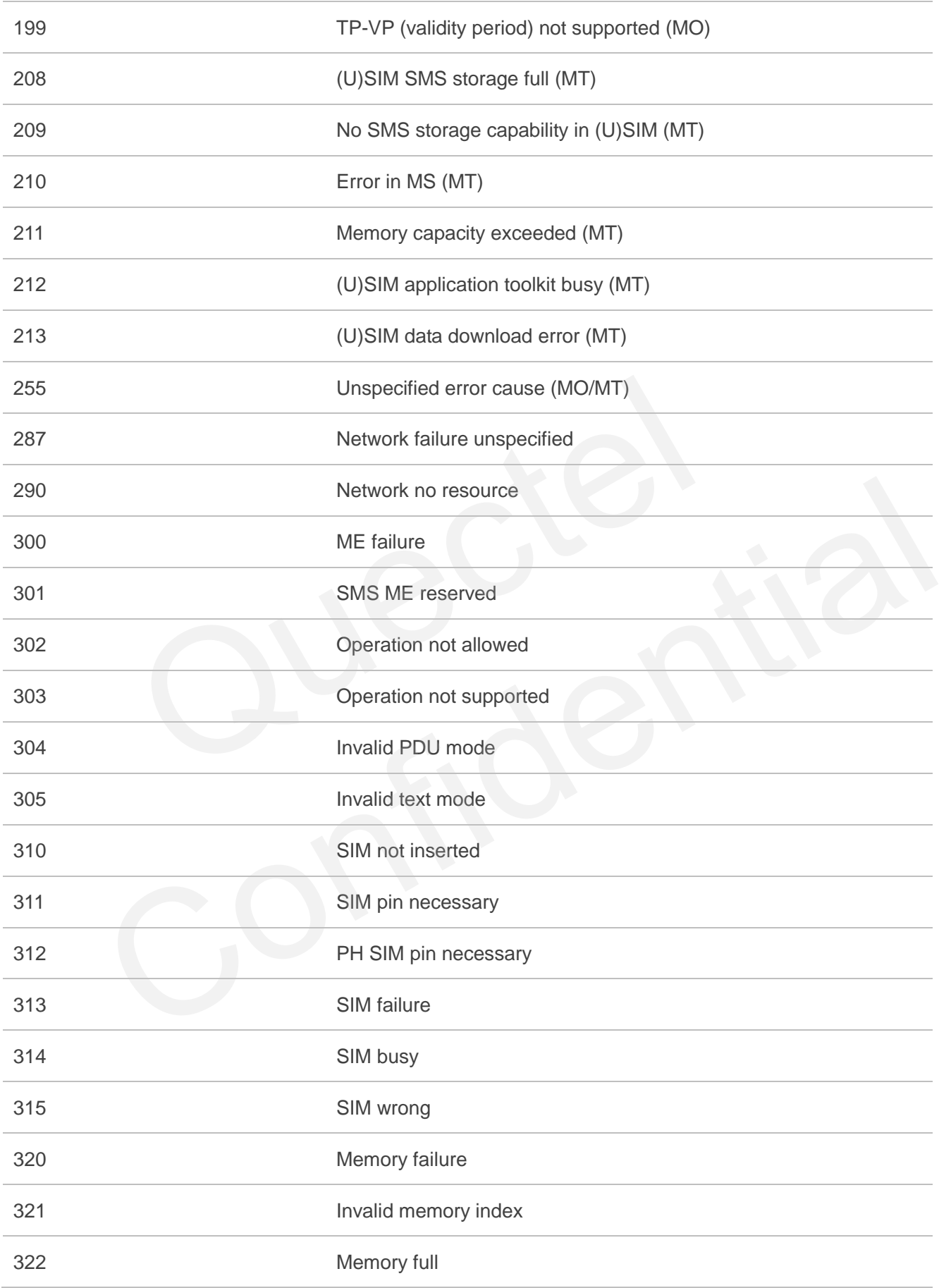

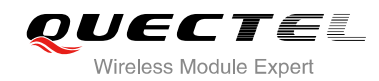

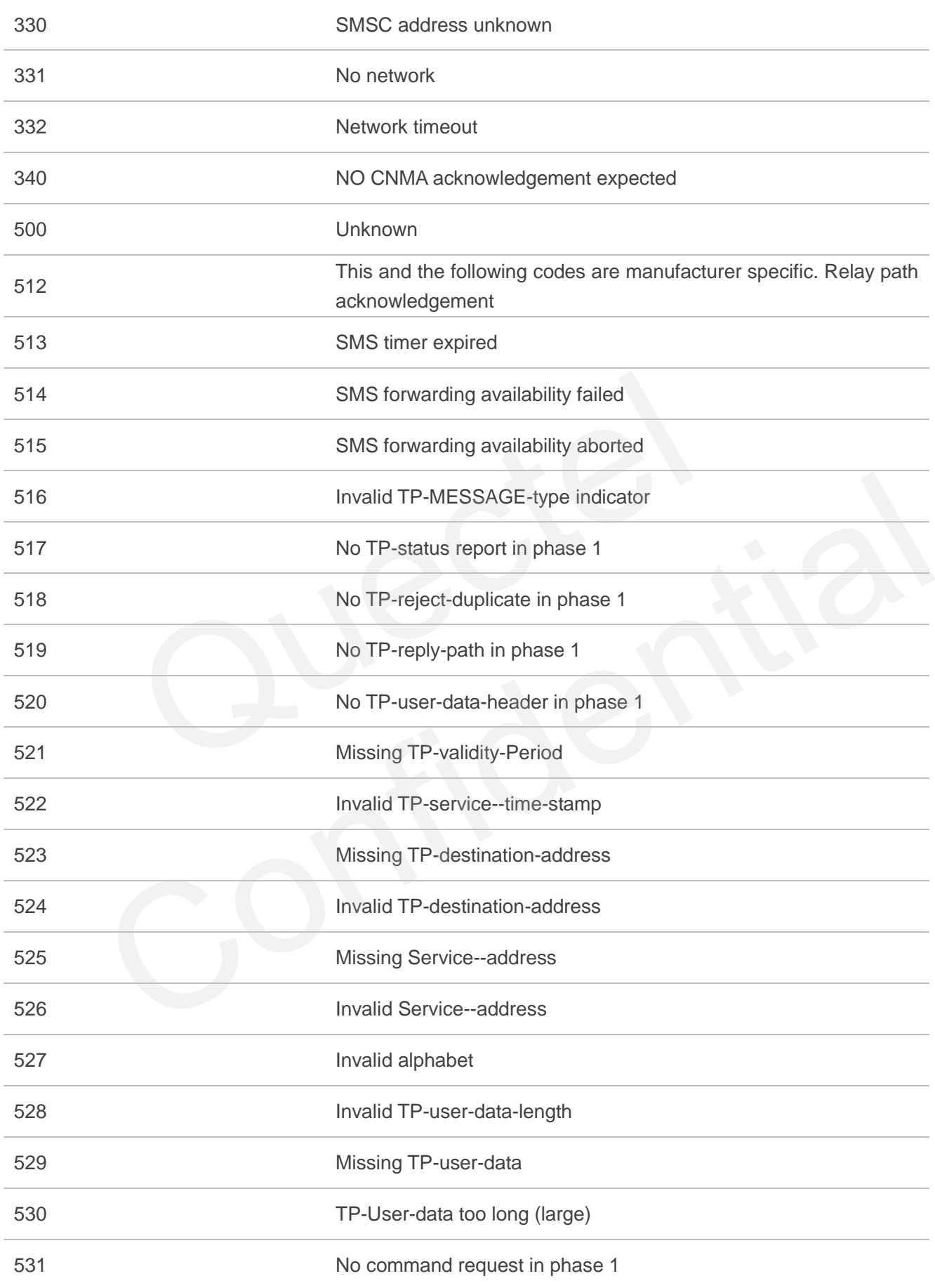

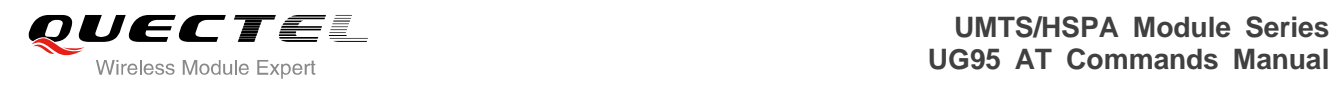

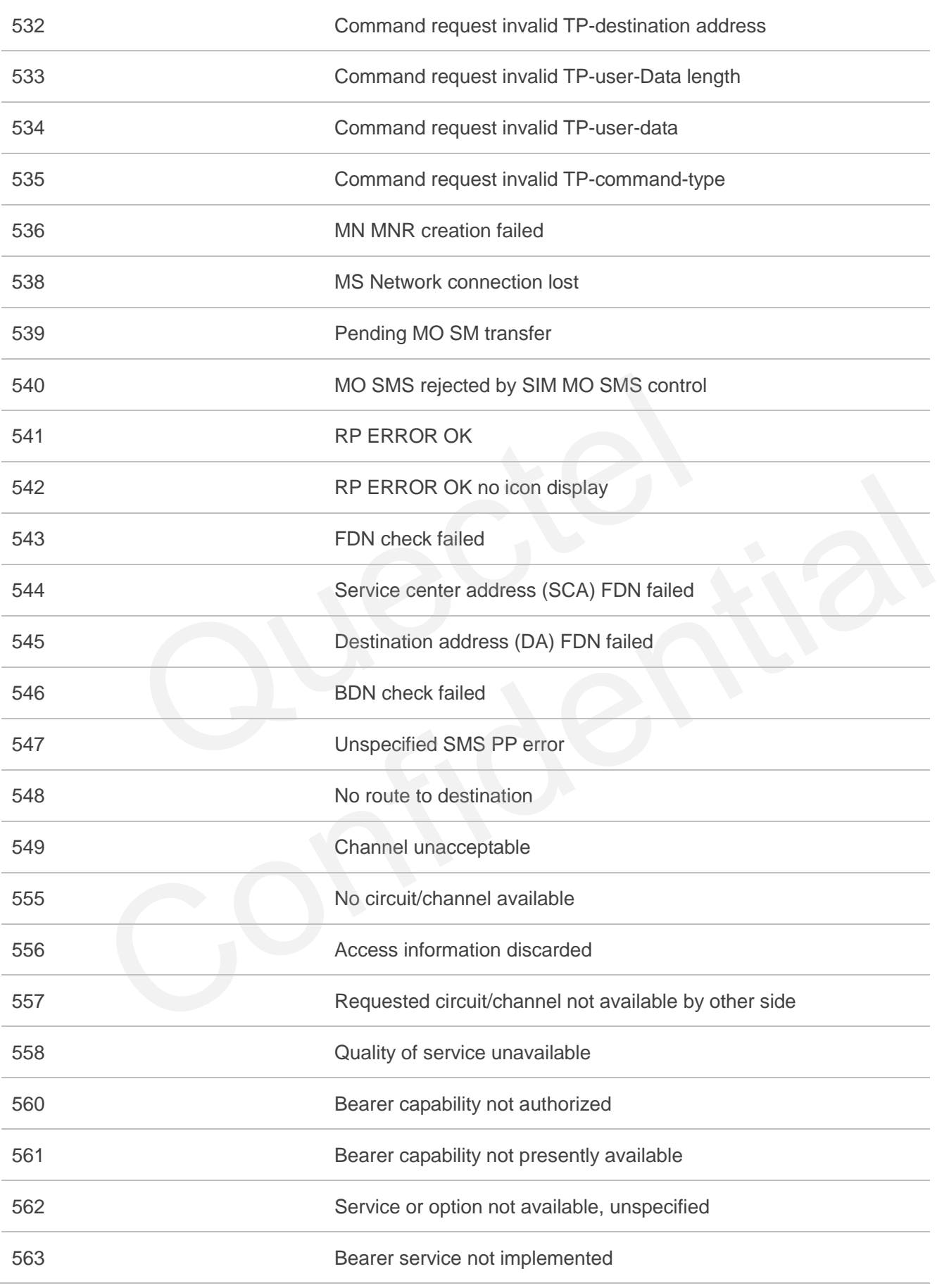

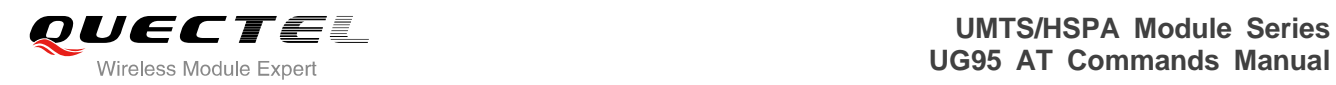

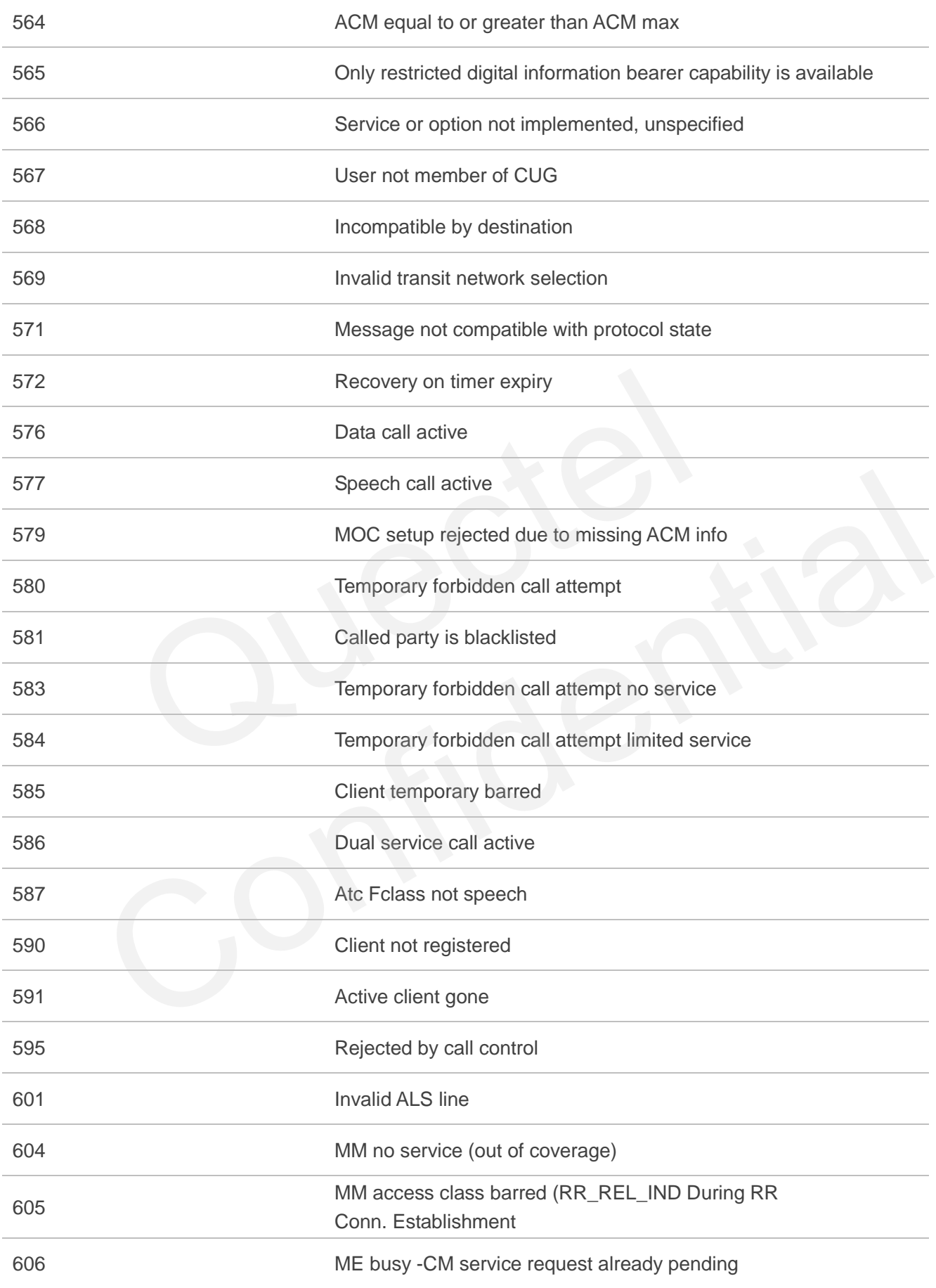

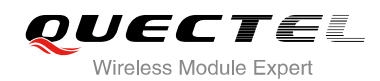

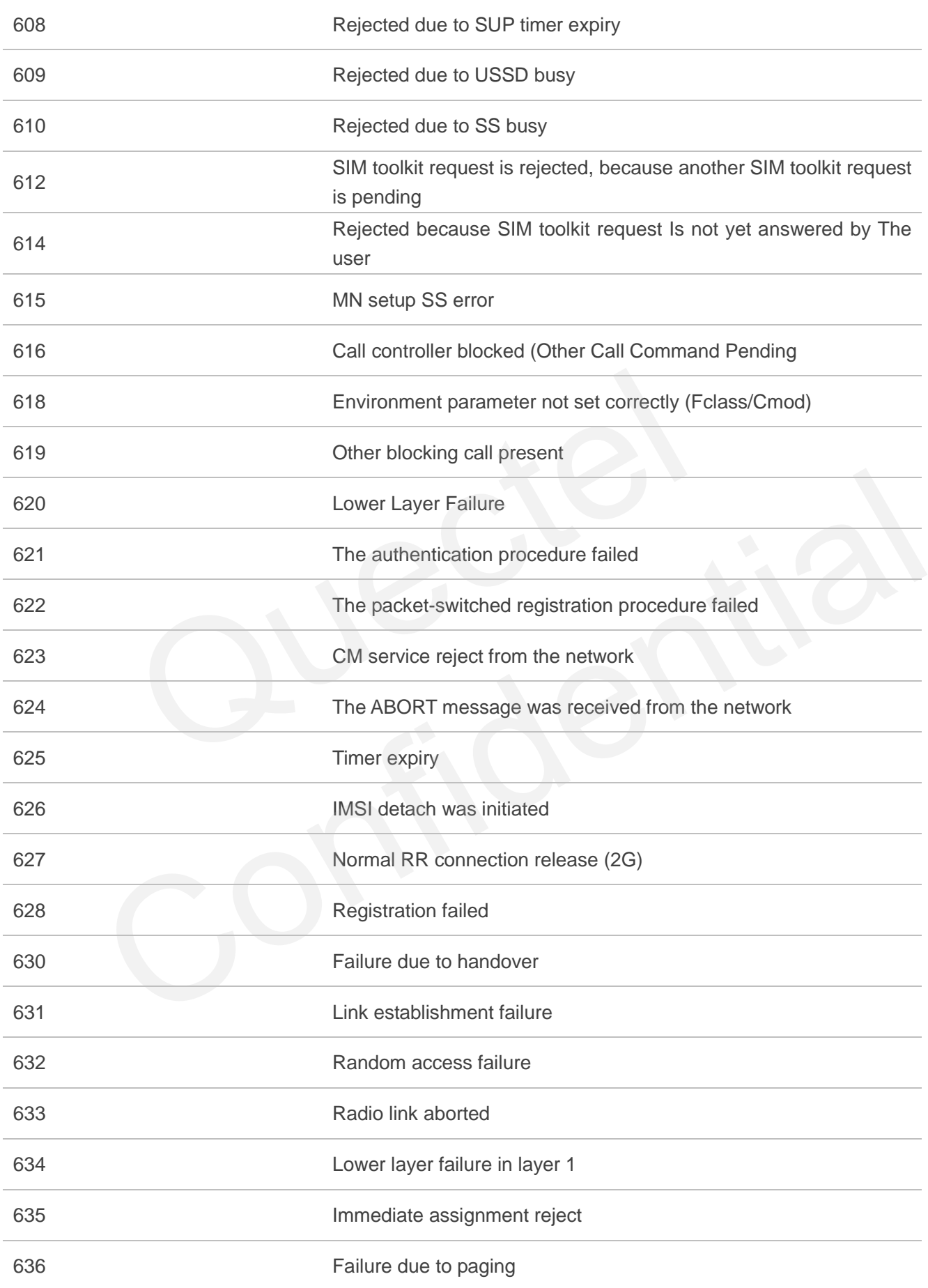

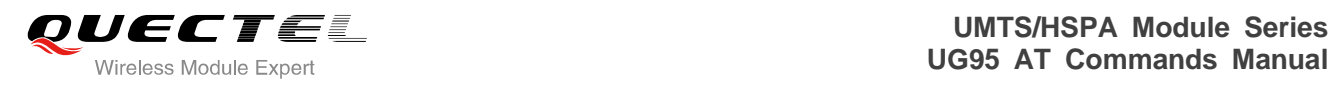

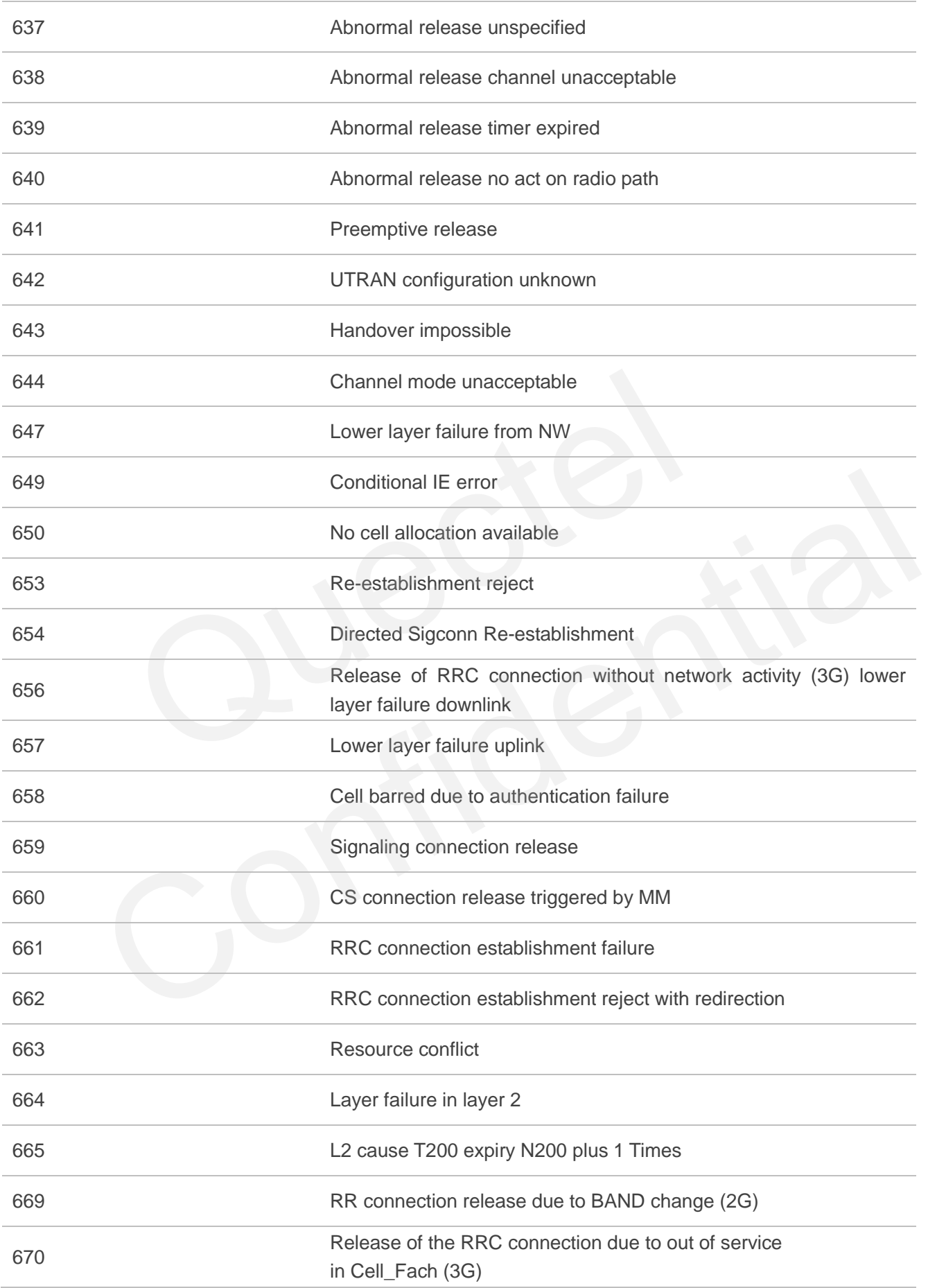

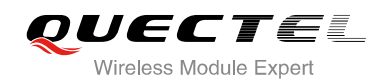

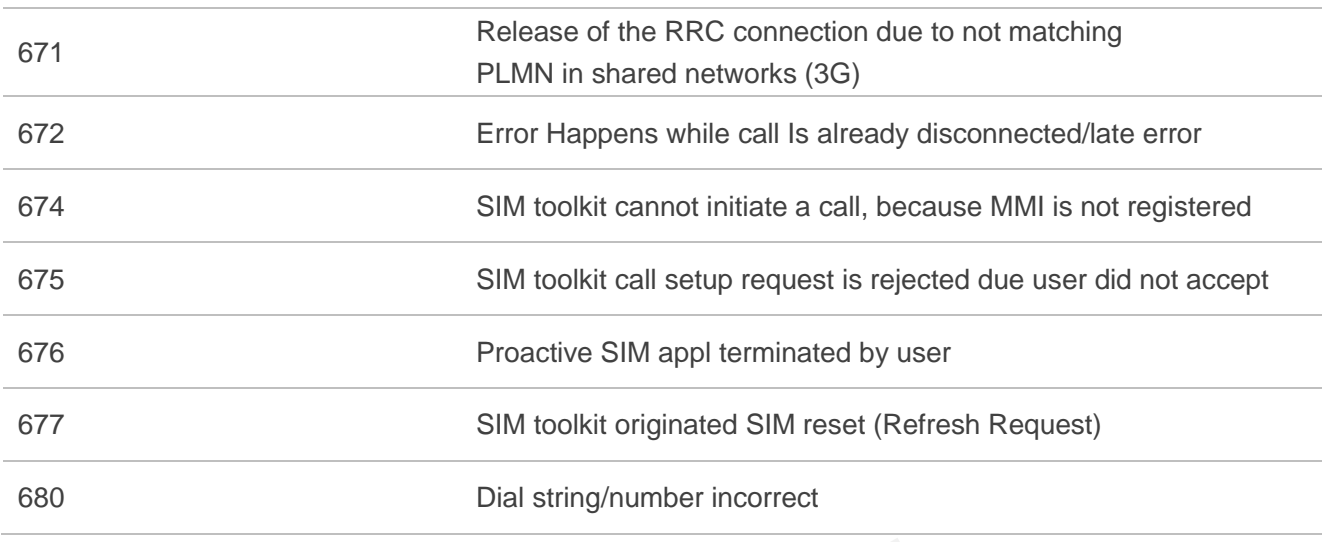

# **14.7. Summary of URC**

#### **Table 12: Summary of URC**

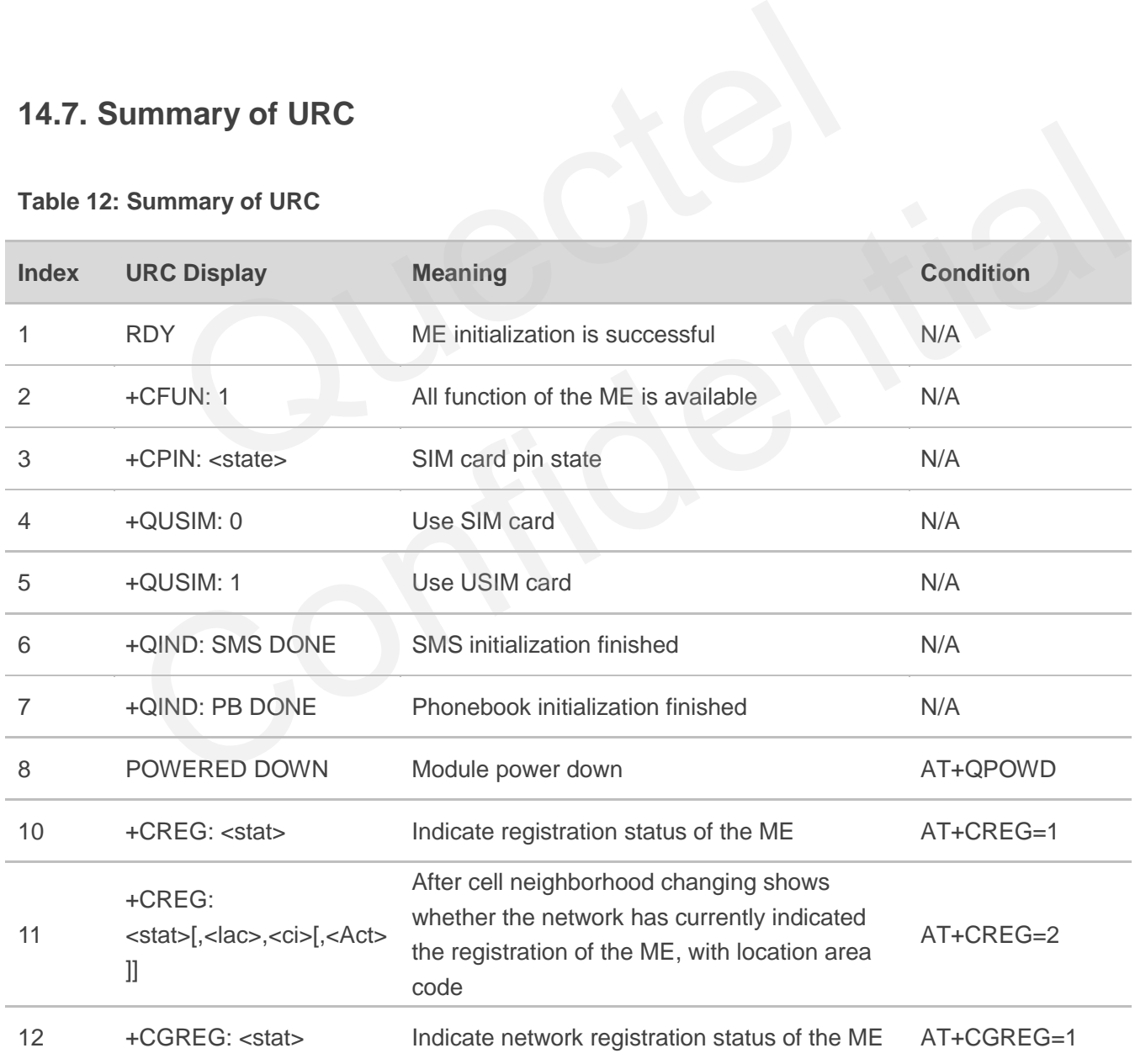

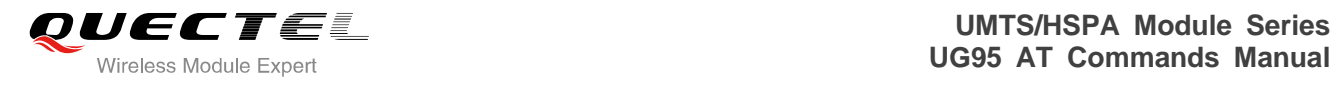

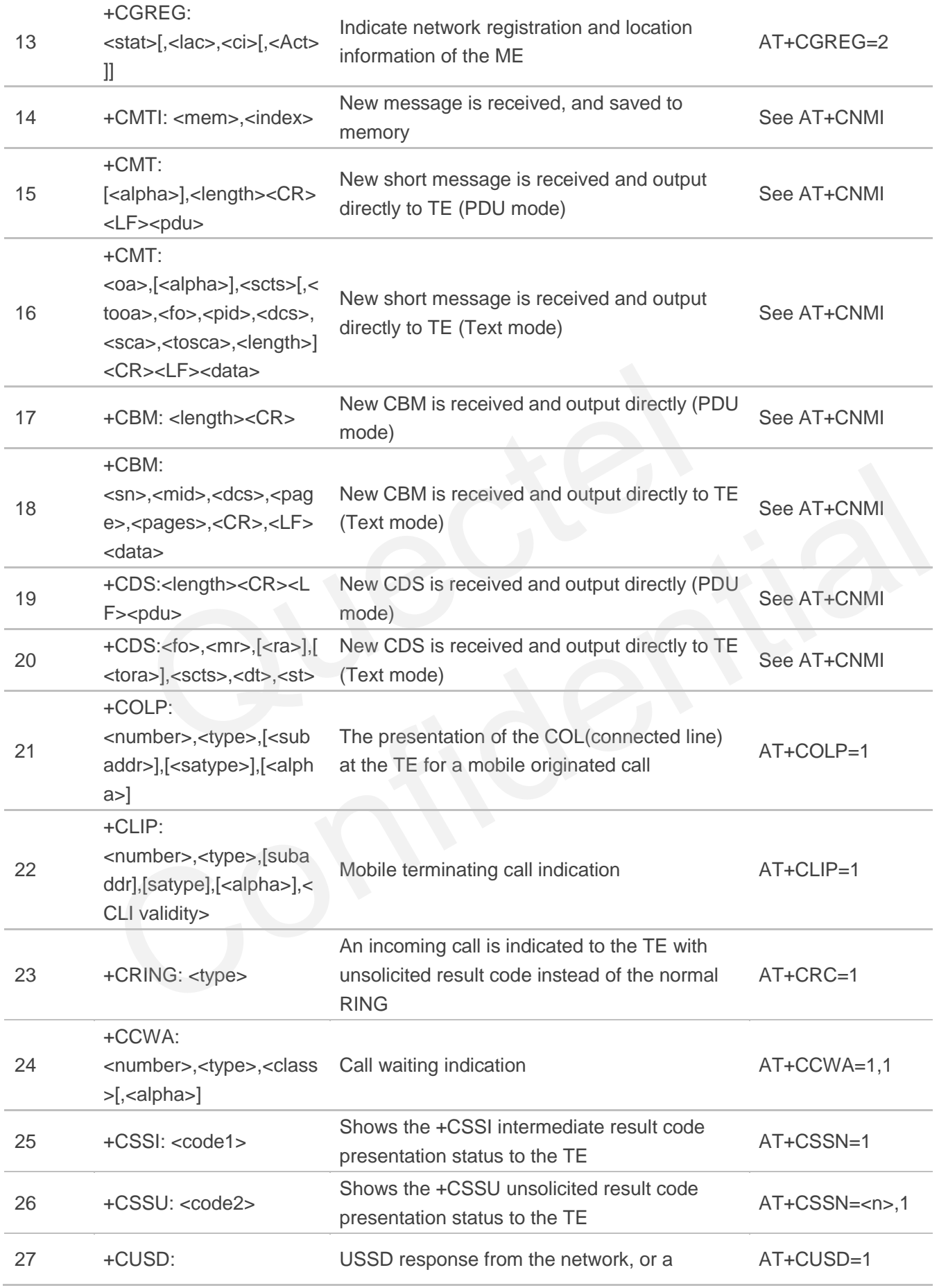

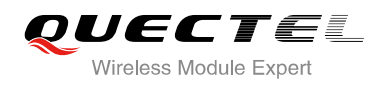

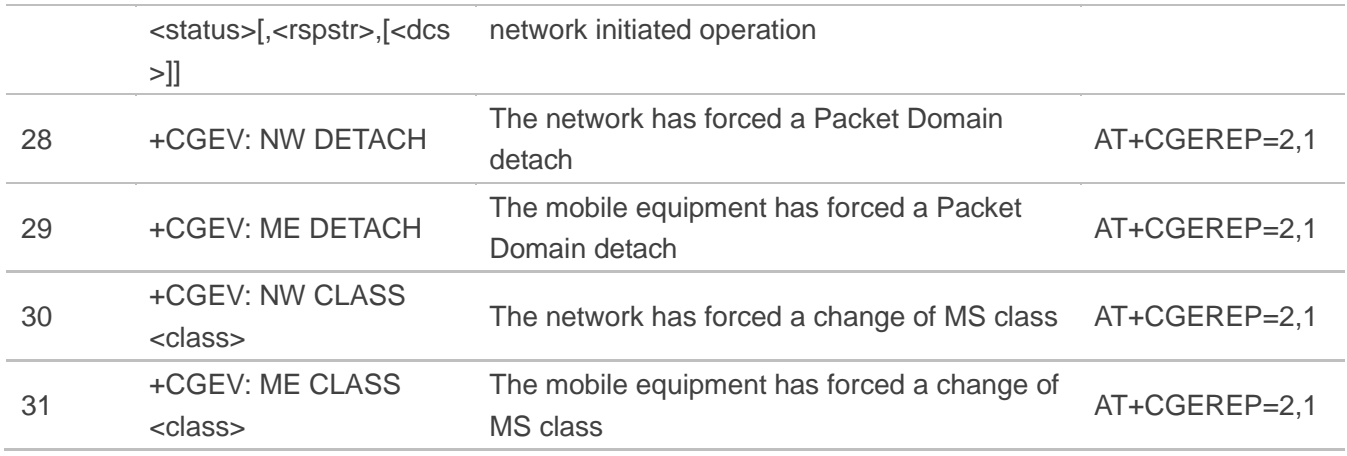

## **14.8. Parameter List of AT+CEER**

#### **Table 13: Cause and Description List of AT+CEER**

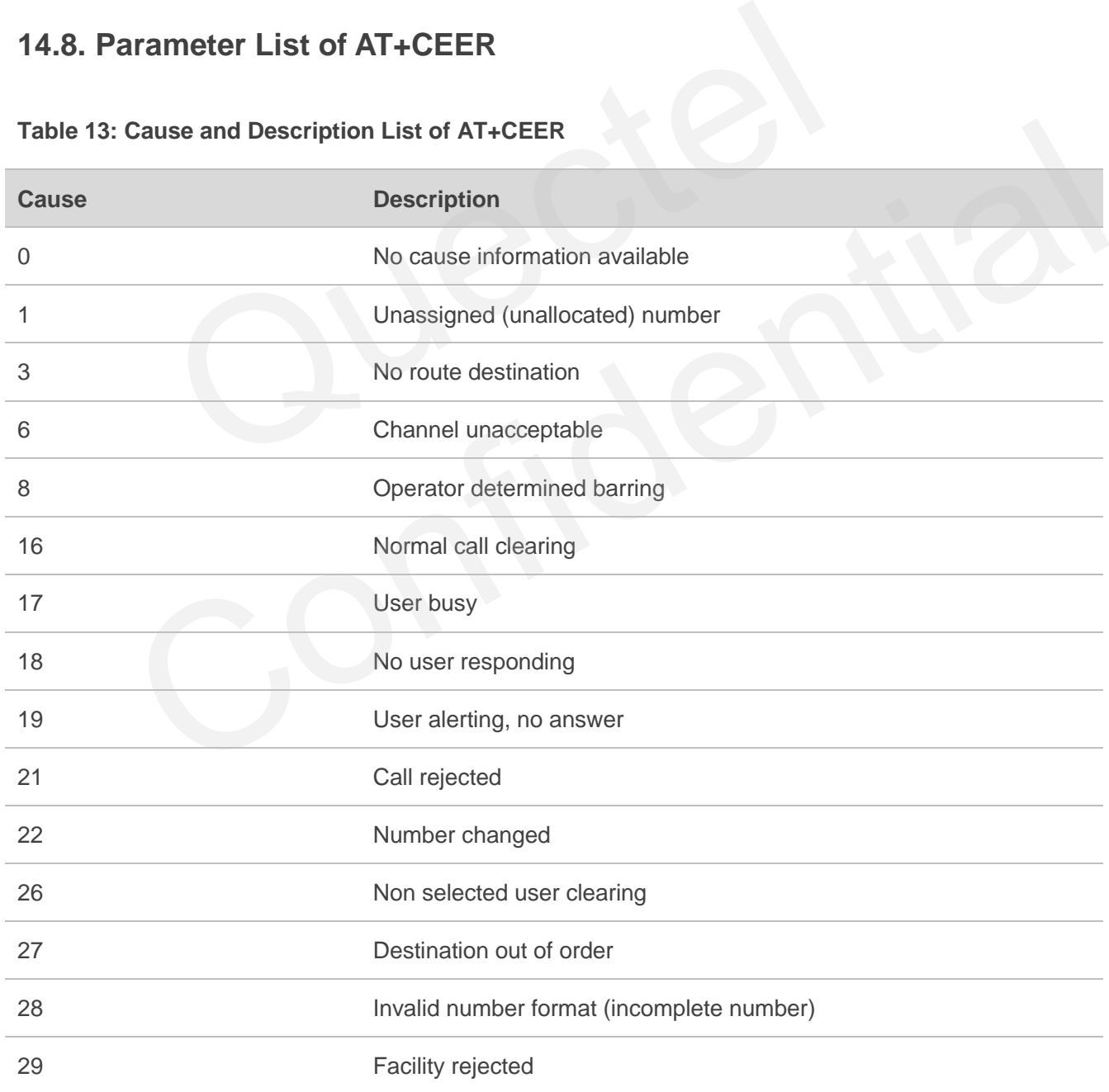

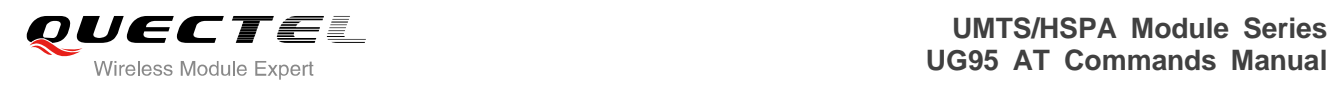

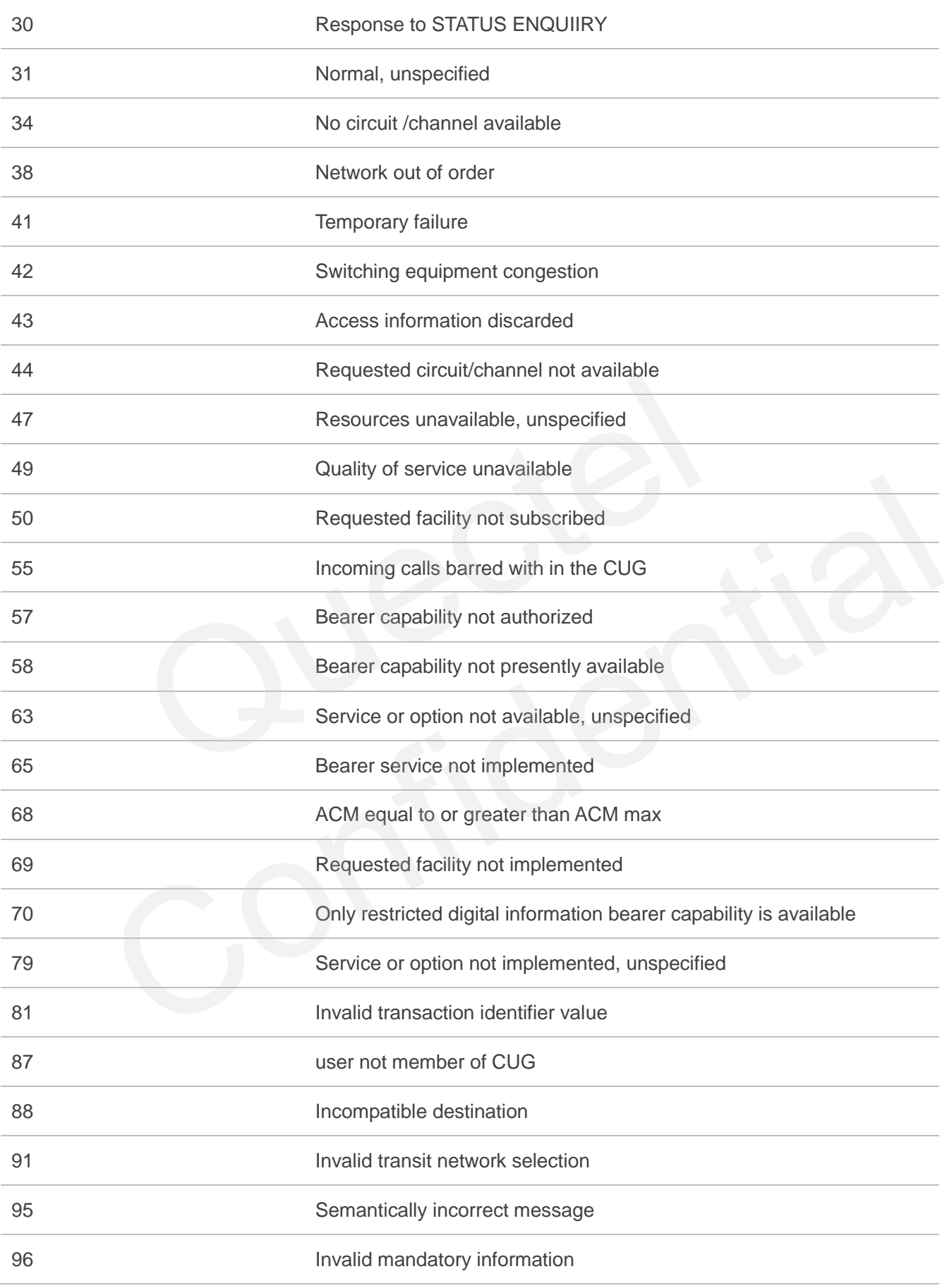

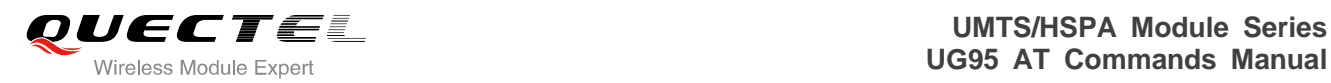

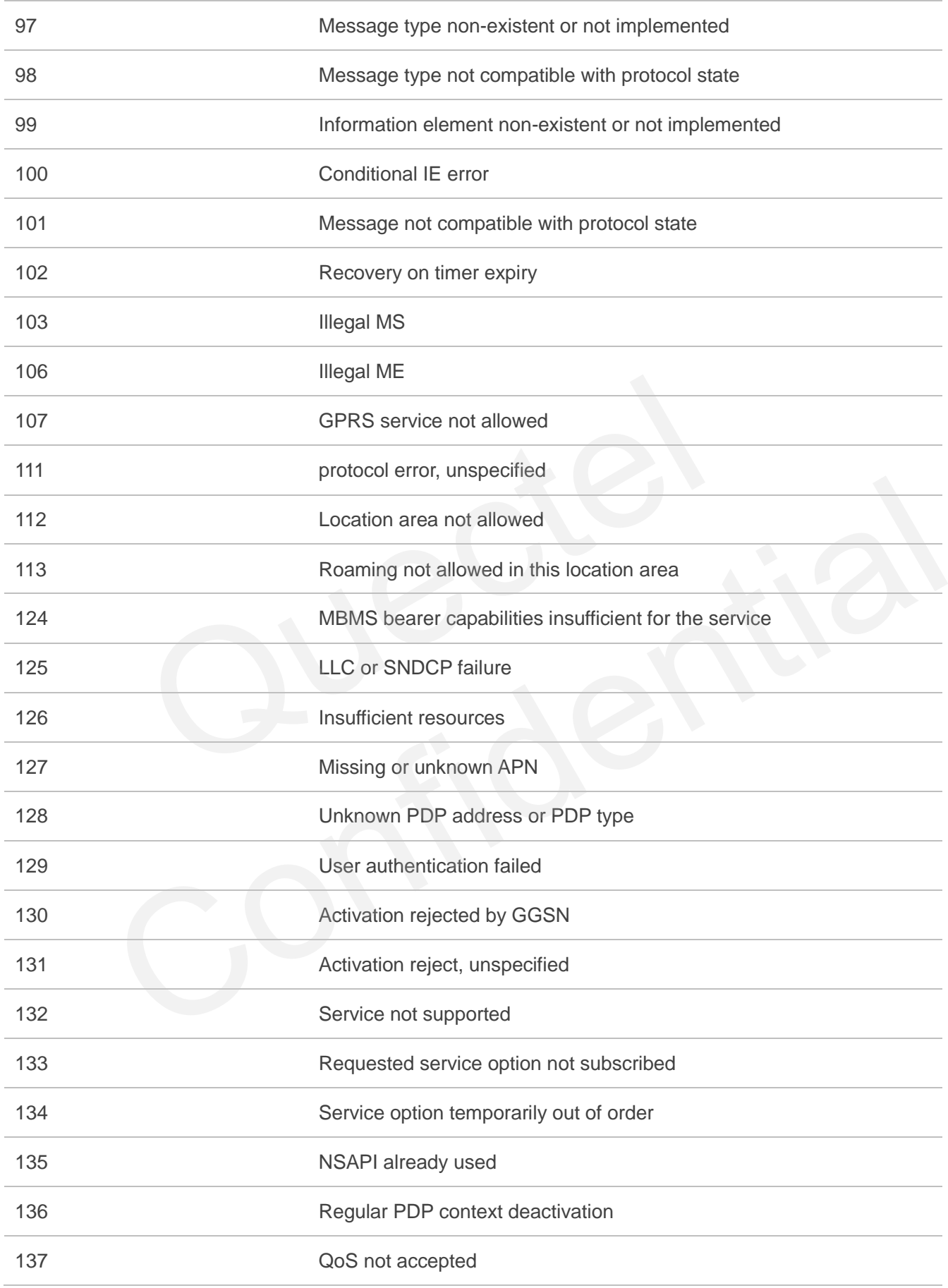

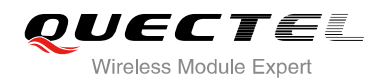

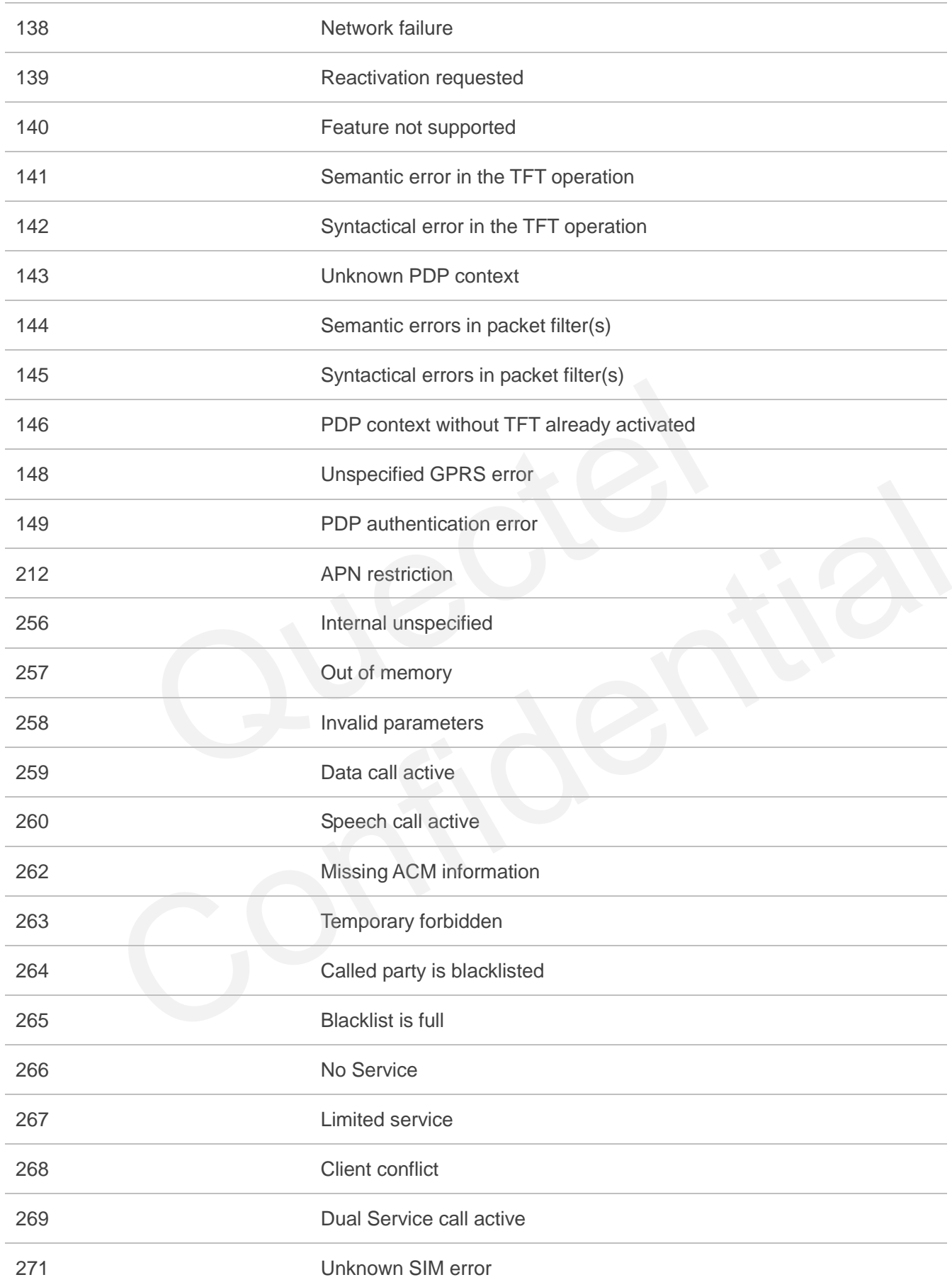

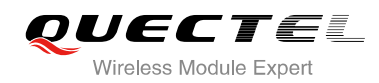

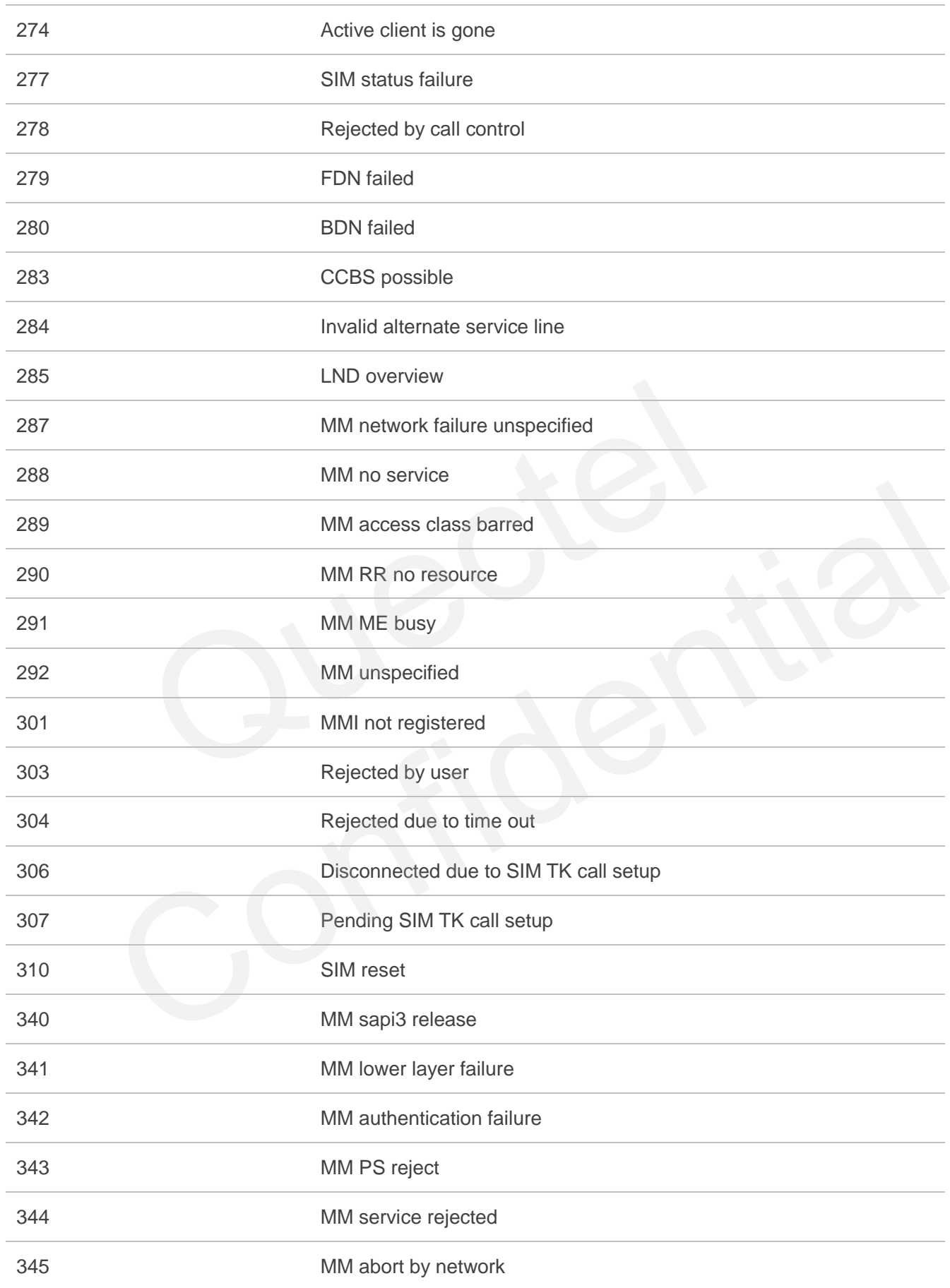

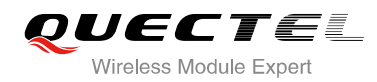

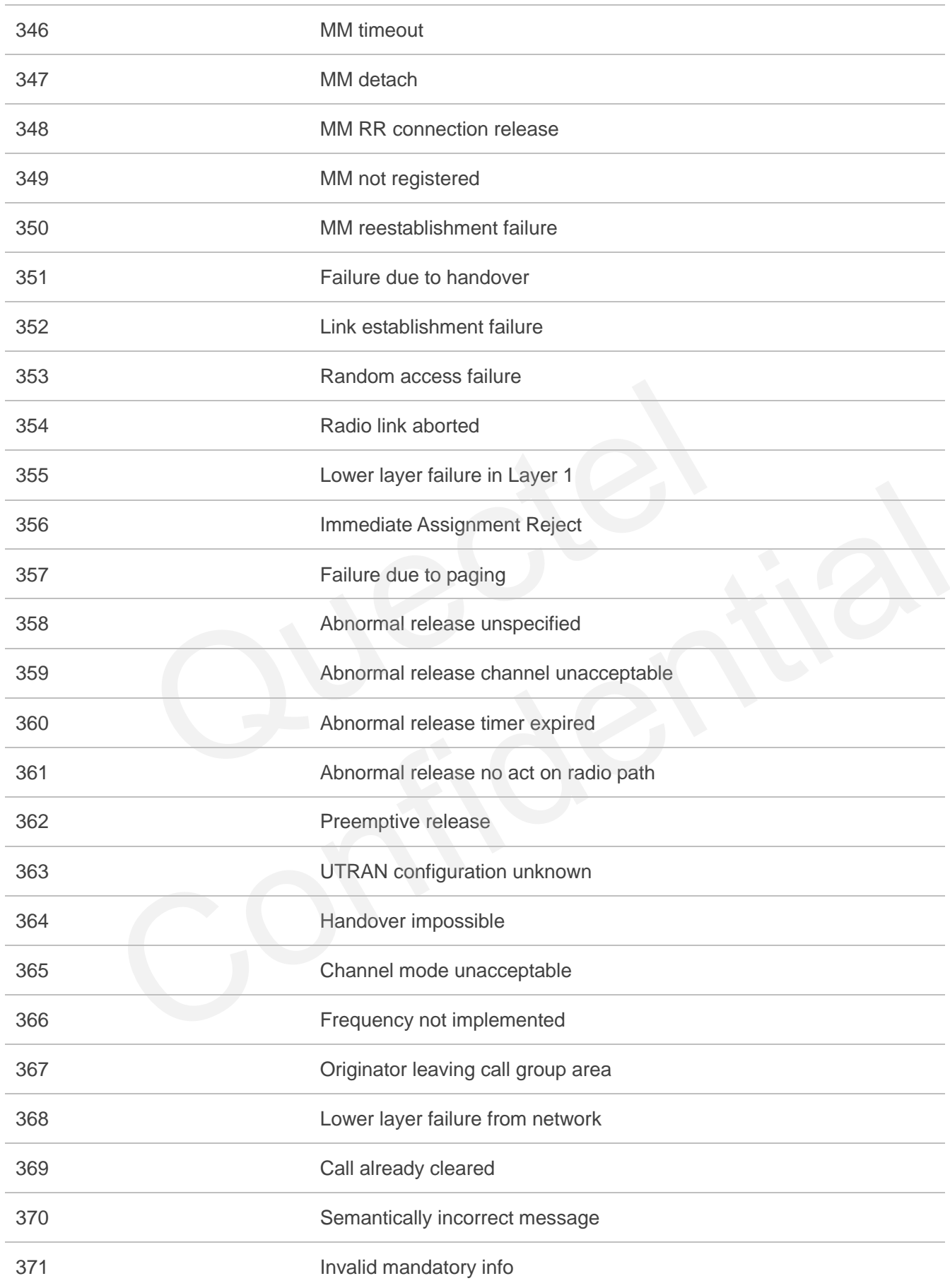

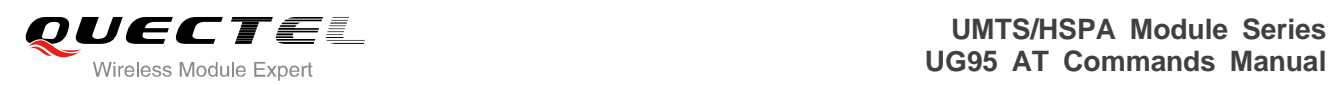

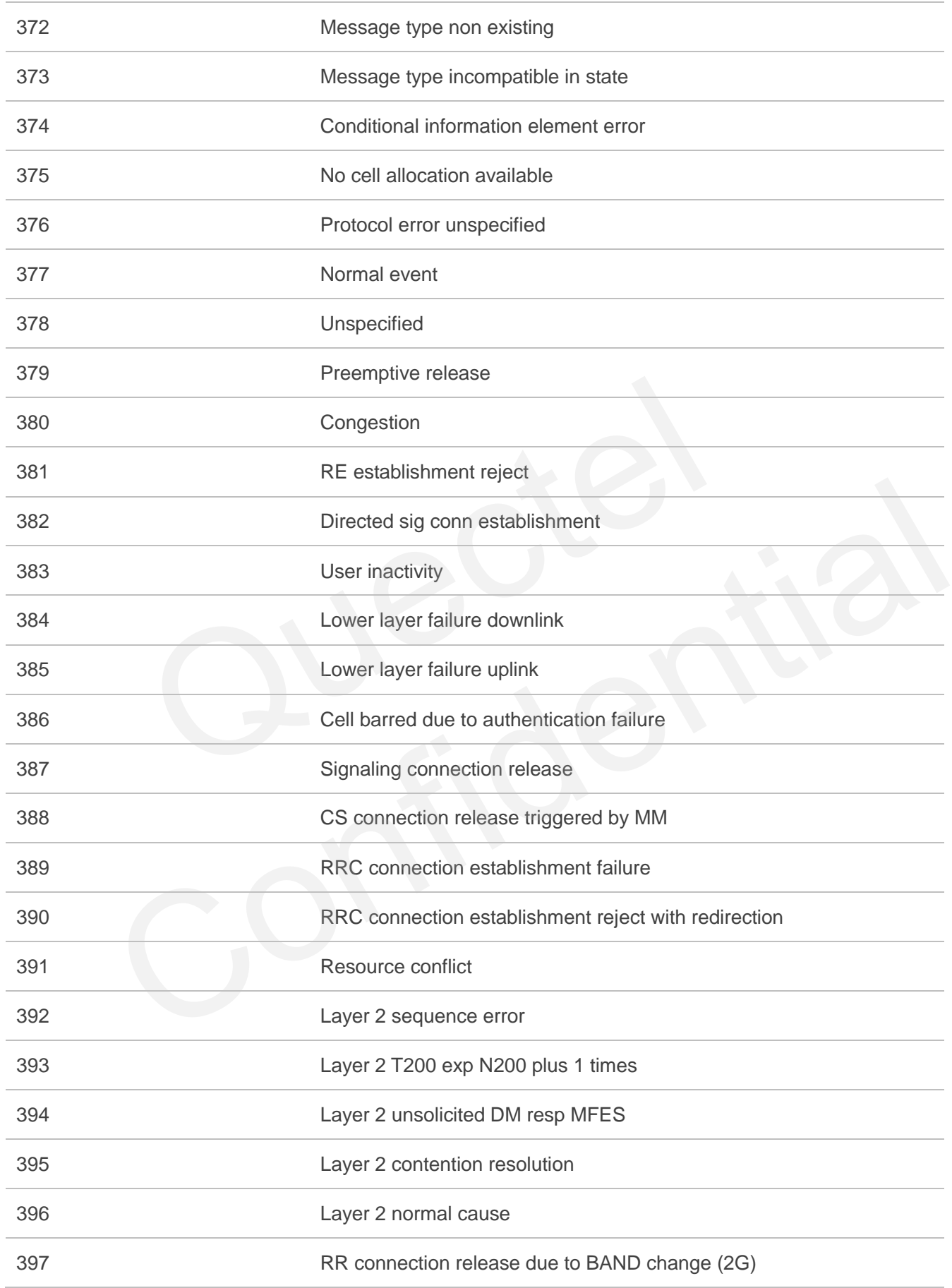

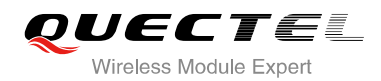

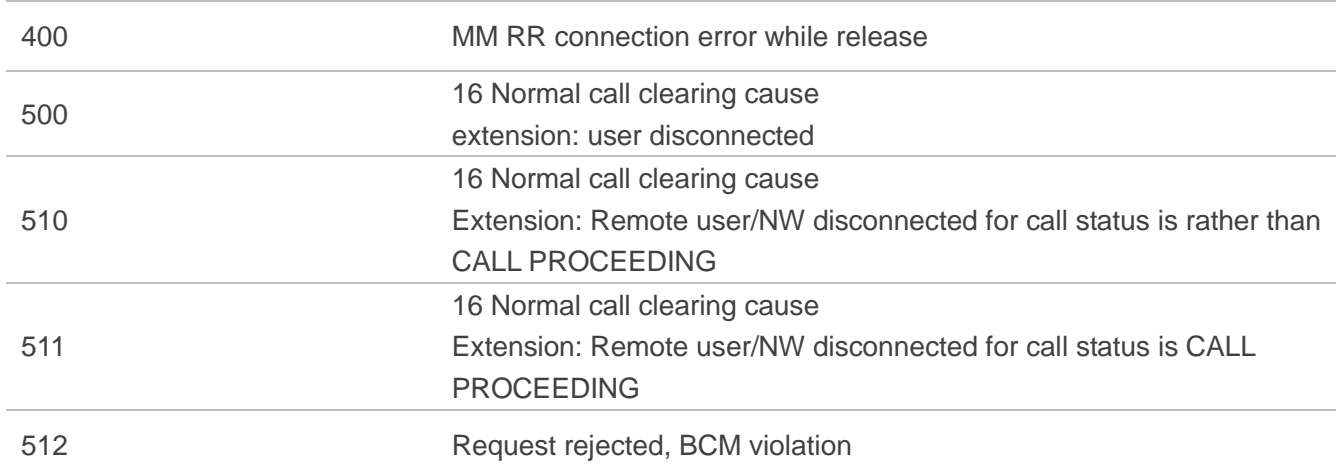